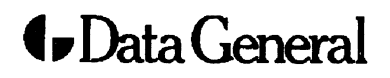

**Customer Documentation** 

 $\mathcal{L}^{\mathcal{I}}(\mathcal{L})$ 

# Programmer's Reference for the DG/UX™ System (Volume 1)

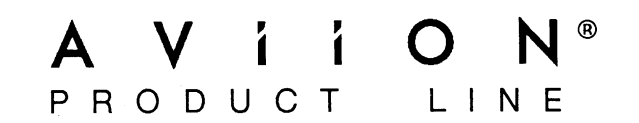

# Programmer's Reference for the DG/UX<sup>™</sup> System (Volume 1)

093-701055-02

For the latest enhancements, cautions, documentation changes, and other information on this product, please see the Release Notice (085-series) supplied with the software.

Ordering No. 093-701055 Copyright © Data General Corporation, 1990, 1991 Unpublished—all rights reserved under the copyright laws of the United States Printed in the United States of America Revision 02, June 1991 Licensed material—property of copyright holder(s)

### NOTICE

DATA GENERAL CORPORATION (DGC) HAS PREPARED AND/OR HAS DISTRIBUTED THIS DOCUMENT FOR USE BY DGC PERSONNEL, LICENSEES, AND CUSTOMERS. THE INFORMATION CONTAINED HEREIN IS THE PROPERTY OF THE COPYRIGHT HOLDER(S); AND THE CONTENTS OF THIS MANUAL SHALL NOT BE REPRODUCED IN WHOLE OR IN PART NOR USED OTHER THAN AS ALLOWED IN THE APPLICABLE LICENSE AGREEMENT.

The copyright holder(s) reserves the right to make changes in specifications and other information contained in this document without prior notice, and the reader should in all cases determine whether any such changes have been made.

THE TERMS AND CONDITIONS GOVERNING THE SALE OF DGC HARDWARE PRODUCTS AND THE LICENSING OF DGC SOFTWARE CONSIST SOLELY OF THOSE SET FORTH IN THE WRITTEN CONTRACTS BETWEEN DGC AND ITS CUSTOMERS, AND THE TERMS AND CONDITIONS GOVERNING THE LICENSING OF THIRD PARTY SOFTWARE CONSIST SOLELY OF THOSE SET FORTH IN THE APPLICABLE LICENSE AGREEMENT. NO REPRESENTATION OR OTHER AFFIRMATION OF FACT CONTAINED IN THIS DOCUMENT INCLUDING BUT NOT LIMITED TO STATEMENTS REGARDING CAPACITY, RESPONSE-TIME PERFORMANCE, SUITABILITY FOR USE OR PERFORMANCE OF PRODUCTS DESCRIBED HEREIN SHALL BE DEEMED TO BE A WARRANTY BY DGC FOR ANY PURPOSE, OR GIVE RISE TO ANY LIABILITY OF DGC WHATSOEVER.

IN NO EVENT SHALL DGC BE LIABLE FOR ANY INCIDENTAL, INDIRECT, SPECIAL, OR IN NO EVENT SHALL DGC BE LIABLE FOR ANT INCIDENTAL, INDIRECT, SFECIAL, OR<br>CONSEQUENTIAL DAMAGES WHATSOEVER (INCLUDING BUT NOT LIMITED TO LOST PROFITS) ARISING OUT OF OR RELATED 70 THOS DOCUMENT OR THE INFORMATION CONTAINED IN IT, EVEN IF DGC HAS BEEN ADVISED, ENEW, OR SHOULD HAVE KNOWN OF THE POSSIBILITY OF SUCH DAMAGES.

All software is made available solely pursuant to the terms and conditions of the applicable license agreement which governs its use.

Restricted Rights Legend: Use, duplications, or disclosure by the U.S. Government is subject to restrictions as set forth in subparagraph (c)(1)(ii) of the Rights in Technical Data and Computer Software clause at [FAR] 52.227-7013 (May 1987).

> DATA GENERAL CORPORATION 4400 Computer Drive Westboro, MA 01580

AViiON, CEO, DASHER, DATAPREP, ECLIPSE, ECLIPSE MV/4000, ECLIPSE MV/6000, ECLIPSE MV/8000, PRESENT, and TRENDVIEW are U.S. registered trademarks of Data General Cerporation. CEO Connection, CEO Connection/LAN, DASHER/One, DASHER/286, DASHER/386, DASHER/LN, DATA GENERAL/One, DG/UX, ECLIPSE MV/1000, ECLIPSE MV/1400, ECLIPSE MV/2000, ECLIPSE MV/2500, ECLIPSE MV/7800, ECLIPSE MV/10000, ECLIPSE MV/15000, ECLIPSE MV/18000, ECLIPSE MV/20000, ECLIPSE MV/40000, microECLIPSE, microMV, MV/UX, PC Liaison, RASS, SPARE MAIL, TEO, TEO/3D, TEO/Electronics, TURBO/4, UNITE. and XODIAC are trademarks

IBMis a U.S. registered trade:nark of International Business Machines Corporation.

UNIX is 2 U.S. registered trademark of American Telephone & Telegraph Company.

NFS is a trademark of Sun Microsystems, Inc.

Portions of this text are reprinted from IEEE Std 1003.1-1988, Portable Operating System Interface for Computer Environments, copyright G@ 1988 by the Institute of Electrica] and Electronics Engineers, Inc., with the permission of the IEEE Standards Department. To purchase IEEE Standards, call 800/678- EEF.

Portions of this material have been previously copyrighted by: Regents of the University of California, 1980 The Network Information Service (NIS) was forsiesly "mown as Sun Yellow Pages. The functionality of the two remains ths same; only the name has changed. The name Yellow Pagesjs a regrstered trademarkin the United Kingdom of British Telecommunications pie and may not be used without permission. been previously copyrighted by: Regents of the University of the University Changes is a registere with the case. The name Yellow Pages is a registere unications plc and may not be used without permission S: Yellow Pages i

LEGAL, NOTICE TO USERS: Yellow Pages is a registered trademark in the United Kingdon of British Telecommunications pic, and may also be a trademark of various telephone compavies around the world. Sun will be revising future versions of software and documentation to remove references to Yellow Pages.

### Programmer's Reference for the DG/UX System (Volume 1) 093-701055-02

Original Release - February 1990 = DG/UX 4.20  $Revision 1 - June 1990$ Revision 2 - June 1991 DG/UX 5.4

# Preface

This is Volume 1 of the Programmer's Reference for the  $DG/UX^{\dagger\dagger}$  System. The Programmer's Reference describes the programming features of the DG/UX system. It contains individual manual pages that describe commands, system calls, subroutines, file formats, and other useful topics, such as the ASCII table shown on  $\text{ascii}(5)$ .

This manual is part of a five-volume reference set. The other manuals are the System Manager's Reference for the DG/UX System and the User's Reference for the DG/UX System. These manuals contain in printed (typeset) form the online entries released with the DG/UX Systemin /usr/catman for access by the man command.

The Programmer's Reference provides neither a general overview of the DG/UX system nor details of the implementation of the system. For more details about some of the most often used programming tools, see Programmer's Guide: ANSI C and Programming Support Tools, Programmer's Guide: System Services and Application Packaging Tools, and the Data General supplements to these two manuals. Other related manuals are listed under "Related Manuals" at the end of this manual.

# Man Pages

For historical reasons, each entry is called a "manual page" or "man page," though an entry may occupy more than one physical page and may contain more than one entry. If the man page contains more than one ertry, it is alphabetized under its "primary" name; for example, the uname manual page describes the uname and nename files.

Manual pages are assigned to classes ranging from 0 through 8 for easy cross-reference. The class number appears in parentheses following the name; for example, in accept(1M) the "i" indicates that accept is a command, and the "M" indicates that the man page is in the System Manager's Reference. -

A command followed by a (1) or  $(1G)$  usually means that it is described in the User's Reference. (Class 1 commands appropriate for use by programmers are located in the Programmer's Reference.) A man page name with a  $(1M)$ ,  $(4M)$ ,  $(7)$ , or  $(8)$  following it means that the entry is in the System Manager's Reference. Names with (2) or  $(3x)$ ,  $(4)$ ,  $(5)$  [except editread(5)], or (6F) are in the Programmer's Reference. Occasionally, DG/UX man pages refer to other products' man pages, which are not part of the DG/UX documentation; these Manager's Reference for the DG/UX System and the Use<br>
These manuals contain in printed (typeset) form the on<br>
System in /usr/catman for access by the man commane<br>
The Programmer's Reference provides neither a general<br>
deta A command followed by a (1) or (1G) usually means that it is described in the *User's*<br>Reference. (Class 1 commands appropriate for use by programmers are located in the<br>Programmer's Reference.) A man page name with a (1M

Preface

# Manual Organization

Volume 1 contains two chapters:

Chapter 1; Commands (i)

This chapter describes commands that support C and other programming languages.

Chapter 2: System Calls (2) This chapter describes the access to services provided by the DG/UX kernel, including the C language interface and a description of returned error codes.

Volume 2 contains one chapter:

Chapter 3: Subroutines and Libraries (3) This chapter describes the available subroutines and subroutine libraries. Their binary versions reside in various system libraries in the directories /lib and /usr/lib. See intro(3) for descriptions of these libraries and the files in which they are stored. Although these man pages are alphabetized together, each has a letter associated with the number 3 indicating the pertinent library:

- 3C C Programming Language Libraries
- 3E ELF Library Routines
- 3G General Library Routines
- 3M Mathematical Library Routines
- 3N Networking Support Utilities
- 3S Standard I/O Library Routines
- 3X Specialized Libraries

Volume 3 contains three chapters and one appendix:

Chapter 4: File Formats (4) This chapter documents the structure of particular kinds of files; for example, the format of the output of the link editor is given in a.out(4). Excluded are files used by only one command (for example, the assembler's intermediate files). In general, the C language structures corresponding to these formats can be found in the directories /usr/include and /usr/include/sys.

Chapter 5: Miscellaneous Features (5) This chapter contains a variety of facilities. Included are descriptions of character sets, macro packages, and other things.

Chapter 6: Communications Protocols (6) This chapter contains a description of the unix\_ipe communications facility.

### Appendix A: Contents and Permuted Index Man Pages

These manual pages contain information extracted from the DG/UX man pages in all five reference volumes.

# Man Page Format

Each man page has at least some of the following sections:

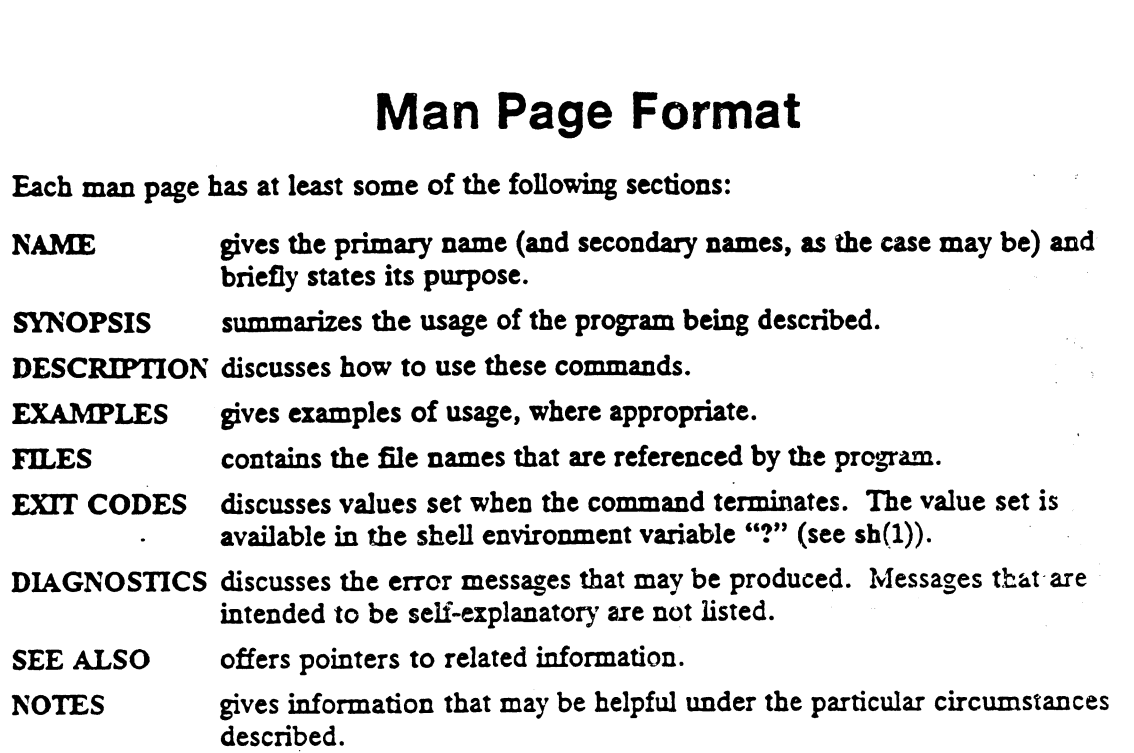

Some man pages may contain other heads such as ENVIRONMENT and CAVEATS.

# Man Page Notation Conventions

This manual uses certain symbols and styles of type to indicate different meanings in man pages. Those symbol and typeface conventions are defined in the following list. You should familiarize yourself with these conventions before reading the manual.

The description of convention meanings uses the terms "command line," "format line," and "syntax line." A command line is an example of a command string that you should type verbatim; it is preceded by a system prompt. A format line shows how to structure a command; it shows the variables that must be supplied and the available options. A syntax line is a fragment of program code that shows how to use a particular routine; some syntax lines contain variables. verbatim; it is preceded by a system prompt. A format line shows to structure a<br>command; it shows the variables that must be supplied and the available options. A syntax<br>line is a fragment of program code that shows how to

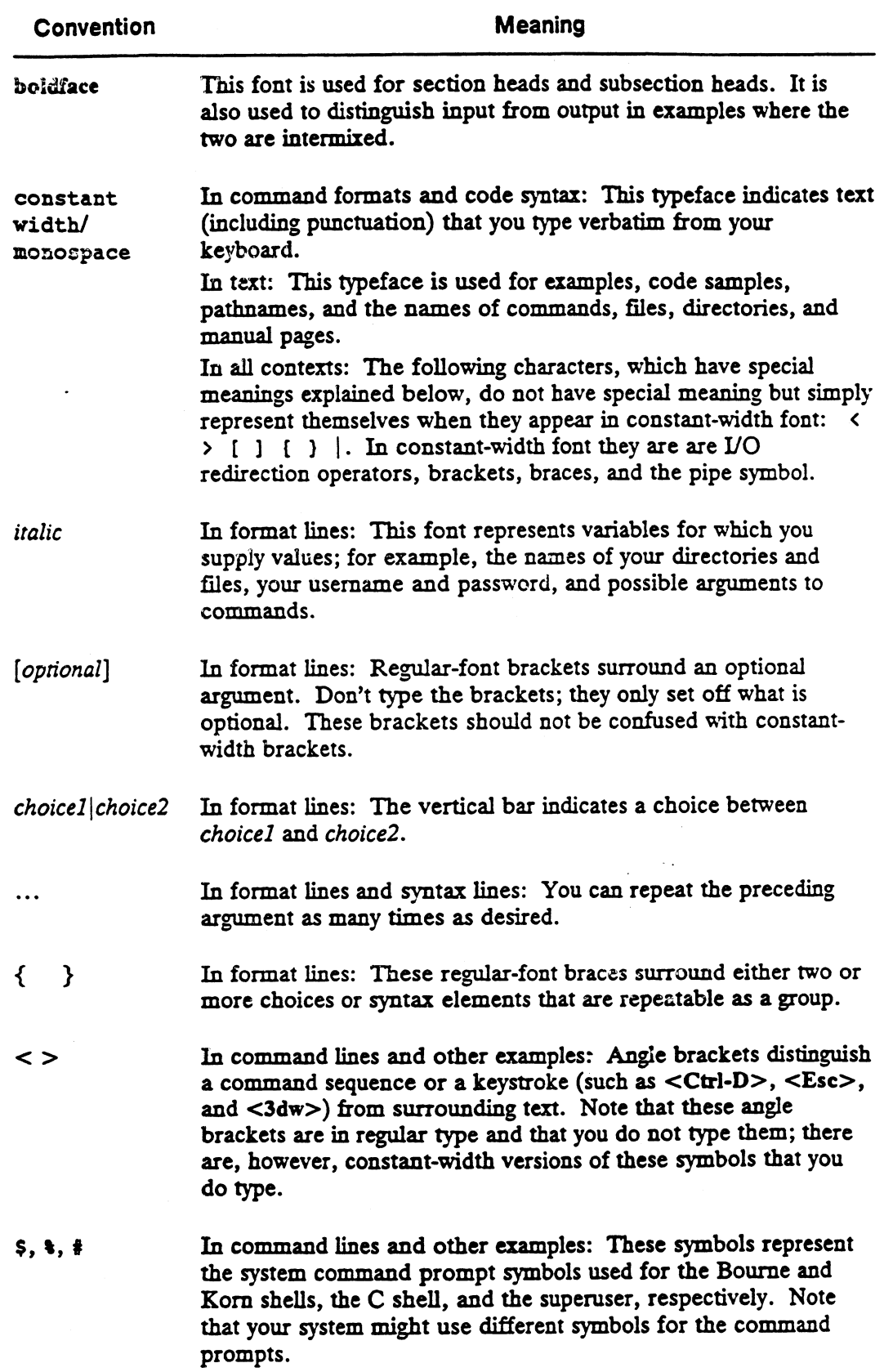

 $\ddot{\phantom{a}}$ 

# Contacting Data General

Data General wants to assist you in any way it can to help you use its products. Please feel free to contact the company as outlined below.

### Manuals

If you require additional manuals, please use the enclosed TIPS order form (United States only) or contact your local Data General sales representative. A list of related documents appears at the end of this manual with the TIPS order form.

For a complete list of AViiON® and DG/UX" manuals, see the Guide to AViiON® and  $DG/UX^m$  System Documentation (069-701085). The on-line version of this manual found in /usr/release/doc\_guide contains the most current list.

### Telephone Assistance

If you are unable to solve a problem using any manual you received with your system, free telephone assistance is available with your hardware warranty and with most Data General software service options. If you are within the United States or Canada, contact the Data General Service Center by calling 1-800-DG-HELPS. Lines are open from 8:00 a.m. to 5:00 p-m., your time, Monday through Friday. The center will put you in touch with a member of Data General's telephone assistance staff who can answer your questions.

For telephone assistance outside the United States or Canada, ask your Data General sales representative for the appropriate telephone number.

# Joining Our Users Group

Please consider joining the largest independent organization of Data General users, the North American Data General Users Group (NADGUG). In addition to making valuable contacts, members receive FOCUS monthly magazine, a conference discount, access to the Software Library and Electronic Bulletin Board, an annual Member Directory, Regional and Special Interest Groups, and much more. For more information about membership in the North American Data General Users Group, call 1-800-877-4787 or 1-512-345-5316. American Data General Users Group (NADGUG). In addition to making valuable contacts,<br>members receive FOCUS monthly magazine, a conference discount, access to the Software<br>Library and Electronic Bulletin Board, an annual Me

End of Preface

# **Contents**

# Chapter 1 — Commands

 $\ddot{\phantom{a}}$ 

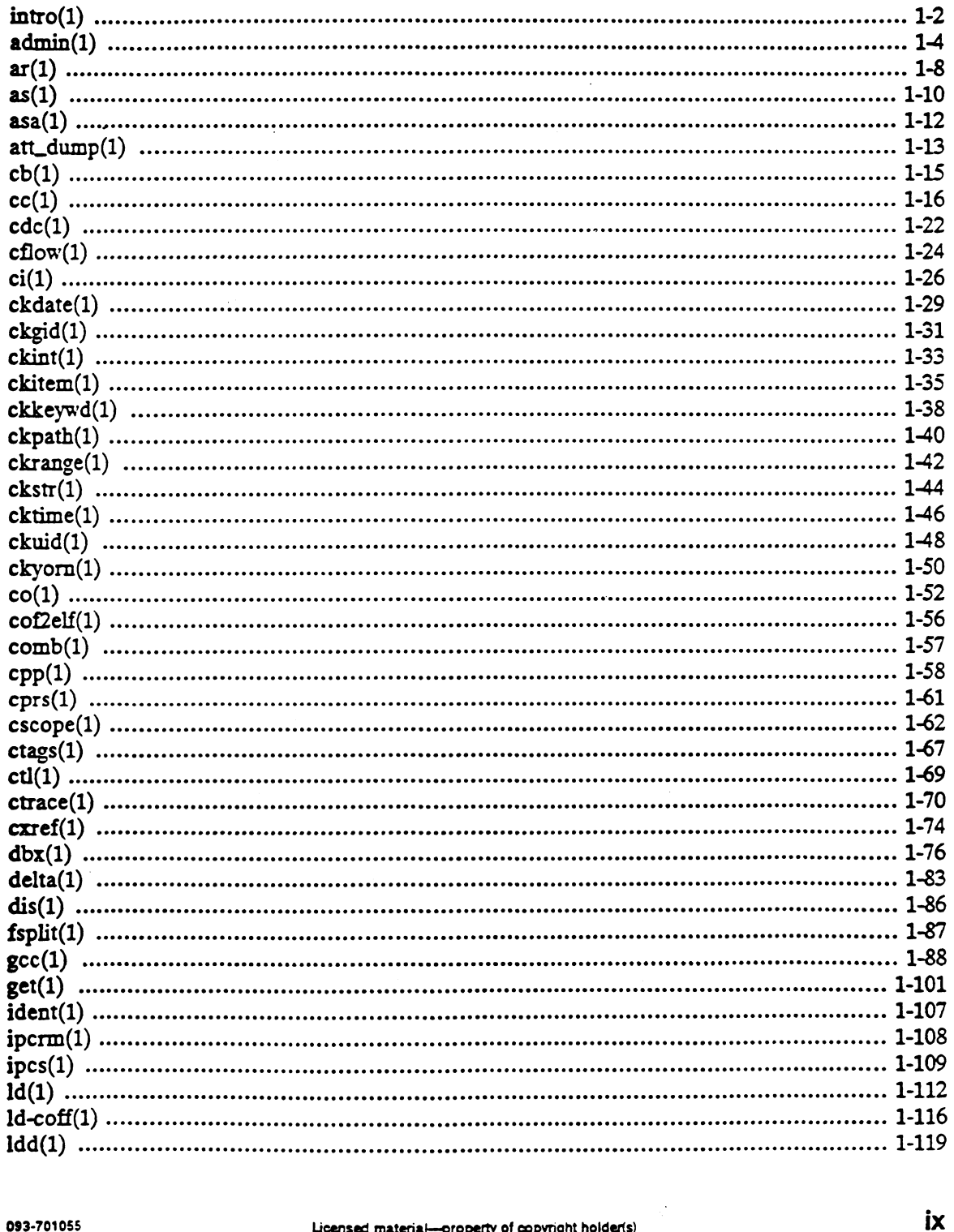

 $\sim$ 

 $\downarrow$ 

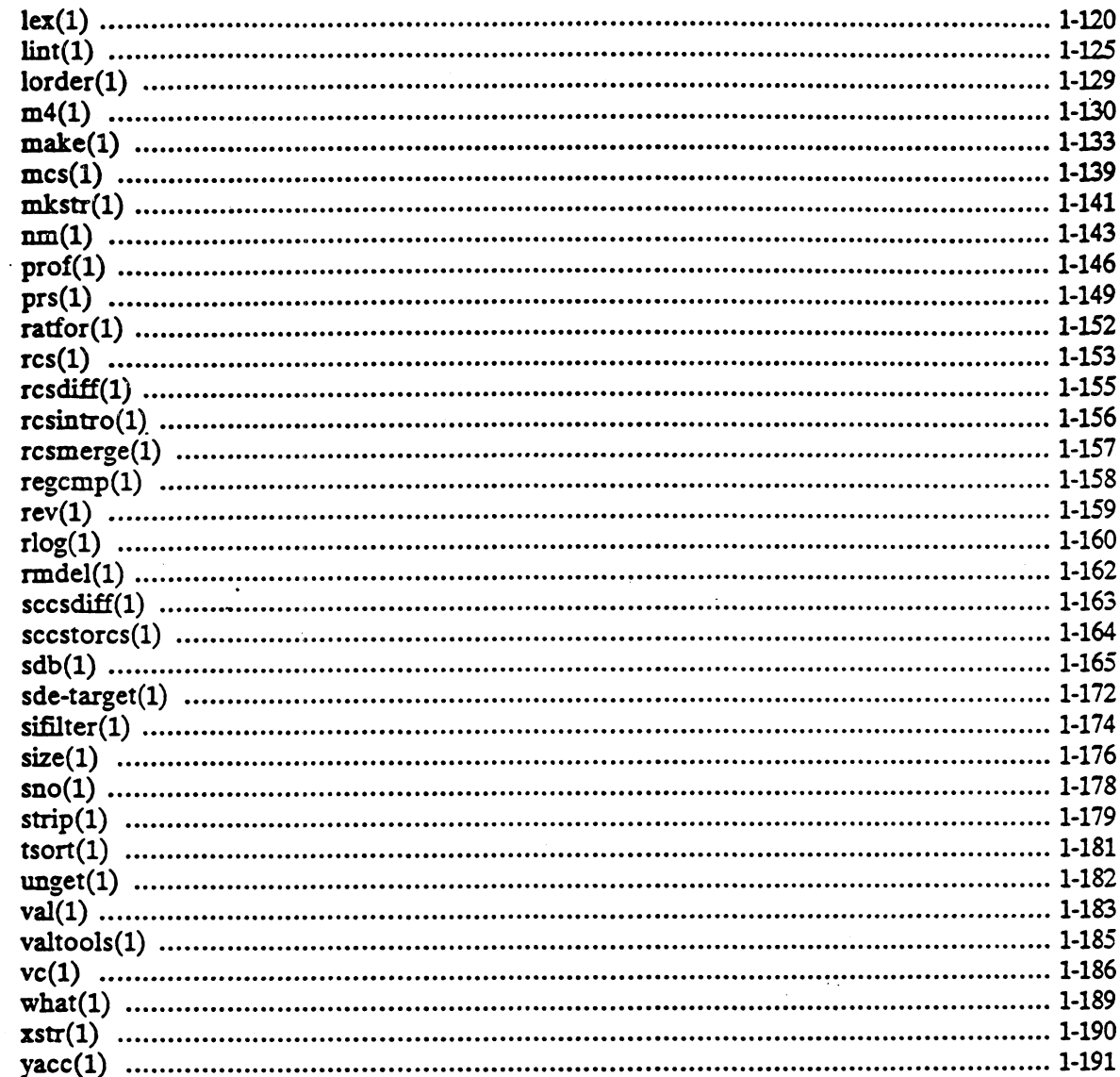

# Chapter 2 — System Calls

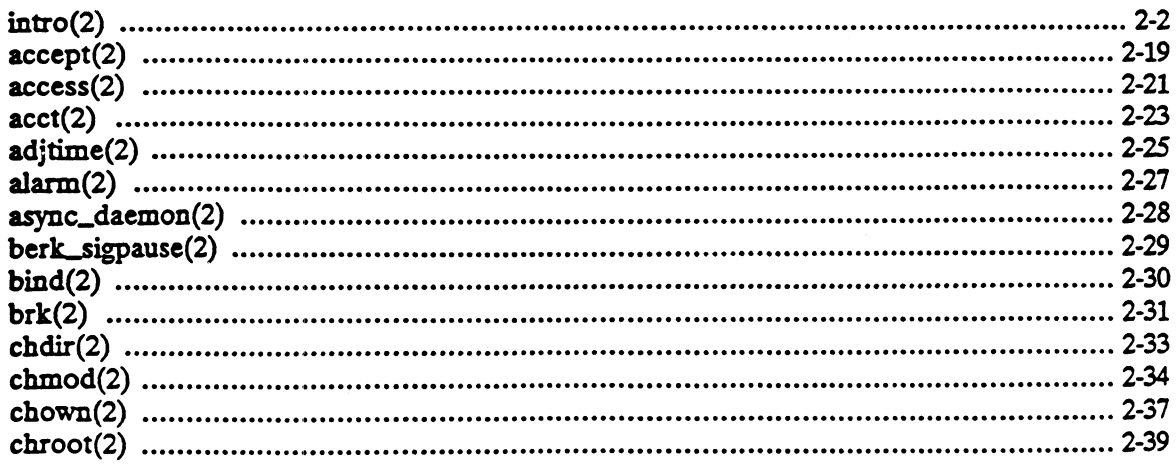

 $\ddot{\phantom{a}}$ 

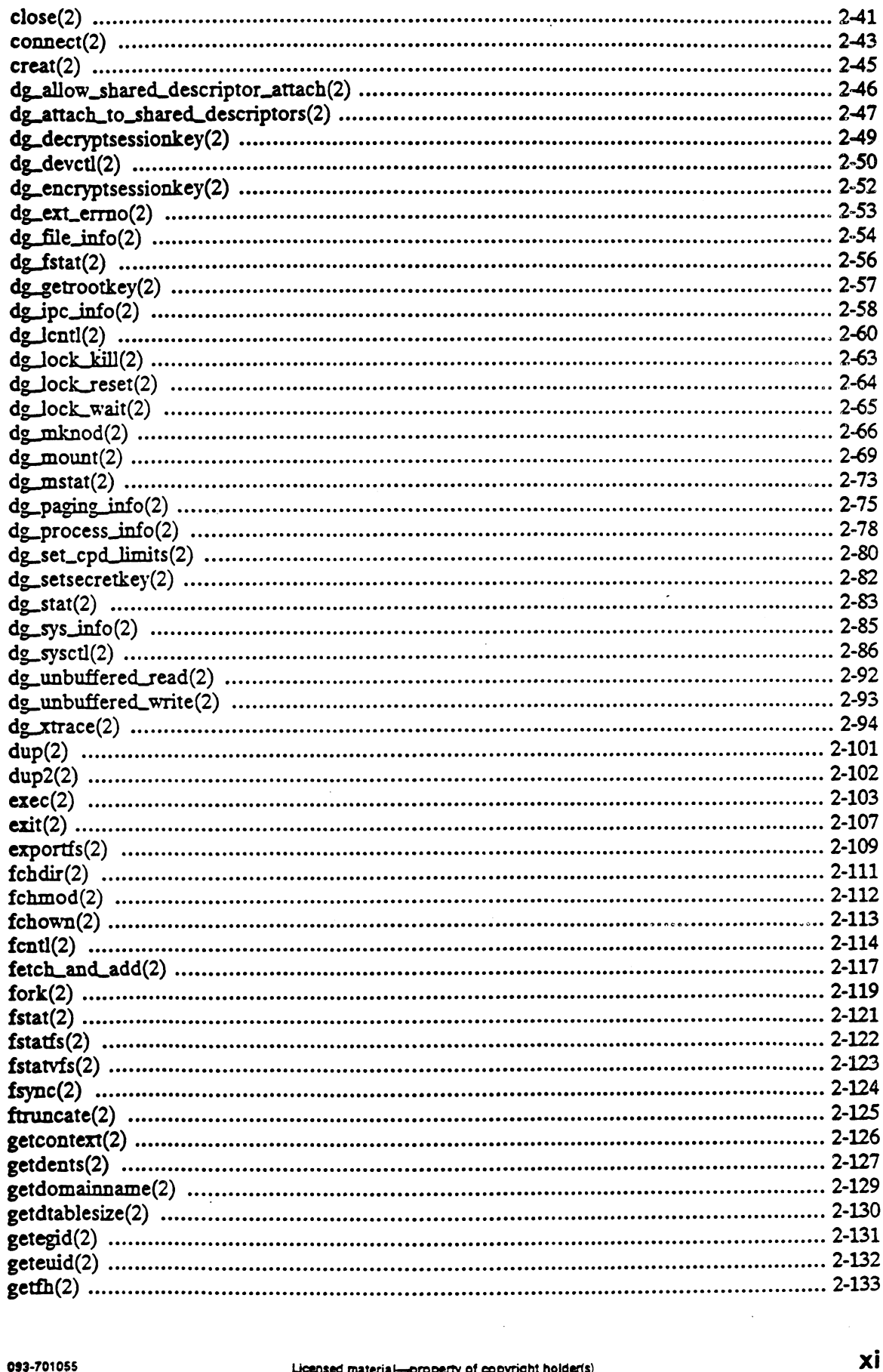

 $\mathcal{L}_{\mathcal{A}}$ 

 $\bar{\alpha}$ 

 $\ddot{\phantom{1}}$ 

 $\ddot{\phantom{a}}$  $\ddot{\phantom{a}}$ 

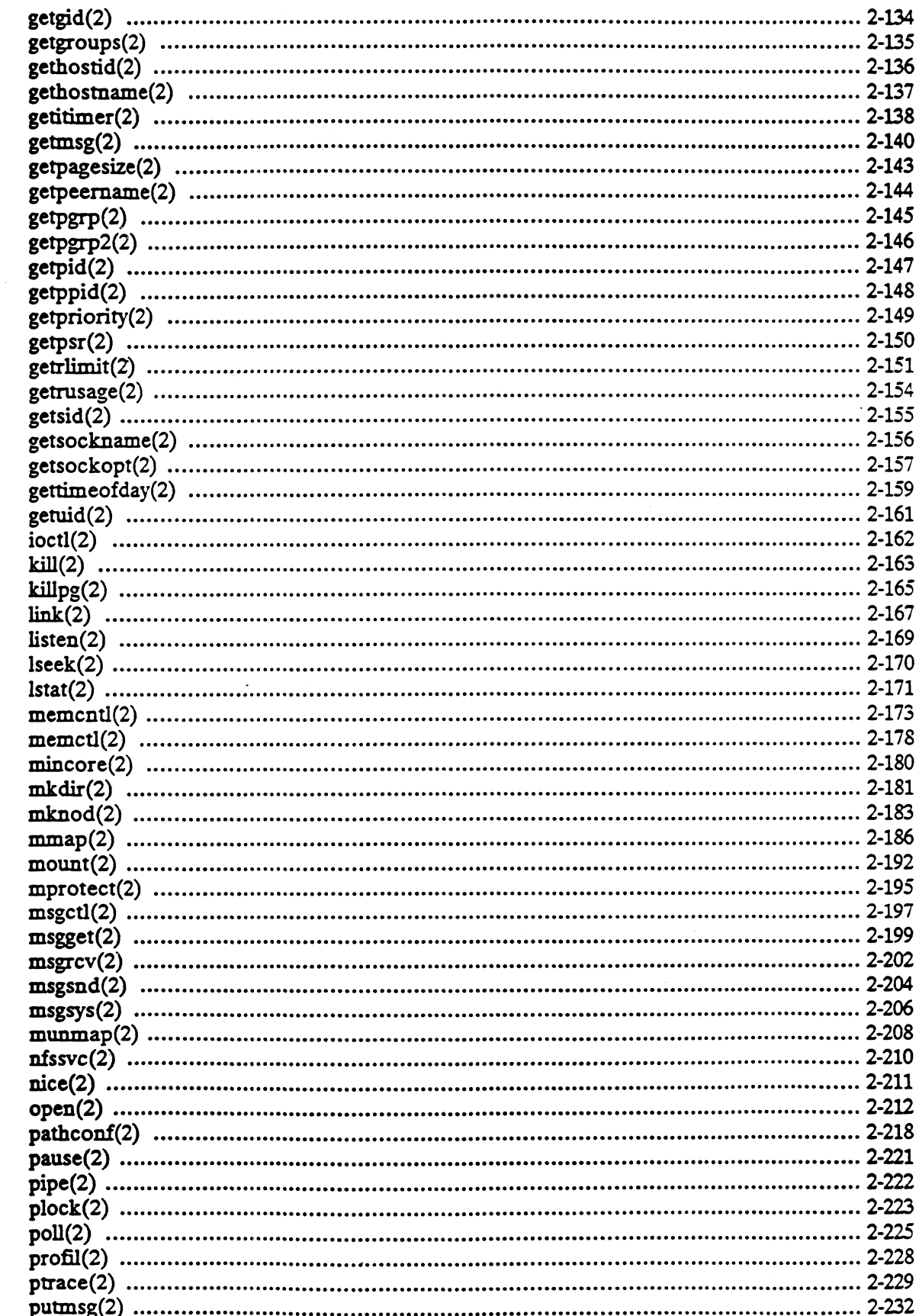

 $\bar{z}$ 

 $\bar{z}$ 

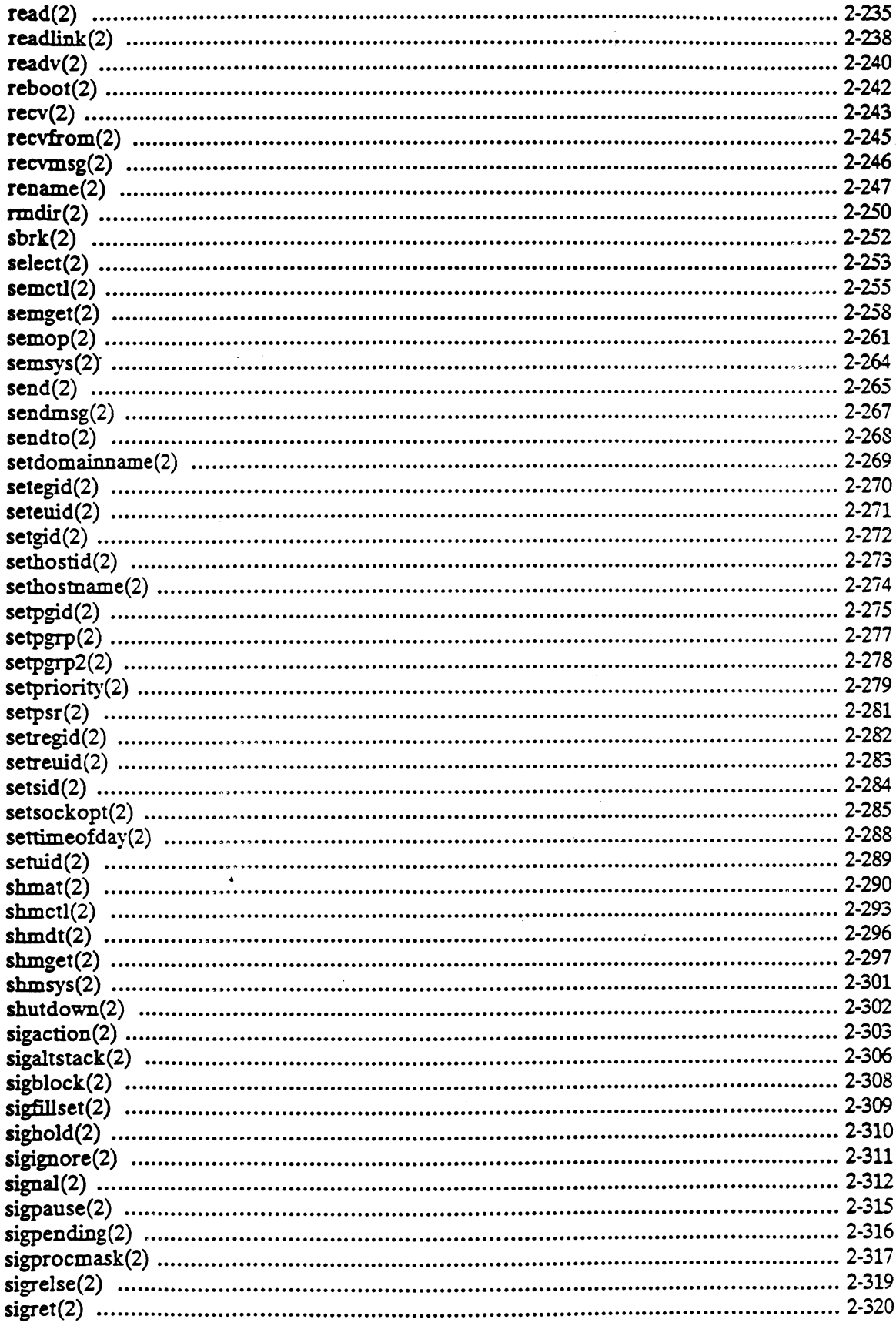

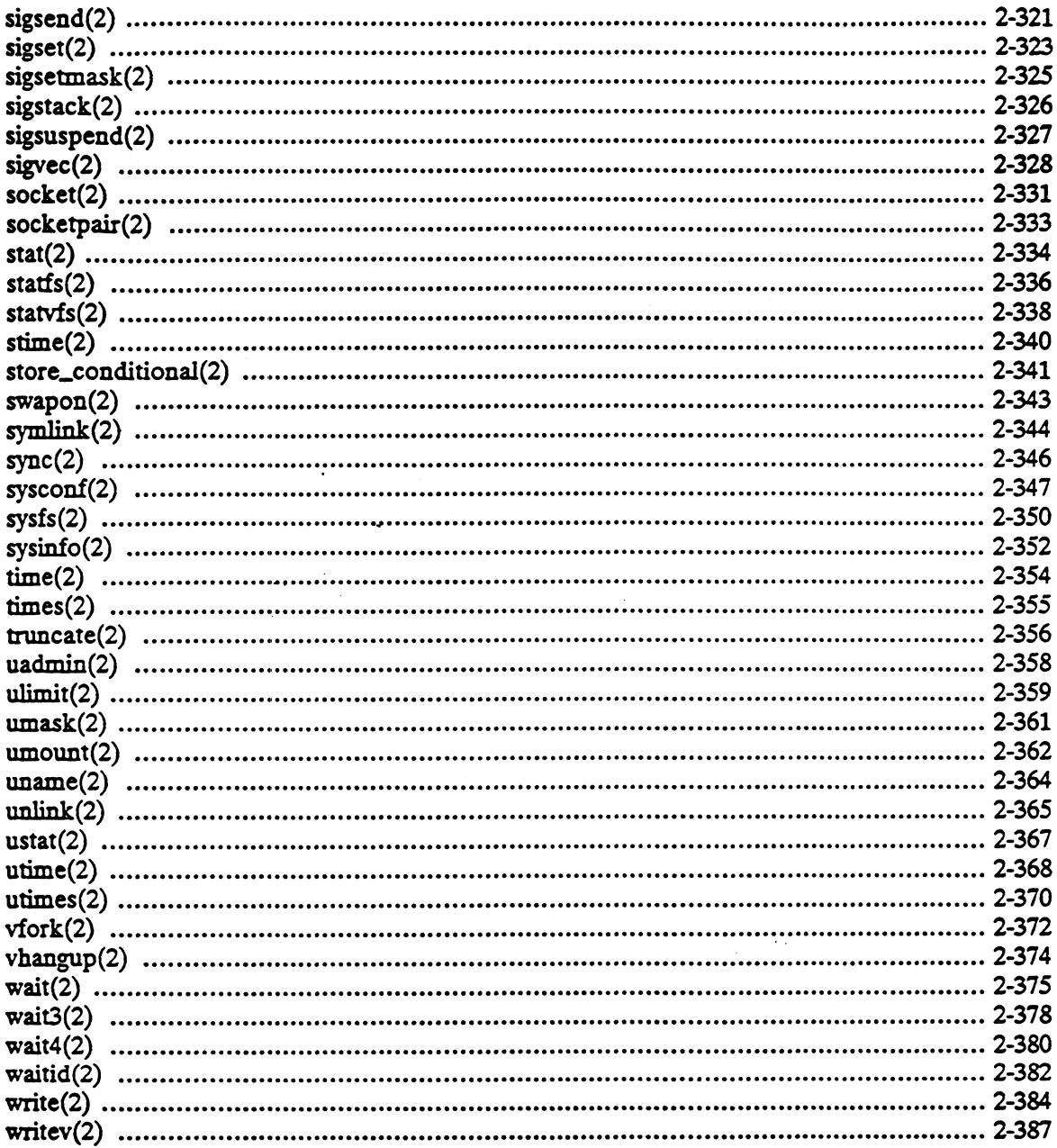

## index

 $\ddot{\phantom{a}}$ 

# Related Documents

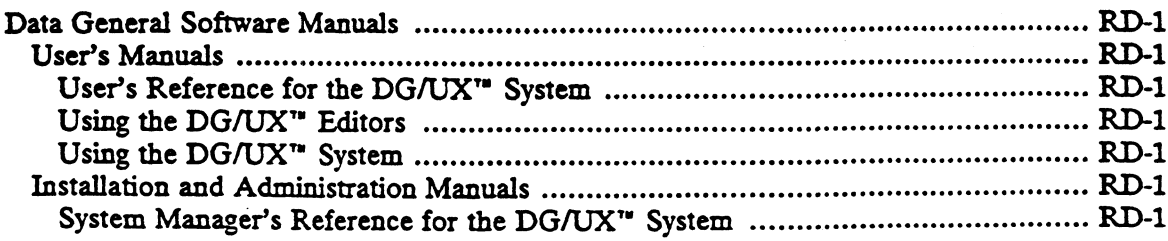

 $\mathcal{A}$ 

 $\sim$ 

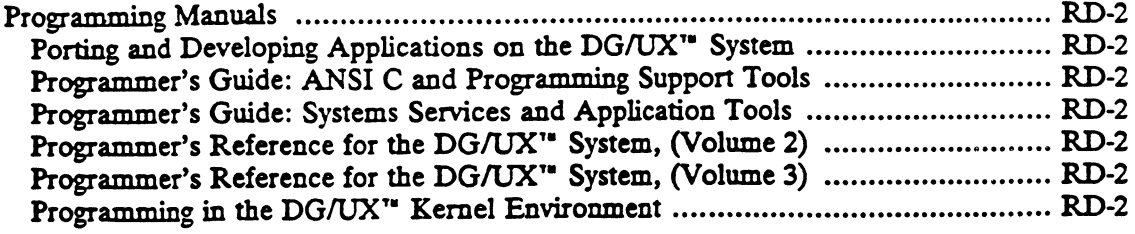

 $\bar{a}$ 

 $\label{eq:2.1} \frac{1}{\sqrt{2\pi}}\int_{0}^{\infty}\frac{1}{\sqrt{2\pi}}\left(\frac{1}{\sqrt{2\pi}}\right)^{2\alpha} \frac{1}{\sqrt{2\pi}}\frac{1}{\sqrt{2\pi}}\frac{1}{\sqrt{2\pi}}\frac{1}{\sqrt{2\pi}}\frac{1}{\sqrt{2\pi}}\frac{1}{\sqrt{2\pi}}\frac{1}{\sqrt{2\pi}}\frac{1}{\sqrt{2\pi}}\frac{1}{\sqrt{2\pi}}\frac{1}{\sqrt{2\pi}}\frac{1}{\sqrt{2\pi}}\frac{1}{\sqrt{2\pi}}\frac{1}{\sqrt{2\pi}}$ 

 $\sim$ 

 $\hat{\mathcal{L}}$ 

 $\sim$ 

 $\frac{1}{2}$ 

 $\ddot{\phantom{a}}$ 

 $\sim 300$  and  $\sim 10^6$ 

XV

 $\mathcal{L}^{\text{max}}_{\text{max}}$  , where  $\mathcal{L}^{\text{max}}_{\text{max}}$  $\label{eq:2.1} \mathcal{L}(\mathcal{L}(\mathcal{L})) = \mathcal{L}(\mathcal{L}(\mathcal{L})) = \mathcal{L}(\mathcal{L}(\mathcal{L})) = \mathcal{L}(\mathcal{L}(\mathcal{L})) = \mathcal{L}(\mathcal{L}(\mathcal{L})) = \mathcal{L}(\mathcal{L}(\mathcal{L})) = \mathcal{L}(\mathcal{L}(\mathcal{L})) = \mathcal{L}(\mathcal{L}(\mathcal{L})) = \mathcal{L}(\mathcal{L}(\mathcal{L})) = \mathcal{L}(\mathcal{L}(\mathcal{L})) = \mathcal{L}(\mathcal{L}(\mathcal{L})) = \math$  $\label{eq:2.1} \frac{1}{\sqrt{2}}\int_{\mathbb{R}^3}\frac{1}{\sqrt{2}}\left(\frac{1}{\sqrt{2}}\right)^2\frac{1}{\sqrt{2}}\left(\frac{1}{\sqrt{2}}\right)^2\frac{1}{\sqrt{2}}\left(\frac{1}{\sqrt{2}}\right)^2\frac{1}{\sqrt{2}}\left(\frac{1}{\sqrt{2}}\right)^2\frac{1}{\sqrt{2}}\left(\frac{1}{\sqrt{2}}\right)^2\frac{1}{\sqrt{2}}\frac{1}{\sqrt{2}}\frac{1}{\sqrt{2}}\frac{1}{\sqrt{2}}\frac{1}{\sqrt{2}}\frac{1}{\sqrt{2}}$  $\label{eq:2.1} \frac{1}{\sqrt{2}}\int_{\mathbb{R}^3}\frac{1}{\sqrt{2}}\left(\frac{1}{\sqrt{2}}\right)^2\frac{1}{\sqrt{2}}\left(\frac{1}{\sqrt{2}}\right)^2\frac{1}{\sqrt{2}}\left(\frac{1}{\sqrt{2}}\right)^2\frac{1}{\sqrt{2}}\left(\frac{1}{\sqrt{2}}\right)^2.$  $\label{eq:2.1} \frac{1}{\sqrt{2}}\sum_{i=1}^n\frac{1}{\sqrt{2}}\sum_{i=1}^n\frac{1}{\sqrt{2}}\sum_{i=1}^n\frac{1}{\sqrt{2}}\sum_{i=1}^n\frac{1}{\sqrt{2}}\sum_{i=1}^n\frac{1}{\sqrt{2}}\sum_{i=1}^n\frac{1}{\sqrt{2}}\sum_{i=1}^n\frac{1}{\sqrt{2}}\sum_{i=1}^n\frac{1}{\sqrt{2}}\sum_{i=1}^n\frac{1}{\sqrt{2}}\sum_{i=1}^n\frac{1}{\sqrt{2}}\sum_{i=1}^n\frac$  $\mathcal{L}^{\mathcal{L}}(\mathcal{L}^{\mathcal{L}})$  and  $\mathcal{L}^{\mathcal{L}}(\mathcal{L}^{\mathcal{L}})$  . In the case of  $\mathcal{L}^{\mathcal{L}}$  $\label{eq:2.1} \frac{1}{\sqrt{2}}\int_{\mathbb{R}^3} \frac{1}{\sqrt{2}}\left(\frac{1}{\sqrt{2}}\right)^2\left(\frac{1}{\sqrt{2}}\right)^2\left(\frac{1}{\sqrt{2}}\right)^2\left(\frac{1}{\sqrt{2}}\right)^2\left(\frac{1}{\sqrt{2}}\right)^2.$ 

 $\mathcal{L}(\mathcal{L})$  and  $\mathcal{L}(\mathcal{L})$  . The set of the set of  $\mathcal{L}(\mathcal{L})$ 

 $\frac{1}{\sqrt{2}}$ 

# Chapter 1 **Commands**

This chapter contains in printed form all the online manual entries for programming-related DG/UX commands. Except for intro(1), the entries are in alphabetical order.

 $\ddot{\phantom{a}}$ 

### NAME |

intro — introduction to commands and application programs

### DESCRIPTION

This section describes, in alphabetical order, publicly-accessible commands.

### Command Syntax

Unless otherwise noted, commands described in this section accept options and other arguments according to the following syntax:

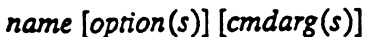

name The name of an executable file.

 $option$  - noargletter(s) or, ~ argletter <>optarg where  $\langle \rangle$  is optional white space. argletter A single letter representing an option requiring an argument.

- $-$  argience  $\lt\gt{oplarg}$ <br>where  $\lt\gt$  is optional white space.<br>noargletter A single letter representing an option without an argument.
- noargletter A single letter representing an option without an argument.<br>
argletter A single letter representing an option requiring an argument.<br>
optarg Argument (character string) satisfying preceding argletter.
- 
- $cmdarg$  Path name (or other command argument) not beginning with  $-$  or,  $$ by itself indicating the standard input.

### Command Syntax Standard: Rules

All new commands will follow the syntax rules below. Because existing commands have been developed at various times by various people, some commands will not fol-low the rules below. Getopts(1) should be used by all shell procedures to parse low the rules below. Getopts(1) should be used by all shell procedures to parse positional parameters and to check for legal options. Getopts(1) supports Rules 3-10 below. The command itself must enforce the other rules.

- 1. Command names (name above) must be between two and nine characters long.
- Command names must include only lower-case letters and digits.
- Option names (option above) must be one character long.
- All options must be preceded by " $-$ ".
- Options with no arguments may be grouped after a single  $-$ ".
- 2. Command names must include only lower-case letters and digits.<br>
3. Option-names (option-above) must be one character long.<br>
4. All options must be preceded by "-".<br>
5. Options with no arguments may be grouped after a s preceded by white space.
- 7. Option-arguments cannot be optional.
- 8. Groups of option-arguments following an option must either be separated by commas or separated by white space and quoted (e.g., -o<br>xxx, z, yy or -o "xxx z yy").  $\text{prox}_{\mathcal{P}}(z, z, yy)$  or  $\text{var}_{z}$  =  $\text{var}_{z}$  =  $\text{var}_{z}$  =  $\text{var}_{z}$  =  $\text{var}_{z}$  =  $\text{var}_{z}$  above) on the command
- line. |
- 10. ''-—" may be used to indicate the end of the options.
- 11. The order of the options relative to one another should not matter.
- 12. The relative order of the operands (cmdarg above) may affect their sigmificance in ways determined by the command with which they appear.<br>13. "-" preceded and followed by white space should only be used to mean
- Standard input.

### DIAGNOSTICS

Upon termination, each command returns two bytes of status, one supplied by the system and giving the cause for termination, and (in the case of normal termination) one supplied by the program (see wait(2) and exit(2)). The former byte is 0 for normal termination; the latter is customarily 0 for successful execution and non-zero to indicate troubles such as erroneous parameters, bad or inaccessible data, or other inability to cope with the task at hand. It is called variously "exit code," "exit status," or "return code," and is described only where special conventions are involved.

### SEE ALSO

getopts(1), exit(2), wait(2), getopt(3C).

 $\ddot{\bullet}$ 

### **NOTES**

Many commands do not adhere to the aforementioned syntax.

Some commands produce unexpected results when processing files containing null characters. These commands often treat text input lines as strings and therefore become confused upon encountering a null character (the string terminator) within a line.

### NAME

admin — create and administer SCCS files

### SYNOPSIS

admin  $[-n]$   $[-i|name]$ ]  $[-rel]$   $[-tel]$   $[-t|name]$ ]  $[-flag[flag-val]$ ]  $[-dflag[flag$ val]  $[ -1]$ ist  $] [-a\log in] [-e\log in] [-m\lfloor m\rfloor]$   $[ -y\lfloor m\rfloor]$   $[-b] [-z]$ files

### DESCRIPTION

Admin creates new SCCS files and changes parameters of existing ones. SCCS file names must begin with the characters "s.". If a named file does not exist, it is created, and its parameters are initialized according to any options specified. Parameters not initialized are assigned a default value. If a named file does exist, parameters corresponding to specified options are changed, and other parameters are left as they are.

Ifa directory is named, admin behaves as though each file in the directory were specified as a named-file, except that non-SCCS files (last component of the path name does not begin with  $s$ .) and unreadable files are ignored. If a name of  $-$  is given, the standard input is read; each line of the standard input is taken to be the name of an SCCS file to be processed. Again, non-SCCS files and unreadable files are ignored.

The options are as follows. Each is explained as though only one named file is to be processed since the effects of the arguments apply independently to each named file.

- -n Indicates that a new SCCS file is to be created.
- -i[name] The name of a file from which the text for a new SCCS file is to be taken. The text constitutes the first delta of the file (see  $-r$  for delta numbering scheme). If the i option is used, but the file name is omitted, the text is obtained by reading the standard input until an end-of-file is encountered. If this option is omitted, then the SCCS file is created empty. Only one SCCS file may be created by an admin command line including the i option. Using a single admin to create two or more SCCS files requires that they be created empty (no  $-i$  option). Note that the  $-i$  option implies the —n option. The text constitutes the first delta of the file (see  $-r$  scheme). If the i option is used, but the file name if obtained by reading the standard input until an end-off this option is omitted, then the SCCS file is create
- -rrel The release into which the initial delta is inserted. This option may be used only if the  $-i$  option is also used. If the  $-r$  option is not used, the initial delta is inserted into release 1. The level of the initial delta is always 1 (by
- -t{name] The name of a file from which descriptive text for the SCCS file is to be taken. If the -t option is used and admin is creating a new SCCS file (the -n and/or -i options also used), the descriptive text file name must also be supplied. In the case of existing SCCS files:  $(1)$  a  $-t$  option without a file name removes descriptive text (if any) currently in the SCCS file, and (2) a -t option with a file name substitutes text (if any) in the named file for the descriptive text (if any) currently in the SCCS file.  $-$ t opuon with a flie name substitutes text (if any) in the flag mediate for the descriptive text (if any) currently in the SCCS file.<br> $-fflag$  Specifies a flag, and, possibly, a value for the flag, to be placed in the SCCS
- file. Several £ options may be supplied on a single admin command line. The allowable flags and their values are: Specifies a flag, and, possibly, a value for the flag, to be placed in the<br>
file. Several f options may be supplied on a single admin command<br>
The allowable flags and their values are:<br>
b Allows use of the  $-b$  option on a
	- branch deltas.
- cceil The highest release (ceiling), a number less than or equal to 9999, that can be retrieved by a  $get(1)$  command for editing. The default value for an unspecified c flag is 9999.
- ffloor The lowest release (floor), a number greater than 0 but less than 9999, that can be retrieved by a get(1) command for editing. The default value for an unspecified f flag is 1.
- aSID The default delta number (SID) to be used by a get(1) command.
- $i[s\pi]$ Treats the "No id keywords (ge6)" message issued by get(1) or  $delta(1)$  to be treated as a fatal error. In the absence of this flag, the message is only a warning. The message is issued if no SCCS identification keywords (see get(1)) are found in the text retrieved or stored in the SCCS file. If a value is supplied, the keywords must exactly match the given string; however, the string must contain a keyword and must not contain embedded newlines.
- j. Allows concurrent get(1) commands for editing on the same SID of an SCCS file. This allows multiple concurrent updates to the same version of the SCCS file.
- liist A list of releases to which deltas can no longer be made (get  $-e$ against one of these "locked" releases fails). The list has the following syntax:

list  $::= range \mid list$ , range range ::= RELEASE NUMBER | a

The character a in the list is equivalent to specifying "all releases" for the named SCCS file.

- Makes delta(1) create a "null" delta in any releases being skipped  $\mathbf n$ when a delta is made in a new release (e.g., in making delta 5.1 after delta 2.7, releases 3 and 4 are skipped). These null deltas serve as anchor points so that branch deltas may later be created from them. If you don't use this flag, skipped releases won't show up in the SCCS file, thus preventing branch deltas from being created from them in the future.
- qrext User definable text substituted for all occurrences of the %Q% keyword in SCCS file text retrieved by get(1).
- mmod Module name of the SCCS file substituted for all occurrences of the %M% keyword in SCCS file text retrieved by get(1). If the m flag is not specified, the value assigned is the name of the SCCS file with the leading s. removed.
- type Type of module in the SCCS file substituted for all occurrences of %Y% keyword in SCCS file text retrieved by get(1).
- v[pgm] Makes delta(1) prompt for Modification Request (MR) numbers as the reason for creating a delta. The optional value specifies the name of an MR number validity checking program (see delta(1)). (If you set this flag when creating an SCCS file, you must also use the m option, even if its value is null).
- -dflag Removes (deletes) the specified flag from an SCCS file. You may specify this option only when processing existing SCCS files. Several -d options

### DG/UX 5.4 admin(1)

may be supplied on asingle admin command. See the -f option for allowable flag names.

- $-Ilist$ A list of releases to be "unlocked." See the  $-f$  option for a description of the 1 flag and the syntax of a list.
- -alogin A login name, or numerical group ID, to be added to the list of users who may make deltas (changes) to the SCCS file. A group ID is equivalent to all login names common to that group ID. Several a options may be used on a single admin command line. As many logins, or numerical group IDs, as desired may be on the list simultaneously. If the list of users is empty, then anyone may add deltas. To deny the privilege to a *login* or group  $ID$ , put a ! in front of it; e.g., -a! fred will assert that fred may not add deltas.
- -elogin A login name, or numerical group ID, to be erased from the list of users allowed to make deltas (changes) to the SCCS file. Specifying a group ID is equivalent to specifying all login names common to that group ID. Several e options may be used on a single admin command line.

-m[mrlist]

The list of Modification Request  $(MR)$  numbers is inserted into the SCCS file as the reason for creating the initial delta, just as for  $delta(1)$ . The v flag must be set and the  $MR$  numbers are validated if the  $v$  flag has a value (the name of an MR number validation program). Diagnostics will occur if the v flag is not set or MR validation fails.

-ycomment

The comment text is inserted into the SCCS file as a comment for the initial delta, just as for delta(1). Omitting the  $-y$  option results in a default comment line being inserted in the form:

date and time created YY/MM/DD HH:MM:SS by login

The  $-y$  option is valid only if the  $-i$  and/or  $-n$  options are specified (i.e., a new SCCS file is being created).

Makes admin check the structure of the SCCS file (see sccsfile(5)), and  $-h$ compare the sum of all the characters in the SCCS file, except those in the first line, with the check-sum stored in the first line of the SCCS file. Appropriate error diagnostics are produced.

> This option inhibits writing on the file, so that it nullifies the effect of any other options supplied. It is meaningful only when processing existing files.

 $-z$ The SCCS file check-sum is recomputed and stored in the first line of the SCCS file (see —h, above).

> Using this option on a truly corrupted file may prevent future detection of the corruption.

### EXAMPLES

admin ~ifilel s.filel

This command will take a file called 'filel' and create an SCCS file named 's.file1'. NOTE: If you receive a message 'No id keywords (cm7)' do not be alarmed, it is a warning message and should be ignored for now. e check-sum is recomputed and stored in the first line of the<br>
e -h, above).<br>
tion on a truly corrupted file may prevent future detection of<br>
n.<br>
ile1<br>
e a file called 'file1' and create an SCCS file named 's.file1'.<br>
a me

admin ~ifile2 -r2.02 s.file2

# admin(1) DG/UX 5.4 admin(1)

This command will take a file called 'file2' and create an SCCS file named 's.file2', which will have a release of 2.02. Once again if you should receive message 'No id keywords (cm7)' do not be alarmed, it is just a warming message and should be ignored for now.

admin -ajohn s.file3

This command allows user john' to make deltas (changes) to the SCCS file 's.file3', while the command admin -ejohn s.file3 revokes the privilege for john to change the file 's.file3'.

### FILES

The last component of all SCCS path names must be of the form s. filename. New SCCS files are given mode 444 (see chmod(1)). Write permission in the pertinent directory is required to create a file. All writing done by admin is to a temporary xfile, called  $x$ . filename, (see get(1)), created with mode 444 if the admin command is creating a new SCCS file, or with the same mode as the SCCS file if it exists. After successful execution of admin, the SCCS file is removed (if it exists), and the x-file is renamed with the name of the SCCS file. This ensures that changes are made to the SCCS file only if no errors occurred.

Directories containing SCCS files should have access mode 755 and SCCS files themselves should be mode 444. This mode of the directories lets only the owner modify SCCS files in the directories. The mode of the SCCS files prevents any modification at all except by SCCS commands.

If you need to patch an SCCS file for any reason, the mode may be changed to 644 by the owner allowing use of  $ed(1)$ . Be careful! The edited file should always be processed by an admin  $-h$  to check for corruption followed by an admin  $-z$  to generate a proper check-sum. Use another admin —h to ensure that the SCCS file is valid.

Admin also uses a transient lock file (called z.filename), which prevents simultaneous updates to the SCCS file by different users. See get(1) for more information.

### DIAGNOSTICS

Use help(1) for explanations.

### SEE ALSO

delta(1),  $ed(1)$ ,  $get(1)$ ,  $help(1)$ ,  $prs(1)$ ,  $what(1)$ ,  $sccsfile(4)$ .  $\texttt{delta}(1), \ \texttt{ed}(1), \ \texttt{get}(1), \ \texttt{help}(1), \ \texttt{prs}(1), \ \texttt{wact}(1), \ \texttt{scosinie}(4).$ 

### NAME

ar - archive and library maintainer for portable archives

### SYNOPSIS

ar  $[-v]$   $[-]key$   $[posname]$  afile  $[name]$  ...

where:

key One of the following letters: drqtpmx. Arguments to key are made with one of more of the following set: vuaibcls.  $\text{ar}$  - archive and library<br>SIS<br> $\text{ar}$   $[-v]$   $[-]key$   $[pos$ <br>re:<br> $key$  One of the follo<br>one of more of<br>posname

- An archive member name used as a reference point in positioning other files in the archive.
- afile The name of the archive file.

name A constituent file in the archive file.

### DESCRIPTION

The ar command maintains groups of files combined into a single archive file. Its main use is to create and update library files as used by the link editor. It can be used, though, for any similar purpose. The magic string and the file headers used by ar consist of printable ASCII characters. If an archive is composed of printable files, the entire archive is printable.

When ar creates an archive, it creates headers in a format that is portable across all machines. The portable archive format and structure are described in detail in  $ar(4)$ . The archive symbol table (described in  $ar(4)$ ) is used by the link editor 1d(1) to effect multiple passes over libraries of object files in an efficient manner. An archive symbol table is only created and maintained by ar when there is at least one object file in the archive. The archive symbol table is in a specially named file which is always the first file in the archive. This file is never mentioned or accessible to the user. Whenever  $ar(1)$  is used to create or update the contents of such an archive, the symbol table is rebuilt. The s option described below will force the symbol table to be rebuilt.

### **Options**

-V Print ar's version number on standard error.  $-v$  Print ar's version number on standard error<br>Characters<br>The meanings of the *key* characters are as follows:<br>d Delete the named files from the archive file.

### Key Characters

The meanings of the key characters are as follows:

- 
- xr Replace the named files in the archive file. If the optional characteru is used with r, only those files with dates of modification later than the archive files are replaced. If an optional positioning character from the set abi is used, the posname argument must be present and specifies that new files are to be placed after (a) or before (b or i) posname. Otherwise new files are placed at the end.
- q Quickly append the named files to the end of the archive file. Optional positioning characters are invalid. The command does not check whether the added members are already in the archive. This option is useful to avoid quadratic behavior when creating a large archive piece-by-piece. Unchecked, the file may grow exponentially up to the second degree. tioning characters are invalid. The command does not check whether the<br>added members are already in the archive. This option is useful to avoid qua-<br>dratic behavior when creating a large archive piece-by-piece. Unchecked,
- the archive are tabled. If names are given, only those files are tabled. The may grow exponentially up to the Print a table of contents of the archive.<br>Print a table of contents of the archive.<br>Print the named files in the archive.
- 

 $DG/UX 5.4$  ar(1)

- Move the named files to the end of the archive. If a positioning character is  $\blacksquare$ present, then the *posname* argument must be present and, as in  $x$ , specifies where the files are to be moved.
- x Extract the named files. If no names are given, all files in the archive are extracted. In neither case does x alter the archive file.

The meanings of the other key arguments are as follows:

- $\mathbf{v}$ Give a verbose file-by-file description of the making of a new archive file from the old archive and the constituent files. When used with t, give a long listing of all information about the files. When used with x, precede each file with a name.
- Act only on those files with dates of modification later than the archive file's.
- (See the r key letter.)
- u Ac<br>a (Se<br>b (Se<br>i (Se<br>i Pla<br>l Pla (See the  $r$  key letter.)
- (See the r key letter.)
- Suppress the message that is produced by default when afile is created.
- Place temporary files in the local (current working) directory rather than in the default temporary directory, TMPDIR. In an ELF environment, ar does not use temporary files, and this option is ignored.
- Force the regeneration of the archive symbol table even if ar is not invoked  $\mathbf{s}$ with a command which will modify the archive contents. This command is useful to restore the archive symbol table after  $strip(1)$  or  $(mcs(1)$  has been used on the archive. This key can be used only in combination with one of the keys [drqtpmx].

### FILES

STMPDIR/\*« temporary files

STMPDIR is usually /usr/tmp but can be redefined by setting the environment variable TMPDIR [see tempnam() in tmpnam(3S)]. In an ELF environment, ar no longer uses temporary files.

### SEE ALSO

```
1d(1), lorder(1), strip(1), mcs(1), a.out(4), ar(4).
```
### **NOTES**

By convention, archives are suffixed with the characters .a.

If the same file is mentioned twice in an argument list, it may be put in the archive twice.

### NAME

as — MC88000 assembler

### SYNOPSIS

as [ options ] file

### DESCRIPTION

The as command performs assembly of 88000 instruction mnemonics into object files. The assembler input language is described in Chapter 11 of Programmer's Guide: ANSI C and Programming Support Tools. The as command may optionally invoke the m4(1) macro processor and sifilter(1) before assembly. The as command reads input from file; if file is  $\lq\neg$ , as reads from stdin. as – MC88000 assembler<br>
SIS<br>
SIS<br>
SIS<br>
SIS<br>
SIS<br>
SIS<br>
DETION<br>
The as command performs assembly of 88000 instruction mn<br>
files. The assembler input language is described in Chapter 1:<br>
Guide: ANSI C and Programming Support

as supports the following options:

-o objfile

Causes as to place its output in the specified *obifile*. If this option is not present, as places output in a file whose name is constructed from file by present, as places output in a life whose hame is constructed from *jile* by<br>replacing a . s suffix, if present, with . o, otherwise by appending . o. If as<br>takes its input from stdin, then the -o option must be supplied. takes its input from stdin, then the  $-\infty$  option must be supplied. The output file must be a file on which as can perform fseek(3S).

 $-Y$  [md], dir

Normally, as will invoke m4 with a command line of the form:

/bin/m4 /lib/emédefs file

The  $-y$  option changes the directory from which  $m4$  is invoked and the directory in which cm4defs is found. Thus

 $-Y$  m, dir will invoke dir/m4 and include /lib/cm4defs;

 $-Y$  d, dir will invoke /bin/m4 and include dir/cm4defs;

- $-Y$  md, dir will invoke dir/m4 and include dir/cm4defs.
- 

-W s, sifilter-options<br>This option controls invocation of the silicon filter before assembly. Arguments to this option include on, which will unconditionally invoke sifilter with default options, and off, which prevents invocation of sifilter; any other arguments are passed as options to sifilter. -m Causes as to process its input with the m4 macro p<br>
-x [md], dir<br>
Normally, as will invoke m4 with a command line of<br>
/bin/m4 /lib/cm4defs *file*<br>
The -y option changes the directory from which motory in which cm4defs

By default, as will not invoke sifilter.

This option controls invocation of the COFF-to-legend translator after assembly. All arguments are passed as options to ctl. -W c, ctl-options<br>
This option controls invocation of the COFF-t<br>
bly. All arguments are passed as options to c<br>
By default, as will not invoke ctl.<br>
FILES<br>
/bin/ctl COFF-to-legend translator, ctl(1)

By default, as will not invoke ctl.

### FILES

/bin/sifilter silicon filter, sifilter(1)

### SEE ALSO

```
ec(1), 1d(1), m4(1), nm(1), strip(1), ctl(1), sifilter(1), tmpnam(3S),
             a.out(4).
-W c.cll-options<br>
This option controls invocation of the COFF-to-legend translator after assem-<br>
bly. All arguments are passed as options to ctl.<br>
By default, as will not invoke ctl.<br>
FILES<br>
\Delta bin/ctl COFF-to-legend tr
```
### NOTES

If the  $-m$  ( $m4$  macro processor invocation) option is used, keywords for  $m4$  [see m4(1)] cannot be used as symbols (variables, functions, labels) in the input file since m4 cannot determine which keywords are assembler symbols and which keywords are \_ real m4 macros.

Arithmetic expressions may have only one forward referenced symbol per expression.

Whenever possible, you should access the assembler through a compilation system interface program such as cc.

### NAME

asa — interpret ASA carriage control characters

SYNOPSIS

asa [files]

### DESCRIPTION

Asa interprets the output of FORTRAN programs that utilize ASA carriage contro! characters. It processes either the files whose names are given as arguments or the standard input if no file names are supplied. The first character of each line is assumed to be a control character; the meanings are:

"\* (blank) single new line before printing

0 double new line before printing

i new page before printing

+ overprint previous line.

Lines beginning with characters other than the ones above are treated as if they began with ' '. The first character of the line is not printed and an appropriate diagnostic will appear on standard error. This program forces the first line of each input file to start on a new page.

To view correctly the output of FORTRAN programs which use ASA carriage control characters, asa could be used as a filter thus:

a.out | asa | lp

and the output, properly formatted and paginated, would be directed to the line printer. FORTRAN output sent to a file could be viewed by:

### asa file

SEE ALSO

£77(1), fsplit(1), ratfor(l).

att dump – dump parts of an object or object archive file

### SYNOPSIS

att\_dump [ options | files

### DESCRIPTION

The att\_dump command dumps selected parts of each of its file arguments.

This command will accept object and archives of object files. It processes each file argument according to one or more options. These options are supported in both ELF and COFF environments:

- ~a Dump the archive header of each member of each archive file argument.
- -g Dump the global symbols in the symbol table of an archive.
- -f Dump each file header.
- -o pamp program header from ELF files; dump optional header from COFF files.
- -h Dump section headers.
- -s Dump section contents.
- -r Dump relocation information.
- ~1 Dump line number information.
- -t Dump symbol table entries.
- -c Dump the string table.
- -L Dump dynamic linking information and static shared library information, if available. -L<br>
Dump dynamic mixing mio<br>
available.<br>
These options are supported only in an<br>
-C<br>
Dump decoded C++ syn<br>
-T index or -T index1, index2 -L<br>
Dump dynamic inking information<br>
available.<br>
These options are supported only in an  $\overline{C}$ <br>
-C<br>
Dump decoded C++ symbol<br>
-T *index* or -T *index1*, *index2*<br>
Dump only the indexed sy<br>
of entries defined by *index*<br>

These options are supported only in an ELF environment:

-C Dump decoded C++ symbol table names.

Dump only the indexed symbol table entry defined by index or a range of entries defined by index1,index2.

-u When reading a COFF object file, att\_dump translates the file to ELF internally (this translation does not affect the file contents). This option controls how much translation occurs from COFF values to ELF. Normally (without -u), the COFF values are preserved as much as possible, showing the actual bytes in the file. If  $-u$  is used,  $att\_dump$ updates the values and completes the internal translation, giving a consistent ELF view of the contents. Although the bytes displayed under this option might not match the file itself, they show how the file would look if it were converted to ELF. (See cof2e1f(1) for more information.) internally (this translation does not affect the file contents). This<br>option controls how much translation occurs from COFF values to ELF.<br>Normally (without -u), the COFF values are preserved as much as pos-<br>sible, showin

This option is supported only in a COFF environment:

-z name Dump line number entries for the named function.

The following modifiers are used in conjunction with the options listed above to modify their capabilities.

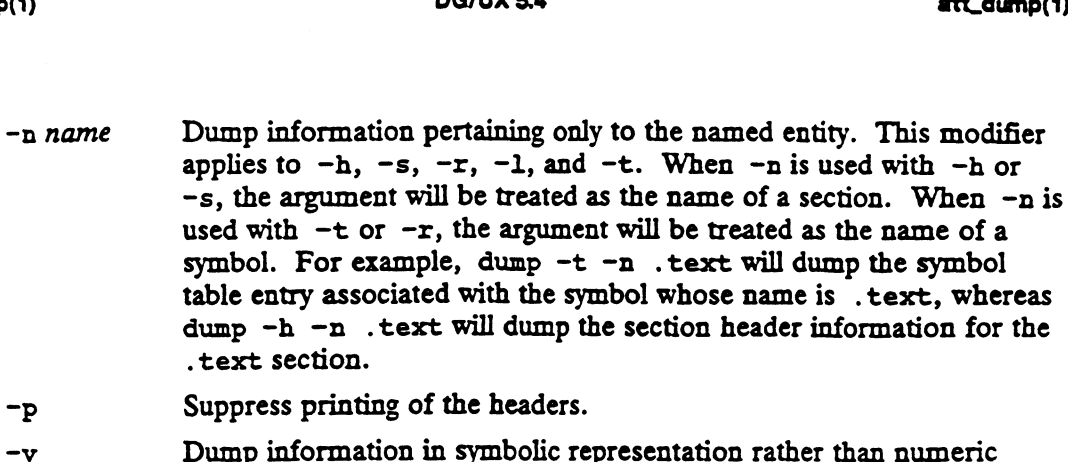

- (e.g., C\_LSTATIC instead of 0x02). -v Dump information in symbolic representation rather than numeric<br>(e.g., C\_STATIC instead of 0x02).<br>-d index Dump only the indexed section. In an ELF environment, you may
- specify a range of sections as

-d start-index ,end-index

In a COFF environment, use the +d modifier to specify a range of sections:

--d start-index +d end-index

These modifiers are accepted only in a COFF environment:

- +d index Dump the sections in the range ending with the indexed section. The range begins at the first section or at the section specified by the  $-d$ <br>option.<br>-t index Dump only the indexed symbol table entry. option. 4 a *index* Dump the sections in the range ending with<br>range begins at the first section or at the sec<br>option.<br>-t *index* Dump only the indexed symbol table entry.<br>+t *index* Dump the symbol table entries in the range<br>entr
- 
- -t index Dump only the indexed symbol table entry.<br>+t index Dump the symbol table entries in the range ending with the indexed entry. The range begins at the first symbol table entry or at the entry specified by the —t option.
- 
- -z name ,number

Dump the line number entry or range of line numbers starting at number for the named function.

+z number Dump the line number entries starting at either function name or line number specified by  $-z$ , up to number specified by  $+z$ .

Blanks separating an option and its modifier are optional. The comma separating the name from the number modifying the  $-z$  option may be replaced by a blank.

The att dump command attempts to format the information it dumps in a meaningful way, printing certain information in character, hex, octal, or decimal representation as appropriate. *number* specified by  $-z$ , up to *number* specified by  $+z$ .<br>
Blanks separating an option and its modifier are optional. The comma separating the<br>
name from the number modifying the  $-z$  option may be replaced by a blank.<br>

Although the command produces no output when invoked without options, it does serve to verify that a file is an object, executable, or archive of an object or executable.

SEE ALSO

 $a.out(4)$ ,  $ar(4)$ .

### NAME

cb — C program beautifier

### SYNOPSIS

cb  $[-s] [-j] [-1]$  leng  $[file \dots]$ 

### DESCRIPTION

Cb reads C programs either from the files specified in its arguments or from the standard input and writes them on the standard output. Spacing and indentation display **IPTION**<br>Cb reads C programs either from the files specified in its arguments or from the standard input and writes them on the standard output. Spacing and indentation display<br>the structure of the code. Under default opt

Options are:

- dard input and writes them on the standard output. Spacing and indentation disp<br>the structure of the code. Under default options, *cb* preserves all user new-lines.<br>Options are:<br>-s Formats the code to the style of Kernigha ming Language.
- 

-j Puts split lines in the input back together.<br>-1 leng Causes cb to split lines that are longer than leng.

### International Features

cb can process characters from supplementary code sets as well as ASCII characters.

### SEE ALSO

 $cc(1)$ .

The C Programming Language by B. W. Kernighan and D. M. Ritchie.

### **BUGS**

Punctuation hidden in preprocessor statements will cause indentation errors.

### NAME

ec — C language compiler

### SYNOPSIS

ce [ option | filename ...

### DESCRIPTION

The cc command is the interface to the C compilation system. The system conceptually consists of a preprocessor, compiler, optimizer, assembler, and link-editor. The cc command processes the supplied options and then executes the various tools with the appropriate arguments.

The gcc command accesses the GNU C compiler. For a further description see gec(1). The ghee command accesses the Green Hills C compiler; see ghec(1). The Green Hills C compiler is a separate product and may not exist on your system.

Thé cc command invokes gcc with the -traditional option. This means that cc will attempt to support PCC features. Facilities unique to gcc may not be accessible from the cc command; instead you must use gcc directly.

The suffix of a *filename* argument indicates how the file is to be treated. Files whose names end with .c are taken to be C source programs and may be preprocessed, compiled, optimized, assembled, and link-edited. The compilation process may be stopped after the completion of any pass if the appropriate options are supplied. If the compilation process is allowed to complete the assembly phase, then an object file is produced; the object file for a source file called xyz.c is created in a file called xyz.o. However, the .o file is normally deleted if a single C program is compiled and loaded all at one go.

In the same way, arguments whose names end with .s are taken to be assembly source programs, and may be assembled and link-edited. Files with names ending in . i are taken to be preprocessed C source programs and may be compiled, optimized, assembled, and link-edited. Files whose names do not endin .c, .s, or .iare handed to the link-editor.

By default, if an executable file is produced (i.e., the link-edit phase is allowed to finish), the file is called a.out. This default name can be changed with the -o option (see below).

**Options** 

Some options to  $cc$  are sensitive to the sde target environment (see sde(5), sdetarget(1)). Options unique to ELF or COFF target environments are so indicated in the following list.

These options are interpreted by cc:

-ansi Compile the source in accordance with rules for ANSI C and flag violations (this is equivalent to the -xe option). Cc -ansi has the same effect as (this is equivalent to the  $-xc$  option). Cc -ansi has the same effect as gcc -ansi -pedantic.

-x [tac]

Specify the degree of conformance to the ANSI C standard. The arguments have the following meanings:

t (transition)

The compiled language includes all new features compatible with older (pre-ANSIJ) C (the default behavior). The compiler warns about all language constructs that have differing behavior between the new and old versions and uses the pre-ANSIC interpretation. This includes, for example, warning about the use of trigraphs the new escape sequence \a, and

the changes to the integral promotion rules. Cc  $-xt$  has the same effect as gcc -traditional.

a (ANSI)

The compiled language includes all new features of ANSI C and uses the new interpretation of constructs with differing behavior. The compiler continues to warn about the integral promotion rule changes, but does not warn about new escape sequences.

c (conformance)

The compiled language and associated header files are ANSI C conforming, but include all conforming extensions of -xa. Warnings will be produced about some of these. Also, only ANSI defined identifiers are visible in the standard header files. (This is equivalent to the —ansi option.)

The predefined macro \_\_STDC\_\_ has the value 1 for -Xa and -Xc. All warning messages about differing behavior can be eliminated in -Xa through appropriate coding; for example, use of casts can eliminate the integral promotion change warnings.

These options also affect the behavior of libc and libm routines if present on the command line at link time.

- Do compilation-phase optimization on .c or .i files. This option will not  $-0$ affect code produced from .s files.
- Do aggressive compilation-phase optimization on .c or .i files. All sup- $-02$ ported optimizations are performed. As compared to  $-0$ , this option will increase both compilation time and the performance of the generated code. The -02 option is supported only by Version 2 of the GNU C compiler (see the  $-K$  v option, below).
- ~g Cause the compiler to generate additional information needed for the use of a debugger.
- ~P Arrange for the compiler to produce code that counts the number of tmes each routine is called: also, if link-editing takes place, a profiled version of the standard C library is linked, and monitor (see monitor(3C)) is automatically called. A mon.out file will then be produced on normal termination of the program. An execution profile can then be generated by use of prof. Default parameters to monitor ensure that up to 600 call counts are captured and that each pc has a corresponding histogram bucket in the mon.out file.

-D name[=tokens|

Associate name with the specified tokens as if by a #define preprocessor directive. If no =tokens is specified, the token 1 is supplied.

-U name

Cause any definition of name to be forgotten, as if by a #undef preprocessor directive. If the same name is specified for both  $-D$  and  $-U$ , name is not defined, regardless of the order of the options.

- $-\mathbf{v}$ Cause each invoked tool to print its version information on the standard error output.
- $-v$ Print the invocation of each tool on the standard error output.

-K [PIC [,Vversion]]

-K PIC (ELF only)

Generate position-independent code (PIC).

-K vversion

Select a version of the GNU C compiler. The command  $cc - KV$ lists versions available on the system. (The command default-gee is used to determine or to change the system default.)

The  $-x$  option can accept multiple arguments. For example,  $-x$  PIC, V2 can be used instead of  $-K$  PIC  $-K$  V2.  $-$ E Preprocess the named C programs and send the result to the standard output.<br> $-$ E Preprocess the named C programs and send the result to the standard output. -P Preprocess the named C programs and leave the result in corresponding files<br>-P Preprocess the named C programs and leave the result in corresponding files

- 
- Preprocess the named C programs and leave the result in corresponding files suffixed . i. -E reprocess the named C programs and leave the result to the standard outple<br>-P Preprocess the named C programs and leave the result in corresponding file<br>suffixed . i.<br>Compile and do not assemble or link-edit the named C
- language output is left in corresponding files suffixed .s. -S Compile and do not assemble or link-edit the named C files. The assembly<br>language output is left in corresponding files suffixed .s.<br>-C Cause the preprocessing phase to pass along all comments other than those
- on preprocessing directive lines. -C Cause the preprocessing phase to pass along all comments other than those<br>on preprocessing directive lines.<br>-H Cause pathnames of files included during preprocessing to be printed on the
- standard error output. -H Cause pathnames of files included during preprocessing to be printed on the standard error output.<br>-c Suppress the link edit phase of the compilation, and do not remove any
- object files produced.
- -o outfile

Use the name outfile, instead of the default a.out, for the executable file produced. This is a link-editor option and does not apply to files produced by the  $-S$ ,  $-c$ , or  $-P$  options.

 $-d \{y \mid n\}$  (ELF only)

 $-dy$  specifies dynamic linking, which is the default, in the link editor.  $-dn$ specifies static linking in the link editor. This option and its argument are processed to 1d. |

 $-G$  (ELF only)

Direct the link editor to produce a shared object rather than a dynamically linked executable. This option cannot be used with the —dn option.

-B [dynamic | static] (ELF only)

 $-$ B dynamic causes the link editor to look for files named libx.so and<br>then for files named libx.a when given the  $-$ lx option.  $-$ B static causes the link editor to look only for files named libx.a. These options may be specified multiple times on the command line as a toggle. - B dynamic causes the link editor to look for hies named  $11bx$ . So and<br>then for files named  $11bx$ . a when given the  $-1x$  option.  $-B$  static<br>causes the link editor to look only for files named  $11bx$ . These options<br>may b

-B symbolic (ELF only)

Direct the link editor to bind references to global symbols to their definitions within the object, if definitions are available, when building a shared object. This option is meaningful only in dymnamic mode.

The -B option and its argument are passed to the link editor.

-B string (COFF only)

Construct pathnames for substitute preprocessor, compiler, optimizer, assembler, COFF-to-legend translator, and link-editor passes by concatenating srring with the appropriate suffix. If stringfl is empty it is taken to be /lib/0. This option is obsolete;  $-y$  should be used instead.
# $-Q[y \mid n]$  (ELF only)

-Qy directs the link editor to add identification information to the output file (the default behavior); this can be useful for software administration.  $-\Omega n$ suppresses this information.

- $-I$  dir Alter the search for included files whose names do not begin with / to look in dir prior to the usual directories. The directories for multiple  $-I$  options are searched in the order specified.
- $-L$  dir Add dir to the list of directories searched for libraries by 1d. This option and its argument are passed to the link editor.
- $-1$  name

Search the library libname.so or libname.a. Its placement on the command line is significant as a library is searched at a point in time relative to the placement of other libraries and object files on the command line. This option and its argument are passed to the link editor.

 $-w$  c,arg1[,arg2...]

Hand off the argument(s) argi to phase c where c is one of  $\lceil$  p02sacl  $\rceil$  indicating preprocessing, compilation, optimization, assembly, COFF-to-legend symbol-table translation, or link-editing phases, respectively. For example,  $-W$  a, -m passes -m to the assembler phase.

-Y items, dir

Specify a new directory dir for the location of the tools and directories designated in the first argument. items can consist of any grouping of the following characters:

- preprocessor
- compiler
- optimizer
- assembler proproce<br>
0 compiler<br>
2 optimize:<br>
2 a assemble<br>
c COFF-to<br>
1 link-editory<br>
1 directory<br>
5 directory
- COFF-to-legend translator
- link-editor
- I directory searched last for include files (default /usr/include)<br>
L directory searched next to last for libraries (default /usr/lib)<br>
directory searched last for libraries (default /usr/lib)<br>
U directory searched last fo
- directory searched next to last for libraries (default /usr/lib)
- directory containing the start-up object files (default /usr/lib)
- 

If the location of a tool is being specified, then the new pathname for the tool will be  $dir/tool$ . If more than one  $-*x*$  option is applied to any one item, the last occurrence holds.

-t items (COFF only)

Find only the tools designated by items in the file whose name is constructed by a  $-Y$  option. In the absence of a  $-Y$  option, the prefix is taken to be /lib/n. items can be zero or more letters from [p02sac1], designating the preprocessor, compiler, optimizer, assembler, COFF-to-legend translator, or link-editor. If items is empty (as in '-t""'), all tools are designated. S directory containing the start-up object files (default /usr/lib)<br>
U directory searched last for libraries (default /usr/lib)<br>
If the location of a tool is being specified, then the new pathname for the tool<br>
will be di

The cc command passes any unrecognized options to 1d without any diagnostic (see 1d(1) for descriptions of 1d options).

Other arguments are taken to be C-compatible object programs or libraries of Ccompatible routines and are passed directly to the link-editor. These programs, together with the results of any compilations specified, are linked (in the order given) to produce an executable program with the name  $a$ . out (unless the  $-\alpha$  link-editor option is used). Other arguments are taken to be C-compatible object programs<br>compatible routines and are passed directly to the link-editor. I<br>to groduce an executable program with the name a.out (unless<br>option is used).<br>The standard C l

The standard C library is automatically available to the C program. Other libraries must be specified explicitly using the  $-1$  option with cc (see  $1d(1)$  for details).

# #define Statements

The following list provides the meaning of symbols that are defined by default under cc. When defined, the value is 1.

m8 8k The target system is a Motorola 88100.

.<br>unix

\_\_unix\_\_<br>Unix operating system.

 $DGUX$ 

DG/UX operating system.

\_\_GNUC\_\_ Defined as 1 or 2 by version 1 or 2 of the GNU C compiler.

 $_$   $SIDC_$ 

ANSI features are assumed. Defined when -ansi, -Xa or -Xc is given.

\_\_STRICT\_ANSI\_\_

Strict ANSI, no extensions. Defined when -ansi or -Xc is given.

\_\_CLASSIFY\_TYPE\_\_

Defined as 1 or 2 by version 1 or 2 of the GNU C compiler; selects the varargs method of the respective compiler.

Defined when -Xa is given. Non-ANSI C standard features in header files are visible during compilation.

Additionally, when the compiler is not in strict ANSI mode (ANSI prohibits predefined names that don't begin with either two '\_'s, or an '\_' and an uppercase letter)<br>the following are also available:<br>m88000 Deprecated alternative of \_\_m88k\_\_\_.<br>m88k Deprecated alternative of \_\_m88k . the following are also available:

- m88000 Deprecated alternative of m88k... m88000 Deprecated alternative of \_\_m88k\_\_.<br>m88k Deprecated alternative of \_\_m88k\_\_.<br>unix Deprecated alternative of unix.
- DGUX Deprecated alternative of \_ DGUX\_\_
- 

There are several macros you can define to control your source and target environments when developing applications. These macros control header files, function declarations, binary formats, and other aspects of the source and target environments. The macros are helpful when you are porting applications to or from non-DG/UX systems such as BSD or AT&T systems. The macros can also make development of POSIX- or BCS-conformant applications easier. For developing BCS-conformant applications, the sde utility is also helpful. See Porting Applications to the DG/UX<sup>TM</sup> System and the sde-target(1), sdetab(4), and sde(5) DGUX Deprecated altern<br>There are several macros yo<br>ments when developing appl<br>declarations, binary formats<br>ments. The macros are help<br>DG/UX systems such as BS<br>development of POSIX- or l<br>BCS-conformant application<br>tions to alternative of \_\_unix\_\_.<br>alternative of \_\_DGUX\_\_.<br>os you can define to control your source and target environ-<br>applications. These macros control header files, function<br>mats, and other aspects of the source and target envi

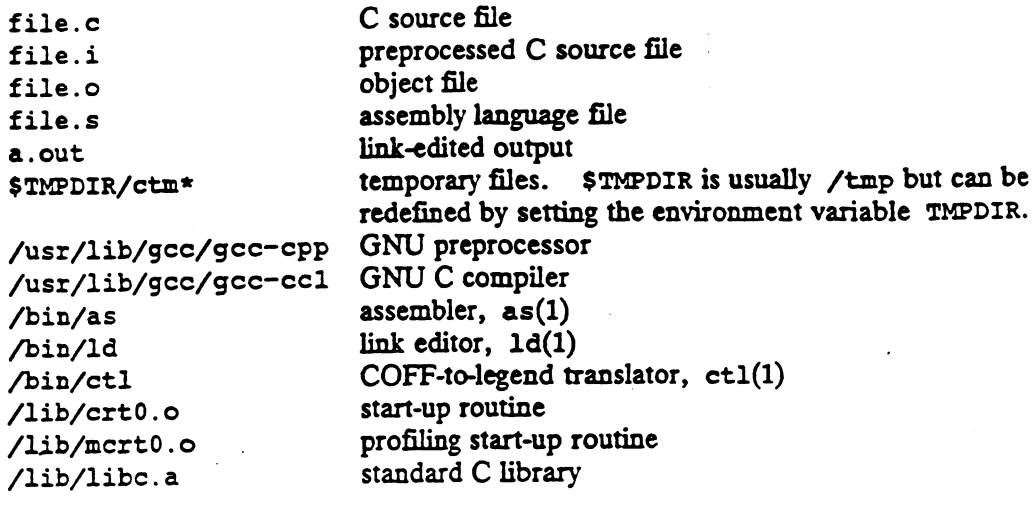

# SEE ALSO

 $\overline{\texttt{as}}(1)$ , ctl(1), gcc(1), 1d(1), sde-target(1), sdetab(4), sde(5).

 $\langle \bullet \rangle$ 

NOTES

The -£ option is ignored on 88000 systems. Floating-point support is always present.

 $\mathcal{A}^{\text{max}}_{\text{max}}$ 

 $\ddot{\phantom{a}}$ 

cde — change the delta commentary of an SCCS delta

# SYNOPSIS

ede  $-rSID$   $[-m[mrlist]]$   $[-y[comment]]$  files

# DESCRIPTION

Cdc changes the *delta commentary* for the SID specified by the  $-r$  option of each named SJD file.

Delta commentary is defined to be the Modification Request (mr) and comment information normally specified via the delta(1) command  $(-m$  and  $-y$  options).

If a directory is named, cdc behaves as though each file in the directory were specified as a named file, except that non-SCCS files (last component of the pathname does not begin with  $s$ .) and unreadable files are silently ignored. If a name of  $-$  is given, the standard input is read (see "WARNINGS"); each line of the standard input is taken to be the name of an SCCS file to be processed.

Arguments to cde can appear in any order. They consist of options and filenames.

All the described options apply independently to each named file:

 $-rSID$  Specifies the SCCS *ID*entification (ID) SID string of a delta for which the delta commentary is to be changed.

 $-m[mrlist]$ 

If the SCCS file has the  $\nu$  flag set (see  $\alpha \text{dmin}(1)$ ), then you can supply a list of mR numbers to be added and/or deleted in the delta commentary of the  $SID$  specified by the  $-r$  option. A null MR list has no effect. MR entries are added to the list of MRs as in delta(1). To delete an MR, precede the MR number with the character ! (see EXAMPLES). If the MR to be deleted is currently in the list of mgs, it is removed and changed into a "comment" line. A list of all deleted mrs is placed in the comment section of the delta commentary and preceded by a comment line stating that they were deleted.

If  $-m$  is not used and the standard input is a terminal, the prompt  $MRS$ ? is issued on the standard output before the standard input is read; if the standard input is not a terminal, no prompt is issued. The MRs? prompt always precedes the comments? prompt (see -y option). MRs in a list are precedes the comments? prompt (see  $-y$  option). MRs in a list are separated by blanks and/or tab characters. An unescaped new-line character terminates the mr list.

Note that if the v flag has a value (see  $\alpha \text{dmin}(1)$ ), it is taken to be the name of a program (or shell procedure) that validates the mr numbers. If a nonzero exit status is returned from the mr number validation program, cdc terminates and the delta commentary remains unchanged.

# -y[comment]

Arbitrary text that replaces the current *comment*(s) for the delta specified by the  $-r$  option. The previous comments are kept and preceded by a comment line stating that they were changed. A null comment has no effect.

If  $-y$  is not specified and the standard input is a terminal, the prompt comments? is issued on the standard output before the standard input is read; if the standard input is not a terminal, no prompt is issued. An unescaped new-line character terminates the comment text.

# ede(1)  $DG/UX 5.4$   $\qquad \qquad$  ede(1)

The exact permissions necessary to modify the SCCS file are documented in Programmer's Guide: ANSI C and Programming Support Tools. Simply stated, they are either (1) if you made the delta, you can change its delta commentary; or (2) if you own the file and directory, you can modify the delta commentary.

# EXAMPLES

```
S$ ede —r1.6 -m"b178—12345 !b177—54321 bl79—00001" —ytrouble s.file
```
 $$$  cdc  $-$ r1.6 s.file MRs? !bl77-54321 b178-12345 b179-00001 comments? trouble

Both examples add b178-12345 and b179-00001 to the mr list, remove b177-54321 from the mr list, and add the comment trouble to delta 1.6 of s. file.

## FILES

x-file (see delta(1)) z-file (see delta(1))

# DIAGNOSTICS

Use help(1) for explanations of error messages.

## SEE ALSO

```
\texttt{admin}(1), \texttt{comb}(1), \texttt{delta}(1), \texttt{get}(1), \texttt{height}(1), \texttt{prs}(1), \texttt{sccsfile}(4).
```
NOTES<br>If SCCS filenames are supplied to the cde command via the standard input (- on the command line), then the  $-m$  and  $-y$  options must also be used.

cflow — generate a C flow graph

## SYNOPSIS

cflow  $[-r]$   $[-ix]$   $[-i]$   $[-Dname=value]$   $[-Uname]$   $[-1dir]$   $[-dnum]$  filename ...

## DESCRIPTION

Cflow analyzes a collection of C, yacc, lex, assembler, and object files and builds a graph charting the external function references. Files suffixed with  $y$ , .1, and .@ are processed by yacc, lex, and the C compiler as appropriate. The results of the preprocessed files, and files suffixed with .i, are then run through the first pass of lint. Files suffixed with .s are assembled. Assembled files, and files suffixed with .o, have information extracted from their symbol tables. The results are collected and turned into a graph of external references that is written on the standard output.

Each line of output begins with a line number, followed by a suitable number of tabs indicating the level, then the name of the global symbol followed by a colon and its definition. Normally only function names that do not begin with an underscore are listed (see the  $-i$  options below). For information extracted from C source, the definition consists of an abstract type declaration (e.g., char  $\ast$ ), and, delimited by angle brackets, the name of the source file and the line number where the definition was found. Definitions extracted from object files indicate the file name and location counter under which the symbol appeared (e.g., text). Leading underscores in C-stvle external names are deleted. Once a definition of a name has been printed, subsequent references to that name contain only the reference number of the line where the definition may be found. For undefined references, only  $\langle \rangle$  is printed.

As an example, given the following in file.c:<br>
int i;

```
main() 
  {
                                              f();
                                              9();
                                              f();
 f(){
                                              i = h();
   }
     f()<br>
f()<br>
i = h()<br>
\text{mean}<br>
\text{sigma}<br>
\text{sigma} \text{time}<br>
\text{time}<br>
\text{time}<br>
\text{time}<br>
\text{time}<br>
\text{time}<br>
\text{time}<br>
\text{time}<br>
\text{time}<br>
\text{time}<br>
\text{time}<br>
\text{time}<br>
\text{time}<br>
\text{time}<br>
\text{time}<br>
\text{time}<br>
\text{time}<br>
\text{time}<br>
\text{time}<br>
\text{
```
the command

cflow -ix file.c

produces the output

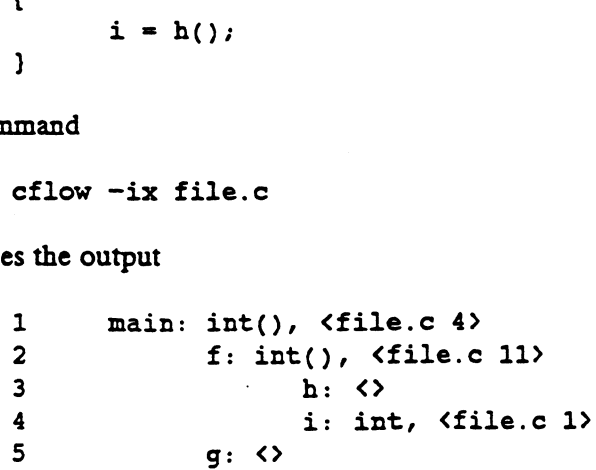

# ctiow(1) DG/UX 5.4 cflow(1)

When the nesting level becomes too deep, use the  $-e$  option of  $pr(1)$  to compress the tab expansion to something less than every eight spaces.

In addition to the  $-D$ ,  $-1$ , and  $-U$  options (which are interpreted just as they are by cc), the following options are interpreted by cflow: the tab expansion to something less than every eight spaces.<br>In addition to the  $-D$ ,  $-T$ , and  $-U$  options (which are interpreted just as they are by cc), the following options are interpreted by cflow:<br> $-T$  Reverse the "ca

- Reverse the "caller:callee" relationship producing an inverted listing showing the callers of each function. The listing is also sorted in lexicographical order by callee. the callers of each function. The listing is also sorted in lexicographical<br>order by callee.<br>-ix Include external and static data symbols. The default is to include only func-
- tions in the flowgraph. -ix Include external and static data symbols. The default is to include only functions in the flowgraph.<br>-i Include names that begin with an underscore. The default is to exclude these
- Include names that begin with an underscore. The default is to exclude these functions (and data if  $-ix$  is used).
- ~dnum The num decimal integer indicates the depth at which the flowgraph is cut off. By default this number is very large. Attempts to set the cutoff depth to a nonpositive integer will be ignored.

## DIAGNOSTICS

Complains about bad options. Complains about multiple definitions and believes only the first. Other messages may come from the various programs used (e.g., the C preprocessor).

## SEE ALSO

as(1), cc(1), cpp(1), lex(1), lint(1), pr(1), yacc(1).

# **NOTES**

Files produced by  $lex(1)$  and  $trace(1)$  reorder line number declarations, which can confuse cflow. To get proper results, feed cflow the yacc or lex input.

ci - check in RCS revisions

# SYNOPSIS

ci  $[$  options  $]$  file  $\ldots$ 

# DESCRIPTION

Ci stores new revisions into RCS files. Each file name ending in ',v' is taken to be an RCS file, all others are assumed to be working files containing new revisions. Ci an RCS file, all others are assumed to be working files containing new revisions. Ci deposits the contents of each working file into the corresponding RCS file.

Pairs of RCS files and working files may be specified in 3 ways (see also the example section of  $co(1)$ ).

1) Both the RCS file and the working file are given. The RCS file name is of the form pathl/workfile,v and the working file name is of the form path2/workfile, where path1/ and path2/ are (possibly different or empty) paths and workfile is a file name.

2) Only the RCS file is given. Then the working file is assumed to be in the current directory and its name is derived from the name of the RCS file by removing parh1/ and the suffix ',v'.

3) Only the working file is given. Then the name of the RCS file is derived from the name of the working file by removing path2/ and appending the suffix ',v'.

If the RCS file is omitted or specified without a path, then ci looks for the RCS file first in the directory ./RCS and then in the current directory.

For ci to work, the caller's login must be on the access list, except if the access list is empty or the caller is the superuser or the owner of the file. To append a new revision to an existing branch, the tip revision on that branch must be locked by the caller. Otherwise, only a new branch can be created. This restriction is not enforced for the owner of the file, unless locking is set to strict (see res(1)). A lock held by someone else may be broken with the recs command.

Normally, ci checks whether the revision to be deposited is different from the preceding one. If it is not different, ci either aborts the deposit (if  $-q$  is given) or asks whether to abort (if  $-q$  is omitted). A deposit can be forced with the  $-f$  option.

For each revision deposited, ci prompts for a log message. The log message should summarize the change and must be terminated with a line containing a single '.' or a control-D. If several files are checked in, ci asks whether to reuse the previous log message. If the std. input is not a terminal, ci suppresses the prompt and uses the same log message for all files. See also  $-m$ .

The number of the deposited revision can be given by any of the options  $-r$ ,  $-f$ ,  $-k$ ,  $-1$ ,  $-u$ ,  $-q$  or  $-c$  (see  $-r$ ).

If the RCS file does not exist, ci creates it and deposits the contents of the working If the RCS the toes not exist, CI creates it and deposits the contents of the working<br>file as the initial revision (default number: 1.1). The access list is initialized to empty.<br>Instead of the log message, ci requests des Instead of the log message, ci requests descriptive text (see -t below).

corresponding lock, and deletes the working file. This is also the default.

If rev is omitted, ci derives the new revision number from the caller's last lock. If the caller has locked the tip revision of a branch, the new revision is appended to that branch. The new revision number is obtained by incrementing the tip revision number. If the caller locked a non-tip revision, a new branch is started at that revision by incrementing the highest branch

## DG/UX §.4 ci(1)

number at that revision. The default initial branch and level numbers are 1. If the caller holds no lock, but he is the owner of the file and locking is not set to strict, then the revision is appended to the trunk. DG/UX 5.4 ei(1)<br>number at that revision. The default initial branch and level numbers are<br>1. If the caller holds no lock, but he is the owner of the file and locking is<br>not set to strict, then the revision is appended to t

If rev indicates a revision number, it must be higher than the latest one on

If rev indicates a branch instead of a revision, the new revision is appended to that branch. The level number is obtained by incrementing the tip revision number of that branch. If rev indicates a non-existing branch, that branch is created with the initial revision numbered rev.1.

Exception: On the trunk, revisions can be appended to the end, but not inserted.

- $-f[rev]$ forces a deposit; the new revision is deposited even if it is not different from the preceding one.
- $-k[rev]$ searches the working file for keyword values to determine its revision number, creation date, author, and state (see  $co(1)$ ), and assigns these values to the deposited revision, rather than computing them locally. A revision number given by a command option overrides the number in the working file. This option is useful for software distribution. A revision that is sent to several sites should be checked in with the  $-k$  option at these sites to preserve its original number, date, author, and state.
- $-1$ [rev] works like  $-r$ , except it performs an additional co  $-1$  for the deposited revision. Thus, the deposited revision is immediately checked out again and locked. This is useful for saving a revision although one wants to continue editing it after the checkin.
- $-u[rev]$ works like -1, except that the deposited revision is not locked. This is useful if one wants to process (e.g., compile) the revision immediately after checkin.
- $-q[rev]$ quiet mode; diagnostic output is not printed. A revision that is not different from the preceding one is not deposited, unless -£ is given.
- $-c[rev]$ no changes mode; the working file is assumed to be unchanged. An unchanged revision is deposited without the overhead of determining what changes have been made.
- $-mnsg$ uses the string msg as the log message for all revisions checked in.
- $-$ nname assigns the symbolic name name to the number of the checked-in revision. Ci prints an error message if name is already assigned to another number. Names must begin with a letter, and cannot contain whitespace, period, colon, semicolon, or @.
- ~Nname same as  $-n$ , except that it overrides a previous assignment of *name*.
- -sstate sets the state of the checked-in revision to the identifier state. The default is Exp. Any string that could be a name (see  $-n$ ) is acceptable for state.
- $-t[xxfile]$  writes descriptive text into the RCS file (deletes the existing text). If  $txfile$ is omitted, ci prompts the user for text supplied from the std. input, terminated with a line containing a single '.' or control-D. Otherwise, the descriptive text is copied from the file xrfile. During initialization, descriptive text is requested even if  $-t$  is not given. The prompt is

suppressed if std. input is not a terminal.

## File Modes

An RCS file created by ci inherits the read and execute permissions from the working file. If the RCS file exists already, ci preserves its read and execute permis-sions. Ci always turns off all write permissions of RCS files.

The caller of the command must have read/write permission for the directories containing the RCS file and the working file, and read permission for the RCS file itself.

## DIAGNOSTICS

For each revision, ci prints the RCS file, the working file, and the number of both the deposited and the preceding revision. The exit status always refers to the last file checked in, and is 0 if the operation was successful, 1 otherwise.

## FILES

A number of temporary files are created. A semaphore file is created in the directory containing the RCS file. Ci always creates a new RCS file and unlinks the old one. This strategy makes links to RCS files useless.

## SEE ALSO

 $co(1)$ , ident $(1)$ ,  $res(1)$ ,  $resdiff(1)$ ,  $resintro(1)$ ,  $resnerge(1)$ ,  $rlog(1)$ ,  $rcsfile(4)$ , sccstorcs $(8)$ .

Walter F. Tichy, "Design, Implementation, and Evaluation of a Revision Control System," in Proceedings of the 6th International Conference on Software Engineering, IEEE, Tokyo, Sept. 1982.

ckdate, errdate, helpdate, valdate — prompt for and validate a date

## **SYNOPSIS**

ckdate  $[-Q]$   $[-W \text{ width}]$   $[-f \text{ format}]$   $[-d \text{ default}]$   $[-h \text{ help}]$   $[-e \text{ error}]$   $[-p \text{ prompt}]$  $[-k]$  pid  $[-s]$  signal]

/usr/sadm/bin/errdate  $[-\mathbb{W}]$   $[-e$  error]  $[-f]$  format] /usr/sadm/bin/helpdate [-w] [-h help] [-£ formar] /usr/saam/bin/valdate [-£ format] input

DESCRIPTION

Ckdate prompts a user and validates the response. It defines, among other things, a prompt message whose response should be a date, text for help and error messages, and a default value (which will be returned if the user responds with a carriage return). The user response must match the defined format for a date.

All messages are limited in length to 70 characters and are formatted automatically. Any white space used in the definition (including newline) is stripped. The  $-w$  option cancels the automatic formatting. When a tilde is placed at the beginning or end of a message definition, the default text will be inserted at that point, allowing both custom text and the default text to be displayed.

If the prompt, help or error message is not defined, the default message (as defined under NOTES) will be displaved.

Three visual tool modules are linked to the ckdate command. They are errdate (which formats and displavs an error message), helpdate (which formats and displays a help message), and validate (which validates a response). These modules should be used in conjunction with FML objects. In this instance, the FML object defines the prompt. When format is defined in the errdate and helpdate modules, the messages will describe the expected format.

The options and arguments for this command are:

- -Q Specifies that quit will not be allowed as a valid response.
- $-wwidth$  Specifies that prompt, help and error messages will be formatted to a line length of width.

-f format Specifies the format against which the input will be verified. Possible formats and their definitions are:

- $b =$  abbreviated month name
- $B = full month name$
- $ad = day of month (01 31)$
- $\text{SD} = \text{date as } \%m\frac{1}{6}$  of  $\text{dyn}$  (the default format)
- $\epsilon = \text{day of month } (1 31; \text{single digits are preceded by a blank})$ 
	- $h =$  abbreviated month name (jan, feb, mar)
	- $m =$  month number  $(01 12)$
	- $\gamma$  = year within century (e.g. 89)
	- $\gamma$  = year as CCYY (e.g. 1989)

-d *default* Defines the default value as *default*.<br>The default does not have to meet t<br>-h help Defines the help messages as help.

The default does not have to meet the format criteria.

- $-h$  help Defines the help messages as help.<br> $-e$  error Defines the error message as error.
- 
- -p prompt Defines the prompt message as prompt.
- $-k$  pid Specifies that process ID pid is to be sent a signal if the user chooses to abort. \$19 = full month name<br>\$1 = day of month (01 - 31)<br>\$1 = date as %m/%d/%y (the default format)<br>\$2 = day of month (1 - 31; single digits are preceded by a blank)<br>\$2 = day of month number (01 - 12)<br>\$2 = abbreviated month name

- $-$ s signal Specifies that the process ID pid defined with the  $-k$  option is to be sent signal signal when quit is chosen. If no signal is specified, SIGTERM is used.
- input Input to be verified against format criteria.

# EXIT CODES

- $0 =$  Successful execution
- $1 = EOF$  on input
- $2 =$  Usage error
- 3 = User termination (quit)
- 4 = Garbled format argument

## SEE ALSO

valtools(l).

NOTES

The default prompt for ckdate is:

Enter the date [?,q]:

The default error message is:

ERROR - Please enter a date, using the following format: formar.

The default help message is:

Please enter a date, using the following format: format.

When the quit option is chosen (and allowed), q is returned along with the return code 3. The valdate module will not produce any output. It returns zero for success and non-zero for failure.

# NAME **NAME**

ckgid, errgid, helpgid, valgid - prompt for and validate a group id

## SYNOPSIS

ckgid  $[-0]$   $[-w \text{ width}]$   $[-m]$   $[-d \text{ default}]$   $[-h \text{ help}]$   $[-e \text{ error}]$   $[-p \text{ prompt}]$   $[-k \text{ pid}]$  $[-s \; signal]$ 

```
/usr/sadm/bin/errgid [-W] [-e error]
/usr/sadn/bin/helpgid [-w] [-m] [-h help}
/usxr/sadm/bin/valgid input
```
DESCRIPTION

ckgid prompts a user and validates the response. It defines, among other things, a prompt message whose response should be an existing group ID, text for help and error messages, and a default value (which will be returned if the user responds with a Carriage return).

All messages are limited in length to 70 characters and are formatted automatically. Any white space used in the definition (including newline) is stripped. The  $-w$  option cancels the automatic formatting. When atilde is placed at the beginning or end of a message definition, the default text will be inserted at that point, allowing both custom text and the default text to be displaved.

If the prompt, help or error message is not defined, the default message (as defined under NOTES) will be displayed.

Three visual tool modules are linked to the ckgid command. They are errgid (which formats and displays an error message), helpgid (which formats and displays a help message), and valgid (which validates a response). These modules should be used in conjunction with FML objects. In this instance, the FML object defines the prompt. Three visual tool modules are inked to the exglid columiant. They a<br>(which formats and displays an error message), helpgid (which form<br>a help message), and valgid (which validates a response). These m<br>be used in conjunctio

The options and arguments for this command are:

- 
- -ne opholis and alguments for this command are.<br>-Q Specifies that quit will not be allowed as a valid response.<br>-W width Specifies that prompt, help and error messages will be formatted to a line length of width. The options and arguments for this command are:<br>  $-Q$  Specifies that quit will not be allowed as a valid response.<br>  $-W \text{ width}$  Specifies that prompt, help and error messages will be formatted to length of width.<br>  $-\pi$  Displa
- makes an error.
- makes an error.<br>
-d *default* Defines the default value as *default*. The default is not validated and so<br>
does not have to meet any criteria.<br>
-h *help* Defines the help messages as *help*. does not have to meet any criteria.<br>
-h help Defines the help messages as help.<br>
-e error Defines the error message as error.
- 
- 
- -e error Defines the error message as error.<br>-p prompt Defines the prompt message as prompt.
- -h *help* Defines the help messages as *help*.<br>  $-e error$  Defines the error message as *error*.<br>  $-p prompt$  Defines the prompt message as *prompt*.<br>  $-k pid$  Specifies that process ID *pid* is to be sent a signal if the user chooses to abort.
- $-s$  signal Specifies that the process ID pid defined with the  $-k$  option is to be sent signal signal when quit is chosen. If no signal is specified, SIGTERM is used.  $-$ *k pid* specifies that process  $\mu$  *pid* is to be sent<br>abort.<br> $-$ *s signal* Specifies that the process  $\mu$  *pid* defined<br>signal signal when quit is chosen. If n<br>used.<br>input Input to be verified against /etc/group -h help<br>
Defines the help messages as help.<br>
-e error<br>
Defines the error message as error.<br>
-p prompt messages as prompt.<br>
-k pid<br>
Specifies that process ID pid is to be sent a signal if the user chooses to<br>
abort.<br>
-s si
	-

## EXIT CODES

- 0 = Successful execution
- $1 = EOF$  on input
- 2 = Usage error
- 3 = User termination (quit)

# SEE ALSO

valtools(1).

## NOTES

The default prompt for ckgid is:

Enter the name of an existing group [?,q]:

The default error message is:

ERROR ~ Please enter the name of an existing group. (if the -m option of ckgid is used, a list of valid groups is displayed here)

The default help message is:

Please enter an existing group name. (if the -m option of ckgid is used, a list of valid groups is displayed here)

When the quit option is chosen (and allowed), q is returned along with the return code 3. The valgid module will not produce anv output. It returns zero for success and non-zero for failure.

# NAME THE STREET WAS SERVED ON A STREET WAS SERVED ON A STREET WAS SERVED ON A STREET WAS SERVED ON A STREET OF

ckint — display a prompt; verify and return an integer value

# **SYNOPSIS**

```
ckint [-0] [-w \text{ width}] [-b \text{ base}] [-d \text{ default}] [-h \text{ help}] [-e \text{ error}] [-p \text{ prompt}][-k] pid [-s] signal]]
```

```
/usr/sadm/bin/errint [-w] [-b base] [-e error]
/usr/sadm/bin/helpint [-w] [-b base] [-h help]
/usxr/sadn/bin/valint [-b base] inpur
```
DESCRIPTION

ckint prompts a user, then validates the response. It defines, among other things, a prompt message whose response should be an integer, text for help and error messages, and a default value (which will be returned if the user responds with a carnage DG/UX 5.4<br>
ckint - display a prompt; verify and return an i<br>
SIS<br>
ckint  $[-0]$   $[-w \text{ width}]$   $[-b \text{ base}]$   $[-d \text{ default}]$ <br>  $[-k \text{ pid} [-s \text{ signal}]]$ <br>
/usr/sadm/bin/errint  $[-w]$   $[-b \text{ base}]$   $[-e \text{ flux/sadm/bin/helpint} [-w]$ <br>  $[-b \text{ base}]$   $[-h \text{ flux/sadm/bin/valint} [-b \text{ base}]$ 

All messages are limited in length to 70 characters and are formatted automatically. Any white space used in the definition (including newline) is stripped. The  $-w$  option cancels the automatic formatting. When a tilde is placed at the beginning or end of a message definition, the default text will be inserted at that point, allowing both custom text and the default text to be displayed.

If the prompt, help or error message is not defined, the default message (as defined under NOTES) will be displaved.

Three visual tool modules are linked to the ckint command. They are errint (which formats and displavs an error message), helpint (which formats and displays a help message), and valint (which validates a response). These modules should be used in conjunction with FML objects. In this instance, the FML object defines the prompt. When base is defined in the errint and helpint modules, the messages will include the expected base of the input.

The options and arguments for this command are:

- -Q Specifies that quit will not be allowed as a valid response.
- The options and arguments for this command are:<br>-Q Specifies that quit will not be allowed as a valid response.<br>-W Specifies that prompt, help and error messages will be formatted to a line length of width.  $-$ w Specifies that prompt, help and error messages will be for<br>length of *width*.<br> $-$ b Defines the base for input. Must be 2 to 36, default is 10.  $-$ <sub>w</sub> Specifies that prompt, help and error messages will be formatted to a line<br>length of *width*.<br> $-$ b Defines the default value as *default*. The default is not validated and so does
- 
- not have to meet any criteria. -b Defines the base for input. Must  $-a$  Defines the default value as *defaul*<br>not have to meet any criteria.<br>-h Defines the help messages as *help*. -d Defines the default value as *default*<br>not have to meet any criteria.<br>-h Defines the help messages as *help*.<br>-e Defines the error message as *error*.
- 
- -p Defines the help messages as *help*.<br>-e Defines the error message as *error*.<br>-p Defines the prompt message as *prompt*.
- 
- -h Defines the help messages as *help*.<br>
-e Defines the error message as *error*.<br>
-p Defines the prompt message as *prompt*.<br>
-k Specifies that process ID *pid* is to be sent a signal if the user chooses to abort.
- $-s$  Specifies that the process ID pid defined with the  $-k$  option is to be sent sigs opening that the process in platform and the criterion control only had signal when quit is chosen. If no signal is specified, SIGTERM is used.<br>input Input to be verified against base criterion. not have to meet any criteria.<br>
-h Defines the help message as *eror*.<br>
-e Defines the error message as *eror*.<br>
-p Defines the prompt message as *prompt*.<br>
-k Specifies that process ID *pid* is to be sent a signal if the

# EXIT CODES

- $0 =$  Successful execution
- $1 = EOF$  on input
- $2 =$  Usage error

```
3 = User termination (quit)
```
# SEE ALSO

valtools(1).

## NOTES

The default base 10 prompt for ckint is:

Enter an integer [?,q]:

The default base 10 error message is:

ERROR - Please enter an integer.

The default base 10 help message is:

Please enter an integer.

The messages are changed from "integer" to "base base integer" if the base is set to a number other than 10.

When the quit option is chosen (and allowed), q is returned along with the return code 3. The valint module will not produce anv output. It returns zero for success and non-zero for failure.

ckitem — build a menu; prompt for and return a menu item

## SYNOPSIS

ckitem  $[-Q]$   $[-W \text{ width}]$   $[-\text{uno}]$   $[-f \text{ file}]$   $[-1 \text{ label}]$   $[[-i \text{ invis}]$   $[, ...]]$   $[-m \text{ max}]$  $[-d \text{ default}]$   $[-h \text{ help}]$   $[-e \text{ error}]$   $[-p \text{ prompt}]$   $[-k \text{ pid} [-s \text{ signal}]]$   $[choice$   $[...]]$ 

```
/usr/sadm/bin/erritem [-w] [-e error] [choice [...]]
/usr/sadm/bin/helpitem [-w] [-h help] [choice [...]]
```
## DESCRIPTION

ckitem builds a menu and prompts the user to choose one item from a menu of items. It then verifies the response. Options for this command define, among other things, a prompt message whose response will be a menu item, text for help and error messages, and a default value (which will be returned if the user responds with a carriage return).

By default, the menu is formatted so that each item is prepended by a number and 1s printed in columns across the terminal. Column length is determined by the longest choice. Items are alphabetized.

All messages are limited in length to 70 characters and are formatted automatically. Any white space used in the definition (including newline) is stripped. The  $-w$  option cancels the automatic formatting. When a tilde is placed at the beginning or end of a message definition, the default text will be inserted at that point, allowing both custom text and the default text to be displayed.

If the prompt, help or error message is not defined, the default message (as defined under NOTES) will be displayed.

Two visual tool modules are linked to the ckitem command. They are erritem (which formats and displays an error message) and helpitem (which formats and displays a help message). These modules should be used in conjunction with FML objects. In this instance, the FML object defines the prompt. When choice is defined in these modules, the messages will describe the available menu choice (or choices).

The options and arguments for this command are:

- -Q Specifies that quit will not be allowed as a valid response.
- -W Specifies that prompt, help and error messages will be formatted to a line length of width.  $-\alpha$  Specifies that prompt, help and error messages will be formatted to a length of *width*.<br> $-\alpha$  Specifies that menu items should be displayed as an unnumbered list. -w Specifies that prompt, help and error messages will be formatted to a line length of *width*.<br>-u Specifies that menu items should be displayed as an unnumbered list.<br>-n Specifies that menu items should not be displayed
- 
- -u Specifies that menu items should be displayed as an unnumbered list.<br>-n Specifies that menu items should not be displayed in alphabetical order<br>-o Specifies that only one menu token will be returned.  $\begin{array}{ll}\n-\text{m} & \text{Specifics that menu items should not be displayed in alphabetical order.} \\
-\text{o} & \text{Specifics that only one menu token will be returned.} \\
-\text{f} & \text{Defines a file, file, which contains a list of menu items to be displayed.} \end{array}$
- 
- format of this file is: tokentabdescription. Lines beginning with a pound sign (#) are designated as comments and ignored.] -f Defines a file, *file*. which contains a list of men<br>format of this file is: to kentables cription. Li<br>sign (#) are designated as comments and ignore<br>-1 Defines a label, *label*, to print above the menu.
- 

-i Defines invisible menu choices (those which will not be printed in the menu). (For example, "all" used as an invisible choice would mean it is a legal option but does not appear in the menu. Any number of invisible choices may be defined.) Invisible choices should be made known to a user either in the prompt or in a help message. length of width.<br>
-u Specifies that menu items should be displayed as an unnumbered list.<br>
-n Specifies that menu items should not be displayed in alphabetical order.<br>
-c Specifies that only one menu token will be returne

- ekitem(1) DG/UX 5.4<br>-m Defines the maximum number of menu choices allowed.
	- $-\text{m}$  Defines the maximum number of menu choices allowed.<br> $-\text{d}$  Defines the default value as *default*. The default is not validated and so does not have to meet any criteria.  $-d$  Defines the help maximum number of 1<br>  $-d$  Defines the default value as *defaul*<br>
	not have to meet any criteria.<br>  $-h$  Defines the help messages as *help*. -d Defines the default value as *default*<br>not have to meet any criteria.<br>-h Defines the help messages as *help*.<br>-e Defines the error message as *error*.
	-
	-
	- -h Defines the help messages as help.<br>
	-e Defines the error message as error.<br>
	-p Defines the prompt message as prompt.
	- -<br>  $\begin{array}{ll}\n-\text{e} & \text{Defines the error message as error.} \\
	-\text{p} & \text{Defines the prompt message as prompt.} \\
	-\text{k} & \text{Specifics that the process ID pid is to be sent a signal if the user chooses to}\n\end{array}$ abort. -p Dennes the prompt message as prompt.<br>
	-k Specifies that the process ID pid is to be sent a signal if the user chooses to<br>
	abort.<br>
	-s Specifies that process ID pid defined with the -k option is to be sent signal
	- Specifies that process  $ID$  *pid* defined with the  $-k$  option is to be sent signal signal when quit is chosen. If no signal is specified, SIGTERM is used.

choice Defines menu items. Items should be separated by white space or newline.

## EXIT CODES

0 = Successful execution

- $1 = EOF$  on input
- $2 =$ Usage error
- 3 = User termination (quit)
- $4 = No$  choices from which to choose

## SEE ALSO

valtools(1).

# **NOTES**

The user may input the number of the menu item if choices are numbered or as much of the string required for a unique identification of the item. Long menus are paged with 10 items per page.

When menu entries are defined both in a file (by using the  $-f$  option) and also on the command line, they are usually combined alphabetically. However, if the —n option is used to suppress alphabetical ordering, then the entries defined in the file are shown first, followed by the options defined on the command line.

The default prompt for ckitem is:

Enter selection [?,??,q]:

One question mark will give a help message and then redisplay the prompt. Two question marks will give a help message and then redisplay the menu label, the menu and the prompt.

The default error message is:

ERROR - Does not match an available menu selection. Enter one of the following: the number of the menu item you wish to select the token associated withe the menu iten, partial string which uniquely identifies the token for the menu item ?? to reprint the menu question marks will give a help message and then redisplay the menu label, the menu<br>
and the prompt.<br>
The default error message is:<br>
ERROR - Does not match an available menu selection.<br>
ERROR - Does not match an available

The default help message is:

Enter one of the following:

 $\ddot{\phantom{a}}$ 

 $\sim$ 

 $\ddot{\phantom{a}}$ 

the number of the menu item you wish to select the token associated with the menu iten, partial string which uniquely identifies the token for the menu item ?? to reprint the menu

When the quit option is chosen (and allowed), q is returned along with the return code 3.

 $\ddot{\phantom{1}}$ 

ckkeywd — prompt for and validate a keyword ekkeywd(1)<br>
RAME<br>
ckkeywd – prompt for and va<br>
SYNOPSIS

```
ckkeywd [-Q] [-W \text{ width}] [-d \text{ default}] [-h \text{ help}] [-e \text{ error}] [-p \text{ prompt}][-k] pid [-s] signal]] [keyword [...]
```
# DESCRIPTION

ckkeywd prompts a user and validates the response. It defines, among other things, a prompt message whose response should be one of a list of keywords, text for help and error messages, and a default value (which will be returned if the user responds with a carriage return). The answer returned from this command must match one of the defined list of keywords.

All messages are limited in length to 70 characters and are formatted automatically. Any white space used in the definition (including newline) is stripped. The  $-w$  option cancels the automatic formatting. When a tilde is placed at the beginning or end of a message definition, the default text will be inserted at that point, allowing both custom text and the default text to be displayed. d – prompt for and validate a keyword<br>
d  $[-0]$   $[-W \text{ width}]$   $[-d \text{ default}]$   $[-h \text{ help}]$   $[-e \text{ error}]$ <br>  $[-s \text{ signal}]]$   $[keyword$   $[...]]$ <br>
d prompts a user and validates the response. It defit<br>
to messages, and a default value (which will be return

If the prompt, help or error message is not defined, the default message (as defined under NOTES) will be displayed.

- -Q Specifies that quit will not be allowed as a valid response.
- -W Specifies that prompt, help and error messages will be formatted to a line length of width.
- $-d$  Defines the default value as *default*. The default is not validated and so does not have to meet any criteria.
- -h Defines the help messages as help.
- -e Defines the error message as error.
- -p Defines the prompt message as prompt.
- $-k$  Specifies that process  $ID$  *pid* is to be sent a signal if the user chooses to abort.
- $-s$  Specifies that the process ID pid defined with the  $-k$  option is to be sent signal signal when quit is chosen. If no signal is specified, SIGTERM is

keyword |

Defines the keyword, or list of keywords, against which the answer will be verified.

# EXIT CODES

- $0 =$  Successful execution
- 1 = EOF on input
- 2 = Usage error
- 3 = User termination (quit)
- 4 = No keywords from which to choose

## SEE ALSO

valtools(l).

## **NOTES**

The default prompt for ckkeywd is:

Enter selection [keyword,[...],?,q]:

 $\mathcal{L}^{\mathcal{L}}$ 

The default error message is:

ERROR - Does not match any of the valid selections. Please enter one of the following keywords: keyword[,...]

The default help message is:

 $\hat{\textbf{A}}$ 

Please enter one of the following keywords:  $keyword[$ , ...]

When the quit option is chosen (and allowed), q is returned along with the return code 3.

ckpath — display a prompt; verify and return a pathname

# SYNOPSIS

ckpath  $[-Q]$   $[-W \text{ width}]$   $[-a]1]$   $[-b]c[g]y]$   $[-n][o]z]$ ]  $[-r \text{ twx}]$   $[-d \text{ default}]$  $[-h \quad help] [-e \quad error] [-p \quad prompt] [-k \quad pid [-s \quad signal]]$ 

/usr/sadm/bin/errpath  $[-\mathbf{w}]$   $[-\mathbf{a}]$ ]  $[-\mathbf{b}]\mathbf{c}[\mathbf{g}]\mathbf{y}$   $[-\mathbf{n}][\mathbf{o}]\mathbf{z}$ ]  $[-\mathbf{r}$ twx]  $[-\mathbf{e} \text{ error}]$ /usr/sadm/bin/helppath  $[-w]$   $[-a]$ l]  $[-b]$ c $[g]$ y]  $[-n]$  $[o]$ z]]  $[-r$ twx]  $[-h]$  *help*] /usr/sadm/bin/valpath [-a]1] [-ble|gly] [-n|[o|z]] [-rtwx] inpur

# DESCRIPTION

ckpath prompts a user and validates the response. It defines, among other things, a prompt message whose response should be a pathname, text for help and error messages, and a default value (which will be returned if the user responds with a carriage return).

The pathname must obey the criteria specified by the first group of options. If no criteria is defined, the pathname must be for a normal file that does not vet exist. If neither  $-a$  (absolute) or  $-1$  (relative) is given, then either is assumed to be valid.

All messages are limited in length to 70 characters and are formatted automatically. Any white space used in the definition (including newline) is stripped. The  $-w$  option cancels the automatic formatting. When a tilde is placed at the beginning or end of a message definition, the default text will be inserted at that point, allowing both custom text and the default text to be displaved.

If the prompt, help or error message is not defined, the default message (as defined under NOTES) will be displaved.

Three visual tool modules are linked to the ckpath command. They are errpath (which formats and displays an error message), helppath (which formats and displays a help message), and valpath (which validates a response). These modules should be used in conjunction with FACE objects. In this instance, the FACE object defines the prompt. ite space used in the definition (include<br>the automatic formatting. When a tild<br>edefinition, the default text will be inset<br>and the default text to be displayed.<br>Formpt, help or error message is not de<br>(OTES) will be displ

The options and arguments for this command are:

- —Q Specifies that quit will not be allowed as a valid response.
- The options and arguments for this command are:<br>-0 Specifies that quit will not be allowed as a valid response.<br>-W Specifies that prompt, help and error messages will be formatted to a line -q specifies that quit will not be anowe<br>-w Specifies that prompt, help and erro<br>length of *width*.<br>-a Pathname must be an absolute path. -w Specifies that prompt, neip and endless length of *width*.<br>-a Pathname must be an absolute path.<br>-1 Pathname must be a relative path.
- -a Pathname must be an absolute path.<br>-1 Pathname must be a relative path.<br>-b Pathname must be a block special file.
- 
- -a Pathname must be an absolute path.<br>
-1 Pathname must be a relative path.<br>
-b Pathname must be a block special file.<br>
-c Pathname must be a character special file.
- -b Pathname must be a block speci-<br>-c Pathname must be a character sp<br>-q Pathname must be a regular file.
- -c Pathname must be a character<br>-g Pathname must be a regular fil<br>-v Pathname must be a directory. -g Pathname must be a regular file.<br>-y Pathname must be a directory.<br>-n Pathname must not exist (must be new).
- 
- -y Pathname must be a directory.<br>-n Pathname must not exist (must be n<br>-o Pathname must exist (must be old).
- 
- -y Pathname must be a directory.<br>
-n Pathname must not exist (must be new).<br>
-o Pathname must exist (must be old).<br>
-z Pathname must have a length greater than 0 bytes. -o Pathname must exist (must be old).<br>-z Pathname must have a length greate<br>-r Pathname must be readable.
- 
- -t Pathname must be creatable (touchable). Pathname will be created if it does not already exist.
- -—w Pathname must be writable.
- $-x$  Pathname must be executable.
- $-d$  Defines the default value as *default*. The default is not validated and so does not have to meet any criteria.
- —h Defines the help messages as help.
- —e Defines the error message as error.
- -p Defines the prompt message as prompt.
- $-k$  Specifies that process ID pid is to be sent a signal if the user chooses to abort.
- $-\mathsf{s}$  Specifies that the process ID pid defined with the  $-\mathsf{k}$  option is to be sent signal signal when quit is chosen. If no signal is specified, SIGTERM is used.

input Input to be verified against validation options.

## EXIT CODES

- 0 = Successful execution
- $1 = EOF$  on input
- 2 = Usage error
- 3 = User termination (quit)
- $4$  = Mutually exclusive options

## SEE ALSO

valtools(1).

## NOTES

The text of the default messages for ckpath depends upon the criteria options that have been used. An example default prompt for ckpath (using the -a option) is:

Enter a pathname [?,q]:

An example default error message (using the -a option) is:

ERROR - Invalid pathname entered. A pathname is a filename, optionally preceded by parent directories.

An example default help message is:

A pathname is a filename, optionally preceded by parent direc-tories. The pathname you enter: tories. The pathname you enter:<br>must contain 1 to {NAME\_MAX} characters must not contain a spaces or special characters A pathname is a filename, optionally preceded by parent directories. The pathname you enter:<br>
must contain 1 to [NAME\_MAX] characters<br>
must not contain a spaces or special characters<br>
NAME\_MAX is a system variable that is

NAME\_MAX is a system variable that is defined in limits.h.

When the quit option is chosen (and allowed), q is returned along with the return code 3. The valpath module will not produce any output. It returns zero for success and non-zero for failure.

ckrange — prompt for and validate an integer

# SYNOPSIS

ckrange  $[-Q]$   $[-W \text{ width}]$   $[-1 \text{ lower}]$   $[-w \text{ upper}]$   $[-b \text{ base}]$   $[-d \text{ default}]$   $[-h \text{ help}]$  $[-e \text{ error}]$   $[-p \text{ prompt}]$   $[-k \text{ pid}]$   $[-s \text{ signal}]$ 

/usr/sadm/bin/errange [-w] [-1 lower] [-u upper] [-e error] /usr/sadm/bin/helprange [-w] [-1 lower] [-u upper] [-h help] /usr/sadm/bin/valrange [-1 lower] [-u upper] [-b base] input

## DESCRIPTION

ckrange prompts a user and validates the response. It defines, among other things, a prompt message whose response should be an integer in the range specified, text for help and error messages, and a default value (which will be returned if the user responds with a carriage return).

This command also defines a range for valid input. If either the lower or upper limit is left undefined, then the range is bounded on only one end.

All messages are limited in length to 70 characters and are formatted automatically. Anv white space used in the definition (including newline) is stripped. The  $-w$  option cancels the automatic formatting. When a tilde is placed at the beginning or end of a message definition, the default text will be inserted at that point, allowing both custom text and the default text to be displayed.

If the prompt, help or error message is not defined, the default message (as defined under NOTES) will be displayed.

Three visual tool modules are linked to the ckrange command. They are errange Three visual tool modules are linked to the ckrange command. They are err (which formats and displays and displays and valrange (which validates a response). These modules should be used in conjunction with FACE objects. I displays a help message), and valrange (which validates a response). These modules should be used in conjunction with FACE objects. In this instance, the FACE object defines the prompt.

- The options and arguments for this command are:<br> $-0$  Specifies that quit will not be allowed as a valid response.
- -W Specifies that prompt, help and error messages will be formatted to a line length of width.  $-*w*$  Specifies that quit will not be allowed as a valid response.<br>  $-*w*$  Specifies that prompt, help and error messages will be formatted to a line<br>
length of *width*.<br>  $-1$  Defines the lower limit of the range a
- negative integer or long. -1 Defines the lower limit of the range as *lower*. Default is the machine's largest<br>negative integer or long.<br>-u Defines the upper limit of the range as *upper*. Default is the machine's largest
- positive integer or long. -u Defines the upper limit of the range as upper. Default is the machine's largest<br>positive integer or long.<br>-b Defines the base for input. Must be 2 to 36, default is 10. Defines the default of the range as apper. Default is the matemate's hage.<br>-b Defines the base for input. Must be 2 to 36, default is 10.<br>-d Defines the default value as *default*. The default is not validated and so does
- 
- not have to meet any criteria. -d Defines the default value as *defaul*<br>not have to meet any criteria.<br>-h Defines the help messages as *help*. -d Defines the default value as *defaul*.<br>not have to meet any criteria.<br>-h Defines the help messages as *help*.<br>-e Defines the error message as *error*.
- 
- -e Defines the error message as *error*.<br>-p Defines the prompt message as *prompt*.
- 
- $-k$  Specifies that process ID pid is to be sent a signal if the user chooses to abort.
- ekrange(1)  $DGMX 5.4$  ekrange(1)  $DGMX 5.4$  ekrange(1)  $-$ s Specifies that the process ID *pid* defined with the  $-k$  option is to be sent sig-If the signal when quit is chosen. If no signal is specified, SIGTERM is used.<br>input Input to be verified against upper and lower limits and base.
	-

## EXIT CODES

- $0 =$  Successful execution
- $1 = EOF$  on input
- $2 =$  Usage error
- 3 = User termination (quit)

## SEE ALSO

valtools(1).

## NOTES

The default base 10 prompt for ckrange is:

Enter an integer between lower\_bound and upper\_bound [q,?}:

The default base 10 error message is:

ERROR - Please enter an integer between lower\_bound and upper\_bound.

The default base 10 help message is:

Please enter an integer between lower\_bound and upper\_bound.

The messages are changed from "integer" to "base base integer" if the base is set to a number other than 10.

When the quit option is chosen (and allowed), q is returned along with the return code 3. The valrange module will not produce any output. It returns zero for success and non-zero for failure.

ckstr - display a prompt; verify and return a string answer

SYNOPSIS

ckstr  $[-Q]$   $[-W \text{ width}]$   $[[-x \text{ regexp}]$   $[...]$   $[-1 \text{ length}]$   $[-d \text{ default}]$   $[-h \text{ help}]$ DG/<br>
ckstr – display a prompt; verify and<br>
SIS<br>
ckstr [-Q] [-W width] [[-r regexp] [<br>[-e error]  $[-p \; prompt]$   $[-k \; pid \; [-s \; signal]]$ 

```
/usr/sadm/bin/errstr [-W] [-e error]
/usr/sadm/bin/helpstr [-w] [-h help]
/usr/sadm/bin/valstr input
```
DESCRIPTION

ckstr prompts a user and validates the response. It defines, among other things, a prompt message whose response should be a string, text for help and error messages, and a default value (which will be returned if the user responds with a carriage return).

The answer returned from this command must match the defined regular expression and be no longer than the length specified. If no regular expression is given, valid input must be a string with a length less than or equal to the length defined with no internal, leading or trailing white space. If no length is defined, the length is not checked. Either a regular expression or a length must be given with the command.

All messages are limited in length to 70 characters and are formatted automatically. Any white space used in the definition (including newline) is stripped. The  $-w$  option cancels the automatic formatting. Whena tilde is placed at the beginning or end of a message definition, the default text will be inserted at that point, allowing both custom text and the default text to be displaved.

If the prompt, help or error message is not defined, the default message (as defined under NOTES) will be displayed.

Three visual tool modules are linked to the ckstr command. They are errstr (which formats and displays an error message), helpstr (which formats and displays a help message), and valstr (which validates a response). These modules should be used in conjunction with FACE objects. In this instance, the FACE object defines the prompt.

The options and arguments for this command are:

- -Q Specifies that quit will not be allowed as a valid response.
- -W Specifies that prompt, help and error messages will be formatted to a line length of width.
- -r Specifies a regular expression, regexp, against which the input should be -r Specifies a regular expression, regexp, against which the input should be validated. May include white space. If multiple expressions are defined, the answer must match only one of them.<br>-1 Specifies the maximum length answer must match only one of them. -d answer must match only one of them.<br>-1 Specifies the maximum length of the input.<br>-d Defines the default value as *default*. The default is not validated and so does 1 -44<br>
1 -44<br>
1 -44<br>
1 -44<br>
1 -44<br>
2 -4<br>
2 -4<br>
2 -5 Specifies that prompt, help and error messages will be formatted to a line<br>
length of width.<br>
1 -5 Specifies a regular expression, regexp, against which the input shoul
	-
	- not have to meet any criteria. -d Defines the default value as *defaul*<br>not have to meet any criteria.<br>-h Defines the help messages as *help*. -<br>
	not have to meet any criteria.<br>
	-h Defines the help messages as help.<br>
	-e Defines the error message as error.
	-
	- -h Defines the help messages as *help*.<br>-e Defines the error message as *error*.<br>-p Defines the prompt message as *prompt*.
	-
- DG/UX 5.4 ekstr(1)<br>-k Specifies that process ID *pid* is to be sent a signal if the user chooses to DG/UX 5.4<br>Specifies that process ID *pid* is to be sent a signal<br>abort.
- abort.<br> $-s$  Specifies that the process ID *pid* defined with the  $-k$  option is to be sent signal signal when quit is chosen. If no signal is specified, SIGTERM Is used.
- input Input to be verified against format length and/or regular expression criteria.

# EXIT CODES

- $0 =$  Successful execution
- 1 = EOF on input
- 2 = Usage error
- $3$  = User termination (quit)

# SEE ALSO

valtools(l).

NOTES

The default prompt for ckstr is:

 $\ddot{\bullet}$ 

Enter an appropriate value [?,q]:

The default error message is dependent upon the type of validation involved. The user will be told either that the length or the pattern matching failed.

The default help message is also dependent upon the type of validation involved. If a regular expression has been defined, the message is:

Please enter a string which matches the following patterr: regexp

Other messages define the length requirement and the definition of a string.

When the quit option is chosen (and allowed), q is returned along with the return code 3. The valstr module will not produce any output. It returns zero for success and non-zero for failure.

cktime — display a prompt; verify and return a time of day

# SYNOPSIS

cktime [-Q] [-w width] [-£ format] [-d default] [-h help] [-e error] [-p prompt]  $[-k]$  pid  $[-s]$  signal]

```
/usxr/sadn/bin/errtime [-w] [-e error] [-£ formar]
/usr/sadm/bin/helptime [-w] [-h help] [-£ formar]
/usr/sadm/bin/valtime [-f format] input
```
## DESCRIPTION

cktime prompts a user and validates the response. It defines, among other things, a prompt message whose response should be a time, text for help and error messages, and a default value (which will be returned if the user responds with a carriage return). The user response must match the defined format for the time of day.

All messages are limited in length to 70 characters and are formatted automatically. Any white space used in the definition (including newline) is stripped. The  $-w$  option cancels the automatic formatting. When a tilde is placed at the beginning or end of a message definition, the default text will be inserted at that point, allowing both custom text and the default text to be displayed.

If the prompt, help or error message is not defined, the default message (as defined under NOTES) will be displayed.

Three visual tool modules are linked to the cktime command. They are errtime (which formats and displays an error message), helptime (which formats and displays a help message), and valtime (which validates a response). These modules should be used in conjunction with FML objects. In this instance, the FML object defines the prompt. When formar is defined in the errtime and helptime modules, the messages will describe the expected format.

The options and arguments for this command are:

- -Q Specifies that quit will not be allowed as a valid response.
- -W Specifies that prompt, help and error messages will be formatted to a line length of width.
- -f Specifies the format against which the input will be verified. Possible formats and their definitions are:
	- $H = hour (00 23)$
	- $T = hour(00 12)$
	- $M =$  minute  $(00 59)$
	- $p =$  ante meridian or post meridian
	- $r = time as $1: M: $S$ sp$
	- $R =$  time as  $H: M$  (the default format)
	- $s =$  seconds  $(00 59)$
	- $T = time as $H: M:$ \$S
- -d Defines the default value as default. The default is not validated and so does not have to meet any criteria. -d Defines the default value as *defaul*<br>not have to meet any criteria.<br>-h Defines the help messages as *help*. -d Defines the default value as *default*<br>not have to meet any criteria.<br>-h Defines the help messages as *help*.<br>-e Defines the error message as *error*.
- 
- 
- -p Defines the prompt message as prompt.
- $-k$  Specifies that process ID pid is to be sent a signal if the user chooses to abort.
- $-s$  Specifies that the process ID pid defined with the  $-k$  option is to be sent signal signal when quit is chosen. If no signal is specified, SIGTERM is used.

input Input to be verified against format criteria.

# EXIT CODES

- $0 =$  Successful execution
- $1 = EOF$  on input
- $2 =$  Usage error
- 3 = User termination (quit)
- $4 =$  Garbled format argument

SEE ALSO

```
valtools(]).
```
# NOTES

The default prompt for cktime is:

Enter the time of day [?,q]:

The default error message is:

```
ERROR - Please enter the time of day, using the following for-
mat:
```
format

The default help message is:

Please enter the time of day, using the following format: format

When the quit option is chosen (and allowed), q is returned along with the return code 3. The valtime module will not produce any output. It returns zero for success and non-zero for failure.

ckuid - prompt for and validate a user ID

# **SYNOPSIS**

ckuid  $[-Q]$   $[-W \text{ width}]$   $[-E]$   $[-d \text{ default}]$   $[-E \text{ help}]$   $[-e \text{ error}]$   $[-E \text{ prompt}]$  $[-k]$  pid  $[-s]$  signal]

```
/usr/sadm/bin/erruid [-W] [-e error]
/usr/sadm/bin/helpuid [-\mathbb{W}] [-\mathbb{m}] [-\mathbb{h} help]
/usr/sadn/bin/valuid input
```
DESCRIPTION

ckuid prompts a user and validates the response. It defines, among other things, a prompt message whose response should be an existing user ID, text for help and error messages, and a default value (which will be returned if the user responds with a carriage return).

All messages are limited in length to 70 characters and are formatted automatically. Any white space used in the definition (including newline) is stripped. The  $-w$  option cancels the automatic formatting. Whena tilde is placed at the beginning or end of a message definition, the default text will be inserted at that point, allowing both custom text and the default text to be displayed.

If the prompt, help or error message is not defined, the default message (as defined under NOTES) will be displayed.

Three visual tool modules are linked to the ckuid command. They are erruid (which formats and displays an error message), helpuid (which formats and displays a help message), and valuid (which validates a response). These modules should be used in conjunction with FML objects. In this instance, the FML object defines the prompt.

The options and arguments for this command are:

- -Q Specifies that quit will not be allowed as a valid response.
- The options and arguments for this command are:<br>  $-Q$  Specifies that quit will not be allowed as a valid response.<br>  $-W$  Specifies that prompt, help and error messages will be formatted to a line length of width.  $\frac{1}{2}$  Displays and quite the and error messages will be formatted to a line<br>length of *width*.<br> $-\text{m}$  Displays a list of all logins when help is requested or when the user makes an
- error.  $-\text{m}$  Displays a list of all logins when help is requested or when the user makes an error.<br> $-\text{d}$  Defines the default value as *default*. The default is not validated and so does
- not have to meet any criteria. error.<br>
-d Defines the default value as *defaul*<br>
not have to meet any criteria.<br>
-h Defines the help messages as *help*. -d Defines the default value as *default*<br>not have to meet any criteria.<br>-h Defines the help messages as *help*.<br>-e Defines the error message as *error*.
- 
- 
- 
- $-$ h Defines the help messages as *help*.<br>  $-$ e Defines the error message as *error*.<br>  $-$ p Defines the prompt message as *prompt*.<br>  $-$ k Specifies that process ID *pid* is to be sent a signal if the user chooses to abort.  $-$ k Specifies that process ID *pid* is to be sent a signal if the user chooses to<br>abort.<br> $-$ s Specifies that the process ID *pid* defined with the  $-$ k option is to be sent sig-
- s opecifies that the process in plu defined with the Replex is to be senting<br>nal signal when quit is chosen. If no signal is specified, SIGTERM is used.<br>input Input to be verified against /etc/passwd.

EXIT CODES

- 0 = Successful execution
- 1 = EOF on input
- $2 =$  Usage error

```
3 = User termination (quit)
```
## SEE ALSO

valtools(1).

# **NOTES**

The default prompt for ckuid is:

Enter the login name of an existing user [?,q]:

The default error message is:

ERROR - Please enter the login name of an existing user. Select the help option (?) for a list of valid login names. . (Last line appears only if the -m option of ckuid is used)

The default help message is:

Please enter the login name of an existing user. (If the -m option of ckuid is used, a list of valid groups is also displayed.)

When the quit option is chosen (and allowed), q is returned along with the return code 3. The valuid module will not produce any output. It returns zero for success and non-zero for failure.

ckyorn - prompt for and validate yes/no

# SYNOPSIS

```
ckyorn [-Q] [-W \text{ width}] [-d \text{ default}] [-h \text{ help}] [-e \text{ error}] [-p \text{ prompt}][-k] pid [-s] signal]
```

```
/usr/sadm/bin/erryorn [-W] [-e error]
/usr/sadn/bin/helpyorn [-w] [-h help]
/usr/sadn/bin/valyorn input
```
# DESCRIPTION

ckyorn prompts a user and validates the response. It defines, among other things, a prompt message for a yes or no answer, text for help and error messages, and a default value (which will be returned if the user responds with a carriage return).

All messages are limited in length to 70 characters and are formatted automatically. Any white space used in the definition (including newline) is stripped. The  $-w$  option cancels the automatic formatting. When a tilde is placed at the beginning or end of a message definition, the default text will be inserted at that point, allowing both custom text and the default text to be displayed. - prompt for and validate yes/no<br>
[-0] [-w width] [-d default] [-h help] [-e error] [-p<br>
[-s signal]]<br>
adm/bin/erryorn [-w] [-e error]<br>
adm/bin/helpyorn [-w] [-e error]<br>
adm/bin/helpyorn [-w] [-h help]<br>
adm/bin/valyorn in

If the prompt, help or error message is not defined, the default message (as defined under NOTES) will be displayed.

Three visual tool modules are linked to the ckyorn command. They are erryorn (which formats and displays an error message), helpyorn (which formats and displays a help message), and valyorn (which validates a response). These modules should be used in conjunction with FACE objects. In this instance, the FACE object Should be used in conjunction with PACE objects. In this instance, the PACE of<br>defines the prompt. sp The options and arguments for this command are:<br>-Q Specifies that quit will not be allowed as a valid response.<br>-W Speci

- -Q Specifies that quit will not be allowed as a valid response.
- $-w$  Specifies that prompt, help and error messages will be formatted to a line<br>length of *width*.<br> $-d$  Defines the default value as *default*. The default is not validated and so do
- not have to meet any criteria. -d Defines the default value as *default*. The default is not validated and so does not have to meet any criteria.<br>-h Defines the help messages as *help*.
- -h Defines the help messages as help.<br>-e Defines the error message as error.
- 
- -p Defines the prompt message as *prompt*.
- -<br>-e Defines the error message as *error*.<br>-p Defines the prompt message as *prompt*.<br>-k Specifies that process ID *pid* is to be sent a signal if the user chooses to abort. -p Dennes the prompt message as prompt.<br>  $-k$  Specifies that process ID pid is to be sent a signal if the user chooses to<br>  $-$ s Specifies that the process ID pid defined with the  $-k$  option is to be sent sig-
- $-$ s Specifies that the process in plu defined with the  $-$ *k* option is to be sent signal is specified, SIGTERM is used.<br>input Input to be verified as y, yes, Y, Yes, YES or n, no, N, No, NO.

# EXIT CODES

- $0 =$ Successful execution
- 1 = EOF on input
- $2 =$  Usage error
- 3 = User termination (quit)

# SEE ALSO

valtools(1).

NOTES

The default prompt for ckyorn is:

Yes or No  $[y,n,?,q]$ :

The default error message is:

ERROR - Please enter yes or no.

The default help message is:

 $\ddot{\bullet}$ 

To respond in the affirmative, enter y, yes, Y, or YES. To respond in the negative, enter n, no, N, or NO.

When the quit option is chosen (and allowed), q is returned along with the return code 3. The valyorn module will not produce any output. It returns zero for success and non-zero for failure.

co — check out RCS revisions

## SYNOPSIS

 $co$   $[$  options  $]$  file  $\ldots$ 

# DESCRIPTION

Co retrieves revisions from RCS files. Each file name ending in ',v' is taken to be an RCS file. All other files are assumed to be working files. Co retrieves a revision RCS file. All other files are assumed to be working files. Co retrieves a revision from each RCS file and stores it into the corresponding working file.

Pairs of RCS files and working files may be specified in 3 ways (see also the example section).

1) Both the RCS file and the working file are given. The RCS file name is of the form *path1/workfile*, v and the working file name is of the form *path2/workfile*, where path1/ and path2/ are (possibly different or empty) paths and workfile is a file name.

2) Only the RCS file is given. Then the working file is created in the current directory and its name is derived from the name of the RCS file by removing path1/ and the suffix ',v'.

3) Only the working file is given. Then the name of the RCS file is derived from the name of the working file by removing path2/ and appending the suffix ',v'.

If the RCS file is omitted or specified without a path, then co looks for the RCS file first in the directory ./RCS and then in the current directory.

Revisions of an RCS file may be checked out locked or unlocked. Locking a revision prevents overlapping updates. A revision checked out for reading or processing (e.g., compiling) need not be locked. A revision checked out for editing and later checkin must normally be locked. Locking a revision currently locked by another user fails. (A lock may be broken with the res(1) command.) Co with locking requires the caller to be on the access list of the RCS file, unless he is the owner of the file or the superuser, or the access list is empty. Co without locking is not subject to access list **DG/UX 5.4**<br> **EXECUTE:** The contributions of the access is the contributions.<br> **EXECUTE:** Contributions. The constrained a matter of the state of the state of the state of the state of the state of the state of the state A revision is selected by number, checkin date/time, author, or state. If none of

these options are specified, the latest revision on the trunk is retrieved. When the options are applied in combination, the latest revision that satisfies all of them is retrieved. The options for date/time, author, and state retrieve a revision on the selected branch. The selected branch is either derived from the revision number (if given), or is the highest branch on the trunk. A revision number may be attached to one of the options  $-1$ ,  $-p$ ,  $-q$ , or  $-r$ .

one of the options -1, -p, -q, or -r.<br>A co command applied to an RCS file with no revisions creates a zero-length file.<br>Co always performs keyword substitution (see below).<br>-1[rev] locks the checked out revision for the ca Co always performs keyword substitution (see below).

- $r=1$ [*rev*] locks the checked out revision for the caller. If omitted, the checked out revision is not locked. See option  $-r$  for handling of the revision number *rev*.<br> $-r$ [*rev*] prints the retrieved revision on the std number rev.
- prims the retrieved revision on the std. Output rattict than std.<br>working file. This option is useful when co is part of a pipe. -p[rev] prints the retrieved revision on the std.<br>working file. This option is useful when<br>-q[rev] quiet mode: diagnostics are not printed. plety plants are retrieved revision on the state chipat radius than eventops<br>working file. This option is useful when co is part of a pipe.<br>-date retrieves the latest revision on the selected branch whose checkin
- 
- retrieves the latest revision on the selected branch whose checkin date/time is less than or equal to *date*. The date and time may be given in free format and are converted to local time. Examples of formats for date:

22-April-1982, 17:20-CDT, 2:25 AM, Dec. 29, 1983, 22-April-1982, 17:20-CDT,<br>2:25 AM, Dec. 29, 1983,<br>Tue-PDT, 1981, 4pm Jul 21 (free format), Tue-PDT, 1981, 4pm Jul 21 (free format),<br>Fri, April 16 15:52:25 EST 1982 (output of ctime).

Most fields in the date and time may be defaulted. Co determines the defaults in the order year, month, day, hour, minute, and second (most to least significant). At least one of these fields must be provided. For omitted fields that are of higher significance than the highest provided field, the current values are assumed. For all other omitted fields, the lowest possible values are assumed. For example, the date "20, 10:30" defaults to 10:30:00 of the 20th of the current month and current year. The date/time must be quoted if it contains spaces.

- $-r[rev]$ retrieves the latest revision whose number is less than or equal to rev. If rev indicates a branch rather than a revision, the latest revision on that branch is retrieved. Rev is composed of one or more numeric or symbolic fields separated by '.'. The numeric equivalent of a symbolic field is specified with the -n option of the commands ci and res.
- —sstate retrieves the latest revision on the selected branch whose state is set to State.
- -w{login] retrieves the latest revision on the selected branch which was checked in by the user with login name login. If the argument login is omitted, the caller's login is assumed.
- —jjoinlist generates a new revision which is the join of the revisions on joinlisr. Joinlist is a comma-separated list of pairs of the form rev2:rev3, where rev2 and rev3 are (symbolic or numeric) revision numbers. For the initial such pair, rev1 denotes the revision selected by the options  $-1$ , ...,  $-w$ . For all other pairs, rev1 denotes the revision generated by the previous pair. (Thus, the output of one join becomes the input to the next.)

For each pair, co joins revisions rev1 and rev3 with respect to rev2. This means that all changes that transform rev2 into rev1 are applied to a copy of rev3. This is particularly useful if rev1 and rev3 are the ends of two branches that have rev2 as a common ancestor. If  $rev1 < rev2 < rev3$  on the same branch, joining generates a new revision which is like rev3, but with all changes that lead from rev1 to rev2 undone. If changes from  $rev2$ to rev] overlap with changes from rev2 to rev3, co prints a warning and includes the overlapping sections, delimited by the lines  $<<<, ======, and >>>>>>> rev3.$ 

For the initial pair, rev2 may be omitted. The default is the common ancestor. If any of the arguments indicate branches, the latest revisions on those branches are assumed. If the option  $-1$  is present, the initial rev1 is locked.

# Keyword Substitution

Strings of the form SkeywordS and Skeyword:...S embedded in the text are replaced with strings of the form Skeyword: value \$, where keyword and value are pairs listed below. Keywords may be embedded in literal strings or comments to identify a revision.

Initially, the user enters strings of the form Skeyword\$. On checkout, co replaces these strings with strings of the form \$keyword: value \$. If a revision containing strings of the latter form is checked back in, the value fields will be replaced during the next checkout. Thus, the keyword values are automatically updated on checkout.

Keywords and their corresponding values:

SAuthorS The login name of the user who checked in the revision. LMAGEN. **Class** 

SDateS The date and time the revision was checked in.

- SHeaderS A standard header containing the RCS file name, the revision number, the date, the author, and the state.
- SLockerS The login name of the user who locked the revision (empty if not locked).
- SLogS The log message supplied during checkin, preceded by a header containing the RCS file name, the revision number, the author, and the date. Existing log messages are NOT replaced. Instead, the new log message is inserted after \$Log:...\$. This is useful for accumulating a complete change log in a source file.
- SRevisionS The revision number assigned to the revision.
- SSourceS The full pathname of the RCS file.
- SStateS The state assigned to the revision with  $res -s$  or  $cis -s$ .
- sWhatS The working file name and the revision number, preceded by the string  $\mathcal{C}(*)$  recognized by what(1).

## File Modes

The working file inherits the read and execute permissions from the RCS file. In addition, the owner write permission is turned on, unless the file is checked out unlocked and locking is set to strict (see  $res(1)$ ).

If a file with the name of the working file exists already and has write permission, co aborts the checkout if  $-q$  is given, or asks whether to abort if  $-q$  is not given. If the existing working file is not writable, it is deleted before the checkout.

The caller of the command must have write permission in the working directory, read permission for the RCS file, and either read permission (for reading) or read/write permission (for locking) in the directory which contains the RCS file.

### EXAMPLES

Suppose the current directory contains a subdirectory 'RCS' with an RCS file 'io.c,v'. Then all of the following commands retrieve the latest revision from 'RCS/io.c,v' and store it into 'io.c'. FILES<br>
EXAMPLES Concernent directory contains a subdirectory 'RCS' with an RCS file 'io.c,v'.<br>
Then all of the following commands retrieve the latest revision from 'RCS/io.c,v' and<br>
store it into 'io.c'.<br>
co io.c; co RCS/i

co i0.c; co RCS/io.c,v; co i0.c,V; co io.c; co RCS/io.c,v; co io.c,v;<br>co io.c RCS/io.c.v: co io.c io.c.v: co io.c RCS/io.c,v; co io.c io.c,v;<br>co RCS/io.c,v io.c; co io.c,v io.c;

## FILES

A number of temporary files are created. A semaphore file is created in the directory of the RCS file to prevent simultaneous update.

## DIAGNOSTICS

The RCS file name, the working file name, and the revision number retrieved are written to the diagnostic output. The exit status always refers to the last file checked
out, and is 0 if the operation was successful, 1 otherwise.

SEE ALSO<br>ci(1), ident(1),  $res(1)$ , resdiff(1), resintro(1), resmerge(1), rlog(1), resfile(4), sccstorcs(8).

Walter F. Tichy, "Design, Implementation, and Evaluation of a Revision Control System," in Proceedings of the 6th International Conference on Software Engineering, IEEE, Tokyo, Sept. 1982.

NOTES<br>The option -d gets confused in some circumstances, and accepts no date before 1970. There is no way to suppress the expansion of keywords, except by writing them differently. In nroff and troff, this is done by embedding the null-character '\&' into the keyword.

The option  $-j$  does not work for files that contain lines with a single '.'.

cof2elf — translate object file from COFF to ELF

## SYNOPSIS

cof2elf [-iqv] [-Q{yn)}] [-s directory] files

## DESCRIPTION

Cof2elf converts one or more COFF object files to ELF. This translation occurs in place, meaning the original file contents are modified. If an input file is an archive, each member will be translated as necessary, and the archive will be rebuilt with its members in the original order. Cof2elf does not change input files that are not COFF.

Options have the following meanings:

- -i Normally, the files are modified only when full translation occurs. Unrecognized data, such as unknown relocation types, are treated as errors and nized data, such as unknown relocation types, are treated as errors and<br>prevent translation. When  $-i$  is specified, cof2elf ignores these partial<br>translation conditions and modifies the file anyway.<br> $-q$  Normally, cof2elf p translation conditions and modifies the file anyway.
- Normally, cof2e1f prints a message for each file it examines, telling whether the file was translated, ignored, etc. The  $-q$  option (for quiet) suppresses these messages.
- $-Qarg$  If arg is y, identification information about cof2elf will be added to the output files; this can be useful for software administration. If  $arg$  is n (the default), this information is suppressed.

-sdirectory

By default, cof2e1f modifies the input files. This option directs cof2elf to save a copy of the original files in the specified directory, which must exist. Cof2elf does not save files it does not modify.

-V This option directs cof2elf to print a version message on standard error.

## SEE ALSO

```
1d(1), elf(3E), a.out(4), ar(4).
```
#### NOTES

Some debugging information is discarded. Although this does not affect the behavior of a running program, it may affect the information available for symbolic debugging.

Cof2elf translates only COFF relocatable files. It does not translate executable or static shared library files for two main reasons. First, the operating system supports executable files and static shared libraries, making translation unnecessary. Second, those files have specific address and alignment constraints determined by the file format. Matching the constraints with a different object file format is problematic.

When possible, programmers should recompile their source code to build new object files. Cof2elf is provided for those situations where source code is unavailable.

comb — combine SCCS deltas

## SYNOPSIS

comb  $[-\circ]$   $[-\circ]$   $[-\text{psid}]$   $[-\text{clist}]$  files

## DESCRIPTION

Comb generates a shell procedure (see sh(1)) that reconstructs the given SCCS files. The reconstructed files will usually be smaller than the original files. The arguments may be specified in any order, but all options apply to all named SCCS files. Ifa directory is named, comb behaves as though each file in the directory were specified as a named file, except that non-SCCS files (last component of the path name does not begin with  $s$ .) and unreadable files are silently ignored. If a name of  $-$  is given, the standard input is read; each line of the input is taken to be the name of an SCCS file to be processed; non-SCCS files and unreadable files are silently ignored. The generated shell procedure is written on the standard output.

The options are as follows. Each is explained as though only one named file is to be processed, but the effects of any option apply independently to each named file.

- -pSID The SCCS IDentification string (SID) of the oldest delta to be preserved. All older deltas are discarded in the reconstructed file.
- -pSID The SCCS IDentification string (SID) of the ofdest delta to be preserved.<br>
All older deltas are discarded in the reconstructed file.<br>
-clist A list (see get(1) for the syntax of a list) of deltas to be preserved. All other deltas are discarded.
- For each get  $-e$  generated, this argument causes the reconstructed file to be accessed at the release of the delta to be created. Otherwise, the reconstructed file would be accessed at the most recent ancestor. Using the -o option may decrease the size of the reconstructed SCCS file. It may also alter the shape of the delta tree of the original file.
- -s This argument makes comb generate a shell procedure that produces a report giving, for each file: the file name, size (in blocks) after combining, original size (also in blocks), and percentage change computed by:  $100 * (original - combined) / original$

You should use this option before any SCCS files are actually combined, to determine how much space is saved by the combining process.

If you supply no'options, comb will preserve only leaf deltas and the minimal number of ancestors needed to preserve the tree.

# FILES

s.COMB The name of the reconstructed SCCS file. comb????? Temporary.

## DIAGNOSTICS

Use help(1) for explanations.

## SEE ALSO

 $admin(1)$ , delta $(1)$ , get $(1)$ , help $(1)$ , prs $(1)$ , sh $(1)$ , sccsfile $(4)$ .

#### NOTES

Comb may rearrange the shape of the tree of deltas. It may not save any space; in fact, the reconstructed file can be larger than the original. FILES<br>
s.COMB The name of the reconstructed SCCS file.<br>
comb<sup>2</sup>???? Temporary.<br>
DIAGNOSTICS<br>
Use help(1) for explanations.<br>
SEE ALSO<br>
admin(1), delta(1), get(1), help(1), prs(1), sh(1), sccsfile(4).<br>
NOTES<br>
comb may rearra

cpp — the C language preprocessor

# SYNOPSIS

/lib/epp [ option ... ] [ ifile [ ofile } ]

# DESCRIPTION

Cpp is the C language preprocessor. Thus, the output of cpp is designed to be in a form acceptable as input to the next pass of the C compiler. You should specify preprocessing by using the -E or -P option to  $cc(1)$ , rather than by invoking /lib/epp explicitly.

Cpp optionally accepts two file names as arguments. Jfile and ofile are respectively explored in the input and output for the preprocessor. They default to standard input and stan-<br>dard output if not supplied.<br>-P Preprocess the input without producing the line control information used by dard output if not supplied.

# **Options**

- Preprocess the input without producing the line control information used by the next pass of the C compiler. -P Preprocess the input without producing the line control information used by<br>the next pass of the C compiler.<br>-C By default, cpp strips C-style comments. If the -C option is specified, all
- comments (except those found on cpp directive lines) are passed along.

~Uname

Remove any initial definition of name. Name is a reserved symbol that is predefined by the particular preprocessor.

## ~Dname

-Dname=def

Define name as if by a #define directive. If no  $=def$  is given, name is defined as 1. The  $-D$  option has lower precedence than the  $-U$  option. That is, if the same name is used in both a  $-v$  option and a  $-D$  option, the name will be undefined regardless of the order of the options.

- $-1$ dir Change the algorithm for searching for  $\#$ include files whose names do not begin with  $\prime$  to look in *dir* before looking in the directories on the standard list. Thus, #include files whose names are enclosedin "" will be searched for first in the directory of the file with the #include line, then in directories named in ~I options, and last in directories on a standard list. For tories named in  $-1$  options, and last in directories on a standard list. For<br>
#include files whose names are enclosed in  $\leftrightarrow$ , the directory of the file<br>
with the #include line is not searched.<br>  $-T$  Forces cpp to use onl with the #include line is not searched.
- Forces cpp to use only the first eight characters for distinguishing different preprocessor names. This behavior is the same as for previous preprocessors with respect to the length of names and is included for backward compatability.
- -Ydir Use directory dir in place of the standard list of directories when searching -H Print the path names of included files (one per line) on standard error. for #include files.
- 

# Special Names

Two special names are understood by cpp. The name \_\_LINE\_\_ is defined as the current line number (as a decimal integer) as known by cpp, and \_\_FILE\_\_ is defined as the current file name (as a C string) as known by cpp. You can use them anywhere (including in macros) just as any other defined name.

# **Directives**

All cpp directives start with #. Any number of blanks and tabs are allowed between

the # and the directive. The directives are:

## #define name token-string

Replace subsequent instances of name with token-string.

#define name( arg, ..., arg ) token-string

Replace subsequent instances of name followed by a (, a list of comma separated set of tokens, and a ) by token-string, where each occurrence of an arg in token-string is replaced by the corresponding set of tokens in the list. When a macro with arguments is expanded, the arguments are placed into the expanded token-string unchanged. After the entire token-string has been expanded, cpp restarts its scan for names to expand at the beginning of the newly created token-string.

Notice that there can be no space between name and the (.

## #undef name

Forget the definition of mame (if any).

#identstring

Put string into the .comment section of an object file.

#include "filename"

# #include <filename>

Include at this point the contents of filename (which will then be run through cpp). When you use the <filename> notation, filename is only searched for in the standard places. See also the -I option above.

# #line integer-constant "filename"

Makes cpp generate line control information for the next pass of the C compiler. Inreger-constant is the line number of the next line and filename is the file where it comes from. If you omit filename, the current filename is unchanged.

#### #endif

Ends a section of lines begun by a test directive (#if, #ifdef, or #ifndef). Each test directive must have a matching #endif.

# #ifdef name

The lines following will appear in the output if name has been the subject of a previous #define without being the subject of an intervening #undef.

#### #ifndef name

The lines following will not appear in the output if *name* has been the subject of aprevious #define without being the subject of an intervening #undef.

#### #if constant-expression

Lines following will appear in the output if the constant-expression evaluates to non-zero. All binary non-assignment C operators, the ?: operator, the unary -, !, and ~ operators are legal in constant-expression. The precedence of the operators is the same as defined by the C language.

An unary operator is also defined, which can be used in constant-expression in these two forms: defined(name) or defined name. This lets you use #ifdef and #ifndef in a #if directive. In constant-expression, use only operators, integer constants, and names that cpp knows. The sizeof operator is not available.

#### #elif constant-expression

Lines following will appear in the output if and only if the *constant-expression* evaluates to non-zero. All binary non-assignment C operators, the ?: operator, the unary -,!, and " operators are all legal in constant-expression. The precedence of the operators is the same as defined in the C language. There is also a unary operator defined, which can be used in constant-expression in these two forms: defined ( mame ) or defined name. This allows the utility of #ifdef and #ifndef in a #if directive. Only these operators, integer constants, and names, which are known by cpp, should be used in constant-expression. In particular, the sizeof operator is not available.

To test whether or not either of two symbols, bob and ted, are defined, use

#if defined(bob)|defined(ted)

#else Reverses the notion of the test directive that matches this directive. If lines previous to this directive are ignored, the following lines will appear in the output, and vice versa. Felse Reverses the notion of the test directive that matches is<br>previous to this directive are ignored, the following line<br>output, and vice versa.<br>The test directives and the possible #else directives can be n<br>/usr/include

The test directives and the possible #else directives can be nested.

## FILES

## DIAGNOSTICS

Cpp error messages are intended to be self-explanatory. The line number and filename where the error occurred are printed along with the diagnostic.

# SEE ALSO

 $cc(1)$ .

## **NOTES**

When new-line characters were found in argument lists for macros to be expanded, previous versions of cpp put out the new-lines as they were found and expanded. The current version of cpp replaces these new-lines with blanks.

cprs — compress a common object file eprs(1)<br>
DG/UX 5.4<br>
NAME<br>
eprs – compress a common object file<br>
SYNOPSIS<br>
eprs [-p ] file1 file2<br>
DESCRIPTION

## SYNOPSIS

eprs [ -p ] filel file2

DESCRIPTION<br>Cprs reduces the size of a common object file, file1, by removing duplicate structure, enumeration, and union descriptors. The reduced file, file2, is produced as output.

The sole option to cprs is:

-p Print statistical messages, including total number of tags, total duplicate tags, and total reduction of file1.

# SEE ALSO

 $strip(1), a.out(4), syms(4).$ 

 $\overline{a}$ 

cscope — interactively examine a C program

## SYNOPSIS

escope [options] files...

## DESCRIPTION

escope is an interactive screen-oriented too] that allows the user to browse through C source files for specified elements of code.

By default, cscope examines the C (.c and .h), lex  $(.1)$ , and yacc  $(.y)$  source files in the current directory. cscope may also be invoked for source files named on the command line. In either case, cscope searches the standard directories for #include files that it does not find in the current directory. escope uses a symbol cross-reference, cscope.out by default, to locate functions, function calls, macros, variables, and preprocessor symbols in the files.

escope builds the symbol cross-reference the first time it is used on the source files for the program being browsed. On a subsequent invocation, cscope rebuilds the cross-reference only if a source file has changed or the list of source files is different. When the cross-reference is rebuilt, the data for the unchanged files are copied from the old cross-reference, which makes rebuilding faster than the initial build.

The following options can appear in any combination:

- -b Build the cross-reference only.
- $-c$ Ignore letter case when searching.
- $-c$ Use only ASCII characters in the cross-reference file, that is, do not compress the data.
- -d Do not update the cross-reference.
- $-\epsilon$ Suppress the ^e command prompt between files.
- ~£ reffile Use reffile as the cross-reference file name instead of the default escope.out.
- -I incdir Look in incdir (before looking in INCDIR, the standard place for header files, normally /usr/include) for any #include files whose names do not begin with / and that are not specified on the command line or in namefile below. (The #include files may be specified with either double quotes or angle brackets.) The incdir directory is searched in addition to the current directory (which is searched first) and the standard list (which is searched last). If more than one occurrence of  $-I$  appears, the directories are searched in the order they appear on the command line.
- -i namefile Browse through all source files whose names are listed in namefile (file names separated by spaces, tabs, or new-lines) instead of the default (cscope. files). If this option is specified, cscope ignores any files appearing on the command line.
- $-L$ Do a single search with line-oriented output when used with the —num pattern option.
- -l Line-oriented interface (see "'Line-Oriented Interface" below).
- —num pattern Go to input field num (counting from 0) and find pattern.
- —P path Prepend path to relative file names in a pre-built cross-reference file so you do not have to change to the directory where the cross-

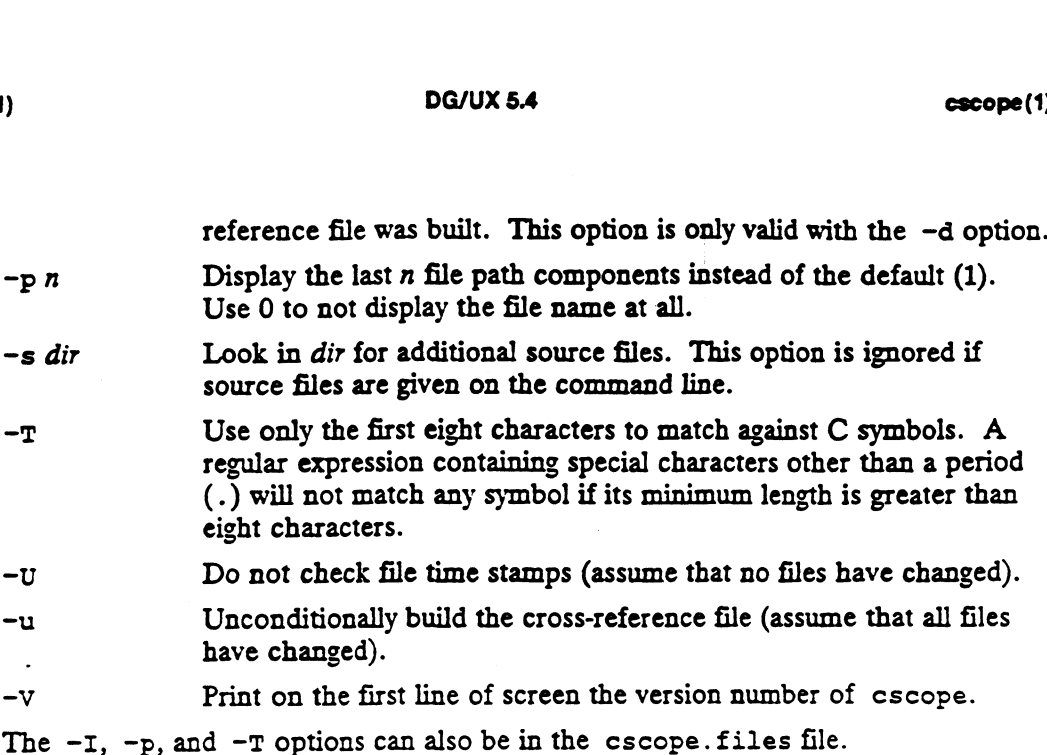

# Requesting the Initial Search

After the cross-reference is ready, cscope will display this menu:

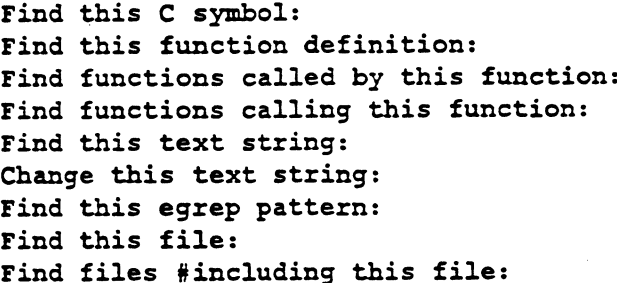

Press the TAB key repeatedly to move to the desired input field, type the text to search for, and then press the RETURN key. Press the TAB key repeatedly to move to the desired input fit<br>search for, and then press the RETURN key.<br>ing Subsequent Requests<br>If the search is successful, any of these single-character comm<br>1-9 Edit the file referenced

# Issuing Subsequent Requests

If the search is successful, any of these single-character commands can be used:

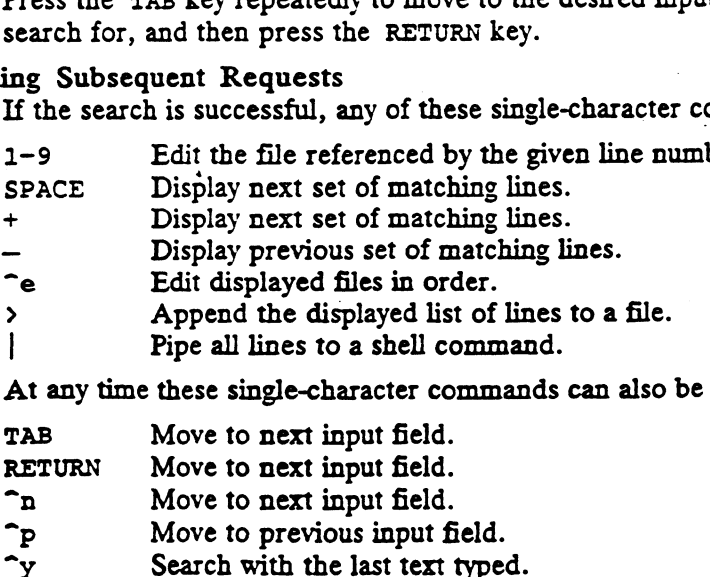

At any time these single-character commands can also be used: At any time these single-character commands can also be us<br>
TAB Move to next input field.<br>
RETURN Move to next input field.<br>
The Move to previous input field.<br>
The Move to previous input field.<br>
The Move to previous input

- At any time these single-character co<br>TAB Move to next input field.<br>RETURN Move to next input field.
- 
- 
- 
- 
- TAB Move to next input field.<br>
RETURN Move to next input field.<br>
The Move to next input field.<br>
The Move to previous input field.<br>
The Move to previous input field and search pattern.<br>
The Move to next input field and sear
- 
- "t Toggle ignore/use letter case when searching. (When ignoring letter case, search for FILE will match File and file.)

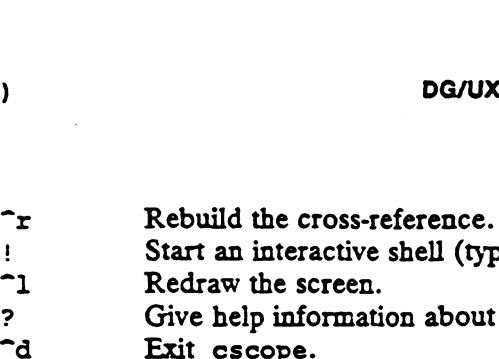

- DG/UX 5.4<br>
Predictive shell (type 2 to return to cscope).<br>
Start an interactive shell (type 2 to return to cscope). 9<br>
Parison about the cross-reference.<br>
Parison about cscope commands.<br>
Fig. 3<br>
Give help information about cscope commands.
- 
- 
- 

Note: If the first character of the text to be searched for matches one of the above commands, escape it by typing a  $\setminus$  (backslash) first.

## Substituting New Text for Old Text

After the text to be changed has been typed, cscope will prompt for the new text, After the text to be changed has been typed, escope will prompt for the new<br>and then it will display the lines containing the old text. Select the lines to be 1-9 Mark or unmark the line to be changed. \*. Mark or unmark all displayed lines to be changed.

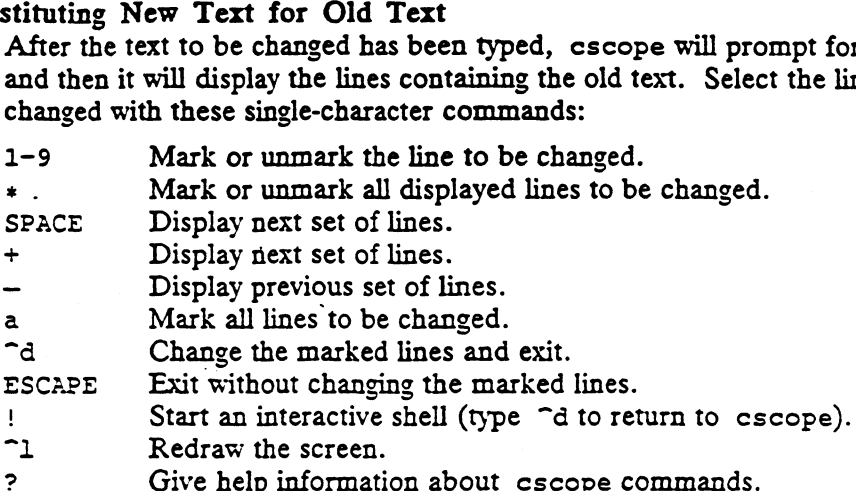

Special Keys

If your terminal has arrow keys that work in  $vi(1)$ , you can use them to move around the input fields. The up-arrow key is useful to move to the previous input field instead of using the TAB key repeatedly. If you have the CLEAR, NEXT, or PREV keys they will act as the  $\hat{}1$ , +, and - commands, respectively.

## Line-Oriented Interface

The ~1 option lets you use cscope where a screen-oriented interface would not be useful, e.g., from another screen-oriented program.

escope will prompt with  $\rightarrow$  when it is ready for an input line starting with the field number (counting from 0) immediately followed by the search pattern, e.g., lmain finds the definition of the main function.

If you just want a single search, instead of the  $-1$  option use the  $-L$  and  $-num$  pattern options, and you won't get the >> prompt.

For  $-1$ , cscope outputs the number of reference lines

# cscope: 2 lines

For each reference found, cscope outputs a line consisting of the file name, function name, line number, and line text, separated by spaces, e.g.,

# main.c main 161 main(arge, argv)

Note that the editor is not called to display a single reference, unlike the screenoriented interface.

You can use the  $r$  command to rebuild the database.

cscope will quit when it detects end-of-file, or when the first character of an input line is  $\hat{d}$  or q. You can use the  $r$  command to rebuild the database.<br>
cscope will quit when it detects end-of-file, or when the f<br>
line is  $\hat{d}$  or  $q$ .<br>
ONMENT VARIABLES<br>
EDITOR Preferred editor which defaults to vi(1). 1 - For  $-1$ , escope outputs the number of reference lines<br>
For  $-1$ , escope outputs the number of reference lines<br>
For each reference found, escope outputs a line consisting of the file name, func-<br>
tion name, line numbe

## ENVIRONMENT VARIABLES

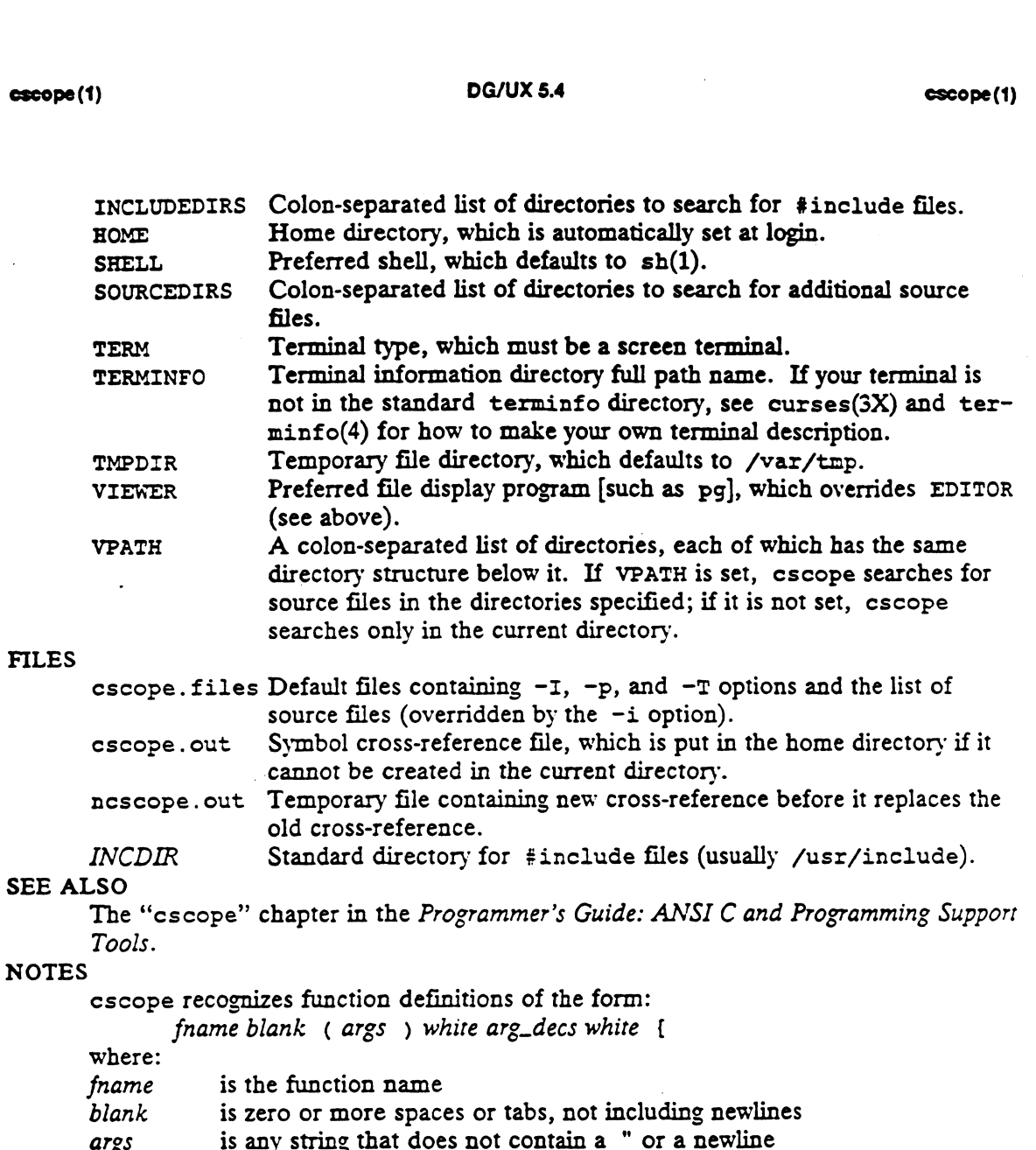

where:

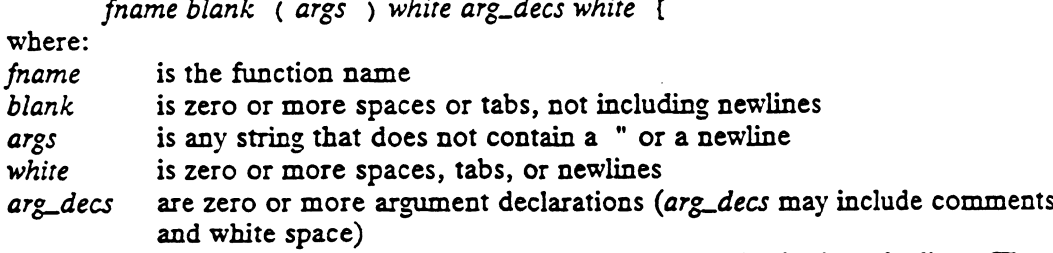

It is not necessary for a function declaration to start at the beginning of a line. The return type may precede the function name; cscope will still recognize the declaration. Function definitions that deviate from this form will not be recognized by cscope.

The Function column of the search output for the menu option Find functions called by this function: input field will only display the first function called in the line, that is, for this function return type may precede the function name; cscope will still recognize the declara-<br>tion. Function definitions that deviate from this form will not be recognized by<br>cscope.<br>The Function column of the search output for the

e() { return  $(f() + g())$ ; }

the display would be

Functions called by this function: e

File Function Line

a.c  $f$  3 return( $f() + g()$ );

Occasionally, a function definition or call may not be recognized because of braces inside #if statements. Similarly, the use of a variable may be incorrectly recognized as a definition.

A typedef name preceding a preprocessor statement will be incorrectly recognized as a global definition, e.g.,

LDFILE + #if AR16WR

, ;

Preprocessor statements can also prevent the recognition of a global definition, e.g.,

```
char flag
ifdef ALLOCATE STORAGE
    = -1#endif
```
A function declaration inside a function is incorrectly recognized as a function call, €.2.,

 $f()$  $\mathfrak{g}$ void g();  $\mathbf{C}$ 

is incorrectly recognized as a call to  $g()$ .

escope recognizes C++ classes by looking for the class keyword, but doesn't recognize that a struct is also a class, so it doesn't recognize inline member function definitions in a structure. It also doesn't expect the class keyword in a typedef, so it incorrectly recognizes X as a definition in

typedef class  $X * Y$ ; It also doesn't recognize operator function definitions

```
Bool Feature: :operator==(const Feature & other)
\mathcal{L}\sim \sim \sim}
```
ctags — create a tags file

# SYNOPSIS

ctags [ -BFatuwvx ] name...

# DESCRIPTION

Ctags makes a tags file for ex(1) from the specified C, Pascal and Fortran sources. A tags file gives the locations of specified objects (in this case functions and typedefs) in a group of files. Each line of the tags file contains the object name, the file in which it is defined, and an address specification for the object definition. Functions are searched for with a pattern, typedefs with a line number. Specifiers are given in separate fields on the line, separated by blanks or tabs. Using the tags file, ex can quickly find these object definitions.

If the  $-x$  flag is given, ctags produces a list of object names, the line number and file name on which each is defined, as well as the text of that line and prints this information on the standard output. This is a simple index which can be printed out.

If the -v flag is given, an index of a different form is produced on the standard output. This listing contains the function name, file name, and page number (assuming 64 line pages).

Files whose names end in or are assumed to be C source files and are searched for C routine and macro definitions. Others are first examined to see if they contain any Pascal or Fortran routine definitions; if not, thev are processed again looking for C definitions.

Other options are:

- -a append to tags file.
- -w suppressing warning diagnostics.
- -u causing the specified files to be *updated* in tags, that is, all references to them are deleted, and the new values are appended to the file. (Beware: this option is implemented in a way which is rather slow; it is usually faster to simply rebuild the tags file.)
- -F use forward searching patterns (/.../) (default).
- -B use backward searching patterns (?...?).
- -t create tags for typedefs.

The tag main is treated specially in C programs. The tag formed is created by prepending M to the name of the file, with a trailing .c removed, if any, and leading pathname components also removed. This makes use of ctags practical in directories with more than one program. tags output tags file

## FILES .

## SEE ALSO

 $ex(1), vi(1).$ 

## BUGS

Recognition of functions, subroutines and procedures for FORTRAN and Pascal is done in a very simpleminded way. No attempt is made to deal with block structure; if you have two Pascal procedures in different blocks with the same name, the procedure will not work. The tag main is treated specially in C programs. The tag formed is created by<br>prepending M to the name of the file, with a trailing .c removed, if any, and leading<br>pathname components also removed. This makes use of ctags Does not know about #ifdefs.

Should know about Pascal types. Relies on the input being well formed to detect typedefs. Use of  $-\alpha$  shows only the last line of typedefs.

ctl - COFF-to-legend translator

# SYNOPSIS

ctl [ option ] filename

# DESCRIPTION

The ctl command translates the debugging information stored inside an object module from COFF format to legend format. Normally, ctl is invoked automatically by the compiler (via an as(1) option); consult the man page for your compiler to see if it does this.

Ctl accepts options both on the command line, and from the LEGENDS environment variable. In cases of conflicting options, command line options override LEGENDS options, then option precedence is from right to left (with right-most options having the highest precedence).

Many important ctl options are described by the legend(5) manual page. In addition, the following options are interpreted by ctl:

-~fix-bb

Indicate that the compiler generates a redundant pair of begin-block and endblock symbols around each function. This option should be used with gcc.

 $-h$ " [string]"

Store the given String in the legend. This switch is generally used to indicate which compiler was used.

-l{language]

Specify which source language was used; possible values are fortran, c, ansi-c, and pascal. The default is c.

- -ocs Assume an 88k-OCS-compliant frame format. If this switch 1s omitted, then it is assumed that r30 is the frame pointer. This switch is ignored if a .coffsem or sen[.value] symbol is present in the object module.
- ~reverse-arrays

Indicate that array dimensions are stored in reverse of the source code order. This switch is ignored if a .coffsem or sem[.value] symbol is present in the object module.

# -s"(pathname}"

Indicate that pathname is the source file for the object module being translated.

# **FILES**

file.o object file

file.1g optional debugging information file

# SEE ALSO

as (1), cc(1), gcc(1), ghcc(1), ghf77(1), ghpc(1),  $\texttt{mxdb}(1)$ , legend(5).

ctrace — trace a C program to debug it

## SYNOPSIS

ctrace [ options] [ file ]

## DESCRIPTION

Ctrace lets you follow the execution of a C program, statement by statement. The effect is similar to executing a shell procedure with the -x option. Ctrace reads effect is similar to executing a shell procedure with the  $-x$  option. Ctrace reads the C program in file (or from standard input if you omit file), inserts statements to print the text of each executable statement and the values of all variables referenced or modified, and writes the modified program to the standard output. You must put the output of ctrace into a temporary file because the cc(1) command does not allow the use of a pipe. You then compile and execute this file.

As each statement in the program executes, it is listed at the terminal, followed by the name and value of any variables referenced or modified in the statement, followed by any output from the statement. Loops in the trace output are detected and tracing is stopped until the loop is exited or a different sequence of statements within the loop is executed. A warning message is printed every 1000 times through the loop to help you detect infinite loops. The trace output goes to the standard output so you can put it into a file for examination with an editor or the bfs(1) or tail(1) commands.

Commonly used *options* are:

-f functions Trace only these functions.  $-v$  functions Trace all but these functions.

You may want to add to the default formats for printing variables. Long and pointer variables are always printed as signed integers. Pointers to character arrays are also printed as strings if appropriate. Char, short, and int variables are also printed as signed integers and, if appropriate, as characters. Double variables are printed as floating point numbers in scientific notation. The options that print variables in as floating point numbers in scientific notation. The opnons that<br>additional formats are:<br>
-o Octal<br>
-x Hexadecimal

-o Octal

- additional format<br>-0 Octal<br>-x Hexadeci<br>-u Unsigned
- 
- -x Hexadecimal<br>
-u Unsigned<br>
-e Floating point

Other *options* for special circumstances are:

- $-1$ n Check n consecutively executed statements for looping trace output, instead of the default of 20. Use 0 to get all the trace output from loops. Other options for special circumstances are:<br>-1 n Check n consecutively executed statements for looping trace output, inst<br>of the default of 20. Use 0 to get all the trace output from loops.<br>-s Suppress redundant trace ou
- Suppress redundant trace output from simple assignment statements and string copy function calls. This option can hide a bug caused by using the  $=$ operator in place of the  $=$  operator.
- $-t$ n Tracen variables per statement instead of the default of 10 (the maximum number is 20). The DLAGNOSTICS section below explains when to use this option.
- -P Run the C preprocessor on the input before tracing it. You can also use the  $-D$ ,  $-I$ , and  $-U$  cc(1) preprocessor options.

The options that tailor the run-time trace package for the traced program to run in a non-UNIX system environment are:

-p 'string'

Change the trace print function from the default of 'printf('. For example, fprintf(stderr,' would send the trace to the standard error output.

- $-rf$  Use file f in place of the runtime. c trace function package. This lets you change the entire print function, instead of just the name and leading arguments (see the —p option).
- $-Qarg$  If arg is y, identification information about ctrace will be added to the output files. This can be useful for software administration. Giving n for arg exlicitly asks for no such information, which is the default behavior.
- -V Prints version information on the standard error.

## EXAMPLES

If the file  $1c.c$  contains the following C program:

```
1 #include <stdio.h>
  2 main() /* count lines in input */
  3 {
    \begin{array}{l} 1 \text{ } \# \text{include} < \text{stc} \\ 2 \text{ main}() \qquad \qquad \# \text{int} \\ 3 \text{ } \{ \qquad \qquad \text{int} \text{ c. n!}; \end{array}5
    2 main()<br>3 {<br>4 int c, 1<br>5<br>6 nl = 0;
  4 int c, nl;<br>
5<br>
6 nl = 0;<br>
7 while ((c = getchar()) != EOF)
    e 1c. c contains the follow<br>
1 #include <stdio.h><br>
2 main() /* count lin<br>
3 {<br>
4 int c, nl;<br>
5<br>
6 nl = 0;<br>
7 while ((c = getchare)<br>
8 if (c = '\n')
    If arg is y, identification information information of Exhicitly asks for no such information on<br>
9 e 1c.c contains the followin<br>
1 #include <stdio.h><br>
2 main() /* count lines<br>
3 {<br>
4 int c, nl;<br>
5 int c, nl;<br>
7 while ((c
10 printf("%d\n", nl);
11 }
```
and you enter the following commands and test data:

```
cc Ic.c
a.out
1
(ctrl-d)
```
the program will be compiled and executed.

The output of the program will be the number 2, which is not correct because there is only one line in the test data. The error in this program is common, but subtle.

If you invoke ctrace with these commands:

ctrace Ic.c >temp.c cc temp.c a.out

the output will be:

```
2 \text{ main}()6 nl = 0;
                                            /* nl == 0 */
                               7 while ((c = getchar()) := EOF)If you invoke ctrace with these commands:<br>
ctrace lc.c >temp.c<br>
c temp.c<br>
a.out<br>
the output will be:<br>
2 main()<br>
6 nl = 0;<br>
\neq nl = 0 +/<br>
7 while ((c = getchar()) != EOF)<br>
The program is now waiting for input. If you en
```
The program is now waiting for input. If you enter the same test data as before, the output will be:

 $/$ \* c = 49 or '1' \*/  $\frac{1}{8}$  if (c = '\n')<br>8 if (c = '\n') if  $(c = 'n')$ <br>/\* c == 10 or '\n' \*/ DC<br>  $f^* c = 49 \text{ or } '1' * f$ <br>
8 if  $(c = 'n')$ <br>  $f^* c = 10 \text{ or }$ <br>
9  $++n!$  $+$ tnl;<br>/\* nl == 1 \*/ 8 if  $(c = 'n')$ <br>  $/* c == 10$  or  $'n' * /$ <br>
9  $++nl;$ <br>  $/* nl == 1 */$ <br>
7 while  $((c = getchar()) != EOF)$  $/$ \* c == 10 or  $\ln$ ' \*/ 8 if  $(c = 'n')$  $/$ \* c == 10 or '\n' \*/ 9 ++nl;  $/$ \* nl == 2 \*/ 7 while  $((c = getchar()) := EOF)$ 

If you now enter an end of file character (ctrl-d), the final output will be:<br>  $\frac{1}{2}$   $\frac{1}{2}$   $\frac{1}{2}$   $\frac{1}{2}$   $\frac{1}{2}$   $\frac{1}{2}$   $\frac{1}{2}$   $\frac{1}{2}$   $\frac{1}{2}$   $\frac{1}{2}$   $\frac{1}{2}$   $\frac{1}{2}$   $\frac{1}{2}$   $\frac{1}{2}$   $\$ 

$$
f^* c = -1 */
$$
  
10  
printf("%d\n", nl);  

$$
f^* nl = 2 */2
$$
  
return

Note the program output printed at the end of the trace line for the ni variable. Also note the return comment added by ctrace at the end of the trace output. This comment shows the implicit return at the terminating brace in the function.

The trace output shows that variable c is assigned the value 1 in line 7, but  $\ln^n$  in line 8. Once your attention is drawn to the if statement in line 8, you will probably realize that you used the assignment operator  $(=)$  in place of the equal operator  $(==)$ . You can easily miss this error during code reading.  $f^* c = -1$ <br>  $f^* c = -1$ <br>  $\frac{1}{2}$  printf("%d\n", nl);<br>  $f^* n! = 2$   $f^2/2$ <br>
return<br>
Note the program output printed at the end of the trace line for<br>
Also note the return comment added by ctrace at the end of<br>
This comment s

## Execution-time Trace Control

The default operation for ctrace is to trace the entire program file, unless vou use the  $-f$  or  $-v$  options to trace specific functions. The default does not give you statement by statement control of the tracing, nor does it let you turn the tracing off and

You can do both of these by adding ctroff() and ctron() function calls to your program to turn the tracing off and on, respectively, at execution time. Thus, you can code arbitrarily complex criteria for trace control with if statements, and you can even conditionally include this code because ctrace defines the CTRACE preprocessor variable. For example:

$$
\begin{array}{c}\n\text{#ified CTRACE} \\
\text{if } (c == \text{ } \text{ } \text{ } \& \& \text{ } i > 1000) \\
\text{ from } 0; \\
\text{ then if } \\
\end{array}
$$

#endif

These functions can also be called from  $sdb(1)$  if they are compiled with the  $-g$ option. For example, to trace all but lines 7 to 10 in the main function, enter:

```
sdb a.out
main:7b ctroff()
main:11b ctron()
xr
```
You can also turn the trace off and on by setting the static variable  $tr_cct$  to 0 and 1, respectively.

# FILES

runtime.c run-time trace package

#### DIAGNOSTICS

warning: some variables are not traced in this statement

Only 10 variables are traced in a statement to prevent the C compiler "out of tree space; simplify expression" error. Use the -t option to increase this number.

# warning: statement too long to trace

This statement is over 400 characters long. Make sure that you are using tabs to indent your code, not spaces.

cannot handle preprocessor code, use -P option

This is usually caused by #ifdef/#endif preprocessor statements in the middle of a C statement, or by a semicolon at the end of a #define preprocessor statement.

if ... else if' sequence too long

Split the sequence by removing an else from the middle.

# possible syntax error, try -P option

Use the -P option to preprocess the ctrace input, along with any appropriate -D, -I, and -U preprocessor options. If you still get the error message, check the Warnings section below.

# SEE ALSO

signal(2), ctype(3C), fflush(3S), longjmp(3C), print£(3S), setjmp(3C), string(3C).

# **NOTES**

You will get a ctrace syntax error if you omit the semicolon at the end of the last element declaration in a structure or union, just before the right brace (}). This is optional in some C compilers.

Defining a function with the same name as a system function may cause a syntax error if the number of arguments is changed. Just use a different name.

Ctrace assumes that BADMAG is a preprocessor macro, and that EOF and NULL are #defined constants. Declaring any of these to be variables, e.g., "int EOF;", will cause a syntax error.

Pointer values are always treated as pointers to character strings.

Ctrace does not know about the components of aggregates like structures, unions, and arrays. It cannot choose a format to print all the components of an aggregate when an assignment is made to the entire aggregate. Ctrace may choose to print when an assignment is made to the entire aggregate. Ctrace may choose to print the address of an aggregate or use the wrong format (e.g., 3.149050e-311 for a structure with two integer members) when printing the value of an aggregate.

The loop trace output elimination is done separately for each file of a multi-file program. Separate output elimination can result in functions called from a loop still being traced, or the elimination of trace output from one function in a file until another in the same file is called.

exref — generate C program cross-reference

# SYNOPSIS

exref [options] files

# DESCRIPTION

Cxref analyzes a collection of C files and builds a cross-reference table. Cxref uses a special version of cc to include #define'd information in its symbol table. It generates a list of all symbols (auto, static, and global) in each individual file, or, with the -c option, in combination. The table includes four fields: NAME, FILE, the  $-c$  option, in combination. The table includes four fields: NAME, FILE,<br>FUNCTION, and LINE. The line numbers appearing in the LINE field also show<br>reference marks as appropriate. The reference marks include:<br>assignment reference marks as appropriate. The reference marks include:<br>
assignment =<br>
declaration -

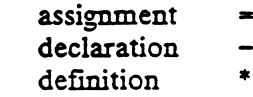

If no reference marks appear, you can assume a general reference.

# **Options**

Cxref interprets the  $-D$ ,  $-I$ ,  $-U$  options in the same manner that cc does. In addition, exref interprets the following options: -c Combine the source files into a single report. Without the -c option,

exter generates a separate report for each file on the command line. -c Combine the source files into a single report. Wi<br>
cxref generates a separate report for each file of<br>
-o *file* Direct output to *file*.<br>
-s Operates silently: does not print input file names.

-o file Direct output to file.

- -s Operates silently; does not print input file names.<br>-t Format listing for 80-column width.
- 
- -wnum Width option that formats output no wider than num (decimal) columns. This option will default to 80 if num is not specified or is less than 51. These<br>options are accepted only in an ELF environment:<br>-d Disables printing declarations, making the report easier to read.<br>-1 Does not print local options are accepted only in an ELF environment:
- -d Disables printing declarations, making the report easier to read.
- 
- -C Runs only the first pass of cxref, creating a .cx file that can later be passed to cxref. This is similar to the -c option of cc or lint. -1 Does not print local variables. Prints only globa-<br>-C Runs only the first pass of  $c$ xref, creating a .<br>passed to  $c$ xref. This is similar to the -c opt<br>-F Prints the full path of the referenced file names.
- 
- -F Prints the full path of the referenced file names.<br>
-Lcols Modifies the number of columns in the LINE field. If you do not specify a<br>
number, excef defaults to five columns.<br>
-V Prints version information on the standar number, cxref defaults to five columns.
- 

-wname, file, function, line

integers). The default widths are:

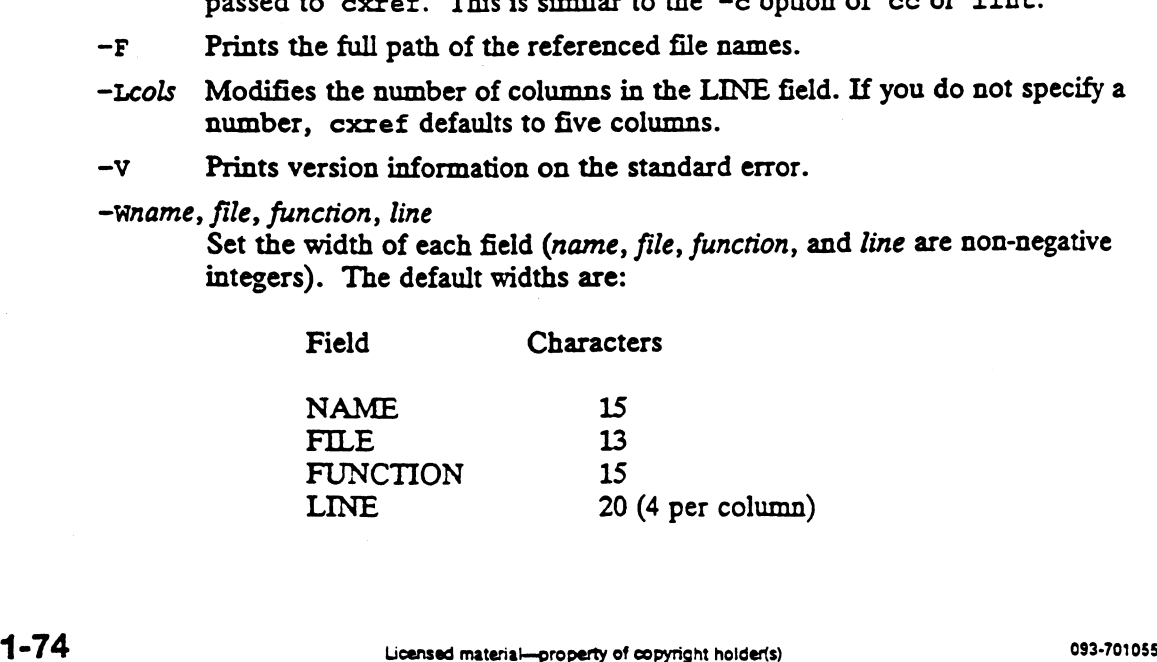

 $\frac{1}{\sqrt{2}}$ 

 $\mathcal{L}^{\text{max}}_{\text{max}}$  and  $\mathcal{L}^{\text{max}}_{\text{max}}$ 

 $\mathcal{O}(\mathcal{A}^{\mathcal{A}})$  and  $\mathcal{O}(\mathcal{A}^{\mathcal{A}})$ 

# **EXAMPLE**

 $a.c$ 

main() int i; extern char  $c_i$  $i = 65;$ a.c<br>
1 main()<br>
2 {<br>
int i;<br>
4 extern cha<br>
5<br>
5 i=65;<br>
c=(char)i;<br>
8 } }

Resulting cross-reference table:

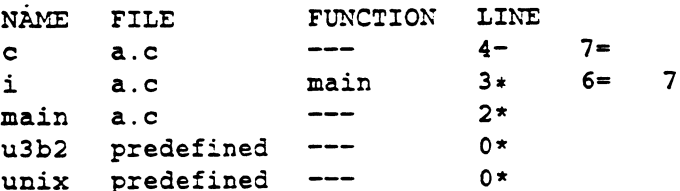

# FILES

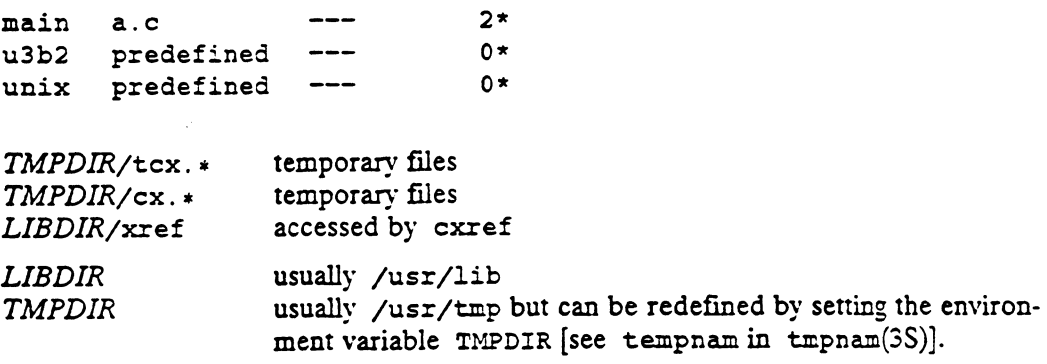

# DIAGNOSTICS

Error messages usually mean you cannot compile the files.

SEE ALSO  $cc(1)$ , lint(1).

 $\hat{\mathbf{A}}$ 

dbx - source level debugger

## SYNOPSIS

dbx  $[-r]$   $[-s$  style]  $[-i]$   $[-1]$  dir]  $[objfile]$   $[corefile]$ 

## DESCRIPTION

The dbx utility is a tool for source-level debugging and execution of programs under the DG/UX system. Objfile is an executable file—one that has been compiled and linked. The compiler must use the appropriate flag(s) to produce symbol information in the object file. The machine-level facilities of dbx can be used on any program not linked with the —s option.

If no objfile is specified, dbx looks for a file named a.out in the current directory.

When a corefile is specified, dbx can be used to examine the state of the program when it faulted.

If the file .dbxinit exists in the current directory, dbx executes the debugger com-If the file. dbxinit exists in the current directory, dbx executes the debugger commands in it. Dbx also checks for .dbxinit in the user's home directory if there is not one in the current directory.<br>Options are:<br> $-r$  Exec not one in the current directory.

Options are:

- Execute *objfile* immediately. The object filename must be supplied.<br>Parameters follow the object filename. When the program terminates, the reason for termination is reported and the user can enter the debugger or<br>let the program fault. Dbx reads from /dev/tty when -r is specified and standard input is not a terminal. 1 Iet the program fault. Dbx reads from /dev/tty when  $-r$  is specified<br>and standard input is not a terminal.<br> $-s$  style Inform dbx of the style of the symbol names in the executable. By con-
- vention, style is the compile command that produced the executable, e.g. ec, gcc, ghcc, or ghf77. The -s option is required only when debugging a COFF executable whose of debugging information differs in form from that produced by cc, the default style. -s style Inform dbx of the style of the symbol names in the execution, style is the compile command that produced the cc, gcc, ghcc, or ghf 77. The  $-$ s option is required ging a COFF executable whose of debugging informa
- 
- $-i$  Force dbx to act as though standard input is a terminal.<br> $-i$  dir Add dir to the list of directories that dbx searches when looking for a source file. Normally dbx looks for source files in the current directory and in the directory where *obifile* is located. The directory search path can also be set with the use command.

Unless -r is specified, dbx just prompts and waits for a command.

# Expressions and Scope

Dbx evaluates an expression according to the scope that is in effect at the time the expression is evaluated. This scope determines which variables are accessible. For example, the command

stop at "foo.c":5 if  $a == 17$ 

contains the expression "a  $== 17$ ", which will be evaluated when line 5 of the file foo.c is reached. At that time, the variable  $a$  must be either a local variable of the current function or a global variable. The expression "a  $== 17$ " must be a legal C language expression.

# Execution and Tracing Commands

run [args] [< filename] [>|>> filename]

Execute the objfile specified on the dbx command line or the one specified with the most recent debug command. Args are passed as command line arguments. Input and output can be redirected using the symbols  $\langle, \rangle$ , and >>. Other characters in args are passed through unchanged. If no arguments are specified, the argument list from the last run command (if any) is used. If objfile has been written since the last time the symbolic information was read in, dbx reads the new information before beginning execution.

rerun [args] [< filename] [>|>> filename]

Except in the case where no arguments are specified, rerun is identical to run. When no arguments are specified, rerun runs the program with no arguments at all.

debug objfile [corefile]

Stop debugging the current program (if any), and begin debugging the program found in objfile with the given corefile. This process avoids the overhead required to reinitialize dbx.

kill Stop debugging the current process, kill the process, but leave dbx ready to debug another.

trace source-line-number [if condition]

trace  $\text{Qlabel[offset]}$  [if condition]

trace procedure/function[offset] [1£ condition]

trace expression at source-line-number [if condition]

trace variable [in procedure/funcrion] [if condition]

Print tracing information when the program is executed. A number is associated with the trace command, which may later be used to turn the tracing off (see the delete and status commands).

The first argument describes what is to be traced. If it specifies a source statement (by line number, label, or offset from a procedure or function), the line or label is printed immediately before being executed. An offset is + or — some number of lines.

If the argument is a simple procedure or function name, every time it is called information is printed telling what routine called it, from what source line it was called, and what parameters were passed to it.

If the argument is an expression with an at clause, the value of the expression is printed whenever the identified source line is reached.

If the argument is a variable, the name and value of the variable are printed whenever it changes. The clause in procedure/function restricts tracing information to be printed only while executing inside the specified procedure or function. whenever the identified source line is reached.<br>
is a variable, the name and value of the variable are printed<br>
mges. The clause in *procedure/function* restricts tracing<br>
be printed only while executing inside the specifi

Source line numbers and function names may be qualified by a filename and following colon, asin "mumble.c":17 (quotes are optional).

Condition is a boolean expression and is evaluated before printing the tracing information; if it is false, the information is not printed.

```
stop at source-line-number [if condition]
```

```
stop @label[offset] [if condition]
```
stop in procedure/function(offset] [if condition}

stop variable [if condition]

Stop execution when the given line or label is reached, the procedure or function is called, or the variable is changed.

status [> filename]

dbx(1)

Print out the currently active trace and stop commands.

commands [command-number]

Attach a series of commands to the specified trace or stop command (or to the last one that was set) to be performed whenever the trace or stop is taken. The commands, which may be any debugger commands including those that resume or redirect execution, are entered on successive lines and delimited by the end command on a separate line. You may use an if/then/else construct to specify alternate actions based on a conditional expression.

delete command-number [,command-number...]

Remove the traces or stops corresponding to the given numbers. The numbers associated with traces and stops are printed by the status command. Delete all removes all traces and stops.

clear [source-line-number]

clear @label

clear procedure/function

clear variable

Delete all traces or stops set on the given line-number, label, function, or variable. Clear without argument clears all traces or stops on the line at which execution is stopped.

catch [signal [,signal...]]

ignore [signal [,signal...]]<br>Start or stop trapping the specified signals before they are sent to the pro-<br>gram; a signal may be identified by its number or its name. This command is useful when a program being debugged handles signals such as interrupts. Initially, all signals are trapped except SIGCONT, SIGCLD, SIGALRM, and SIGKILL. Without arguments, catch and ignore display a list of signals currently trapped or ignored.

cont [n]

Continue execution. If  $n$  is specified, ignore the current breakpoint until it has been reached this number of times. Execution cannot be continued if the process has called the standard procedure 'exit'. Dbx tries to keep the process from exiting, thereby letting the user examine the program state.

position source-line-number

position procedure/function[offset]

position @abel [offser]

Set the current instruction pointer to the indicated position. Execution does not resume until directed by the user. Positioning to a different stack frame may have unpredictable results.

jump source-line-number jump procedure/function [offset] jump @label[offset]

Continue execution from the given source line, procedure, or label.

finish

Continue execution until the current frame is exited.

step [n]

Execute one or more source lines.

 $next[n]$ 

Execute one or more source lines, but do not follow procedure or function calls. The difference between next and step is that if a line contains a call to a procedure or function, step stops at the beginning of that block, whereas next continues execution to the next immediate source line.

## Displaying and Naming Data

print[/format] expression [, expression ...]

Print out the values of the expressions. The optional format is one of  $x$  (hexadecimal), d (signed decimal), u (unsigned decimal), o (octal), c (character), or b (binary). A valid expression may refer to variables in the current procedure; it may also invoke any procedure or function in the program. adecimal), d (signed decim<br>ter), or b (binary). A valid<br>procedure; it may also invol<br>call *subroutine*  $[(arg [,arg...])]$ <br>Call a FORTRAN 77 subro<br>whatis *name*<br>Print the declaration of the<br>longs are reported as ints, a<br>assign *va* 

call subroutine  $[(arg [arg...])]$ 

Call a FORTRAN 77 subroutine.

#### whatis name

Print the declaration of the given name. In debugging COFF executables, longs are reported as ints, and tags are reported as typedefs.

## assign variable  $=$  expression

 $set variable = expression$ 

Assign the value of the expression to the variable.

Display the call/return stack. If n is specified and  $n < 0$ , show the bottommost *n* frames of the stack. If *n* is specified and  $n > 0$ , show the topmost *n* frames of the stack.

up  $[n]$  Move up the call stack n levels in the direction of main. If n is not specified, the default is 1. This command allows you to examine the local variables in functions other than the current one. the default is 1. This command allows you to examine the local variables in<br>functions other than the current one.<br>down [n]<br>Move down the call stack n levels towards the current stopping point. If n is<br>not specified, the d

down (n]

Move down the call stack  $n$  levels towards the current stopping point. If  $n$  is not specified, the default is 1.

#### $describe [procedure/function]$

Describe the current or specified procedure or function, including its name, address, and source coordinates.

# describe source-line-number

## describe @label

Describe the given source line or label, including the associated starting address and the name of the program block.

args Display the arguments to the current procedure or function.

# dump [> filename]

Print the names and values of all local variables.

## echo String

Print a constant string; C escape sequences must be used to print newlines and leading or trailing whitespace.

# Accessing Source Files

## edit [*filename*]

## edit procedure/function-name

Invoke an editor on filename or the current source file if none is specified. If a procedure or function name is specified, the editor is invoked on the file that contains it. The default editor depends on the installation. To override the default, set the environment variable EDITOR to the name of the desired editor.

# file [filename]

Change the current source filename to filename. If you omit filename, the current source filename is printed.

## func [procedure/function]

Change the current function. If no function is specified, print the name of current function. Changing the current function implicitly changes the current source file to the one that contains the function.

# list [[filename : ]linespec [, linespec]]

List the lines in the current (or specified) source file from the first line specified through the second, or print a window of lines surrounding a single line. If no lines are specified, list 10 more lines. A linespec may be a source line number, label, or function name with optional offset. It may also be a simple number, here, or runeties number, which specifies an offset from the last line<br>printed, or from the first of two linespecs in a list command. \$ used as a line number means the last line in the file. printed, or from the first of two *linespecs* in a list command. \$ used as a line number means the last line in the file.<br>pwd Print dbx's notion of the working directory.

## ed directory

Change dbx's working directory. The change does not take effect for the program being debugged until the next time it is started.

## use directory-list

Set the list of directories to be searched when dbx looks for source files.

## Machine-level Commands

address ,address/ [mode]

 $[address]$  /  $[n]$   $[mode]$ 

Print the contents of memory starting at the first address and continuing up to the second *address* or until  $n$  items are printed. If no address is specified, the address following the one printed most recently is used. Mode specifies how memory is to be printed; if mode is omitted, the previous mode specified is used. The initial mode is H. The following modes are supported:

 $\ddot{\phantom{a}}$ 

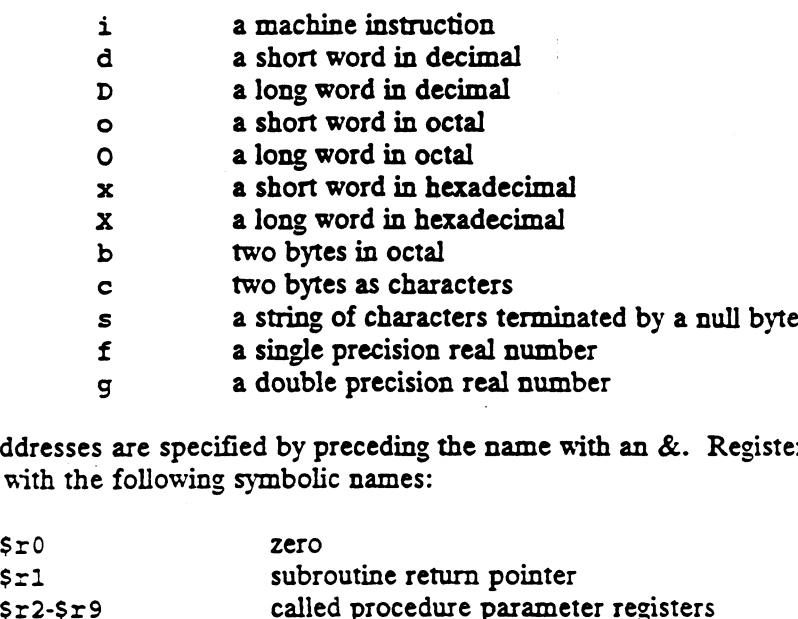

Symbolic addresses are specified by preceding the name with an &. Registers are

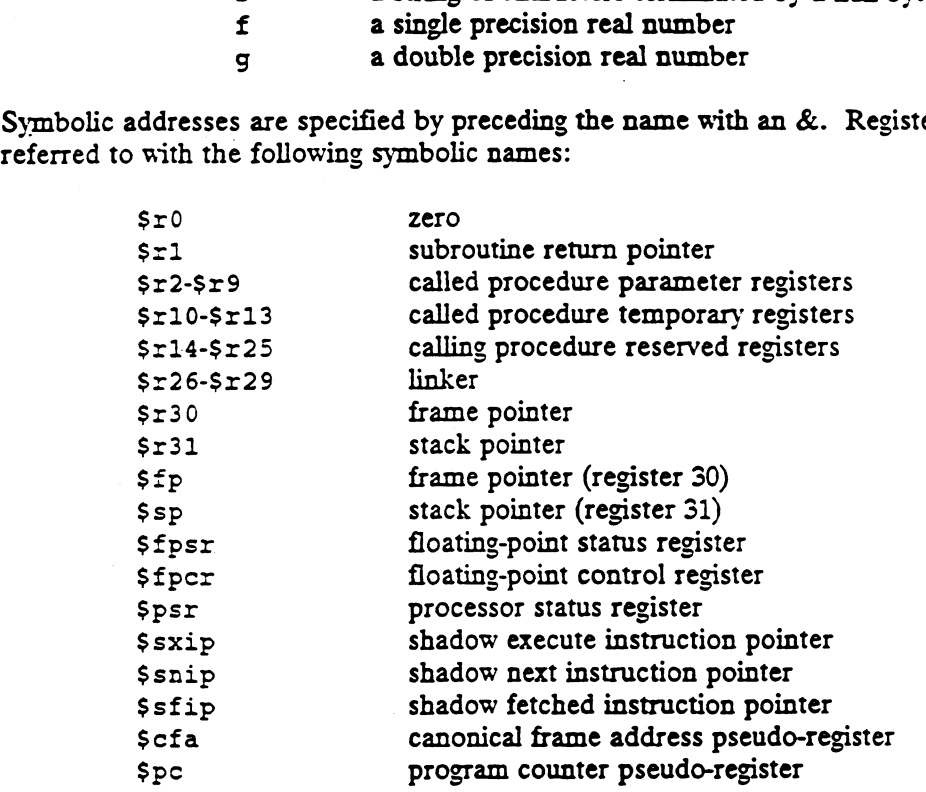

Addresses may be expressions made up of other addresses and the operators  $+, -,$ and indirection (unary \*).

stepi [n]  $nexti[n]$ Single step as in step or next, but do a single instruction rather than source line. tracei [address] [if condition] stepi [*n*]<br>
stepi [*n*]<br>
Single step as in step or next, but do a single instruction rather than source line.<br>
tracei [*variable*] [it *condition*]<br>
tracei [*variable*] [at *address*] [if *condition*]<br>
Turn on tracing or

tracei [variable] [at address] [if condition] stopi [at] [address] [if condition] Turn on tracing or set a stop using a machine instruction address.

position address

Set the current instruction pointer to the specified address.

 $\ddot{\phantom{0}}$ 

# Miscellaneous Commands

## sh [command-line]

Pass the command line to the shell for execution. Without argument, sh suspends the debugging session and enters a shell. The SHELL environment variable determines which shell is used.

## define macro-name

Define a macro with the given name; the body of the macro is entered on successive lines and delimited by the end command on a separate line. Arguments to the macro are denoted by #1, #2, and so on.

# alias [new-command-name [character-sequence]]

Respond to new-command-name as though it were character-sequence. Arguments to the alias are permitted, and are denoted by  $\#1$ ,  $\#2$ , and so on. Invoked with new-command-name only, alias prints the character-sequence associated with new-command-name. Invoked without arguments, alias prints a list of currently defined aliases. define *macro-name*<br>
Define a macro with the given na<br>
cessive lines and delimited by the<br>
ments to the macro are denoted l<br>
alias [*new-command-name* [*character-se*<br>
Respond to *new-command-name*<br>
ments to the alias are bG/UX 5.4<br>
cellaneous Commands<br>
sh [command-line]<br>
Pass the command line to the shell for execution. With<br>
suspends the debugging session and enters a shell. The<br>
variable determines which shell is used.<br>
define macro-nam

## save filename

Save the state of the debugging session in the specified file (if file exists, it is first deleted). The state comprises stop and trace commands (with any associated commands), user-defined macros, and aliases.

Restore the debugger state saved in the specified file.

# help [command]

Print out a summary of dbx commands, or a synopsis of the given command.

#### source filename

Read dbx commands from the given filename. Especially useful when the filename has been created by redirecting a status command from an earlier debugging session.

style *stylename*<br>Inform dbx of the style of the symbol names in the executable to be debugged. By convention, stylename is the compile command originally used to produce the executable: currently valid stylenames are cc, gcc, ghcc, and ghf77. The default style is cc.

When debugging ELF executables, the style command serves no purpose, and is ignored. when doougging<br>
and is ignored.<br>
quit Exit from dbx.<br>
a.out Object file

# FILES

a.out Object file<br>dbxinit Initial commands

# SEE ALSO

 $cc(1)$ ,  $\sec(1)$ ,  $\sec(1)$ ,  $\sin(77(1))$ .

## **NOTES**

Non-local goto commands can cause some trace/stops to be missed.

 $delta$  – make a delta (change) to an SCCS file

## SYNOPSIS

delta  $[-rSID]$   $[-s]$   $[-n]$   $[-glist]$   $[-m[mrlist]]$   $[-y[comment]]$   $[-p]$  files

#### DESCRIPTION

Delta permanently introduces into the named SCCS file changes that were made to the file retrieved by get(1) (called the g-file, or generated file).

Delta adds a change to each named SCCS file. If a directory is named, delta behaves as though each file in the directory were specified as a named file, except that non-SCCS files (last component of the path name does not begin with s.) and unreadable files are ignored. If a name of  $-$  is given, the standard input is read (see WARNINGS); each line of the standard input is taken to be the name of an SCCS file to be processed.

Delta may issue prompts on the standard output, depending on options specified and | flags (see admin(1)) that may be present in the SCCS file (see -m and -y options below).  $NINGS$ ); each line of the standard input is taken to be the name of an SCCS fil processed.<br>
a may issue prompts on the standard output, depending on options specified an (see admin(1)) that may be present in the SCCS file

Options apply independently to each named file.

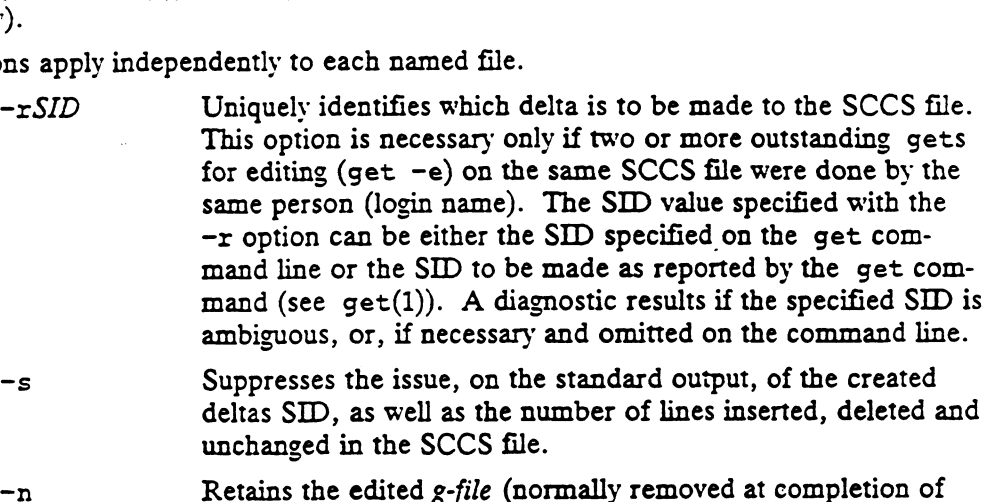

- —s Suppresses the issue, on the standard output, of the created deltas SID, as well as the number of lines inserted, deleted and unchanged in the SCCS file.
- delta processing).
- $-\alpha list$  Specifies a list (see  $\varphi(t)$ ) for the definition of list) of deltas to be *ignored* when the file is accessed at the change level (SID) created by this delta. delta processing).<br>  $-glist$  Specifies a *list* (see get(1) for the definition of *list*) of de<br>
be *ignored* when the file is accessed at the change level (S<br>
created by this delta.<br>  $-\text{m}[mrlist]$  If the SCCS file has the v fla
- Modification Request (MR) number must be supplied as the reason for creating the new delta.

If  $-m$  is not used and the standard input is a terminal, the prompt MRs? is issued on the standard output before the standard input is read; if the standard input is not a terminal, no prompt is issued. The MRs? prompt always precedes the comments? prompt (see -y option).

MRs in a list are separated by blanks and/or tab characters. An unescaped newline character terminates the MR list.

> Note that if the v flag has a value (see admin(1)), it is taken to be the name of a program (or shell procedure) that will validate the MR numbers. If a non-zero exit status is returned from the MR number validation program, delta terminates (assumes

that the MR numbers were not all valid).

-y[comment] Arbitrary text that describes the reason for making the delta. A null string is considered a valid comment.

If  $-y$  is not specified and the standard input is a terminal, the prompt comments? is issued on the standard output before the standard input is read; if the standard input is not a terminal, no prompt is issued. An unescaped new-line character terminates the comment text. that the MR numbers were not all valid).<br>  $-y[comment]$  Arbitrary text that describes the reason for making the delta.<br>
A null string is considered a valid *comment*.<br>
If  $-y$  is not specified and the standard input is a termina

and after the delta is applied in a diff(1) format.

## EXAMPLES

delta /work/archives/s.filel

This command permanently installs any changes done to 'file1' (the g-file), which must be in the current working directory, into the SCCS file 's.filel' in the directory /work/archives.

delta -ytest -n -p s.file2

This command permanently installs any changes done to 'file2' (the g-file) into the SCCS file 's.file2', including adding the description found in 'test' as the reason for making the change, as well as not removing the file 'file2' from the current directory. The -p will list the before and after differences of the SCCS file.

# FILES

All files of the form ?-file are explained in Programmer's Guide: ANSI C and Programming Support Tools The naming convention for these files is also described there. All files of the form ?-file are explained in *Programmer's Guide: ANSI C and Programming Support Tools* The naming convention for these files is also described there.<br>The Existed before the execution of *delta*; removed a All files of the form ?-file are explained in *Programmer's Guide: ANSI C and Programming Support Tools* The naming convention for these files is also described<br>there.<br>g-file Existed before the execution of *delta*; remove gramming Support Tools The naming convention for these files is also described<br>there.<br>g-file Existed before the execution of delta; removed after completion of delta.<br>p-file Existed before the execution of delta; may exist there.<br>
g-file Existed before the execution of delta; removed after completion of delta<br>
p-file Existed before the execution of delta; may exist after completion of delta<br>
q-file Created during the execution of delta; rena

- pletion of delta. g-file Existed before the execution of *delta*; removed after completion of *delta*.<br>
p-file Created during the execution of *delta*; removed after completion of *delta*.<br>
x-file Created during the execution of *delta*; r
- delta. x-file Created during the execution of *delta*; renamed to SCCS file after completion of *delta*.<br>
2-file Created during the execution of *delta*; removed during the execution of *delta*.<br>
4-file Created during the executi

/oin/odiff Program to compute differences between the "gotten" file and the g-file.

# DIAGNOSTICS

Use help(1) for explanations.

## SEE ALSO

 $admin(1)$ ,  $bdiff(1)$ ,  $cdc(1)$ ,  $comb(1)$ ,  $get(1)$ ,  $help(1)$ ,  $prs(1)$ ,  $rmdel(1)$ . sccsfile(4) in the Programmer's Reference for the DG/UX System (Volume 2) "Source Code Contro] System" in Prograrnmer's Guide: ANSI C and Programming Support Tools. d-file Created during the execution of *delta*; removed after completion of *delta*.<br>
DIAGNOSTICS<br>
UIAGNOSTICS<br>
USE help(1) for explanations.<br>
SEE ALSO<br>
admin(1), bdiff(1), cdc(1), comb(1), get(1), help(1), prs(1), rmdel(

## **NOTES**

Lines beginning with an sou ASCII character (binary 001) cannot be placed in the SCCS file unless the son is escaped. This character has special meaning to SCCS (see sccsfile(4) (5)) and will cause an error.

A get of many SCCS files, followed by a delta of those files, should be avoided when the get generates a large amount of data. Instead, use multiple get/delta

sequences.

 $\ddot{\phantom{0}}$ 

If the standard input  $(-)$  is specified on the *delta* command line, the  $-m$  (if necessary)  $\frac{1}{2}$  and  $-\frac{1}{2}$  options must also be present. Omission of these options causes an error to occur.

Comments are limited to text strings of at most 512 characters.

 $\sim 10$ 

 $\hat{\bullet}$ 

 $\bar{z}$ 

 $\mathcal{L}^{\text{max}}_{\text{max}}$  and  $\mathcal{L}^{\text{max}}_{\text{max}}$ 

 $\sim 10^{11}$  km  $^{-1}$ 

 $\sim$ 

dis — object code disassembler

# SYNOPSIS

dis [-o] [-v] [-d sec] [-D sec] [-F function] [-t sec] [-1 string] file ..

# DESCRIPTION

Dis produces an assembly language listing of file, which may be an object file or, in an ELF environment, an archive of object files. The listing includes assembly state-

ments and a hexadecimal representation of the binary that produced those statements.<br>In an ELF environment, dis accepts the following options, which may be specified<br>in any order.<br> $-d \text{ sec}$  Disassemble the named section as In an ELF environment, dis accepts the following options, which may be specified in any order.

- from the beginning of the section.
- $-$ D sec Disassemble the named section as data, printing the actual address of the data.
- -F function Disassemble only the named function in each object file specified on the command lire. The -F option may be specified multiple times on the command line.
- -1 string Disassemble the archive file specified by string. For example, one would issue the command dis  $-1 \times -1$  z to disassemble libx.a and libz.a, which are assumed to be in LIBDIR.
- -o Print numbers in octal. The default is hexadecimal.
- $-t$  sec Disassemble the named section as text.
- -V Print, on standard error, the version number of the disassembler being executed.

If the -d, -D or -t options are specified, only those named sections from each user-supplied file name will be disassembled. Otherwise, all sections containing text will be disassembled.

On output, a number enclosed in brackets at the beginning ofa line, such as [5], indicates that the break-pointable line number starts with the following instruction. These line numbers will be printed only if the file was compiled with additional debugging information [e.g., the -g option of cc]. An expression such as <40> in the operand field or in the symbolic disassembly, following a relative displacement for control transfer instructions, is the computed address within the section to which control will be transferred. A function name will appear in the first column, followed by If the  $-d$ ,  $-D$  or  $-t$  options are specified, only those name<br>user-supplied file name will be disassembled. Otherwise, all<br>will be disassembled.<br>On output, a number enclosed in brackets at the beginning<br>indicates that the the operand field or in the symbolic control transfer instructions, is the trol will be transferred. A function () if the object file contains a sympth LIBDIR usually  $/$ usr/lib

# FILES

# DIAGNOSTICS

The self-explanatory diagnostics indicate errors in the command line or problems encountered with the specified files.

## SEE ALSO

 $as(1), cc(1), 1d(1), a.out(4).$ 

## **NOTES**

At this time, symbolic disassembly does not take advantage of additional information available if the file is compiled with the  $-g$  option.

# NAME.

fsplit — split £77 or ratfor files

# SYNOPSIS

fsplit options files

# DESCRIPTION

Fsplit splits the named file(s) into separate files, with one procedure per file. A procedure includes blockdata, function, main, program, and subroutine program segments. Procedure X is put in file  $X$ . f, or  $X$ . r depending on the language option chosen, with the following exceptions: main is put in the file MAIN. [fr] and unnamed blockdata segments in the files blockdataN. [fr] where N is a unique integer value for each file.

The following options pertain:

- $-f$  (default) Input files are  $f77$ .
- -r Input files are ratfor.
- -s Strip £77 input lines to 72 or fewer characters with trailing blanks removed.

# SEE ALSO

 $csplit(1), f77(1), ratfor(1), split(1).$ 

gcc — GNUC language compiler

# SYNOPSIS

 $\mathsf{gcc}$   $[$  option  $]$  ... file ...

# DESCRIPTION

The GNU C compiler uses a command syntax much like the Unix C compiler. The gece program accepts options and file names as operands. Multiple single-letter options may not be grouped: '-dr' is very different from '-d -r'. When you invoke gcc, it normally does preprocessing, compilation, assembly and linking. File names that end in .c are taken as C source to be preprocessed and compiled; compiler output files plus any input files with names ending in .s are assembled; then the resulting object files, plus any other input files, are linked together to produce an executable. Command options allow you to stop this process at an intermediate stage. For example, the -c option says not to run the link editor. Then the output consists of object files output by the assembler. Other command options are passed on to one stage. Some options control the preprocessor and others the compiler itself.

Some options are accepted only by one or the other version of GNU C. Such options are indicated below by " $(V1)$ " or " $(V2)$ ".

## OPTIONS

Here are the options to control the overall compilation process, including those that say whether to link, whether to assemble, and so on.

-V version

The argument version specifies which version of GNU C to run. This is useful when multiple versions are installed. For example, version might be 2, meaning to run GNU C version 2.

- -c Compile or assemble the source files, but do not link. Produce object files with names made by replacing .c or .s with .o at the end of the input file names. Do nothing at all for object files specified as input.
- -S Compile into assembler code but do not assemble. The assembler output file name is made by replacing .c with .s at the end of the input file name. Do nothing at all for assembler source files or object files specified as input.
- -E Run only the C preprocessor. Preprocess all the C source files specified and output the results to standard output.
- $-\circ$  file

Place output in file file. This applies to any output being produced, whether it be an executable file, an object file, an assembler file or preprocessed  $C$  code. If -o is not specified, the default is to put an executable file in a.out, the object file source.c in source.o, an assembler file in source.s, and preprocessed C on standard output.

- -v Compiler driver program prints the commands it executes as it runs the preprocessor, compiler proper, assembler and link editor. Some of these are directed to print their own version numbers.
- -pipe

Run preprocessor, compiler, and assembler in parallel, connected via pipelines. You should not use this option if your system does not have enough physical

memory to support all four processes simultaneously.

# Options Controlling Language

These options determine the dialect of C that the compiler accepts:

-ansi

Support all ANSI standard C programs. This turns off certain features of GNU C that are incompatible with ANSI C, such as the asm, inline and typeof keywords, and predefined macros such as unix that identify the type of system you are using. It also enables the rarely-used ANSI trigraph feature.

The -ansi option does not cause non-ANSI programs to be rejected gratuitously. For that, -pedantic is required in addition to -ansi. The macro \_\_STRICT\_ANSI\_\_ is predefined when the -ansi option is used. Some header files may notice this macro and refrain from declaring certain functions or defining certain macros that the ANSI standard doesn't call for; this is to avoid interfering with any programs that might use these names for other things.

## ~fno-asm

Do not recognize asm, inline or typeof as a keyword. These words may then be used as identifiers. -ansi implies -fno-asm.

-trigraphs |

Support ANSI C trigraphs. The -ansi option also has this effect.

~traditional

Attempt to support some aspects of traditional C compilers. Specifically:

- + All extern declarations take effect globally even if they are written inside a function definition. This includes implicit declarations of functions.
- « The kevwords typeof, inline, signed, const and volatile are not recognized.
- « Comparisons between pointers and integers are always allowed.
- + Integer types unsigned short and unsigned char promote to unsigned int.
- « Out-of-range floating point literals are not an error.
- + All automatic variables not declared register are preserved by longjmp. Ordinarily, GNU C follows ANSI C: automatic variables not declared volatile may be clobbered.
- « In the preprocessor, comments convert to nothing atall, rather than to a space. This allows traditional token concatenation.
- + In the preprocessor, macro arguments are recognized within string constants in a macro definition (and their values are stringified, though without additional quote marks, when they appear in such a context). The preprocessor also considers a string constant to end at a newline.
- + The predefined macro \_\_ STDC\_\_ is not defined when you use -traditional, but \_\_GNUC\_\_ is (since the GNU extensions which \_\_GNUC\_\_ indicates are not affected by -traditional). If you need to write header files that work differently depending on whether -traditional is in use, by testing both of these predefined macros you can distinguish four situations: GNU C, traditional GNU C, other ANSI C compilers, and other old C compilers. tile may be clobbered.<br>
• In the preprocessor, comments convert to nothing at all, rather than to a space.<br>
This allows traditional token concatenation.<br>
• In the preprocessor, macro arguments are recognized within string

+ String literals are put into the writable data section instead of into read-only text.

## -fcond-mismatch

Allow conditional expressions with mismatched types in the second and third arcuments. The value of such an expression is void.

~funsigned-char |

Let the type char be unsigned, like unsigned char. The type char is always a distinct type from either signed char or unsigned char, even though its behavior is always just like one of those two.

-fsigned-char

Let the type char be signed, like signed char.

-fwritable-strings

Store string constants in the writable data segment and represent identical strings . distinctly (don't share storage). This is for compatibility with old programs which assume they can write into string constants.

Options to Request or Suppress Warnings

-w Inhibit all warning messages.

-pedantic

Issue all the warnings demanded by strict ANSI standard C; reject all programs that use forbidden extensions. Valid ANSI standard C programs should compile properly with or without this option (though a rare few will require -ansi). However, without this option, certain GNU extensions and traditional C features are supported as well. With this option, they are rejected.

-pedantic-errors (V2) |

Like -pedantic, except that errors are produced rather than warnings. This option is supported only in Version 2 of GNU C.

- $-w$  Print extra warning messages for these events:
	- « An automatic variable is used without first being initialized. These warnings are possible only in optimizing compilation, because they require data flow information that is computed only when optimizing. They occur only for variables that are candidates for register allocation. Therefore, they do not occur for a variable that is declared volatile, or whose address is taken, or whose size is other than 1, 2, 4, or 8 bytes. Also, they do not occur for structures, unions or arrays, even when they are in registers. Note that there may be no warning about a variable that is used only to compute a value that itself is never used, because such computations may be deleted by the flow analysis pass before the warnings are printed. These warnings are made optional because GNU C is not smart enough to see all the reasons why the code might be correct despite appearing to have an error.
	- + A nonvolatile automatic variable might be changed by a call to longjmp. These warnings as well are possible only in optimizing compilation. The compiler sees only the calls to setjmp. It cannot know where longjmp will be called; in fact, a signal handler could call it at any point in the code. As a result, you may get a warning even when there is in fact no problem because longjmp cannot in fact be called at the place which would cause a problem.
	- + A function can return either with or without a value. (Falling off the end of the function body is considered returning without a value.) Spurious warnings can occur because GNU C does not realize that certain functions (including abort and long jmp) will never return.
+ An expression-statement contains no side effects.

#### —-Wimplicit

Warn whenever a function is implicitly declared.

#### -Wreturn-type

Warn whenever a function is defined with a return-type that defaults to int. Also warn about any return statement with no return-value in a function whose return-type is not void.

-Wunused

Warn whenever a local variable is unused aside from its declaration, whenever a function is declared static but never defined, and whenever a statement computes a result that is explicitly not used.

#### -Wswitch

Warn whenever a switch statement has an index of enumeral type and lacks a case for one or more of the named codes of that enumeration. (The presence of a default label prevents this warning.) Outside the enumeration range, case labels also provoke warnings when this option is used. -Wunused<br>Warn whenever a local variable in<br>function is declared static but ne<br>a result that is explicitly not used<br>-Warn whenever a switch stateme<br>for one or more of the named co<br>default label prevents this warnin<br>also pr

#### -Weomment

Warn whenever a comment-start sequence '/\*' appears in a comment.

# -Wtrigraphs

Warn if any trigraphs are encountered (assuming they are enabled).

 $-W$ format (V2)<br>Check calls to printf and scanf, etc., to make sure that the arguments supplied have types appropriate to the format string specified.

#### -Wall

All of the above  $-w$  options combined.

#### -Wtraditional (V2)

Warn about certain constructs that behave differently in traditional and ANSI C.

 $-Wshadow$ 

Warn whenever a local variable shadows another local variable.

# -Wid-clash-len

Warn whenever two distinct identifiers match in the first len characters.

#### -Wpointer-arith

Warn about anything that depends on the "size of" a function type or of void. GNU C assigns these types a size of 1, for convenience in calculations with void \* pointers and pointers to functions.

#### -Weast-qual

Warn whenever a pointer is cast so as to remove a type qualifier from the target type. For example, warn if a const char \* is cast to an ordinary char \*.

#### -Weast~align (V2)

Warn whenever a pointer is cast such that the required alignment of the target is increased. For example, warn if a char  $*$  is cast to an int  $*$  on machines where integers can only be accessed at two- or four-byte boundaries.

#### -Wwrite-strings

Give string constants the type const char [length] so that copying the address of one into a non-const char  $\star$  pointer will get a warning. These warnings will help you find at compile time code that can try to write into a string constant, but only if you have been very careful about using const in declarations and

#### $DG/UX 5.4$  gcc $(1)$

prototypes. Otherwise, it will just be a nuisance; this is why  $-\text{Wall}$  does not request these warnings.

-Weonversion (V2)

Warn if a prototype causes a type conversion that is different from what would happen to the same argument in the absence of a prototype. This includes conversions of fixed point to floating and vice versa, and conversions changing the width or signedness of a fixed point argument except when the same as the default promotion.

#### ~mwarn-passed-structs

Emit a warning message if a structure is passed to a function, or declared as a function argument. This warns about the places where gcc will not interoperate with compilers that do not pass structures according to the 88open Object Compatibility Standard.

### Options for Debugging Your Program

~g Produce debugging information for mxdb, dbx, or sdb.

Unlike most other C compilers, GNU C allows you to use  $-q$  with  $-0$ . The shortcuts taken by optimized code may occasionally produce surprising results: some variables you declared may not exist at all; flow of control may briefly move where you did not expect it; some statements may not be executed because they compute constant results or their values were already at hand; some statements may execute in different places because thev were moved out of loops. Nevertheless it proves possible to debug optimized output. This makes it reasonable to use the optimizer for programs that might have bugs.

In the ELF environment, debugging information is in legend(5) format for all supported debuggers. An optional LEGENDS environment variable can contain special generation options such as "-external" to reduce link-time by storing most debugging information in a separate file. See legend(5) for details.

In a COFF environment, GNU C generates debugging information in legend format for use by mxdb when the LEGENDS environment variable is present; the information is in standard COFF format by default.

These three options, which control legend generation, are superseded by the use of the LEGENDS environment variable, and will be eliminated in the future: is in standard COFF format by default.<br>These three options, which control legend gethe LEGENDS environment variable, and will<br> $-mlegend$ <br>Causes the assembler to invoke ctl(1),<br> $-mexternal-legend$ <br>Causes the assembler to pass the  $-extee$ <br> $-m$ 

~mlegend

Causes the assembler to invoke ct1(1), the COFF-to-legend translator.

```
-mexternal-legend
```
Causes the assembler to pass the  $-$ external option to  $ct1(1)$ .

-mkeep-coff

Causes the assembler to pass the  $-$ keep-std option to  $ct1(1)$ .

~mocs-debug-info

Put out additional debug information to comply with the 88open Object Compatibility Standard text description information. This is the default.

-mno-ocs-debug-info<br>Do not put out any additional debugging information.

#### ~mocs-frame-position

When emitting debugging information for automatic variables and parameters stored on the stack, use the offset from the canonical frame address (CFA), which is the stack pointer (register 31) when the function is entered. The CFA is Lie to pass the  $-$ external option to ctl(1).<br>
Let to pass the  $-$ keep-std option to ctl(1).<br>
Lebug information to comply with the *88open Object Compati-*<br>
description information. This is the default.<br>
Fo<br>
additional deb specified by the 88open Object Compatibility Standard. This is the default behavior of GNU C.

~mno-ocs~frame-position

When emitting debugging information for automatic variables and parameters stored on the stack, use the offset from the frame pointer register (register 30). When this option is in effect, the frame pointer is not eliminated when debugging information is selected by the  $-q$  switch.

-p Generate extra code to write profile information suitable for the analysis program prof.

# Options Controlling Optimization

-O Optimize. Optimizing compilation takes somewhat more time, and a lot more memory for a large function.

Without  $-0$ , the compiler's goal is to reduce the cost of compilation and to make debugging produce the expected results. Statements are independent: if you stop the program with a breakpoint between statements, you can then assign a new value to any variable or change the program counter to anv other statement in the function and get exactly the results you would expect from the source code. Without -O, only variables declared register are allocated in registers.

With -0, the compiler tries to reduce code size and execution time. Some of the -£ options described below turn specific kinds of optimization on or off.

-02 (V2)

Highly optimize. All supported optimizations are performed. As compared to -O, this option will increase both compilation time and the performance of the generated code.

Options of the form -fflag specify machine-independent flags. Most flags have both positive and negative forms, asin ffoo and fno-foo. Only one of the forms is listed here: the one which is not the default.

#### ~ffloat-store

Do not store floating-point variables in registers.

# -fno-defer-pop

Always pop the arguments to each function call as soon as that function returns. Normally the compiler (when optimizing) lets arguments accumulate on the stack for several function calls and pops them all at once.

#### ~fforce-mem

Force memory operands to be copied into registers before doing arithmetic on them. This may produce better code by making all memory references potential common subexpressions. When they are not common subexpressions, instruction combination should eliminate the separate register-load. Normally the compler (when optimizing) lets arguments accumulate on the stack<br>for several function calls and pops them all at once.<br>-frore-mem<br>Force memory operands to be copied into registers before doing arithmetic on<br>te

#### -fforce-addr

Force memory address constants to be copied into registers before doing arithmetic on them. This may produce better code just as -fforce-mem may.

# -fomit-frame-pointer

Don't keep the frame pointer in a register for functions that don't need one. This eliminates the instructions that save, set up and restore frame pointers; it also makes an extra register available in many functions.

On an AViiON computer, if you specify  $-0$  and do not specify  $-f_{\text{no}-\text{onit}}$ frame-pointer, this is enabled automatically.

~-finline (V2)

Pay attention the inline keyword. Normally the negation of this option  $-f_{\text{no-}}$ inline is used to keep the compiler from expanding any functions inline. However, the opposite effect may be desirable when compiling with  $-q$ , since  $-q$  normally turns off all inline function expansion.

~finline-functions

Integrate all simple functions into their callers. The compiler heuristically decides which functions are simple enough to be worth integrating in this way. If all calls to a given function are integrated, and the function is declared static, then the function is normally not output as assembler code in its own right.

~fcaller-saves

Enable values to be allocated in registers that will be clobbered by function calls, by emitting extra instructions to save and restore the registers around such calls.

~fkeep-inline-functions

Even if all calls to a given function are integrated, and the function is declared static, nevertheless output a separate run-time callable version of the function.

~fno-function-cse

Do not put function addresses in registers; make each instruction that calls a constant function contain the function's address explicitly. This option results in less efficient code, but some strange hacks that alter the assembler output may be confused by the optimizations performed when this option is not used.

These options control specific optimizations. All are implied by the  $-02$  option.

~fstrength-reduce

Perform the optimizations of loop strength reduction and elimination of iteration variables.

 $-fthread-jumps (V2)$ <br>Perform optimizations where we check to see if a jump branches to a location where another comparison subsumed by the first is found. If so, the first branch is redirected to either the destination of the second branch or a point immediately following it, depending on whether the condition is known to be true or false.

#### ~funroll-loops (V2)

Perform the optimization of loop unrolling. This is only done for loops whose number of iterations can be determined at compile time or run time.

-funroll-all-loops (V2)

Perform the optimization of loop unrolling. This is done for all loops. This usually makes programs run more slowly.

-fese-follow-jumps (V2)

In common subexpression elimination, scan through jump instructions in certain cases. This is not as powerful as completely global CSE, but not as slow either.

#### -frerun-cse-after-loop (V2)

Re-run common subexpression elimination after loop optimizations has been performed.

#### ~fexpensive-optimizations (V2)

Perform a number of minor optimizations that are relatively expensive.

#### -fdelayed-branch

Reorder instructions to take advantage of the delay slot following branch and subroutine call instructions.

-fschedule-insns (V2)

If supported for the target machine, attempt to reorder instructions to eliminate execution stalls due to required data being unavailable.

~fschedule-insns2 (V2)

Similar to -fschedule-insns, but requests an additional pass of instruction scheduling after register allocation has been done.

~fcombine-regs (V1)

Allow the combine pass to combine an instruction that copies one register into another. This might or might not produce better code when used in addition to  $-0.$ 

# Options Controlling the Preprocessor

These options control the C preprocessor, which is run on each C source file before actual compilation. If you use the  $-E$  option, nothing is done except C preprocessing. Some of these options make sense only together with -E because they request preprocessor output that is not suitable for actual compilation.

 $-i$  file (V2)

Process file as input, discarding the resulting output, before processing the regular input file. Because the output generated from file is discarded, the only effect of -i file is to make the macros defined in file available for use in the main input.

#### -nostdinc

Do not search the standard svstem directories for header files. Only the directories you have specified with -I options (and the current directory, if appropriate) are searched. Between -nostdinc and -I-, you can eliminate all directories from the search path except those you specify.

- -E Run only the C preprocessor. Preprocess all the C source files specified and output the results to standard output.
- ~C Tell the preprocessor not to discard comments. Used with the -E option.
- -P (V2)

Tell the preprocessor not to generate  $\#$ line commands. Used with the  $-E$ option.

- -m Tell the preprocessor to output a rule suitable for make describing the dependencies of each object file. For each source file, the preprocessor outputs one make-rule whose target is the object file name for that source file and whose dependencies are all the files #included in it. This rule may be a single line or may be continued with  $\sqrt{\cdot}$ newline if it is long.  $-M$  implies  $-E$ .
- —-MM

Like  $-M$ , but the output mentions only the user-header files included with 'ginclude "file".' System header files included with '#include <file>' are omitted. -MM implies -E.

 $-MD (V2)$ 

Like -M but the dependency information is written to files with names made by replacing .c with .d at the end of the input file names. This is in addition to compiling the file as specified: -MD does not inhibit ordinary compilation the way ~M does.

# $-MMD (V2)$

Like -MD but mention only user header files, not system header files.

-H Tell the preprocessor to output the names of include files to the standard error file, in addition to the normal processing.

~Drnacro

Define macro macro with the string '1' as its definition.

-Dmacro=defn

Define macro macro as defn.

—-Umacro

Undefine macro macro.

-trigraphs

Support ANSI C trigraphs. The -ansi option also has this effect.

Options for Linking

~llibrary

Search a standard list of directories for a library named library, which is actually a file named liblibrary.a. The link editor uses this file as if it had been specified precisely by name. The directories searched include several standard system directories plus any that you specify with  $-L$ . Normally the files found this way are library files--archive files whose members are object files. The link editor handles an archive file by scanning through it for members which define symbols that have so far been referenced but not defined. But if the file that is found is an ordinary object file, it is linked in the usual fashion. The only difference between an -1 option and specifying a file name is that -1 searches several DG/UX 6.4<br>
DG/UX 6.4<br>
DG/UX 6.4<br>
DG/UX 6.4<br>
Like -  $\pm$ ND but mention only user header files, not system header files.<br>
Tell the preprocessor to output the names of include files to the standard error<br>
file, in addition t brary<br>Search a standard list of directories for a<br>file named liblibrary.a. The link editor<br>precisely by name. The directories search<br>directories plus any that you specify with<br>are library files--archive files whose men<br>han

#### ~nostdlib

Don't use the standard system libraries and startup files when linking. Only the files you specify will be passed to the link editor.

-static

Produce a static object, that is an object which contains no shared objects. This option causes  $-dn$  to be added to the link line; see  $1d(1)$ .

~shared

Produce a shared object. This option causes -G to be added to the link line, to produce a shared object which can then be linked with other objects to form an

-symbolic

Bind references to global symbols when building a shared object. Warn about any unresolved references (unless overridden by the link editor option -z defs: see 1d(1)). This option causes -Bsymbolic -G to be added to the link line.

Gcc also passes the options -e,  $-h$ ,  $-n$ ,  $-r$ ,  $-s$ ,  $-t$ ,  $-u$ ,  $-x$ , and  $-z$  to the link editor; see 1d(1) for these options.

Options for Directory Search

-Idir

Search directory dir for include files.

 $-T-$ 

Any directories specified with  $-I$  options before the  $-I$ - option are searched only for the case of '¢include "file"'; they are not searched for '#include  $\langle$ file>'. If additional directories are specified with  $-1$  options after the  $-1-$ ,

# DG/UX 5.4 gee(1)

these directories are searched for all #include directives. (Ordinarily all  $-1$ directories are used this way.) In addition, the  $-I-$  option inhibits the use of the current directory as the first search directory for '#include "file"'. Therefore, the current directory is searched only if it is requested explicitly with '-I.'. Specifying both '- $I$ -' and '- $I$ .' allows you to control precisely which directories are searched before the current one and which are searched after. these directories are<br>directories are used<br>current directory as<br>the current directory<br>Specifying both '-1-<br>are searched before<br>-Ldir<br>Add directory dir to<br>-Bprefix

-Ldir

Add directory dir to the list of directories to be searched for  $-1$ .

-Bprefix<br>Compiler driver program tries *prefix* as a prefix for each program it tries to run. These programs are cpp, ccl, as and 1d. For each subprogram to be run, the compiler driver first tries the -B prefix, if any. If that name is not found, or if -B was not specified, the driver tries the standard prefix, which is

 $\sqrt{\frac{1}{1}}$ /usr/lib/gee/gee-. If this does not result in a file name that is found, the unmodified program name is searched for, using the directories specified in your PATH environment variable.

The run-time support file gnulib is also searched for, using the —B prefix, if needed. If it is not found there, the standard prefix above is tried, and that is all. The file is left out of the link if it is not found by those means.

You can get a similar result from the environment variable GCC\_EXEC\_PREFIX. If it is defined, its value is used as a prefix in the same way. If both the  $-B$ option and the GCC\_EXEC\_PREFIX variable are present, the -B option is used first and the environment variable value second.

Options for Code Generation Conventions

 $-fpic$ 

Generate position-independent code, suitable for use in a shared object.

-mbig-pic

Produce position-independent code that will work correctly if the global offset table of a shared object exceeds 16k. (Modules should be recompiled with this option when the link editor reports the error "Relocation overflows at address..." when producing a shared object.)

~fpcec-struct-return

Use the same convention for returning struct and union values that is used by PCC. This convention is less efficient for small structures, and on many machines it fails to be reentrant; but it has the advantage of allowing intercallability between GCC-compiled code and PCC-compiled code.

-fshort-enums (V2)

Allocate to an enum type only as many bytes as it needs for the declared range of possible values. Specifically, the enum type will be equivalent to the smallest integer type which has enough room.

~fshared-data

Requests that the data and non-const variables of this compilation be shared data rather than private data.

-fno-common (V2)

Allocate even unitialized global variables in the bss section of the object file, rather than generating them as common blocks. This has the effect that if the same variable is declared (without extern) in two different compilations, you will get an error when you link them. The only reason this might be useful is if you wish to verify that the program will work on other systems which always work this way.

#### -fvolatile

Consider all memory references through pointers to be volatile.

# ~fvolatile-global (V1)

Consider all memory references to extern and global data items to be volatile.

#### ~ffixed-reg

Treat the register named reg as a fixed register; generated code should never refer to it (except perhaps as a stack pointer, frame pointer or in some other fixed role). regis one of r0-r31. Use of this flag for a register that has a fixed pervasive role in the machine's execution model, such as the stack pointer or frame pointer, will produce disastrous results. This flag does not have a negative form, because it specifies a three-way choice.

## ~fcall-used-reg

Treat the register named reg as an allocatable register that is clobbered by function calls. It may be allocated for temporaries or variables that do not live across a call. Functions compiled this way will not save and restore the register reg. Use of this flag for a register that has a fixed pervasive role in the machine's execution model, such as the stack pointer or frame pointer, will produce disastrous results. This flag does not have a negative form, because it specifies a three-way choice.

# ~fcall-saved-reg

Treat the register named reg as an allocatable register saved by functions. It may be allocated even for temporaries or variables that live across a call. Functions compiled this way will save and restore the register reg if they use it. Use of this flag for a register that has a fixed pervasive role in the machine's execution model, such as the stack pointer or frame pointer, will produce disastrous results. A different sort of disaster will result from the use of this flag for a register in which function values may be returned. This flag does not have a negative form, because it specifies a three-way choice.

#### ~mno-underscores

Do not emit a leading underscore before all external names. This switch is useful for embedded systems and does not allow interoperation with the standard library.

### ~mtrap-large-shift

Emit a tbnd instruction before each shift by a non-constant amount, to trap if the shift count is less than zero or greater than 31. The 88000 produces unusual results in such cases, and the trap will halt the program at the point an out of range shift is done, rather than producing unexpected results. The ANSI standard for C specifies that shifts outside of the range of 0 to number\_bits - 1 is undefined. It is an error to specify both -mtrap-large-shift and ~mhandle-large-shift.

# -mhandle-large-shift

Emit a four instruction sequence for each shift by a non-constant amount, if the shift count is less than zero or greater than 31. Logical shifts and arithmetic shifts left produce a 0 result if the shift count is out of bounds. Arithmetic shifts right produce a copy of the sign bit if the shift count is out of bounds. The ANSI standard for C specifies that shifts outside of the range of 0 to number\_bits - 1 is undefined. It is an error to specify both -mtrap-large-shift and

#### ~mno-check-zero-division

Do not emit code to check both the divisor and dividend when doing normal integer division (as opposed to unsigned division) to see if either is negative, and fixup things up so that the division is done with positive numbers. You would use this switch when you are confident that most or all signed divisions are done with positive numbers.

-muse-div-instruction

Do not emit code to check if an integer division by zero occurs and issue trap number 505 if it occurs.

If this fixup is not done, the 88100 will trap to the kernel if either number is negative. The operating system will calculate the correct answer for all negative operands, except for the most negative number (-214783648) divided by negative

1, whose signed result cannot be represented in 32 bits.

#### ~midentify-revision

Emit an assembly ident directive which gives the filename, date, time, and compiler revision, for use with the what command.

There are several macros you can define to control your source and target environments when developing applications. These macros control header files, function declarations, binary formats, and other aspects of the source and target environments. The macros are helpful when you are porting applications to or from non-DG/UX systems such as BSD or AT&T systems. The macros can also make development of POSIX- or BCS-conformant applications easier. For developing BCS-conformant applications, the SDE utility is also helpful. See Porting Applications to the  $DG/UX^{TK}$  System and the sde-target(1), sdetab(4), and sde(5) manual pages. tive. The operating system will calcum operands, except for the most negation 1, whose signed result cannot be rep  $-midentify-revision$  Emit an assembly ident directive we piler revision, for use with the what There are several macro operands, except for the most negativ<br>1, whose signed result cannot be repre-<br>midentify-revision<br>Emit an assembly ident directive where<br>piler revision, for use with the what<br>There are several macros you can define if<br>ment operands, except for the most negative number of the most negative number of midentify-revision Emit an assembly ident directive which piler revision, for use with the what comments when developing applications. These is

#### FILES

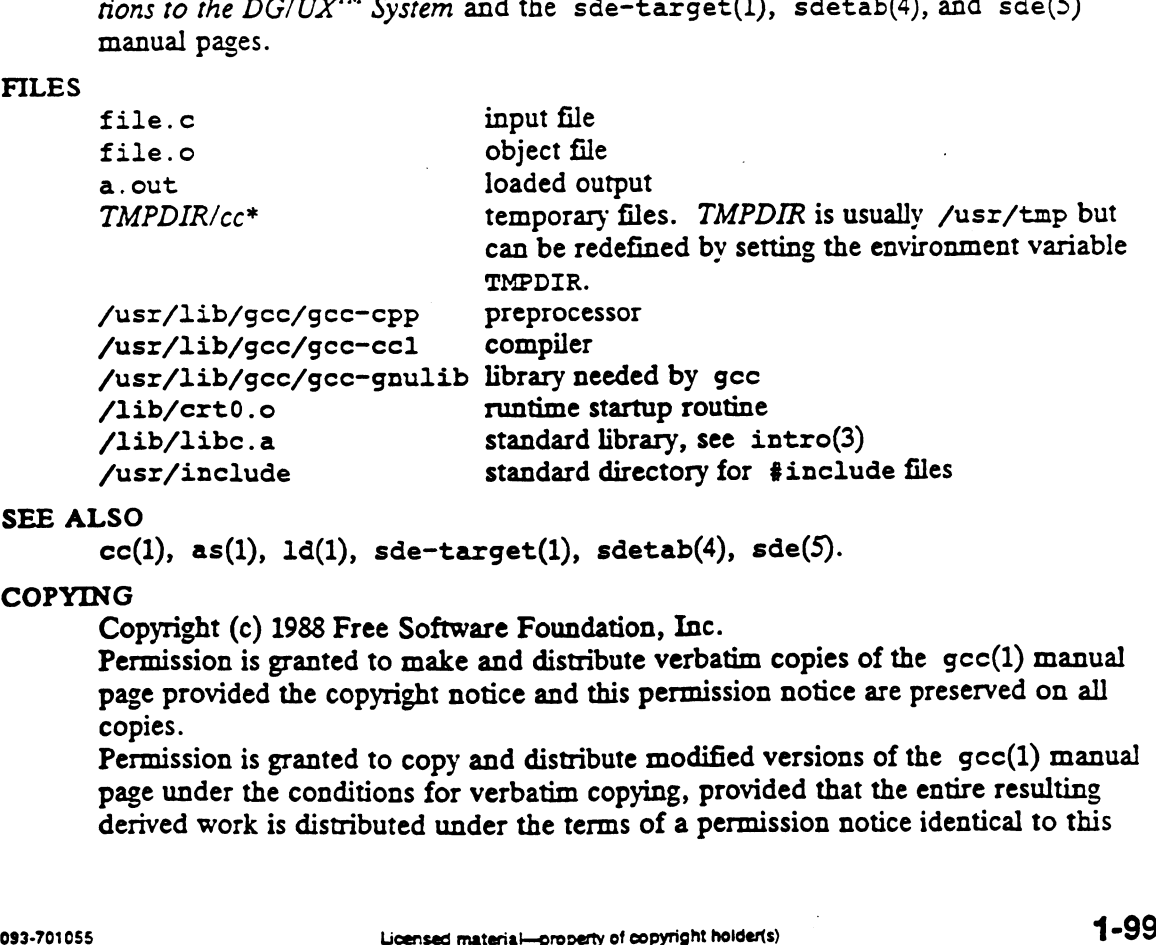

### SEE ALSO

 $cc(1)$ , as(1), 1d(1), sde-target(1), sdetab(4), sde(5).

### **COPYING**

Copyright (c) 1988 Free Software Foundation, Inc.

Permission is granted to make and distribute verbatim copies of the gcc(1) manual page provided the copyright notice and this permission notice are preserved on all copies.

Permission is granted to copy and distribute modified versions of the gec(1) manual page under the conditions for verbatim copying, provided that the entire resulting derived work is distributed under the terms of a permission notice identical to this

one.<br>Permission is granted to copy and distribute translations of the gcc(1) manual page into another language, under the above conditions for modified versions, except that this permission notice may be included in translations approved by the Free Software Foundation instead of in the original English.

get — check out a version of an SCCS file

### SYNOPSIS

qet  $[-rSID]$   $[-c$ cutoff $]$   $[-i]$ ist $]$   $[-x]$ ist $]$   $[-w]$ string $]$   $[-a$ seq-no $]$   $[-k]$   $[-e]$   $[-1]$  $[p]$   $[-p]$  $[-m] [-n] [-s] [-b] [-g] [-t]$  file ... (1)<br>
WHE<br>
get – check out a version<br>
NOPSIS<br>
get  $[-rSID]$   $[-\alpha u t \circ f]$ <br>  $[-m]$   $[-n]$   $[-s]$   $[-b]$   $[-g]$ <br>
where:

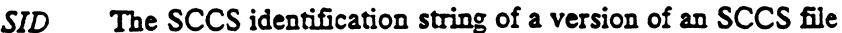

- cutoff Date and time, in the form YY[MM[DD[HH[MM[SS]]]]]
- list  $A$  list of deltas in the following syntax: list  $\cdot$ : = range | list, range range  $::= SID \cup SID-SID$
- string A string (must be quoted if it contains a space)
- seq-no The delta sequence number of the SCCS file delta (version) to be retrieved
- file Name of the file to be checked out

# DESCRIPTION

Get generates an ASCII text file from each named SCCS file according to the specifications given by its options, which begin with  $-$ . The arguments may be specified in any order, but they all apply to all named SCCS files. If a directory is named, get treats each file in the directory as a named file, except that non-SCCS files (last component of the path name does not begin with s.) and unreadable files are silently ignored. If a name of  $-$  is given, the standard input is read; each line of the standard input is taken to be the name of an SCCS file to be processed. Again, non-SCCS files and unreadable files are silently ignored.

The generated text is normally written into a file called the g-file. Its name is derived from the SCCS filename by simply removing the leading s.; (see also FILES, below).

Each of the options is explained below as though only one SCCS file is to be processed, but the effects of anv option applies independently to each named file.

- -rSID Specify the SCCS IDentification string (SID) of the version (delta) of an SCCS file to be retrieved. Table 1 below shows, for the most useful cases, what version of an SCCS file is retrieved (as well as the SID of the version to be eventually created by  $delta(1)$  if the -e option is also used), as a function of the SID specified.
- -ccutoff Specify cutoff date and time. No changes (deltas) to the SCCS file which were created after the specified cutoff date-time are included in the generated ASCII text file. Units omitted from the date-time default to their maximum possible values; that is,  $-c7502$  is equivalent to -c750228235959. Any number of non-numeric characters may separate the various two-digit pieces of the cutoff date-time. This feature lets you specify a cutoff date in the form: "-c77/2/2 9:22:25". Note that this implies that one may use the %E% and %U% identification keywords (see below) for nested gets within, say the input to a send(1C) command:

"lget " $-c$ %E% %U%" s.file

-e Indicate that the get is for the purpose of editing or making a change (delta) to the SCCS file via a subsequent use of  $delta(1)$ . The -e option used in a get for a particular version (SID) of the SCCS file prevents further gets for editing on the same SID until delta is executed or the j (joint edit) flag is set in the SCCS file (see admin(1)). Concurrent use of get —e for different SIDs is always allowed.

> If the g-file generated by get with an  $-e$  option is accidentally ruined in the process of editing it, it may be regenerated by re-executing the get

command with the  $-k$  option in place of the  $-e$  option.

SCCS file protection specified via the ceiling, floor, and authorized user list stored in the SCCS file (see  $\alpha \text{dmin}(1)$ ) are enforced when the  $-\epsilon$  option is used.

- $-\mathbf{b}$ Used with the  $-e$  option, indicate that the new delta should have an SID in a new branch as shown in Table 1. This option is ignored if the b flag is not present in the file (see  $\alpha$ dmin(1)) or if the retrieved *delta* is not a leaf delta. (A leaf delta has no successors on the SCCS file tree.) Note: A branch delta may always be created from a non-leaf delta.
- —ilist Specify a list of deltas to be included (forced to be applied) in the creation of the generated file. SID, the SCCS Identification of a delta, may be in any form shown in the "SID Specified" column of Table 1. Partial SIDs are interpreted as shown in the "SID Retrieved" column of Table 1.
- $-xlist$ Specify a list of deltas to be excluded (forced not to be applied) in the creation of the generated file. See the  $-i$  option for the *list* format.
- Suppress replacement of identification keywords (see below) in the  $-k$ retrieved text by their value. The  $-k$  option is implied by the  $-e$  option.
- Write a delta summary into an *l-file*. If  $-\text{lp}$  is used then an *l-file* is not  $-1[p]$ created; the delta summary is written on the standard output instead. See FILES for the format of the /-file.
- ~P Write the text retrieved from the SCCS file to on the standard output. No g-file is created. All output that normally goes to the standard output goes to file descriptor 2 instead, unless the -s option is used. In that case, it disappears.
- $-$ s Suppress all output normally written on the standard output. However, fatal error messages (which always go to file descriptor 2) remain unaffected.
- ~m Precede each text line retrieved from the SCCS file by the SID of the delta that inserted the text line in the SCCS file. The format is: SID, followed by a horizontal tab, followed by the text line.
- $-n$ Precede each generated text line with the %M% identification keyword value (see below). The format is: %M% value, followed by a horizontal tab, followed by the text line. When both the  $-m$  and  $-n$  options are used, the format is: %M% value, followed by a horizontal tab, followed by the ~-m option generated format.
- $-q$ Suppress the actual retrieval of text from the SCCS file. It is primarily used to generate an I-file, or to verify the existence of a particular SID.
- —t Access the most recently created (top) delta in a given release (e.g.,  $-r1$ ), or release and level (e.g., ~r1.2).
- $-wstring$ Substitute string for all occurrences of two when geting the file.
- —aseg-no Specify the delta sequence number of the SCCS file delta (version) to be retrieved (see sccsfile(5)). This option is used by the comb(1) command; it is not a generally useful option, and users should not use it. If both the  $-r$ and  $-a$  options are specified, the  $-a$  option is used. Care should be taken when using the  $-a$  option in conjunction with the  $-e$  option, as the SID of the delta to be created may not be what one expects. The  $-r$  option can be used with the  $-a$  and  $-e$  options to control the naming of the SID of nerated format.<br>
actual retrieval of text from the SCCS file. It is primarily<br>
rate an *l*-file, or to verify the existence of a particular SID.<br>
nost recently created (top) delta in a given release (e.g., -r1),<br>
d level

# the delta to be created.

For each file processed, get responds (on the standard output) with the SID being accessed and with the number of lines retrieved from the SCCS file.

If the -e option is used, the SID of the delta to be made appears after the SID accessed and before the number of lines generated. If there is more than one named file or if a directory or standard input is named, each filename is printed (preceded by a new-line) before it is processed. If the ~i option is used, included deltas are listed following the notation "Included"; if the  $-x$  option is used, excluded deltas are listed following the notation "Excluded". the delta to be created.<br>
For each file processed, get responds (on the standard output) with the SID being<br>
accessed and with the number of lines retrieved from the SCCS file.<br>
If the -e option is used, the SID of the de If the  $-$ e option is used, the SID of the delta to be made appears after the SID<br>accessed and before the number of lines generated. If there is more than one name<br>file or if a directory or standard input is named, each f

|                                                      | following the notation "Excluded". | If the -e option is used, the SID of the delta to be made appears after the SID<br>accessed and before the number of lines generated. If there is more than one named<br>file or if a directory or standard input is named, each filename is printed (preceded by<br>a new-line) before it is processed. If the -i option is used, included deltas are listed<br>following the notation "Included"; if the $-x$ option is used, excluded deltas are listed |                         |                               |
|------------------------------------------------------|------------------------------------|----------------------------------------------------------------------------------------------------|-------------------------|-------------------------------|
| TABLE 1. Determination of SCCS Identification String |                                    |                                                                                                    |                         |                               |
| $SID*$<br>Specified                                  | -b Option<br>Used†                 | Other<br>Conditions                                                                                                    | <b>SID</b><br>Retrieved | SID of Delta<br>to be Created |
| none <sub>z</sub>                                    | no                                 | R defaults to mR                                                                                                    | mR.mL                   | $mR.(mL+1)$                   |
| none <sub>z</sub>                                    | ves                                | R defaults to mR                                                                                                    | mR.mL                   | $mR.mL.(mB-1).1$              |
| $\underline{\mathbf{R}}$                             | $\overline{p}$                     | R > mR                                                                                                    | mR.mL                   | $R.1***$                      |
| $\underline{\mathbf{R}}$                             | no                                 | $R = mR$                                                                                                    | mR.mL                   | $mR.(mL+1)$                   |
| $\underline{\mathbf{R}}$                             | yes                                | R > mR                                                                                                    | mR.mL                   | $mR.mL.(mB-1).1$              |
| $\overline{\mathbf{R}}$                              | ves                                | $R = mR$                                                                                                    | mR.mL                   | $mR.mL.(mB-1).1$              |
| R                                                    |                                    | $R < mR$ and<br>R does not exist                                                                                                    | hR.mL**                 | $hR.mL(mB-1).1$               |
| $\mathbf R$                                          |                                    | Trunk succ.#<br>in release $>$ R<br>and R exists                                                                                                    | R.mL                    | $R.mL.(mB+1).1$               |
| R.L                                                  | <b>no</b>                          | No trunk succ.                                                                                                    | R.L                     | $R.(L+1)$                     |
| R.L                                                  | ves                                | No trunk succ.                                                                                                    | R.L                     | $R.L.(mB+1).1$                |
| R.L                                                  |                                    | Trunk succ.<br>in release $\geq R$                                                                                                    | R.L                     | $R.L.(mB+1).1$                |
| R.L.B                                                | no                                 | No branch succ.                                                                                                    | R.L.B.mS                | $R.L.B.(mS+1)$                |
| R.L.B                                                | ves                                | No branch succ.                                                                                                    | R.L.B.mS                | $R.L.(mB+1).1$                |
| R.L.B.S                                              | no                                 | No branch succ.                                                                                                    | R.L.B.S                 | $R.L.B.(S+1)$                 |
| R.L.B.S                                              | $yes^*$                            | No branch succ.                                                                                                    | R.L.B.S                 | $R.L.(mB+1).1$                |
| R.L.B.S                                              |                                    | Branch succ.                                                                                                    | R.L.B.S                 | $R.L.(mB+1).1$                |

TABLE 1. Determination of SCCS Identification String

R, L, B, and S are the release, level, branch, and sequence components of the SID, respectively; m means maximum. Thus, for example, R.mL means the maximum level number within release R; R.L.(mB+1).1 means the first sequence number on the new branch (i.e., maximum branch number plus one) of level L within release R. Note that if the SID specified is of the form R.L, R.L.B, or R.L.B.S, each of the specified components must exist. R, L, B, and S are the release, level, branch, and sequence components of the<br>
SID, respectively; m means maximum. Thus, for example, R.m.I. means the<br>
maximum hevel number within release R; R.L.(mB+1).1 means the first<br>

\*\* hR is the highest existing release that is lower than the specified, nonexistent, release R.

\*\*\* This is used to force creation of the first delta in a new release.

# Successor.

+ The -b option is effective only if the b flag (see admin (1)) is present in the file. An entry of — means "irrelevant."

+ This case applies if the d (default SID) flag is nor present in the file. If the d flag is present in the file, then the SID obtained from the d flag is interpreted as if it had been specified on the command line. Thus, one of the other cases in

this table applies.

### Identification Keywords

Identifying information is inserted into the text retrieved from the SCCS file by replacing identification keywords with their value wherever they occur. The following keywords may be used in the text stored in an SCCS file:

Keyword Value

- $\mathbf{M}s$  Module name: either the value of the m flag in the file (see admin(1)), or if absent, the name: either the value of the m hag in the file (see adm.<br>absent, the name of the SCCS file with the leading s. removed.<br>\$18 SCCS identification (SID) (%R%.%L%.%B%.%S%) of the ret<br>\$R\$ Release.
- absent, the name of the SCCS file with the leading s. removed.<br>\$1\$ SCCS identification (SID) (%R%.%L%.%B%.%S%) of the retrieved text.<br>\$1\$ Level.
- \$1% SCCS id<br>\$R\$ Release.<br>\$L\$ Level.<br>\$B\$ Branch.
- 
- 
- St Sequence.
- \*L\* Level.<br>\*B\* Branch.<br>\*S\* Sequence.<br>\*D\* Current date (YY/MM/DD). \*B\* Branch.<br>\*S\* Sequence.<br>\*D\* Current date (YY/MM/DD).<br>\*H\* Current date (MM/DD/YY). 858 Sequence.<br>\$D\$ Current date (YY/MM/DD)<br>\$H\$ Current time (HH:MM:SS).
- 
- 
- SDS Current date (TIMMDDD).<br>\$H\$ Current date (MM/DD/YY).<br>\$T\$ Current time (HH:MM:SS).<br>\$E\$ Date newest applied delta was created (YY/MM/DD). 813 Current date (MM/DD/11).<br>813 Current time (HH:MM:SS).<br>812 Date newest applied delta was created (YY/MM/DD).<br>868 Date newest applied delta was created (MM/DD/YY).
- \$T\$ Current time (HH:MM:SS).<br>\$E\$ Date newest applied delta was created (YY/MM/DD).<br>\$G\$ Date newest applied delta was created (HH:MM:SS).<br>\$U\$ Time newest applied delta was created (HH:MM:SS).
- 8G8 Date newest app<br>8U8 Time newest ap<br>8Y8 Module type: v<br>8F8 SCCS filename.
- yt Module type: value of the + flag in the SCCS file (see admin(1)). \$7% Module type: value of the t flag in the SCCS file (see admin(1)).<br>\$F\$ SCCS filename.<br>\$P\$ Fully qualified SCCS filename.
- 
- 
- $\sqrt{2}$  The value of the q flag in the file (see admin(1)).
- **8C8** Current line number. This keyword is intended for identifying messages outsubsequent the number. This seyword is interacted for factoritying messages out<br>put by the program such as this should not have happened type errors. It is<br>\$2% The four-character string  $\mathcal{C}(\#)$  recognizable by what(1). not intended to be used on every line to provide sequence numbers. where  $\frac{1}{2}$  and  $\frac{1}{2}$  is the program such as this should not have implemed type critical to not intended to be used on every line to provide sequence numbers.<br>
We The four-character string  $\mathcal{C}(\frac{a}{r})$  recogniz
- 
- gram files.  $\%$ W% =  $\%$ Z%%M%horizontal-tab%I% as Another shorthand notation for constructing what (1) strings for UNIX system program files.  $\%$ W% =  $\%Z\%M\% horizontal-tab\%I\%$ <br>
as Another shorthand notation for constructing what(1) strings for non-UNIX
- system program files. Another shorthand notation for constructing what(1) strings for non-UNIX system program files.<br>%A% = %Z%%Y% %M% %I%%Z%

EXAMPLES

get -e /work/archives/s.filel

This command generates an ASCII text file named 'filel' in the current working directory from the SCCS file 's.filel' in the directory /work/archives, while giving the new file proper attributes for editing or changing (delta). This also creates a file named 'p.filel' in the directory /work/archives.

#### FILES

Several auxiliary files may be created by get. These files are known generically as the g-file, l-file, p-file, and z-file. The letter before the hyphen is called the tag. An auxiliary filename is formed from the SCCS filename: the last component of all SCCS filenames must be of the form s. module-name, the auxiliary files are named by replacing the leading s with the tag. The g-file is an exception to this scheme: the g-file is named by removing the s. prefix. For example, s.xyz.c, the auxiliary filenames would be xyz.c, 1.xyz.c, p.xyz.c, and z.xyz.c, respectively.

The g-file, which contains the generated text, is created in the current directory (unless the  $-p$  option is used). A g-file is created in all cases, whether or not any lines of text were generated by the get. It is owned by the real user. If the  $-k$ 

option is used or implied its mode is 644; otherwise its mode is 444. Only the real user need have write permission in the current directory.

The /-file contains a table showing which deltas were applied in generating the retrieved text. The *l-file* is created in the current directory if the -1 option is used; its mode is 444 and it is owned by the real user. Only the real user need have write permission in the current directory.

Lines in the /-file have the following format:

- A blank character if the delta was applied;  $*$  otherwise.
- e A blank character if the delta was applied or was not applied and ignored; +» if the delta was not applied and was not ignored.
- e A code indicating a special reason why the delta was or was not applied:
	- I: Included.
	- X: Excluded.
	- C: Cut off (by  $a -c$  option).
- Blank.  $\bullet$
- SCCS identification (SID).  $\bullet$
- Tab character.
- Date and time (in the form YY/MM/DD HH:MM:SS) of creation.  $\bullet$
- Blank.  $\bullet$
- Login name of person who created delta.

The comments and mr data follow on subsequent lines, indented one horizontal tab character. A blank line terminates each entry.

The  $p$ -file is used to pass information resulting from a get with an  $-e$  option along to delta. Its contents are also used to prevent a subsequent execution of get with an ~e option for the same SID until delra is executed or the joint edit flag, j, (see  $\text{admin}(1)$ ) is set in the SCCS file. The *p-file* is created in the directory containing the SCCS file and the effective user must have write permission in that directory. Its mode is 644 and it is owned by the effective user.

The format of the p-file is: the gotten SID, followed by a blank, followed by the SID that the new delta will have when it is made, followed by a blank, followed by the login name of the real user, followed by a blank, followed by the date-time the get was executed, followed by a blank and the  $-i$  option if it was present, followed by a blank and the -x option if it was present, followed by a new-line. There can be an arbitrary number of lines in the p-file at any time; no two lines can have the same new delta SID.

The z-file serves as a lock-out mechanism against simultaneous updates. Its contents are the binary (2 bytes) process ID of the command (i.e., get) that created it. The z-file is created in the directory containing the SCCS file for the duration of get. The same protection restrictions as those for the p-file apply for the z-file. The z-file is created in mode 444.

# DIAGNOSTICS

Use help(1) for explanations.

#### SEE ALSO

 $admin(1)$ ,  $comb(1)$ ,  $delta(1)$ ,  $help(1)$ ,  $prs(1)$ ,  $unget(1)$ ,  $what(1)$ , secsfile(4).

"Source Code Control System" in Programmer's Guide: ANSI C and Programming Support Tools.

set(1)<br>NOTES<br>NOTES

 $\ddot{\phantom{a}}$ 

 $\overline{a}$ 

If the effective user has write permission (either explicitly or implicitly) in the directory containing the SCCS files, but the real user does not, then only one file may be named when the —e option is used.

 $\ddot{\phantom{a}}$ 

ident — identify files

# SYNOPSIS

ident file ...

# DESCRIPTION

Ident searches the named files for all occurrences of the pattern \$keyword....\$, where *keyword* is one of

Author Date Header Locker Log . Revision Source **State** What

These patterns are normally inserted automatically by the RCS command  $co(1)$ , but can also be inserted manually.

Ident works on text files as well as object files. For example, if the C program in file f.c contains

char resid[] = "\$Header: Header information  $$$ ";

and f.c is compiled into f.o, then the command c is compiled into form that is found to the set of the set of the set of the set of the set of the set of the set of the set of the set of the set of the set of the set of the set of the set of the set of the set of the s

ident f.c f.o

will print

SHeader: Header information \$ f.0: SHeader: Header information §\$

# SEE ALSO

 $ci(1), co(1), rcs(1), rcsdiff(1), rcsintro(1), rcsmerge(1), rlog(1),$ resfile(4).

Walter F. Tichy, "Design, Implementation, and Evaluation of a Revision Control System," in Proceedings of the 6th International Conference on Software Engineering, IEFE, Tokyo, Sept. 1982.

iperm - remove a message queue, semaphore set, or shared memory ID SPIET (1)<br>
SYNOPSIS<br>
SYNOPSIS

iperm [ options |

# DESCRIPTION

iperm removes one or more messages, semaphores, or shared memory identifiers. The identifiers are specified by the following options:

- —q msqid Remove the message queue identifier msqid from the system and destroy the message queue and data structure associated with it.
- -m shmid Remove the shared memory identifier shmid from the system. The shared memory segment and data structure associated with it are destroyed after the last detach.
- $-$ s semid Remove the semaphore identifier semid from the system and destroy the set of semaphores and data structure associated with it.
- $-Q$  msgkey Remove the message queue identifier, created with key msgkey, from the system and destroy the message queue and data structure associated with it.
- $-M$  shinkey Removes the shared memory identifier, created with key shmkey, from the system. The shared memory segmert and data structure associated with it are destroyed after the last detach.
- -S semkey Remove the semaphore identifier, created with key semkey, from the system and destroy the set of semaphores and data structure associated with it.

The details of the removes are described in  $msgct1(2)$ , shmct $1(2)$ , and semct $1(2)$ . Use the ipes command to find the identifiers and keys.

### SEE ALSO

 $ipcs(1)$ , dg\_sys\_info(2), msgctl(2), msgget(2), semctl(2), semget(2),  $semop(2), shmct1(2), shmget(2), shmsys(2).$ 

### NOTE

The ipes(1) command returns hex values for the message queue key, semaphore key, and shared memory key. If you use ipes to return values for use by ipern(1) with the  $-S$ ,  $-Q$ , or  $-M$  options, you must convert the values to decimal before giving them to ipcrm.

ipes — report inter-process communication facilities status

# SYNOPSIS

ipes [ options |

# DESCRIPTION

ipes prints information about active inter-process communication facilities. Without options, information is printed in short format for message queues, shared memory, and semaphores that are currently active in the system. Otherwise, the information that is displayed is controlled by the following options:

- -q Print information about active message queues.
- -m Print information about active shared memory segments.
- -s Print information about active semaphores.

If  $-q$ ,  $-m$ , or  $-s$  are specified, information about only those indicated is printed. If<br>none of these three are specified, information about all three is printed subject to<br>these options:<br> $-b$  Print information on biggest none of these three are specified, information about all three is printed subject to these options:

- Print information on biggest allowable size: maximum number of bytes in messages on queue for message queues, size of segments for shared memory, and number of semaphores in each set for semaphores. See below for meaning of columns in a listing.
- -c Print creator's login name and group name. See below.
- -o Print information on outstanding usage: number of messages on queue and total number of bytes in messages on queue for message queues and number of processes attached to shared memory segments.
- -p Print process number information: process ID of last process to send a message, process ID of last process to receive a message On message queues, process ID of creating process, and process ID of last process to attach or detach on shared memory segments. See below.
- -t Print time information: time of the last contro] operation that changed the access permissions for all facilities, time of last msgsnd and last msgrev on message queues, time of last shmat and last shmdt on shared memory, time of last semop on semaphores. See below.
- $-a$  Use all print options. (This is a shorthand notation for  $-b$ ,  $-c$ ,  $-c$ ,  $-p$ , and  $-t.$ )

The column headings and the meaning of the columns in an ipes listing are given below; the letters in parentheses indicate the options that cause the corresponding heading to appear; "all" means that the heading always appears. Note that these options only determine what information is provided for each facility, they do not determine which facilities are listed.

- T (all) Type of the facility:
	- q message queue
	- m shared memory segment
	- s semaphore
- ID (all) The identifier for the facility entry.
- KEY (all) The key used as an argument to msgget, semget, or shmget to create the facility entry. (Note: The key of a shared memory segment is changed to IPC\_PRIVATE when the segment has been

removed until all processes attached to the segment detach it.)

- (all) The facility access modes and flags: The mode consists of 11 characters that are interpreted as follows. The first two characters are:<br>R A process is waiting on a msgrcv.
	- R A process is waiting on a msgrcv.<br>S A process is waiting on a msgsnd.
	-
	- D The associated shared memory segment has been removed. It will disappear when the last process attached to the segment detaches it.
	- C The associated shared memory segment is to be cleared when the first attach is executed.
	- The corresponding special flag is not set.

The next nine characters are interpreted as three sets of three bits each. The first set refers to the owner's permissions; the next to permissions of others in the user-group of the facility entry; and the last to all others. Within each set, the first character indicates permission to read, the second character indicates permission to write or alter the facility entry, and the last character is currently unused.

#### . The permissions are indicated as follows:

- **x**<br>**x** Read permission is granted.<br>w Write permission is granted.
- 
- a Alter permission is granted.
- The indicated permission is not granted.  $\overline{\phantom{a}}$
- **OWNER** (all) The login name of the owner of the facility entry.
- **GROUP** (all) The group name of the group of the owner of the facility entry.
- CREATOR (a,c) The login name of the creator of the facility entry.
- **CGROUP** (a,c) The group name of the group of the creator of the facility entry.
- CBYTES (a,0) The number of bytes in messages currently outstanding on the associated message queue. .
- **ONUM** (a,0) The number of messages currently outstanding on the associated message queue.
- **OBYTES** (a,b) The maximum number of bytes allowed in messages outstanding on the associated message queue.
- LSPID (a,p) The process ID of the last process to send a message to the associated queue.
- LRPID (a,p) The process ID of the last process to receive a message from the associated queue.
- STIME (a,t) The time the last message was sent to the associated queue.
- RTIME (a,t) The time the last message was received from the associated queue.
- CTIME (a,t) The time when the associated entry was created or changed.
- **NATTCH** (a,0) The number of processes attached to the associated shared memory segment.
- **SEGSZ** (a,b) The size of the associated shared memory segment.
- CPID (a,p) The process ID of the creator of the shared memory entry.

MODE

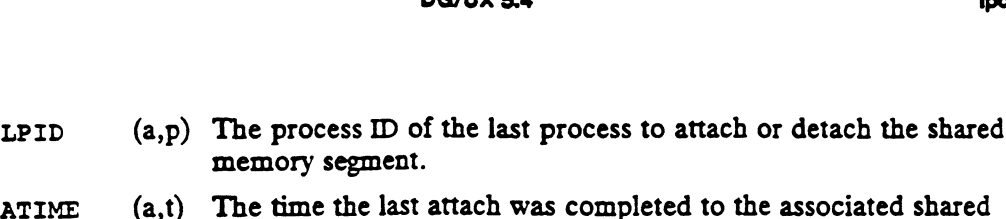

- memory segment. ATIME (a,t) The time the last attach was completed to the associated shared<br>memory segment.<br>DTIME (a,t) The time the last detach was completed on the associated shared
- memory segment.
- NSEMS (a,b) The number of semaphores in the set associated with the semaphore entry.
- OTIME (a,t) The time the last semaphore operation was completed on the set associated with the semaphore entry.

## FILES

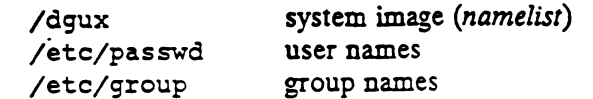

# SEE ALSO

dg\_sys\_info(2), semop(2), shmsys(2).

#### **NOTES**

Things can change while ipcs is running; the information it gives is guaranteed to be accurate only when it was retrieved.

1d - link editor for object files

#### SYNOPSIS

1d [options] files ...

#### DESCRIPTION

The 1d command combines relocatable object files, performs relocation, and resolves external symbols. 1d operates in two modes, static or dynamic, as resolves external symbols. Id operates in two modes, static or dynamic, as governed by the  $-d$  option. In static mode,  $-dn$ , relocatable object files given as arguments are combined to produce an executable object file; if the  $-r$  option is specified, relocatable object files are combined to produce one relocatable object file. In dynamic mode, —dy, the default, relocatable object files given as arguments are combined to produce an executable object file that will be linked at execution with any shared object files given as arguments; if the  $-G$  option is specified, relocatable object files are combined to produce a shared object. In all cases, the output of 1d is left in a.out by default.

If any argument is a library, it is searched exactly once at the point it is encountered in the argument list. The library may be either a relocatable archive or a shared object. For an archive library, only those routines defining an unresolved external reference are loaded. The archive library symbol table [see  $ar(4)$ ] is searched sequentially with as many passes as are necessary to resolve external references that can be satisfied by library members. Thus, the ordering of members in the library is functionally unimportant, unless there exist multiple library members defining the same external symbol. A shared object consists of a single entity all of whose references must be resolved within the executable being built or within other shared objects with which it is linked. ences must be resolved within the executable being built or within other shared<br>objects with which it is linked.<br>The following options are recognized by 1d:<br>-a In static mode only, produce an executable object file; give e d, relocatable object files are combined to produce one i<br>mic mode,  $-dy$ , the default, relocatable object files give<br>ed to produce an executable object file that will be linked<br>red object files given as arguments; if the

The following options are recognized by 1d:

- -a In static mode only, produce an executable object file; give errors for unde-<br>fined references. This is the default behavior for static mode. -a may not<br>be used with the -r option.<br>In dynamic mode only, when creating an
- In dynamic mode only, when creating an executable, do not do special processing for relocations that reference symbols in shared objects. Without the -b option, the link editor will create special position-independent relocations for references to functions defined in shared objects and will arrange for data objects defined in shared objects to be copied into the memory image of the executable by the dynamic linker at run time. With the -b option, the output code may be more efficient, but it will be less sharable.
- $-d[y|n]$  When  $-dy$ , the default, is specified, 1d uses dynamic linking; when  $-dn$  is specified, 1d uses static linking.

Set the entry point address for the output file to be that of the symbol epsym.

—h name

In dynamic mode only, when building a shared object, record name in the object's dynamic section. name will be recorded in executables that are linked with this object rather than the object's DG/UX system file name. Accordingly, name will be used by the dynamic linker as the name of the<br>shared object to search for at run time.<br> $-1x$  Search a library libx, so or libx, a, the conventional names for shared shared object to search for at run time.

Search a library libx. so or libx. a, the conventional names for shared object and archive libraries, respectively. In dynamic mode, unless the -Bstatic option is in effect, 1d searches each directory specified in the

<sup>—</sup>e epsym

library search path for a file libx.so or libx.a. The directory search<br>stops at the first directory containing either. 1d chooses the file ending in stops at the first directory containing either. 1d chooses the file ending in . so if  $-lx$  expands to two files whose names are of the form libx. so and libz.a. If no libx.so is found, then ld accepts libx.a. In static mode, or when the -Bstatic option is in effect, 1d selects only the file ending in or when the -Bstatic option is in effect, 1d selects only the file ending in<br>
.a. A library is searched when its name is encountered, so the placement of<br>
-m Produce a memory map or listing of the input/output sections on -1 is significant.

output.

-o outfile

-o *outfile*<br>Produce an output object file named *outfile*. The name of the default object<br>file is a out.<br>The non-telocatable object files to produce one relocatable object file. 1d file is a.out.

- will not complain about unresolved references. This option cannot be used in > dynamic mode or with -a. - $\text{r}$  Combine relocatable object files to produce one relocatable object file. Id<br>will not complain about unresolved references. This option cannot be used<br>dynamic mode or with -a.<br>Strip symbolic information from the o
- Strip symbolic information from the output file. The debug and line sections and their associated relocation entries will be removed. Except for relocatable files or shared objects, the symbol table and string table sections will also be removed from the output object file.
- -t Turn off the warning about multiply defined symbols that are not the same size.
- —u symname

Enter symname as an undefined symbol in the symbol table. This is useful for loading entirely from an archive library, since initially the symbol table is empty and an unresolved reference is needed to force the loading of the first routine. The placement of this option on the command line is significant; it must be placed before the library that will define the symbol.

-z defs

Force a fatal error if any undefined symbols remain at the end of the link. This is the default when building an executable. It is also useful when building a shared object to assure that the object is self-contained, that is, that all its symbolic references are resolved internally.

-z nodefs

Allow undefined symbols. This is the default when building a shared object. It may be used when building an executable in dynamic mode and linking with a shared object that has unresolved references in routines not used by that executable. This option should be used with caution.

-z text

In dynamic mode only, force a fatal error if any relocations against nonwritable, allocatable sections remain.

-z [lowzeroes | lowzeros]

Support dereferencing of null pointers. The link editor creates a segment at addresses 0 (inclusive) through 0x1000 (exclusive), consisting entirely of readonly zeroes.

-z sysinuser

Set the EF\_88K\_SYSINUSER flag in the executable file. This allows the operating system to place the process's stack and/or its dynamic segments in the user-managed area, provided they do not overlay any of the process's

loadable segments or its actual or potential break area.

-B (dynamic|static]

Options governing library inclusion. -Bdynamic is valid in dynamic mode only. These options may be specified any number of times on the command line as toggles: if the -Bstatic option is given, no shared objects will be accepted until -Bdynamic is seen. See also the -1 option.

-Bsymbolic

In dynamic mode only, when building a shared object, bind references to global symbols to their definitions within the object, if definitions are available. Normally, references to global symbols within shared objects are not bound until run time, even if definitions are available, so that definitions of the same symbol in an executable or other shared objects can override the object's own definition. 1d will issue warnings for undefined symbols unless -z defs overrides. definition. 1d will issue warnings for undefined symbols unless -z defs<br>overrides.<br>-G In dynamic mode only, produce a shared object. Undefined symbols are DG/U<br>
Dodable segments or its actual<br>
-B [dynamic|static]<br>
Options governing library incluses<br>
only. These options may be sp<br>
line as toggles: if the -Bstati<br>
accepted until -Bdynamic is se<br>
-Bsymbolic<br>
In dynamic mode onl

allowed by default (see  $-z$  defs, above).

-I name<br>When building an executable, use name as the path name of the interpreter to be written into the program header. The default in static mode is no interpreter; in dynamic mode, the default is the name of the dynamic linker, /usr/lib/libe.so.1. Either case may be overridden by -I. exec will load this interpreter when it loads the a.out and will pass control to the interpreter rather than to the a.out directly.

~L path

Add path to the library search directories. 1d searches for libraries first in any directories specified with  $-L$  options, then in the standard directories. This option is effective only if it precedes the  $-1$  option on the command line.

In static mode only, read mapfile as a text file of directives to 1d. Because these directives change the shape of the output file created by 1d, use of this option is strongly discouraged.

 $-q[y]_n$ ] Under  $-qy$ , an ident string is added to the . comment section of the output file to identify the version of the link editor used to create the file. This will result in multiple 1d idents when there have been multiple linking steps,<br>such as when using 1d -r. This is identical with the default action of the<br>cc command. -Qn suppresses suppresses this behavior.<br>-V Output a message such as when using 1d -r. This is identical with the default action of the<br>cc command. -On suppresses suppresses this behavior.

 $-YP$ , dirlist

Change the default directories used for finding libraries. dirlist is a colonseparated path list.

The environment variable LD\_LIBRARY\_PATH may be used to specify library search directories. In the most general case, it will contain two directory lists separated by a semicolon: such as when using 1d -r. I his is denoted with the default action of the<br>
c command. - On suppresses suppresses this behavior.<br>
-v Output a message giving information about the version of 1d being used.<br>
-TP, dirlist<br>
Ch

### dirlistl ; dirlist2

If 1d is called with any number of occurrences of  $-L$ , as in

 $-M$  mapfile

1d ... -Lpathl ...-Lpathn ...

then the search path ordering is

# dirlist1 path1 ... pathn dirlist2 LIBPATH

LD\_LIBRARY\_PATH is also used to specify library search directories to the dynamic linker at run time. That is, if LD\_LIBRARY\_PATH exists in the environment, the dynamic linker will search the directories named in it, before its default directory, for shared objects to be linked with the program at execution.

The environment variable LD\_RUN\_PATH, containing <sup>a</sup> directory list, may also be used to specify library search directories to the dynamic linker. If present and not null, it is passed to the dynamic linker by 1d via data stored in the output object file.

#### FILES

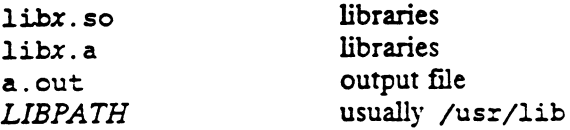

# SEE ALSO

as(1),  $cc(1)$ ,  $1d-coff(1)$ ,  $sde-target(1)$ ,  $exec(2)$ ,  $ext(2)$ ,  $end(3C)$ ,  $a.$  out(4),  $ar(4)$ ,  $sde(5)$ .

The "C Compilation System" chapter and the "Mapfile Option" appendix in the Programmer's Guide: ANSI C and Programming Support Tools.

# NOTES

Through its options, the link editor gives users great flexibility; however, those who use the  $-N$  mapfile option must assume some added responsibilities. Use of this feature is strongly discouraged.

 $\mathcal{L}^{\text{max}}_{\text{max}}$  , where  $\mathcal{L}^{\text{max}}_{\text{max}}$ 

 $\mathcal{A}^{\text{max}}_{\text{max}}$  and  $\mathcal{A}^{\text{max}}_{\text{max}}$ 

1d — link editor for common object files

# **SYNOPSIS**

1d [ *options* ] filename ... [ indirect-file ... ]

# DESCRIPTION

The 1d command combines several common object files into one, performs relocation, resolves external symbols, and supports symbol table information for symbolic debugging.

When given several object files, 1d combines them, producing an executable object module. If you include the  $-r$  option on the command line, 1d produces a linkable file (suitable for linking by another 1d command) instead of an executable one. The output of 1d is left in a.out by default. This file is executable if no errors occurred during the load. If any input file is not an object file, 1d assumes it is either an archive library or an indirect file, a text file containing link editor directives. In an indirect file, one option letter, filename, or symbol assignment is put on each line. (See Programmer's Guide: ANSI C and Programming Support Tools for a discussion of input directives.)

If any argument is a library, the library is opened once, searched as many times as If any argument is a notary, the horary is opened once, searched as many times as<br>required, and then closed. Only those routines defining an unresolved external reference are loaded. Thus, library members can be in any order. of input directives.)<br>If any argument is a library, the library is opened once, searched as many times as<br>required, and then closed. Only those routines defining an unresolved external re:<br>ence are loaded. Thus, library me

Options are:

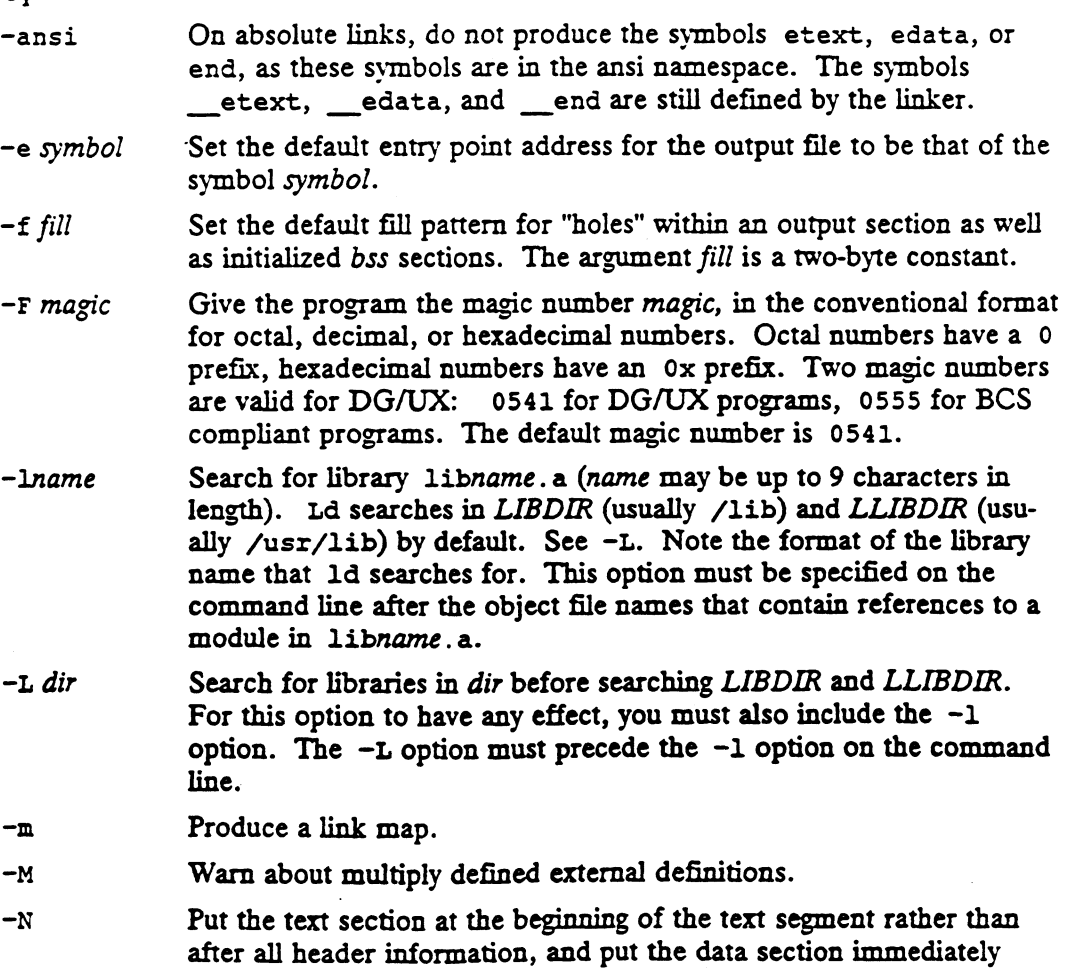

following text in the core image.

Do not make contributions to output sections that are not made by input files on the command line. Use of this option may cause the link to fail if dg/ux libraries or start up code are used. It will also prevent the linker from producing correct low level debugging information with input .tdesc sections. (See Programmer's Guide: ANSI C and Programming Support Tools for a discussion of Id handling of special sections.)

- -o file Executable module is called file instead of a.out.
- —z

 $-n$ 

Retain relocation entries in the output object file. Relocation entries must be saved if the output file is to become an input file in a subsequent ld run. The link editor will not complain about unresolved references, and the output file will not be executable.

- $-a$ Create an absolute file. This is the default if the  $-r$  option is not used. Used with the  $-r$  option,  $-a$  allocates memory for common symbols.
- $-<sub>S</sub>$ Strip line number entries and symbol table information from the output object file.
- Turn off the warning about multiply-defined symbols that are not the  $-<sub>t</sub>$ same size.
- —u name Add name as an undefined symbol in the svmbol table. This is useful for loading entirely from a library, since initially the symbol table is empty and an unresolved reference is needed to force the loading of the first routine. The placement of this option on the 1d command line is significant; it must be placed before the library which will define the symbol.
- Print the revision number of ld.  $-v$
- $-x$ Strip local symbols from the outputleave external and static symbols only. This option saves space in the output file.
- $-2$ Do not bind anything to address zero. This option will allow runtime detection of null pointers.
- $-Y$ [LU], $dir$ Change the default directory used for finding libraries. If L is specified, the first default directory that 1d searches, LIBDIR, is replaced by dir. If u is specified, the second default directory that 1d searches, LLIBDIR, is replaced by dir. If 1d was built with only one default directory but you specify U anyway, 1d prints a warning and ignores the option.  $-$ Y [LU], *dir* Change the default of fied, the first default by dir. If U is specifiearches, *LLIBDIR*, default directory but ignores the option.<br>*LIBDIR*/libx.a libraries by dir. If U is speci<br>searches, *LLIBDIR*,<br>default directory but<br>ignores the option.<br>*LIBDIR*/libx.a libraries<br>*LLIBDIR*/libx.a libraries

### FILES

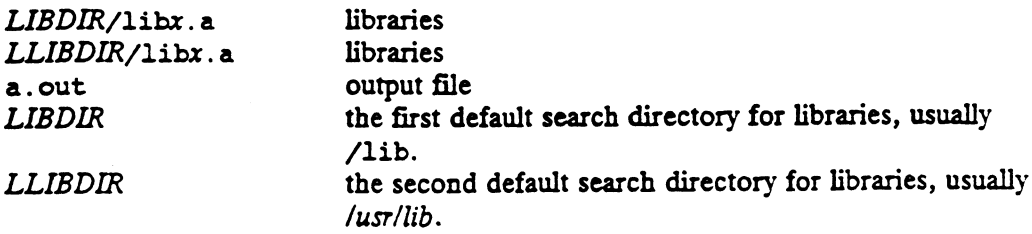

# SEE ALSO

as(1), att\_dump(1), cc(1),  $nm(1)$ , size(1), exit(2), end(3C), a.out(4), ar(4).

Programmer's Guide: ANSI C and Programming Support Tools

#### CAVEATS

Through its options and input directives, the common link editor gives users great flexibility; however, those who use the input directives must assume some added responsibilities. Input directives and options should ensure the following properties for programs:

- C defines a zero pointer as null. A pointer to which zero has been assigned must not point to any object. To satisfy this, users must not place any object at virtual address zero in the program's address space.
- When the link editor is called through  $cc(1)$ , a startup routine is linked with the user's program. This routine calls exit(2) after execution of the main program. If the user calls the link editor directly, the user must insure that the program always calls exit rather than falling through the end of the entry routine.

The symbols etext, edata, and end [see end(3c)] are reserved and are defined by the link editor. It is incorrect for a user program to redefine them.

If the link editor does not recognize an input file as an object file or an archive file, it will assume that it contains link editor directives and will attempt to parse it. This will occasionally produce an error message compaining about "syntax errors."

Arithmetic expressions may have only one forward-referenced symbol per expression.

ldd - list dynamic dependencies

# SYNOP SIS

 $1dd [-d ] -r] file$ 

# DESCRIPTION

The 1dd command lists the path names of all shared objects that would be loaded as a result of executing file. If file is a valid executable but does not require any shared objects, 1dd will succeed, producing no output.

1dd may also be used to check the compatibility of file with the shared objects it Idd may also be used to check the compatibulity of *jile* with the shared objects it uses. It does this by optionally printing warnings for any unresolved symbol refer-<br>ences that would occur if *file* were executed. Two o ences that would occur if *file* were executed. Two options govern this mode of 1dd:<br>-d Causes 1dd to check all references to data objects.<br>-r Causes 1dd to check references to both data objects and functions.

Only one of the above options may be given during any single invocation of ldd.

# DIAGNOSTICS

ldd prints its record of shared object path names to stdout. The optional list of symbol resolution problems are printed to stderr. If file is not an executable file or cannot be opened for reading, a non-zero exit Status is returned.

## SEE ALSO

 $cc(1),$  1d $(1).$ 

The "C Compilation System" chapter in the Programmer's Guide: ANSI C and Programming Support Tools.

### NOTES

1dd doesn't list shared objects explicitly attached via dlopen(3X).

1dd uses the same algorithm as the dynamic linker to locate shared objects.

lex — generate programs for simple lexical tasks

# SYNOPSIS

lex  $\lceil -\text{tvn} \rceil$   $\lceil$  file  $\rceil \ldots$ 

# DESCRIPTION

Lex generates programs to do simple lexical analysis of text using regular expressions. Lex reads its input files, or the standard input if no files are named, to get a list of regular expressions the generated program will look for, and C text to execute when each expression is matched.

An output file lex.yy.c is produced that contains C code for the generated program, which is named yylex. It must be linked using the  $-11$  switch, to get the lex library routines.

The input to lex is of the form:

```
Geclarations
%%
rules
%programs
```
Anv of the sections may be empty. If the "programs" section is empty, the "% %" that precedes it may be omitted. Thus the shortest legal lex input is

### \$%

### Rules

Each rule is of the form:

 $<$ expression $>$  < action $>$ 

An <expression> defines a regular expression that yylex will try to match. The  $\leq$  action  $>$  is the C code that yylex will execute when that  $\leq$  expression  $>$  is matched.

 $y$ lex writes any input characters that match no expression to the standard output.<br>The notation for lex regular expressions is described below. In the description,  $\lambda$  and  $Y$  stand for lex regular expressions, and  $x$  The notation for lex regular expressions is described below. In the description,  $X$ 

- and Y stand for lex regular expressions is described below. In the description<br>and Y stand for lex regular expressions, and x and y stand for characters.<br> $x \qquad \text{An ordinary single character matches itself. Exceptions are these met characters: \quad \text{"[]^-,-?.*+|()$/{}'}.$ <br>Whatches x, except for th An ordinary single character matches itself. Exceptions are these meta-
- backslash: characters:  $"\[]^--?.*+|()$/[}$ <br>Matches x, except for these special esca<br>backslash:<br> $\ln$  matches newline Matches x, except for these special escape sequences beginning with a<br>backslash:<br>  $\ln$  matches newline<br>  $\lambda t$  matches tab Matches x, except for these<br>backslash:<br>
\n matches newline<br>
\t matches tab<br>
\b matches backspace
	-
	-
	- backslash:<br>
	\n matches newline<br>
	\t matches tab<br>
	\b matches backslash<br>
	\\ matches backslash
	-
- (b) matches backspace<br>  $\forall \mathbf{x}$  matches backslash<br>
" $\mathbf{x}$ y" A string of characters in double quotes matches the string of characters. Any special meaning those characters (except for backslash) might otherwise have is ignored. The string " $x$ " matches whatever  $x$  would match. For example, A string of characters in<br>special meaning those chis ignored. The string "\"<br>"." matches a period Characters:  $\sqrt{11 - 2 \cdot 2 + 1}$  (1927).<br>
21 Matches s, except for these special escape sequences beginning with a<br>
backslash:<br>
1. matches horewise to<br>
1. matches backslash<br>
"xy" A string of characters in double quotes matc
	- "." matches a period<br>"\n" matches newline
	-

"[hello]\t"

matches the &-character string "[hello}" followed by a tab

A period matches any character except newline.

 $[xy]$ A string of elements inside square brackets matches any character any of the elements match. Elements can be any of the following:

single characters, which match themselves (except for "]" anywhere and "-" immediately after the initial "[").

\x regular expressions, which match what they usually do.

triplets of characters  $x-y$ ; these match any character from  $x$  to  $y$ , inclusive. For example, {adm-p\n} matches any one of these characters: a, d, m, n, 0, p, newline.

A caret,  $\hat{\ }$ , as the first character inside the square brackets has special meaning: if S is a string of characters, then ["S] matches any character except for newline and any character that [S] would match.

- matches anything that X would match concatenated with anything that Y  $XY$ would match. For example, [ab] [cd] matches "ac", "bc", "ad", and "bd".
- matches 0 or more successive strings each matched by  $X$ . For example,  $c*$  $X^{\star}$ matches the empty string, "c", "cc", and so forth.
- matches 1 or more successive strings each matched by  $X$ . For example,  $c+$  $X+$ matches "c", "cc", and so forth.

 $X[i,k]$ 

where j and k are integers in the range  $[0,255]$ , matches j to k (inclusive) successive strings each matched by X. For example,  $c(3,5)$  matches "ccc", "eccc", and "ccccc".

- $X(j)$  is equivalent to  $X(j, j)$ ; it matches exactly j successive strings each matched by  $X$ .
- $X(i)$  matches j or more successive strings matched by X.
- $(X)$ matches whatever X matches.
- matches the empty string and whatever  $X$  matches; it is equivalent to  $X$ ?  $X$ {0,1}. For example, (ab)? matches "ab" and "".
- matches anything that either  $X$  or  $Y$  would match. For example,  $X|Y$ "bob" |(ab?c) matches "bob", "ac", and "abc".
- $\gamma$ A caret,  $\hat{\ }$ , at the beginning of a regular expression restricts it to only match strings at the beginning of a line. A caret not at the beginning of a regular expression does not have this effect. For example, "Bob matches "Bob" when it occurs at the beginning of a line, but nowhere else.
- $X$ \$ A dollar sign, \$, at the end of a regular expression restricts it to only match strings at the end of a line. A dollar sign not at the end of a regular expression does not have this effect. For example, bye\$ matches "bye" when it occurs at the end of a line, but nowhere else.
- $X/Y$ restrict  $X$  to match only strings that are followed by something  $Y$  matches. For example, (bob)/(white) matches "bob" in the context "bobwhite" but not in the context "bobolink".

Blanks or tabs can only appear within a regular expression if each is:

- escaped with a backslash;
- inside double quotes; or
- within square brackets.

The  $\leq$  action  $>$  may be a single line of C code terminated with a semicolon, or a sequence of C statements within curly braces { and }. Lex provides the following for use in actions: | we in actions:<br>| we in actions:<br>| with Character pointer to the text matched by the regular expression.<br>| will as the action for one rule is equivalent to the action for the next rule. "| escaped with a backsiasn;<br>
inside double quotes; or<br>
within square brackets.<br>
crion> may be a single line of C code terminated with<br>
e of C statements within curly braces { and }. Lex pi<br>
crions:<br>
Character pointer to the

yytext Character pointer to the text matched by the regular expression.

yyleng Length of text in yytext.

may not be used inside curly braces "{}".

ECHO Equivalent to

printf("%s", yytext)

REJECT

Causes yylex to reject this match and continue looking to see if other regular expressions will match it instead.

 $unput(c)$ 

Routine that pushes a character back onto the input.

yless(n)

Causes all but first n characters of yytext to be pushed back onto the input.

yymore()

Causes the next input string to be matched to be catenated onto the end of yytext, rather than overwriting it.

You can redefine several routines and macros to change how yylex behaves:

input() By default, a macro that is called to read a character from stdin. It returns 0 may not be used misine curry praces  $Y$ .<br>
ECHO Equivalent to<br>
printf("%s", yytext)<br>
REJECT<br>
Causes yylex to reject this match and con<br>
lar expressions will match it instead.<br>
unput(c)<br>
Routine that pushes a character back

 $unput(c)$ 

By default, a macro that is called to push the character c back onto the input. The lex library allows 100 characters worth of pushback.

If you redefine input() or unput(c), you must ensure that the two of them are consistent with each other.

 $output(c)$ 

By default, a macro that is called to write a character c to stdout. yyin File pointer for input; macro defined as stdin.

yyin File pointer for input; macro defined as stdin.<br>yyout File pointer for output; macro defined as stdout.

yywrap()<br>This routine is called when input() returns 0. If yywrap() returns 1, yylex finishes wrapping up and returns. If yywrap() returns 0, however, yylex continues to read input and match expressions. The default yywrap() always returns 1.

#### Declarations

The declarations section may contain:

 $\log$ (1)  $\log$ (1)  $\log$ (1)  $\log$  (1)  $\log$ 

- e . C code to be placed at the head of lex.yy.c. Any lines between lines containing only "%{" and "%}" are copied into lex.yy.c. e C code to be placed at the head of lex.yy.c. Any lines between lines contain-<br>ing only "%{" and "%}" are copied into lex.yy.c.<br>• Lex substitution string definitions. Each such definition is a line of the form:
- 

name definition

The name must start in the first column and begin with a letter, and it must be separated from the translation by one or more blanks or tabs. The translation can be anything.

Such names may be used in expressions in the rules section by surrounding them with curly braces, {}. For example, arated from the trans<br>
un be anything.<br>
uames may be used in<br>
vith curly braces, {}.<br>
DIGIT [0-9]

£% {DIGIT}+ printf("integer");

The "{DIGIT}" is replaced by its definition "[0-9]".

Start condition definitions. Each definition line is of the form:

\$Start condl cond2...

where the "% Start" begins in the first column. Each word following it is declared to be the name of a start condition.

Expressions in the rules section may then be preceded by the names of start conditions in angle brackets,  $\langle \rangle$ ; this restricts them to be matched only when yylex is in the listed start conditions. Several start conditions may be listed, separated by commas; for example, "<cond1,cond2>". sions in the rules section may then be preceded by<br>
ons in angle brackets,  $\langle \rangle$ ; this restricts them to b<br>
ylex is in the listed start conditions. Several start<br>
separated by commas; for example, " $\langle \rangle$ condl, cond<br>
rt

The start condition yylex is in may be changed by an action that executes a "BEGIN name;" statement, where "name" is the name of a start condition. yylex is initially in start condition 0, or INITIAL; "BEGIN 0;" or "BEGIN INITIAL;" will reset it. box in angle brackets, <>; this restricts them to b<br>
xylex is in the listed start conditions. Several start<br>
steparated by commas; for example, "<cond1,cond<br>
rt condition yylex is in may be changed by an act<br>
N name;" stat

NOTE: Any expression not preceded by a start condition may be matched at any time. For example, L;" will reset it.<br>pression not preceded<br>For example,<br>\*Start one two

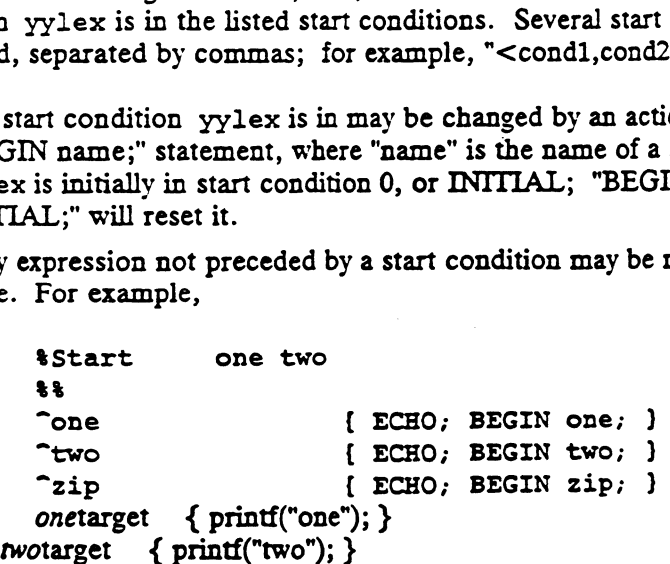

Different rules for "target" will be executed depending on what start condition is active. Example 1  $\mu$  and  $\mu$  of the finite state  $\mu$  of the finite state depending on what start of the finite state machine implemented by yylex.<br>
• Table size limits for the finite state machine implemented by yylex.

tpn Maximum number of positions is n (default 2000) tn no Maximum number of states is n (500)

ttn Maximum number of parse tree nodes is n  $(1000)$ tan Maximum number of transitions is n (3000)

Programs

The programs section may contain anything you like. It is copied to the end of lex.yy.c.

Any line in any of the three sections that begins with a space is copied directly into lex.yy.c.

To use yylex, you must provide a program to call it and link them with the "-1I" option. To use yylex with a yacc $(1)$  parser, end the action for each lex rule with

return(token);

where "token" is the appropriate token. Access to yacc's token names may be ensured by including the yylex code in the yacc generator with

#include "lex.yy.c"

or generating the "y.tab.h" file with yacc's "-d" option and including it with

#include "y.tab.h"

in the definitions section of the lex input.

**Options** 

- -t Output which normally goes to lex.yy.c is sent to stdout.
- $-v$  A one-line summary of the finite state machine implemented by yylex is printed. -t Output v<br>
-v A one-lip<br>
printed.<br>
-n Cancels<br>
LE<br>
D [0-9]

-n Cancels -v option.

# EXAMPLE

```
%%
              printed:<br>
-n Cancels -v option.<br>
LE<br>
D [0-9]<br>
$$<br>
if printf("IF statement\n");
               [a-z]+ printf("tag, value %s\n" ,yytext);
              :<br>if             printf("IF statement\n");<br>[a-z]+ printf("octal number %s\n",yytext);<br>0{D}+     brintf("octal number %s\n",yytext);
             if printf("IF statement\n");<br>[a-z]+ printf("tag, value $s\n",yytext);<br>0{D}+ printf("octal number $s\n",yytext);<br>{D}+ printf("decimal number $s\n",yytext);
             "++" printf("unary op\backslash n");<br>"+" printf("binary op\backslash n")
                               printf("binary op\backslash n");
             */*" [ loop:
                                                 while (input() != '*');
                                                  switch (input() )
                                                                     {
                                                                    case '/': break;
                                                                    case 'a': unput('s');
                                                                    default: go to loop;
                                                                    }
SEE ALSO
             yacc(1), malloc(3X).
1 \frac{1}{\gamma} print since \frac{1}{\gamma} and \frac{1}{\gamma} and \frac{1}{\gamma} is \frac{1}{\gamma} while (input())<br>
(input())<br>
(input())<br>
(input())<br>
(input())<br>
(input())<br>
(in path (input())<br>
(in path (input) \frac{1}{\gamma} and \frac{1}{\gamma} and \
```
lint - aC program checker

# SYNOPSIS

 $\text{lint} \left[ \text{ option } \dots \right]$  file  $\dots$ 

# DESCRIPTION

Lint attempts to detect features of the C program files that are likely to be bugs, non-portable, or wasteful. It also checks type usage more strictly than does the compiler. Lint detects unreachable statements, loops not entered at the top, automatic variables declared and not used, and logical expressions whose value is constant. It also checks for functions that return values in some places and not in others, functions called with varying numbers or types of arguments, and functions whose values are not used or used but not returned.

Arguments whose names end with .c are taken to be C source files. Arguments whose names end with .1n are taken to be the result of an earlier invocation of lint with either the -c or the -o option used. The .1n files are analogous to .o (object) files that are produced by the  $cc(1)$  command when given a .c file as input. Files with other suffixes generate warnings and are ignored.

Lint processes all the .c, .ln, and llib-lx.ln (specified by  $-Lx$ ) files in their command line order. By default, lint appends the standard C lint library (11ib-1c.1n) to the end of the list of files. (In a COFF environment, the  $-p$ option causes the portable C lint library (11ib-port.1n) to be appended instead.) When the -c option is not used, the second pass of lint checks this list of files for mutual compatibility. When the  $-c$  option is used, the .1n and the 11ib-1x.1n files are ignored.

# OPTIONS

Lint is sensitive to the target environment (see sde-target(1) and  $\text{side}(5)$ ): lint options that are accepted only in an ELF target environment are noted below.

Lint recognizes many  $cc(1)$  and  $cpp(1)$  command line options, including  $-D$ ,  $-U$ , -g, and -0, although -g and -0 are ignored. In an ELF target environment, the cc options  $-xa$ ,  $-xc$ , and  $-xt$  can be used to indicate to lint the degree of ANSI conformance to be found in the source. When coding to the ANSI C standard in a COFF target environment, you may wish to run lint in an ELF environment with the appropriate option.

You can use any number of lint options, in any order, intermixed with file-name arguments. The following options suppress certain kinds of complaints:

- —a Suppress complaints about assignments of long values to variables that are not long. arguments. The following options suppress certain kinds of complaints:<br>
-a Suppress complaints about assignments of long values to variables that are no<br>
long.<br>
-b Suppress complaints about break statements that cannot be
- grams produced by lex or yacc will often resultin many such complaints). -b Suppress complaints about break statements that cannot be reached. (Programs produced by lex or yacc will often result in many such complaints<br>-h Do not apply heuristic tests that try to find bugs, improve style, and re
- waste. -h Do not apply heuristic tests that try to find bugs, improve style, and reduce<br>waste.<br>-u Suppress complaints about functions and external variables used and not
- defined, or defined and not used. (This option is suitable for running lint on a subset of files of a larger program). -u Suppress complaints about functions and external variables<br>defined, or defined and not used. (This option is suitable<br>on a subset of files of a larger program).<br>-v Suppress complaints about unused arguments in functions
- 
- -v Suppress complaints about unused arguments in functions.<br>-x Do not report variables referred to by external declarations but never used.

—m Suppress complaints about external symbols that could be declared static (ELF environment only).

The following arguments alter lint's behavior. Some of these option settings are also available through lint comments (see below).

 $-1x$  Include the additional lint library 11ib-1x.1n. For example, you can include a lint version of the math library 11ib-1m.1n by inserting -1m on the command line. This argument does not suppress the default use of llib-le.in. These lint libraries must be in the assumed directory. You can use this option to reference local lint libraries and to develop multi-file projects.

—Ldirectory

Look in directory first for libraries, then go to /usr/lib libraries not found in directory. You can specify several directories by giving the -L option and a directory name for each directory you want searched.

- $-n$ Do not check compatibility against either the standard or the portable lint library.
- ~P Check portability to other dialects of C. Along with stricter checking, this option causes all non-external names to be truncated to eight characters and all external names to be truncated to six characters and one case.
- $-c$ Produce a .in file for every .c file on the command line. These .1n files are the product of lint's first pass only, and are not checked for interfunction compatibility.
- -o lib Cause lint to create a lint library with the name llib-llib. 1n. The -c option nullifies the -o option. The lint library produced is the input that is given to lint's second pass. The -o option simply saves this file in the named lint library. To produce a 11ib-1lib. In without extraneous messages, use the  $-x$  option. The  $-v$  option is useful if the source file(s) for the lint library are just external interfaces (for example, the way the file llib-lc is Written).

These arguments are accepted only in an ELF environment:

- $-i$ dir Search for included header files in the directory dir before searching the current directory and/or the standard place.
- $-<sub>s</sub>$ Produce one-line diagnostics only. lint occasionally buffers messages to produce a compound report.
- $-\mathbf{k}$ Alter the behavior of /\*LINTED [message]\*/ directives. Normally, lint will suppress warning messages for the code following these directives. Instead of suppressing the messages, lint prints an additional message containing the comment inside the directive.
- ~Y Specify that the file being linted will be treated as if the /sLINTLIBRARYs/ directive had been used. A lint library is normally created by using the /\*LINTLIBRARY\*/ directive.
- Print pathnames of files. lint normally prints the filename without the  $-F$ path.
- $-\mathbf{v}$ Write to standard error the product name and release.

 $\neg$ Write a . In file to file, for use by cflow(1).
$-Rfile$  Write a . In file to file, for use by  $c \text{xref}(1)$ .

Unrecognized options are warned about and ignored. The predefined macro lint is defined to allow certain questionable code to be altered or removed for lint. Thus, the symbol lint should be thought of as a reserved word for all code that is planned to be checked by lint.

Certain conventional comments in the C source will change the behavior of lint:<br>/\*NOTREACHED\*/ Stops comments about unreachable code. (This comment is typi-

- Stops comments about unreachable code. (This comment is typically placed just after calls to functions like exit(2)).
- $\sqrt{*v_{\text{ARARGSM}*}}$  Suppresses the usual checking for variable numbers of arguments in the following function declaration. The data types of the first  $n$ arguments are checked; a missing  $n$  is taken to be 0. /\*VARARGSN\*/ Suppresses the usual checking for variable flum<br>in the following function declaration. The dat<br>arguments are checked; a missing n is taken t<br>/\*ARGSUSED\*/ Turns on the  $-v$  option for the next function.
- 
- $/*$ LINTLIBRARY\*/ At the beginning of a file, shuts off complaints about unused functions and function arguments in this file. Equivalent to using the -v and -x options.

These comments are recognized only in an ELF environment:

/\*CONSTCOND» / or /xCONSTANTCONDs/ or /\*CONSTANTCONDITION«/ suppresses complaints about ccnstant operands for the next expression.  $-$ v and  $-$ x options.<br>
These comments are recognized only in an ELF environment:<br>
/\*constrons>/ or /\*constant operands for the next<br>
suppresses complaints about constant operands for the next<br>
expression.<br>
/\*EMPTY\*/ supp

- suppresses complaints about a null statement consequent on an if statement. This directive should be placed after the test expression, and before the semicolon. This directive is supplied to support empty if statements when a valid else statement follows. It suppresses messages On an empty else consequent.
- /\*FALLTHRU#/ Or /\*FALLTEROUGH\*/ suppresses complaints about fall through to a case or default labelled statement. This directive should be placed immediately preceding the label.

 $/*$ LINTED [message]\*/

suppresses any intra-file warning except those dealing with unused variables or functions. This directive should be placed on the line immediately preceding where the lint warning occurred. The  $-k$ option alters the way in which lint handles this directive. Instead of suppressing messages, lint will print an additional message, if any, contained in the comment. This directive is useful in conjunction with the -s option for post-lint filtering.

 $/$ \*PRINTFLIKE $n*/$  makes lint check the first  $(n-1)$  arguments as usual. The nth argument is interpreted as a printf format string that is used to check the remaining arguments.

/\*PROTOLIBI\*/ causes lint to treat function declaration prototypes as function definitions if  $n$  is non-zero. This directive can be used only in conjunction with the

 $/$ \* LINTLIBRARY \*/ directive. If *n* is zero, function prototypes will be treated normally.

 $/*s$ CANFLIKE $n*/$  makes lint check the first  $(n-1)$  arguments as usual. The nth argument is interpreted as a scanf format string that is used to check the remaining arguments.

# DG/UX 5.4 lint(1)

Lint produces its output in three phases. In the first, it prints messages for each source file. In the second phase, it prints messages for any files included with #include. In the final phase, it prints messages about interrelations between files. Question marks after filenames in this phase indicate lint could not determine exactly what file the message refers to. The third phase is not done if the  $-c$  is given.

The behavior of the  $-c$  and the  $-c$  options allows for incremental use of lint on a set of C source files. You can invoke lint once for each source file with the  $-c$ option. Each of these invocations produces a .1n file that corresponds to the .c file, and prints all messages about that source file only. After .1n files have been produced, for all the source files, lint is invoked once more (without the  $-c$ option), listing all the . In files with the needed  $-1x$  options. This will print all the inter-file inconsistencies. This scheme works well with make(1); it lets you use make to. lint only the source files that have been modified since the last time the set of source files were linted. The behavior of the  $-c$  and the  $-c$  options allows for incremental use of lint on set of C source files. You can invoke lint once for each source file with the  $-c$  option. Each of these invocations produces a . In file th nclude. In the final phase, it prints message<br>
include. In the final phase, it prints message<br>
incertigation marks after filenames in this phase<br>
cardly what file the message refers to. The t<br>
en.<br>
ie behavior of the  $-c$ 

### FILES

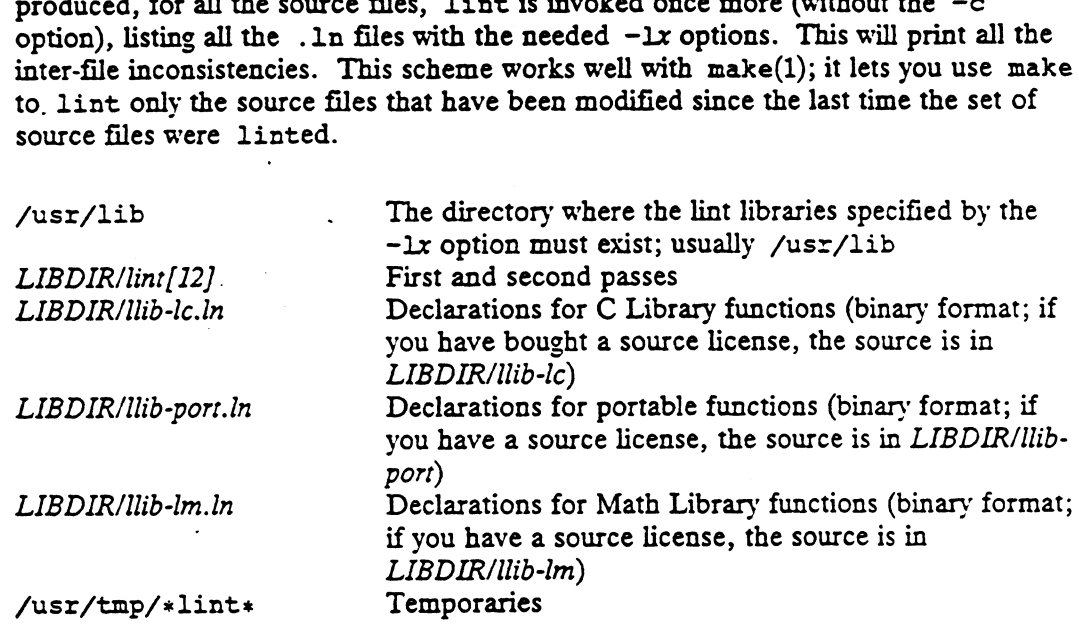

### SEE ALSO

```
cc(1), cpp(1), make(1), sde-target(1), sde(5),
Programmer's Guide: ANSI C and Programming Support Tools.
```
### NOTES

Exit(2), longjmp(3C), and other functions that do not return are not understood; this causes various problems.

# NAME.

lorder - find ordering relation for an object library

# SYNOPSIS

lorder file ...

# DESCRIPTION

Lorder reads each object or archive file and produces a list of pairs of object file or | archive member names. The first file of each pair refers to external identifiers defined in the second file.

The output may be processed by tsort(1) to find an ordering of a library suitable for one-pass access by 1d(1). Note that the link editor 1d(1) can perform multiple passes over an archive in the portable archive format (see  $ar(4)$ ) and does not require that lorder(1) be used when building an archive. Using lorder(1) may, however, allow for a slightly more efficient access of the archive during the link edit process.

The following example builds a new library from existing object files:

ar cr library 'lorder \*.o | tsort'

# FILES

TMPDIR/\*symref

Temporary file of symbol references

TMPDIR/\* symdeft

Temporary file of symbol definitions

TMPDIR TMPDIR is usually /usr/tmp but can be redefined by setting the environment variable  $TMPDIR$  [see  $tmpnam()$ ] in  $tempnam(3S)$ ].

# SEE ALSO

 $ar(1)$ ,  $1d(1)$ ,  $tsort(1)$ ,  $ar(4)$ .

# CAVEAT

lorder will accept as input any object or archive file, regardless of its suffix, provided there is more than one input file. If there is but a single input file, its suffix ar cr library 'lorder \*.o | tsort'<br>
TMPDIR/\*symmet<br>
Temporary file of symbol references<br>
TMPDIR/\*symdef<br>
Temporary file of symbol definitions<br>
TMPDIR IMPDIR is usually /usr/tmp but can<br>
environment variable TMPDIR [see tm

m4 — macro processor

### SYNOPSIS

m4 [ options ] [files ]

# DESCRIPTION

M4 is a macro processor intended as a front end for C and other languages. Each of the argument files is processed in order; if there are no files, or if a file name is -, the standard input is read. The processed text is written on the standard output.<br>The options and their effects are as follows:<br>-e Op the standard input is read. The processed text is written on the standard output.

The options and their effects are as follows:

- -e Operate interactively. Interrupts are ignored and the output is unbuffered.<br>-s Enable line sync output for the C preprocessor (#line ...)
- 
- $-Bint$  Change the size of the push-back and argument collection buffers from the default of 4096.
- -Hint Change the size of the symbol table hash array from the default of 199. The size should be prime.
- -Sint Change the size of the call stack from the default size of 100 slots. Macros take three slots, and non-macro arguments take one.

-Tint Change the size of the token buffer from the default of 512 bytes.

To be effective, these flags must appear before any file names and before anv -D or -U flags:

~Dname[=val]

Defines name to val or to null in val's absence.

-Uname

undefines name.

Macro calls have the form:

name(argl,arg2, ..., argn)

The ( must immediately follow the name of the macro. If the name of a defined macro is not followed by a (, it is deemed to be a call of that macro with no arguments. Potential macro names consist of alphabetic letters, digits, and underscore (\_), where the first character is not a digit.

Leading unquoted blanks, tabs, and new-lines are ignored while collecting arguments. Left and right single quotes are used to quote strings. The value of a quoted string is the string stripped of the quotes.

When a macro name is recognized, its arguments are collected by searching for a matching right parenthesis. If fewer arguments are supplied than are in the macro definition, the trailing arguments are taken to be null. Macro evaluation proceeds normally during the collection of the arguments, and any commas or right parentheses which happen to turn up within the value of a nested call are as effective as those in the original input text. After argument collection, the value of the macro is pushed back onto the input stream and rescanned. the string stripped of the quotes.<br>
When a macro name is recognized, its arguments are collected by searching for a<br>
matching right parenthesis. If fewer arguments are supplied than are in the macro<br>
definition, the trail

M4 makes available the following built-in macros. They may be redefined, but once this is done the original meaning is lost. Their values are null unless otherwise stated. the original input text. After argument collection, the value of the macro is pushed<br>back onto the input stream and rescanned.<br>M4 makes available the following built-in macros. They may be redefined, but once<br>this is done

the second argument is installed as the value of the macro whose name is the first argument. Each occurrence of  $\sin$  in the replacement text, where  $n$  is a digit, is replaced by the  $n$ -th argument. Argument 0 is the

name of the macro; missing arguments are replaced by the null string;  $$#$  is replaced by the number of arguments;  $$*$  is replaced by a list of all the arguments separated by commas;  $\beta$  is like  $\beta *$ , but each argument is quoted (with the current quotes).

- undefine removes the definition of the macro named in its argument.
- defn returns the quoted definition of its argument(s). It is useful for renaming macros, especially built-ins.
- pushdef like define, but saves any previous definition.
- popdef removes current definition of its argument(s), exposing the previous one, if any.
- ifdef if the first argument is defined, the value is the second argument, otherwise the third. If there is no third argument, the value is null. The word unix is predefined on UNIX system versions of m4.

shift returns all but its first argument. The other arguments are quoted and pushed back with commas in between. The quoting nullifies the effect of the extra scan that will subsequently be performed.

- changequote change quote symbols to the first and second arguments. The symbols may be up to five characters long. Changequote without arguments restores the original values (i.e.,  $\prime$ ).
- changecom change left and right comment markers from the default  $\#$  and new-line. With no arguments, the comment mechanism is effectively disabled. With one argument, the left marker becomes the argument and the right marker becomes new-line. With two arguments, both markers are affected. Comment markers mav be up to five characters long.
- divert m4 maintains 10 output streams, numbered 0-9. The final output is the concatenation of the streams in numerical order; initially stream 0 is the current stream. The divert macro Changes the current output stream to its (digit-string) argument. Output diverted to a stream other than 0 through 9 is discarded.
- undivert causes immediate output of text from diversions named as arguments, or all diversions if no argument. Text may be undiverted into another diversion. Undiverting discards the diverted text.
- divnum returns the value of the current output stream.
- reads and discards characters up to and including the next new-line. dnl
- ifelse has three or more arguments. If the first argument is the same string as the second, then the value is the third argument. If not, and if there are more than four arguments, the process is repeated with arguments 4, 5, 6 and 7. Otherwise, the value is either the fourth string, or, if it is not present, null.
- incr returns the value of its argument incremented by 1. The value of the argument is calculated by interpreting an initial digit-string as a decimal number.
- decr returns the value of its argument decremented by 1.
- eval evaluates its argument as an arithmetic expression, using 32-bit arithmetic. Operators include +, -, \*, /,  $\ast$ ,  $\hat{ }$  (exponentiation), bitwise &, |, 7, and ~; relationals; parentheses. Octal and hex numbers may be

specified as in C. The second argument specifies the radix for the result; the default is 10. The third argument may be used to specify the

len returns the number of characters in its argument.

minimum number of digits in the result.

- index returns the position in its first argument where the second argument begins (zero origin), or  $-1$  if the second argument does not occur.
- substr returns a substring of its first argument. The second argument is a zero origin number selecting the first character; the third argument indicates the length of the substring. A missing third argument is taken to be large enough to extend to the end of the first string.
- translit transliterates the characters in its first argument from the set given by the second argument to the set given by the third. No abbreviations are permitted.
- include returns the contents of the file named in the argument.
- sinclude is identical to include, except that it savs nothing if the file is inaccessible.
- syscmd executes the DG/UX system command given in the first argument. No value is returned.
- sysval is the return code from the last call to syscmd.
- maketemp fills in a string of XXXXXX at the end of its argument with a unique letter and the current process ID.
- m4exit causes immediate exit from m4. Argument 1, if given, is the exit code; the default is 0.
- m4wrap argument 1 will be pushed back at final EOF so that it gets evaluated Example: m4wrap('cleanup()')
- errprint prints its argument on the diagnostic output file.
- dumpdef prints current names and definitions, for the named items, or for all if no arguments are given.
- traceon with no arguments, turns on tracing for all macros (including built-ins). Otherwise, turns on tracing for named macros.
- traceoff turns off trace globally and for any macros specified. Macros specifically traced by *traceon* can be untraced only by specific calls to *traceoff*.

### EXAMPLE

m4 filel file2 > outputfile

will run the m4 macro processor on the files filel and file2, redirecting the output into outputfile.

# SEE ALSO

 $cc(1)$ ,  $cpp(1)$ .

The M4 Macro Processor by B. W. Kernighan and D. M. Ritchie.

make - maintain, update, and regenerate groups of programs

# SYNOPSIS

make [-f makefile] [-eiknpqrst] [names]

# DESCRIPTION

make allows the programmer to maintain, update, and regenerate groups of computer<br>programs. make executes commands in *makefile* to update one or more target programs. make executes commands in makefile to update one or more target names (names are typically programs). If the  $-$ f option is not present, then makefile, Makefile, and the Source Code Control System (SCCS) files s. makefile, and s. Makefile are tried in order. If makefile is -, the standard input is taken. More than one  $-f$  makefile argument pair may appear.

make updates a target only if its dependents are newer than the target. All prerequisite files of a target are added recursively to the list of targets. Missing files are deemed to be outdated.

The following list of four directives can be included in *makefile* to extend the options<br>provided by make. They are used in *makefile* as if they were targets:<br>DEFAULT: If a file must be made but there are no explicit com provided by make. They are used in makefile as if they were targets:

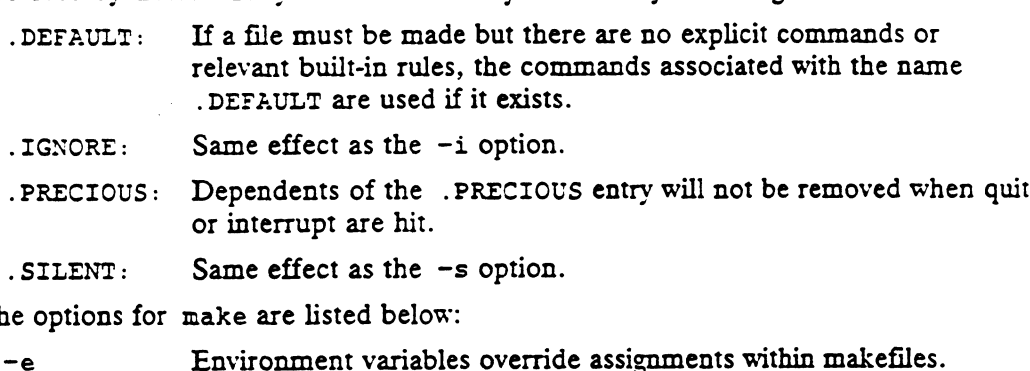

The options for make are listed below:

- 
- -e Environment variables override assignments within makefiles.<br>-f makefile Description filename (makefile is assumed to be the name of a description file). -SILENT: Same effect as the  $-$ s option.<br>
He options for make are listed below:<br>  $\begin{aligned}\n- \epsilon \quad &\text{Environment variables override assignments within makefiles.} \\
-\text{f makefile} \quad &\text{Description filename} (makefile is assumed to be the name of a description file).\n\end{aligned}$ <br>  $\begin{aligned}\n- i \quad &\text{Ignore error codes returned by invoked commands.} \\
-\text{k} \quad &\text{Abandon work on the current entry if it fails, but continue on other.\n\end{aligned}$ is the options for make are listed below:<br>  $-e$ <br>
Environment variables override assignments within makefiles.<br>  $-f$  makefile Description filename (makefile is assumed to be the name of a<br>
description file).<br>  $-i$  Ignore error
- ~i Ignore error codes returned by invoked commands. —
- , branches that do not depend on that entry. -f makefile Description filename (makefile is assumed to be the name of a<br>description file).<br>-i Ignore error codes returned by invoked commands.<br>-k Abandon work on the current entry if it fails, but continue on oth<br>branch -i Ignore error codes returned by invoked commands.<br>
-k Abandon work on the current entry if it fails, but continue on othe<br>
branches that do not depend on that entry.<br>
-n No execute mode. Print commands, but do not execut
- Even command lines beginning with an @ are printed.
- tions. -r Command increases that do not depend<br>-n No execute mode. Print com<br>Even command lines beginnin<br>-p Print out the complete set of<br>tions.<br>-q Question. make returns a z<br>on whether or not the target<br>-r Do not use the built-i -n<br>
No execute mode. Print commands, but do not execute the:<br>
Even command lines beginning with an @ are printed.<br>
-p<br>
Print out the complete set of macro definitions and target de<br>
tions.<br>
-q<br>
Question. make returns a zer
- Question. make returns a zero or non-zero status code depending<br>on whether or not the target file has been updated. Even command lines beginning with an  $\hat{c}$  are printed.<br>
-p<br>
Print out the complete set of macro definitions and target descrip-<br>
tions.<br>
-q<br>
Question. make returns a zero or non-zero status code depending<br>
on whether or
- 
- 
- the usual commands.

# Creating the makefile

The makefile invoked with the  $-f$  option is a carefully structured file of explicit instructions for updating and regenerating programs, and contains a sequence of entries that specify dependencies. The first line of an entry is a blank-separated, non-null list of targets, then a :, then a (possibly null) list of prerequisite files or -p Print out the complete set of macro definitions and target descrip-<br>tions.<br>
-q Question. make returns a zero or non-zero status code depending<br>
on whether or not the target file has been updated.<br>
-r Do not use the bui dependencies. Text following a ; and all following lines that begin with a tab are shell commands to be executed to update the target. The first non-empty line that does not begin with a tab or # begins a new dependency or macro definition. Shell commands may be continued across lines with a backslash-new-line  $(\nabla n)$  new-line) sequence. Everything printed by make (except the initial tab) is passed directly to the shell as is. Thus,

echo a\

b

will produce

ab

exactly the same as the shell would.

Sharp  $(*)$  and new-line surround comments including contained  $\setminus$  new-line sequences.

The following makefile says that pgm depends on two files a.o and b.o, and that they in turn depend on their corresponding source files (a.c and b.c) and a common file incl.h:

```
pgm: a.,o b.o
      cc a.o b.o -O pom
a.o: incl.h a.c
      ce -¢ a.c
b.o: incl.h b.c
      ce -c b.c
```
Command lines are executed one at a time, each by its own shell. The SHELL environment variable can be used to specify which shell make should use to execute commands. The default is /usr/bin/sh. The first one or two characters in a command can be the following:  $\mathfrak{E}$ ,  $\div$ ,  $\mathfrak{E}$ -, or  $-\mathfrak{E}$ . If  $\mathfrak{E}$  is present, printing of the command is suppressed. If  $-$  is present, make ignores an error. A line is printed when it is executed unless the  $-s$  option is present, or the entry. SILENT: is included in makefile, or unless the initial character sequence contains a  $\mathcal{C}$ . The  $-n$  option specifies printing without execution; however, if the command line has the string \$(MAKE) in it, the line is always executed (see the discussion of the MAKEFLAGS macro in the "Environment" section below). The  $-t$  (touch) option updates the modified date of a file without executing any commands.

Commands returning non-zero status normally terminate make. If the -i option is present, if the entry . IGNORE: is included in makefile, or if the initial character sequence of the command contains  $-$ , the error is ignored. If the  $-k$  option is present, work is abandoned on the current entry, but continues on other branches that do not depend on that entry.

Interrupt and quit cause the target to be deleted unless the target is a dependent of the directive .PRECIOUS.

Environment

The environment is read by make. All variables are assumed to be macro definitions and are processed as such. The environment variables are processed before any makefile and after the internal rules; thus, macro assignments in a makefile override environment variables. The -e option causes the environment to override the macro assignments in a makefile. Suffixes and their associated rules in the makefile will override any identical suffixes in the built-in rules. present, if the entry . IGNORE: is included in *makefile*, or if the initial character<br>sequence of the command contains –, the error is ignored. If the  $-k$  option is<br>present, work is abandoned on the current entry, but co

The MAKEFLAGS environment variable is processed by make as containing any legal input option (except  $-f$  and  $-p$ ) defined for the command line. Further, upon invocation, make "invents" the variable if it is not in the environment, puts the current options into it, and passes it on to invocations of commands. Thus, MAKEFLAGS always contains the current input options. This feature proves very useful for "'supermakes'. In fact, as noted above, when the —n option is used, the command \$ (MAKE) is executed anyway; hence, one can perform a make —n recursively on a whole software system to see what would have been executed. This result is possible because the —n is put in MAKEFLAGS and passed to further invocations of \$(MAKE). This usage is one way of debugging all of the makefiles for a software project without actually doing anything.

### Include Files

If the string include appears as the first seven letters of a line in a makefile, and is followed by a blank or a tab, the rest of the line is assumed to be a filename and will be read by the current invocation, after substituting for any macros.

### Macros

Entries of the form string1 = string2 are macro definitions. string2 is defined as all characters up to a comment character or an unescaped new-line. Subsequent appearances of  $s(sring1[:subst1=[subst2]])$  are replaced by string2. The parentheses are optional if a single-character macro name is used and there is no substitute sequence. The optional :subst1=subst2 is a substitute sequence. If it is specified, all nonoverlapping occurrences of subst1 in the named macro are replaced by subst2. Strings (for the purposes of this type of substitution) are delimited by blanks, tabs, new-line characters, and beginnings of lines. An example of the use of the substitute sequence is shown in the "Libraries" section below.

### Internal Macros

There are five internally maintained macros that are useful for writing rules for building targets.

- \$x The macro \$« stands for the filename part of the current dependent with the suffix deleted. It is evaluated only for inference rules.
- s@ The \$@ macro stands for the full target name of the current target. It is evaluated only for explicitly named dependencies.
- \$< The \$< macro is only evaluated for inference rules or the .DEFAULT rule. It is the module that is outdated with respect to the target (the "manufactured" dependent file name). Thus, in the .c.o rule, the \$< macro would evaluate to the .c file. An example for making optimized .o files from .c files is:

-C.0: cc -c -0 \$se.c or: -C.0: cc -c -0 \$<

- \$2? The \$? macro is evaluated when explicit rules from the makefile are evaluated. It is the list of prerequisites that are outdated with respect to the target, and essentially those modules that must be rebuilt.
- \$8 The \$8 macro is only evaluated when the target is an archive library member of the form lib(file.o). In this case, \$@ evaluates to liband \$% evaluates to the library member, file.o.

Four of the five macros can have alternative forms. When an upper case Dor F is appended to any of the four macros, the meaning is changed to "'directory part" for

# make (1) DG/UX 5.4 make (1)

D and "file part" for F. Thus, \$(@D) refers to the directory part of the string \$@. If there is no directory part,  $\sqrt{s}$  is generated. The only macro excluded from this alternative form is \$?.

### Suffixes

Certain names (for instance, those ending with .o) have inferable prerequisites such as .c, .s, etc. If no update commands for such a file appear in makefile, and if an inferable prerequisite exists, that prerequisite is compiled to make the target. In this case, make has inference rules that allow building files from other files by examining the suffixes and determining an appropriate inference rule to use. The current default<br>
inference rules are:<br>
.c. .c<sup>o</sup> .f .f .s .s<sup>o</sup> .sh .sh .C .C<br>
.c.a .c.o .c<sup>o</sup>.a .c<sup>o</sup>.c .c<sup>o</sup>.o .f.a .f.o .f<sup>o</sup>.a .f<sup>o</sup>.f .f inference rules are: **DG/UX 5.4** make(1)<br>
and "file part" for F. Thus,  $\mathfrak{S}(\text{CD})$  refers to the directory part of the string  $\mathfrak{S}(\text{CD})$ .<br>
there is no directory part, ./ is generated. The only macro excluded from this<br>
ernative form is

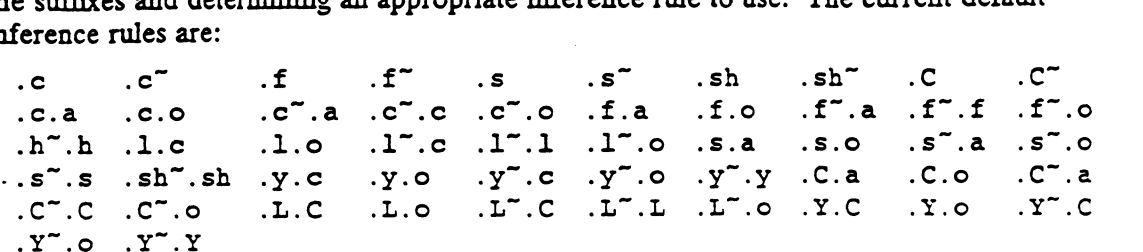

The internal rules for make are contained in the source file rules.c for the make program. These rules can be locally modified. To print out the rules compiled into the make on any machine in a form suitable for recompilation, the following command is used:

```
make -pf - 2>/dev/null </dev/null
```
A tilde in the above rules refers to an SCCS file [see sccsfile(4)]. Thus, the rule .¢7.o would transform an SCCS C source file into an object file (.o). Because the s. of the SCCS files is a prefix, it is incompatible with the make suffix point of view. Hence, the tilde is a way of changing any file reference into an SCCS file reference.

A rule with only one suffix (for example, .c:) is the definition of how to build x from  $x$ .c. In effect, the other suffix is null. This feature is useful for building targets from only one source file, for example, shell procedures and simple C programs.

Additional suffixes are given as the dependency list for .SUFFIXES. Order is significant: the first possible name for which both a file and a rule exist is inferred as a prerequisite. The default list is:

.SUFFIXES: .o .c .c<sup>x</sup> .y .y<sup>z</sup> .1 .1<sup>2</sup> .s .s<sup>x</sup> .sh .sh<sup>x</sup> .h .h<sup>x</sup> .f .f<sup>x</sup>  $.C. C^{\sim}$   $.Y. Y^{\sim}$  .L .L  $\sim$ 

Here again, the above command for printing the internal rules will display the list of suffixes implemented on the current machine. Multiple suffix lists accumulate; . SUF-FIXES: with no dependencies clears the list of suffixes.

### Inference Rules

The first example can be done more briefly.

pgm: a.o b.o cc a.o b.o -o pgm a.o b.o: incl.h

This abbreviation is possible because make has a set of internal rules for building files. The user may add rules to this list by simply putting them in the makefile.

Certain macros are used' by the default inference rules to permit the inclusion of optional matter in any resulting commands. For example, CFLAGS, LFLAGS, and YFLAGS are used for compiler options to  $cc(1)$ ,  $lex(1)$ , and  $space(1)$ , respectively. Again, the previous method for examining the current rules is recommended.

The inference of prerequisites can be controlled. The rule to create a file with suffix .o from a file with suffix .c 1s specified as an entry with .c.o: as the target and no dependents. Shell commands associated with the target define the rule for making a .o file from a \_ .c file. Any target that has no slashes in it and starts with a dot is identified as a rule and not a true target. Columns of the inference of prerequisites can be controlled. The rule to create a file with suffix of from a file with suffix of from a file with suffix  $\cdot$  c is precified as an entry with  $\cdot \cdot \cdot \cdot \cdot$  is as the target a

If a target or dependency name contains parentheses, it is assumed to be an archive library, the string within parentheses referring to a member within the library. Thus, lib(file.o) and \$(LIB)(file.o) both refer to an archive library that contains file.o. (This example assumes the LIB macro has been previously defined.) The expression \$(LIB)(filel.o file2.o) is not legal. Rules pertaining to archive libraries have the form  $\cdot$  XX.a where the XX is the suffix from which the archive member is to be made. An unfortunate by-product of the current implementation requires the  $XX$  to be different from the suffix of the archive member. Thus, one cannot have lib(file.o) depend upon file.o explicitly. The most common use of the archive interface follows. Here, we assume the source files are all C type source:

```
lib: lib(filel.o) lib(file2.o) lib(file3.o)
    @echo lib is now up-to-date
-C.a:
    $(CC) -c $(CFLAGS) $$(AR) $(ARFLAGS) $@$*.o$rm -f s*.0
```
In fact, the .c.a rule listed above is built into make and is unnecessary in this example. A more interesting, but more limited example of an archive library maintenance construction follows:

```
lib: lib(filel.o) lib(file2.0) 1lib(file3.o)
     $ (CC) -c $ (CFIACS) $ ( ? : .o = .c)$(AR) $(ARFIAGS) lib $?rm $?
     @echo.lib is now up-to-date
. c.a:;
```
Here the substitution mode of the macro expansions is used. The  $\varsigma$ ? list is defined to be the set of object filenames (inside lib) whose C source files are outdated. The substitution mode translates the .o to .c. (Unfortunately, one cannot as yet substitution mode translates the .o to .c. (Unfortunately, one cannot as yet transform to .c<sup>-</sup>; however, this transformation may become possible in the future.) Also note the disabling of the .c.a: rule, which would have created each object file, one by one. This particular construct speeds up archive library maintenance considerably. This type of construct becomes very cumbersome if the archive library contains a mix of assembly programs and C programs. Also note the disabling of the .c.a: rule, which would have created each object file,<br>one by one. This particular construct speeds up archive library maintenance considerably. This type of construct becomes very cumbersome

### FILES

```
[MmJakefile and s.[Mm)akefile
/usr/bin/sh
```
### SEE ALSO

 $cc(1)$ , lex $(1)$ , yacc $(1)$ , printf $(3S)$ , sccsfile $(4)$ .

ed(1), sh(1) in the User's Reference Manual.

See the "make" chapter in the Programmer's Guide: ANSI C and Programming Support Tools.

# NOTES

Some commands return non-zero status inappropriately; use -i or the - command line prefix to overcome the difficulty.

Filenames with the characters = : @ will not work. Commands that are directly executed by the shell, notably cd(1), are ineffectual across new-lines in make. The syntax lib(filel.o file2.o file3.o) is illegal. You cannot build lib(file.o) from file.o.

mes — manipulate the comment section of an object file.

# **SYNOPSIS**

mcs  $[-a \text{ string}] [-c] [-d] [-n \text{ name}] [-p] [-v] file ...$ 

# DESCRIPTION

mcs is used to manipulate a section, by default the .comment section, in an ELF object file. It is used to add to, delete, print, and compress the contents of a section in an ELF object file; it can only print the contents of a section in a COFF object file. mcs must be given one or more of the options described below. It applies each of the options in order to each file.

These options are available:

—a String

- -a string<br>
Append string to the comment section of the ELF object files. If string con-<br>
tains embedded blanks, it must be enclosed in quotation marks.<br>
-c Compress the contents of the comment section of the ELF object fil tains embedded blanks, it must be enclosed in quotation marks.
- duplicate entries are removed. The ordering of the remaining entries is not -d Delete the contents of the comment section from the ELF object files. The disturbed.
- section header for the comment section is also removed.

—n name

Specify the name of the comment section to access if other than .comment. Specify the name of the comment section to access if other than .comment.<br>By default, mcs deals with the section named .comment. This option can<br>be used to specify another section.<br> $-p$  Print the contents of the comment sec be used to specify another section.

- tion printed is tagged by the name of the file from which it was extracted,<br>using the format filename [member\_name]: for archive files; and filename:<br>for other files.<br>-V Print, on standard error, the version number of mcs. using the format filename [member\_name]: for archive files; and filename: for other files.
- 

If the input file is an archive [see  $ar(4)$ ], the archive is treated as a set of individual files. For example, if the -a option is specified, the string is appended to the comment section of each ELF object file in the archive; if the archive member is not an ELF object file; then it is left unchanged.

If mes is executed on an archive file, the archive symbol table will be removed unless ~p is the only option specified. The archive symbol table must be restored by executing the ar command with the -ts option before the archive can be linked by the 1d command. mes will produce eppropriate warning messages when this situation arises. is executed on an archive file, the archive symbol table will<br>e only option specified. The archive symbol table must be a<br>ar command with the -ts option before the archive can be<br>nd. mes will produce appropriate warning me ing the ar command with the -ts option before the archive can be linked by the 16<br>command. mcs will produce appropriate warning messages when this situation<br>arises.<br>EXAMPLES<br>mcs -p *file*  $\#$  Print file's comment section

### EXAMPLES

mes -p *file* # Print file's comment section<br>mes -a *string file* # Append string to file's comment section<br>TMPDIR/mes\* temporary files

FILES

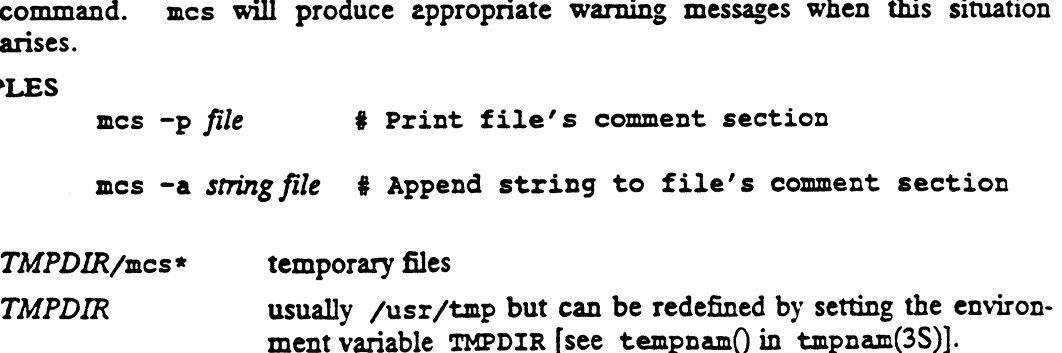

### SEE ALSO

ar(1), as(1), cc(1), 1d(1), tmpnam(3S), a.out(4), ar(4).

See the "Object Files" chapter in Programmer's Guide: ANSI C and Programming Support Tools.

 $\ddot{\phantom{a}}$ 

 $\sim 10^{-10}$ 

 $\Delta_{\rm 200}$  and  $\Delta_{\rm 200}$ 

 $\mathcal{L}$ 

NOTES<br>mes cannot add to, delete or compress the contents of a section that is contained within a segment.

 $\ddot{\phantom{0}}$ 

mkstr — create an error message file by massaging C source

SYNOPSIS

mkstr  $[-]$  messagefile prefix file ...

### DESCRIPTION

Mkstr is used to create files of error messages. Its use can make programs with large numbers of error diagnostics much smaller, and reduce system overhead in running the program as the error messages do not have to be constantly swapped in and out.

Mkstr will process each of the specified files, placing a massaged version of the input file in a file whose name consists of the specified  $prefix$  and the original name. A typical usage of mkstr would be

mkstr pistrings xx \*.c

This command would cause all the error messages from the C source files in the current directory to be placed in the file pistrings and processed copies of the source for these files to be placed in files whose names are prefixed with xx.

To process the error messages in the source to the message file mkstr keys on the string 'error("' in the input stream. Each time it occurs, the C string starting at the '" is placed in the message file followed by a null character and a new-line character; the null character terminates the message so it can be easily used when retrieved, the new-line character makes it possible to sensibly cat the error message file to see its contents. The massaged copy of the input file then contains an lseek pointer into the file which can be used to retrieve the message, i.e.:

```
char efilname[] = "/usr/lib/pistrings";
int efil = -1;
                   error(al, a2, a3, a4)
                    {
                             char buf[256];
                             if (efil \langle 0 \rangle {
                                       efil = open(efilname, 0);if (efil ( 0) {
                   oops:
                                                 perror(efilname); 
                                                 exit(1);}
                             }
                             if (lseek(efil, (long) al, 0) || read(efil, buf, 256) \leq 0)
                                       goto oops;
                             printf(buf, a2, a3, a4);
                    )
out (1);<br>
3<br>
1 (Iseek(efil, (long) al, 0) || read(efil, buf, 256)<br>
9000 00ps;<br>
printf(buf, a2, a3, a4);<br>
3<br>
The optional – causes the error messages to be placed at the end of the specified<br>
message file for recompiling pa
```
The optional - causes the error messages to be placed at the end of the specified message file for recompiling part of a large mkstr-ed program.

# **EXAMPLE**

If the current directory has files "a.c" and "b.c", then

mkstr exs x \*.c

would create a new file "exs" which holds all the error messages extracted from the source files "a.c" and "b.c", as well as two new source files, "xa.c" and "xb.c", which no longer contain the extracted error messages.

# SEE ALSO

 $l$ seek $(2)$ , xstr $(1)$ .

 $\overline{a}$ 

# AUTHORS

 $\mathbb{Z}^2$ 

William Joy and Charles Haley

nm — print name list of common object file

# SYNOPSIS

nm [-oxhvnefurplvT] file ...

# DESCRIPTION

The nm command displays the symbol table of each ELF or COFF object file specified. The file may be a relocatable or absolute ELF or COFF object file, or it may be an archive of relocatable or absolute ELF or COFF object files.

The information reported by nm differs in the ELF and COFF environments. In an ELF environment, nm prints the following:

- Index The index of the symbol (the index appears in brackets).
- Value The value of the symbol is one of the following: a section offset for defined symbols in a relocatable file; alignment constraints for symbols whose section index is SHN\_COMMON; a virtual address in executable and dynamic library files.
- Size The size in bytes of the associated object.
- Type A symbol is of one of the following types: NOTYPE (no type was specified), OBJECT (a data object such as an array or variable), FUNC (a function or other executable code), SECTION (a section symbol), or FILE (name of the source file).
- Bind The symbol's binding attributes. LOCAL symbols have a scope limited to the object file containing their definition; GLOBAL symbols are visible to all object files being combined; and WEAK symbols are essentially global symbols with a lower precedence than GLOBAL.
- Other A field reserved for future use, currently containing 0.
- Shndx Except for three special values, this is the section header table index in relation to which the symbol is defined. The following special values exist: ABS indicates the symbol's value will not change through relocation; COMMON indicates an unallocated block and the value provides alignment constraints; and UNDEF indicates an undefined symbol.
- Name The name of the symbol.

In a COFF environment, nm prints the following:

- Name The name of the symbol.
- Value The symbol's value expressed as an offset or an address depending on its storage class.
- Class The symbol's storage class.
- Type The symbol's type and derived type. If the symbol is an instance of a structure or of a union then the structure or union tag will be given following the type (e.g., struct-tag). If the symbol is an array, then the array dimensions will be given following the type (e.g., char  $[n]$   $[m]$ ). Note that the file must have been compiled with the  $-g$  option of the  $cc(1)$  command for this information to appear.
- Size The symbol's size in bytes, if available. Note that the file must have been compiled with the  $-g$  option of the  $cc(1)$  command for this information to appear.
- Line The source line number at which the symbol is defined, if available. Note that the file must have been compiled with the  $-q$  option of the  $cc(1)$ command for this information to appear.
- Section For storage classes static and external, the object file section containing the symbol (e.g., text, data or bss).

These options control the output of nm:

- -o Print the value and size of a symbol in octal instead of decimal. These options control the output of  $nm$ :<br>  $-\infty$  Print the value and size of a symbol in octal instead of decimal.<br>  $-x$  Print the value and size of a symbol in hexadecimal instead of decimal.
- $-x$  Print the value and size of a symbol in hexadecimal ins<br>-h Do not display the output header data.<br> $-y$  Sort external symbols by value before they are printed.
- -h Do not display the output header data.
- 
- -v Sort external symbols by value before they are printed.<br>-n Sort external symbols by name before they are printed.
- ~u Print undefined symbols only.
- $-r$  Prepend the name of the object file or archive to each output line.
- —p Produce easily parsable, terse output. Each symbol name is preceded by its value (blanks if undefined) and one of the letters U (undefined), A (absovalue (blanks in undefinitely and one of the fetters of (undefined), A (absolute), T (text symbol), D (data symbol), S (section symbol), R (register symbol), F (file symbol), C (common symbol), or N (symbol has no type). bol), F (file symbol), C (common symbol), or N (symbol has no type). If the symbol is local (non-external), the type letter is in lower case.
- 

This option is accepted only in an ELF environment:

- $v$  Print, on standard error, the version of  $nm$  being executed.<br>This option is accepted only in an ELF environment:<br>-1 Distinguish between WEAK and GLOBAL symbols by appending a \* to the key letter for WEAK symbols.

These options are meaningful only in a COFF environment (they are ignored in an ELF environment): Ietter for WEAR symbols.<br>
These options are meaningful only in a COF<br>
ELF environment):<br>
-e Print only external and static symbols. -f Produce full output. Print redundant symbols (*text, .data, .lib, and .bss)*,<br>-f Produce full output. Print redundant symbols (*text, .data, .lib, and .bss)*,

- 
- which are normally suppressed. -e Finit only externat and state symbols.<br>-f Produce full output. Print redundant symbols (*.text, .data, .lib,* and .bss),<br>which are normally suppressed.<br>-T By default, nm prints the entire name of each symbol. Since obje
- By default, nm prints the entire name of each symbol. Since object files can have symbol names with an arbitrary number of characters, a name that is longer than the width of the column set aside for names will overflow its column, forcing every column after the name to be misaligned. The -T option causes nm to truncate every name which would otherwise overflow its column and place an asterisk as the last character in the displayed name to mark it as truncated.

Options may be used in any order, either singly or in combination, and may appear anywhere in the command line. Therefore, both  $nm$  name  $-e$   $-v$  and  $nm$   $-ve$ name print the static and external symbols in *name*, with external symbols sorted by<br>value.<br>TMPDIR/\* temporary files value. m to unitate every name which would one wise overhow its<br>ace an asterisk as the last character in the displayed name to<br>cated.<br>
cated.<br>
may order, either singly or in combination, and may appear<br>
and line. Therefore, both

### FILES

TMPDIR is usually /usr/tmp but can be redefined by setting the environment variable TMPDIR [see tmpnam() in tmpnam(3S)].

# DIAGNOSTICS

'nm: name: cannot open" if name cannot be read.

 $\ddot{\bullet}$ 

"nm: name: bad magic"

if name is not a common object file.

"nm: name: no symbols" if the symbols have been stripped from name.

### SEE ALSO

as(1),  $cc(1)$ ,  $1d(1)$ ,  $tempnam(3S)$ ,  $a.out(4)$ ,  $ar(4)$ .

# CAVEAT

When all the symbols are printed, they must be printed in the order they appear in the symbol table in order to preserve scoping information. Therefore, the -v and  $-n$  options should be used only in conjunction with the  $-e$  option.

 $\mathcal{L}^{\text{max}}_{\text{max}}$  and  $\mathcal{L}^{\text{max}}_{\text{max}}$ 

prof - display profile data

# SYNOPSIS

prof  $[-\text{tean}]$   $[-\text{ox}]$   $[-\text{gl}]$   $[-z]$   $[-\text{h}]$   $[-s]$   $[-\text{m}$  mdata]  $[prog]$ 

# DESCRIPTION

The prof command interprets a profile file produced by the monitor(3C) function. The symbol table in the object file  $prog$  (a.out by default) is read and correlated with a profile file (mon. out by default). For each text symbol the percentage of time spent executing between the address of that symbol and the address of the next is printed, together with the number of times that function was called and the average number of milliseconds per call.

The mutually exclusive options t, c, a, and n determine the type of sorting of the -t Sort by decreasing percentage of total time (default). output lines:

- 
- -c Sort by decreasing number of calls.<br>
-a Sort by increasing symbol address.<br>
-n Sort lexically by symbol name.
- ~a Sort by increasing symbol address.
- 

The mutually exclusive options o and x specify the format (or base) for printing the -o Print each symbol address (in octal) along with the symbol name. address of each symbol monitored:

- 
- -o Print each symbol address (in octal) along with the symbol name.<br> $-x$  Print each symbol address (in hexadecimal) along with the symbol name.

The mutually exclusive options  $-g$  and  $-1$  control the type of symbols to be reported. The  $-1$  option must be used with care; it applies the time spent in a static function to the preceding (in memory) global function, instead of giving the static function a separate entry in the report. If all static functions are properly located (see example below), this feature can be very useful. If not, the resulting report may prof - display profile data<br>
SIS<br>
prof - display profile data<br>
SIS<br>
prof  $[-\csc n]$   $[-\infty]$   $[-\frac{1}{2}]$   $[-\frac{1}{2}]$   $[-\frac{1}{2}]$   $[-\frac{1}{2}]$   $[-\frac{1}{2}]$   $[-\frac{1}{2}]$   $[-\frac{1}{2}]$   $[-\frac{1}{2}]$   $[-\frac{1}{2}]$   $[-\frac{1}{2}]$   $[-\frac{1}{2}]$   $[-\frac{1}{2}]$ be misleading.<br>Assume that A and B are global functions and only A calls static function S. If S is

located immediately after A in the source code (that is, if S is properly located), then, with the -1 option, the amount of time spent in A can easily be determined, including the time spent in S. If, however, both A and B call S, then, if the  $-1$ option is used, the report will be misleading; the time spent during B's call to S will be attributed to A, making it appear as if more time had been spent in A than really had. In this case, function S cannot be properly located. option is used, the report will be misleading<br>be attributed to A, making it appear as if m<br>had. In this case, function S cannot be prop<br> $-q$  Include static (non-global) functions. be altitude to A, making it appear as a more than that see<br>had. In this case, function S cannot be properly located.<br>-q Include static (non-global) functions (default).<br>-1 Do not include static (non-global) functions (defa

- 
- 

The following options may be used in any combination:

- -1 Do not include static (non-global) functions (default).<br>The following options may be used in any combination:<br>-z Include all symbols in the profile range [see monitor(3C)], even if associated with zero number of calls and zero time.  $-2$  Include all symbols in the profile range [see monitor(3C)], even if associated<br>with zero number of calls and zero time.<br> $-h$  Suppress the heading normally printed on the report. (This is useful if the
- report is to be processed further.) -h Suppress the heading normally printed on the report. (This is useful if the report is to be processed further.)<br>-s Print a summary of several of the monitoring parameters and statistics on the
- standard error output.

-m mdata

Use file mdata instead of mon. out as the input profile file.

DG/UX 5.4<br>-V Print prof version information on the standard error output.

A program creates a profile file if has been compiled with the  $-p$  option of cc(1). This option to the cc command arranges for calls to monitor( $3C$ ) at the beginning and end of execution. It is the call to monitor at the end of execution that causes a profile file to be written. The number of calls to a function is tallied if the  $-p$  option was used to compile the file containing the function.

The name of the file created by a profiled program is controlled by the environment variable PROFDIR. If PROFDIR does not exist, the file mon. out is produced in the current directory. If PROFDIR = string, the file string/pid.progname is produced, where progname consists of argv[0] with any path prefix removed, and pid is the program's process id. If PROFDIR is the null string, no profiling output is produced.

A single function may be split into subfunctions for profiling by means of the MARK macro [see prof(5)].

### FILES

mon.out default profile file a.out default namelist (object) file

### SEE ALSO

 $cc(1)$ ,  $ext(2)$ ,  $protil(2)$ , monitor $(3C)$ ,  $prof(5)$ .

NOTES |

The times reported in successive identical runs may show variances because of varying cache-hit ratios that result from sharing the cache with other processes. Even if a program seems to be the only one using the machine, hidden background or asynchronous processes may blur the data. In rare cases, the clock ticks initiating recording of the program counter may "beat" with loops in a program, grossly distorting measurements. Call counts are always recorded precisely, however.

Only programs that call exit or return from main are guaranteed to produce a profile file, unless a final call to monitor is explicitly coded.

The times for static functions are attributed to the preceding external text symbol if the -g option is not used. However, the call counts for the preceding function are still correct; that is, the static function call counts are not added to the call counts of the external function.

If more than one of the options  $-t$ ,  $-c$ ,  $-a$ , and  $-n$  is specified, the last option specified is used and the user is warned.

Profiling may be used with dynamically linked executables, but care must be applied. Currently, shared objects cannot be profiled with prof. Thus, when a profiled, dynamically linked program is executed, only the "main" portion of the image is sampled. This means that all time spent outside of the "main" object, that is, time spent in a shared object, will not be included in the profile summary; the total time reported for the program may be less than the total time used by the program.

Because the time spent in a shared object cannot be accounted for, the use of shared objects should be minimized whenever a program is profiled with prof. If possible, the program should be linked statically before being profiled.

Consider an extreme case. A profiled program dynamically linked with the shared C library spends 100 units of time in some libe routine, say, malloc. Suppose malloc is called only from routine B and B consumes only 1 unit of time. Suppose further that routine A consumes 10 units of time, more than any other routine in the "main" (profiled) portion of the image. In this case, prof will conclude that most of the time is being spent in A and almost no time is being spent in B. From this it will

# prof(1) DG/UX 5.4 prof(1)

be almost impossible to tell that the greatest improvement can be made by looking at routine B and not routine A. The value of the profiler in this case is severely degraded; the solution is to use archives as much as possible for profiling.

prs — print an SCCS file

SYNOPSIS

# prs  $[-d[datapec]] [-r[SID]] [-e] [-1] [-c[date-time]] [-a] files$

# DESCRIPTION

Prs prints, on the standard output, parts or all of an SCCS file (see sccsfile(4)) in a user-supplied format. If a directory is named, prs treats each file in the directory as a named file, except that non-SCCS files (last component of the path name does not begin with  $s$ .), and unreadable files are silently ignored. If a name of  $-$  is given, the standard input is read; each line of the standard input is taken to be the name of an SCCS file or directory to be processed; non-SCCS files and unreadable files are silently ignored.

Arguments to prs, which may appear in any order, consist of keyletter arguments, and file names.

All the described *keyletter* arguments apply independently to each named file:

- ile names.<br>
he described keyletter arguments apply independently to each named file:<br>  $-d[dataspec]$  Used to specify the output data specification. The *dataspec* is a<br>
string consisting of SCCS file *data keywords* (see Data Key Used to specify the output data specification. The *dataspec* is a string consisting of SCCS file *data keywords* (see Data Keywords) interspersed with optional, user-supplied text.
- Specifies the SCCSIDentification (SID) string of a delta for which information is desired. If no SID is specified, the SID of the most recently created delta is assumed. information for all deltas created earlier than and including the delta designated via the  $-r$  keyletter or the date given by the  $-c$  option. information for all deltas created *later* than and including the delta designated via the  $-x$  keyletter or the date given by the  $-c$ option. Cutoff date-time, in the form: YY[MM[DD[HH[MM{[SS]]]]]
- ~c[date-time] Units omitted from the date-time default to their maximum pos sible values; that is,  $-c7502$  is equivalent to  $-c750228235959$ . Any number of non-numeric characters may separate the various 2-digit pieces of the *cutoff* date in the form: "-c77/2/2 9:22:25". printing of information for both removed, i.e., delta type = R, (see rmdel(1)) and existing, i.e., delta type =  $D$ , deltas. If the  $-a$  keyletter is not specified, information for existing deltas only is provided.

# Data Keywords

Data keywords specify which parts of an SCCS file are to be retrieved and output. All parts of an SCCS file (see scecsfile(4)) have an associated data keyword. A data keyword may appear in a dataspec any number of times.

Prs prints: (1) the user-supplied text; and (2) appropriate values (extracted from the SCCS file) substituted for the recognized data keywords as they appear in the dataspec. The format of a data keyword value is either Simple SCCS, in which keyword substitution is direct, or Mulri-line , in which keyword substitution is followed by a Carriage return. existing deltas only is provided.<br>
Data Keywords<br>
Data keywords specify which parts of an SCCS file are to be retrieved and output.<br>
All parts of an SCCS file (see scossfile(4)) have an associated data keyword. A<br>
data ke

User-supplied text is any text other than recognized data keywords.

A tab is specified by  $\setminus t$  and carriage return/new-line is specified by  $\setminus n$ . The default data keywords are:

 $":\mathsf{Dt}:\mathsf{DL}:\mathsf{nlms}:\mathsf{M}:\mathsf{COMMENTS}:\mathsf{n}:\mathsf{C}:$ 

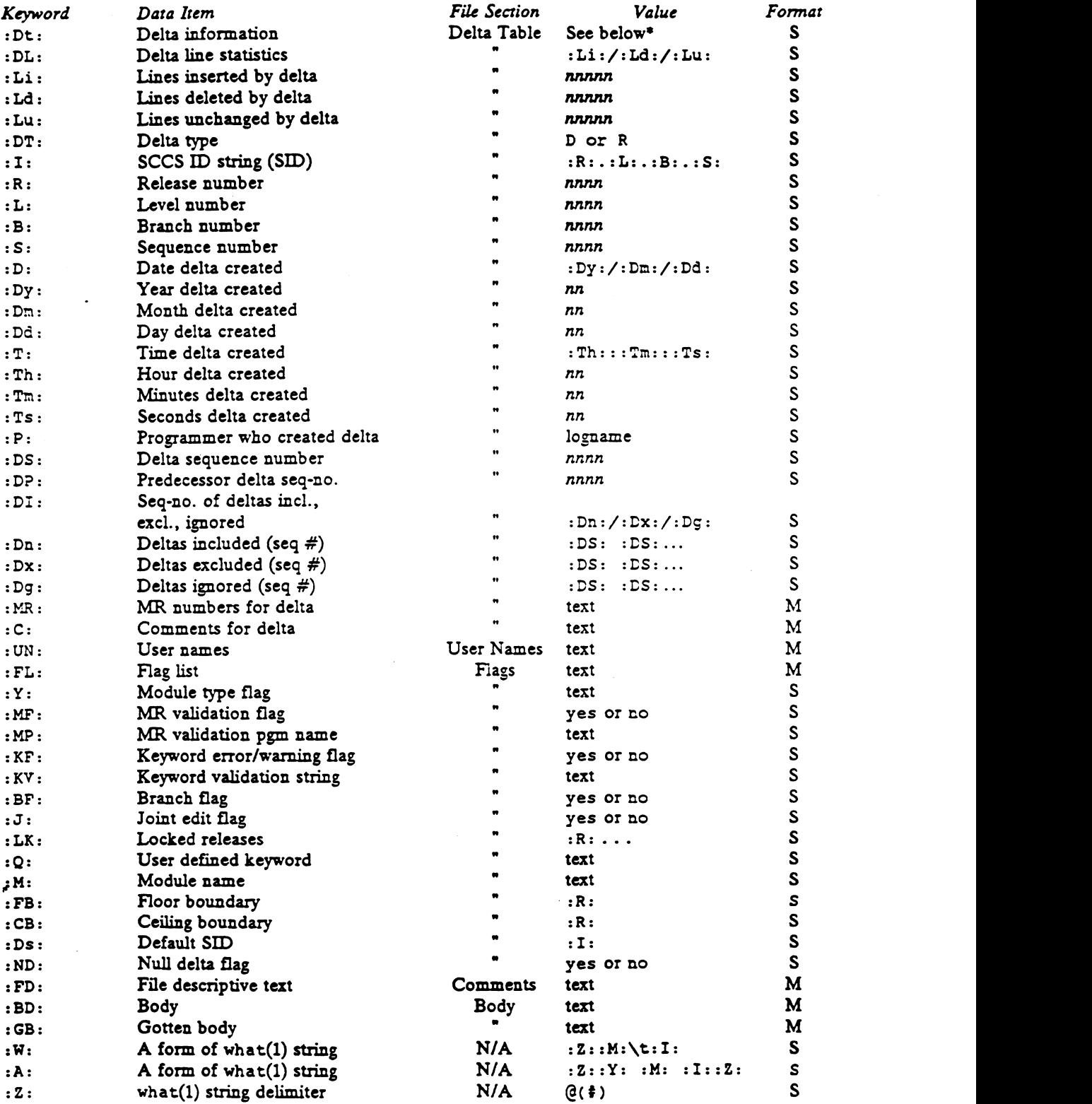

# TABLE 1. SCCS Files Data Keywords

093-701055

 $\sim 10^7$ 

prs(1)<br>
prints (1)<br>
prints (1)<br>
SCCS file name<br>
SCCS file name<br>
SCCS file name<br>
SCCS file name<br>
SCCS file name<br>
SCCS file name<br>
SCCS file name<br>
SCCS file name<br>
SCCS file name<br>
SCCS file name<br>
SCCS file name<br>
SCCS file name prs(1)<br>
principal principal principal principal principal principal principal principal principal principal principal<br>
Phistogenesia principal principal principal principal principal principal principal principal principal  $*$  :Dt: = :DT: :I: :D: :T: :P: :DS: :DP: EXAMPLES prs -d"Users and/or user IDs for :F: are:\n:UN:" s.file may produce on the standard output: Users and/or user IDs for s.file are: xyz 131 abc prs -d"Newest delta for pgm :M:: :I: Created :D: By :P:" -r s.file may produce on the standard output: Newest delta for pgm main.c: 3.7 Created 77/12/1 By cas As a Special case: prs s.file may produce on the standard output: D 1.1 77/12/1 00:00:00 cas 1 000000/00000/00000 MRs: b178-12345 b179-54321 COMMENTS: this is the comment line for s.file initial delta for each delta table entry of the D type. The only keyletter argument allowed to be used with the special case is the —a keyletter. FILES

/tmp/pr?????

DIAGNOSTICS .

Use help(1) for explanations.

### SEE ALSO

 $admin(1)$ ,  $delta(1)$ ,  $get(1)$ ,  $help(1)$ . sccsfile(4) in the Programmer's Reference for the DG/UX System "Source Code Control System" in Programmer's Guide: ANSI C and Programming Support Tools.

 $\mathcal{L}^{\text{max}}_{\text{max}}$  and  $\mathcal{L}^{\text{max}}_{\text{max}}$ 

ratfor — rational FORTRAN dialect

### SYNOPSIS

ratfor [ options | [ files ]

# DESCRIPTION

Ratfor converts a rational dialect of FORTRAN into ordinary irrational FOR-TRAN. Ratfor provides control flow constructs essentially identical to those in C:

statement grouping:

{ statement; statement; statement }

decision-making:

 $\mathbf{1}$ 

-making:<br>if (*condition*) *statement*[else *statement*] if (condition) statement<br>switch (integer\_value) { switch (integer value) {<br>case integer: statement [default: ] statement

loops:

while (condition) statement for (expression; condition; expression) statement do limits statement repeat statement [until (condition) ] break next

and some syntactic sugar to make programs easier to read and write:

free form input:

multiple statements/line; automatic continuation

comments:

# this is a comment.

```
translation of relationals:
```
 $\rightarrow$ ,  $\rightarrow$ =, etc., become .GT., .GE., etc.

return expression to caller from function:

return (expression)

define:

define name replacement

include:

include file

The option  $-h$  causes quoted strings to be turned into 27H constructs. The  $-c$ option copies comments to the output and attempts to format it neatly. Normally, continuation lines are marked with a  $\epsilon$  in column 1; the option  $-6x$  makes the continuation character x and places it in column 6.

Ratfor is best used with £77(1).

SEE ALSO

£77(1).

B. W. Kernighan and P. J. Plauger, Sofrware Tools, Addison-Wesley, 1976.

### NAME .

res — change RCS file attributes

### SYNOPSIS

 $res [$  *options*  $]$  *file* ...

### DESCRIPTION

Res creates new RCS files or changes attributes of existing ones. An RCS file contains multiple revisions of text, an access list, a change log, descriptive text, and some control attributes. For res to work, the caller's login name must be on the access superuser, or the  $-i$  option is present.

control attributes. For res to work, the caller is the owner of the file or the superuser, or the -i option is present.<br>Files ending in ',v' are RCS files, all others are working files. If a working file is given, res trie Files ending in ',v' are RCS files, all others are working files. If a working file is given, res tries to find the corresponding RCS file first in directory ./RCS and then in the current directory, as explained in co(1).

- creates and initializes a new RCS file, but does not deposit any revision. If the RCS file has no path prefix, res tries to place it first into the subdirectory ./RCS, and then into the current directory. If the RCS file already exists, an error message is printed.
- -alogins appends the names appearing in the comma-separated list logins to the access list of the RCS file.
- -Aoldfile appends the access list of oldfile to the access list of the RCS file.
- -e[logins] erases the login names appearing in the comma-separated list logins from the access list of the RCS file. If logins is omitted, the entire access list<br>is erased.<br>-cstring sets the comment leader to string. The comment leader is printed before is erased.
- sets the comment leader to *string*. The comment leader is printed before every log message line generated by the keyword SLogS during checkout (see co). This is useful for programming languages without multi-line (see co). This is useful for programming languages without multi-line<br>comments. During res  $-i$  or initial ei, the comment leader is guessed<br>from the suffix of the working file.<br> $-1$ [rev] locks the revision with number rev from the suffix of the working file.
- sion on that branch is locked. If rev is omitted, the latest revision on the trunk is locked. Locking prevents overlapping changes. A lock is removed with cior  $rcs -u$  (see below). trunk is locked. Locking prevents overlapping changes. A lock is<br>removed with ci or  $rcs - u$  (see below).<br> $-u(rev]$  unlocks the revision with number rev. If a branch is given, the latest revi-
- sion on that branch is unlocked. If rev is omitted, the latest lock held by the caller is removed. Normally, only the locker of a revision may unlock the caller is removed. Normally, only the locker of a revision may unlock<br>it. Somebody else unlocking a revision breaks the lock. This causes a mail message to be sent to the original locker. The message contains a commentary solicited from the breaker. The commentary is terminated with a line containing a single '.' or control-D. sion on that branch is unlocked. If rev is omitted, the latest lock held by<br>the caller is removed. Normally, only the locker of a revision may unlock<br>it. Somebody else unlocking a revision breaks the lock. This causes a<br>ma the caller is removed. Normally, only the locker of a revision may unlock<br>it. Somebody else unlocking a revision breaks the lock. This causes a<br>mail message to be sent to the original locker. The message contains a<br>comment
	- file is not exempt from locking for checkin. This option should be used for files that are shared. -L sets locking to strict. Strict locking means that the owner of an RCS<br>file is not exempt from locking for checkin. This option should be used<br>for files that are shared.<br>-U sets locking to non-strict. Non-strict locking
	- file need not lock a revision for checkin. This option should NOT be used for files that are shared. The default is -L.

~nname|:rev]

associates the symbolic name name with the branch or revision rev. Res

prints an error message if mame is already associated with another prints an error message if *name* is already associated with another<br>number. If *rev* is omitted, the symbolic name is deleted. Names must begin with a letter, and cannot contain whitespace, period, colon, semicolon, or @.

-Nname[:rev]

same as  $-n$ , except that it overrides a previous assignment of *name*.

-orange deletes ("outdates") the revisions given by range. A range consisting of a single revision number means that revision. A range consisting of a branch number means the latest revision on that branch. A range of the form  $rev1-rev2$  means revisions rev1 to rev2 on the same branch,  $-rev$ means from the beginning of the branch containing rev up to and including rev, and rev— means from revision rev to the end of the branch containing rev. None of the outdated revisions may have branches or locks. single revision number means that re<br>branch number means the latest revision<br>form  $rev1-rev2$  means revisions  $rev1$  t<br>means from the beginning of the branc<br>ing  $rev$ , and  $rev$  - means from revision<br>taining  $rev$ . None of the outdat

-sstate[:rev]

sets the state attribute of the revision rev to state. If rev is omitted, the latest revision on the trunk is assumed; If rev is a branch number, the latest revision on the trunk is assumed; If rev is a branch number, the<br>latest revision on that branch is assumed. Any string that could be a<br>name (see -n) is acceptable for *state*. A useful set of states is Exp (for name (see  $-n$ ) is acceptable for *state*. A useful set of states is  $Exp (for experimental)$ , Stab (for stable), and Rel (for released). By default, ci sets the state of a revision to Exp.

 $-t[txfile]$  writes descriptive text into the RCS file (deletes the existing text). If txtfile is omitted, res prompts the user for text supplied from the std. input, terminated with a line containing a single '.' or control-D. Otherwise, the descriptive text is copied from the file  $txfile$ . If the  $-i$  option is present, descriptive text is requested even if  $-t$  is not given. The prompt is suppressed if standard input is not a terminal.

### FILES

The caller of the command must have read/write permission for the directory containing the RCS file and read permission for the RCS file itself. Recs creates a semaphore file in the same directory as the RCS file to prevent simultaneous update. For changes, res always creates a new file. On successful completion, rcs deletes the old one and renames the new one. This strategy makes links to RCS files useless.

# DIAGNOSTICS

The RCS file name and the revisions outdated are written to the diagnostic output. The exit status always refers to the last RCS file operated upon, and is 0 if the operation was successful, 1 otherwise.

### SEE ALSO

 $co(1)$ ,  $ci(1)$ ,  $ident(1)$ ,  $resdiff(1)$ ,  $resintro(1)$ ,  $resmerge(1)$ ,  $rlog(1)$ , scestores(1), resfile(4).

Walter F. Tichy, "Design, Implementation, and Evaluation of a Revision Control System," in Proceedings of the 6th International Conference on Software Engineering, IEEE, Tokyo, Sept. 1982. Ine exit status always refers to the last KCS hie operated upon, and is 0 if the opera-<br>
ton was successful, 1 otherwise.<br>
SEE ALSO<br>
co(1), ci(1), ident(1), resdiff(1), resintro(1), resmerge(1), rlog(1),<br>
secstorcs(1), res

resdiff - compare RCS revisions

### SYNOPSIS

resdiff  $[-bint]$   $[-cefhn]$   $[-rrev1]$   $[-rrev2]$   $file...$ 

# DESCRIPTION

Resdiff runs berk\_diff(1) to compare two revisions of each RCS file given. A file name ending in ,v is an RCS file name, otherwise a working file name. Resdiff derives the working file name from the RCS file name and vice versa, as explained in co(1). Pairs consisting of both an RCS and a working file name may also be specified.

All options except -r have the same effect as described in berk\_diff(1).

If both rev] and rev2 are omitted, rcsdiff compares the latest revision on the trunk with the contents of the corresponding working file. This is useful for determining what you changed since the last checkin.

If revl is given, but rev2 is omitted, resdiff compares revision revl of the RCS file with the contents of the corresponding working file.

If both rev1 and rev2 are given, resdiff compares revisions rev1 and rev2 of the RCS file.

Both rev1 and rev2 may be given numerically or symbolically.

The environment variable RCS\_DIFF controls what diff program resdiff will run. You can set RCS DIFF to  $diff(1)$  or to your own alternate diff program. If this environment variable is not set, berk\_diff(1) will be run.

### EXAMPLES

The command

resdiff f.c

runs berk\_diff on the latest trunk revision of RCS file £.c,vand the contents of working file f.c.

# SEE ALSO

ci(1),  $co(1)$ ,  $berk\_diff(1)$ ,  $ident(1)$ ,  $rcs(1)$ ,  $rcsintro(1)$ ,  $rcsmerge(1)$ , rlog(1), resfile(4).

Walter F. Tichy, "Design, Implementation, and Evaluation of a Revision Control System," in Proceedings of the 6th International Conference on Software Engineering, TEEE, Tokyo, Sept. 1982.

resintro — introduction to RCS commands

### DESCRIPTION

The Revision Control System (RCS) manages multiple revisions of text files. RCS automates the storing, retrieval, logging, identification, and merging of revisions. RCS is useful for text that is revised frequently, for example programs, documentation, graphics, papers, form letters, etc.

The basic user interface is extremely simple. The novice only needs to learn two commands: ci and co. Ci, short for "check in", deposits the contents of a text commands: ci and co. Ci, short for "check in", deposits the contents of a text file into an archival file called an RCS file. An RCS file contains all revisions of a particular text file. Co, short for "check out", retrieves revisions from an RCS file.

## SEE ALSO

 $\mathbf{v}$ 

ci(1), co(1), ident(1),  $merge(1)$ ,  $rcs(1)$ ,  $rcsdiff(1)$ ,  $rcsmerge(1)$ ,  $rlog(1)$ , resfile(4). |

Walter F. Tichy, "An Introduction to the Revision Control System", Programmer Supplementary Documents, Volume 1 (PS1), #13 (This document is available from the University of California Berkeley)

rcesmerge — merge RCS revisions

### SYNOPSIS

rcsmerge  $-$ rrevl  $[-$ rrev2  $]$   $[ p]$  file

# DESCRIPTION

Resmerge incorporates the changes between rev1 and rev2 of an RCS file into the corresponding working file. If  $-p$  is given, the result is printed on the std. output, otherwise the result overwrites the working file.

A file name ending in ',v' is an RCS file name, otherwise a working file name. Merge derives the working file name from the RCS file name and vice versa, as explained in  $co(1)$ . A pair consisting of both an RCS and a working file name may also be specified.

Rev1 may not be omitted. If rev2 is omitted, the latest revision on the trunk is assumed. Both rev1 and rev2 may be given numerically or symbolically.

Resmerge prints a warning if there are overlaps, and delimits the overlapping regions as explained in  $co$  -j. The command is useful for incorporating changes into a checked-out revision.

# EXAMPLES

Suppose vou have released revision 2.8 of f.c. Assume furthermore that you just completed revision 3.4, when you receive updates to release 2.8 from someone else. To combine the updates to 2.8 and your changes between 2.8 and 3.4, put the updates to 2.8 into file f.c and execute

```
r \text{csmerge} -p -r2.8 -r3.4 f.c >f.merged.c
```
Then examine f.merged.c. Alternatively, if you want to save the updates to 2.8 in the RCS file, check them in as revision 2.8.1.1 and execute co  $-j$ :

> ci -r2.8.1.1 f.e co  $-r3.4 -j2.8:2.8.1.1$  f.c

As another example, the following command undoes the changes between revision 2.4 and 2.8 in your currently checked out revision in f.c.

 $\mathcal{L}_{\text{max}}$  and  $\mathcal{L}_{\text{max}}$  . The set of  $\mathcal{L}_{\text{max}}$ 

rcsmerge  $-r2.8$   $-r2.4$  f.c

Note the order of the arguments, and that f.c will be overwritten.

### SEE ALSO

ci(1),  $co(1)$ ,  $merge(1)$ , ident(1),  $res(1)$ ,  $resdiff(1)$ ,  $rlog(1)$ ,  $resfile(4)$ . Walter F. Tichy, "Design, Implementation, and Evaluation of a Revision Control System," in Proceedings of the 6th International Conference on Software Engineering, IEEE, Tokyo, Sept. 1982.

### **NOTES**

Resmerge does not work for files that contain lines with a single '.'.

regemp — regular expression compile

# SYNOPSIS

regcmp  $[-]$  file...

# DESCRIPTION

The regemp command performs a function similar to regemp and, in most cases, precludes the need for calling regcmp from C programs. Bypassing regemp saves on both execution time and program size. The command regemp compiles the regular expressions in file and places the output in file. i. If the  $-$  option is used, the output is placed in file.c. The format of entries in file is a name (C variable) followed by one or more blanks followed by one or more regular expressions enclosed in double quotes. The output of regemp is C source code. Compiled regular expressions are represented as extern char vectors. file. i files may thus be #included sions are represented as extern enar vectors.  $\mu e$ . I mes may thus be #included<br>in C programs, or file.c files may be compiled and later loaded. In the C program<br>that uses the regomp output, regex(abc, line) applies the that uses the regemp output, regex(abc,line) applies the regular expression named abc to line. Diagnostics are self-explanatory. regemp(1) DQ/UX 6.4<br>
NAME<br>
regemp - regular expression compile<br>
SYNOTES<br>
SYNOTES<br>
DRSCRITTION<br>
regemp command performs a function similar to reg<br>
precides the need for calling regemp from C programs.<br>
In orbit recettion t

# **EXAMPLES**

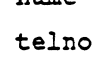

name "( $[A-2a-z] [A-2a-z0-9]$ \*)\$0"<br>telno "\( $[0,1]$ ( $[2-9] [01] [1-9]$ )\$0\) $[0,1]$  \*"

"¢{2-9] [0-9] {2})\$2[ -]{0,21)" "¢ [0-9] (4) \$2"

The three arguments to telno shown above must all be entered on one line.

In the C program that uses the regcmp output,

regex(telno, line, area, exch, rest)

applies the regular expression named telnoto line.

## SEE ALSO

regemp(3G).

The regcmp command and the application code that calls the regex routine with the compiled regular expression must be run in the same locale. See the compiled regular expression must be run in the same locale. See setlocale(3C).

rev — reverse order of characters in each line of file

 $\mathbf{r}$ 

# SYNOPSIS

 $rev$  [ file ... ]

# where:

file Name of input file; if no file is specified, standard input is used.

### DESCRIPTION

 $\ddot{\phantom{a}}$ 

 $\ddot{\phantom{a}}$ 

Rev copies the named files to the standard output, reversing the order of characters in every line.

 $\mathcal{L}^{\mathcal{L}}$ 

# SEE ALSO

awk(1), dd(1).

rlog — print log messages and other information about RCS files models and other information about RCS files<br>
SYNOPSIS

rlog [ options } file ...

### DESCRIPTION

Rlog prints information about RCS files. Files ending in ',v' are RCS files, all others are working files. If a working file is given, xrlog tries to find the corresponding RCS file first in directory ./RCS and then in the current directory, as explained in  $co(1)$ .

Rlog prints the following information for each RCS file: RCS file name, working file name, head (i.e., the number of the latest revision on the trunk), access list, locks, symbolic names, suffix, total number of revisions, number of revisions selected for printing, and descriptive text. This is followed by entries for the selected revisions in reverse chronological order for each branch. For each revision, rlog prints revision number, author, date/time, state, number of lines added/deleted (with respect to the number, author, date/time, state, number of lines added/deleted (with respect to the<br>previous revision), locker of the revision (if any), and log message. Without options,<br>rlog prints complete information. The options belo rlog prints complete information. The options below restrict this output. symbolic halles, sullat, total humber of revisions, humber of revisions setected for<br>printing, and descriptive text. This is followed by entries for the selected revisions in<br>reverse chronological order for each branch. Fo

- $-R, -h,$  or  $-1$ .
- file name into an RCS file name. -L ignores RCS files that have no locks set; convenient in combination with<br>-R, -h, or -1.<br>only prints the name of the RCS file; convenient for translating a working<br>file name into an RCS file name.<br>-h prints only RCS file -R only prints the name of the RCS file; convenient for translating a working<br>file name into an RCS file name.<br>-h prints only RCS file name, working file name, head, access list, locks,<br>symbolic names, and suffix.<br>-t print
- symbolic names, and suffix.
- 
- -ddates prints information about revisions with a checkin date/time in the ranges given by the semicolon-separated list of *dates*. A range of the form  $dI < d2$ or  $d2>d1$  selects the revisions that were deposited between  $d1$  and  $d2$ , (inclusive). A range of the form  $\leq d$  or  $d$  > selects all revisions dated  $d$  or earlier. A range of the form  $d <$  or  $>d$  selects all revisions dated d or later. A range of the form  $d$  selects the single, latest revision dated  $d$  or earlier. The date/time strings d, dI, and d2 are in the free format explained in  $co(1)$ . Quoting is normally necessary, especially for  $\langle$  and  $\rangle$ . Note that the separator is a semicolon. rlog – print log messages and other information about RCS f<br>
SISS<br>
SISS<br>
The ring [ options ] file ...<br>
IPTION<br>
RDG prints information about RCS files. Files ending in ',v'<br>
are working files. If a working file is given,

 $-I[locks]$ <br>prints information about locked revisions. If the comma-separated list lockers of login names is given, only the revisions locked by the given login names are printed. If the list is omitted, all locked revisions are printed.

~rrevisions

prints information about revisions given in the comma-separated list revisions of revisions and ranges. A range rev1-rev2 means revisions rev1 to  $rev2$  on the same branch,  $-rev$  means revisions from the beginning of the branch up to and including rev, and rev— means revisions starting with rev to the end of the branch containing rev. An argument that is a branch means all revisions on that branch. A range of branches means all revisions on the branches in that range. 1 1 60 Licensed material—property of copyright hoider(s) 093-701055

-sstates prints information about revisions whose state attributes match one of the states given in the comma-separated list states.
-w{logins] prints information about revisions checked in by users with login names appearing in the comma-separated list logins. If logins is omitted, the user's login is assumed.

Rlog prints the intersection of the revisions selected with the options  $-d$ ,  $-1$ ,  $-s$ ,  $-w$ , and  $-r$ .

### EXAMPLES

rlog  $-L$  -R RCS/\*,v rlog  $-L$  -h RCS/\*,v rlog  $-L$  -1  $RCS/*$ , $v$ tlog RCS/\*,v

The first command prints the names of all RCS files in the subdirectory 'RCS' which have locks. The second command prints the headers of those files, and the third prints the headers plus the log messages of the locked revisions. The last command | prints complete information.

### DIAGNOSTICS

The exit status always refers to the last RCS file operated upon, and is 0 if the operation was successful, 1 otherwise.

### SEE ALSO

 $ci(1), co(1), ident(1), rcs(1), rosdiff(1), rosintro(1), rosnerge(1),$  $resfile(4),$   $scestores(8).$ 

Walter F. Tichy, "Design, Implementation, and Evaluation of a Revision Control System," in Proceedings of the 6th International Conference on. Software Engineering, IEEE, Tokvo, Sept. 1982.

rmdel — remove a delta from an SCCS file

### SYNOPSIS

rmdel -r SID files

### DESCRIPTION

Rmdel removes the delta specified by the SID from each named SCCS file. The delta to be removed must be the most recent delta in its branch in the delta chain of each named SCCS file. In addition, the SID specified must not be that of a version being edited for the purpose of making a delta: if a  $p$ -file (see get(1)) exists for the named SCCS file, the SID specified must nor appear in any entry of the p-file

If a directory is named, rmdel treats each file in the directory as a named file, except that non-SCCS files (last component of the path name does not begin with s.) and unreadable files are silently ignored. If a name of  $-$  is given, the standard input is read; each line of the standard input is taken to be the name of an SCCS file to be processed; non-SCCS files and unreadable files are silently ignored.

Simply stated, if you make a delta you can remove it; or if you own the file and directory you can removea delta.

### EXAMPLES

\$ xrmdel ~r1.15 /work/archives/s.filel

This command specifies the removal of delta '1.15' of the SCCS file 's.filel'. This process will cause the delta's type indicator in the "delta table" of the SCCS file to be changed from "D" (delta) to "R" (removed).

 $$$  rmdel  $-r1.3.1.1$  s.file2

This command specifies the removal of branch delta °1.3.1.1' from the SCCS file 's.file2'. This will also cause the delta's type indicator to change from "D" to "R".

### FILES

x.file [see delta(1)] z.file [see delta(1)]

### DIAGNOSTICS

Use help(1) for explanations.

### SEE ALSO

delta $(1)$ , get $(1)$ , help $(1)$ , prs $(1)$ . secsfile(4) in the Programmer's Reference for the DG/UX System "Source Code Control System" in Programmer's Guide: ANSI C and Programming Support Tools.

scecsdiff — compare two versions of an SCCS file

### SYNOPSIS

 $sccsdiff -rSID1 -rSID2$   $[-p]$   $[-sn]$  files

DESCRIPTION Sccsdiff compares two versions of an SCCS file and generates the differences between them. Any number of SCCS files may be specified, but arguments apply to all files.

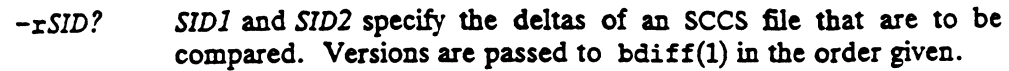

- $-p$  Pipe output for each file through  $pr(1)$ .
- $-sn$  N is the file segment size that bdiff will pass to diff(1). This is useful when diff fails due to a high system load.

### **EXAMPLES**

secsadiff -r1.3 -r1.4 /work/archives/s.filel

This command lists differences (if there are any) between versions 1.3' and '1.4' of the SCCS file 's.filel'. If the versions are identical, you will get the message 's.file1: No differences'.

sccsdiff  $-r1.3$   $-r1.4$   $-p$  s.file2

This command does the same as the previous example, except the output is formatted.

scesdiff -r1.5.1.1 -r1.5.1.2 -s100 s.file3

This command lists any differences between versions '1.5.1.1' and '1.5.1.2' of the SCCS file 's.file3'. The -s100 will pass 100 segments at a time from 'bdiff' to 'diff'. This is useful under high system load.

 $\mathcal{A}_\mathrm{c}$  and  $\mathcal{A}_\mathrm{c}$ 

### FILES

/tmp/get????? Temporary files

### DIAGNOSTICS .

You get the message

file: No differences

if the two versions are the same.

Use help(1) for explanations.

### SEE ALSO

bdiff $(1)$ , get $(1)$ , help $(1)$ , pr $(1)$ .

"Source Code Control System" in Programmer's Guide: ANSI C and Programming Support Tools

secstorces — build RCS file from SCCS file secstores(1)<br>NAME<br>SYNOPSIS<br>SYNOPSIS

sccstorcs  $[-t]$   $[-v]$   $[-\text{cshell-cmd}]$  s.file ...

### DESCRIPTION

Secstores builds an RCS file from each SCCS file argument. The deltas and comments for each delta are preserved and installed into the new RCS file in order. Also preserved are the user access list and descriptive text, if any, from the SCCS file.

The following flags are meaningful:

~eshell-cmd

Executes shell-cmd for each revision before installing it in the RCS file. Occurrences of  $s$ s in shell-cmd are replaced by the name of the file containing the revision. Executes *shell-cmd* for each revision before installing it in the KCS file.<br>Occurrences of  $s$ s in *shell-cmd* are replaced by the name of the file contain-<br>ing the revision.<br>-t Trace only. Prints detailed information abo

- commands that would be executed to produce the RCS file. No commands are actually executed and no RCS file is made. -t Trace only. Prints detailed information about the SCCS file and lists if commands that would be executed to produce the RCS file. No command are actually executed and no RCS file is made.<br>-v Verbose. Prints each command
- 

### FILES

For each s.somefile, Scestores writes the files somefile and somefile, v which<br>should not already exist. Seestores will abort, rather than overwrite those files if should not already exist. Seestores will abort, rather than overwrite those files if they do exist.

### DIAGNOSTICS

All diagnostics are written to stderr. Errors cause a non-zero exit status.

### SEE ALSO

 $ci(1), co(1), res(1).$ 

Walter F. Tichy, "Design, Implementation, and Evaluation of a Revision Control System," in Proceedings of the 6th International Conference on Software Engineering, IEEE, Tokyo, Sept. 1982.

### BUGS

Secstores does not preserve all SCCS options specified in the SCCS file. Most notably, it does not preserve removed deltas, MR numbers, and cutoff points.

### NAME.

sdb - symbolic debugger

### SYNOPSIS

sdb  $[-\text{sign }0]$   $[-\text{V}]$   $[-\text{W}]$   $[-\text{W}]$   $[obj$ file  $[color$ - $list$ 

### DESCRIPTION

Sdb is the symbolic debugger for C, F77, and assembly programs. Sdb may be used to examine executable program files and core files. It may also be used to examine live processes in a controlled execution environment.

The objfile argument is the name of an executable program file. To take full advantage of the symbolic capabilities of sdb, this file should be compiled with the  $-g$  $(debug)$  option. If it has not been compiled with the  $-g$  option, the symbolic capabilities of sdb will be limited, but the file can still be examined and the program debugged.

The corfile argument is the name of a core image file. A core image file is produced by the abnormal termination of objfile. The default for corfile is core. A core image file need not be present to use  $s$ db. Using a hyphen  $(-)$  instead of *corfile* forces sdb to ignore an existing core image file.

The directory-list argument is a colon-separated list of directories that is used by sdb to locate source files used to build objfile. If no directory list is specified, sdb will look in the current directory.

The following options are recognized by sdb:

-s Signo

Where signo is a decimal number that corresponds to a signal number [see signal(2)), do not stop live processes under control of sdb that receive the signal. This option may be used more than once on the sdb command line. Where signo is a decimal number that corresponds to a signal number [see<br>signal(2)], do not stop live processes under control of sdb that receive the<br>signal. This option may be used more than once on the sdb command line.<br>

- Print version information. If no *obifile* argument is specified on the command line, sdb will exit after printing the version information.
- -W Suppress warnings about *corfile* being older than *obifile* or about source files that are older than *objfile*. Inne, sdb will exit after printing the version information.<br>-w Suppress warnings about *corfile* being older than *objfile* or about source files<br>that are older than *objfile*.<br>-w Allow user to write to *obifile* or *corfi*
- debugging COFF files).

Sdb recognizes a current line and a current file. When sdb is examining an executable program file without a core file, the current line and current file are initially set to the line and file containing the first line of main. If corfile exists, then current line and current file are initially set to the line and file containing the source statement where the process terminated. Note that on the 88K, this may not be the instruction which actually caused the process to terminate. The current line and current file change automatically as a live process executes. They may also be changed with the source file examination commands.

Names of variables are written as in C. Variables local to a procedure may be accessed using the form procedure:variable. If no procedure name is given, the procedure containing the current line is used by default.

Structure members may be referred to as variable.member, pointers to structure members as variable->member, and array elements as variable(number). Pointers may also be dereferenced by using the form pointer [number]. Combinations of these forms may also be used. The form number—>member may be used where number is the address of a pointer, and mumber.member where number is interpreted as the

### sdb(1) DG/UX 5.4 sdb(1)

address of a structure instance. The template of the structure type used in this case will be the last structure type referenced. When sdb displays the value of a structure, it does so by displaying the value of all elements of the structure. The address of a structure is displayed by displaying the address of the structure instance rather than the addresses of individual elements.

Elements of a multidimensional array may be referred to as variable [number] [number]..., or as variable [number, number, ...]. In place of number, the form number; number may be used to indicate a range of values,  $*$  may be used to indicate all legitimate values for that subscript, or subscripts may be omitted entirely if they are the last subscripts and the full range of values is desired. If no subscripts are specified, sdb will display the value of all elements of the array. **DG/UX 5.4**<br> **DG/UX 5.4**<br> **Robytont Solution** and the structure instance. The template of the structure, it does so by displaying the value of all elements of<br>
of a structure is displayed by displaying the address of the<br>

A particular instance of a variable on the stack is referred to as procedure : variable, number. The number is the occurrence of the specified procedure on the stack, with the topmost occurrence being 1. The default procedure is the one

Addresses may be used in sdb commands as well. Addresses are specified by decimal, octal, or hexadecimal numbers.

Line numbers in the source program are specified by the form filename:number or procedure:number. In either case, the number is relative to the beginning of the file and corresponds to the line number used by text editors or the output of pr. A number used by itself implies a line in the current file.

While a live process is running under sdb, all addresses and identifiers refer to the live process. When sdb is not examining a live process, the addresses and identifiers refer to objfile or corfile.

### Commands

The commands for examining data in the program are:

- t Prints a stack trace of the terminated or halted program. The function invoked most recently is at the top of the stack. For C programs, the Stack ends with<br>
start, which is the startup routine that invokes main.<br>
T Prints the top line of the stack trace. \_Start, which is the startup routine that invokes main.
- 

variable/clm

Prints the value of variable according to length  $l$  and format  $m$ . The numeric count c indicates that a region of memory, beginning at the address implied by variable, is to be displayed. The length specifiers are:<br>
b one byte<br>
h two bytes (half word)<br>
1 four bytes (long word) ble/clm<br>Prints the value<br>count c indicate<br>*variable*, is to be<br>b one byte Finns the value of *variable*<br>count *c* indicates that a regionariable, is to be displayed.<br>b one byte<br>h two bytes (half word)

- 
- 
- 

Legal values for m are:

- character
- signed decimal % character<br>
d signed decin<br>
u unsigned dec<br>
o octal<br>
x hexadecimal
- unsigned decimal
- octal]
- 
- hexadecimal (uppercase) |
- 32-bit single precision floating point X<br>f<br>g<br>s
- 64-bit double precision floating point
- Assumes that variable is a string pointer and prints characters starting at the address pointed to by the variable. 4 64-bit double precision floating point<br>
a Assumes that variable is a string pointer and prints characters starting at<br>
the address pointed to by the variable's address. Do not use this with<br>
a Prints characters starting
- register variables. 2 a Prints characters starting at the variable's address. Do not use this with<br>register variables.<br>p pointer to procedure<br>i Disassembles machine-language instruction with addresses printed
- pointer to procedure
- numerically and symbolically. i Disassembles machine-language instruction with addresses printed<br>numerically and symbolically.<br>I Disassembles machine-language instruction with addresses printed
- numerically only.

Length specifiers are effective with formats c, d, u, o, x. The length specifier determines the output length of the value to be displayed. This value mav be truncated. The count specifier  $c$  displays that many units of memory, starting at the address of the variable. The number of bytes in the unit of memory is determined by  $l$  or by the size associated with the variable. If the specifiers  $c, l$ , and  $m$  are omitted, sdb uses defaults. If a count specifier is used with the s or a command, then that many characters are printed. Otherwise, successive characters are printed until either a null byte is reached or 128 characters are printed. The last variable may be redisplaved with the ./ command.

For a limited form of pattern matching, use the sh metacharacters  $*$  and ? within procedure and variable names. (Sdb does not accept these metacharacters in file names, as the function name in a line number when setting a breakpoint, in the function call command, or as the argument to the e command.) If no procedure name is supplied, sdb matches both local and global variables. If the procedure name is specified, then sdb matches only local variables. To match global variables only, use : pattern. To print all variables, use  $\ast : \ast$ .

linenumber?lm

variable: ?lm

Prints the value at the address from the executable or text space given by linenumber or variable (procedure name), according to the format Im. The default format is i.

### variable=Im

### linenumber=lm

number=lm

Prints the address of variable or linenumber, or the value of number. I specifies length and  $m$  specifies the format. If no format is specified, then sdb uses  $1x$ (four-byte hex). m allows you to convert between decimal, octal, and hexadecimal.

### variable ! value

Sets variable to the given value. The value may be a number, a character constant, or a variable. The value must be well-defined; structures are allowed only if assigning to another structure variable of the same type. Character constants are denoted "character. Numbers are viewed as integers unless a decimal point or exponent is used. In this case, they are treated as having the type double. Solivariable or linenumber, or the value of number. I specifies<br>
Experience in the format. If no format is specified, then side uses 1x<br>
27 m allows you to convert between decimal, octal, and hexade-<br>
he given value. The v

Registers, except the floating point registers, are viewed as integers. Register

31, as well as the special-function register names (such as fp and names are r0-

sp) recognized by the assembler. Sdb recognizes register names by a prepended or appended %, as in %r6 or fp%. When debugging a COFF object, only the form with appended  $\ast$  is accepted.

If the address of a variable is given, it is regarded as the address of a variable of type int. C conventions are used in any type conversions necessary to perform the indicated assignment. If sdb is invoked with the -w flag, writing to text addresses before the execution of the program, or after its completion, will change the actual values in the objfile. Writing to these addresses during pro-<br>gram execution will change only the image in memory.<br>x Prints the machine registers and the current machine-language instruction. gram execution will change only the image in memory.

x Prints the machine registers and the current machine-language instruction.<br>X Prints the current machine-language instruction.

The commands for examining source files are:

e

- e procedure
- e filename
- e directory/

e, without arguments, prints the name of the current file. The second form sets the current file to the file containing the procedure. The third form sets the current file to filename. The current line is set to the first line in the named procedure or file. Source files are assumed to be in the directories in the directory list. The fourth form adds directory to the end of the directory list. e filename<br>
e directory/<br>
e, without arguments, prints the<br>
the current file to the file con<br>
current file to filename. The c<br>
procedure or file. Source files<br>
tory list. The fourth form adds<br>
/regular expression/<br>
Search

/regular expression/

Searches forward from the current line for a line containing a string matching regular expression, as in ed. The trailing / may be omitted, except when associated with a breakpoint.

Searches backward from the current line for a line containing a string matching regular expression, as in ed. The trailing ? may be omitted, except when associated with a breakpoint.

- Prints the current line.
- ciated with a breakpoint.<br>
p Prints the current line.<br>
z Prints the current line and the following nine lines. Sets the current line to the last line printed. z Prints the current line and the following nine lines. Se<br>last line printed.<br>w Prints the 10 lines (the window) around the current line.
- 

number

Specifies the current line. Prints the new current line.

count+

Advances the current line by counr lines. Prints the new current line.

count—

Resets the current line by count lines back. Prints the new current line.

The commands for controlling the execution of the source program are:

count r args

count R

Runs the program with the given arguments. The r command with no arguments reuses the previous arguments to the program. The R command runs the program with no arguments. An argument beginning with  $\langle$  or  $\rangle$  redirects the

standard input or output, respectively. Full sh syntax is accepted. If count is given, sdb stops when it encounters count breakpoints.

linenumber c count

linenumber C count

Continues execution. Sdb stops when it encounters count breakpoints. The signal that stopped the program is reactivated with the C command and ignored with the c command. If a line number is specified, then a temporary breakpoint is placed at the line and execution continues. The breakpoint is deleted when the command finishes. standard input or output, respectively. Full sh synt<br>given, side stops when it encounters count breakpoin<br>linenumber count<br>continues execution. Side stops when it encounte:<br>signal that stopped the program is reactivated w

linenumber g count

Continues with execution resumed at the given line. If count is given, sdb stops when it encounters count breakpoints. Results are undefined if linenumber is in a different context (e.g. another procedure).

s count

S count

s single steps the program through *count* lines; or if no *count* is given, the program runs for one line. s will step from one function into a called function. S also steps a program, but it will not step into a called function. It steps over the function called.

i count

I count

Single steps by count machine-language instructions. The signal that caused the program to stop is reactivated with the I command and ignored with the i command.

variable\$m count

Single steps (as with  $s$ ) until the specified location is modified with a new value. If count is omitted, it is, in effect, infinity. Variable must be accessible from the current procedure. This command can be very slow.

level v

Toggles verbose mode. This is for use when single stepping with S, s, or m. If level is omitted, then just the current source file and/or function name is printed when either changes. If level is 1 or greater, each C source line is printed before it executes. If level is 2 or greater, each assembler statement is also printed. A v turns verbose mode off.

k Kills the program being debugged.

procedure (arg1, arg2,...)

procedure (argl,arg2,...)/m

Executes the named procedure with the given arguments. Arguments can be register names, integer, character, or string constants, or names of variables accessible from the current procedure. The second form causes the value returned by the procedure to be printed according to format  $m$ . If no format is given, it defaults to d. i count<br>
I count<br>
I count<br>
Single steps by count machine-language instructions. The<br>
program to stop is reactivated with the I command<br>
command.<br>
<br>
variablesm count<br>
single steps (as with s) until the specified location i

linenumber b commands<br>Sets a breakpoint at the given line. If a procedure name without a line number is given (e.g., proc:), a breakpoint is placed at the first line in the procedure even if it was not compiled with the -g option. If no linenumber is given, a even in it was not complied with the  $-g$  option. In no *intertumber* is given, a<br>breakpoint is placed at the current line. If no *commands* are given, execution<br>stops at the breakpoint and control is returned to sdb. Other

commands are executed when the breakpoint is encountered. Multiple commands are specified by separating them with semicolons. Nested associated commands are not permitted; setting breakpoints within the associated environ-B Printsa list of the currently active breakpoints. ments is permitted.

linenumber d

Deletes a breakpoint at the given line. If no linenumber is given, then the breakpoints are deleted interactively. Each breakpoint location is printed and a line is read from the standard input. If the line begins with a y or d, then the breakpoint is deleted. | B Prints a list of the currently active breakpoints.<br>
linenumber d<br>
Deletes a breakpoint at the given line. If no linenumber d<br>
points are deleted interactively. Each breakpoint locatio<br>
is read from the standard input. I

- D Deletes all breakpoints.
- 1 Prints the last executed line.
- linenumber a

Announces a line number. If linenumber is of the form proc:number, the command effectively does a linenumber: b  $1$ ; c. If linenumber is of the form proc:, points are defield interactively. Each breakpoint focation<br>is read from the standard input. If the line begins with<br>breakpoint is deleted.<br>Deletes all breakpoints.<br>Prints the last executed line.<br>*mber* a<br>Announces a line

Miscellaneous commands:

#rest-of-line

The rest-of-line represents comments that are ignored by sdb.

!command

The command is interpreted by sh.

new-line

If the previous command printed a source line, then advance the current line by one line and print the new current line. If the previous command displayed a memory location, then display the next memory location. If the previous command disassembled an instruction, then disassemble the next instruction.

Scrolls the next 10 lines of instructions, source, or data depending on which was printed last. The end-of-file character is usually control-d.

< filename

Read commands from filename until the end of file is reached, and then continue to accept commands from standard input. Commands are echoed, preceded by two asterisks, just before being executed. This command may not be ceded by two asterisks, just before being execute<br>nested;  $\langle$  may not appear as a command in a file.<br>M Prints the address maps.

" string "

Prints the given string. The C escape sequences of the form *\character*, Nottaldigits, or *\xhexdigits* are recognized, where *character* is a nonnumeric character. The trailing quote may be omitted. character. The trailing quote may be omitted. 1 Prints the address maps.<br>
1 M Prints the address maps.<br>
1 or Siring "<br>
1 of Californial Property of Cascape sequences of the form  $\lambda$ character,<br>
1 octal<br>
1 of Exits the debugger.<br>
1 Exits the debugger.<br>
1 Prints version

q Exits the debugger.<br>V Prints version stamping information.

SEE ALSO

 $cc(1)$ , signal $(2)$ , a.out $(4)$ , core $(4)$ , syms $(4)$ .

ed(1), sh(1) in the User's Reference Manual.

The "sdb" chapter in the Programmer's Guide: ANSI C and Programming Support Tools.

### NOTES

When sdb prints the value of an external variable for which there is no debugging information, a warning is printed before the value. The size is assumed to be int (integer).

Data which are stored in text sections are indistinguishable from functions.

Line number information in optimized functions is unreliable, and some information may be missing.

Arguments in function calls are limited in size to 32 bits (pointers are allowed).

When debugging COFF executables, function calls from within sdb cannot be made before main is reached.

If objfile is a dynamically linked executable, variables, function names, and so on that are defined in shared objects may not be referenced until the shared object in which the variable, etc., is defined is attached to the process. For shared objects attached at startup (e.g. libc.so.1, the default C library), this implies that such variables may not be accessed until main is called.

The *objfile* argument is accessed directly for debugging information while the process is created via the PATH variable.

sde-target — print commands to reset software development environment target

### **SYNOPSIS**

sde-target  $[-\sh]$  -csh  $]$  [ target ]

### DESCRIPTION

The sde-target command prints the shell command lines that you execute to reset your environment so that the software development tools produce code for a specified target (see sde(5)). The command lines reset your environment by setting the TARGET BINARY\_INTERFACE environment variable to the validated pathname component of a directory in /usr/sde.

The easiest way to use sde-target is to embed it in an eval command that you invoke via a C shell alias or a Bourne shell function (see  $\sin(1)$  and  $\cosh(1)$ ).

For example, the following csh(1) command creates an alias targ that invokes sde-target and executes the commands it returns:

alias targ 'eval `sde-target -csh \!\*`'

The following sh(1) command creates a shell function that does the same:

```
targ () eval `sde-target -sh "$@"`
```
After you create targ or a similar alias or function, vou can set your software development environment by invoking targ with the proper environment name.

### OPTIONS

-sh Print commands in Bourne shell syntax.

-csh Print commands in C shell syntax.

target Specify the target system, for example m88kbcs. If you specify default, the environment is reset to the default environment. If you omit target, the current environment is printed on standard error.

You may specify either -sh or -csh on a single sde-target invocation, but not both. If you specify neither, sde-target reads the environment variable SHELL (defined under login(1)) to determine which shell to use. If this method fails, an error is reported. target Specify the target system, for example m88kbother the environment is reset to the default enviror the current environment is printed on standard You may specify either  $-sh$  or  $-sc$ h on a single sde both. If you spec After you create targ or a similar alias or function, you can set your software<br>development environment by invoking targ with the proper environment name.<br>
The SNES<br>
SNES<br>
That commands in C shell syntax.<br>
Learget Specify

Target names a directory in /usr/sde.

### EXAMPLES

sde-target -csh default

default environment. EXAMPLES<br>
sde-target -csh default<br>
Output csh(1) commands to reset the SDE target to the<br>
default environment.<br>
sde-target -sh m88kbcs<br>
Output sh(1) commands to set the SDE target to the<br>
environment named m88kbcs.<br>
FILES<br>

sde-target -sh m88kbcs

Output sh(1) commands to set the SDE target to the environment named m88kbes.

### FILES

/usr/sde/\$TARGET\_BINARY\_INTERFACE

Root of the target SDE domain.

~/.eshre User's C shell alias for sde-target.

SHOME/. profile User's Bourne shell function for sde-target.

### DIAGNOSTICS

 $\ddot{\phantom{a}}$ 

unknown shell The shell was not specified and could not be determined.

no such target The given target does not exist.

### SEE ALSO

esh(1), sh(1), 1d(1), sdetab(4), sde(5).

### NOTE

It is not possible to establish an environment from make(1) directly. Sde-target must be used before invoking make. It is possible when using super-makes to do this automatically.

sifilter — preprocess MC88100 assembly language

### SYNOPSIS

sifilter [options] [input] [output]

### DESCRIPTION

Sifilter manipulates MC88100 assembly language source code from input to work around known problems in the MC88100 silicon. Sifilter is normally invoked transparently by the assembler /bin/as but can be used directly for testing purposes. The program can be expected to disappear when silicon is sufficiently mature.

Input and output are normally omitted, defaulting to standard input and output paths. Filenames may be specified for either path, and a dash (—), denoting standard input, may be used as a place holder for input.

The translations performed by sifilter are controlled by the switches listed below. The assembler /bin/as sets the "standard" option, —r. Since each revision of the silicon requires a different set of workarounds, the actual behavior of the "standard" option may vary.

### Switches

- Insert a trap-not-taken (tbl 0,r0,511) after each ld or ld.d.  $\mathbf{a}$
- Split each st.d into an equivalent sequence of two st instructions.
- Do not pass comment lines through to the output. b Split each st. d into an equivalent sequence of two<br>c Do not pass comment lines through to the output.<br>d Issue each st or st. d twice.<br>D Synthesize immediate operands of div instructions.
- Issue each stor st.d twice.
- 
- @ Enable literal synthesis. See Literal Synthesis below.
- | Warn about use of double precision source operands in floating point instructions. d Issue each st or st.d twice.<br>
D Synthesize immediate operands of div instructions.<br>
e Enable literal synthesis. See Literal Synthesis below.<br>
F Warn about use of double-precision source operands in floating-point operand
- Produce code that converts double-precision floating-point operands to single-precision operands before performing floating-point operations. The conversion checks for values outside the range representable in single precision and simulates an illegal instruction trap when conversion is not possible.
- Split each 1d.d into an equivalent sequence of two 1d instructions.
- Split each 1d.d into an equivalent sequence of two 1d instructions.
- Insert a trap-not-taken before each st or st.d.
- Insert a dummy 1d before each 1d. A dummy load is a load in which the destination register is r0. The source operands in a dummy load are the same as those in the actual load which follows. Split each 1d.d into an equivalent sequence of two 1d instructions.<br>
p Insert a *trap-not-taken* before each st or st.d.<br>
q Insert a dummy 1d before each 1d. A dummy load is a load in which the<br>
destination register is r0. l<br>1<br>g<br>g
- Perform a "standard" set of fixes for current silicon. Check the DG/UX release notice to determine the behavior of the current sifilter on the system. release notice to determine the behavior of the current sifil<br>system.<br>System.<br>Troduce a statistics dump on the standard error path on termina<br>type the statistics immediate operands of div and mul instructions<br>any of the hi
- Produce a statistics dump on the standard error path on termination.
- Synthesize immediate operands of div and mul instructions which have any of the high 5 bits set.
- 
- sifilter(1) **DG/UX 5.4 ends exilibrer(1)**<br>v A single v enables "verbose" mode, in which various messages detailing actions taken by sifilter are output as comment lines. Two or more instances of v in the option string generates a comment line containing the current location counter value before each source line.
	- y Insert a no-op after each trap-not-taken generated by the z option. If z has not been specified, this option has no effect.
	- z Insert a trap-not-taken after each st or st.d.

### **Defaults**

All switches default to "off'. Sifilter performs the following transformations regardless of the option switches specified.

- addu and subu instructions with operands r31,r31,lit32 where "lit32" is a constant whose value is greater than 64K are replaced with an equivalent sequence.
- Floating point instructions involving double operands may be moved if they would otherwise fall at the end of a cache line.

### Literal Synthesis

Since sifilter must maintain an accurate location counter, it must perform the same fixups for "litl6" operands that would normally be done by a linker performing literal synthesis.

Instructions with litl6 operands whose value cannot be determined by sifilter (for example, a label), or whose value would require more than 16 bits, are replaced with an equivalent sequence. This is called "literal synthesis", since a 32-bit value is "synthesized" in a register from the literal.

There are two forms of literal synthesis. The short form:

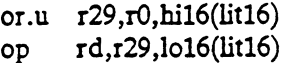

is used for the add, addu, ld, lda, or, st, xmem, and xor instructions (in all their variations) when the source register is r0. When the source register is other than r0, these instructions are expanded into the long form:

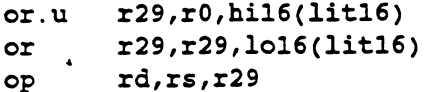

Instructions which always are expanded with the long form are all the variations on and, cmp, div, divu, mask, mul, sub, subu, and tbnd.

No literal synthesis is done unless the e option has been specified.

### Scratch Registers

Some of the fixups performed by sifilter require one or two scratch registers (split ld.d or st.d, addu, subu, and floats).

Scratch registers are taken from the set r26-r29.

### SEE ALSO

 $as(1), cc(1).$ 

### **NOTE**

Use of sifilter should be coordinated with the revision of silicon on the target machine and the revision of the DG/UX kernel. See the DG/UX release notice for details. No literal synthesis is done unless the e option has been specified.<br>
Scratch Registers<br>
Some of the fixups performed by sifilter require one or two scratch registers<br>
(split 1d.d or st.d, addu, subu, and floats).<br>
Scratch

size - print section sizes of object files

### SYNOPSIS

size  $[-n]$   $[-f]$   $[-o]$   $[-x]$   $[-V]$   $[-F]$   $[-a]$   $file$  ...

### DESCRIPTION

The size command produces section or segment size information in bytes (decimal) for each loaded section in the specified object files. Size prints out the size of the for each loaded section in the specified object files. Size prints out the size of the text, data, and bss (uninitialized data) segments (or sections) and their total. For an archive file, size displays this information for each member of the archive.

When calculating segment information, size prints out the total file size of the nonwritable segments, the total file size of the writable segments, and the total memory size of the writable segments minus the total file size of the writable segments.

If it cannot calculate segment information, size calculates section information. When calculating section information, it prints out the total size of sections that are allocatable, non-writable, and not NOBITS, the total size of the sections that are allocatable, writable, and not NOBITS, and the total size of the writable sections of type NOBITS. (NOBITS sections do not actually take up space in the file.) -n]  $[-f] [-c] [-x] [-v] [-F] [-a] file ...$ <br>  $[-c] [-r] [-r] [-a] file ...$ <br>  $[loc] 2$  command produces section or segment size inform<br>  $[nc] 2$  loaded section in the specified object files. Size  $[nc] 2$ <br>  $[nc] 2$  and bss (uninitialized data) segments (or

If size cannot calculate either segment or section information, it prints an error message and stops processing the file.

Options are:

- —n Include sections not loaded when calculating the sizes.
- -f Produce full output; print the size of every loaded section, followed by the<br>-f Produce full output; print the size of every loaded section, followed by the section name in parentheses. -n Include sections not loaded when ca<br>-f Produce full output; print the size<br>section name in parentheses.<br>-o Print numbers in octal, not decimal. -f Produce full output; print the size of ever<br>section name in parentheses.<br>-o Print numbers in octal, not decimal.<br>-x Print numbers in hexadecimal, not decimal.
- 
- 
- -o Print numbers in octal, not decimal.<br>
-x Print numbers in hexadecimal, not decimal.<br>
-v Print, on standard error, the version information about the size command -x Print numbers in hexadecimal, not decimal.<br>-V Print, on standard error, the version information about the size command<br>being executed.<br>-F Print the size of each loadable segment, the permission flags of the segment,
- then the total of the loadable segment sizes; this option is accepted only for<br>ELF objects. If there is no segment data, size prints an error message and<br>stops processing the file.<br>Print a variety of information about comp ELF objects. If there is no segment data, size prints an error message and stops processing the file.
- file, including sizes of the file header, optional header, section headers, debug symbols, compiler-generated symbols, local symbols, global symbols, string Print a variety of information<br>file, including sizes of the<br>symbols, compiler-gener<br>table, and padding. then the total of the loadable segment size<br>ELF objects. If there is no segment data,<br>stops processing the file.<br> $-a$  Print a variety of information about compo<br>file, including sizes of the file header, opti<br>symbols, compi

### EXAMPLES

The examples below are typical size output.

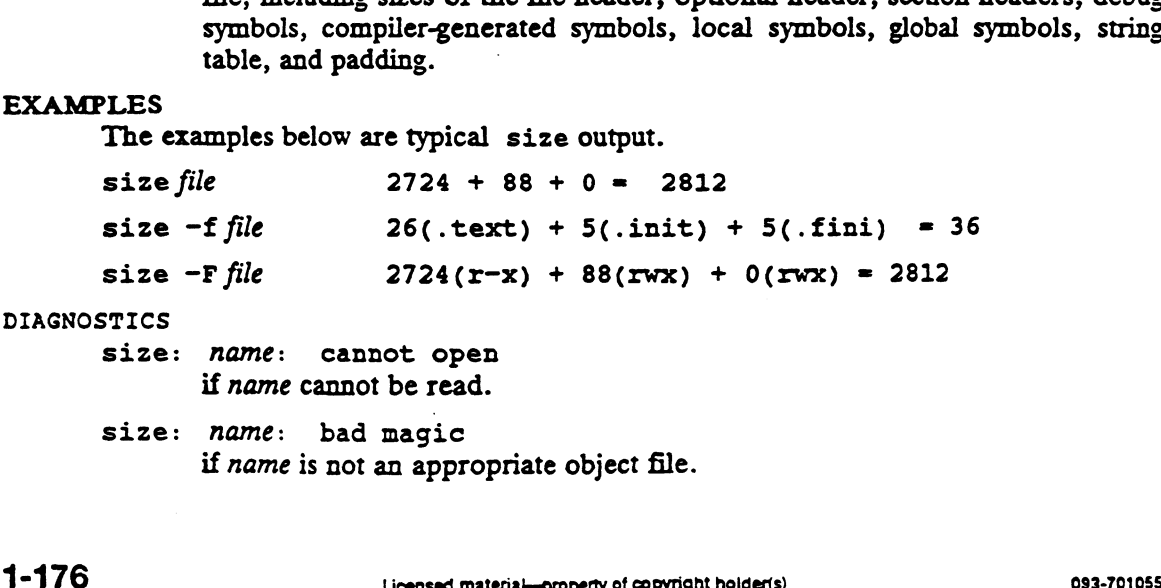

if name is not an appropriate object file.

### SEE ALSO

 $as(1), cc(1), 1d(1), a.out(4), ar(4).$ 

 $\ddot{\phantom{a}}$ 

 $\label{eq:2.1} \mathcal{L}(\mathcal{L}^{\mathcal{L}}_{\mathcal{L}}(\mathcal{L}^{\mathcal{L}}_{\mathcal{L}})) = \mathcal{L}(\mathcal{L}^{\mathcal{L}}_{\mathcal{L}}(\mathcal{L}^{\mathcal{L}}_{\mathcal{L}}))$ 

CAVEAT<br>Since the size of bss sections is not known until link-edit time, size will not give the true total size of pre-linked objects.

 $\overline{\phantom{a}}$ 

 $\sim 10$ 

 $\frac{1}{2}$ 

sno - SNOBOL interpreter and compiler .

### SYNOPSIS

sno  $\int$  files  $\int$ 

### DESCRIPTION

Sno is a SNOBOL compiler and interpreter (with slight differences). sno obtains input from the concatenation of the named files and the standard input. All input through a statement containing the label end is considered program and is compiled. The rest is available to syspit.

Sno differs from SNOBOL in the following ways:

There are no unanchored searches. To get the same effect:

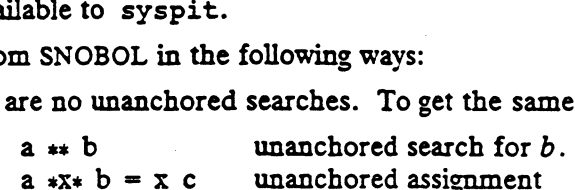

There is no back referencing.

 $x = "abc"$ a SNOBOL in the following ways:<br>
re no unanchored searches. To get the same effect:<br>
a \*\* b = x c unanchored assignment<br>
: no back referencing.<br>
x = "abc" is an unanchored search for abc.

Function declaration is done at compile time by the use of the (non-unique) label define. Execution of a function call begins at the statement following the define. Functions cannot be defined at run time, and the use of the name define is preempted. There is no provision for automatic variables other than parameters. Examples:

> define f( ) define f(a, b, c)

All labels except define (even end) must have a non-empty statement.

Labels, functions and variables must all have distinct names. In particular, the non-empty statement on end cannot merely name a label.

If start is a label in the program, program execution will start there. If not, execution begins with the first executable statement; define is not an executable statement.

There are no built-in functions.

Parentheses for arithmetic are not needed. Normal precedence applies. Because of this, the arithmetic operators  $/$  and  $*$  must be set off by spaces.

The right side of assignments must not be empty.

Either ' or " may be used for literal quotes. of assignments must not be empty.<br>
may be used for literal quotes.<br>
riable sysppt is not available.<br>
Ucensed material—property of copyright holder(s) 093-701055

The pseudo-variable sysppt is not available.

SEE ALSO

awk(1).

strip — strip non-executable information from an object file

### SYNOPSIS

strip  $[-1]$   $[-x]$   $[-b]$   $[-r]$   $[-c]$   $[-V]$  filename ...

### DESCRIPTION

The strip command strips the symbol table, string table, and line number information from object files, including archives. [See a.out(4)].

After stripping, no symbolic debugging is possible for that file, although a core file produced by a stripped executable can be symbolically debugged if an unstripped copy of the executable is also available. [See sdb(1)]. Normally this command is run only on production modules that have already been debugged and tested.

If strip is executed on a common archive file (see  $ar(4)$ ) the archive symbol table If strip is executed on a common archive mie (see  $ar(4)$ ) the archive symbol table<br>will be removed. The archive symbol table must be restored by executing  $ar(1)$  with<br>the -ts option before the archive can be link-edited b appropriate warning messages when this situation arises. the  $-ts$  option before the archive can be link-edited by 1d(1). Strip generates<br>appropriate warning messages when this situation arises.<br>Strip takes these options:<br> $-v$  Print, on the standard error output, the version of st

Strip takes these options:

- 
- -1 Strip only line number information.
- $-x$  Do not strip the symbol table from an ELF object file; do not strip static or external symbol information from a COFF object file.

These options are meaningful only when stripping a COFF object file (they are ignored when stripping an ELF object file): -<br>These options are meaningful only when stripping a COFF object file (they are<br>ignored when stripping an ELF object file):<br>-b Same as the -x option, but also do not strip scoping information (e.g., begin-

- ning and end of block delimiters). -b Same as the  $-x$  option, but also do no<br>ning and end of block delimiters).<br>-r Do not strip static or external symbol i<br>-c Strip only compiler-generated symbols.
- -r Do not strip static or external symbol information or relocation information.
- 

If there are any relocation entries in a COFF object file and any symbol table information is to be stripped, except by -c, strip complains and terminates without stripping filename unless the  $-r$  flag is used. If  $-c$  is used and there are relocation surpping *juename* unless the  $-r$  hag is used. If  $-c$  is used and there are relocation<br>entries in the COFF object file for compiler generated symbols, strip complains<br>and terminates without stripping.<br>This command reduces and terminates without stripping. If there are any relocation entries in a COFF object file and any symbol table information is to be stripped, except by  $-c$ , strip complains and terminates without stripping *filename* unless the  $-r$  flag is used. If  $-c$ 

This command reduces the file storage overhead taken by the object file.

### FILES

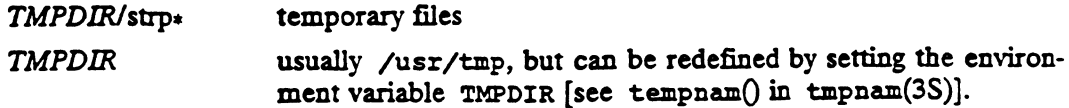

### DIAGNOSTICS

strip: name: cannot be read

if name cannot be opened or is too short to be an object file.

strip: name: bad magic

if name is not an appropriate object file.

strip: name: relocation entries present; cannot strip

if name contains relocation entries and the  $-r$  flag is not used, the symbol table information cannot be stripped.

### SEE ALSO

 $ar(1)$ ,  $as(1)$ ,  $cc(1)$ ,  $size(1)$ ,  $a.out(4)$ ,  $ar(4)$ .

NOTES

The symbol table section will not be removed if it is contained within a segment, or the file is either a relocatable or dynamic shared object.

The line number and debugging sections will not be removed if they are contained within a segment, or their associated relocation section is contained within a segment.

tsort — topological sort

### SYNOPSIS

tsort [ file ]

## DESCRIPTION

Tsort produces on the standard output a totally ordered list of items consistent with a partial ordering of items mentioned in the input file. If no file is specified, the standard input is used.

The input consists of pairs of items (nonempty strings) separated by blanks. Pairs of different items indicate ordering. Pairs of identical items indicate presence, but not ordering.

### DIAGNOSTICS

Odd data: the input file has an odd number of fields.

### SEE ALSO

lorder(1).

 $\ddot{\phantom{a}}$ 

 $\mathcal{L}^{\text{max}}_{\text{max}}$  and  $\mathcal{L}^{\text{max}}_{\text{max}}$ 

unget — undo a previous get of an SCCS file

## SYNOPSIS

unget  $[-rSID]$   $[-s]$   $[-n]$  files

### DESCRIPTION

Unget undoes the effect of a get -e done before creating the intended new delta. If a directory is named, unget treats each file in the directory as a named file, except that non-SCCS files and unreadable files are silently ignored. If a name of  $-$  is given, the standard input is read with each line taken as the name of an SCCS file to be processed. of that non-SCCS files and unreadable files are silently ignored. If a name of  $-$  is<br>, the standard input is read with each line taken as the name of an SCCS file to<br>ocessed.<br>Ins apply independently to each named file.<br>

Options apply independently to each named file.

- Uniquely identifies which delta is no longer intended. get would specify this as the new delta. The use of this option is necessary only if two or more outstanding gets for editing on the same only it two or more outstanding gets for editing on the same<br>SCCS file were done by the same person (login name). A diagnostic results if the specified SJD is ambiguous, or if it is necessary and omitted on the command line. specify this as the new delta. The use of this option is necessary<br>only if two or more outstanding gets for editing on the same<br>SCCS file were done by the same person (login name). A diagnos-<br>tic results if the specified specify this as the new delta. The use of this option is necessary<br>
only if two or more outstanding gets for editing on the same<br>
SCCS file were done by the same person (login name). A diagnos-<br>
tic results if the specifie
- delta's SID.
	- the current directory.

### DIAGNOSTICS

Use help(1) for explanations.

### SEE ALSO

 $delta(1), get(1), help(1), sat(1).$ 

val — validate SCCS file

### SYNOPSIS

val val [-s] [-rSID] [-mame] [-ytype] files

### DESCRIPTION

val determines if the specified file is an SCCS file meeting the characteristics specified by the optional argument list. Arguments to val may appear in any order. The arguments consist of options and named files.

val has a special argument,  $-$ , that reads the standard input until an end-of-file condition is detected. Each line read is independently processed as if it were a command line argument list. by the optional argument list. Arguments to val may appear in any order. The ments consist of options and named files.<br>has a special argument, -, that reads the standard input until an end-of-file con-<br>i is detected. Each

val generates diagnostic messages on the standard output for each command line and file processed, and also returns a single 8-bit code upon exit as described below.

named file on the command line.

- The options are listed below. The effects of any option apply independently to each<br>
named file on the command line.<br>
-s Silences the diagnostic message normally generated on the<br>
standard output for any error that is dete standard output for any error that is detected while processing each named file on a given command line.
	- The argument value SID (SCCS IDentification String) is an SCCS delta number. A check is made to determine if the SID is ambiguous (e. g.,  $-r1$  is ambiguous because it physically does not exist but implies 1.1, 1.2, etc., which may exist) or invalid (e. g.,  $-r1.0$  or  $-r1.1.0$  are invalid because neither case can exist as a valid delta number). If the SID is valid and not ambiguous, a check is made to determine if it actually exists.  $-rSID$  The argument value SID (SCCS IDentification String) is an SCCS delta number. A check is made to determine if the SID is ambiguous (e. g.,  $-r1$  is ambiguous because it physically does not exist but implies 1.1, 1.2,
	-
	- $-$ ytype The argument value type is compared with the SCCS  $\%$ Y% keyword in file.

The 8-bit code returned by val is a disjunction of the possible errors, i. e., can be interpreted as a bit string where (moving from left to right) set bits are interpreted as follows:

bit  $0 =$  missing file argument

- $bit 1 = unknown or duplicate option$
- bit 2 = corrupted SCCS file
- bit 3 = cannot open file or file not SCCS
- bit  $4 = SID$  is invalid or ambiguous
- bit  $5 = SID$  does not exist
- bit  $6 = %Y\%$ ,  $-y$  mismatch
- bit  $7 = %M\%$ ,  $-\text{m}$  mismatch

Note that val can process two or more files on a given command line and in turn can process multiple command lines (when reading the standard input). In these cases an aggregate code - a logical OR of the codes generated for each command line and file processed  $-$  is returned. bit  $0 = \text{missing file argument}$ <br>
bit  $1 = \text{unknown or duplicate option}$ <br>
bit  $2 = \text{control SCCS file}$ <br>
bit  $3 = \text{cannot open file}$  or file not SCCS<br>
bit  $4 = SID$  is invalid or ambiguous<br>
bit  $5 = SID$  does not exist<br>
bit  $6 = \%Y\%, -y$  mismatch<br>
bit  $7 = \%M\%, -m$  mismatch<br>
Note that val can proce

## DIAGNOSTICS

Use help(1) for explanations.

### SEE ALSO

 $admin(1)$ ,  $delta(1)$ ,  $get(1)$ ,  $help(1)$ ,  $prs(1)$ .

BUGS

val can process up to 50 files on a single command line. Any number above 50 will trigger an error.

valtools - introduction to validation tools

### DESCRIPTION

The valtool commands are generally used in shell programming. These commands will prompt for and validate user input. They generally define, among other things, a prompt message, text for help and error messages, and a default value (which will be returned if the user responds with a carriage return). All valtool commands begin with a *ck* prefix.

Visual tool modules are generally linked to the valtool commands. They have err (which formats and displays an error message), help (which formats and displays a help message), and val (which validates a response) prefixes. For example, the ckpath(1) command has the following links: errpath, helppath, and valpath, which are used to display an error message, help message, and validate a path.

The following is a list of the available valtool commands with a short description:<br>ckdate prompt for, validate and return an existing group name.<br>ckgid prompt for, validate and return an existing group name.

ckdate prompt for, validate and return a date in the specified format.<br>
ckgid prompt for, validate and return an existing group name.<br>
ckint prompt for, validate and return an integer value.

- ckitem build a menu; prompt for, validate and return a menu item.
- ckkeywd prompt for, validate and return a keyword froma list of specified keywords.
- ckpath prompt for, validate and return a pathname that meets the specified criteria.
- ckrange prompt for, validate and return an integer value between lower and upper<br>bounds.<br>ckstr prompt for, validate and return a string that matches a regular expression. bounds.
- 
- cktime prompt for, validate and return a time value in the specified format. ckuid \_ prompt for, validate and return an existing user login name.

ckuid prompt for, validate and return an existing user login name.<br>ckyorn prompt for, validate and return a yes or no value.

### EXIT CODES

All valtool commands exit with code 0 upon successful execution.

### SEE ALSO

```
sh(1), ckdate(1), ckgid(1), ckint(1), ckitem(1), ckkeywd(1), ckpath(1),
              ckrange(1), ckstr(1), cktime(1), ckuid(1), ckyorn(l).
\text{sn}(1), \text{ckcale}(1), \text{cksum}(1), \text{cksum}(1), \text{cksum}(1), \text{cksum}(1), \text{cksum}(1), \text{cksum}(1), \text{cksum}(1), \text{cksum}(1), \text{cksum}(1), \text{cksum}(1), \text{cksum}(1), \text{cksum}(1), \text{cksum}(1), \text{cksum}(1), \text{cksum}(1), \text{cksum}(1), \text{cksum
```
ve — version control

### SYNOPSIS

ve [-a] [-t] [-cchar] [-s] [keyword=value ... keyword=value]

### DESCRIPTION

The ve command copies lines from the standard input to the standard output under control of its arguments and control statements encountered in the standard input. User-declared keywords may be replaced by their string value when they appear in plain text and/or control statements.

The copying of lines from the standard input to the standard output is conditional, based on tests (in control statements) of keyword values specified in control statements or as ve command arguments.

A control statement is a single line beginning with a control character, except as modified by the  $-t$  keyletter (see below). The default control character is colon  $(:)$ , except as modified by the  $-c$  keyletter (see below). Input lines beginning with a backslash  $(\setminus)$  followed by a control character are not control lines and are copied to the standard output with the backslash removed. Lines beginning with a backslash followed by a non-control character are copied in their entirety.

A keyword is composed of 9 or fewer alphanumerics; the first must be alphabetic. A value is any ASCII string that can be created with ed(1); a numeric value is an unsigned string of digits. Keyword values may not contain blanks or tabs.

Replacement of keywords by values is done whenever a keyword surrounded by control characters is encountered on a version control statement. The -a kevletter (see below) forces replacement of keywords in all lines of text. You can include an uninterpreted control character in a value by preceding it with  $\setminus$ . If a literal  $\setminus$  is desired, then it too must be preceded by  $\setminus$ . Word is composed of 9 or lewer alphanumentes; the first must be alphabetic. A<br>is any ASCII string that can be created with ed(1); a numeric value is an<br>ned string of digits. Keyword values may not contain blanks or tabs.<br> Moreover a keyword surrounded by con-<br>haracters is encountered on a version control statement. The  $-a$  keyletter (see<br>r) forces replacement of keywords in *all* lines of text. You can include an unin-<br>ted control characte

### Keyletter Arguments

- Forces replacement of keywords surrounded by control characters with their assigned value in all text lines, not just in  $vc$ statements.
- the first *tab* character are ignored for the purpose of detecting a control statement. If one is found, all characters up to and including the tab are discarded. ters with their assigned value in all text lines, not j<br>statements.<br>-t All characters from the beginning of a line up to and<br>the first *tab* character are ignored for the purpose of control statement. If one is found, all -a Forces replacement of keywords surrounded by control characters with their assigned value in all text lines, not just in vc<br>statements.<br>-t All characters from the beginning of a line up to and including<br>the first *tab*

Silences warning messages (not error) that are normally printed on the diagnostic output.

### Version Control Statements

:dcl keyword[, ..., keyword]

Declares keywords. All keywords must be declared.

### :asg keyword=value

Assigns values to keywords. An asg statement overrides the assignment for the corresponding keyword on the ve command line and all previous asg's for that keyword. Keywords declared, but not assigned values, have null values. ipecifies a control character to be used in place of :.<br>
Silences warning messages (not error) that are normally printed<br>
in the diagnostic output.<br>
nents<br>
eyword]<br>
Is. All keywords must be declared.<br>
beywords. An asg stat

### :if condition

: end

Skips lines of the standard input. If the condition is true all lines between the if statement and the matching end statement are copied to the standard output. If the condition is false, all intervening lines are discarded, including control statements. Note that intervening if statements and matching end statements are recognized only for maintaining the proper if-end matching. The syntax of a condition is: kips lines of the standard input. If the condition<br>atement and the matching *end* statement are co<br>e condition is false, all intervening lines are dis-<br>ents. Note that intervening *if* statements and<br>cognized only for mai

cond  $\cdots = \lceil \text{"not" \rceil}$  or or  $::=and$  | and " $\Gamma$  or and  $::= exp | exp "&" and$  $op : = " = " | " | = " | " < " | " >"$ value  $\cdots$  = <arbitrary ASCII string>  $|$  <numeric string> [<br>  $\begin{array}{rcl}\n & \vdots & = & \begin{bmatrix} n \\ n \end{bmatrix} \\
 & \vdots & = & \text{any} \\
 & \vdots & = & \text{any} \\
 & \vdots & = & \text{any} \\
 & \vdots & = & \text{any} \\
 & \vdots & = & \text{any} \\
 & \text{any} & \text{any} \\
 & \text{any} & \text{any} \\
 & \text{any} & \text{any} \\
 & \text{any} & \text{any} \\
 & \text{any} & \text{any} \\
 & \text{any} & \text{any} \\
 & \text{any} & \text{any} \\
 & \text{any} & \text{any} \\
 & \text{any} & \text{any} \\
 & \text$ 

The available operators and their meanings are:

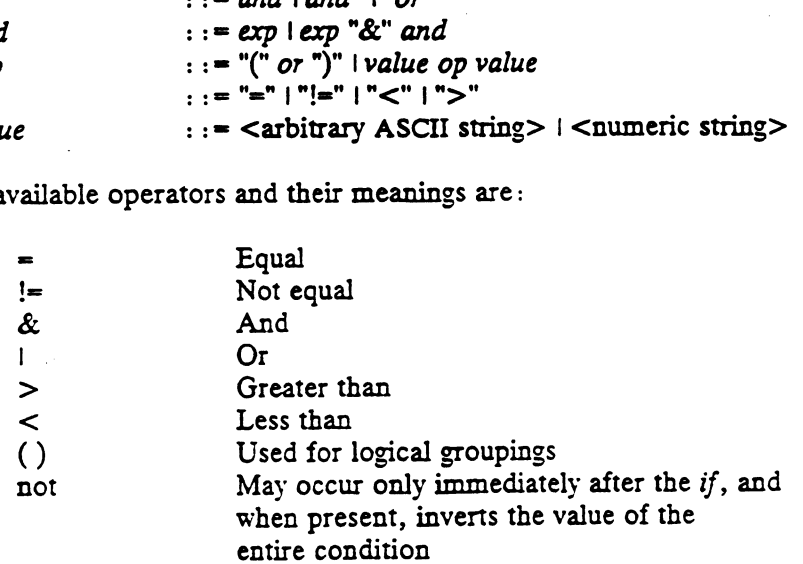

The  $>$  and  $\lt$  operate only on unsigned integer values (e.g., : 012  $>$  12 is false). All other operators take strings as arguments (e.g.,  $\cdot$  012 != 12 is true). The precedence of the operators (from highest to lowest) is:

 $=$   $\leq$   $\leq$  All of equal precedence  $\boldsymbol{\&}$ 

i ;

Use parentheses to alter the order of precedence.

Separate values from operators or parentheses by at least one blank or tab.

 $\mathbf{r}$ : text  $\mathbf{r}$ 

Replaces keywords on lines that are copied to the standard output. The two leading control characters are removed, and keywords surrounded by control characters in text are replaced by their value before the line is copied to the output file. This action is independent of the  $-a$  keyletter.

 $:$  on

: off

Turns on or off keyword replacement on all lines.

:ctl char

Changes the control character to char.

:msg message

Prints the given message on the diagnostic output.

:€rr message

Prints the given message followed by:

ve(1) DOG/UX 5.4 ve(1)

ERROR: err Statement on line ... (915)

on the diagnostic output. ve halts execution, and returns an exit code of 1.

### DIAGNOSTICS

Use help(1) for explanations.

 $\mathbb{R}^{\mathbb{Z}^2}$ 

### EXIT CODES

0—Normal 1—Any error

### SEE ALSO

ed(1), help(1).

what — identify SCCS files

### SYNOPSIS

what  $[-s]$  files

### DESCRIPTION

What searches the given files for all occurrences of the pattern that get(1) substitutes for %Z% (this is @(#) at this printing) and prints out what follows until the first ",  $\lambda$ , new-line,  $\lambda$ , or null character. For example, if the C program in file f.c contains

char ident[] =  $" @ (\frac{4}{7})$ identification information";

and  $f.c$  is compiled to yield  $f.o$  and a.out, then the command

what f.c f.o a.out

will print identification information for f.c, f.o, and a.out.

What is for use with the SCCS command  $get(1)$ , which automatically inserts identifying information; but you can also use it where the information is inserted manually. Only one option exists: ---<br>
char ident [] = " $\mathcal{C}(\#)$  identification information";<br>
f.c is compiled to yield f.o and a.out, then the command<br>
what f.c f.o a.out<br>
rint identification information for f.c, f.o, and a.out.<br>
is for use with the S

file.

### DIAGNOSTICS

Exit status is 0 if any matches are found, otherwise it's 1. Use help(1) for explanations.

### SEE ALSO

 $get(1), help(1).$ 

BUGS

An unintended occurrence of the pattern  $\mathbb{C}(\#)$  could be found by chance, but this usually causes no harm.

xstr — extract strings from C programs to implement shared strings

### SYNOPSIS

 $xstr [-c] [-] [file]$ 

### DESCRIPTION

Xstr maintains a file strings into which strings in component parts of a large program are hashed. These strings are replaced with references to this common area. This serves to implement shared constant strings, which are most useful if they are also read-only.

The command

xstr -c name

will extract the strings from the C source in name, replacing string references by expressions of the form (&xstr[number]) for some number. An appropriate declaration of  $x$ str is prepended to the file. The resulting C text is placed in the file  $x.c$ , to then be compiled. The strings from this file are placed in the strings data base if they are not there already. Repeated Strings and strings which are suffixes of exist ing strings do not cause changes to the data base.

After all components of a large program have been compiled, a file xs.c declaring the common xstr space can be created by a command of the form

xstr

This xs.c file should then be compiled and loaded with the rest of the program. If possible, the array can be made read-only (shared), saving space and swap overhead.

Xstr can also be used on a single file. A command

xstr name

creates files x.c and xs.c as before, without using or affecting any strings file in the same directory.

It may be useful to run xstr after the C preprocessor if any macro definitions yield strings or if there is conditional code which contains strings which may not, in fact, be needed. Xstr reads from its standard input when the argument '~' is given. An be needed. Xstr reads from its standard input when the argument '-' is given. An appropriate command sequence for running xstr after the C preprocessor is:

```
ce -Ename.c | xstr -c-
cc -c \times cmv X.O name.o
```
avoid remaking xs.o unless truly necessary. strings Data base of strings Example of the file s<br>
x x.o name.o<br>
x x is does not touch the file s<br>
avoid remaking x s.o unless tru<br>
strings Data base of string<br>
x.c Massaged C source

### FILES

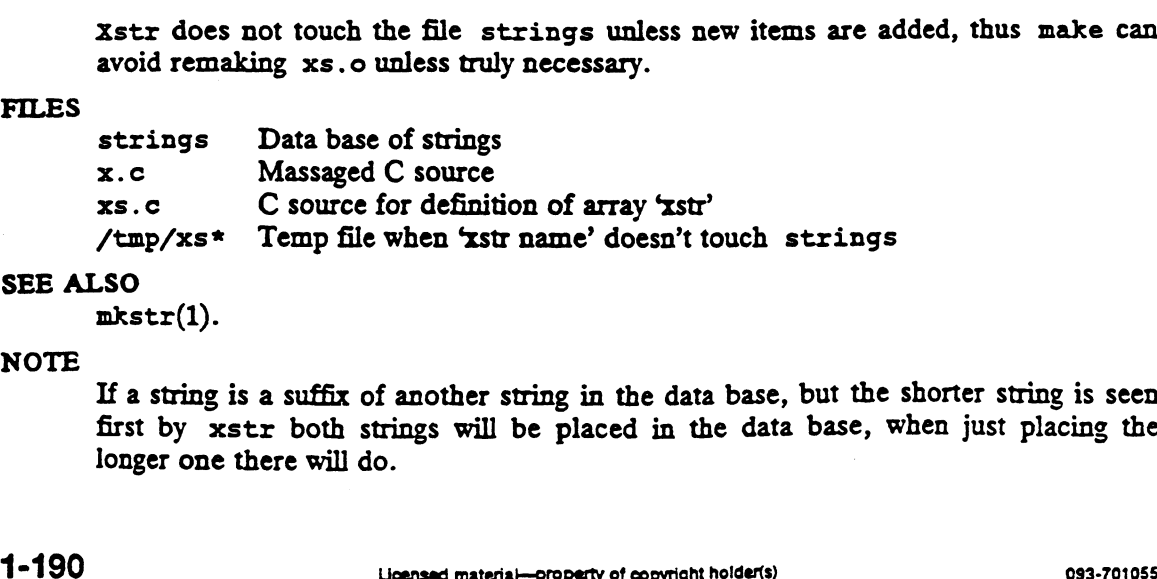

### SEE ALSO

mkstr(1).

### NOTE

If a string is a suffix of another string in the data base, but the shorter string is seen first by xstr both strings will be placed in the data base, when just placing the longer one there will do.

yacc — yet another compiler-compiler

### SYNOPSIS

yacc  $[-\text{vvalt}]\left[-\Omega[y|n]\right]$  file

### DESCRIPTION

The yacc command converts a context-free grammar into a set of tables for a simple automaton that executes an LALR(1) parsing algorithm. The grammar may be ambiguous; specified precedence rules are used to break ambiguities.

The output file, y.tab.c, must be compiled by the C compiler to produce a pro-Ine ourput me, y.tab.c, must be complied by the C complier to produce a program,<br>gylex, as well as main and yyerror, an error handling routine. These routines<br>must be supplied by the user; the lex(1) command is useful for yylex, as well as main and yyerror, an error handling routine. These routines must be supplied by the user; the lex(1) command is useful for creating lexical analyzers usable by yacc.

- Prepares the file y output, which contains a description of the parsing tables and a report on conflicts generated by ambiguities in the grammar.
- -d Generates the file y.tab.h with the #define statements that associate<br>the yacc-assigned "token codes" with the user-declared "token names."<br>This association allows source files other than y.tab.c to access the token<br>cod the yacc-assigned "token codes" with the user-declared "token names." This association allows source files other than y.tab.c to access the token codes.
- Specifies that the code produced in  $y$ .tab.c will not contain any #line constructs. This option should only be used after the grammar and the associated actions are fully debugged.
- $-q[y]_n$ ] The  $-qy$  option puts the version stamping information in y.tab.c. This allows you to know what version of yacc built the file. The  $-\Omega n$  option (the default) writes no version information.
- -t Compiles runtime debugging code by default. Runtime debugging code is always generated in y.tab.c under conditional compilation control. By default, this code is not included when y.tab.c is compiled. Whether or not the -t option is used, the runtime debugging code is under the control of YYDEBUG, a preprocessor symbol. If YYDEBUG has a non-zero value, then the debugging code is included. If its value is zero, then the code will not be included. The size and execution time of a program produced without the runtime debugging code will be smaller and slightly faster.  $-\Omega[y|n]$  The  $-\Omega y$  option puts the version stamping is<br>allows you to know what version of yace b<br>(the default) writes no version information.<br> $-t$  Compiles runtime debugging code by default<br>always generated in y.tab.c unde
- -V Prints on the standard error output the version information for yacc.

```
FILES
```

```
y.output
           y.tab.c
           yacc.tmp,
          y.tab.h defines for token names<br>yacc.tmp,<br>yacc.debug, yacc.acts temporary files
          LIBDIR/yaccpar parser prototype for C programs
          LIBDIR usually /usr/ecs/lib
FILES<br>
y.cutput<br>
y.tab.c<br>
y.tab.h defines for token names<br>
yacc.tmp,<br>
yacc.debug, yacc.acts temporary files<br>
LIBDIR/yaccpar<br>
narser prototype for C programs<br>
SEE ALSO<br>
lex(1).<br>
The "yacc" chapter in the Programmer's Guide
```
SEE ALSO

lex(1).

The "yacc"' chapter in the Programmer's Guide: ANSI C and Programming Support Tools.

### DIAGNOSTICS

The number of reduce-reduce and shift-reduce conflicts is reported on the standard

## yace(1) DG/UX 5.4 yace(1)

error output; a more detailed report is found in the y.output file. Similarly, if some rules are not reachable from the start symbol, this instance is also reported.

NOTES<br>Because file names are fixed, at most one yace process can be active in a given directory at a given time.

End of Chapter

# Chapter 2 System Calls

This chapter contains in printed form the online manual entries for DG/UX system calls. The first entry, intro(2), gives an introduction to DG/UX system calls. The rest of the entries are in alphabetical order.

 $\ddot{\phantom{a}}$ 

intro — introduction to system calls and error numbers

### **SYNOPSIS**

#include <errno.h>

### DESCRIPTION

This chapter describes all of the system calls. This introduction is divided into two parts: DEFINITIONS and DIAGNOSTICS.

The DEFINITIONS section identifies important system abstractions and describes them briefly in terms of their representation in the system (that is, the superuser abstraction is described in terms of its identity within the system: a superuser process is one with an effective user id of 0; it has special privileges). A summary of definitions appears at the head of the section; both the summary and the individual entries are grouped into categories. The categories are: processes, files, messages, semaphores, shared memory, interprocess communications primitives, UNIX communications domain, and Internet communications domain. Most entries are short and do not suggest the programming contexts in which you use the system calls mentioned; they generally refer you to one or more individual system call descriptions in the manual. However, the Interprocess Communications Primitives section is a rather extensive discussion. It is taken from the 4.2BSD System Manual by Joy, Cooper, Fabry, Leffler, McKusick, and Mosher, University of California, Berkeley, Berkeley CA.

The DLAGNOSTICS section lists the entire set of error conditions by number, name, and description. At the end of the DIAGNOSTICS section is a discussion of implementation-dependent constants that are referenced in the discussions of indiviextensive discussion.<br>Fabry, Leffler, McK<br>CA.<br>The DIAGNOSTIC:<br>and description. At<br>implementation-depe<br>dual calls.

### DEFINITIONS

### Processes

### Process ID

A positive integer used to identify a process; each process in the system has a unique process ID. The range of this ID is from 0 to PID.MAX (30,000).

### Parent Process ID

A new process is created by a currently active process; see fork(2). The parent process ID of a process is the process ID of its creator.

### Process Group ID

Each active process is a member of a process group that is identified by a positive integer called the process group ID. This ID is the process ID of the group leader. This grouping permits the signaling of related processes; see kill(2).

### Process Group Leader

A process group leader is a process that creates a new process group. The process group ID of a process group is equal to the process group ID of the process group leader.

### Tty Group ID

Each active process can be a member of a terminal group that is identified by a positive integer called the tty group ID. The group ID can be used to terminate a group of related processes when one of the processes in the group is terminated; see exit(2) and signal(2).

### Real User ID and Real Group ID

Each user allowed on the system is identified by a positive integer called a user ID.

Each user is also a member of a group. The group is identified by a positive integer | called the group ID.

An active process has a real user ID and real group ID that are set to the user ID and group ID, respectively, of the user who created the process.

### Effective User ID and Effective Group ID

Each active process has an effective user ID and an effective group ID that are used to determine file access permissions (see below). The effective user ID and effective group ID are equal to the process's real user ID and real group ID respectively, unless the process or one of its ancestors evolved froma file that had the set-user-ID bit or set-group-ID bit set; see exec(2).

### Superuser

A process is recognized as a superuser process and is granted special privileges if its effective user ID is 0.

### Special Processes

Processes with a process ID of 0 or 1 are special processes and are referred to as proc0 and proc1.

Proc0 is the scheduler. Proc1 is the initialization process (init). Proc1 is the ancestor of every other process in the system; it controls the process structure.

### Files

### Descriptor

An integer assigned by the system when a file is referenced by  $creat(2)$ , open(2), dup(2), fcntl(2), or pipe(2) or a socket is referenced by socket(2) or socketpair(2). It uniquely identifies an access path to that file or socket froma given process or any of its children.

A process may have no more than OPEN\_MAX descriptors (0 to (OPEN\_MAX-1)) open simultaneously, unless the RLIMIT\_NOFILE command of setrlimit(2) has been used to increase the limit.

The descriptor is used as an argument by calls such as  $real(2)$ , write $(2)$ ,  $i$ octl $(2)$ , send $(2)$ , recv $(2)$ , and close $(2)$ .

The descriptor is known as the file descriptor in System V.

### Filename

A filename is a character string that names an ordinary file, special file or directory. Filenames can be up to 255 characters.

These characters may be selected from the set of all character values excluding \0 (null) and  $/$  (slash).

Avoid using \*, ?, @, #, \$, ^, &, (, ), `, |, ;, ", <, >, [, \, ], !, ~ { or ) as part of filenames, since the shells attach special meaning to them. Avoid using - as the first character of a filename, since - is used to begin an option in a command line. Also avoid using unprintable characters in filenames. See sh(1) and  $csh(1)$ .

### Path Name and Path Prefix

A path name is a null-terminated character string starting with an optional slash (/), followed by zero or more directory names separated by slashes, optionally followed by a filename.

If a path name begins with a slash, the path search begins at the root directory  $\mathcal{U}$ . Otherwise, the search begins from the current working directory.

A slash by itself names the root directory.

Unless specifically stated otherwise, the null path name is treated as if it named a non-existent file.

### Directory

Directory entries are called links. By convention, a directory contains at least two links, . and .., referred to as dot and dot-dot respectively. Dot refers to the directory itself and *dot-dot* refers to its parent directory.

### Root Directory and Current Working Directory

Each process has associated with it a concept of a root directory and a current working directory for the purpose of resolving path name searches. The root directory of a process need not be the root directory of the root file system; see chroot(2).

### File Access Permissions

Every file in the file system has a set of access permissions, which determine whether a process may perform a requested operation on the file. For example, openinga file for writing is an operation subject to file access permissions.

Every file has three classes of access permissions: owner (user), group, and other. The classes identify types of users: the owner of a file, a defined group of users, and all other users.

Each class has its own set of three types of access permissions: read  $(r)$ , write  $(w)$ , and execute  $(x)$ . A file's access permissions are set when the file is created. They can be masked upon creation if  $umask(2)$  is in effect, and they can be changed explicitly with chmod(2), chown(2), or chgrp(2). When an access check is made, the system decides if permission should be granted by comparing the file's access permissions and the calling process's access information.

All three permissions (read, write, and execute/search) on a file are granted to a calling process if one or more of the following are true:

The effective user ID of the calling process is superuser.

The effective user ID of the calling process matches the user ID of the owner of the file and the appropriate access bits of the owner portion (0700) of the file mode is set.

The effective user ID of the calling process does not match the user ID of the owner of the file, the effective group ID of the calling process matches the group of the file, and the appropriate access bits of the group portion (070) of the file mode is set.

The effective user ID of the calling process does not match the user ID of the owner of the file, the effective group ID of the calling process does not match the group ID of the file, and the appropriate access bits of the other portion (07) of the file mode is set. Ser ID of the calling process is superuser.<br>Ser ID of the calling process matches the user ID of the owner<br>the appropriate access bits of the owner portion (0700) of the<br>.<br>Ser ID of the calling process does not match the u
Otherwise, permissions are denied on the basis of permission values in the file mode.

### Messages

## Message Queue Identifier

A message queue identifier (msqid) is a unique positive integer created by a msgget(2) system call. The maximum number of msqids allowed is configurable. The default is 50. Each msqid has a message queue and a data structure associated with it. The data structure is referred to as *msqid\_ds* and contains the following members:

```
struct ipc perm msg_perm; /* operation permission struct */
 ushort msg_qnum; /* number of msgs on g */
 ushort msg_qbytes; /* max number of bytes on q */
 pid t msg lspid; /* pid of last msgsnd operation */
 nessage queue identifier (msqid) is a unique positive integer created by a<br>get(2) system call. The maximum number of msqids allowed is configurable.<br>default is 50. Each msqid has a message queue and a data structure ass
time t msg stime; /* last msgsnd time */time t msg rtime; \frac{1}{1} /* last msgrcv time */
 time t msg ctime; \sqrt{2} /* last change time */
                                   /* all times are in secs since *//* 00:00:00 GMT, Jan. 1, 1970 «/
```
Msg\_perm is an ipc\_perm structure, as declared in ipc.h, that specifies the message operation permission (see below). This structure includes the following members:

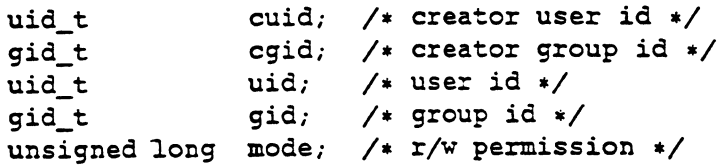

Msg qnum is the number of messages currently on the queue. Msg\_qbytes is the maximum number of bytes allowed on the queue. Msg\_lspid is the process ID of the last process that performed a msgsnd operation.  $Msg\_lrpid$  is the process ID of the last process that performed a msgrev operation. Msg\_stime is the time of the last msgsnd operation, msg\_rtime is the time of the last msgrev operation, and msg\_ctime is the time the msgid was created by msgget(2) or of the last msgctl(2) operation that changed a member of the above structure. is the number of messages currently quanter of bytes allowed on the queue<br>ocess that performed a msgsnd operator process that performed a msgsnd operator<br>process that performed a msgrcv op<br>gsnd operation, msg\_rtime is the

### Message Operation Permissions

In the msgop(2) and msget1(2) system call descriptions, the permission required for an operation is given as token. Token is the type of permission needed interpreted as follows: Message Operation Permissions<br>
In the msgop(2) and msgct1(2) system call descriptions, the permission required for<br>
an operation is given as *token. Token* is the type of permission needed interpreted as<br>
follows:<br>  $00400$ 

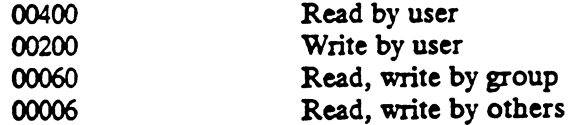

Read and write permissions on a *msqid* are granted to a process if one or more of the following are true:

The effective user ID of the process is superuser.

The effective user ID of the process matches msg\_perm. [c]uid in the data structure associated with *msgid* and the appropriate bit of the user portion (0600) of msg\_perm.mode is set.

The effective user ID of the process does not match msg\_perm. (c]uid, the effective group ID of the process does not match msg\_perm. [c] gid, and the appropriate bit of the other portion (06) of msg\_perm.mode is set.

Otherwise, the corresponding permissions are denied.

## Semaphores

Semaphore Identifier

A semaphore identifier (semid) is a unique positive integer created by a semget(2) system call. The maximum numbers of identifiers is configurable; the default is 10. Each has a set of semaphores and a data structure associated with it. The data structure is referred to as semid\_ds and contains the following members:

```
struct ipc_perm sem_perm; /* operation permission struct */ushort sem_nsems; /* number of sems in set «/
time_t sem_otime; \frac{1}{2} /* last operation time */
time_t sem_ctime; \frac{1}{t} ast change time *//* all times are in secs since *//* 00:00:00 GMT, Jan. 1, 1970 «/
```
Sem\_perm is an ipc\_perm structure (as defined in ipc.h) that specifies the semaphore operation permission (see below). This structure includes the following members:

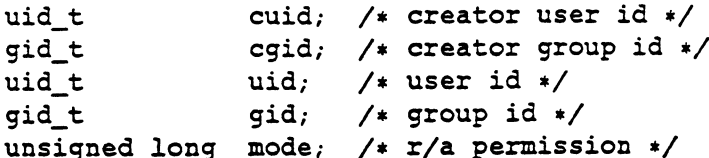

The value of sem\_nsems is equal to the number of semaphores in the set. Each semaphore in the set is referenced by a positive integer referred to as a sem\_num. Sem\_num values run sequentially from 0 to the value of sem\_nsems minus 1. Sem\_otime is the time of the last semop(2) operation, and sem\_ctime is the time the sem\_id was created by semget(2) or of the last semct1(2) operation that changed a member of the above structure.

A semaphore is a data structure that contains the following members:

```
ushort semval; /* semaphore value +/
ushort semval; /* semaphore value */<br>pid_t sempid; /* pid of last operation */<br>ushort semncnt: /* # awaiting semval > current value */
piu_t sempiu; /* piu of fast operation *<br>ushort semncnt; /* # awaiting semval > curr<br>ushort semzcnt: /* # awaiting semval = 0 */
```
ushort semzcnt; /\* # awaiting semval =  $0$  \*/<br>Semval is a non-negative integer in the range 0 to PID\_MAX (30,000). Sempid is semval is a hon-hegalve mieger in the range of the LAB (Sector). Semi-Last equal to the process ID of the last process that performed a semaphore operation on this semaphore. Semncnt is the number of processes waiting for this semaphore. Semnent is the number of processes waiting for this semaphore's semval to exceed its current value. Semzent is a count of the number of processes that are currently suspended awaiting this semaphore's semval to become zero. A semaphore value \*/<br>  $\left(\frac{1}{2} + \frac{1}{2} \right)$  of last operation \*/<br>  $\left(\frac{1}{2} + \frac{1}{2} \right)$  of contrary semisal  $\left(\frac{1}{2} + \frac{1}{2} \right)$  or  $\left(\frac{1}{2} + \frac{1}{2} \right)$  or  $\left(\frac{1}{2} + \frac{1}{2} \right)$  of the last process that performed a

### Semaphore Operation Permissions

In the semop(2) and semct1(2) system call descriptions, the permission required for an operation is given as token. Token is interpreted as follows:

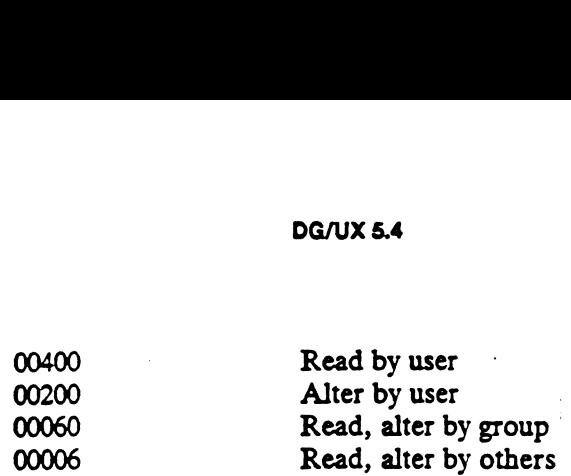

Read and alter permissions on a semid are granted to a process if one or more of the following are true:

The effective user ID of the process is superuser.

The effective user ID of the process matches sem\_perm. [c] uid in the data structure associated with semid, and the appropriate bit of the user portion (0600) of sem\_perm.mode is set.

The effective user ID of the process does not match sem perm. [c] uid, the effective group ID of the process matches sem\_perm. [c] gid, and the appropriate bit of the group portion (060) of sem\_perm.mode is set.

The effective user ID of the process does not match sem perm. [c]uid, the effective group ID of the process does not match sem\_pern. [c] gid, and the appropriate bit of the other portion (06) of sem\_perm.mode is set.

Otherwise, the corresponding permissions are denied.

### Shared Memory

Shared Memory Identifier

A shared memory identifier (shmid) is a unique positive integer created by a shmget(2) system call. Each shmid has a segment of memory (referred to as a shared memory segment) and a data structure associated with it. The data structure is referred to as shmid\_ds and contains the following members: Memory<br>
red Memory Identifier<br>
hared memory identifier (*shmid*) is a unique positive integer created by<br>
get(2) system call. Each *shmid* has a segment of memory (referred to a<br>
red memory segment) and a data structure as

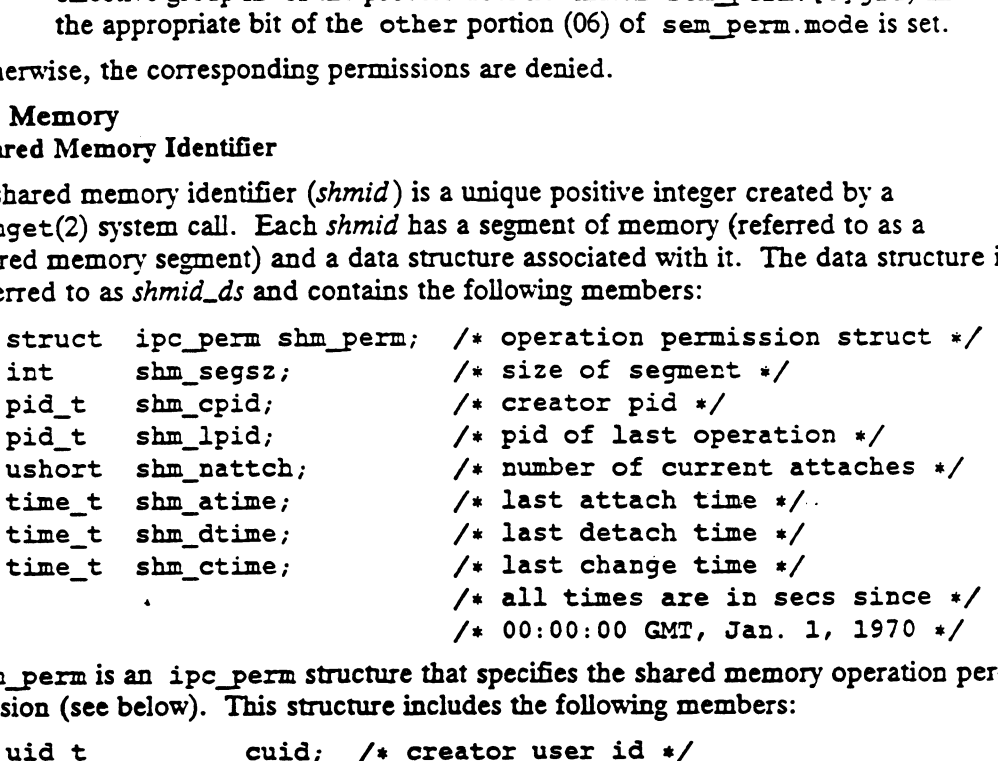

Shm perm is an ipc perm structure that specifies the shared memory operation permission (see below). This structure includes the following members:

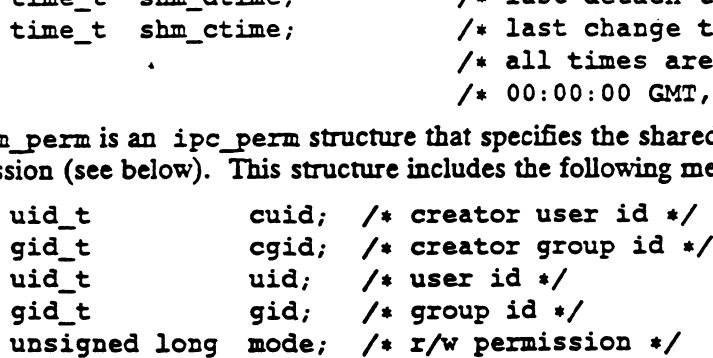

Shm\_segsz specifies the size in bytes of the shared memory segment. Shm\_cpid is the process ID of the process that created the shared memory identifier. Shm\_lpid In the process ID of the last process that performed a shmat(2) or shmdt(2) opera-<br>tion. Shm\_nattch is the number of processes that currently have this segment tion. Shm\_nattch is the number of processes that currently have this segment attached. Shm atime is the time of the last shmat operation, shm\_dtime is the time of the last shmdt operation, and shm\_ctime is the time the shm\_id was created by  $shmget(2)$  or of the last  $shmct1(2)$  operation that changed one of the members of the above structure. (\* 00:00:00 GMT, Jan. 1, 1970 \*/<br>
Shm\_perm is an ipc\_perm structure that specifies the shared memory operation per-<br>
mission (see below). This structure includes the following members:<br>
uid\_t cuid, /\* creator user id \*/<br>

## Shared Memory Operation Permissions

In the descriptions for the shmsys(2) family of system calls, the permission required for an operation is given as token, where token is interpreted as follows: DG/UX 5.4<br>mory Operation Permissions<br>riptions for the shmsys(2) family of<br>ration is given as *token*, where *token* is<br>00400 Read by user

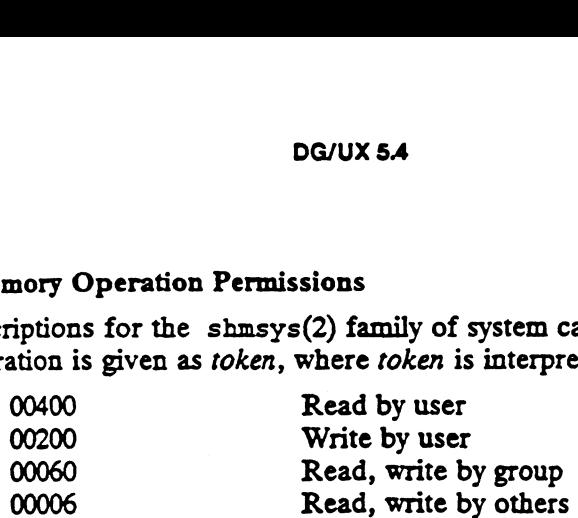

Read and write permissions on a shmid are granted to a process if one or more of the following are true:

The effective user ID of the process is superuser.

The effective user ID of the process matches shm perm. [c]uid in the data structure associated with shmid, and the appropriate bit of the user portion (0600) of shm\_perm.mode is set.

The effective user ID of the process does not match shm\_perm. [c]uid, the effective group ID of the process matches shm\_perm. [c] gid, and the appropriate bit of the group portion (060) of shm\_perm.mode is set.

The effective user ID of the process does not match  $s$ hm perm. [c]uid, the effective group ID of the process does not match  $shm_p$ erm. [c] gid, and the appropriate bit of the other portion (06) of shm\_perm.mode is set.

Otherwise, the corresponding permissions are denied.

### Interprocess Communication Primitives

This section (up to the DIAGNOSTICS section) describes the DG/UX IPC facilities, which are based on the Berkeley UNIX IPC facilities.

### Communication Domains

The system provides access to an extensible set of communication *domains*. A communication domain is identified by a manifest constant defined in the file <sys/socket.h>. Important standard domains supported by the system are the "unix" domain, AF\_UNIX, for communication within the system, and the "internet" domain for communication in the DARPA internet, AF\_INET. Other domains can be added to the system.

NOTE: The "internet" domain is not provided on the standard DG/UX system. This domain is provided only with the DG/UX TCP/IP product.

### Socket Types and Protocols

Within a domain, communication takes place between communication endpoints known as sockets. Each socket has queues for sending and receiving data; it may exchange data with other sockets within its domain.

Sockets are typed according to their communications properties. These properties include whether messages sent and received at a socket require the name of the partner, whether communication is reliable, what format is used in naming message recipients, whether duplication is prevented, etc.

Each kernel supports some collection of socket types; consult socket(2) for more information about the types available and their properties. The basic set of socket types is defined in <sys/socket.h>:

/\* Standard socket types \*/

```
#define SOCK_DGRAM 1 /* datagram */
#define SOCK_STREAM 2 /* virtual circuit */
#define SOCK_RAW 3 /* raw socket */<br>#define SOCK_RDM 4 /* reliably-deliv
%#define SOCK_DGRAM 1 /* datagram */<br>#define SOCK_STREAM 2 /* virtual circuit */<br>#define SOCK_RAW 3 /* raw socket */<br>#define SOCK_RDM 4 /* reliably-delivered message */
#define SOCK_RDM \qquad 4 /* reliably-delivered message */<br>#define SOCK_SEQPACKET 5 /* sequenced packets */
```
The SOCK\_DGRAM type models the semantics of datagrams in network communication: messages may be lost or duplicated and may arrive out-of-order. The SOCK\_RDM type models the semantics of reliable datagrams: messages arrive unduplicated and in-order, the sender is notified if messages are lost. The send and receive operations (described below) generate reliable/unreliable datagrams. The SOCK\_STREAM type models connection-based virtual circuits: two-way byte streams with no record boundaries. The SOCK\_SEQPACKET type models a connection-based, full-duplex, reliable, sequenced packet exchange; the sender 1s notified if messages are lost, and messages are never duplicated or presented out-oforder. Users of the last two abstractions may use the facilities for out-of-band transmission to send out-of-band data. SOCK\_RAW is used for unprocessed access to internal network layers and interfaces; it has no specific semantics.

Other socket types can be defined.

NOTE: The DG/UX system does not support the SOCK\_RDM and SOCK\_SEQPACKET types.

Each socket may have a concrete protocol associated with it. This protocol is used within the domain to provide the semantics required by the socket type. For example, within the "internet" domain, the SOCK\_DGRAM type may be implemented by the UDP user datagram protocol, and the SOCK\_STREAM type may be implemented by the TCP transmission control protocol, while no standard protocols to provide SOCK.RDM or SOCK\_SEQPACKET sockets exist.

Each kernel supports some number of sets of communications protocols. Each protocol set supports addresses of a certain format. An Address Family is the set of addresses for a specific group of protocols. Each socket has an address chosen from the address family in which the socket was created.

Socket Creation, Naming and Service Establishment

Sockets may be connected or unconnected. An unconnected socket descriptor is obtained by the socket call:

 $s =$  socket(domain, type, protocol); result int s; int domain, type, protocol;

An unconnected socket descriptor may yield a connected socket descriptor in one of two ways: either by actively connecting to another socket, or by becoming associated with a name in the communications domain and accepting a connection from another socket. s = socket (domain, type, protocol);<br>
result int s; int domain, type, protocol;<br>
An unconnected socket descriptor may yield a connected socket descriptor in one of<br>
two ways: either by actively connecting to another socke

To accept connections, a socket must first have a binding to a name within the communications domain. Such a binding is established by a bind call:

bind(s, name, namelen) ; ints; char \*name; int namelen;

A socket's bound name may be retrieved with a getsockname call:

```
getsockname(s, name, namelen) ;
ints; result caddr_t name; result int *namelen;
```
intro(2)

while the peer's name can be retrieved with getpeername:

getpeername(s, name, namelen) ; ints; result caddr t name; result int \*namelen;

Domains may support sockets with several names.

## Accepting Connections

Once a binding is made, it is possible to listen for connections:

listen(s, backlog); int s, backlog;

The backlog specifies the maximum count of connections that can be simultaneously queued awaiting acceptance.

\_An accept call:

```
t = accept(s, name, anamelen);result int t; int s; result caddr_t name; result int
*anamelen; 7
```
returns a descriptor for a new, connected, socket from the queue of pending connecresult int *i*; int *s*; result caddr\_t *name*; result int<br>\*anamelen;<br>returns a descriptor for a new, connected, socket from the queue of pending a<br>tions on *s*.

### Making Connections

An active connection to a named socket is made by the connect call:

connect(s, name, namelen); ints; caddr\_t mame, int namelen;

It is also possible to create connected pairs of sockets without using the domain's name space to rendezvous; this is done with the socketpair call (only in the "unix" communication domain):

```
socketpair(d, type, protocol, sv);
int d, type, protocol; result int s\nu[2];
```
Here the returned  $s\nu$  descriptors correspond to those obtained with accept and connect.

### Sending and Receiving Data

Messages may be sent from a socket by:

```
cc = sendto(s, buf, len, flags, to, tolen);
result int cc; int s; caddr t buf; int len, flags; caddr t to; int
tolen;
```
if the socket is not connected or:

 $cc =$  send(s, buf, len, flags); result int  $cc$ ; int  $s$ ; caddr t buf; int len, flags;

if the socket is connected. The corresponding receive primitives are:

 $m$ sglen =  $recvfrom(s, but, len, flags, from, fromlenaddr);$ result int msglen; int s; result caddr\_t buf; int len, flags; result caddr\_t from; result int \*fromlenaddr; nected or:<br>
buf, len, flags);<br>
c; int s; caddr\_t buf; int len, flags;<br>
ted. The corresponding receive primitives are:<br>
com(s, buf, len, flags, from, fromlenaddr);<br>
r, int s; result caddr\_t buf; int len, flags;<br>
from; resul

and

```
m<sub>s</sub>glen = recv(s, buf, len, flags);
result in msglen; int s; result caddr_t buf; int len, flags;
```
In the unconnected case, the parameters fo and folen specify the destination or source of the message, while the from parameter stores the source of the message, and fromlenaddr initially gives the size of the from buffer and is updated to reflect the true length of the from address.

All calls cause the message to be received in or sent from the message buffer of length len bytes, starting at address buf. The flags specify peeking at a message without reading it or sending or receiving high-priority out-of-band messages, as follows:

#define MSG \_PEEK Oxi /\* peek at incoming message \*/ #define MSG\_OOB Ox2 /\* process out-of-band data \*/

### Scatter/Gather and Exchanging Access Rights

It is possible to scatter and gather data and to exchange access nights with messages. When either of these operations is involved, the number of parameters to the call becomes large. Thus the system defines a message header structure, in <sys/socket.h>, which can be used to conveniently contain the parameters to the calls: sible to scatter and gather data and to exchange access rights<br>ither of these operations is involved, the number of parameter<br>s large. Thus the system defines a message header structure,<br>ocket.h>, which can be used to con

```
struct msghdr {
   caddr_t msg_name; \frac{1}{1} /* optional address */<br>int msg_namelen; /* size of address */
   struct iov *msg_iov; /* scatter/gather array */
   int msg_iovien; /* #elements in msg_iov */
   eaddr_t msg_accrights; /* access rights sent/received */
   int msg_accrightslen; /* size of msg_accrights */
   };
```
Here msg\_name and msg\_namelen specify the source or destination address if the socket is unconnected; msg\_name may be given as a null pointer if no names are desired or required. The msg\_iov and msg\_iovlen describe the scatter/gather locations.

This structure is used in the operations sendmsg and recvmsg:

```
sendmsg(s, msg, flags);
int s; struct msghdr *msg; int flags;
msglen = recvmsg(s, msg, flags);
result in msglen; int s; result struct msghdr *msg;
int flags;
```
Using Read and Write with Sockets

The normal DG/UX read and write calls may be applied to connected sockets and translated by the system into send and receive. A process may operate on a virtual circuit socket, a terminal or a file with blocking or non-blocking input/output operations without distinguishing the descriptor type. msglen =  $\text{recvmsg}(s, \text{ msg}, \text{ flags}),$ <br>
result in msglen; int s; result struct msghdr \*msg;<br>
int flags;<br>
Using Read and Write with Sockets<br>
The normal DG/DIX read and varite calls may be applied to connected sockets and<br>
transla

Shutting Down Halves of Full-duplex Connections

A process that has a full-duplex socket such as a virtual circuit and no longer wishes to read from or write to this socket can give the call:

 $shutdown(s, direction)$ ; int s, direction;

where direction is 0 to not read further, 1 to not write further, or 2 to completely shut the connection down.

### Socket and Protocol Options

Sockets and their underlying communication protocols may support options. These options may be used to manipulate implementation specific or non-standard facilities. The getsockopt and setsockopt calls are used to control options:

getsockopt(s, level, optname, optval, optlen) int s, level, optname; result caddr t optval; result int \*optlen;

setsockopt(s, level, optname, optval, optlen) int s, level, optname; caddr\_t optval; int optlen;

The option *optname* is interpreted at the indicated protocol level for socket s. If a value is specified with optval and optlen, it is interpreted by the software operating at the specified level. The level SOL\_SOCKET indicates options maintained by the socket facilities. Other level values indicate a particular protocol which is to act on the option request; these values are normally interpreted as a "protocol number".

## UNLX Communications Domain

This section describes briefly the properties of the UNIX communications domain.

Types of Sockets

In the UNIX domain, the SOCK.STREAM abstraction provides pipe-like facilities, while SOCK\_DGRAM provides reliable message-style communications.

Naming

Socket names are strings and appear in the UNIX file system name space. (The DG/UX implementation of the UNIX domain embeds bound sockets in the UNIX file system name space; this is a side effect of the implementation.)

### INTERNET Communications Domain

This section describes briefly how the INTERNET domain is mapped to the model described in this section.

### Socket Types and Protocols

SOCK\_STREAM is supported by the INTERNET TCP protocol; SOCK\_DGRAM by the UDP protocol. The SOCK\_SEQPACKET has no direct INTERNET family analogue; a protocol layered on top of  $IP$  could be implemented to fill this gap.

### Socket Naming

Sockets in the INTERNET domain have names composed of the 32 bit internet address, and a 16 bit port number. Options may be used to provide source routing for the address, security options, or additional addresses for subnets of INTERNET for which the basic 32 bit addresses are insufficient.

### Access Rights Transmission

No access rights transmission facilities are provided in the INTERNET domain.

### Raw Access

The INTERNET domain allows the super-user access to the raw facilities of the various network interfaces and the various internal layers of the protocol implementation. This allows administrative and debugging functions to occur. These interfaces are

modeled as SOCK\_RAW sockets.

### DIAGNOSTICS

Most system calls have one or more error returns. An error condition is generally indicated by an otherwise impossible returned value. This value is almost always  $-1$ ; the individual descriptions specify the details of each error. When an error occurs, an error number is recorded and made available in the external variable errno. Errno is not cleared on successful calls, so it should be tested only after an error has been indicated.

Each system call description in this manual lists the possible error numbers that the call could return. The descriptions listed in the individual sections may not be identical to the ones listed here; they try to be specific to the particular call's context. The following is a complete general reference list of all error numbers and their names; they are defined in <errno.h>.

### Numbering

1 EPERM Not owner

This error usually indicates an attempt to modify a file in some way forbidden except to its owner or to the super-user. It also indicates attempts by ordinary users to do things allowed only to the super-user.

2 ENOENT No such file or directory

This error occurs when you try to use a pathname that is too long, refer to a file that doesn't exist, or use a path name that includes an invalid directory name (e.g., the directory doesn't exist).

ESRCH No such process &

No process can be found corresponding to that specified by the search criteria.

4 EINTR Interrupted system call An asynchronous signal (such as interrupt or quit), which the user has elected to catch, occurred during a system call. If execution resumes after processing the signal, the interrupted system call will return this error condition.

5 EIO LO error

Some physical I/O error has occurred.

6 ENXIO No such device or address

I/O on a special file refers to a subdevice that does not exist, or that extends beyond the limits of the device. It may also occur when a device is not online or no disk pack is loaded on a drive.

7 E2BIG Argument list too long

An argument list longer than ARG\_MAX (10240) bytes is presented to a member of the exec family.

8 ENOEXEC Exec format error

A request is made to execute a file which, although it has the appropriate permissions, does not start with a valid format (see  $a.out(4)$ ).

9 EBADF Bad file number

Occurs under any of three conditions: a file descriptor refers to no open file; a read request is made to a file that is open only for writing; a write request is made to a file that is open only for reading.

10 ECHILD No child processes

A wait was executed by a process that had no existing or unwaited-for child processes.

11 EAGAIN or EWOULDBLOCK Resource temporarily unavailable

A fork failed because the system's process table is full or the user is not allowed to create any more processes. Or a system call, such as a brk or sbrk, failed because of insufficient memory or swap space. Or, an operation that would cause a process to block was attempted on a object in nonblocking mode (see ioct1(2)).

12 ENOMEM Not enough space

The system could not supply the memory required to complete the system call.

EACCES Permission denied

Access was attempted to an object for which the caller lacked the required access privilege(s).

14 EFAULT Bad address

The system encountered a hardware fault in attempting to use an argument of a system call.

15 ENOTBLK Block device required

A non-block file was mentioned where a block device was required, e.g., in mount.

16 EBUSY Device or resource busy

You tried to mount a device that was already mounted or to dismount a device on which there is an active file (open file, current directory, mounted-on file, active text segment). This error will also occur if you try to enable accounting when it is already enabled, or if device or resource requested is currently unavailable.

- 17 EEXIST File exists An existing file was mentioned in an inappropriate context; e.g., link(2).
- 18 EXDEV Cross-device link | You tried to link to a file on another device, or renamea file across devices.
- 19 ENODEV No such device

You tried to apply an inappropriate system call to a device; e.g., read a writeonly device.

20 ENOTDIR Nota directory

You gave a non-directory reference where a directory reference is required: for example, in a path prefix or as an argument to chdir(2).

21 EISDIR Is a directory An attempt was made to open a directory file for writing.

EINVAL Invalid argument

Some invalid argument; e.g., dismounting a non-mounted device, mentioning an undefined signal in signal or kill, reading or writinga file for which lseek has generated a negative pointer. Also set by the math functions described in the (3M) entries of this manual.

- 23 ENFILE File table overflow The system file table is full, and no more opens can be accepted now.
- 24 EMFILE Too many open files

No process may have more than OPEN\_MAX (by default, 64) file descriptors open at a time.

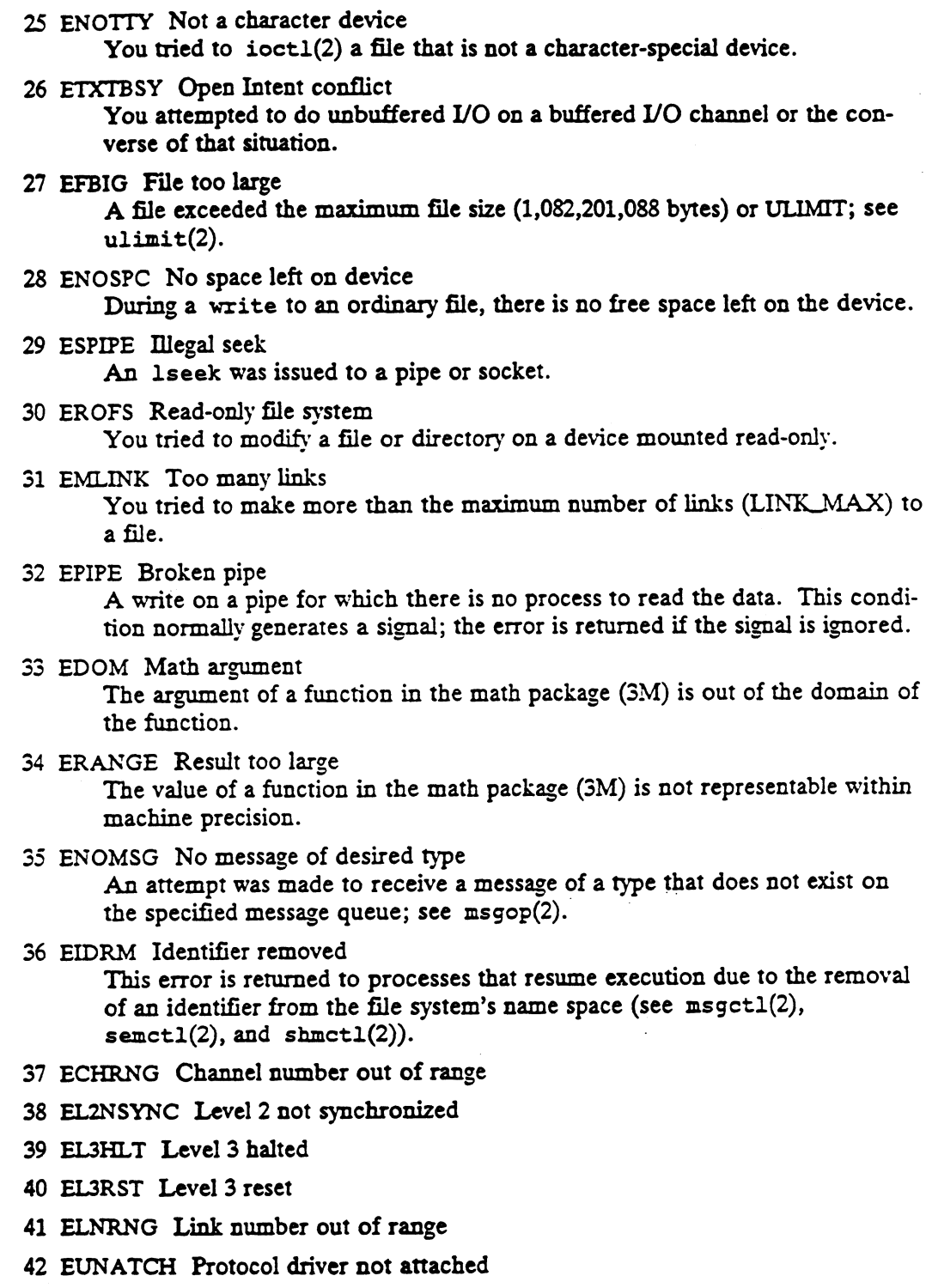

- 43 ENOCSI No CSI structure available
- 44 EL2HLT Level 2 halted
- 45 EDEADLK Deadlock in lockf
- 46 ENOLCK No record locks available

intro (2)

- 50 EBADE Invalid exchange
- 51 EBADR Invalid request descriptor
- 52 EXFULL Exchange full
- 53 ENOANO No anode
- 34 EBADRQC Invalid request code
- 55 EBADSLT Invalid slot
- 56 EDEADLOCK File locking deadlock error
- 57 EBFONT Bad font file format
- 57 EBFONT Bad font file format<br>60 ENOSTR A streams-only operation was attempted on a non-stream file
- 61 ENODATA No data (for no-delay I/O)
- 62. ETIME Operation timed out
- 63 ENOSR Streams resources are not available
- ENONET Machine is not on the network
- 65 ENOPKG Package not installed
- 66 EREMOTE Cannot mount a file system onto a remote directory
- 67 ENOLINK The link has been severed
- 68 EADV Advertise error
- 69 ESRMNT SRmount error
- 70 ECOMM Communication error on send
- 71 EPROTO Protocol error
- 74 EMULITHOP Multihop attempted
- 77 EBADMSG Bad message type
- 78 ENAMETOOLONG File name too long
- 80 ENOTUNIQ Given logname not unique
- 81 EBADI<br>82 EREM<br>83 ELIBA<br>84 ELIBB.<br>85 ELIBS EBADFD File descriptor invalid for this operation
- EREMCHG Remote address changed
- ELIBACC Cannot access a needed shared library
- ELIBBAD Accessing a corrupted shared library
- ELIBSCN The .lib section in an executable is corrupted
- 86 ELIBMAX Attempting to link in too many shared libraries
- 87 ELIBEXEC Attempting to execute a shared library
- 89 ENOSYS Function not implemented
- 90 ELOOP Too many levels of symbolic links
- 91 ERESTART Restartable system call
- 128 EINPROGRESS Operation now in progress An operation that takes a long time to complete (such as a connect(2)) was attempted on a non-blocking object (see ioct1(2)). g a contripled stated moraly<br>section in an executable is corrupted<br>ting to link in too many shared library<br>not implemented<br>levels of symbolic links<br>table system call<br>peration now in progress<br>hat takes a long time to comple
- 129 EALREADY Operation already in progress
- 130 ENOTSOCK Socket operation on non-socket OTSOCK Socket operation on non-socket<br>A socket-specific operation (such as bind(2)) was attempted on a non-socket  $f$  is convergence of  $f$  and  $f$  and  $f$  and  $f$  and  $f$  and  $f$  and  $f$
- 131 EDESTADDRREQ Destination address required A required address was omitted from an operation on a socket.
- 132 EMSGSIZE Message too long A message sent on a socket was larger than the internal message buffer.
- 133 EPROTOTYPE Protocol wrong type for socket You specified a protocol that does not support the semantics of the socket type requested. For example, you cannot use the DARPA Internet UDP protocol with type SOCK\_STREAM.
- 134 ENOPROTOOPT Bad protocol option You specified a bad option in a getsockopt(2) or setsockopt(2) call.
- EPROTONOSUPPORT Protocol not supported The protocol has not been configured into the system or no implementation for it exists.
	- ESOCKTNOSUPPORT Socket type not supported The support for the socket type has not been configured into the system or no implementation for it exists.
	- 137 EOPNOTSUPP Operation not supported on socket For example, trying to accept a connection on a datagram socket.
	- EPFNOSUPPORT Protocol family not supported The protocol family has not been configured into the system or no implementation for it exists.
	- EAFNOSUPPORT Address family not supported by protocol family You used an address incompatible with the requested protocol. For example, you can't always use PUP Internet addresses with DARPA Internet protocols.
- 140 EADDRINUSE Address already in use Only one usage of each address is normally permitted.
- 141 EADDRNOTAVAIL Cannot assign requested address This error usually results from an attempt to create a socket with an address not on this machine.
- 142 ENETDOWN Network is down A socket operation encountered a dead network.
- 143 ENETUNREACH Network is unreachable A socket operation was attempted to an unreachable network.
- 144 ENETRESET Network dropped connection on reset The host you were connected to crashed and rebooted.
- 145 ECONNABORTED Software caused connection abort A connection abort was caused internal to your host machine.
- 146 ECONNRESET Connection reset by peer A connection was forcibly closed by a peer. This normally results from the peer executing a shutdown(2) call.
- 147 ENOBUFS No buffer space available An operation on a socket or pipe was not performed because the system lacked sufficient buffer space.

148 EISCONN Socket is already connected

A connect request was made on an already connected socket; or, a sendto or sendmsg request on a connected socket specified a destination other than the connected party.

149 ENOTCONN Socket is not connected

An request to send or receive data was disallowed because the socket was not connected.

150 ESHUTDOWN Cannot send after socket shutdown

A request to send data was disallowed because the socket had already been shut down with a previous shutdown(2) call.

- 151 ETOOMANYREFS Too many references; cannot splice.
- 152 ETIMEDOUT Connection timed out

A connect request failed because the connected party did not properly respond after a period of time. (The timeout period depends on the communication protocol.)

153 ECONNREFUSED Connection refused

No connection could be made because the target machine actively refused it. This usually results from trying to connect to a service that is inactive on the foreign host.

- 156 EHOSTDOWN Host is down
- 157 EHOSTUNREACH No route to host
- 158 ENOTEMPTY Directory not empty
- 159 EPROCLIM (Not used in DG/UX)
- 160 EUSERS Too many users
- 161 EDQUOT Disk quota exceeded
- 162 ESTALE Stale NFS file handle
- 163 EPOWERFAIL Power failure occurred

## SEE ALSO

```
close(2), connect(2), ioctl(2), open(2), pipe(2), read(2), shutdown(2),
ulimit(2), write(2), intro(3), lockf(3C), percent(3C).
```
accept — accept a connection on a socket

### SYNOPSIS

#include <sys/socket.h>

```
int accept (5, addr, addrlen)
         int S;
         struct sockaddr * addr;
         int \star addrlen;
ept(2) DG/UX 5.4<br>
ME<br>
accept - accept a connection on a socket<br>
NOPSIS<br>
#include \langle sys/socket.h \rangle<br>
int accept (s, addr, addrlen)<br>
int s;<br>
struct sockaddr * addr;<br>
int * addrlen;<br>
where:
         Solution that the secent (s, addr, addriber)<br>
S File descriptor of socket listening for connection requests<br>
S File descriptor of socket listening for connection requests
```
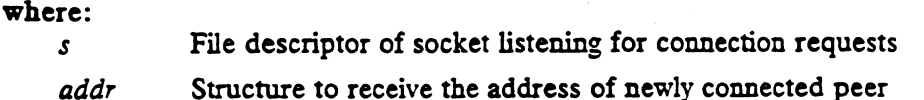

- 
- addr Structure to receive the address of newly connected peer<br>addrlen On input contains the number of bytes available for the peer address; The descriptor of socket listening for connection<br>
idivided to indicate the address of newly connect<br>
idivided to indicate the number of bytes returned<br>
indicate the number of bytes returned

### DESCRIPTION

The argument s is the file descriptor of a socket that has been: **IPTION**<br>The argument *s* is the file descriptor of a so<br>• Created with the socket system condensing Bound to an address with bind(2). The argument *s* is the file descriptor of a socket that has<br>
• Created with the socket system call.<br>
• Bound to an address with bind(2).<br>
• Made to listen for connections with listen(2).

- e Created with the socket system call.
- 
- 

Accept extracts the first connection on the queue of pending connections, creates a new socket of the same type (e.g. SOCK\_STREAM) as s, and.allocates a new file descriptor, ns, for the socket. If no pending connections are present on the queue and the socket is not marked as non-blocking, accept blocks the caller until a connection is present. If the socket is marked non-blocking and no pending connections are present on the queue, accept returns an error as described below. The accepted socket,  $ns$ , will be in the connected state. The original socket  $s$  remains open listening for more connections.

The argument *addr* is a result parameter that is filled in with the address of the connecting entity, as known to the communications layer. The exact format of the addr parameter is determined by the domain in which the communication is occurring. See related documentation for a descripton of address formats for each domain. addrlen is a value/result parameter; it should initially contain the amount of space pointed to by addr; on return it will contain the actual length (in bytes) of the address returned. If addrlen is zero, the pointer will be ignored. If the address buffer is too small to hold all of the address, the address will be truncated. If addrien is zero, the pointer will be ignored. If the address buffer is too small to<br>
hold all of the address, the address will be truncated.<br>
This call is used with connection-based socket types, currently with<br>
SOCK\_S

This call is used with connection-based socket types, currently with SOCK\_STREAM.

A select system call can be issued on a listening socket for notification of connnection requests.

## ACCESS CONTROL

None.

### RETURN VALUE

- ns The call was successful. ns is a non-negative integer that is a descriptor for the accepted socket.
- -] An error occurred. errno is set to indicate the error.

accept(2)

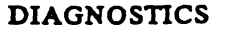

Errno may be set to one of the following error codes:

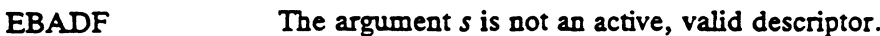

- ENOTSOCK The descriptor references a file, not a socket.
- EMFILE No more user file descriptors available, the per-process limit has been reached.
- ENFILE No more system file descriptors available, the system limit has been reached.

EINVAL The socket  $s$  is not in the listen state.

EOPNOTSUPP The referenced socket is not of type SOCK\_STREAM.

EFAULT The *addr* parameter is not in a writable part of the user address space.

ECONNABORTED Listen operation aborted by system.

**EAGAIN** The, socket is marked non-blocking and no connections are present to be accepted.

EINTR The call was interrupted by a signal.

### SEE ALSO

 $unix\_ipc(6F).$ bind(2), connect(2), listen(2), select(2), socket(2), inet(3N), inet(6F),

access — determine the accessibility of a file

## SYNOPSIS

#include <sys/file.h>

int access (path, amode) char \* path; int amode;

### where:

path Address of a pathname naminga file of type ordinary, directory, FIFO, block special, character special, or symbolic link.

amode Access mode bit pattern

## DESCRIPTION

Access checks that the calling process has specified access rights to the file. If path refers to a symbolic link, the target of the symbolic link is checked, not the symbolic link. The types of access requested are indicated by amode, which can have the following values:

 $F_OK$  0

Check the existence of a file.

X<sub>OK</sub>

Check for execute access. Applied to a directory, execute permission allows the directory to be used in a pathname.

 $W_OK$  2

Check for write access. Applied to a directory, write permission allows the creation and deletion of links in the directory.

### ROK

Check for read access. Applied to a directory, read permission allows the contents of the directory to be listed.

Some combination (logical OR) of X.OK, W\_OK, and R\_OK.

Write access is categorically denied when the file is of type ordinary, directory, or FIFO and resides on a read-only file system device. In this case, errno is set to EROFS.

In all other situations, a process with a real user id of superuser is granted all access rights. Other processes are granted access only if the file's mode gives them all types of access requested.

When determined by the file's mode, access is checked with respect to only one of the owner, group, and other subsets of the mode. If the process's real user id matches the file's user id, the owner bits of the file mode determine access. If the process's real user id doesn't match, but its real group id matches the file's group id or one of the group ids in its group set matches the file's group id, the group bits of the file mode determine access. In all other cases, the 'other' mode bits determine access. matches the file's user id, the process's real user id doesn<br>or one of the group ids in it<br>the file mode determine acc<br>access.<br>Note that this call does not<br>execute access is granted. l<br>access, indicating that files<br>intent In all other situations, a process with a real user id of superist is gianted an actess<br>rights. Other processes are granted access only if the file's mode gives them all types<br>of access requested.<br>When determined by the fi

Note that this call does not guarantee that a file is writable or executable if write or execute access is granted. For instance, a directory's mode may give the caller write access, indicating that files may be created in it, but an open of the directory for write

## ACCESS CONTROL

The caller must have permission to resolve path. This call differs from others in that the process's real user id is used to determine permission to resolve a pathname, rather than its effective user id. SCONTROL<br>
The caller must have permission to resolve *path*. This call differs from others in<br>
the process's real user id is used to determine permission to resolve a pathname,<br>
rather than its effective user id.<br>
N VALUE<br> the process's real user id is used to determine permission to resolve a pathname,<br>
rather than its effective user id.<br>
RN VALUE<br>
0 The requested access is permitted.<br>
-1 Access to the file is denied. errno is set to indic

## RETURN VALUE

- 0 The requested access is permitted.
- 

## DIAGNOSTICS

Errno may be set to one of the following error codes:

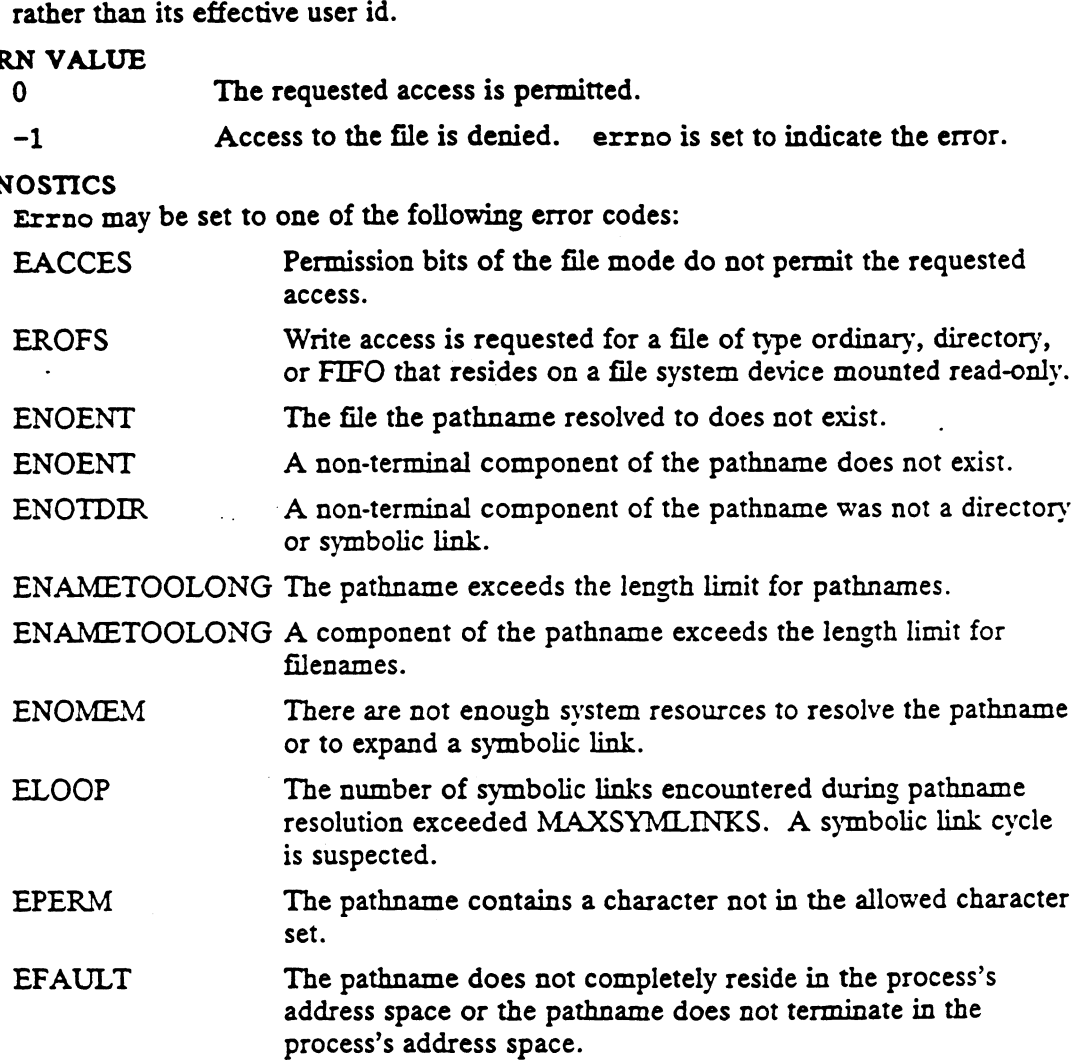

## SEE ALSO

chmod $(2)$ , fstat $(2)$ , stat $(2)$ , stat $(5)$ .

acct — enable or disable process accounting

## SYNOPSIS

#include <unistd.h>

int acct (path) char \* path;

### where:

path Address of a pathname

## DESCRIPTION

This function provides capabilities that are inherently implementation dependent.

Acct enables or disables process accounting. If process accounting is enabled, an accounting record will be written on an accounting file for each process that terminates.

Path points to the path name of the accounting file. The accounting file format and the information it contains are implementation dependent.

Process accounting is disabled if path is NULL and enabled if path is non-NULL.

If errors occur during the acct operation, the status of process accounting is not changed. If errors occur when an accounting record is written, the record may be lost.

## ACCESS CONTROL

The effective-user-id of the calling process must be super-user. 10 SI.<br>S CONTROL<br>The effective-user-id of the calling process must be st<br>N VALUE<br>O The accounting file was successfully changed.

## RETURN VALUE

- 
- -1 An error occurred. errno is set to indicate the error. SCONTROL<br>
The effective-user-id of the calling process must be super-user.<br>
NVALUE<br>
0 The accounting file was successfully changed.<br>
-1 An error occurred. errno is set to indicate the error.<br>
OSTICS<br>
EFERM Permission to en

## DIAGNOSTICS

Errno may be set to one of the following error codes:

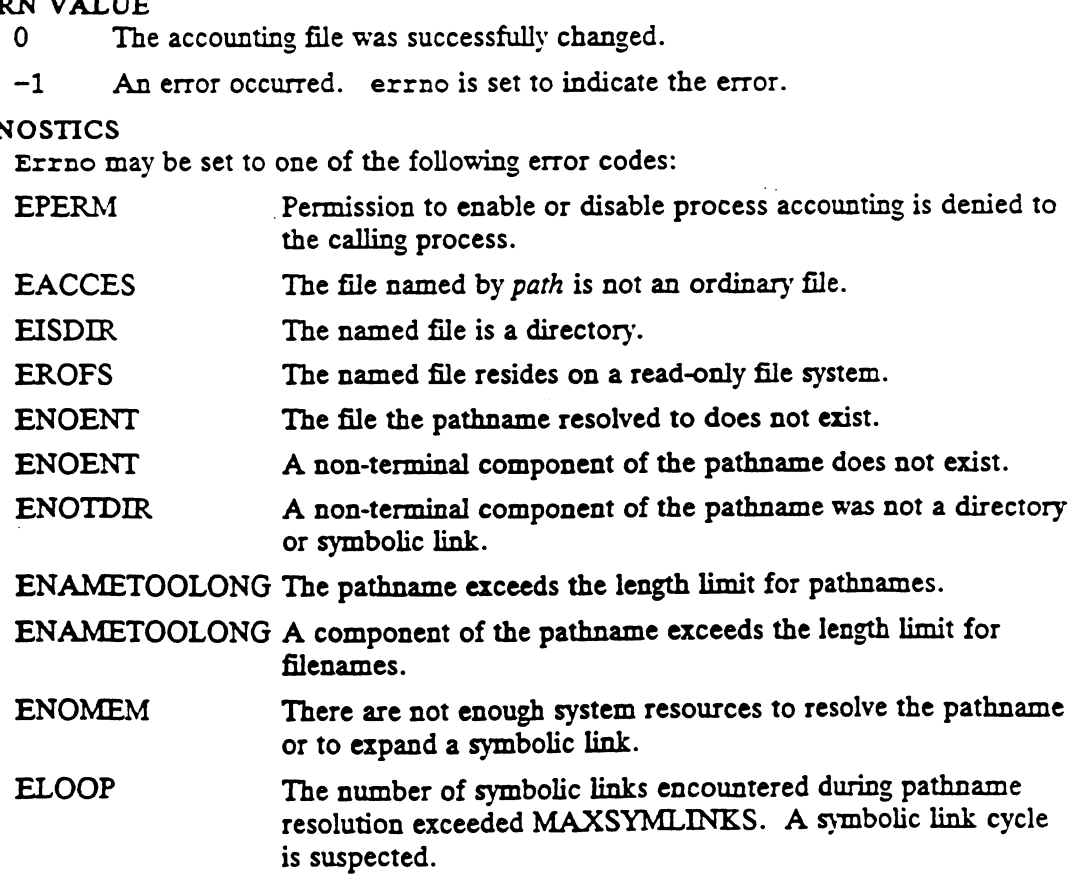

 $\ddot{\phantom{a}}$ 

 $\Delta$ 

 $\ddot{\phantom{a}}$ 

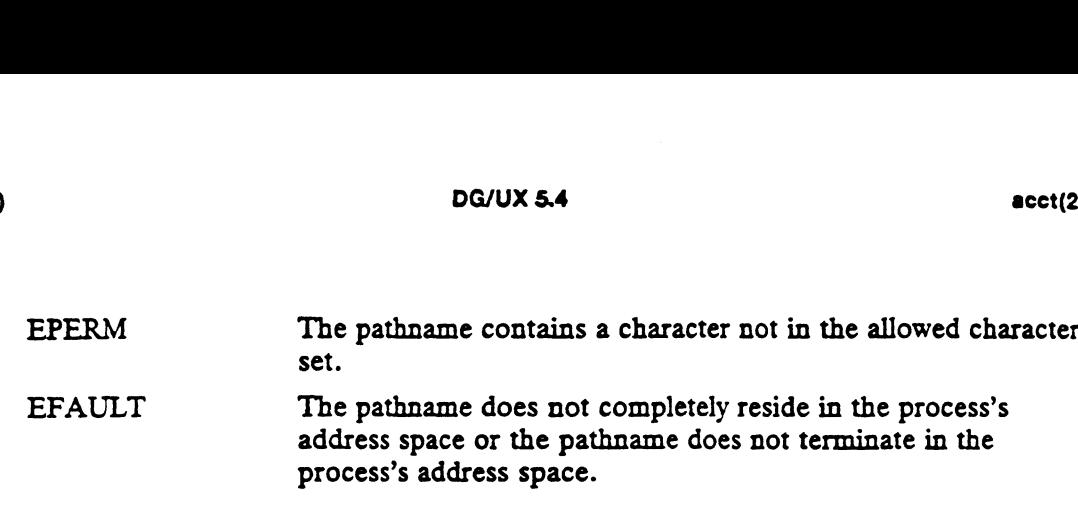

 $\frac{1}{2} \frac{1}{2} \frac{1}{2}$ 

 $\sim$ 

## SEE ALSO

 $\mathcal{L}$ 

 $\mathcal{A}^{\mathcal{A}}$ 

 $\texttt{acct}(\texttt{1M}).$  signal(2), exit(3C), acct(4).

 $\mathcal{L}^{\text{max}}_{\text{max}}$  ,  $\mathcal{L}^{\text{max}}_{\text{max}}$ 

 $\sim 10^7$ 

 $\mathcal{L}_{\text{max}}$  and  $\mathcal{L}_{\text{max}}$ 

adjtime — correct the time to allow synchronization of the system clock

## **SYNOPSIS**

#include <sys/time.h>

adjtime(delta, olddelta) struct timeval \*delta; struct timeval \*olddelta:

### where:

delta The name of a structure containing a number of seconds olddelta The name of a structure containing a number of seconds

## DESCRIPTION

Adjtime makes small adjustments to the system time, as returned by gettimeofday(2), advancing or retarding it by the amount of time specified by the struct timeval pointed to by delta. The adjustment is gradual. If \*delta represents a negative adjustment, the clock is slowed down by incrementing it more slowly than normal until the correction is complete. If \*delta represents a positive adjustment, the correction is achieved by using a larger than normal increment.

Specify a positive adjustment by placing a non-negative number of seconds in  $delta \rightarrow \nu$  sec. and a number of microseconds between 0 and 999999 (inclusive) in  $delta-\varkappa_+u$ sec. Specify a negative adjustment by placing a negative number of seconds in *delta->tv\_sec* and a number of microseconds between 0 and 999999 (inclusive) in delta $-\frac{1}{2}$  as equivalent. Note that the number of microseconds must always be non-negative and always acts to widen an advancement or to shorten a delay. For instance, to indicate a delay of 0.7 seconds, place  $-1$  into  $delta->rv\_sec$  and 300000 into delta $-\frac{v_{\perp}}{v_{\perp}}$  into indicate an advancement of 7.22 seconds, place 7 into  $delta->tv\_sec$  and 220000 into  $delta->tv\_usec$ .

A time correction from an earlier call to adjtime may not be finished when adjtime is called again. In this case, the previous time correction is aborted. Further, if olddelta is not NULL, then the struct timeval it points to will contain, upon return, the number of microseconds which were still to be corrected from the earlier call.

Note also that setting the time of day does not cancel any time adjustments in progress.

This call may be used by time servers that synchronize the clocks of computers in a local area network. Such time servers would slow down the clocks of some machines and speed up the clocks of others to bring them to the average network time. local area network. Such time servers would slow down the clocks of some machines<br>
and speed up the clocks of others to bring them to the average network time.<br>
ACCESS CONTROL<br>
The effective user id of the calling process

### ACCESS CONTROL

The effective user id of the calling process must be superuser. and speed up the clocks of<br>S CONTROL<br>The effective user id of the<br>N VALUE<br>O The call succeeded.

### RETURN VALUE

-1 An error occurred; an error code is stored in the global variable errno.

### DIAGNOSTICS

The following error codes may be set in errno:

EFAULT - An argument points outside the process's allocated address space.

EPERM The process's effective user id is not that of the super-user.

SEE ALSO  $det(1)$ , gettimeofday(2).

 $\mathcal{L}^{\text{max}}$  ,  $\mathcal{L}^{\text{max}}$ 

 $\sim$ 

 $\ddot{\phantom{a}}$ 

alarm — set a process alarm clock

## SYNOPSIS

#include <unistd.h>

unsigned int alarm (Sec) unsigned int Sec;

### where:

SeC The number of real-time seconds to wait before sending SIGALRM to the caller

## DESCRIPTION

Alarm sets the caller's per-process real-time alarm clock to send the signal SIGALRM to the calling process after the number of real-time seconds specified by sec have elapsed. Alarm requests are not stacked; successive calls reset the calling<br>process's alarm clock. If sec is 0, any previous alarm request is canceled. Alarm uses the ITIMER\_REAL interval timer as is used by the setitimer system call. The fork system call resets the alarm clock in the child to 0. A process created by exec(2) inherits the time left on the old process's alarm clock.

### RETURN VALUE

Alarm returns the amount of time remaining on the process's alarm clock from a previous call. If zero, no previous alarm was set.

## DIAGNOSTICS

None.

### SEE ALSO

getitimer(2), pause(2), setitimer(2), signal(2), sigpause(2), sigset(2).

 $async_daemon - start a BIOD server for asynchronous I/O requests$ 

### SYNOPSIS

int async\_daemon ()

## DESCRIPTION

This system call does not normally return; instead, the process becomes a system process that asynchronously transfers blocks between memory and I/O devices. Normally, some number of BIOD processes are created when the system is brought to init level 1 or higher. async\_daemon - start a BIC<br>
SYNOPSIS<br>
int async\_daemon ()<br>
DESCRIPTION<br>
This system call does not nor<br>
cess that asynchronously tran<br>
mally, some number of BIOI<br>
init level 1 or higher.<br>
ACCESS CONTROL<br>
Must be superuser t

## ACCESS CONTROL

Must be superuser to execute.

## RETURN VALUE

-1 An error occurred. errno is set to indicate the error. N VALUE<br>
-1 An error occurred. errno is set to indicate the error.<br>
OSTICS<br>
Errno may be set to one of the following error codes:<br>
EPERM The process has no permission to make the call.

Errno may be Set to one of the following error codes:

EINTR The process was terminated by a signal.

### SEE ALSO

biod(1M).

berk sigpause – set blocked signals and suspend process until a signal is caught

### **SYNOPSIS**

#include <sys/signal.h>

int berk\_sigpause (*signal\_mask*)<br>int *signal\_mask;* 

### where:

signal\_mask Set of signals to be blocked while waiting

### DESCRIPTION

Berk\_sigpause assigns the set of signals specified in signal\_mask to the set of signals blocked from presentation and then suspends the calling process until it is presented with a signal that is set to be caught. Changing the signa] mask may cause previously pended signals to be presented immediately.

. Neither the presentation of signals that are ignored, nor the presentation of signals that cause the termination of the calling process, nor the existence of pended signals cause berk\_sigpause to return.

When a signal is caught by the calling process and control is returned from the signal handler, berk\_sigpause returns. On return, the previous set of signals blocked from presentation is restored.

Signal "s" is represented by the value "SIGBIT(s)" in signal\_mask.

It is not possible to block SIGKILL, SIGSTOP, or SIGCONT. It may or may not be possible to block signals that are not defined by the system. An attempt to block these signals will not produce an error.

## ACCESS CONTROL |

None.

## RETURN VALUE

-] An error occurred. errno is set to indicate the error.

## DIAGNOSTICS

Errno may be set to one of the following error codes:

EINTR A signal interrupted the berk\_sigpause operation.

## SEE ALSO

sigblock(2), sigpause(2), sigvec(2).

bind — bind a name to a socket

## SYNOPSIS

```
#include <sys/socket.h>
int S;
int bind (s, name, namelen)
<sub>rnc</sub><br>struct sockaddr * name;
int bind (s,<br>int s;<br>struct sockadd;<br>int namelen;
#include <sys/socket<br>
int bind (s, name<br>
int s;<br>
struct sockaddr * na<br>
int namelen;<br>
re:<br>
s Socket to bind
```
### where:

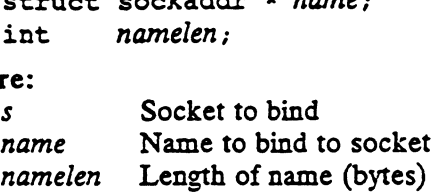

## DESCRIPTION

Bind requests that address name be bound to socket s.

The rules for name binding vary between communication domains. Consult the related documentation for a specific domain for details about that domain.

Binding a name in the UNIX domain creates a file of type S\_IFSOCK (socket special) in the file system that the caller must delete when it is no longer needed (using unlink). The file created is a side-effect of the current implementation, and may not be created in future versions of the UNIX IPC domain. be created in future versions of<br>S CONTROL<br>None. (See related domain spec<br>N VALUE<br>0 The call was successful. unlink). The file created is a side-effect of the current i<br>be created in future versions of the UNIX IPC domain.<br>S CONTROL<br>None. (See related domain specific information for restric<br>N VALUE<br>0 The call was successful.<br>-1 A

## ACCESS CONTROL

None. (See related domain specific information for restrictions on names.)

### RETURN VALUE

-1 An error occurred. errno is set to indicate the error.

### DIAGNOSTICS

Errno may be set to one of the following error codes:

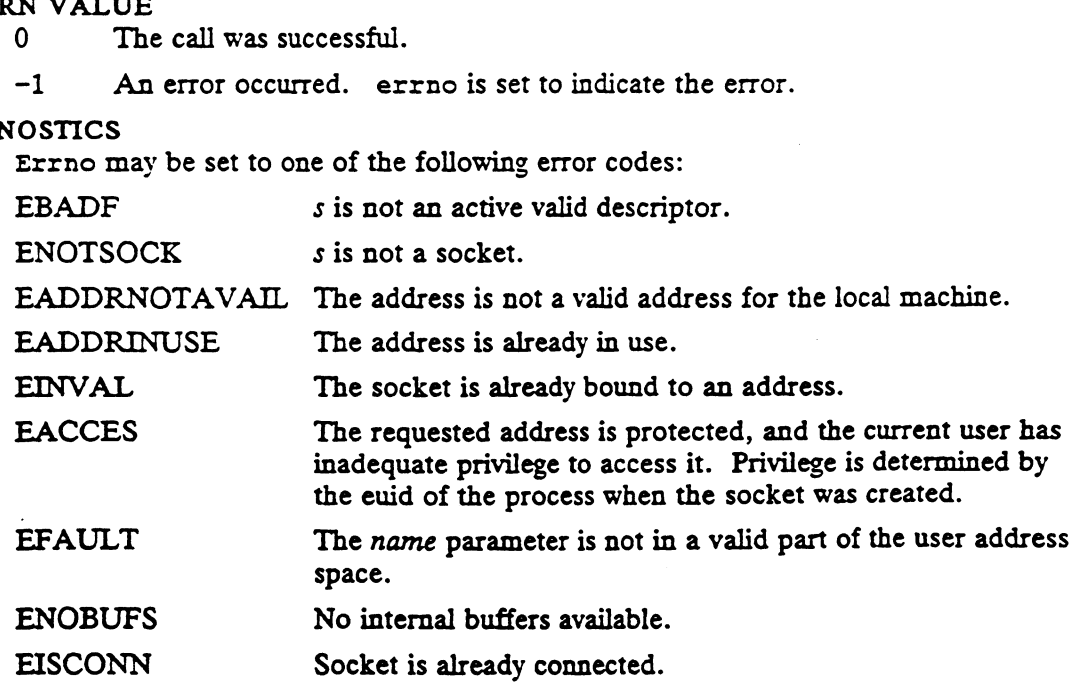

## SEE ALSO

```
connect(2), listen(2), select(2), socket(2), inet(3N), inet(6F),
unix\_ipc(6F).
```
brk — change data segment space allocation

## **SYNOPSIS**

#include <unistd.h>

int brk(void \*endds);

## where:

endds The address of the first byte beyond the new end of the data area

## DESCRIPTION

The brk() system call dynamically changes the amount of space allocated for the calling process's data segment; see  $exec(2)$ . The change is made by resetting the process's break value and allocating or deallocating the appropriate amount of space. The break value is the address of the first byte beyond the end of the data segment. The amount of allocated space increases as the break value increases.

If endds is greater than the current break value, any newly allocated pages will be initialized with zero bvtes; i.e., if these bytes are read before they are written, the contents will be zero. If endds is less than the current break value, space is deallocated from the data segment. The contents of addresses from endds to the prior break value become undefined. BANK BONDAME <br>
BET AND EXAMPLE <br>
EXAMPLE  $\frac{1}{2}$  and the step of the step of the step of the step of the step of the first byte bytond the new end of the step of the step of the first byte bytond the new end of caling p

There is a maximum possible break value for a process; this value may be obtained by calling the ulimit(2) function. There is also a program-dependent minimum break value for a process; this minimum is greater than or equal to the address of the first byte in the data segment, and less than or equal to the program's initial break value.

The brk() system call will fail without making any change in the allocated space if an error occurs.

## ACCESS CONTROL

No access check is made.

Upon successful completion, brk() returns a value of 0. Otherwise, it returns the value  $-1$ , and sets errno to indicate an error. EN VALUE<br>
Upon successful completion,  $brk()$  returns a value of 0. Otherwise, it returns the<br>
value  $-1$ , and sets errno to indicate an error.<br>
Under the following conditions,  $brk()$  fails and sets errno to:<br>
ENOMEM if the

## DIAGNOSTICS

Under the following conditions, brk() fails and sets errno to:

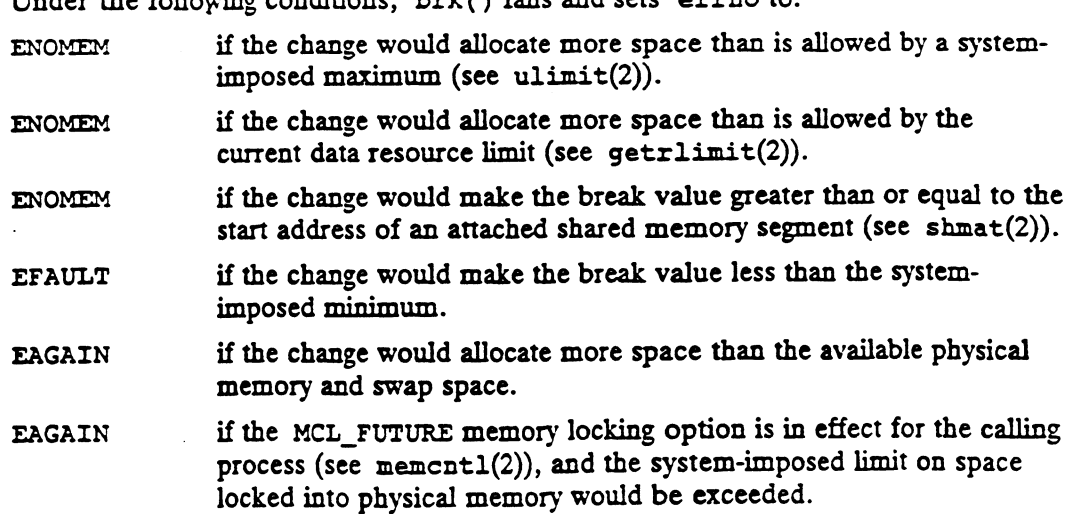

 $\mathcal{L}$ 

SEE ALSO<br>exec(2), getrlimit(2), memcnt1(2), ulimit(2).

 $\mathcal{L}^{\text{max}}_{\text{max}}$  . The  $\mathcal{L}^{\text{max}}_{\text{max}}$ 

 $\sim 10^6$ 

 $\ddot{\phantom{1}}$ 

 $\mathcal{L}^{\text{max}}_{\text{max}}$ 

 $\sim$ 

 $\mathcal{A}^{\mathcal{A}}$ 

chdir — change the working directory of the calling process

### SYNOPSIS

int chdir (path) char \* path;

### where:

path Address of a pathname

## DESCRIPTION

Path points to a pathname naming a directory that is made the current working directory of the calling process. If path refers to a symbolic link, the target of the symbolic link is made the current working directory. The current working directory is the starting point of subsequent searches for pathnames that do not begin with '/'.

If the call fails, the current working directory is not changed.

### ACCESS CONTROL

The calling process must have execute permission to the named directory.

The process must have permission to resolve path.

### RETURN VALUE

- 0 The current directory was successfully changed.
- -1 An error occurred. errno is set to indicate the error.

### DIAGNOSTICS

Errno may be set to one of the following error codes:

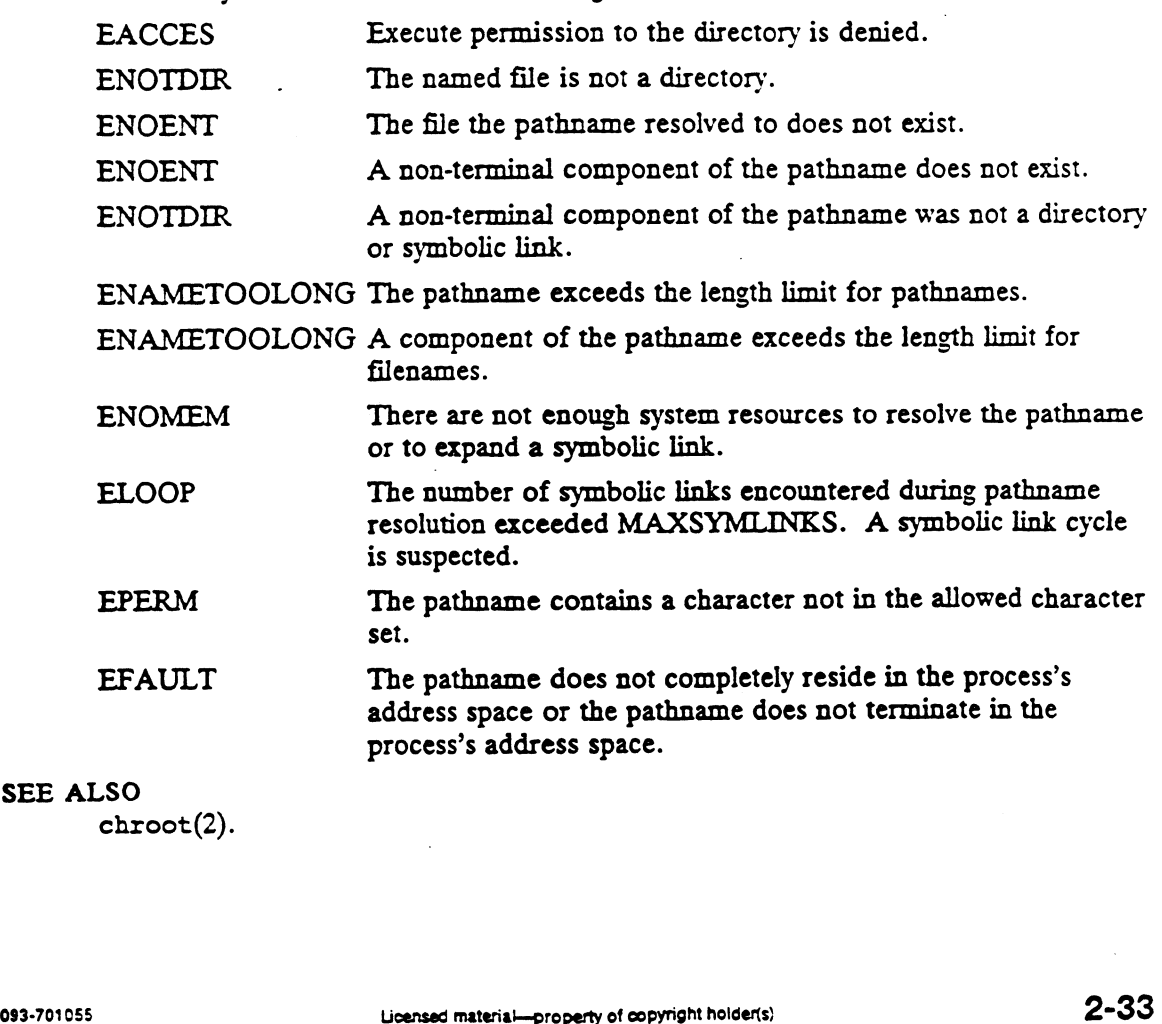

## SEE ALSO

chroot(2).

chmod - change mode of file

### SYNOPSIS

```
#include <sys/types.h>
#include <sys/stat.h>
```

```
int chmod (path, mode)
char * path;
int mode;
```
### where:

path Address of a pathname int *mode;*<br>re:<br>path Address of a pa<br>mode File's new mode

## DESCRIPTION

The chmod system call changes the mode (including permissions) associated with a file. path points to a pathname naming a file of type ordinary, directory, FIFO, block special, character special, or symbolic link. If path refers to a symbolic link, the target of the symbolic link is handled, not the symbolic link. The file must reside on a file system device mounted read-urite. Chmod sets the protection rights, sticky bit, set-user-id bit, and set-group-id bit of the file's mode according to mode.

Values of mode are constructed by joining one or more of the following flags with a logical OR:

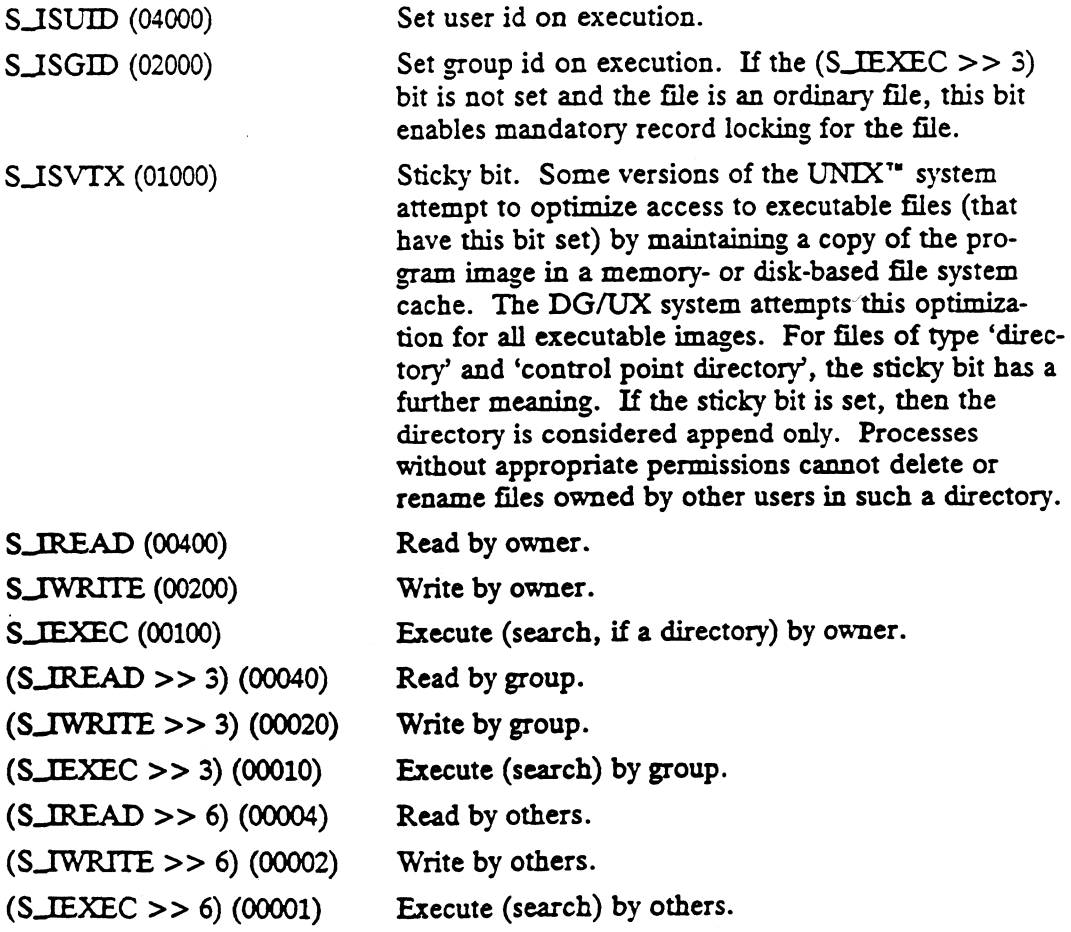

For each flag set in *mode*, the corresponding attribute bit or protection right is set. The other attribute bits and protection rights are cleared. If the calling process attempts to set the sticky bit or the set-group-id bit but does not meet the requirements for doing so (see access control), that bit is cleared, but the process is not notified of the failed attempt. One of the access requirements to perform this call (the effective user id of the process must be superuser or match the file's user id) coincides with the access needed to set the set-user-id bit, hence the process may always set that bit if it chooses.

The time of last change to the file's attributes is set to the current time.

If chmod fails, the file's attributes remain unchanged.

## ACCESS CONTROL

The effective user id of the calling process must be superuser or match the user id of the file. the file.<br>The process's effective user id must be superuser to set t<br>To set the set-group-id bit, either<br>
• the process's effective user id must be superuser.

The process's effective user id must be superuser to set the sticky bit. The process's effective user id must be superuser to set the sticky bit.<br>
To set the set-group-id bit, either<br>
• the process's effective user id must match the user id of the file and the<br>
• the process's effective user id

To set the set-group-id bit, either

- 
- process's effective group id must match the file's group id.

Failure to meet the requirements for setting one of these bits does not produce an error. Note that meeting the first access requirement Is sufficient to allow a process to set the set-user-id bit.

The process must have permission to resolve path.

### RETURN VALUE

0 The file's mode was successfully changed.

-1 An error occurred. errno is set to indicate the error.

## DIAGNOSTICS

Errno may be set to one of the following error codes: |

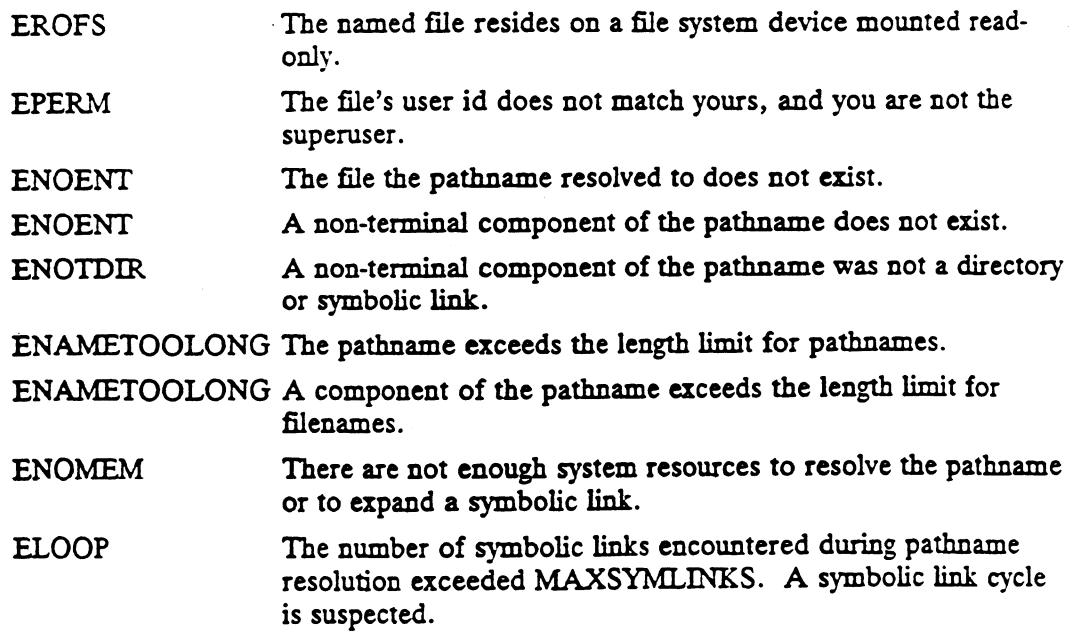

 $\bar{\bar{z}}$ 

 $\sim$ 

 $\bar{z}$ 

 $\ddot{\phantom{0}}$ 

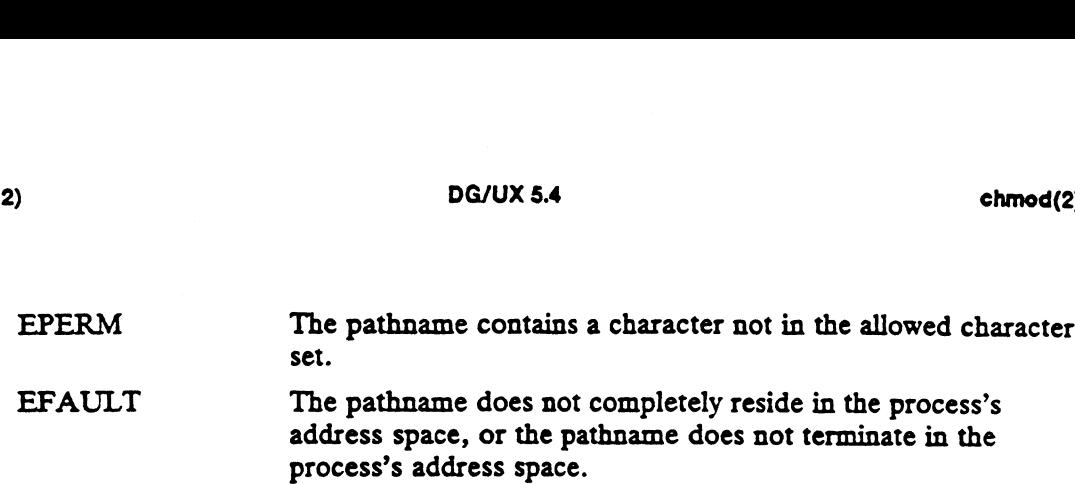

## SEE ALSO

 $\sim 10^{-10}$ 

 $\label{eq:2.1} \mathcal{L}(\mathcal{L}^{\text{max}}_{\mathcal{L}}(\mathcal{L}^{\text{max}}_{\mathcal{L}}(\mathcal{L}^{\text{max}}_{\mathcal{L}}(\mathcal{L}^{\text{max}}_{\mathcal{L}^{\text{max}}_{\mathcal{L}}}))))$ 

 $\label{eq:2.1} \begin{split} \mathcal{L}_{\text{max}}(\mathbf{r}) = \mathcal{L}_{\text{max}}(\mathbf{r}) \,, \end{split}$ 

chmod(1), chown(2), creat(2), fehmod(2), fchown(2), fentl(2), fstat(2),  $mknod(2)$ ,  $open(2)$ ,  $real(2)$ ,  $stat(2)$ ,  $write(2)$ .

 $\sim 10^{11}$  km  $^{-1}$ 

chown, lchown - change user id and group id of a file

### SYNOPSIS

#include <unistd.h>

int chown (path, user, group) char  $*$  path; int user; int group; int lchown (path, user, group) char  $*$  path;

### where:

int *user;*<br>int group;

path Address of a pathname user File's new user id group File's new group 1d

### DESCRIPTION

Chown sets the file's user id (st\_uid) and group id (st\_gid) to the numeric values user and group, respectively. path points to a pathname naming a file of type ordinary, directory, FIFO, block special, character special, or symbolic link. The file cannot reside on a file system device mounted read-only.

If the value of user is  $-1$ , the user id of the file is left unchanged. Similarly, if the value of group is  $-1$ , the group id of the file is left unchanged.

The set-user-id 'and set-group-id bits of the file mode (st\_mode) are left unchanged unless the effective user id of the calling process is not superuser, in which case they are cleared.

The file's time of last attribute change (st\_ctime) is set to the current time.

If chown fails, the user id, group id, and attributes of the file remain unchanged.

Chown and lchown operate identically except for their handling of symbolic links. If the call is to lehown and *path* refers to a symbolic link, the symbolic link is handled, not the target of the symbolic link. chown will handle the target of the symbolic link.

## ACCESS CONTROL

The effective user id of the calling process must be superuser or match the user id of the file. The enective user id of the canning process must be superuser of match<br>the file.<br>The process must have permission to resolve *path*.<br>N VALUE<br>O The user id and group id of the file were successfully changed.

The process must have permission to resolve path.

### RETURN VALUE

-Ine process must have permission to resolve pain.<br>
N VALUE<br>
-1 An error occurred. errno is set to indicate the error.

## DIAGNOSTICS

Errno may be set to one of the following error codes:

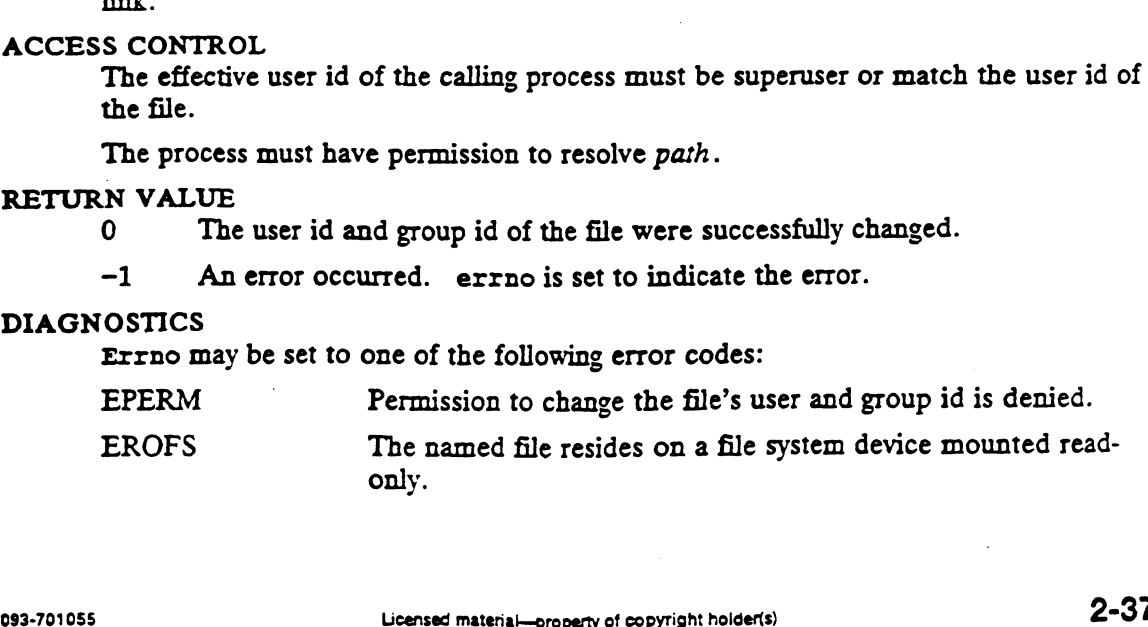

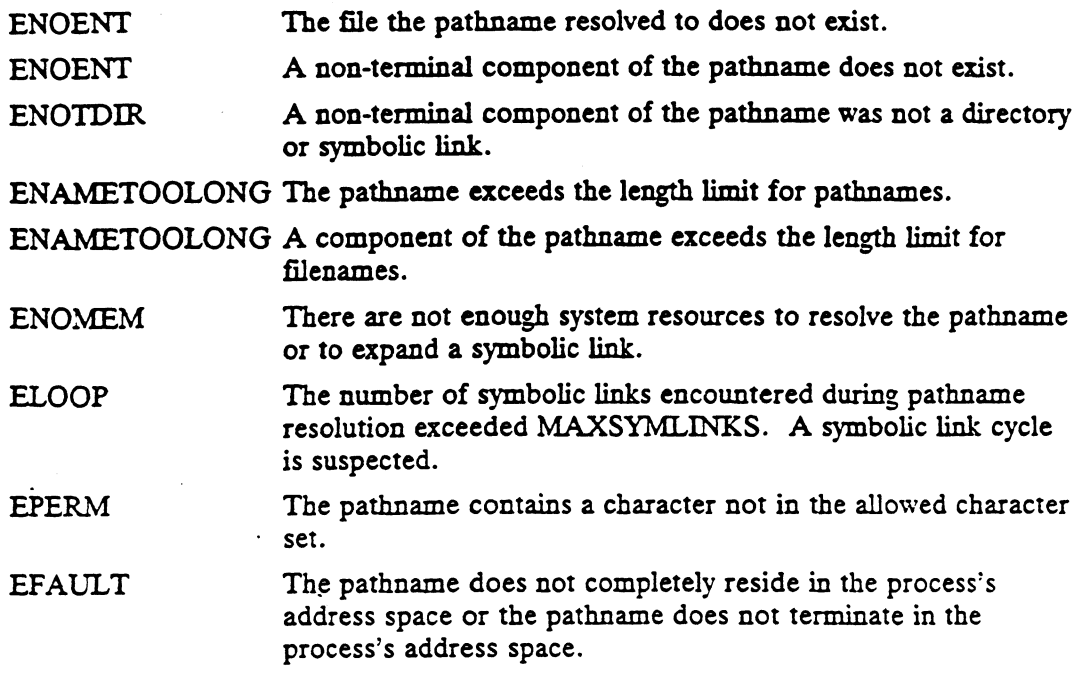

## SEE ALSO

chmod(1), fehmod(2), fchown(2).

2-38

 $\label{eq:2.1} \begin{split} \mathcal{L}_{\text{max}}(\mathbf{r}) = \mathcal{L}_{\text{max}}(\mathbf{r}) \,, \end{split}$ 

 $\hat{\mathcal{L}}$ 

chroot — change the root directory of the calling process

## SYNOPSIS

#include <unistd.h>

int chroot (path) char  $*$  path;

where:

path Address of a pathname

## DESCRIPTION

Path points to the pathname of a directory. chroot makes that directory the root directory of the calling process, the starting point of searches for pathnames beginning with '/'. If path refers to a symbolic link, the target of the symbolic link is made the root directory. The process's working directory is unaffected by the chroot system call.

The '..' entry in the root directory means the root directory itself; the root is treated as having no parent directory. Thus, the process cannot access files outside the subtree whose topmost node is the root directory, unless the process's current working directory is located outside of that subtree.

If chroot fails, the root directory remains unchanged.

## ACCESS CONTROL

The effective user id of the calling process must be superuser.

## RETURN VALUE

- ) The root was successfully changed.
- -1 An error occurred. errno is set to indicate the error.

## DIAGNOSTICS

Errno may be set to one of the following error codes:

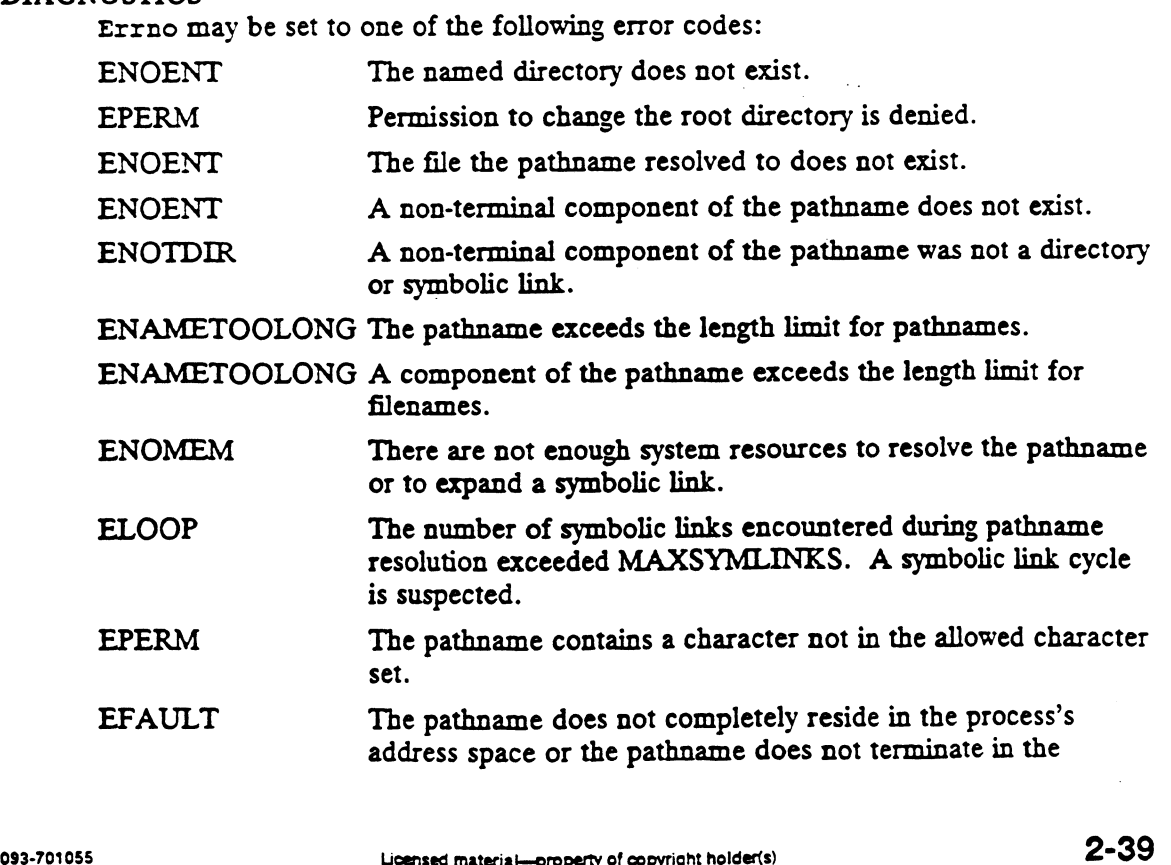

 $\ddot{\phantom{0}}$ 

 $\hat{\mathcal{L}}$ 

 $\ddot{\phantom{1}}$ 

 $\mathcal{A}$ 

 $\overline{\phantom{a}}$ 

# process's address space.

 $\frac{1}{2} \frac{1}{4} \frac{1}{2} \frac{1}{2} \frac{1}{2} \frac{1}{2}$ 

SEE ALSO  $colair(2)$ .

 $\sim$ 

 $\mathcal{A}^{\mathcal{A}}$
close — close an object associated with a file descriptor

#### **SYNOPSIS**

int close (fildes) int fildes;

where:

fildes A valid, active file descriptor

DESCRIPTION

If fildes is a valid, active descriptor, close breaks the connection between the descriptor indicated by fildes and the object to which it refers. If fildes is the last descriptor that refers to an object pointer, the object pointer is "closed" by invoking the type-specific close operation.

Thus, the type manager is informed only of the last close operation of an object pointer. These managers (and specifically, the device driver close operations) should not expect to be invoked during each close system call.

Upon completion of the close operation, fildes will be inactive. Until fildes is reallocated, subsequent operations using fildes will result in an EBADF error condition.

Ifa STREAMS-based fildes is closed, and the calling process had previously registered to receive a SIGPOLL signal for events associated with that stream in, the calling process will be unregistered for events associated with the stream. The last close for a stream causes the stream associated with fildes to be dismantled. If O\_NDELAY and ONONBLOCK are clear and there have been no signals posted for the stream, and if there are data on the module's write queue, close waits up to 15 seconds (for each module and driver) for any output to drain before dismantling the stream. The time delay can be changed via an I\_SETCLTIME ioctl. If O\_NDELAY or O\_NONBLOCK is set, or if there are any pending signals, close does not wait for output to drain, and dismantles the stream immediately.

If fildes is associated with one end of a pipe, the last close causes a hangup to occur on the other end of the pipe. In addition, if the other end of the pipe has been named [see fattach(3C)], the last close forces the named end to be detached [see fdetach(3C)]. If the named end has no open processes associated with it and becomes detached, the stream associated with that end is also dismantled.

Objects are also subject to implicit close operations via the exit and exec operations. When a process terminates, all active descriptors are closed. When a process performs a successful exec operation, all active descriptors with the 'close-on-exec' attnbute are closed. These implicit close operations are equivalent to an explicit close operation. France Process continuation, all active descriptors with the 'close-on-exec' attri-<br>forms a successful exec operation, all active descriptors with the 'close-on-exec' attri-<br>tute are closed. These implicit close operations

On each close of an object, all outstanding locks owned by the calling process on the object are released.

# ACCESS CONTROL

None.

# RETURN VALUE

- 0 The object was successfully closed.
- -1 An error occurred. errno is set to indicate the error.

#### DIAGNOSTICS

 $\langle \rangle_{\bullet}$ 

 $\ddot{\phantom{0}}$ 

 $\mathcal{L}$ 

 $\cdot$ 

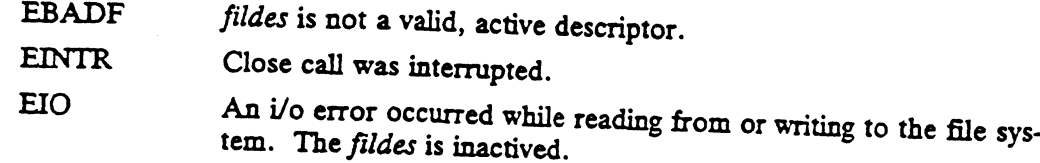

# SEE ALSO

 $\sim$   $\sim$ 

 $\label{eq:2.1} \begin{split} \mathcal{L}_{\text{max}}(\mathbf{r}) = \mathcal{L}_{\text{max}}(\mathbf{r}) \,, \end{split}$ 

 $\sim 10^{-1}$ 

accept(2), creat(2), dup(2), exec(2), fcnt1(2), open(2), pipe(2), signal(2),<br>sigset(2), socket(2), socketpair(2).

 $\label{eq:2.1} \mathcal{L}_{\mathcal{M}}(\mathcal{L}_{\mathcal{M}}) = \mathcal{L}_{\mathcal{M}}(\mathcal{L}_{\mathcal{M}}) = \mathcal{L}_{\mathcal{M}}(\mathcal{L}_{\mathcal{M}})$ 

 $\sim 10^{11}$ 

connect — initiate a connection on a socket

## SYNOPSIS

#include <sys/socket.h>

```
int connect (s, name, name)int S;
          struct sockaddr * name;
          int namelen ;
nnect(2)<br>
DG/UX 5.4<br>
MME<br>
connect - initiate a connection on a socket<br>
NOPSIS<br>
#include <sys/socket.h><br>
int connect (s, name, namelen)<br>
int s;<br>
struct sockaddr * name;<br>
int namelen;<br>
where:<br>
where:
```
s The file descriptor of a socket to connect

where:<br>  $s$  The file descriptor of a socket to connect<br>  $name$  Name of peer or listening socket through which the connection will be made

namelen Length of name (bytes)

## DESCRIPTION

The parameter s is a socket. If it is of type SOCK\_DGRAM, then this call specifies the peer to which datagrams are to be sent; if it is of ype SOCK\_STREAM, then this call tries to make a connection through a listening socket specified by name, which is an address in the communications space of the socket.

#### ACCESS CONTROL

S CONTROL<br>None. See the related documentation on the individual communication protocol for<br>specific domain interpretations.<br>N VALUE<br>O Completed successfully, a connection has been established. specific domain interpretations.

### RETURN VALUE

-l An error occurred. errno is set to indicate the error.

## DIAGNOSTICS

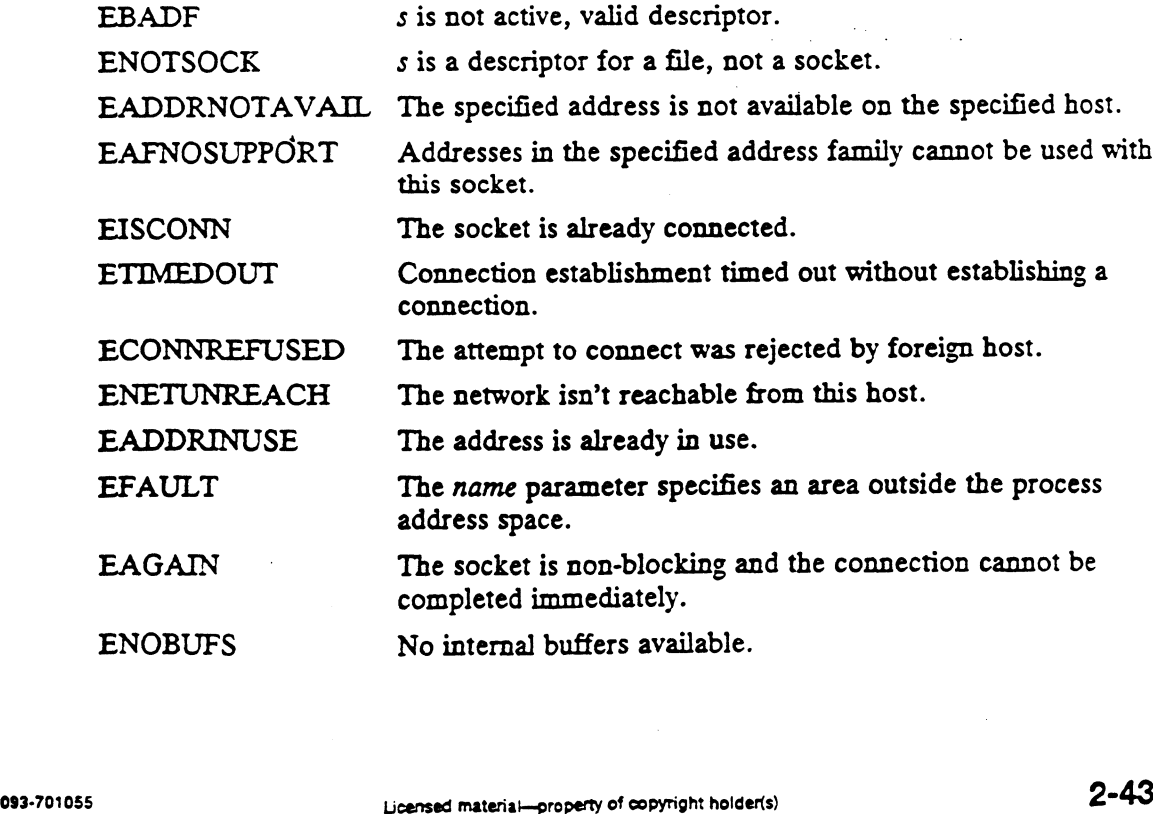

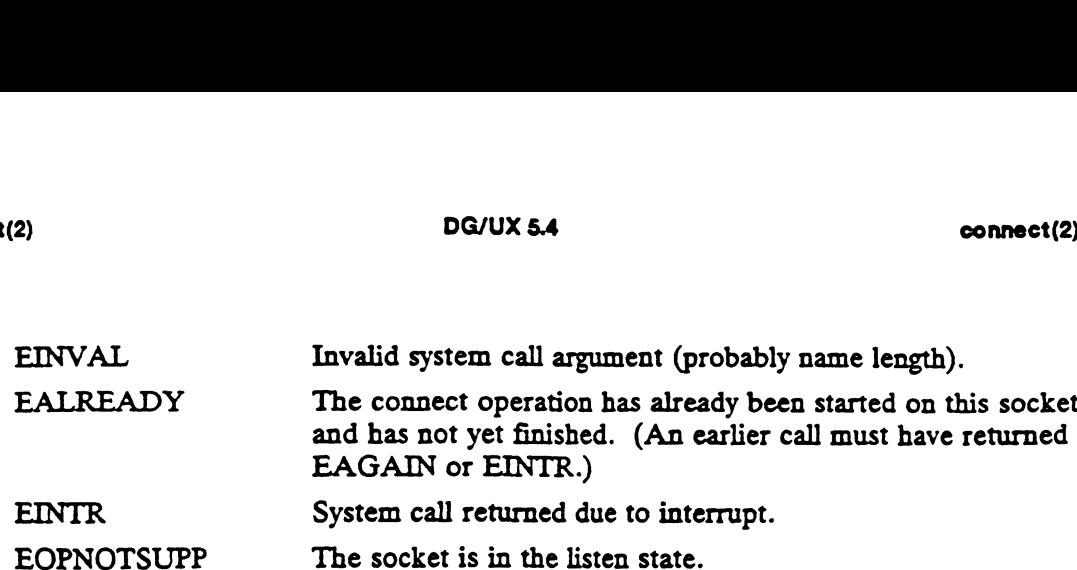

## SEE ALSO

accept(2), listen(2), select(2), socket(2), getsockname(2).

 $\label{eq:2.1} \frac{1}{\sqrt{2}}\int_{\mathbb{R}^3}\frac{1}{\sqrt{2}}\left(\frac{1}{\sqrt{2}}\right)^2\frac{1}{\sqrt{2}}\left(\frac{1}{\sqrt{2}}\right)^2\frac{1}{\sqrt{2}}\left(\frac{1}{\sqrt{2}}\right)^2\frac{1}{\sqrt{2}}\left(\frac{1}{\sqrt{2}}\right)^2\frac{1}{\sqrt{2}}\left(\frac{1}{\sqrt{2}}\right)^2\frac{1}{\sqrt{2}}\frac{1}{\sqrt{2}}\frac{1}{\sqrt{2}}\frac{1}{\sqrt{2}}\frac{1}{\sqrt{2}}\frac{1}{\sqrt{2}}$ 

 $\mathcal{L}^{\mathcal{L}}(\mathcal{L}^{\mathcal{L}})$  and  $\mathcal{L}^{\mathcal{L}}(\mathcal{L}^{\mathcal{L}})$  . In the case of  $\mathcal{L}^{\mathcal{L}}$ 

 $\mathcal{L}^{\text{max}}_{\text{max}}$  , where  $\mathcal{L}^{\text{max}}_{\text{max}}$ 

creat — create a new file or rewrite an existing one

#### SYNOPSIS

```
#include <sys/types.h>
include <sys/stat.h>
```
int creat (path, mode) char \* path;<br>int mode;

## where:

path Address of a pathname

mode Protection mode of the new file

#### DESCRIPTION

Creat(2) is equivalent to:

open(path, O\_WRONLY | O\_CREAT | O\_TRUNC, mode).

See open(2) for more details.

## ACCESS CONTROL |

Same as for the open system Call.

## RETURN VALUE

See open(2).

## DIAGNOSTICS

See open(2).

#### SEE ALSO

```
chmod(2), close(2), dup(2), fcntl(2), lseek(2), open(2), read(2), umask(2),
write(2), state(5).
```
dg\_allow\_shared\_descriptor\_attach — let processes attach shared descriptor array dg\_allow\_shared\_descriptor\_attach(2) DG/UX 5.4<br>
NAME<br>
dg\_allow\_shared\_descriptor\_attach - let<br>
array<br>
SYNOPSIS<br>
#include <sys/types.h><br>
int dg\_allow\_shared\_descriptor\_attach<br>
where:<br>
pid The process identifier of the proce

#### **SYNOPSIS**

#include <sys/types.h>

```
int dg_allow_shared_descriptor_attach (pid_t pid)
```
## where:

pid The process identifier of the process to be given permission to attach.

Allow the process identified by pid to attach to the shared descriptor array of the calling process. This will enable process pid to do a successful

dg\_attach\_to\_shared\_descriptors(2) on the current process.

The right to attach to a shared descriptor array is inherited across forks and execs of process pid.

#### ACCESS CONTROL

No access checking is performed.

## RETURN VALUE

- 9 DONTROL<br>No access checking is performed.<br>N VALUE<br>O Process pid may now attach to the shared descriptor array of the calling process. N VALUE<br>0 Process pid may now attach to the shared descriptor ar<br>cess.<br>-1 An error occurred. errno is set to indicate the error.
- 

#### DIAGNOSTICS

Errno may be set to one of the following error codes:

ESRCH pid does not exist.

## SEE ALSO

open(2), dg\_attach\_to\_shared\_descriptors(2).

dg\_attach\_to\_shared\_descriptors -attach another process's shared descriptor array

#### SYNOPSIS

#include <sys/types.h>

int dg\_attach\_to\_shared\_descriptors (pid\_t pid)

#### where:

pid The process identifier of the process whose shared descriptor array is to be attached.

#### DESCRIPTION

File descriptors fall into two classes based on their process access and permanance semantics. The first class of file descriptor is a per-process file descriptor. A perprocess descriptor is accessible only from the current process. A per-process descriptor is closed only as a by-product of some action taken by the current process. This class of file descriptor is never shared by other processes.

The second class of file descriptor is a shared descriptor. Shared descriptors are collected into a shared descriptor array, which is the granularity upon which anv process sharing of descriptors is done. The shared descriptor array and all shared descriptors in that array persist onlv as long as the shared descriptor array is attached to at least one process. If a shared descriptor arrav is no longer referenced by any process then it will be destroved and all remaining descriptors in the array will be closed. References to the shared descriptor array are lost either when a process exits and when it attaches to another shared descriptor array.

A shared descriptor is accessible from all processes that have attached to the same descriptor array. A shared descriptor may be closed by any process to which it is attached. Dg\_attach\_to\_shared\_descriptors(2) attaches the shared process array of process pid to the calling process. The attach operation will fail if the attach would cause the per-process soft limit on the maximum number of descriptors to be exceeded. When the attach is completed, the shared descriptor arrary (if any) previously attached to the calling process is no longer attached (the individual descriptors may or may not be closed) and the shared descriptor array of pid is now attached to the calling process.

Shared descriptors should be used only by processes that are prepared to cooperate in their use. Since shared descriptors may be closed by any process that have access to it, process must be prepared to lose access to a descriptor because of the action of another process.

#### ACCESS CONTROL

The process identified by pid must have previously issued a successful dg\_allow\_shared\_descriptor\_attach(2) on the pid of the calling process for this call to be successful. The process identified by *pid* must have previously issued a successful<br>dg\_allow\_shared\_descriptor\_attach(2) on the pid of the calling process f<br>this call to be successful.<br>N VALUE<br>0 All descriptors in the shared descript their use. Since shared descriptors may be closed by any process that have access to<br>
it, process must be prepared to lose access to a descriptor because of the action of<br>
another process.<br>
ACCESS CONTROL<br>
The process iden

## RETURN VALUE

- All descriptors in the shared descriptor array of process pid may now be accessed by the calling process.
- -] An error occurred. errno is set to indicate the error.

#### DIAGNOSTICS

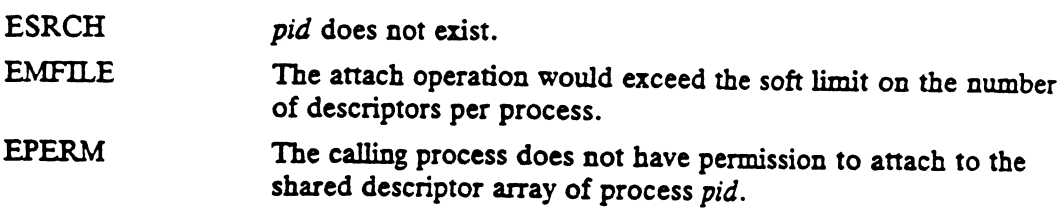

 $\label{eq:2.1} \begin{split} \mathcal{L}_{\text{max}}(\mathbf{r}) & = \mathcal{L}_{\text{max}}(\mathbf{r}) \mathcal{L}_{\text{max}}(\mathbf{r}) \\ & = \mathcal{L}_{\text{max}}(\mathbf{r}) \mathcal{L}_{\text{max}}(\mathbf{r}) \mathcal{L}_{\text{max}}(\mathbf{r}) \mathcal{L}_{\text{max}}(\mathbf{r}) \mathcal{L}_{\text{max}}(\mathbf{r}) \mathcal{L}_{\text{max}}(\mathbf{r}) \mathcal{L}_{\text{max}}(\mathbf{r}) \mathcal{L}_{\text{max}}(\mathbf{r}) \mathcal{L}_{\text{max}}(\mathbf$ 

## SEE ALSO

 $\mathcal{L}^{\text{max}}$ 

 $\mathcal{L}^{\text{max}}_{\text{max}}$  ,  $\mathcal{L}^{\text{max}}_{\text{max}}$ 

 $\mathcal{L}^{\text{max}}$ 

open(2), dg\_allow\_shared\_descriptor\_attach(2).

 $\mathcal{L}^{\pm}$ 

 $\ddot{\phantom{a}}$ 

 $\bar{z}$ 

ag\_decryptsessionkey — decrypt conversation key with the client/server common key

#### **SYNOPSIS**

int dg\_decryptsessionkey (nemame, deskey) char \* mefname; des\_block \* deskey;

## where:

netname Netname of the server

deskey **Pointer to the DES key to decrypt** 

#### DESCRIPTION

This call is used to request the user keyserver process to decrypt a conversation key with the common key for this user and the server machine.

ACCESS CONTROL

None.

## RETURN VALUE

- 0 The operation was successful.
- -] An error occurred. errno indicates the error.

#### DIAGNOSTICS

Errno may be set to one of the following error codes:

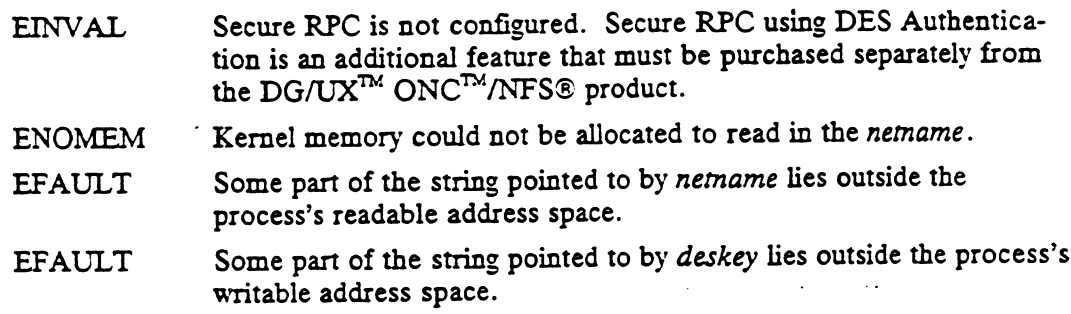

SEE ALSO<br>dg\_encryptsessionkey(2), dg\_getrootkey(2), dg\_setsecretkey(2).

dg\_devctl — perform device-control functions

### SYNOPSIS

#include <sys/dg\_devctl.h>

int dg\_devctl (cmd, arg) unsigned int cmd; void  $* arg:$ 

#### where:

# cmd One of the following command names: DG\_DEVCTL\_CONFIGURE\_DEVICE, DG\_DEVCTL\_DECONFIGURE\_DEVICE, DG\_DEVCTL\_NAME\_TO\_DEVICE, DG\_DEVCTL\_DEVICE\_TO\_NAME DG\_DEVCTL\_DECONFIGURE\_DEVICE,<br>DG\_DEVCTL\_NAME\_TO\_DEVICE, DG\_DEVCTL\_DEVICE\_TO\_N.<br>arg Pointer to a packet of information used and/or filled in by the command

## DESCRIPTION

Dg\_devctl(2) can be used to perform a variety of device-related tasks on the system. The specific task to be executed is indicated by the cmd parameter, and the address of an information packet used to store information for that command is passed in the arg parameter. The various command values, and the types of their accompanying argument packets, are defined and described in <sys/dg\_devctl.h>.

The DG\_DEVCTL\_CONFIGURE\_DEVICE command is used to configure a device into the system, given only its name in DG/UX common device specification format.

The DG\_DEVCTL\_DECONFIGURE\_DEVICE command is used to deconfigure a device out of the system, given only its name in DG/UX common device specification format.

The DG\_DEVCTL\_NAME\_TO\_DEVICE command is used to find out the device number of a device, given only its name in DG/UX common device specification format.

The DG\_DEVCTL\_DEVICE\_TO\_NAME command is used to find out the canonical DG/UX common device specification format name of a device, given only its device number.

### ACCESS CONTROL

Any user may execute the DG\_DEVCTL\_NAME\_TO\_DEVICE and DG\_DEVCTL\_DEVICE\_TO\_NAME commands.

Only the superuser may execute the DG\_DEVCTL\_CONFIGURE\_DEVICE and DG\_DEVCTL\_DECONFIGURE\_DEVICE commands. DG\_DEVCIL\_DEVICE\_TO\_NAME commands.<br>Only the superuser may execute the DG\_DEVCTL<br>DG\_DEVCTL\_DECONFIGURE\_DEVICE comm<br>N VALUE<br>0 The dg\_devet1 operation was successful.

## RETURN VALUE

0 The dg\_devet1 operation was successful.<br>−1 An error occurred. errno is set to indicate the error.

### DIAGNOSTICS

- EPERM A process called dg\_devetl() without having an effective user ID of 0. EPERM A process called dg\_devet1()<br>of 0.<br>EINVAL *cmd* is not one of the valid com<br>EFAULT *are* points to an invalid address. Nexecute the DG\_DEVCTL\_CONFIGURE\_DEVICE and<br>NFIGURE\_DEVICE commands.<br>L1 operation was successful.<br>red. errno is set to indicate the error.<br>ne of the following error codes:<br>cess called dg\_devet1() without having an effectiv
- EINVAL cmd is not one of the valid commands described above.
- 

dg\_deveti(2)

 $\ddot{\phantom{a}}$ 

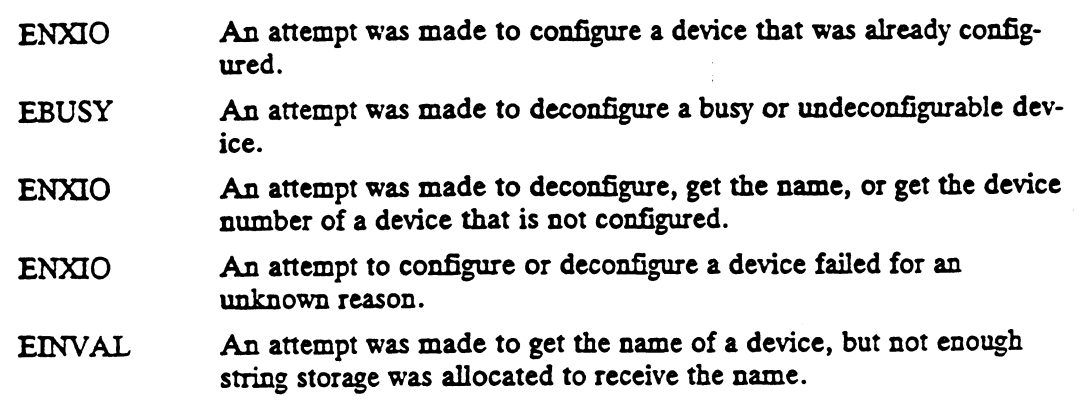

## SEE ALSO

disknan(1M), dg\_sysctl(2).

### NOTE

 $\sim$ 

This system call exists only for backwards compatibility with prior versions of DG/UX. It will be removed in a future revision. Use the dg\_syscti(2) svstem call instead.

 $\mathcal{L}_{\text{max}}$  and  $\mathcal{L}_{\text{max}}$  . The set of  $\mathcal{L}_{\text{max}}$ 

 $\sim 10$ 

dg\_encryptsessionkey — encrypt conversation key with the client/server common key

#### SYNOPSIS

int dg\_encryptsessionkey (netmame, deskey) char \* nefname; des block \* deskey;

## where:

netname Netname of the server

deskey Pointer to the des key to encrypt

#### DESCRIPTION

This call is used to request the user keyserver process to encrypt a conversation key with the common key for this user and the server machine.

## ACCESS CONTROL

None.

# RETURN VALUE

- 0 The operation was successful.
- -1 An error occurred. errno indicates the error.

## DIAGNOSTICS

Errno may be set to one of the following error codes:

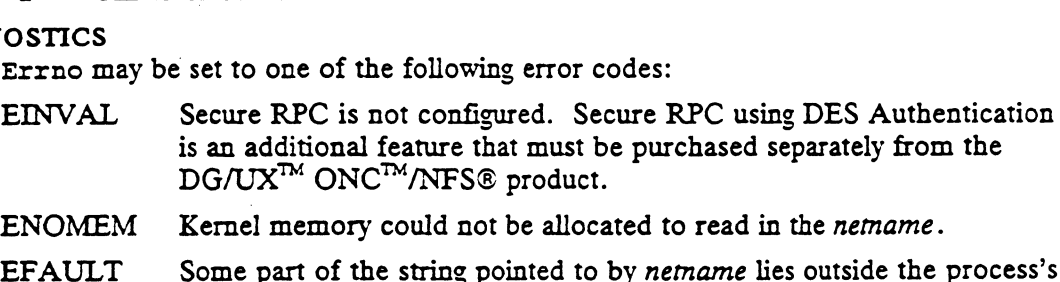

- ENOMEM Kernel memory could not be allocated to read in the netname.
- readable address space. EFAULT Some part of the string pointed to by *netname* lies outside the process<br>readable address space.<br>EFAULT Some part of the string pointed to by *deskey* lies outside the process's
- writable address space.

#### SEE ALSO

dg\_decryptsessionkey(2), dg\_getrootkey(2), dg\_setsecretkey(2).

dg\_ext\_errno — return the extended errno for the current process dg\_ext\_ermo(2)<br>
SYNOPSIS<br>
SYNOPSIS

long dg\_ext\_errno ()

#### DESCRIPTION

This function returns the extended errno which is set on return from a system call. The high order word contains the subsystem-id of the extended errno. The low order word contains the specific error in the specified subsystem. The high order bit of the extended errno is always set.

# RETURN VALUE

extended\_errno Returns the extended\_errno.

## DIAGNOSTICS

None.

### SEE ALSO

perror(3C).

dg file info —get file usage information for process identified by process key

# SYNOPSIS

#include <sys/dg\_file\_info.h> SIS<br>#include <sys/dg\_file\_info.h><br>int dq file info (*process\_ke*y,

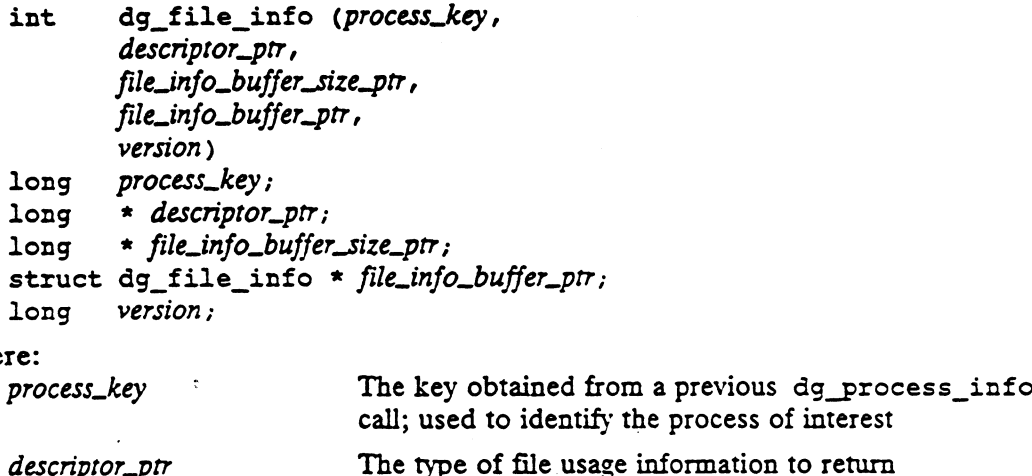

where:

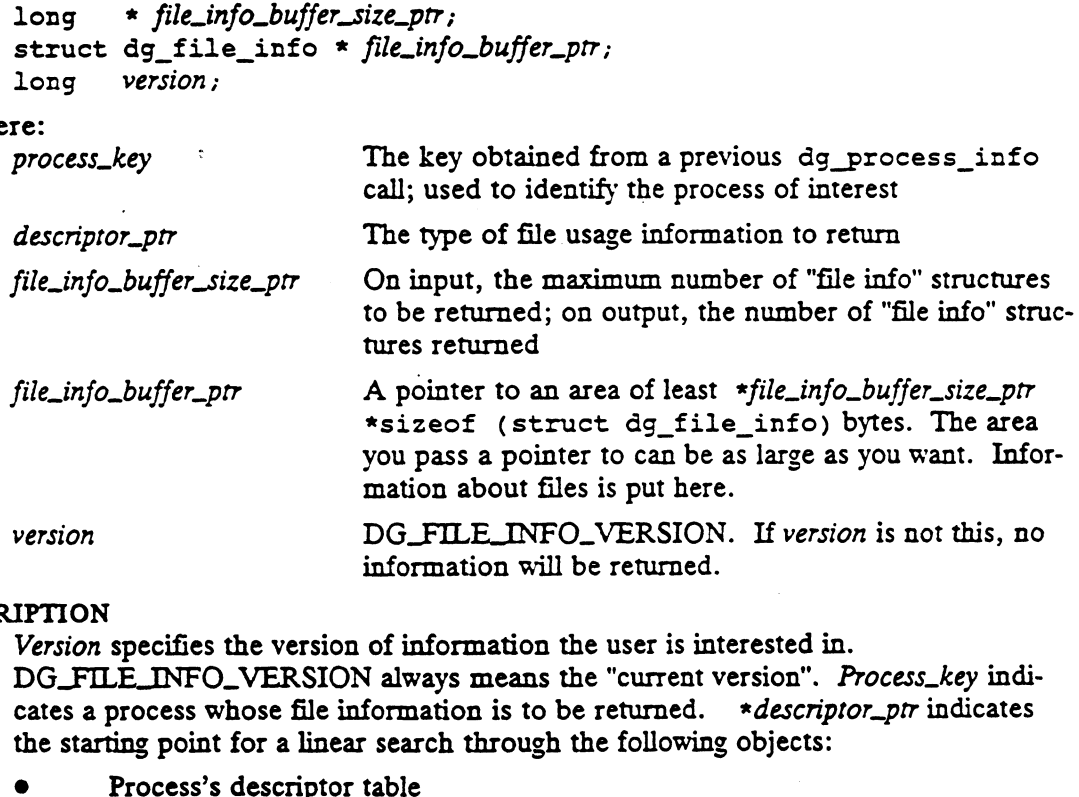

### DESCRIPTION

Version specifies the version of information the user is interested in. version specifies the version of information the user is interested in:<br>DG\_FILE\_INFO\_VERSION always means the "current version". Process\_key indi-<br>cates a process whose file information is to be returned. \*descriptor\_ptr i the starting point for a linear search through the following objects:<br>
• Process's descriptor table<br>
• Process's current working directory<br>
• Process's current root directory cates a process whose file information is to be returned. \*descriptor\_ptr indicates<br>the starting point for a linear search through the following objects:<br>• Process's descriptor table<br>• Process's current working directory

- 
- 
- 
- Process's current root directory<br>File currently being executed by the process.

Information about up to \*file\_info\_buffer\_size\_ptr entities is returned in the area indicated by file\_info\_buffer\_ptr. \*file\_info\_buffer\_size\_ptr is set to indicate the number cated by file\_info\_buffer\_ptr. \*file\_info\_buffer\_size\_ptr is set to indicate the number of entities for which information is returned.

Always, information about the first  $*file_info\_buffer\_size\_ptr$  active entities is returned.

The data is put into the buffer as a series of dg\_file\_info structures. The<br>"file\_info" structure is defined as:<br>struct dg\_file\_info {<br>int version; "file\_info" structure is defined as:

```
struct dg_file_info {
```
);

int descriptor; struct stat stat\_pkt;

The version field indicates the version and, therefore, the format of the information that follows. The descriptor field indicates the object the stat information refers to. If descriptor is DG\_FILE\_LINFO\_CWD, the stat information refers to the process's current working directory. If descriptor is DG\_FILE\_LINFO\_ROOT\_DIR, the stat information refers to the process's current root directory. If descriptor is DG\_FILE\_INFO\_COMMAND, the stat information refers to the file currently being executed by the process. Otherwise, descriptor is a descriptor currently active in the process indicated by process\_key. Only the first \*file\_buffer\_size\_prr entries contain valid information.

Upon return, the actual number of file\_info structures put into the area pointed to by file\_info\_buffer\_ptr is set to file\_info\_buffer\_ptr is returned in \*file\_info\_buffer\_size\_ptr. \*descriptor\_ptr is set to the starting point for the next dg\_file\_infocall. If \*descriptor\_ptr is -1, there are no more entities for which information can be returned.

# ACCESS CONTROL

No access control is provided.

## RETURN VALUE

- 0 Successful completion.
- -1 An error occurred. errno is set to indicate the error.

## DIAGNOSTICS

Errno may be set to one of the following error codes:

- EFAULT Either file\_info\_bufjer\_size\_ptr, descriptor\_prr or file\_info\_buffer\_ptr points to an invalid address.
- EINVAL version requested is not supported.
- EINVAL \*descriptor\_ptr is not one of the following: DG\_FILE\_INFO\_CWD, DG\_FILE\_LINFO\_ROOT\_DIR, DG\_FILE\_LINFO\_COMMAND, or 0 through NOFILE-1 inclusive.

### SEE ALSO

€g\_process\_info(2).

4

dg\_fstat - get extended file stars information

## SYNOPSIS

#include <sys/types.h> #include <sys/dg\_stat.h>

```
int dg fstat (fildes, buffer_ptr, version)
int fildes;
struct dg_stat * buffer\_ptr;
unsigned short version;
```
### where:

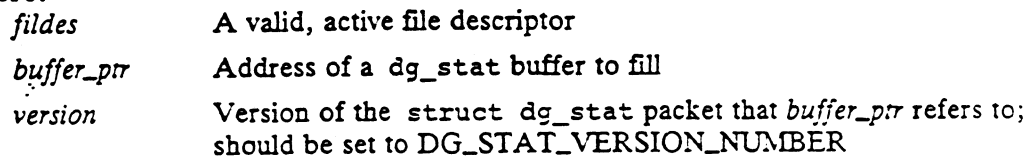

## DESCRIPTION

Dg\_fstat(2) returns the current extended attributes of the file referenced by fildes into the destat buffer at the location specified by buffer\_ptr. If dg\_fstat fails, the contents of the buffer are undefined.

The size and composition of the structure referred to by buffer\_ptr is determined by the version parameter. All calls to this function should use

DG\_STAT\_VERSION\_NUMBER for this parameter. version allows for future revisions of struct dg\_stat to be handled in a compatible way.

The interpretation of the file's attributes depends on the file's type (see  $dg_s = stat(s)$ ) and  $stat(5)$ ).

## ACCESS CONTROL

Read, write, or execute permission of the open file is not required. However, for fildes to be active, the file must be open for reading or writing.

### RETURN VALUE

0 The dq fstat operation was successful.

-1 An error occurred. errno is set to indicate the error.

### DIAGNOSTICS

Errno may be set to one of the following error codes:

- EINVAL version is not a supported version of struct dg\_stat.
- EFAULT buffer\_ptr points to an invalid address.
- EBADF Fildes is not a valid, active file descriptor.

### SEE ALSO

chmod(2), chown(2), creat(2), dg\_mstat(2), dg\_stat(2), fchmod(2), fchown(2), fstat(2), link(2), lstat(2), mknod(2), pipe(2), read(2), stat(2), time(2), unlink(2), utime(2), utimes(2), write(2), dg\_stat(5), stat(5). ETTHE MAI version is not a supported version of struct dg\_stat.<br>
ENVAL version is not a supported version of struct dg\_stat.<br>
EFAULT buffer\_pr points to an invalid address.<br>
EBADF Fildes is not a valid, active file descri

dg\_getrootkey — get root's secret key

### **SYNOPSIS**

int dg\_getrootkey (secretkey) char \* secretkey;

where:

secretkey The root secret key.

## DESCRIPTION

This call is used to read the root's decrypted secret key from battery backed-up RAM. It is used by the keyserv(8C) process to initialize its database. In this way, the keyserver can get the root key without operator intervention, as in the case of a power failure in the middle of the night.

## ACCESS CONTROL

None.

## RETURN VALUE

0 The operation was successful.

 $\mathbf{r}$ 

-1 An error occurred. errno indicates the error.

## DIAGNOSTICS

Errno may be set to one of the following error codes:

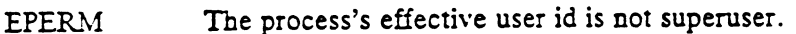

EFAULT Some part of the string pointed to by secrerkey lies outside the process's writable address space.

SEE ALSO<br>dg\_decryptsessionkey(2), dg\_encryptsessionkey(2), dg\_setsecretkey(2), keyserv(&C).

dg\_ipc\_info – get information about current IPCs state

## SYNOPSIS

#include <sys/dg\_ipc\_info.h> int dg\_ipc\_info(ipc\_component, buffer\_ptr, key\_ptr, version) int ipc.component;  $char * buffer\_ptr;$ key  $t * key\_ptr;$ long version;

- where:
- r<mark>e:</mark><br>i*pc\_component* The IPC component: IPC\_MSQ (message queues),IPC\_SEY (semaphores), or IPC\_SHM (shared memory). long version;<br>re:<br>ipc\_component The IPC component: IPC\_MSQ (message queues), IPC\_SEY (;<br>phores), or IPC\_SHM (shared memory).<br>buffer\_ptr A pointer to a user buffer for returned information. The buffer

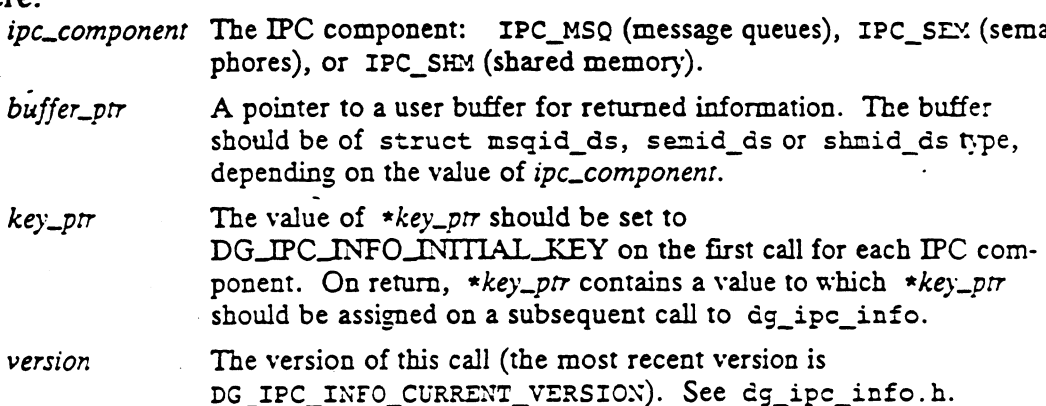

## DESCRIPTION

This is an alternative interface to /dev/kmem. This svstem call returns information about the current state of the IPC components—shared memory, message queues, and semaphores, as selected by ipc\_component.

The  $dg\_ipc\_info$  call searches the *ipc\_component* data structures. The first valid entry it finds is copied into the user buffer pointed to by *buffer\_ptr*. \*key\_ptr is entry it finds is copied into the user buffer pointed to by *buffer\_ptr*. \**key\_ptr* is assigned to the value that should be used by the next dg\_ipc\_info call to get the assigned to the value that should be used by the next dg\_ipc\_info call to get the<br>next valid entry of *ipc\_component*. If no valid entry is found, the dg\_ipc\_info call<br>returns with errno set to an appropriate value.<br>N VALU returns with errno set to an appropriate value. The version of this call (the most recent version is<br>  $DG\_IPC\_INFO\_CURENT\_VERSIOX$ ). See  $dg\_ipe\_info.h$ <br>
an alternative interface to /dev/kmem. This system call returns info<br>
ie current state of the IPC components-shared memory, message</mark>

### RETURN VALUE

- of the complete that the complete that there are no more IPC structure, but more structures may still be available.<br>
1 Successful completion. This means that there are no more IPC structures of<br>
1 Successful completion. Th
- type ipc\_component to return. The contents of buffer are undefined. ture, but more structures may still be avai<br>0 Successful completion. This means that the error.<br> $+1$  Error. errno is set to indicate the error.
- 

# DIAGNOSTICS

- EINVAL Invalid argument-inc component is not IPC\_SHM, IPC\_MSQ, or<br>EINVAL Invalid argument-inc component is not IPC\_SHM, IPC\_MSQ, or IPC\_SEM. FITTICS<br>
EINVAL Invalid argument-ipc\_component is not IPC\_SHM, IPC<br>
IPC\_SEM.<br>
EINVAL Invalid argument-version is not a valid version number. EINVAL Invalid argument-ipc\_component is not IPC\_SHM, IPC.<br>
IPC\_SEM.<br>
EINVAL Invalid argument-version is not a valid version number.<br>
EINVAL Invalid argument-key\_ptr points to an invalid index key. Month to return. The contents of *buffer* are undefined.<br>
is set to indicate the error.<br>
ine of the following error codes:<br>
l argument-ipc\_component is not IPC\_SHM, IPC\_MSQ, or<br>
EM.<br>
l argument-version is not a valid versi
	-
- EINVAL Invalid argument-version is not a valid version number.<br>EINVAL Invalid argument-key\_ptr points to an invalid index key.<br>EFAULT buffer\_ptr or key\_ptr is an invalid address.
- 

 $\sim$ 

 $\hat{\mathbf{v}}$ 

 $\sim$ 

# SEE ALSO exec(2), ulimit(2).

 $\ddot{\cdot}$ 

 $\mathcal{A}$ 

 $\hat{\boldsymbol{\cdot} }$ 

 $\ddot{\phantom{0}}$ 

```
dg_lentl - process a record lock request on a filehandle
```
## SYNOPSIS

```
include <sys/fentl.h>
#include <sys/nfs.h>
```
int dg\_lentl(cmd, file\_ptr, client\_id, client\_id\_inuse\_ptr, flock\_ptr) %)<br>dg\_lcntl - process a re<br>SIS<br>#include <sys/fcntl<br>#include <sys/nfs.h<br>int dg\_lcntl(cmd, f<br>int cmd; int dg\_lcntl(*cmd, file\_*<br>int *cmd;*<br>fhandle t \* *file\_ptr;* 

```
fhandle_t * file_ptr;<br>int client_id;
```

```
int * client_id_inuse_ptr;
struct flock * flock_ptr;
```
### where:

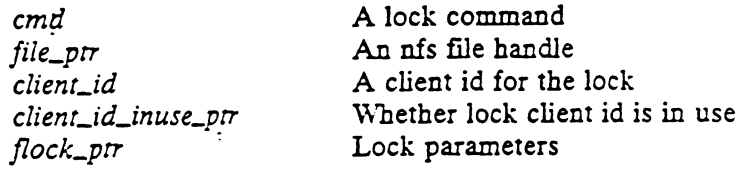

## DESCRIPTION

Dg\_lentl processes the cmd lock request on the file given by the file handle file\_ptr and lock client identifier client\_id with the lock parameters given in flock\_ptr. Upon return, the value of *client\_id\_inuse\_ptr* equals 1 if the *client\_id* currently holds any locks or lock requests, otherwise the value of *client\_id\_inuse\_ptr* equals 0.

Dg\_lentl provides a variety of lock operations on file handles. It is similar to fent1(2), but takes a file handle argument rather than a file descriptor, and a lock client identifier rather than using the process id of the caller. A lock client id is a small integer specified by the caller. Cmd is the lock command to be performed on file\_ptr with client\_id and flock\_ptr specifying the lock parameters. The flock\_pir parameters are treated the same as the fcnt1(2) lock parameters. On return, client\_id\_inuse\_ptr specifies whether client\_id holds any locks or pending lock requests. The commands available are:

- DG\_LCNTL\_SETLK Set or clear a file lock according to flock\_ptr. DG\_LCNTL\_SETLE is used to set read and write locks, or remove either type of lock. .If a read or a write lock cannot be set, dg\_lentl returns immediately with the value  $-1$  and errno set to EACCES. [See the fcntl $(2)$ ] command F\_SETLK.]
- DG\_LCNTL\_SETLKD This command is the same as DG\_LCNTL\_SETLE except if a read or write lock is blocked by other locks, dg\_lentl queues a delayed lock request and returns with the value -1, and errno set to EINPROGRESS. The lock request is attempted when the blocking lock is released. The results of the delayed request are returned by the dg\_lock\_wait(2) call. If client\_id already owns a delayed lock request, then dg\_lentl returns —1 and errno is set to ENOLOCK.
- DG\_LCNTL\_GETLK Get the first lock that blocks the lock description specified by flock\_ptr. The information retrieved overwrites the information passed to dg\_lentl in flock\_prr. If no lock is found that would prevent this lock from being set,

then flock\_ptr is unchanged, except for the lock type, which is set to DG\_LCNTL\_UNLCK. [See the fent1(2) command F\_GETLK.]

DG\_LCNTL\_CANCEL Remove the delayed lock request specified by flock\_ptr. If there is no delayed lock request, then this command removes the lock specified by flock\_prr. This is the only command that may be issued for client\_id while a delaved lock request exists for client\_id.

DG\_LCNTL\_RECLAIM Set or clear a file lock according to flock\_ptr. DG\_LCNTL\_RECLAIM is used during the system restart grace period to reclaim read and write locks. If a read or a write lock cannot be set, dg\_lentl returns immediately with the value -1, and errno is set to ENOLINK.

The only process that uses this function is the network lock server, rpc. lockd.

# ACCESS CONTROL

The caller must be super-user.

## RETURN VALUE

- 0 The dg\_lcntl operation was successful.
- -1 An error occurred. erzno indicates the error.

## **DIAGNOSTICS**

Errno may be set to one of the following error codes regardless of the value of cmd:

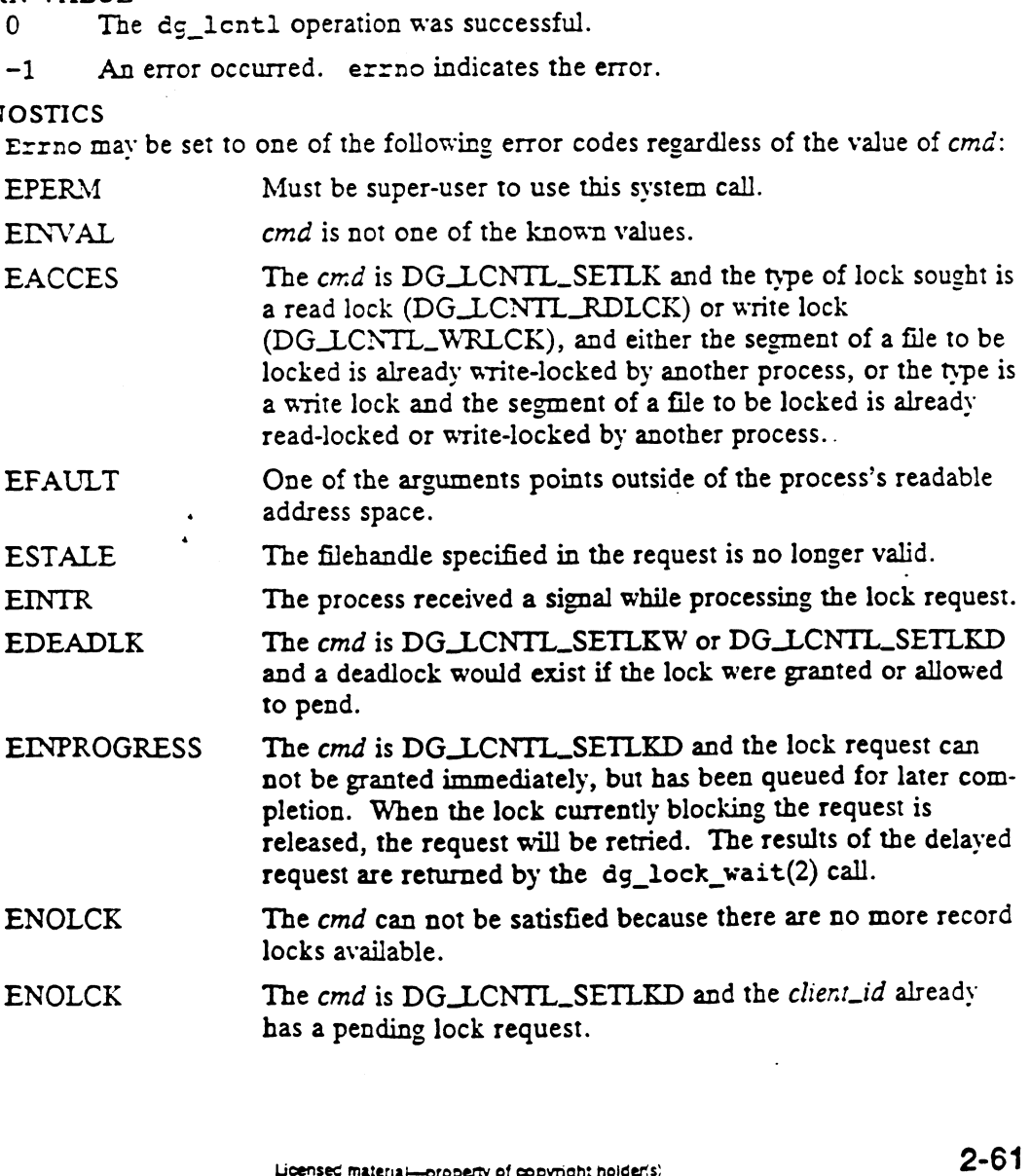

ENOLCK The cmd is DG\_LCNTL\_RECLAIM but the lock specified by flock\_ptr can not be granted.

 $\Delta \sim 10$ 

SEE ALSO<br>fentl(2), dg\_lock\_reset(2), dg\_lock\_wait(2), lockf(3C), fentl(5).

 $\mathcal{L}^{\text{max}}_{\text{max}}$  and  $\mathcal{L}^{\text{max}}_{\text{max}}$ 

 $\mathcal{L}^{\text{max}}_{\text{max}}$  , where  $\mathcal{L}^{\text{max}}_{\text{max}}$ 

 $\mathcal{L}^{\text{max}}_{\text{max}}$  ,  $\mathcal{L}^{\text{max}}_{\text{max}}$ 

 $\mathcal{L}_{\text{max}}$  and  $\mathcal{L}_{\text{max}}$ 

dg\_lock\_kill - remove locks held by remote lock clients

## **SYNOPSIS**

```
#include <sys/fcntl.h>
#include <sys/nfs.h>
```

```
int dg_lock_kill (counr, client_id_list_ptr)
int count;
int * client_id_list_ptr;
```
### where:

```
count Count of client id's in the list
client\_id\_list\_ptr A list of client id's to free
```
## DESCRIPTION

Remove all locks and lock requests owned by the client in client\_list\_ptr. count gives the number of entries in the list.

The only process that uses this function is the network lock server, rpc.lockd.

## ACCESS CONTROL

The caller must be super-user.

## RETURN VALUE

- 0 The dg\_lock\_kill operation was successful.
- -1 An error occurred. exrno indicates the error.

## DIAGNOSTICS

Errno may be set to one of the following error codes:

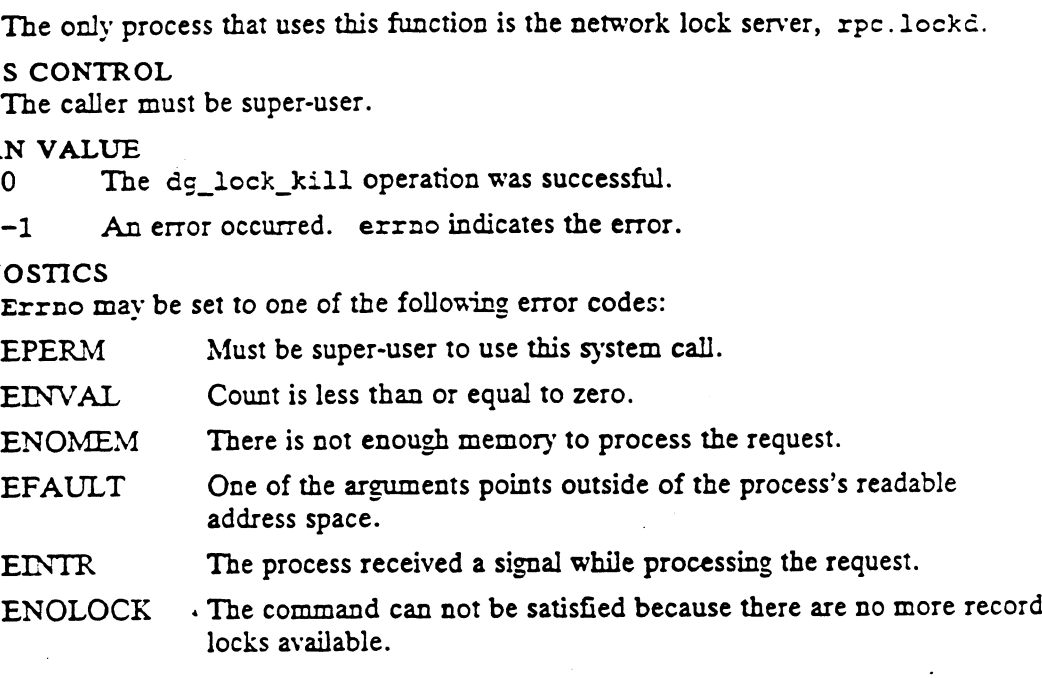

# SEE ALSO

```
fentl(2), dg_lentl(2), dg_lock_reset(2), dg_lock_wait(2), lock£(3C),
          fcnt1(5).
SEE ALSO<br>
fentl(2), dg_lentl(2), dg_lock_reset(2), dg_lock_wait(2), lockf(3C),<br>
fentl(5).<br>
093-701055<br>
Usersed material—property of copyrigh: holder(s)<br>
2-63
```
dg\_lock\_reset — reset remote file lock database, start lock reclaim grace period dg\_lock\_reset - reset remote file<br>SIS<br>int dg lock reset (*grace*)

#### **SYNOPSIS**

timet grace; int dg\_lock\_reset (grace)<br>time\_t grace;<br>re:<br>grace The number of seconds in the grace period

#### where:

## DESCRIPTION

The dg\_lock\_reset system call removes all (remote) locks set by the network lock server. It pends all lock requests, and deny all remote lock requests, for grace seconds in order to allow remote clients to reclaim their locks.

The only process that uses this function is the network lock server, rpc.lockd.

### ACCESS CONTROL

The caller must be super-user.

#### RETURN VALUE

- S'CONTROL<br>S'CONTROL<br>The caller must be super-user.<br>N VALUE<br>O The dg\_lock\_reset operation was successful. -Ine caner must be super-user.<br>
N VALUE<br>
0 The dg\_lock\_reset operation was successful<br>
-1 An error occurred. errno indicates the error. IN VALUE<br>
0 The dg\_lock\_reset operation was successful.<br>
-1 An error occurred. errno indicates the error.<br>
OSTICS<br>
Errno may be set to one of the following error codes:<br>
EPERM Must be super-user to use this system call.
- 

### DIAGNOSTICS

Errno mav be set to one of the following error codes: The Hall error occurred. EFF is matched.<br>
EINVAL The grace period is invalid.<br>
EINVAL The grace period is invalid.

## SEE ALSO

dg\_lenti(2), dg\_lock\_wait(2), fent1(2), lock£(3C), fent1(5).

 $dq$  lock wait – wait for previously delayed lock requests to complete dg\_lock\_wait - wait for previously delayed lock requests to complete<br>SIS<br>int dg\_lock\_wait (*client\_id\_ptr*, *client\_id\_in\_use\_ptr*)<br>int \* *client\_id\_in\_use\_ptr*;<br>re: <br>*client id ptr* Space to return the client id of the co

### SYNOPSIS

```
int dg_lock_wait (client_id_ptr, client_id_in_use_ptr)
```
- $int * client_id_pr;$
- int \* client\_id\_in\_use\_pi7;

### where:

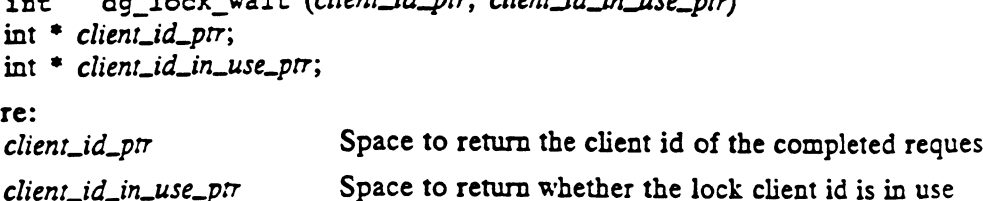

### DESCRIPTION

Dg\_lock\_wait(2) suspends the calling process until either a signal is received, or a previously issued lock request that has been delayed completes.

If-a previously issued lock request completes, the *client\_id\_ptr* argument identifies the client of the completed request, and *client\_id\_in\_use\_ptr* indicates whether client currently holds any locks or lock requests. The return value may be  $0$  or  $-1$ , depending upon whether the request was successful.

If a signal is received before any requests complete, then Gc\_lock\_wait returns and both client\_id\_ptr and client\_id\_in\_use\_ptr are invalid. In this case, the return value is -1, and errno is set to EINTR.

The only process that uses this function is the network lock server, rpc.lockd.

### ACCESS CONTROL

The caller must be super-user.

## RETURN VALUE

- 0 The dg\_lock\_wait operation was successful. The *client\_id\_prr* lock request was granted. EPERM Must be super-user to use this system call.<br>EPERM Must be super-user to use this system call. The content of both<br>EPERM Must be super-user to use this system call. The content of both
- -1 An error occurred. errno indicates the error.

### DIAGNOSTICS

Errno may be set to one of the following error codes:

- client\_id\_ptr and client\_id\_in\_use\_ptr are invalid. EPERM Must be super-user to use this system call. The content of both<br>client\_id\_ptr and client\_id\_in\_use\_ptr are invalid.<br>EFAULT One of the arguments points outside the process's readable address
- space. The content of both client\_id\_ptr and client\_id\_in\_use\_ptr are invalid.
- EDEADLK The client\_id\_ptr lock request is refused because it would cause a deadlock. Both client\_id\_ptr and client\_id\_in\_use\_ptr are valid. EDEADLK The *client\_id\_ptr* lock request is refused because it would cause a<br>deadlock. Both *client\_id\_ptr* and *client\_id\_in\_use\_ptr* are valid.<br>EINTR A signal was received. The content of both *client\_id\_ptr* and<br>*clien* 
	- EINTR A signal was received. The content of both client\_id\_pr and client\_id\_in\_use\_ptr are invalid.

## SEE ALSO

dg\_lentl(2), dg\_lock\_reset(2), fentl(2), lockf(3C), fentl(5).

dg\_mknod - create a file system node

## SYNOPSIS

```
#include <sys/types.h>
#include <sys/dg_mknod.h>
#include <sys/dg_stat.h>
```

```
int dg_mknod (path, buffer_ptr, version)
char * path;
struct dg_mknod * buffer_ptr;
unsigned short version;
```
### where:

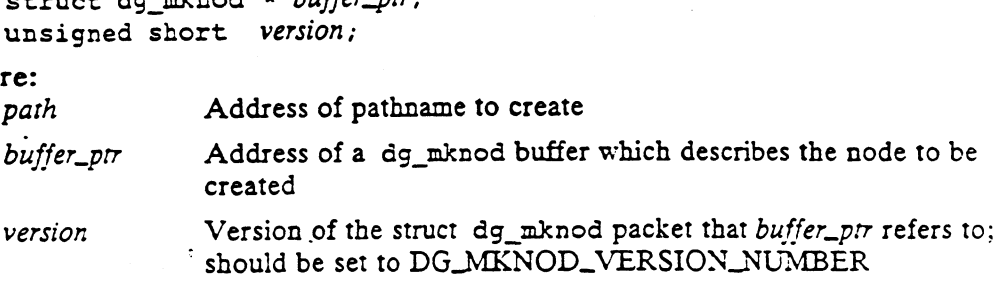

## DESCRIPTION

Dg\_mknod(2) creates a new ordinary file, directory, control-point directory, block-Dg\_mknod(2) creates a new ordinary file, directory, control-point directory, block-<br>special file, character-special file, FIFO file, or symbolic link file. The new file will<br>be named *path*, and its attributes will be set be named path, and its attributes will be set according to the struct dg\_mknod packet represented by buffer\_prr:

- The file's type and mode will be set according to the *extended\_mode* field.<br>Note that the file's mode is modified by the process's file mode creation mask; all bits set in the mask are cleared (see umask(2)). Note also that only the superuser may set the sticky bit (S\_ISVTX), as explained below. The file's type and mode will be set according to the *extended\_ma*<br>Note that the file's mode is modified by the process's file mode c<br>mask; all bits set in the mask are cleared (see umask(2)). Note :<br>the superuser may set
- (S\_IFCHR), then the file's represented device (st\_rdev) will be set to device\_number. If the file is of type block-special (S\_IFBLK) or character-special<br>
(S\_IFCHR), then the file's represented device (st\_rdev) will be set to<br>
device\_number.<br>
If the file is of type FIFO (S\_IFIFO), then the indicated FIFO (n
- file will be created. If the file is of type FIFO (S\_IFIFO), then the indicated FIFO (named pipe)<br>file will be created.<br>If the file is of type symbolic link (S\_IFLNK), then the pathname denoted by
- the symbolic\_link\_target field will be used as the target of the link file. Note that there is no requirement that symbolic\_link\_target actually exist. If the file is of type symbolic link (S\_IFLNK), then the pathname denoted<br>the *symbolic\_link\_target* field will be used as the target of the link file. Not<br>that there is no requirement that *symbolic\_link\_target* actually
- If the file is of type ordinary file (S\_IFREG), directory (S\_IFDIR) or CPD (DG\_IFCPD), then the file's data and index element sizes will be set according to the information in buffer\_prr, using the following algorithm: Each integer between desired\_data\_element\_blocks and data\_element\_blocks\_limit, Starting at the former, will be examined in order. The first number that is discovered to be a valid data element size is the number that will be used as the data element size. If no number in the specified range is a valid element size, an error will be returned (see below) and no node will be created. The file's index element size will be set in exactly the same manner, sicept that the range will start at desired\_index\_element\_blocks and work towards index\_element\_blocks\_limit.
- If the file is of type socket (S\_IFSOCK), or if the file type is invalid, an error will be returned (see below) and no node will be created.

- The file's other attributes are initialized as follows:<br>
 The file's inode number (st\_ino) is set to recated.<br>
 The file's size (st\_size) is set to zero. The file's other attributes are initialized as follows:<br>• The file's inode number (st\_ino) is set to refer to the per-file database allo-DG/UX 5.4<br>
So the attributes are initialized as follows:<br>
The file's inode number (st\_ino) is set to refer<br>
cated. The file's inode number (st\_ino) is set to refer to the per-file database allo<br>cated.<br>The file's size (st\_size) is set to zero.<br>The number of links to the file (st\_nlink) is set to one, unless the file is of
- 
- The number of links to the file (st\_nlink) is set to one, unless the file is of type directory (S\_IFDIR) or CPD (DG\_IFCPD), in which case it is set to two. The number of links to the file (st\_nlink) is set to one, unless the file is of<br>type directory (S\_IFDIR) or CPD (DG\_IFCPD), in which case it is set to<br>two.<br>The file's user-ID (st\_uid) is set to the effective user-ID of the the films of CLFDIR) or CPD (DG\_IFCPD), in which case it is set to two.<br>
The file's user-ID (st\_uid) is set to the effective user-ID of the calling process<br>
The file's group-ID (st\_gid) is set to the effective group-ID of
- 
- cess. The file's group-ID (st\_gid) is set to the effective group-ID of the calling process.<br>The file's time fields (st\_atime, st\_ctime and st\_mtime) are all set to the
- : current time.

Path is created in the containing directory and is made to identify the newly created file. The attributes of the parent directory change as follows:

- The file size (st\_size) is updated if the new directory entry caused the directory to change size.
- The time last modified (st\_mtime) and time of last attribute change (st\_ctime) are set to the current time.

If the call to dg\_mknod() fails, no file is created, and the attributes of the directory intended to contain the file remain unchanged.

The size and composition of the structure referred to by buffer\_ptr are determined by the version parameter. All calls to this function should use

DG\_MKNOD\_VERSION\_NUMBER for this parameter. Version allows for future revisions of struct dg\_mknod to be handled in a compatible way.

## ACCES S CONTROL

The process must have write access to the containing directory of path, and it must have permission to resolve path.

The process's effective user-ID must be superuser in order to create files of type block-special or character-special.

The process's effective user-ID must be superuser in order to set the sticky-bit (S\_ISVTX). However, failure to meet this requirement will not produce an error when setting the sticky bit is requested; the file will merely be created without that bit being set.

# RETURN VALUE

- 0 The dg\_mknod operation was successful.
- -1 An error occurred. errno is set to indicate the error.

# DIAGNOSTICS

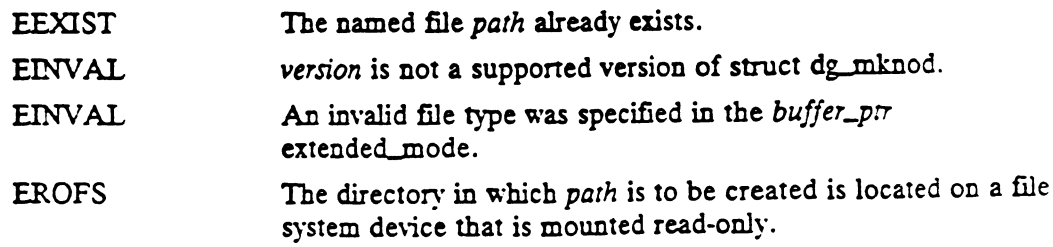

dg\_mknod(2)

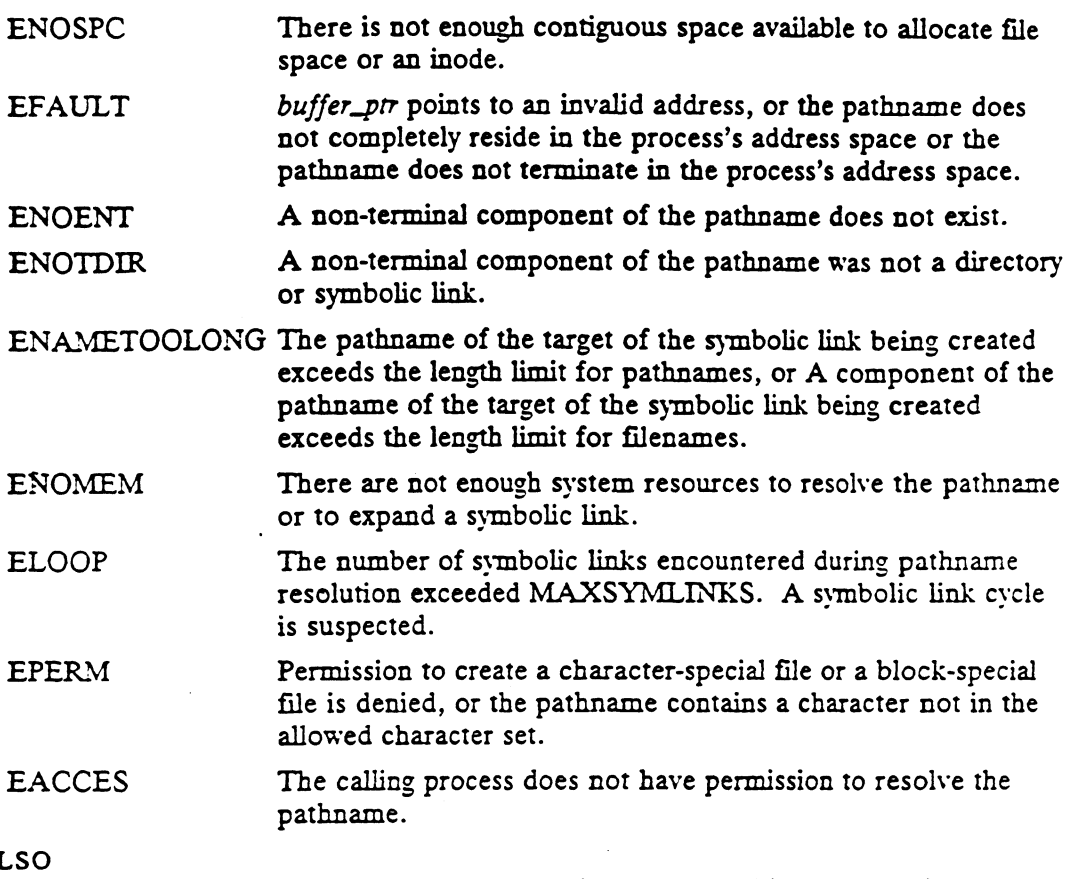

SEE AL

chmod(2), chown(2), ecreat(2), dg\_fstat(2), dg\_mstat(2), fehmod(2), fchown(2), fstat(2), link(2), lstat(2), mknod(2), pipe(2), read(2), stax(2),  $t = \text{time}(2)$ ,  $t = \text{time}(2)$ ,  $dg\_stat(5)$ ,  $stat(5)$ .

 $\ddot{\phantom{a}}$ 

dg\_mount — mount a file system

#### SYNOPSIS

#include <sys/types.h> #include <sys/socket.h> #include <sys/nfs.h> #include <sys/dg\_mount.h>

```
int dg_mount (type, path, flags, data)
char * type;
char * path;
int flags;
char * data;
char * path;<br>
int flags;<br>
char * data;<br>
re:<br>
type Address of a type string (must be nfs or dg/ux)
```
#### where:

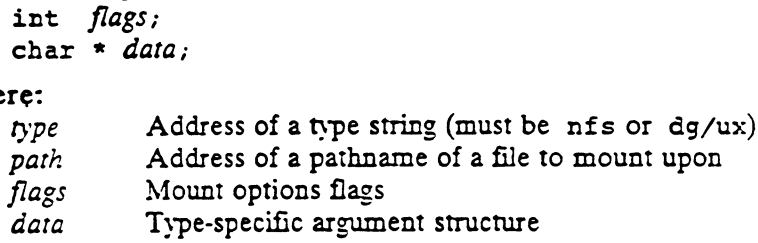

#### DESCRIPTION

The dg\_mount system call is used to mount all file system types. The dg\_mount call attaches a file system to a file. When mounting a dg/ux or nfs file system, path must refer to a directory or CPD. After a successful return, references to path will refer to the root directory on the newly mounted file svstem. When mounting a namefs file system, path mav be anv type of file. After a successful return, references to path will refer to the named stream. namefs file system, *path* may be any type of file.<br>ences to *path* will refer to the named stream.<br>The following option flags are supported when m<br>M RDONLY Mount the file system read-only.

The following option flags are supported when mounting dg/ux and nfs file systems:

- 
- M\_NOSUID Ignore set-uid bits on files in this file system.
- M REMONTH MOUNT the file system read-only.<br>M ROSUID Ignore set-uid bits on files in this file system.<br>M REMOUNT Change the options on an existing mount. For NFS file systems, the Following mount options on an existing mount. To the strength of this flag:<br>following mount options may have their values changed by this flag:<br>wsize, rsize, timeo, retrans, accegmin, accegmax, acdimin, acdir-<br>max, honorin wsize, rsize, timeo, retrans, acregmin, acregmax, acdirmin, acdirmax, honoring of set-uid bits on files on this filesystem, and how the 'file svstem is mounted (that is, hard or soft). hange the options on an existing mount<br>llowing mount options may have their vize, rsize, timeo, retrans, acregmin, a<br>ax, honoring of set-uid bits on files on<br>e system is mounted (that is, hard or s<br>is sillow mounts beneath

Physically write-protected file systems must be mounted read-only; otherwise, errors will occur when access times are updated, whether or not any explicit write is attempted.

These flags are ignored when mounting a namefs file system.

The type string indicates the type of the filesystem. data is a pointer to a structure that contains the type-specific arguments to dg\_mount. Below is a list of the filesystem types supported and the type-specific arguments to each:

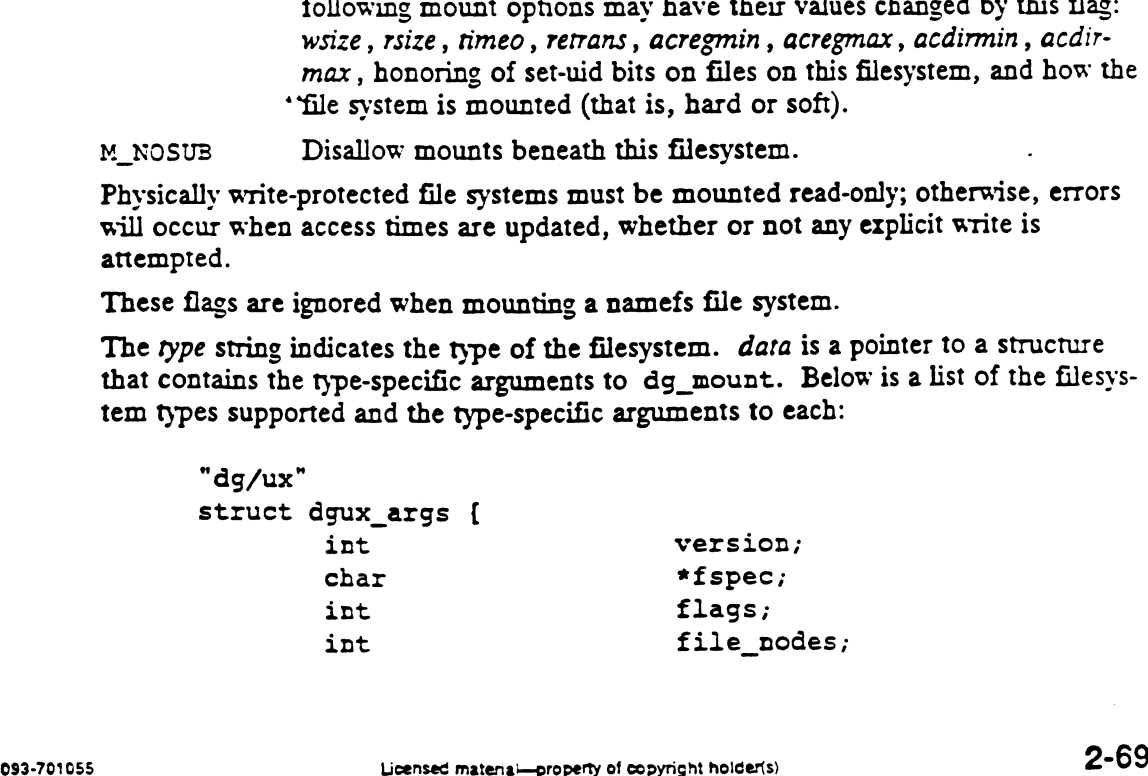

```
int
        mode _t
        int
        char
);
"nfs"
struct nfs_args [{
        int
        struct sockaddr_in
        fhandle_t
        int
        int
        int
        int
        int
        char
        int ~-
        int
        int
        int
        char
        int
);
"namefs"
struct namefs_args {
        int
);
                                file space;
                               permissions;
                               log_size;
                                *cachespec;
                               version;
                               taddr;
                               *fh;
                               flags;
                               wsize;
                               rsize;
                               timeo;
                               retrans;
                               xhostname;
                               acregmin;
                               acregmax;
                               accirmin;
                               acdirmax;
                               *netrame;
                               securewin;
                               fd;
```
For dg/ux file systems, the version must be DG\_MOUNT\_DGUX\_VERSION, and fspec points to a character string that names the block special device being mounted. If the variant of the dg/ux mount is for a memory file system, three additional flags come into plav. A memorv file system is one that has no underlying media. Files created in a memory file svstem will not persist across system instantiations. Memory file svstems are useful for storing temporary files and for accelerating executable images. Permissions is the mode to assign to file systems that emulate DG/UX file systems on top of other file systems (not currently used). For dg/ux file systems, the version must be DG<br>points to a character string that names the block<br>variant of the dg/ux mount is for a memory file<br>into play. A memory file system is one that has<br>in a memory file system will

The additional flags for the memory file system variant are:

#### DGUXMNT\_MEMORY\_FS

The mount is for a file system that does not have any backing media, that is, one whose file information and data exist in the virtual memory of the system. If this is set, the next two flags may also be defined. If this flag is not set, the following two flags are ignored.

DGUXMNT\_WIRED\_MEMORY<br>This instructs VM to use wired memory for the data in the memory file system instead of unwired memory, which is the default.

#### DGUXMNT\_FILE\_COUNT

The file\_nodes member of the structure contains the maximum number of files allowed to be allocated to the particular memory file system. file\_nodes must be a positive integer. If this is not specified, the default file count for

the memory file system is 16384.

## DGUXMNT\_FILE\_SPACE

The file\_space member of the structure contains the maximum amount of file space allowed to be allocated in the particular memory file system. file\_space must be a positive integer. If this is not specified, the default amount of file space for the memory file system is 2048 blocks, where a block is 512 bytes.

For NFS file systems, the version must also be DG\_MOUNT\_NFS\_VERSION. The addr socket contains the UDP address of the NFS file server. The  $fh$  file handle contains socket contains the UDP address of the NFS file server. The *fh* file handle contains<br>the file handle on the server of the root of the file system being mounted. The *fiags*<br>word is the logical OR of any of these flags:<br>N word is the logical OR of any of these flags: space for the memory file system is 2048 blocks, where a blo<br>
For NFS file systems, the version must also be DG\_MOUNT\_NFS\_VER<br>
socket contains the UDP address of the NFS file server. The fh file<br>
the file handle on the ser the memory file system is 16384.<br>
GUXMMT\_FILE\_SPACE<br>
The file\_space member of the structure contains the maximum amount of file<br>
space allowed to be allocated in the particular memory file system. file\_space<br>
must be a po

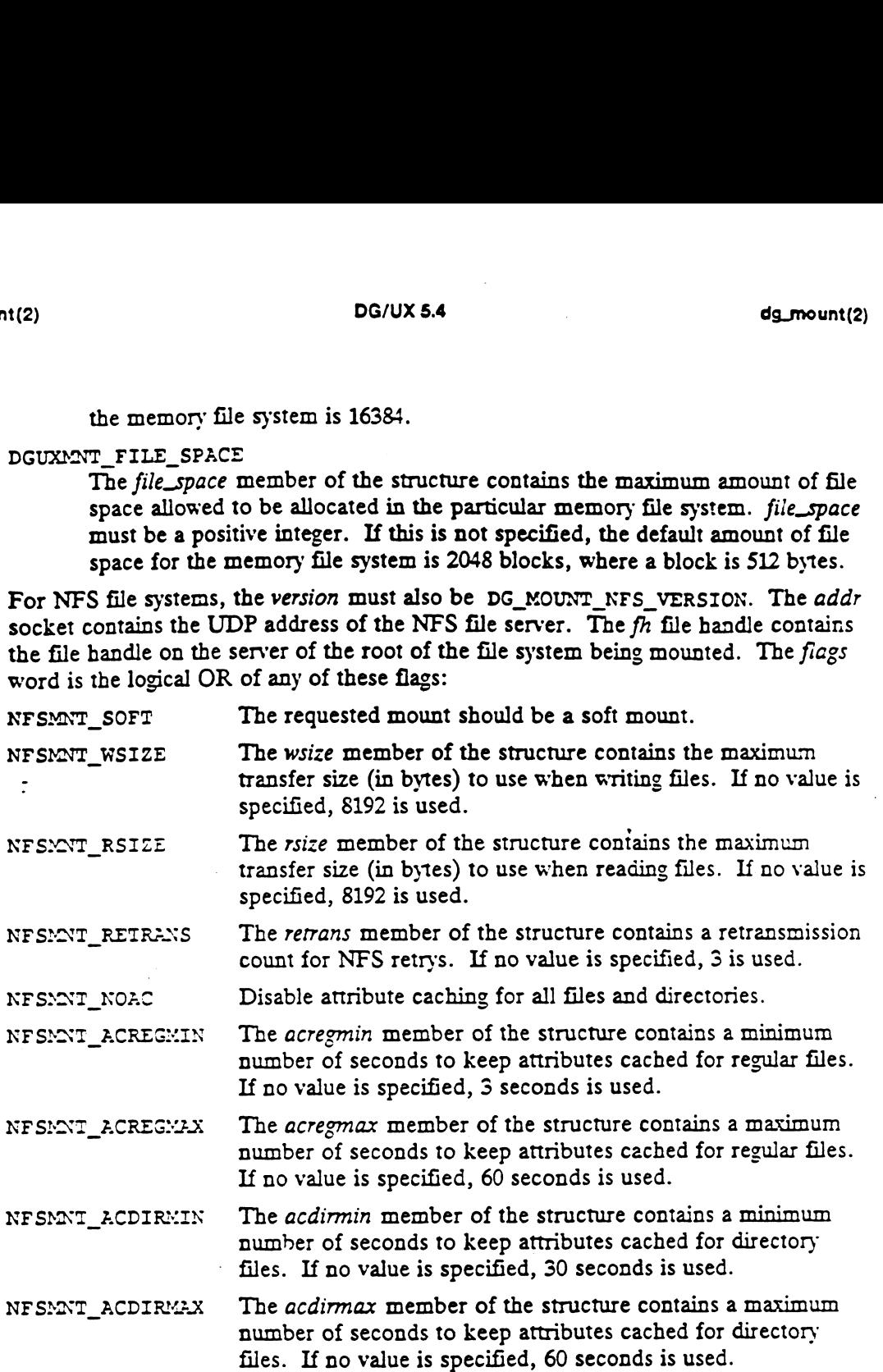

For namefs file systems, fd is an open file descriptor that refers to a STREAMSbased pipe or a STREAMS device driver. The mount attaches the stream to path so that all subsequent operations on path will operate on the named stream. The flags word is ignored.

## ACCESS CONTROL

The effective user id of the calling process must be superuser to mount a dg/ux or nfs file system. When mounting a namefs file system, the effective user id of the calling process must be superuser, or the the effective user id must be the owner of path and have write access to path. file system. When mounting a r<br>process must be superuser, or thave write access to *path*.<br>N VALUE O Completed successfully. based ppe or a SIKEAMS device driver. The mount attaches the stream to pain so<br>that all subsequent operations on *pain* will operate on the named stream. The *flags*<br>word is ignored.<br>ACCESS CONTROL<br>The effective user id o

## RETURN VALUE

- 
- -] An error occurred. errno is set to indicate the error.

## DIAGNOSTICS

 $\ddot{\phantom{a}}$ 

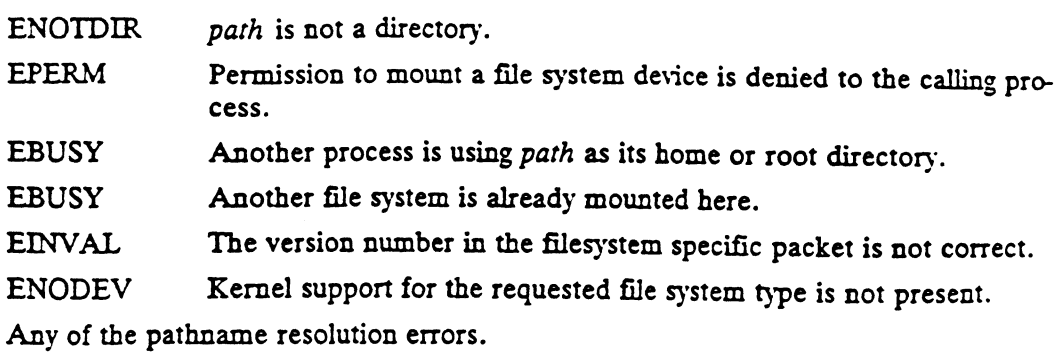

## SEE ALSO

 $\sim 10^{-1}$ 

mount(1M), getfh(2), mount(2), umount(2).

 $\sim 10$ 

 $\mathcal{L}^{\text{max}}$  ,  $\mathcal{L}^{\text{max}}$ 

 $\sim 10$ 

 $\sim$   $\sigma$   $\sim$   $\sim$ 

 $\ddot{\phantom{a}}$ 

```
NAME
        dg_mstat — get file status
SYNOPSIS
        #include <sys/types.h>
        #include <sys/stat.h>
        int dg_mstat (path, buffer_ptr)
        char * path;
        struct stat * buffer_ptr;
   where:
        path Address of a pathname
        char * path;<br>struct stat * buffer_ptr;<br>re:<br>path Address of a pathname<br>buffer_ptr Address of a stat buffer to fill
```
## DESCRIPTION

Dg\_mstat returns the current attributes of the file pointed to by path into the status buffer at the location specified by buffer\_ptr. If path refers to a symbolic link, file status for the target of the symbolic link is returned. Furthermore, if path (after symbolic link resolution, if anv) refers to a mount point for a file system, status information for the mounted on directory is returned.

The interpretation of the file's attributes depends on the file's type [see stat(5) for details]. The subject file must be of type 'ordinarv-disk-file', 'directory', 'blockspecial-file', 'character-special-file', or 'fifo-special-file'.

If dg\_mstat fails, the contents of the buffer are undefined.

## ACCESS CONTROL

Read, write, or execute permission of the named file is not required, but the process must have permission to resolve path. S CONTROL<br>Read, write, or execute permission of the named<br>must have permission to resolve *path*.<br>N VALUE<br>O The dg mstat operation was successful.

# RETURN VALUE

0 The dg\_mstat operation was successful.<br>−1 An error occurred. errno is set to indicate the error.

## DIAGNOSTICS

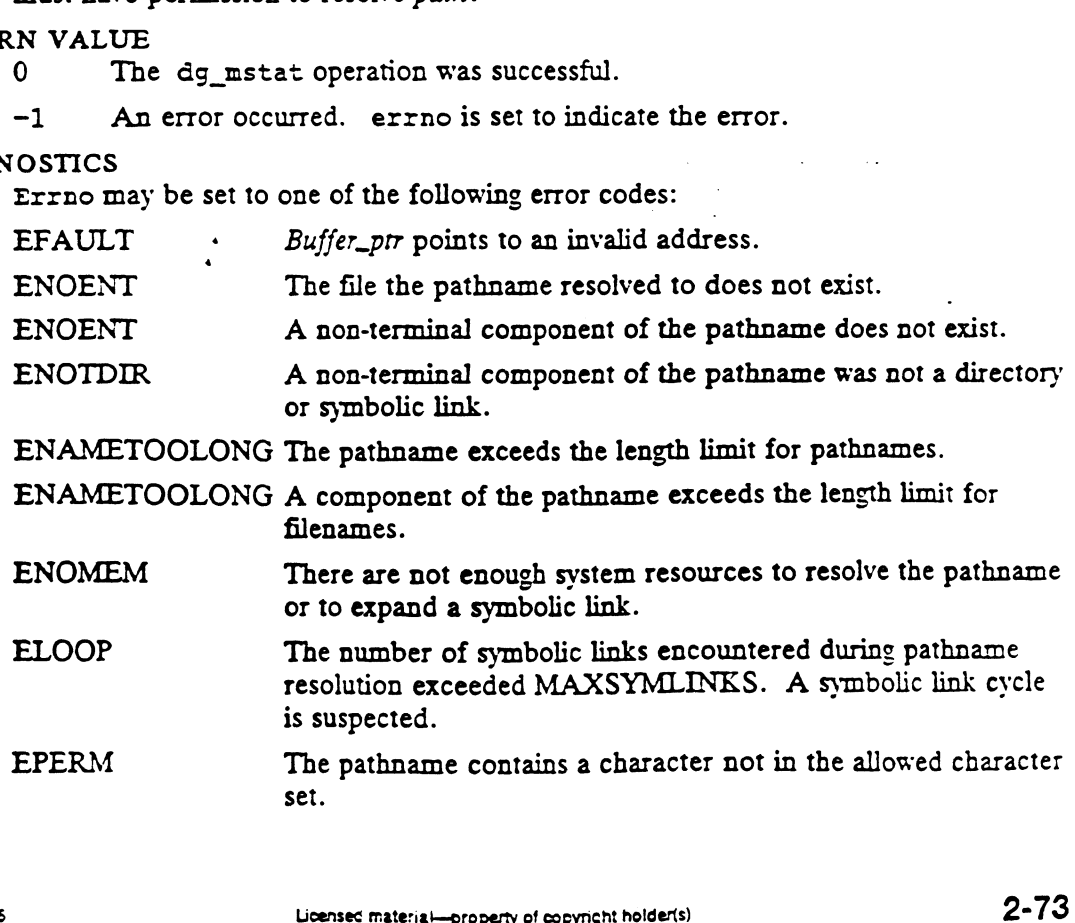

EFAULT The pathname does not completely reside in the process's address space or the pathname does not terminate in the process's address space.

 $\frac{1}{\sqrt{2}}$ 

 $\mathbb{R}^n$  .

 $\frac{1}{2}$ 

SEE ALSO<br>chmod(2), chown(2), creat(2), fchmod(2), fchown(2), fstat(2), link(2), chmod(2), chown(2), creat(2), ichmod(2), ichown(2), istat(2), ifink(2),<br>lstat(2), mknod(2), pipe(2), read(2), stat(2) time(2), unlink(2), utime(2),  $u$ times(2),  $u$ rite(2), stat(5).

 $\ddot{\phantom{a}}$ 

dg\_paging\_info — determine residency of memory pages dg\_paging\_info(2)<br>
SYNOPSIS<br>
SYNOPSIS

#include <sys/dg\_paging\_info.h>

```
int dg_paging_info(int version, pid_t pid,
                    struct dg_paging_info *paging_info);
```
## where:

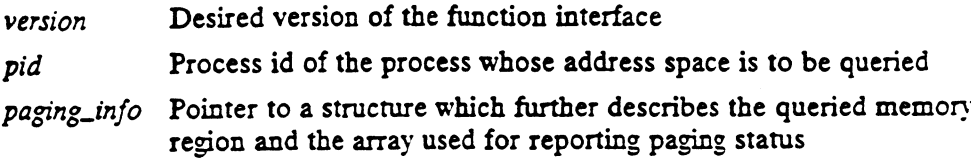

# **DESCRIPTION**

The dg\_paging\_info() function returns the primary memory residency status for pages in a region of the address space specified by pid.

The version parameter must have the value DG\_PAGING\_INFO\_VERSION\_1, as this is the only supported version of the function interface.

The pid parameter must be either a legal process id value, to query the address space of the process with that process id, or one of two special values:

DG\_PAGING\_INFO\_KERNEL\_SPACE\_PID

Query a region of the kernel address space.

# DG \_PAGING\_INFO\_CALLING\_PROCESS\_PID

Query a region of the caller's address space.

Upon invocation of dg\_paging\_info(), the members of the structure given by paging\_info further define the query:

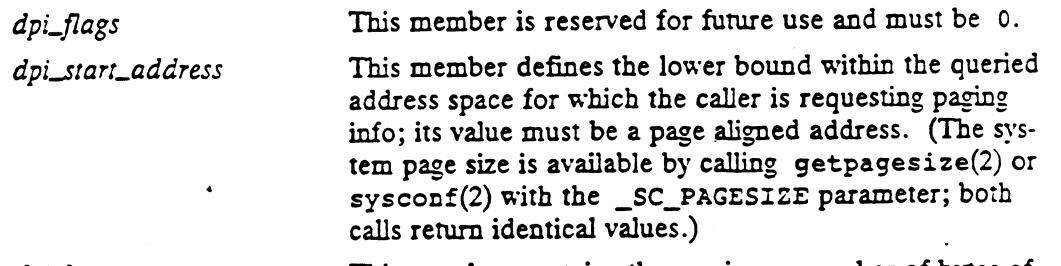

dpi\_byte\_count This member contains the maximum number of bytes of address space for which the caller is requesting paging info. In the event that the value is not a multiple of the system page size, it will be treated as if it were rounded up to the next page size multiple.

dpi\_birmap\_bits\_per\_page This member contains the number of bits of paging info requested by the caller for each page of the queried address space. The legal values for this member are 1 and 8. In either case, the low order bit of paging info recorded for each page indicates whether it is resident in primary memory (a bit value of 1 represents a resident page). In the case of one bit per page, the pages with lower addresses are represented in the higher order bits within each byte.

dg\_paging\_<br>dpi\_bitmap\_ptr This member specifies the location within the caller's address space of the bitmap to contain the recorded paging info for the queried address space. The caller's address space must be writable starting at the specified address, for the number of bits of paging info requested. (This number of bits can be computed by multiplying the number of pages implied by dpi\_byte\_counr times the value of dpi\_birmap\_bits\_per\_page.)

The function will report on the first contiguous range of mapped pages at or above address *dpi\_start\_address* within the queried address space, up to the maximum number of pages implied by dpi\_byte\_count.

Upon successful return from dg\_paging\_info, the following members of the paging\_info structure will be updated to reflect what status information has been reported: number of pages implied by  $dpi\_byte\_count$ .<br>Upon successful return from dg\_paging\_info, the following members of the<br>paging\_info structure will be updated to reflect what status information has been<br>reported:<br> $di$  start\_address co

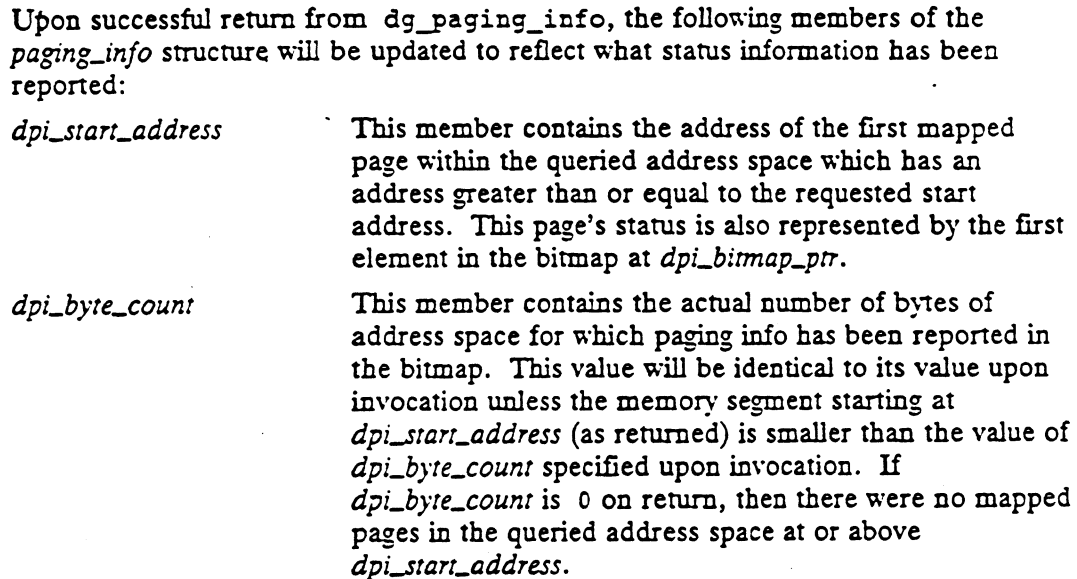

The dg\_paging\_info() function returns residency information that is accurate at a different instant in time for each page. Because the system may frequently adjust the set of pages in memory, this information may quickly be outdated, not necessarily even self-consistent.

Pages which are direct mapped to a memory-mapped device will be reported by dq paging info() to be memory resident.

## ACCESS CONTROL

If the queried address space is that of a process, then the caller's real user id or saved set user id must equal the real user id or saved set user id of the queried process. Failing that, the caller's effective user id must be superuser. even sen-consistent.<br>
Pages which are direct mapped to a memory-mapped device will be reported by<br>
dg\_paging\_info() to be memory resident.<br>
If the queried address space is that of a process, then the caller's real user id

If the queried address space is the kernel address space, then the caller's effective user id must be superuser.

## RETURN VALUE

Upon successful completion, dg\_paging\_info() returns a value of 0. Otherwise, it returns the value -1, and sets errno to indicate the error.

#### DIAGNOSTICS

Under the following conditions, dg\_paging\_info() fails and sets errno to:
dg\_paging\_info(2)

?

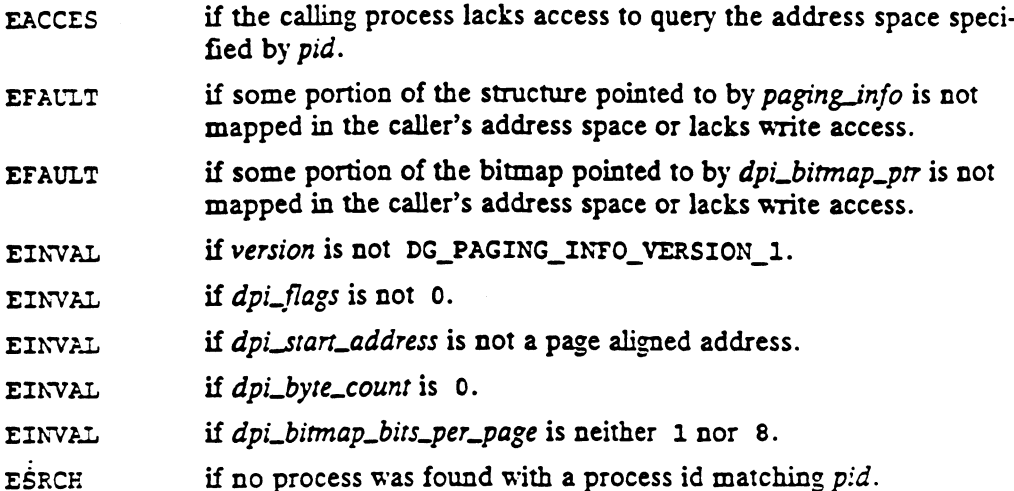

### SEE ALSO

getpagesize(2), mincore(2), sysconf(2).

 $\sim 10$ 

 $\ddot{\phantom{1}}$ 

dg\_process\_info — get information about the system's currently active processes

### SYNOPSIS

```
#include <sys/dg_process_info.h>
```
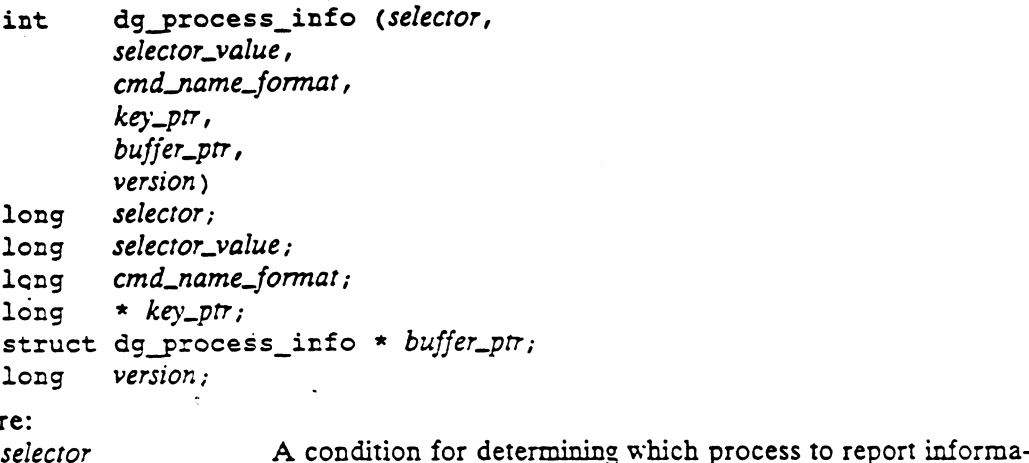

### where:

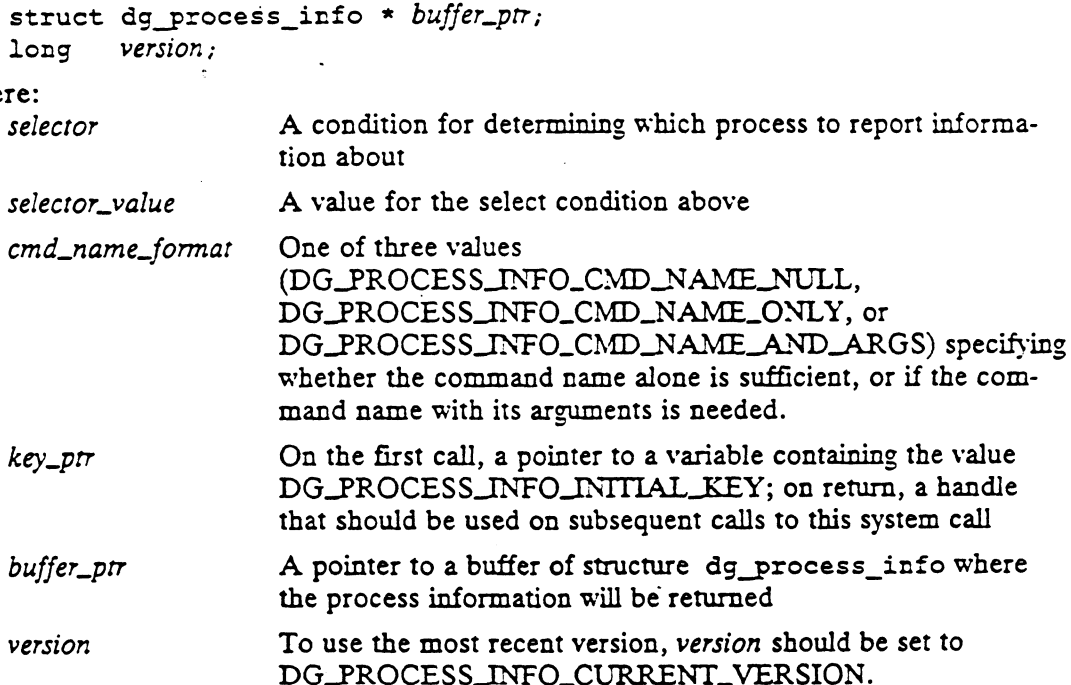

### DESCRIPTION

The dg\_process\_info system call searches the process table for valid (non-free non-initializing) table entries and based on the selecror determines whether or not to return information about that process. Searching continues until a process is found (return value (1)), or until the process table is completely searched (return value (0)). Only one search through the process table is made. If a process exists in a particular slot in the process table when that slot is looked at, information on that process will be returned. If the slot is empty, no information will be returned. **DESCRIPTION**<br>
The dg\_process\_info system call searches the process table for valid (non-free<br>
non-initializing) table entries and based on the *selector* determines whether or not to<br>
return information about that proces

### ACCESS CONTROL

There are no checks for access contro]. All users can access this system call. be returned. If the slot is empty, no information will be returned.<br>
SCONTROL<br>
There are no checks for access control. All users can access this system call.<br>
N VALUE<br>
1 Successful search, but not done. The *buffer* was fi

### RETURN VALUE

Successful search, but not done. The *buffer* was filled with information about a process.  $key\_ptr$  is given a handle which subsequent calls to this routine will use to continue the search through the process table.

- 0 Successful completion, that is, no more processes. The contents of buffer are undefined.
- -1 An error occurred. errno is set to indicate the error.

# DIAGNOSTICS

Errno may be set to one of the following error codes:

- EINTR An interrupt occurred during the system call
- EINVAL A bad argument was passed in.
- EFAULT The key\_ptr argument specifies a bad address
- EFAULT The buffer\_ptr argument specifies a bad address

### SEE ALSO

killall(1M), dg\_sys\_info(2), fork(2), vfork(2).

dg\_set\_cpd\_limits - change the resource limits of a control point directory

### **SYNOPSIS**

```
#include <sys/dg_cpd.h>
int dg set opd limits (path, blocks, file_nodes)
char * path;
unsigned long blocks;
unsigned long file_nodes;
SIS<br>
#include <sys/dg_cpd.h><br>
int dg_set_cpd_limits (path, blocks, file_ne<br>
char * path;<br>
unsigned long blocks;<br>
unsigned long file_nodes;<br>
re:<br>
path Pathname of the CPD to be changed
```
# where:  $\blacksquare$

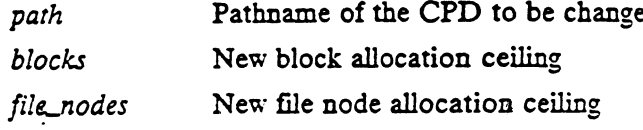

### DESCRIPTION

The dg\_set\_cpd\_limits system call changes the limits associated with a control point directory. The path parameter points to a pathname naming a control point directory (terminal symbolic links are followed in path). If the calling process has the appropriate access to path (see below), the CPD limits of path are set to blocks disk blocks and file\_nodes file nodes. The new CPD limits will be visible in subsequent da stat calls on path: the max\_cpd\_blocks field will be blocks and the max\_cpd\_file\_nodes field will be file\_nodes.

The effects of a CPD's limits on its space descendants (those files and directories which are below path and not across a file system mount point boundary from it) are as follows: If the current number of disk blocks used by path and all its space descendants equals or exceeds blocks, all attempts to allocate blocks to path or one of its space descendants will fail with the error ENOSPC. Likewise, if the total number of file nodes used by path and all its space descendants equals or exceeds file\_nodes, all attempts to allocate more file nodes below path will fail with the error ENOSPC. The only exception to these rules is that the superuser may override the CPD limits of the root directory of a file system (which is always a CPD), though obviously not in excess of the actual physical resources in the file system.

The blocks parameter can be set to any number between 0 and

DG\_CPD\_NO\_BLOCK\_LIMIT, inclusive. Likewise, the file\_nodes parameter can be set to any number between 0 and DG\_CPD\_NO\_FILE\_NODE\_LIMIT, inclusive. Note that it is not required that blocks be greater than the current number of blocks in use by path and its space descendants, or that file\_nodes be greater than the current number of file nodes in use by path and its space descendants. Note that it is not required that *blocks* be greater than the current number of blocks<br>in use by *path* and its space descendants, or that *file\_nodes* be greater than the<br>current number of file nodes in use by *path* an

The last component of path may not be "." or "..". Use an absolute pathname instead.

### ACCESS CONTROL

The calling process must have write access to the parent directory of path, unless path is the root of a file system. In that case, only the superuser may make this call.<br>The process must have permission to resolve *path*.<br>N VALUE<br>0 The limits of the control-point directory *path* were successfully modif

The process must have permission to resolve path.

### RETURN VALUE

- 0 The limits of the control-point directory *path* were successfully modified.<br>−1 An error occurred. errno is set to indicate the error.
- 

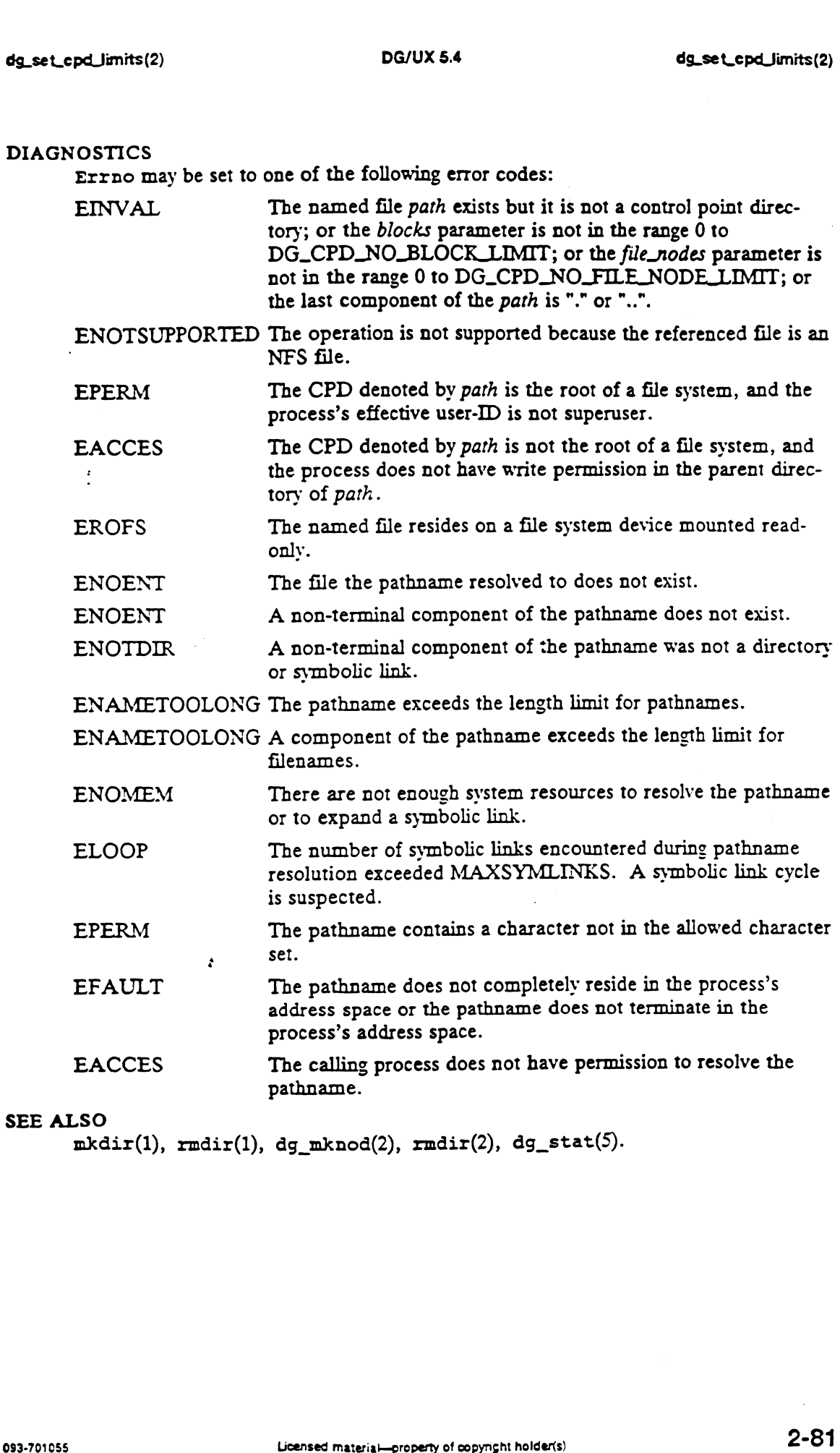

dg\_setsecretkey — store a client's secret key in the keyserver

### **SYNOPSIS**

int dg\_setsecretkey (Secretkey) char \* secretkey;

### where:

secretkey The secret key

### DESCRIPTION

This call is used to store a user's decrypted secret key in the database maintained by the keyserver process.

### ACCESS CONTROL

None.

### RETURN VALUE

0 The operation was successful.

-] An error occurred. errno indicates the error.

### DIAGNOSTICS

Errno may be set to one of the following error codes:

- EINVAL Secure RPC is not configured. Secure RPC using DES Authentication is an additional feature that must be purchased separately from the DG/UX<sup>TM</sup> ONC<sup>TM</sup>/NFS<sup>®</sup> product.
- EFAULT Some part of the string pointed to by secretkey lies outside the process's readable address space.

## SEE ALSO

dg\_decryptsessionkey(2), dg\_encryptsessionkey(2), dg\_getrootkey(2).

dg\_stat — get extended file status information

### SYNOPSIS

#finclude <sys/types.h> #include <sys/stat.h> #include <sys/dg\_stat.h> int dg\_stat (path, buffer\_ptr, link\_intent, version) char  $*$  path; struct dg\_stat \*  $buffer\_ptr;$ int link\_intent; unsigned short version;

### where:

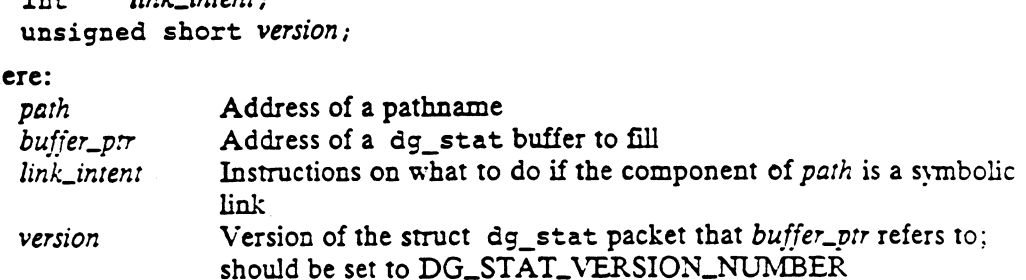

### DESCRIPTION

Dq  $stat(2)$  returns the current extended attributes of the file named by *path* into the dg stat buffer at the location specified by buffer\_ptr. If path refers to a symbolic link and link\_intent is DG\_STAT\_FOLLOW\_SYMLINK, then file status for the target of the svmbolic link is returned. If path refers to a symbolic link and link\_intent is DG\_STAT\_EXAMINE\_SYMLINK, then file status for the symbolic link itself is returned. If path does not refer to a symbolic link, then the value of link\_intent is irrelevant, but it must be one of the aforementioned constants. If  $dg_{stat}$  fails, the contents of the buffer are undefined.

The size and composition of the structure referred to by  $buffer\_ptr$  is determined by the version parameter. All calls to this function should use

DG\_STAT\_VERSION\_NUMBER for this parameter. version allows for future revisions of struct dg\_stat to be handled in a compatible way.

The interpretation of the file's attributes depends on the file's type [see dg\_stat(5) and  $stat(5)$ ].

### ACCESS CONTROL

Read, write, or execute permission of the named file is not required, but the process must have permission to resolve path. S CONTROL<br>Read, write, or execute permission of the name<br>must have permission to resolve *path*.<br>N VALUE<br>O The dg\_stat operation was successful.

### RETURN VALUE

- 
- -1 An error occurred. errno is set to indicate the error.

### DIAGNOSTICS

Errno may be set to one of the following error codes:

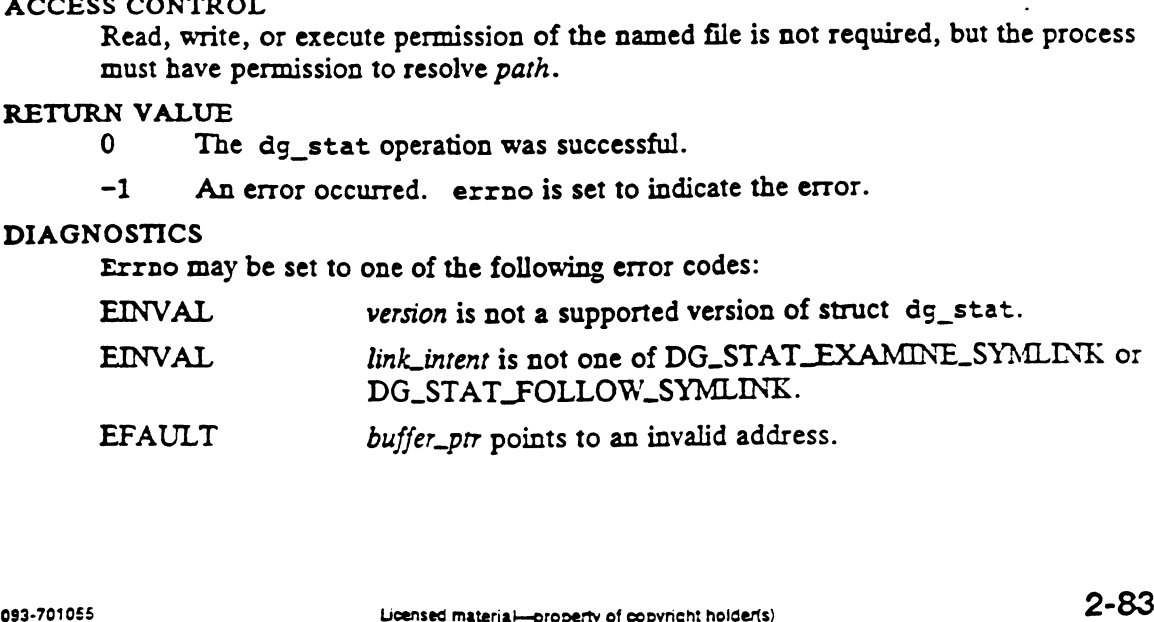

l,

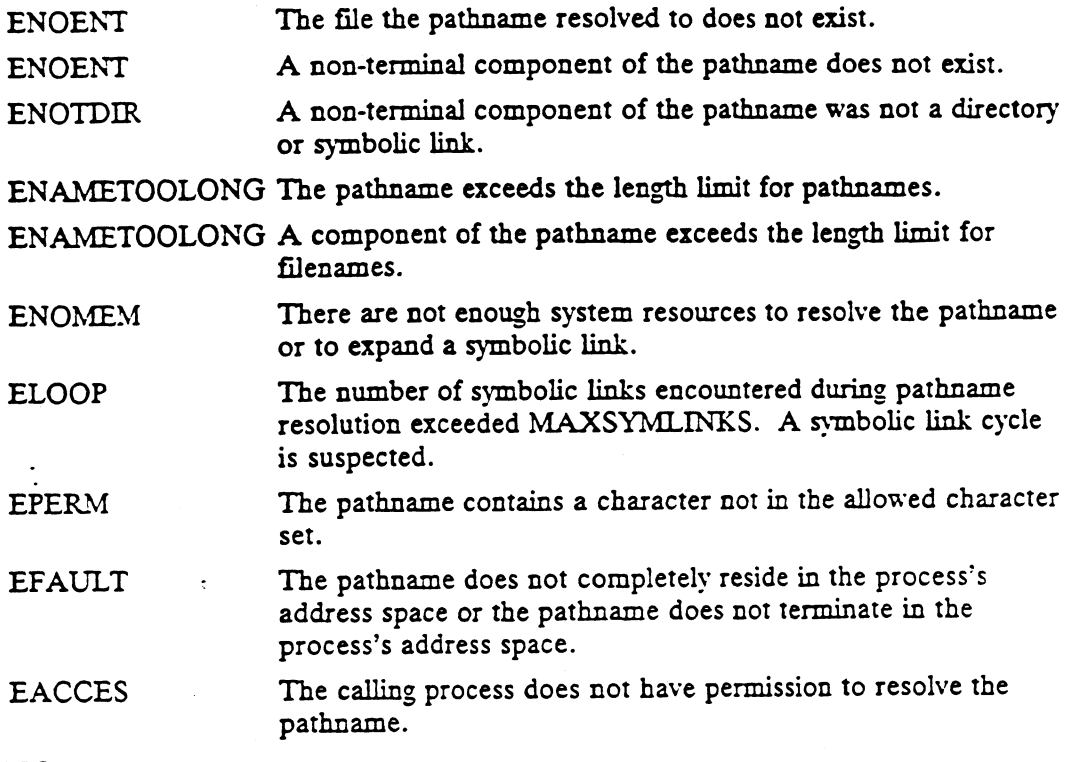

### SEE ALSO

chmod(2), chown(2), creat(2), dg\_fstat(2), dg\_mstat(2), fchmod(2), fchown(2), fstat(2), link(2), lstat(2), mknod(2), pipe(2), read(2), stat(2),  $t = \sum_{i=1}^{n} f(x_i, y_i)$ ,  $t = \sum_{i=1}^{n} f(x_i, y_i)$ ,  $t = \sum_{i=1}^{n} f(x_i, y_i)$ ,  $t = \sum_{i=1}^{n} f(x_i, y_i)$ ,  $t = \sum_{i=1}^{n} f(x_i, y_i)$ ,  $t = \sum_{i=1}^{n} f(x_i, y_i)$ ,  $t = \sum_{i=1}^{n} f(x_i, y_i)$ ,  $t = \sum_{i=1}^{n} f(x_i, y_i)$ ,  $t = \sum_{i=1}^{n} f(x_i, y_i)$ ,  $t = \sum_{i=1}^{n} f$ 

 $\sim 100$  km s  $^{-1}$ 

 $\mathcal{L}^{\text{max}}_{\text{max}}$  , where  $\mathcal{L}^{\text{max}}_{\text{max}}$ 

 $\sim$   $\sim$ 

 $\ddot{\phantom{a}}$ 

 $\sim$ 

dg\_sys\_info — get system information

### **SYNOPSIS**

#include <sys/dg\_sys\_info.h>

int  $dg$  sys\_info (info\_ptr, info\_type, version)  $\frac{1}{\text{version}}$ <br>long \* *info\_ptr*; long \* *info\_ph*<br>long *info\_type;* long version;

### where:

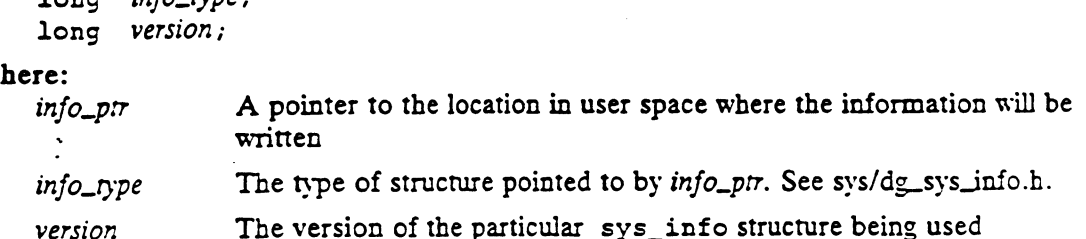

### DESCRIPTION

Based on the info\_type of info\_ptr, gather information from certain kernel databases and return the information to the caller. See svs/dg\_sys\_info.h for explanations fo the types of information returned.

### RETURN VALUE

- 0 The call succeeded.
- -1 An error occurred. errno is set to indicate the error.

### DIAGNOSTICS

Errno may be set to one of the following error codes:

EINVAL A bad argument was passed.

EFAULT The info\_prr argument specifies a bad address.

EONOTSUPP Kernel support for NFS is not present.

ENOMEM Not enough memory for internal kernel structure.

## SEE ALSO

dg process info(2), uname(2).

dg\_sysctl — perform system configuration and contro} functions CG/UX 5<br>
dg\_sysctl - perform system configuration<br>SIS<br>#include <sys/dg\_sysctl.h><br>int dg sysctl (*cmd, arg*)

### SYNOPSIS

#include <sys/dg\_sysctl.h>

```
unsigned int cmd;
void * arg;
```
### where:

cmd The task to be performed.

arg - A pointer to a packet of information used by and/or filled in by the task.

### DESCRIPTION

The dg\_sysctl system call can be used to perform a variety of system configuration and system control tasks. The specific task to be executed is indicated by the  $cmd$ parameter, and the address of an information packet used by and/or filled in by that command is passed in the arg parameter. The various command values and the types of their accompanying argument packets are defined and described in <sys/dg\_sysctl.h>. 1(2)  $\log_2$  box  $\log_2$  box  $\log_2$  box  $\log_2$  box  $\log_2$  box  $\log_2$  and  $\log_2$  finally  $\log_2$  finally  $\log_2$  finally  $\log_2$  finally  $\log_2$   $\log_2$   $\log_2$   $\log_2$   $\log_2$   $\log_2$   $\log_2$   $\log_2$   $\log_2$   $\log_2$   $\log_2$   $\log_2$   $\log_2$ 

# **Commands**

The DG\_SYSCTL\_CONFIGURE\_DEVICE command is used to configure a device into the system, given only its name in DG/UX common device specification format.

The DG\_SYSCTL\_DECONFIGURE\_DEVICE command is used to deconfigure a device out of the system, given only its name in DG/UX common device specification format.

The DG\_SYSCTL\_NAME\_TO\_DEVICE command is used to find out the device number of a device, given only its name in DG/UX common device specification format.

The DG\_SYSCTL\_DEVICE\_TO\_NAME command is used to find out the canonical DG/UX common device specification format name of a device, given only its device

The DG SYSCTL SET BOOT PATH command is used to set the boot command line that will be used to reboot the system if the reboot(2) or uadmin(2) system call is invoked appropriately, or if the system is automatically rebooted after a panic. The default is the boot path used when the system was last booted. If the boot path is set to an empty String or a string of spaces, the boot path saved by the System Control Monitor (SCM) will be used. The boot path will be used for all future automatic reboots of the system until you change the boot path or reboot the system manually from the SCM. Do not include the SCM boot command in the string itself.

The DG\_SYSCTL\_GET\_BOOT\_PATH command is used to get the current boot command line so that you can see what it is.

The DG\_SYSCTL\_SET\_DUMP\_DEVICE command is used to set the name of the dump device that will be used to write a system dump when a panic occurs. The default dump device is the device specified for the DUMP variable in the system configuration file.

The DG\_SYSCTL\_GET\_DUMP\_DEVICE command is used to get the the current dump device name so that you can see what it is.

The DG\_SYSCTL\_SET\_AUTOREBOOT command is used to set the state that controls whether the svstem will be automatically rebooted after a panic occurs. The default state is DG\_SYSCTL\_HALT\_AFTER\_PANIC. The other state that it can be set to is DG\_SYSCTL\_REBOOT\_AFTER\_PANIC.

The DG\_SYSCTL\_GET\_AUTOREBOOT command is used to get the current state setting that controls whether the system will be automatically rebooted after a panic occurs so that you can see what it is.

The DG\_SYSCTL\_SET\_DUMP\_START command is used to set the state that controls how a system dump is to be started when a panic occurs. The default state is DG\_SYSCTL\_ASK\_FOR\_DUMP. The other states that it can be set to are DG\_SYSCTL\_AUTO\_DUMP and DG\_SYSCTL\_SKIP\_DUMP.

The DG\_SYSCTL\_GET\_DUMP\_START command is used to get the current state setting that controls how a system dump is to be started when a panic occurs so that you can see what it is.

### Automatic Panic Dumps

If-you set the dump start state to DG\_SYSCTL\_AUTO\_DUMP, you need to be aware of these things: matic Panic Dumps<br>f.you set the dump start state to DG\_SYSCTL\_AUTO\_DUMP, you need to be<br>ware of these things:<br>You must ensure that the dump medium is always available and ready to be

You must ensure that the dump medium is always available and ready to be used. For tape drives, this means that you must have a write-enabled tape in the drive at all times.

If you need to use the dump medium for some other purpose, you should first disable automatic panic dumps or change the dump device to some other available device. After you are finished using the device, you can re-enable automatic panic dumps or switch the dump device back. If vou do not make either of these temporary changes and a panic occurs, the medium in the dump device will be overwritten.

- If a panic occurs and the dump device cannot be opened (e.g., no tape in the drive), the dump will be skipped instead.
- As long as the dump starts and completes successfully with the available medium, no operator intervention is required.

However, if there are any further problems with the dump (e.g., hard error on the tape, new tape volume required for a multi-volume dump), the operator will be prompted to mount a new tape and respond once the tape is ready.

### Operator Shutdowns

If you use the hot key sequence to cause a system panic or use the "s 1000" SCM command to initiate an operator shutdown, the autoreboot and dump Start states will be reset to their default values of DG\_SYSCTL\_HALT\_AFTER-PANIC and DG\_SYSCTL\_ASK\_FOR\_DUMP, respectively. This will give the operator complete control over the system during the panic processing.

### Skipping Panic Dumps

If you set the dump start state to DG\_SYSCTL\_SKIP\_DUMP and the autoreboot state is set to DG\_SYSCTL\_HALT\_AFTER\_PANIC and a panic occurs, the panic dump will be skipped and the system will be halted just as expected. After the system has halted, if you change your mind and decide that you do want to take a system dump, type "s 1000" at the SCM prompt and you will then be asked whether you want to take a system dump.

### String Lengths

The maximum string length for a device name returned by the DG\_SYSCTL\_DEVICE\_TO\_NAME and DG\_SYSCTL\_GET\_DUMP\_DEVICE commands is 256 characters, including the trailing null.

The maximum string length for a boot path returned by the DG\_SYSCTL\_GET\_BOOT\_PATH command is 256 characters, including the trailing null.

### EXAMPLES

For the DG\_SYSCTL\_CONFIGURE\_DEVICE, DG\_SYSCTL\_DECONFIGURE\_DEVICE, DG SYSCTL SET BOOT\_PATH, and DG\_SYSCTL\_SET\_DUMP\_DEVICE commands, you specify the address of a string as the *arg* parameter. Here are some examples of using these commands:

```
include <sys/dg_sysctl.h>
  int status;
status = dg_sysctl (DG_SYSCTL_CONFIGURE_DEVICE,
                      "duart(1)";
  status = dg_sysctl (DG_SYSCTL_DECONFIGURE_DEVICE,
  status = dg_sysctl (DG_SYSCTL_SET_BOOT_PATH,
                      "sd(cisc(), 0)/dgux -3");
  status = dg_sysctl (DG_SYSCTL_SET_DUMP_DEVICE,
                      "st(insc(), 4)");
```
For the DG\_SYSCTL\_NAME TO\_DEVICE command, allocate and fill in a dg\_sysctl\_name\_to\_device packet and pass its address as the arg parameter. The device number will be returned in the device\_number field of the packet. Here is an example of using this command:

```
#include <sys/dg_sysctl.h>
int status;
int status;<br>struct dg_sysctl_name_to_device name_to_device_pkt;
name_to_device_pkt.device_name = "sd(insc(),0)";status = dg_sysctl (DG_SYSCTL_NAME_TO_DEVICE, 
                     &name_to device_pkt);
printf ("device number is %d\n",
```
name\_to\_device\_pkt.device\_number);

For the DG\_SYSCTL\_DEVICE\_TO\_NAME command, allocate and fill in a dg\_sysctl\_device\_to\_name packet and pass its address as the arg parameter. The device name will be returned in a string you allocate. Pass the address of that string in the device\_name field of the packet. Here is an example of using this command: status = dg\_sysctl (DG\_SYSCTL\_NAME\_TO\_DEVICE,<br>
shame\_to\_device\_pkt);<br>
printf ("device number is  $\delta d \n\$ ",<br>
name\_to\_device\_pkt.device\_number);<br>
For the DG\_SYSCTL\_DEVICE\_TO\_NAME command, allocate and fill in a<br>
dg\_systcl\_de

```
#include <sys/dg_sysctl.h>
int status;
char returned _device_name [256];
```

```
struct dg_sysctl_device_to_name device_to_name_pkt;
   device to_name_pkt.device_number = 393216;
   device _to_name_pkt.device_name = returned_device_name;
   device_to_name_pkt.max_name_length = 256;
   status = dg_sysctl (DG_SYSCTL_DEVICE_TO_NAME,
                          &device_to_name pkt);
   printf ("device name is '%s'\n",
            returned _device_name);
For the DG_SYSCTL_GET_BOOT_PATH command, allocate and fill in a
dg sysctl_get_boot_path packet and pass its address as the arg
parameter. The boot path will be returned in a string you allocate.
Pass the address of that string in the boot_path
field of the packet. Here is an example of using this command:
    #include <sys/dg_sysctl.h>
    int status;
    char returned _boot_path [256];
    struct dg_sysctl_get_boot_path get_boot_path_pkt;
    get_boot_path_pkt.boot_path = returned_boot_path;
   get_boot_path_pkt.max_name_length 256;
    status = dg_sysctl (DG_SYSCTL_GET_BOOT_PATH,
                          &set_boot_path_pkt);
    printf ("boot path is '%s'\n",
            returned boot_path);
For the DG_SYSCTL_GET_DUMP_DEVICE command, allocate and fill in a
dg sysctl_get_dump_device packet and pass its address as the arg
parameter. The dump device will be returned in a string you allocate.
Pass the address of that string in the dump_device_name
field of the packet. Here is an example of using this command:
    #include <sys/dg_sysctl.h>
    orus paskon 11<br>#include <sys/<br>int status;
    int status;<br>char returned_dump_device [256];
    struct dg_sysctl_get_dump device get_dump_device _pkt;
    get_dump_device_pkt.dump_device_name = returned_dump_device;
    get_dump_device_pkt.max_name_length = 256;status = dg_sysctl (DG_SYSCTL_GET_DUMP_DEVICE,
                          &get_dump_device_pkt);
    printf ("dump device name is '$s'\n",
```

```
returned dump device);
```
For the DG\_SYSCTL\_SET\_AUTOREBOOT, DG\_SYSCTL\_GET\_AUTOREBOOT, DG\_SYSCTL\_SET\_DUMP\_START, and DG\_SYSCTL\_GET\_DUMP\_START commands, you specify the address of an unsigned int as the arg parameter. For the two "set" commands, fill in the unsigned int with the value you want to set the system option to before calling dg\_sysctl. For the two "get" commands, dg\_sysct1 will return the current setting of the system option in the unsigned int. Here are some examples of using these commands:

```
#include <sys/dg_sysctl.h>
int status;
unsigned int option_value;
option_value.= DG_SYSCTL_REBOOT_AFTER_PANIC;
status =:dg_sysctl (DG_SYSCTL_SET_AUTOREBOOT,
                    &S0ption_value); 
option value = DG_SYSCTL_AUTO_DUMP;
status = dg_sysctl (DG_SYSCTL_SET_DUMP_START,
                    soption_value); 
status = dg_sysctl (DG_SYSCTL_GET_AUTOREBOOT,
                    Soption_value);
printf ("autoreboot option value is %u\n",
        option_value);
status = dg_sysctl (DG_SYSCTL_GET_DUMP_START,
                    &0ption_value); 
printf ("dump start option value is u\n",
        option_value);
```
For more details on the dg\_sysctl system call input and output arguments for each command, see the  $\langle$ sys/dg\_sysctl.h> include file.

### ACCESS CONTROL

Any user may execute the DG\_SYSCTL\_NAME\_TO\_DEVICE, DG\_SYSCTL\_DEVICE\_TO\_NAME, DG\_SYSCTL\_GET\_BOOT\_PATH, DG\_SYSCTL\_GET\_DUMP\_DEVICE, DG\_SYSCTL\_GET\_AUTOREBOOT, and DG\_SYSCTL\_GET\_DUMP\_START commands.

Only the superuser may execute the DG\_SYSCTL\_CONFIGURE\_DEVICE, DG\_SYSCTL\_DECONFIGURE\_DEVICE, DG\_SYSCTL\_SET\_BOOT\_PATH, DG\_SYSCTL\_DECONFIGURE\_DEVICE, DG\_SYSCTL\_SET\_BOOT\_PATH,<br>DG\_SYSCTL\_SET\_DUMP\_DEVICE, DG\_SYSCTL\_SET\_AUTOREBOOT, and<br>DG\_SYSCTL\_SET\_DUMP\_START commands.<br>N VALUE<br>0 The dg\_sysctl\_operation was successful. DG\_SYSCTL\_SET\_DUMP\_START commands.<br>
N VALUE<br>
0 The dg\_sysctl operation was successful.<br>
-1 An error occurred. errno is set to indicate the error.

### RETURN VALUE

- 
- 

### DIAGNOSTICS

Errno may be set to one of the following error codes:

- EPERM A process called dg\_sysctl and attempted to execute a restricted command without being the superuser.
- ENXIO An attempt was made to configure a device that was already configured.
- ENXIO An attempt was made to deconfigure, get the name of, or get the device number of a device that is not configured.
- ENXIO An attempt to configure or deconfigure a device failed for an unknown reason.
- ENOMEM There was insufficient kernel memory available to execute cmd.
- EFAULT arg or a pointer in the packet points to an invalid address.
- EFAULT An attempt was made to configure or deconfigure a device, get the device number of a device from its name, set the boot command line. or to set the dump device name, but the string specified was too long.
- **EBUSY** An attempt was made to deconfigure a busy or undeconfigurable device.
- EINVAL cmd is not one of the valid commands described above.
- EINVAL An attempt was made to configure or deconfigure a device, get the device number of device from its name, or to set the dump device name, but the device name did not conform to the DG/UX Common Device Specification Format.
- **EINVAL** An attempt was made to get the name of a device from its device number, the boot command line, or the dump device name, but not enough string storage was allocated to receive the name.
- EINVAL An attempt was made to set the auto-reboot or dump Start state, but the value pointed to by arg was not one of the valid values for the commands which are specified in  $\langle$ sys/dg\_sysctl.h>.

### SEE ALSO

dg\_sysct1(1M), diskman(1M), reboot(1M), reboot(2), uadmin(2).

dg\_unbuffered\_read - synchronously read data from a file without system buffering dg\_unbuffered\_re<br>ing<br>SIS<br>int dg\_unbuffere<br>int *fildes;* 

### SYNOPSIS

sis<br>int dg\_unbuffered\_read (*fildes, buffer, start\_block, num\_blocks*) dg\_unbuffered\_rea<br>ing<br>SIS<br>int dg\_unbuffered<br>int *fildes;*<br>char *buffer[];* char buffer[];<br>unsigned start\_block; unsigned num\_blocks;

### where:

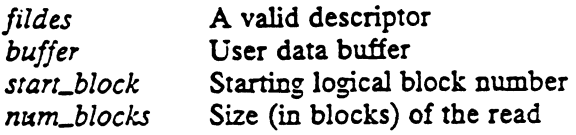

DESCRIPTION<br>The dg\_unbuffered\_read system call transfers *num\_blocks* blocks of data from the file associated with fildes into the buffer pointed to by buffer. The starting block number of the transfer is given by the start\_block parameter.

The file position attribute of fildes is ignored by this interface. The starting block position of the read must be specified in the call. The file position attribute of fildes remains unchanged by the execution of this call.

If mandatory record locking is enabled for the file, this call will faul.

### ACCESS CONTROL

The fildes must have been opened for unbuffered I/O with the O\_DG\_UNBUFFERED flag, and fildes must also have been opened for read access.

### RETURN VALUE

0. .mum\_blocks

Completed successfully. The number of blocks actually read is returned. The value 0 indicates EOF (end-of-file).

-1 An error occurred. errno is set to indicate the error. The value 0 indicates EOF (end-of-file).<br>-1 An error occurred. errno is set to indicate the errors.<br>NOSTICS<br>Errno may be set to one of the following error codes:<br>EBADF fildes is not opened for unbuffered reading.

### DIAGNOSTICS

Errno may be set to one of the following error codes:

- FIRE CONSITIES<br>
EFT INTERTA SET A SET A SET A SET AND FIRE A SIGNAL SET AND FIRE A SIGNAL SURFERENCE A signal was caught during the system call.
- EFAULT buffer points outside the allocated address space.
- 

### SEE ALSO

open(2), dg\_unbuffered\_write(2).

dg\_unbuffered\_write — synchronously wnite data toa file without system buffering

### **SYNOPSIS**

```
sis<br>int dg_unbuffered_write(fildes, buffer, start_block, num_blocks)
int fildes; 
dg_unburrereq_wr<br>SIS<br>int dg_unbuffere<br>int fildes;<br>char buffer[];
unsigned start_block;
unsigned num_blocks;
```
### where:

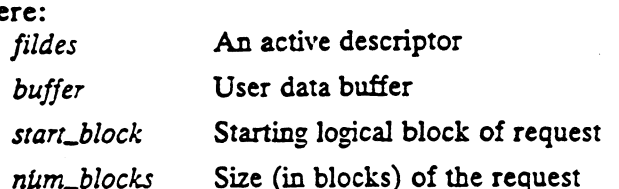

### DESCRIPTION

The dg\_unbuffered\_write system call transfers num\_blocks blocks of data from the buffer pointed to by buffer into the object associated with fildes. The starting position of the request is given by start\_block.

The file position attribute of fildes is ignored by this interface. The starting block position of the write must be specified in the call. The file position attribute of fildes remains unchanged by the execution of this call.

If the operation is successful, the inode is flushed out before control is returned to the user if any attribute other than time\_last\_accessed, time\_last\_modified, or time\_last\_changed of the file has changed. Index blocks modified by this operation are also flushed before returning control to the user.

If mandatory record locking is enabled for the file, this call will fail.

### ACCESS CONTROL

The process must have write access to the descriptor fildes, and it must have been opened with the O\_DG\_UNBUFFERED open flag to allow for unbuffered I/O access.  $\overline{a}$ 

### RETURN VALUE

O..mum\_blocks .

Completed successfully. The number of blocks actually written is returned. N VALUE<br>0.*num\_blocks*.<br>Completed successfully. The number of blocks actuall<br>-1 An error occurred. errno is set to indicate the error.

Completed successfully. The number of blocks act<br>
-1 An error occurred. errno is set to indicate the er<br>
NOSTICS<br>
Errno may be set to one of the following error codes:<br>
EBADF fildes is not opened for unbuffered writing.

### DIAGNOSTICS

Errno may be set to one of the following error codes:

- Completed successfully. The number of blocks actually written is returned<br>  $-1$  An error occurred. errno is set to indicate the error.<br>
EFRIC fildes is not opened for unbuffered writing.<br>
EFBIG An attempt was made to writ
- size limit or the maximum file size. EFAULT *fildes* is not opened for unbuffered writing.<br>
EFBIG An attempt was made to write a file that exceeds<br>
size limit or the maximum file size.<br>
EFAULT *Buffer* points outside the allocated address space.<br>
EINTR A sign DIAGNOSTICS<br>
EFINO Extra may be set to one of the following error codes:<br>
EFAIDF fildes is not opened for unbuffered writing.<br>
EFBIG An attempt was made to write a file that exceeds the process's file<br>
size limit or the ma
	-
	-

### SEE ALSO

dg\_unbuffered\_read(2), open(2), write(2).

dg\_xtrace — extended process trace

### SYNOPSIS

#include <sys/dg\_xtrace.h>

```
int dg_xtrace (request, data)
int request;
```

```
union dg_xtrace_u * data;
```
### where:

- union dg\_xtrace\_u \* *data*;<br>
re:<br>
request Process trace command of the form DG\_XT\_name, where name is a unique<br>
suffix indicating the action to be taken<br> *data* Pointer to union used for completing the process trace comman suffix indicating the action to be taken
	-

### DESCRIPTION

Xtrace lets a process (debugger process) contro] the execution of another process Xtrace lets a process (debugger process) control the execution of another process<br>(target process). Its primary use is to implement breakpoint debugging; see scb(1)<br>and dbx(1). It is an extended version of ptrace that has and dbx(1). It is an extended version of ptrace that has been added to remedy two of the major shortcomings of ptrace:

- process-being-traced, and the mandatory parent/child relationship between the tracing-process and the process-being-traced, and<br>the very small (32-bit) interface between the two processes.
- 

Since the relationship between the two processes is no longer mandated to be parent/child some terms defining this new relationship are needed so that discussion of their interaction is possible. The process controlling the tracing of another process will be referred to as the "controlling process" or "controller." The process being will be referred to as the "target process" or "target."<br>
etraced will be referred to as the "target process" or "target."<br>
Three valid tracing relationships exist between the controlli<br>
the controller is the PARENT of the

## Tracing Relationships

Three valid tracing relationships exist between the controlling and target processes: ting Relationships<br>Three valid tracing relationships exist between the co<br>• the controller is the CHILD of the target, or<br>• the controller is the CHILD of the target, or Three valid tracing relationships exist between the controlling and target processes:<br>
• the controller is the CHILD of the target, or<br>
• the controller is NOT RELATED to the target (and is not the target itself).

- 
- 
- 

Some restrictions exist concerning the specifics of the tracing relationship. In general, a target can become a controller, but a controller can not become a target. This avoids a cycle in the controller-target relationship which could result in a deadlock condition. A controller can trace multiple targets, but when the controler terminates, all of its targets are sent SIGKILL. Finally, if a controller (who is not a target) is the child of a process being traced then job control stop signals sent to the controller will be ignored. This restriction is necessary because the parent process is usually responsible for any stopped children (which is impossible in this scenario).

In all configurations, the target process behaves normally until it encounters a signal (see signal(2) for the list) or until it exits; it then stops for tracing and its controller is notified via dg\_xtrace using the request XT.WAIT\_FOR\_TARGET (defined below). (A signal that is blocked does not cause the process to stop for tracing until the signal is unblocked. If a job control stop signal is held because the target process has performed vfork(2) but not exec(2) or exit(3C), such a signal does not cause the process to stop for tracing until the process has performed exec or exit.)

When the target is stopped, its controller can examine and modify its address space using dg\_xtrace. Also, the controller can cause the target either to terminate or

continue, with the possibility of ignoring the signal that caused it to stop.<br>
In the first tracing relationship, the sequence of events required to trace<br>
as follows:<br>
1. The target process is created by  $fork(2)$  or  $vfork(2)$ In the first tracing relationship, the sequence of events required to trace a process is<br>
2. The target process is created by  $fork(2)$  or  $vfork(2)$ .<br>
2. The target process performs a dg\_xtrace operation with *request* as follows:

- 
- DG\_XT\_TRACE\_ME. 3. The target process is created by fork(2) or vfork(2).<br>
2. The target process performs a dg\_xtrace operation with *request*<br>
3. The target's address space is changed by the exec(2) operation. This causes
- the target to be stopped for tracing before executing the first instruction of the new image as if the signal SIGTRAP had occurred. 4. The target's address space is changed by the exec(2) operation. The target to be stopped for tracing before executing the first instruction the new image as if the signal SIGTRAP had occurred.<br>4. The controlling process
- The controlling process waits for the target to stop for tracing using dq xtrace with *request* DG\_XT\_WAIT\_FOR\_TARGET. 4. The controlling process waits for the target to stop for tracing using<br>dg\_xtrace with request DG\_XT\_WAIT\_FOR\_TARGET.<br>5. The controller may now cause the target to continue execution using
- dg\_xtrace with request DG\_XT\_CONTINUE\_TARGET.

In the second tracing relationship, the sequence of events required to trace a process is as follows: 1. The controlling process is created by fork(2) or vfork(2).<br>
1. The controlling process is created by fork(2) or vfork(2). 2. In the second tracing relationship, the sequence of events required to trace a p<br>
2. The controlling process is created by  $fork(2)$  or  $vfork(2)$ .<br>
2. The controlling process performs a dg\_xtrace operation with reques!

- 
- The controlling process performs a dg\_xtrace operation with reques:<br>DG\_XT\_TRACE\_PID specifying the parent process's process id. If the parent process is stopped due to a job control signal (e.g., SIGSTOP) at the time DG\_XT\_TRACE\_PID is issued, DG\_XT\_TRACE\_PID completes normally but tracing does not actually occur until the parent process leaves the
- stopped state (due to a signal that continues it or terminates it).<br>
3. The controlling process waits for the target to stop for tracing using<br>
dg\_xtrace with *request* DG\_XT\_WAIT\_FOR\_TARGET.<br>
4. The controller may now cau The controlling process waits for the target to stop for tracing using dg\_xtrace with request DG\_XT\_WAIT\_FOR\_TARGET.  $\overline{3}$ .
- The controller may now cause the target to continue execution using<br>dg\_xtrace with *request* DG\_XT\_CONTINUE\_TARGET.

In the third tracing relationship, the sequence of events required to trace a process 1s as follows:

- 1. The controlling process performs a dg\_xtrace operation with request DG\_XT\_TRACE\_PID specifying the process id of the process to be traced. If the target is stopped due to a job control signal (e.g., SIGSTOP) at the the target is stopped due to a job control signal (e.g., StoS1O1) at the<br>time DG\_XT\_TRACE\_PID is issued, DG\_XT\_TRACE\_PID completes nor-<br>mally but tracing does not actually occur until the target process leaves the<br>stopped mally but tracing does not actually occur until the target process leaves the stopped state (due to a signal that continues it or terminates it).
- request DG\_XT\_WAIT\_FOR\_TARGET. 2. The controlling process waits for the target to stop using dg\_xtrace with<br>request DG\_XT\_WAIT\_FOR\_TARGET.<br>3. The controller may now cause the target to continue execution using
- dg\_xtrace with request DG\_XT.CONTINUE\_TARGET.

### Tracing Requests and Macros

The request argument determines the precise action to be taken by dg\_xtrace. For each request a macro invocation of dg\_xtrace exists that initializes the supplied dg\_xtrace\_u union pointer with the appropriate values. Each macro name if of the form mally but tracing does not actually occur until the target process leaves the<br>stopped state (due to a signal that continues it or terminates it).<br>
2. The controlling process waits for the target to stop using  $dg\_x$ trace w

DG\_XTRACE\_name ([arguments])

where name is the same as the corresponding name in request. arguments includes various combinations of the following:

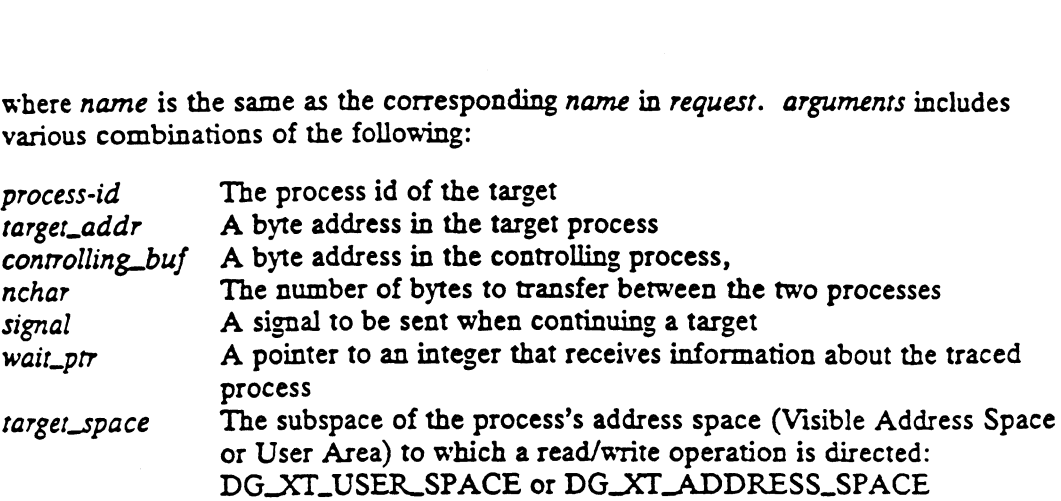

The xtrace\_union\_ptr argument is the only argument from the macro interface which is passed to dg\_xtrace. The other argument values in the interface are placed into the union at which xtrace\_union\_ptr points. (See the actual dg\_xtrace interface above.)

Users should only access dg\_xtrace through the macro invocations. The requests and their macros are as follows:

DG\_XT\_TRACE\_ME

macro: DG\_XTRACE\_TRACE\_ME()

In the first configuration, the target process must issue this request if it is to be traced by its controller (its parent). This operation marks the target as being traced so that it will be stopped for tracing upon receipt of a signal rather than the state specified by its signal handler. A return value of 0 is always returned with this request. (Unexpected results may ensue if the controller (in this case the parent) does not expect to trace the target. For example, the controller may not cause the target to continue after a signal. Also, the target will be terminated if the controller terminates.]

The other requests can be used only by the controller process.

DG\_XT\_TRACE\_PID macro: DG\_XTRACE\_TRACE PID(process-id, xtrace\_union\_ptr)

With this request, the controlling process issues a request to establish a tracing relationship with a target process (specified by process id). This request will fail if: With this request, the controlling process issues a request to establish a transport relationship with a target process (specified by process id). This request id it:<br>
• the effective-user-id of the controlling process doe

- real-user-id and saved-user-id of the target process, and the effectivegroup-id of the controlling process does not match the real-group-id and saved group id of the target process, OR The effective-user-id of the controlling process does not match the<br>real-user-id and saved-user-id of the target process, and the effective-<br>group-id of the controlling process does not match the real-group-id<br>and saved gr
- ing relationship is successfully established, it turns on the target's trace flag. This stipulates that the target should stop for tracing upon receipt of a signal rather than the state specified by its signal handler. Note that this request does NOT cause a signal to be sent to the target or otherwise cause the target to stop. If the relationship cannot be established the request will fail, in which case the error condition ESRCH is asserted. Under no circumstances may a process trace White a target process (specified by process id). This request<br>
ective-user-id of the controlling process does not match the<br>
rid and saved-user-id of the target process, and the effective-<br>
deforthe controlling process do

itself!

### DG\_XT\_UNTRACE\_PID macro: DG\_XTRACE\_UNTRACE\_PID(process-id, target\_addr, xtrace\_union\_ptr)

This request allows a controller to end the tracing session it has with the process specified by process-id. By setting rarger\_addr, the controller can specify the address that the target continues from when it first begins executing again. If rarget\_addr is set to 1, then the target will continue from where it was when it stopped for tracing.

DG\_XT\_READ\_TARGET

macro: DG\_XTRACE\_READ\_TARGET (process-id,

targer\_space target\_addr, controlling\_buf, nchar, xtrace\_union\_ptr)

With this request, the nchar bytes beginning at location target\_cudr in target\_space of the target's address space are placed in the location controlling\_buf in the controller's address space. This request will fail when either target\_addr or controlling\_buf is not a valid byte address, nchar bytes cannot be read or target\_addr is not a valid address in target\_space, in which case the error condition EIO is asserted. The request will also fail with EIO if the caller is not the controller of the target or the target is not stopped for tracing, though the stop need not have been acknowledged with DG\_XTRACE\_WATT\_FOR\_TARGET. arget\_aaar of controlli<br>be read or target\_addr<br>e error condition EIO<br>aller is not the control<br>though the stop need<br>fRACE\_WAIT\_FOR<br>E\_TARGET<br>DG\_XTRACE\_WRITE\_T<br>target\_<br>control<br>nchar. be read or *target\_adar* is not a va<br>
e error condition EIO is asserted.<br>
aller is not the controller of the ta<br>
though the stop need not have b<br>
FRACE\_WAIT\_FOR\_TARGET.<br>
TE\_TARGET<br>
DG\_XTRACE\_WRITE\_TARGET(pre<br>
target\_space,

### DG\_XT\_WRITE\_TARGET

macro: DG\_XTRACE\_WRITE\_TARGET (process-id,

target\_space, target\_addr, controlling\_buf,

With this request, the nchar bytes beginning at location controlling\_buf in the controller's address space are placed in the location target\_addr in target\_space of the target's address space. This request will fail when either target\_addr or controlling\_buf is not a valid byte address, nchar bytes cannot be written or target\_addr is not a valid address in targer\_space, in which case the error condition EIO is asserted. The request will also fail with EIO if the caller is not the controller of the target or the target is not stopped for tracing, though the stop need not have been acknowledged with DG\_XTRACE\_WAIT\_FOR\_TARGET. With this request, the *nchar* bytes beginning at location *controlling\_buf* in the controller's address space are placed in the location *target\_addr* in *target\_addr* or *controlling\_buf* is not a valid byte address *nc* 

### DG\_XT\_WAIT\_FOR\_TARGET macro: DG\_XTRACE\_WAIT\_FOR\_TARGET ( process-id-prr, wall\_pir, oprions, xtrace\_union\_pir)

With this request, the controlling process waits for one of his traced processes. This request works like wait3(2) except that it waits only for a traced process that has received a signal (the wait3(2) WUNTRACED option is ignored). When one of the controller's targets receives a signal, this function returns the pid of that process and "acknowledges" that the target has stopped so that subsequent calls to this function will not return that same pid until the target has been continued and it receives another signal. If none of the targets have received a signal, then the caller is pended unless the WNOHANG option is specified, in which case pid 0 is returned and the caller is not pended. EIO is returned if the caller is not the controller for any traced process.

Note: When a process terminates or an untraced process receives one of the job contro] stop signals, the status is always reported via wait3(2) performed by the parent, never via DG\_XTRACE\_WAIT\_FOR\_TARGET. When a traced process stops for tracing, the status is always reported onlv to the controller process. If the controller is not the parent, then the status is only reported via DG\_XTRACE\_WAIT\_FOR\_TARGET and the traced state of the process will be invisible as far as any wait3(2) calls made by the parent. If the controller is the parent, the status is reported through either  $wait3(2)$ or DG\_XTRACE\_WAIT\_FOR\_TARGET, but not both. The receipt of signal status will be reported by whichever call is made first; but if the other call is then made the process will already have been acknowledged and will not be reported again.

DG\_XT\_CONTINUE\_TARGET

macro: DG\_XTRACE\_CONTINUE\_TARGET (process-id, signal,

xtrace\_union\_ptr)

This request causes the target to resume execution. If the *signal* argument is a valid signal number, the target resumes execution as if it had incurred that signal. This request will fail if signal is not 0 or a valid signal number, in which case the error condition EIO is asserted. The request will also fail with EIO if the caller is not the controller of the target or the target is not stopped for tracing, though the stop need not have been acknowledged with DG\_XTRACE\_WAIT\_FOR\_TARGET.

DG\_XT\_TERMINATE\_TARGET

macro: DG\_XTRACE\_TERMINATE\_TARGET (process-id,  $xtrace\_union\_ptr)$ 

This request causes the target to terminate with the same consequences as exit, except that the target will not stop for tracing again as part of exit. The request will fail with EIO if the caller is not the controller of the target or the target is not stopped for tracing, though the stop need not have been acknowledged with DG\_XTRACE\_WAIT\_FOR\_TARGET. condition EIO is asserted. The request will also fail with EIO<br>not the controller of the target or the target is not stopped for<br>the stop need not have been acknowledged with<br> $\text{WAIT\_FOR\_TARGE}$ .<br>E\_TARGET<br>accE\_TERMINATE\_TARGET (

### DG\_XT\_INHERIT\_TRACE\_ON\_FORK

### macro: DG\_XTRACE\_INHERIT\_TRACE\_ON\_FORK(process-id, xtrace\_union\_ptr) |

This request sets the inherit\_trace\_on\_fork flag for the target. Having this flag set will cause any processes forked by the target to be traced with the same controller.

### DG\_XT\_SINGLESTEP\_TARGET

macro: DG\_XTRACE\_SINGLE\_STEP\_TARGET(process-id,

signal,

xtrace\_union\_ptr)

This request will cause the target to continue execution for one instruction. The target will be allowed to run with the signal specified by signal and will

take an exception after executing its next instruction. This exception wil ÷ cause it to stop again for tracing. This request will fail if signal is not a valid signal number.

DG\_XT\_STOP\_ON\_STORE

macro: DG\_XTRACE\_STOP\_ON\_STORE(process-id,

address, length, stop\_on\_store\_id, xtrace\_union\_ptr)

This request causes the target to set a watch point at the memory location specified by address for the length in bytes specified by length. The address does not need to be a valid part of the target's address space. Also, a length of zero bytes is a legal parameter. This call returns to the controller a unique stop on store id. The maximum number of watch points that may be set is governed by the value of PT\_NUM\_STOP\_ON\_STORE\_IDS, which is defined in user.h. If this limit is exceeded, dg\_xtrace will return EIN-VAL. When the target writes to an area marked for stop on store, it will report this event by sending a SIGTRAP signal without arguments to itself. Then, when the process stops to handle the signal, it will alert its controller that it has stopped and can be debugged. The controller can then read the target's address space to determine which stop on store requests were hit. The requests will be identified by a bit map returned in the DG value added structure of the ptrace\_user structure. The bits corresponding to the stop on store ids that were hit will be set. See user.h for a complete definition of the bit map. The stop on store requests that the controller set are cleared when the controller sends the message structure of the ptrace\_user structure. The bits corresponding to the stop on<br>store ids that were hit will be set. See user. h for a complete definition of<br>the bit map. The stop on store requests that the controller set a

DG\_XT\_REMOVE\_ALL\_STOP\_ON\_STORE to the target. This will also remove the record of which stop on store requests were hit. Because of this, the controller should read the target's user area before it clears the requests.

### DG\_XT\_REMOVE\_ALL\_STOP\_LON\_STORE macro: DG\_XTRACE\_REMOVE\_ALL\_STOP\_ON\_STORE(process-id,

xtrace\_union\_pir)

This request removes all stop on store requests. In doing so, it also removes the record of which requests have been hit. This request will always succeed, even if no stop on store requests have been made.

To forestall possible fraud, dg\_xtrace inhibits the set-user-id facility on subsequent exec Calls. If a traced process calls exec, it will stop before executing the first instruction of the new image showing signal SIGTRAP.

### ACCESS CONTROL

None.

### RETURN VALUE

0 Completed successfully.

-1 An error occurred. errno is set to indicate the error. -1 An error occurred. errno is set to indicate the error.<br>
SITCS<br>
Errno may be set to one of the following error codes:<br>
EIO Request is an illegal number.<br>
ESRCH Process-id identifies a target that does not exist.

### DIAGNOSTICS

Errno may be set to one of the following error codes:

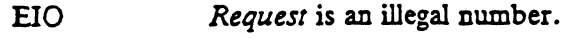

STICS<br>
Errno may be set to one of the following error codes:<br>
EIO Request is an illegal number.<br>
ESRCH Process-id identifies a target that does not example.<br>
ESRCH No tracing relationship can be established. ESRCH Process-id identifies a target that does not exist.<br>
ESRCH No tracing relationship can be established.<br>
EINVAL One of the arguments is invalid<br>
EFAULT One of the arguments specifies a bad address.

- EINVAL One of the arguments is invalid
- 

### SEE ALSO

 $exec(2),  $ptrace(2),  $signal(2), *wait(2)*$ .$$ 

dup — duplicate an open file descriptor

### SYNOPSIS

int dup (fildes) int fildes;

where:

fildes A valid, active file descriptor

### DESCRIPTION

If fildes is a valid, active descriptor, then this call returns a new file descriptor with both descriptors sharing the same object pointer. The new descriptor is set to remain open across exec system calls. This call is identical to new\_filedes = fentl (filedes, F\_DUPFD, 0). **EXECUTE:** STANDE<br>
STANDE dup - duplicate an open file descriptor<br>
STANDES<br>
int fildes)<br>
int fildes<br>
int fildes<br>
int fildes<br>
int fildes<br>  $\mathcal{H}$  and  $\mathcal{H}$ , artive file descriptor<br>
DESCRIPTION<br>
If fildes is a valid, ac

The new descriptor belongs to the same descriptor class as filedes. That is, if filedes is a shared descriptor, the new descriptor is in the same shared descriptor array, and if filedes is a per-process descriptor, then so is the new descriptor. The new descriptor belongs to the same descriptor class as *filedes*. That is a shared descriptor, the new descriptor is in the same shared descript<br>if *filedes* is a per-process descriptor, then so is the new descriptor.<br>

ACCESS CONTROL

None.

### RETURN VALUE

0..NOFILE-1 The value of the new file descriptor.

### DIAGNOSTICS

Errno may be set to one of the following error codes: 0..*NOFILE*-1 The value of the new file descriptor.<br>-1 An error occurred. errno is set to is<br>OSTICS<br>Errno may be set to one of the following error codes:<br>EBADF *Fildes* is not a valid, active descriptor.

EMFILE All descriptors are open.

### SEE ALSO

```
accept(2), close(2), creat(2), dup2(2), exec(2), fentl(2), getdta-
blesize(2), open(2), pipe(2), socket(2), socketpair(2),
dg_attach_to_shared_descriptors(2).
```
When using m88kbes as the Software Development Environment target, the cup function will be'emulated using the fent1(2) system call. Since this is an emulation, a slight performance degradation may be noticed in comparison to using dup in /lib/libc.a.

dup2 — duplicate an open file descriptor onto a specific descriptor

### **SYNOPSIS**

int dup2 (old\_fildes, new\_fildes) int old\_fildes; dup2(2)<br>
DG/L<br>
DG/L<br>
DG/L<br>
DG/L<br>
DG/L<br>
SYNOPSIS<br>
int dup2 (old\_fildes, new\_fildes)<br>
int old\_fildes;<br>
int new\_fildes;<br>
where:<br>
old\_fildes A valid, active file des<br>
new\_fildes A valid, active file des<br>
new\_fildes Another fil

int new\_fildes;

### where:

old\_fildes A valid, active file descriptor

new\_fildes Another file descriptor

DESCRIPTION<br>Dup2 combines the functionality of the dup and close operations.

If old\_fildes is an active, valid descriptor and new\_fildes is a valid descriptor (active of not), new\_fildes is made a duplicate of old\_fildes. If old\_fildes and new\_fildes already refer to the same object pointer, no changes occur. In all other situations in which new\_fildes is active, it is closed before being made a duplicate of old\_fildes. The close-on-exec flag is set so the descriptor remains open across exec(2) operations. For a further discussion of the semantics of duplication and closing, see the dup and close operations respectively.

If old\_fildes equals new\_fildes, no changes occur. However, an error will be returned if old\_fildes is not an active, valid descriptor.

Per-process descriptors are numbered from 0 to the system upper limit on per-process descriptors, MAX\_PP\_DESCRIPTORS. They are also bounded above by the hard and soft file descriptor limits for the calling process (see open(2)). Shared file descriptors are numbered from MAX\_PP\_DESCRIPTORS+1 to MAX\_SHARED\_DESCRIPTORS. Dup2(2) can duplicate a descriptor of one class into a descriptor of another class. descriptors, MAXPP DESCRIPTORS. They are also bounded above<br>and soft file descriptor limits for the calling process (see open(2)). Sha<br>descriptors are numbered from MAXPP DESCRIPTORS+1 to<br>MAX\_SHARED\_DESCRIPTORS. Dup2(2) ca

### ACCESS CONTROL

None.

### RETURN VALUE

new\_fildes The value of the new file descriptor given by new\_fildes. mew\_fildes The value of the new file descriptor given<br>-1 An error occurred. errno is set to indic<br>OSTICS<br>Errno may be set to one of the following error codes:<br>EBADF Old\_fildes is not a valid, active descriptor.

### DIAGNOSTICS

Errno may be set to one of the following error codes: -1 An error occurred. errno is set to<br>NOSTICS<br>Errno may be set to one of the following error code<br>EBADF Old\_fildes is not a valid, active descriptor.<br>EBADF New\_fildes is not a valid descriptor.

### SEE ALSO

```
accept(2), close(2), creat(2), dup(2), exec(2), fentl(2), getdta-
blesize(2), open(2), pipe(2), socket(2), socketpair(2),
dg_attach_to_shared_descriptors(2).
```
### STANDARDS

When using m88kbcs as the Software Development Environment target, the dup2 function will be emulated using BCS system calls. Since this is an emulation requiring several BCS system calls, a slight performance degradation may be noticed in comparison to using dup2in /lib/libc.a.

# $\text{Dec}(2)$ <br>exec(2)  $\text{DG/UX 5.4}$

# NAME **SYNOPSIS** exec: execl, execv, execle, execve, execlp, execvp - execute a file #include <unistd.h> int execl (const char \*path, const char \*arg0, ..., const char  $**argn*$ , (char  $*$ ) 0); int execv (const char \*path, char \*const \*argv); int execle (const char \*path, const char \*arg0, ..., const char  $*argn$ , (char  $*0$ ), const char  $*envp$ []); int execve (const char \*path, char \*const \*argy, char \*const \*envp); int execlp (const char  $\ast file$ , const char  $\ast arg0$ , ..., const char  $**argn*$ , (char \*)0); int execvp (const char \*file, char \*const \*argv); where:

path A pointer to a pathname that identifies the new process file.

- file A pointer to the new process file. If file does not contain a slash character, the path prefix for this file is obtained by a search of the directories passed in the PATH environment variable [see environ(5)]. The environment is supplied typically by the shell [see  $sh(1)$ ]. If the new process file is not an exephed typically by the shell [see  $\sin(1)$ ]. If the new process the is not an executable object file, exectly and execvp use the contents of that file as stan-<br>dard input to  $\sin(1)$ .<br>(0 through n) Pointers to null-terminate dard input to  $sh(1)$ .
- (0 through *n*) Pointers to null-terminated character strings. These strings constitute the argument list available to the new process image. Minimally,  $arg\theta$ must be present. It will become the name of the process, as displaved by the ps command. Conventionally, arg0 points to a string that is the same as path (or the last component of *path*). The list of argument strings is terminated by a (char  $\ast$ ) 0 argument.
- argv An array of character pointers to null-terminated strings. These strings con-Stitute the argument list available to the new process image. By convention, argy must have at least one member, and it should point to a string that is the same as path (or its last component). argy is terminated by a null pointer.
- envp An array of character pointers to null-terminated strings. These strings constitute the environment for the new process image. envp is terminated by a null pointer. For execl, execv, execvp, and execlp, the C run-time start-off routine places a pointer to the environment of the calling process in the global object extern char \*\*environ, and it is used to pass the environment of the calling process to the new process.

### DESCRIPTION

Exec in all its forms overlays a new process image on an old process. The new process image is constructed from an ordinary, executable file. This file is either an executable object file, or a file of data for an interpreter. There can be no return from a successful exec because the calling process image is overlaid by the new process image. null ponter. For exect, execty, execty, execty, execty, execty, execty, the Culing process in<br>
the global object extern char \*\*environ, and it is used to pass the<br>
environment of the calling process to the new process.<br>
DE

An interpreter file begins with a line of the form

#! pathname [arg]

where *pathname* is the path of the interpreter, and *arg* is an optional argument. When an interpreter file is exec'd, the system execs the specified interpreter. The pathname specified in the interpreter file is passed as  $arg\theta$  to the interpreter. If arg was specified in the interpreter file, it is passed as *arg1* to the interpreter. The remaining arguments to the interpreter are  $arg\theta$  through argn of the originally exec'd file.

When a C program is executed, it is called as follows:

int main (int argc, char \*argv[], char \*envp[]);

where argc is the argument count, argv is an array of character pointers to the arguments themselves, and envp is an array of character pointers to the environment strings. As indicated, argc is at least one, and the first member of the array points to a string containing the name of the file.

File descriptors open in the calling process remain open in the new process, except for those whose close-on-exec flag is set; [see fent1(2)]. For those file descriptors that remain open, the file pointer is unchanged.

Signals that are being caught by the calling process are set to the default disposition in the new process image [see signal(2)]. Otherwise, the new process image inherits the signal dispositions of the calling process.

If the set-user-ID mode bit of the new process file is set [see chmod(2)], exec sets the effective user ID of the new process to the owner ID of the new process file. Similarly, if the set-group-ID mode bit of the new process file is set, the effective group ID of the new process is set to the group ID of the new process file. The real user ID and real group ID of the new process remain the same as those of the calling process.

If the effective user-ID is root or super-user, the set-user-ID and set-group-ID bits will be honored when the process is being controlled by ptrace.

The shared memory segments attached to the calling process will not be attached to the new process [see shmop(2)].

Any user specified page locking properties [see mementl(2) with the MCL\_FUTURE option] are not inherited. In in affect, these will be reset for the new process.

Profiling is disabled for the new process; see profil(2).

The new process also inherits the following attributes from the calling process:

```
nice value [see nice(2)]
process ID
parent process ID
process group ID
supplementary group IDs
semadj values [see semop(2)]
session ID [see exit(2) and signal(2)]
trace flag [see ptrace(2) request 0]
time left until an alarm clock signal [see alarm(2)]
current working directory
root directory
file mode creation mask [see \text{umask}(2)]
resource limits [see getrlimit(2)]
utime, stime, cutime, and cstime [see times(2)]
file-locks [see fcntl(2) and lockf(3C)]
                    ID<br>
ID<br>
group IDs<br>
[see semop(2)]<br>
exit(2) and signal(2)]<br>
ptrace(2) request 0]<br>
in alarm clock signal [see alarm(2)]<br>
g directory<br>
ion mask [see umask(2)]<br>
[see getrlimit(2)]<br>
, cutime, and cstime [see times(2)]<br>
fcntl(2)
```
controlling terminal process signal mask [see sigprocmask(2)] pending signals [see sigpending(2)]

Upon successful completion, exec marks for update the st\_atime field of the file. Should the exec succeed, the process image file is considered to have been open()-ed. The corresponding close() is considered to occur at a time after this open, but before process termination or successful completion of a subsequent call to exec.

exec will fail and return to the calling process if one or more of the following are true:

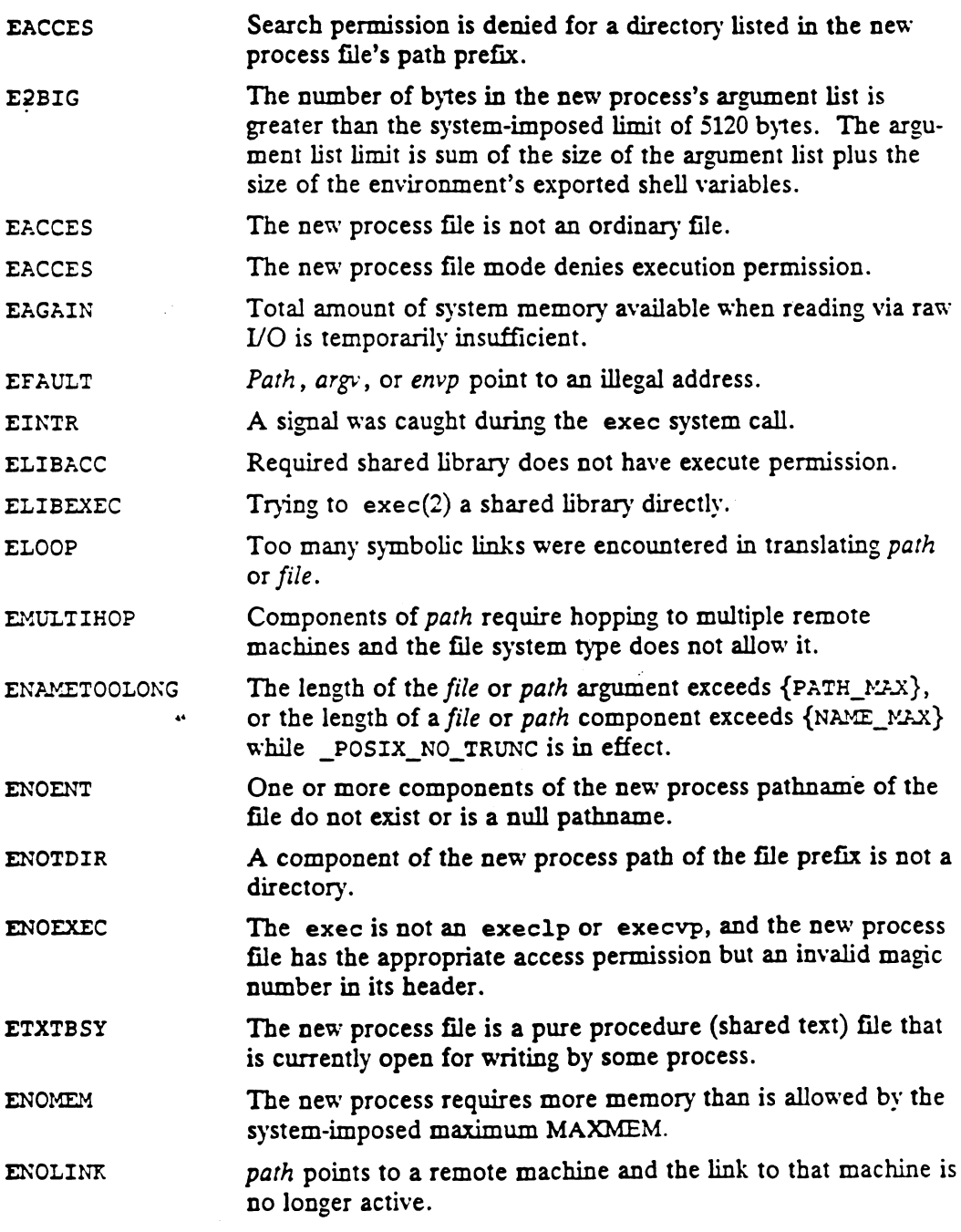

 $\bar{z}$ 

 $\mathbb{R}^2$ 

 $\Box$ 

 $\sim$   $\sim$  $\bar{A}$ 

 $\ddot{\phantom{a}}$ 

SEE ALSO<br>alarm(2), exit(2), fontl(2), fork(2), getrlimit(2), memcntl(2), nice(2), alarm(2), exit(2), fcntl(2), fork(2), getrlimit(2), memcntl(2), hice(2),<br>ptrace(2), semop(2), signal(2), sigpending(2), sigprocmask(2), times(2), ptrace(2), semop(2), signal(2), sigpending(2), sigpro<br>umask(2), lockf(3C), system(3S), a.out(4), environ(5).

exit, \_exit — terminate process

### SYNOPSIS

#include <stdlib.h>

void exit(int status);

#include <unistd.h>

void exit(int status);

### where:

status An integer indicating the status to be returned

### DESCRIPTION

The functions  $exit()$  and  $exit()$  terminate the calling process. The function exit() may cause addition processing to be done before the process exits [see  $\texttt{atexit}(3C)$  and  $\textit{fclose}(3S)$ ].

In addition, termination will have the following consequences: '

All of the file descriptors, directory streams and message catalogue descriptors open in the calling process are closed.

A SIGCHLD signal is sent to the calling process's parent process.

If the calling process' parent process is executing either wait(), waitpid(), or waitid() see [wait(2), waitpid(), waitid()],and has not set its SA NOCLDWAIT flag [see sigaction(2)], it is notified of the calling process' termination, the calling process' status is made available to it, and the lifetime of the calling process ends.

If the calling process' parent process is not executing either wait(), waitpid(), or waitid(), and has not set its SA\_NOCLDWAIT flag, the calling process is transformed into a zombie process. The status of the child process will be available to the parent process when the parent process subsequently executes a wait function. At that time, the lifetime of the calling process will de (stdlib.h)<br>de (stdlib.h)<br>de (stdlib.h)<br>exit(int status);<br>de (unistd.h)<br>exit(int status);<br>An integer indicating the status to be returne<br>ctions exit() and \_exit() terminate the call<br>may cause addition processing to be do

If the parent process of the calling process has set its SA\_NOCLDWAIT flag, the status will be discarded, and the lifetime of the calling process will end immediately.

The parent process ID of all of the calling process' child processes is. set to the process ID of a the initialization process, which has a process ID of 1. This means the initialization process [see intro(2)] inherits each of these processes.

Each attached shared memory segment is detached and the value of shm\_nattach in the data structure associated with its shared memory identifier is decremented by 1.

For each semaphore for which the calling process has set a semadj value [see semop(2)], that semadj value is added to the semval of the specified semaphore.

An accounting record is written on the accounting file if the system's accounting routine is enabled [see acct(2)].

If the process is a controlling process, SIGHUP is sent to the foreground process group of its controlling terminal and its controlling terminal is deallocated.

If the calling process has any stopped children whose process group will be orphaned when the calling process exits, or if the calling process is a member of a process group that will be orphaned when the calling process exits, that process group will be sent SIGHUP and SIGCONT signals.

The C function exit(3C) calls any functions registered through the atexit function in the reverse order of their registration. The function \_exit circumvents all such functions and cleanup.

The symbols EXIT\_SUCCESS and EXIT\_FAILURE are defined in stdlib.h and may be used as the value of status to indicate successful or unsuccessful termination, respectively.

SEE ALSO

 $\texttt{acct}(2)$ ,  $\texttt{intro}(2)$ ,  $\texttt{semop}(2)$ ,  $\texttt{signal}(2)$ ,  $\texttt{times}(2)$ ,  $\texttt{wait}(2)$ , atexit(3C).

**NOTES** 

See signal(2).

exportfs — make a directory available for mounting via NFS

### **SYNOPSIS**

#include <sys/export.h>

```
int exportfs (directory_name, export_entry_ptr)
char \triangleleft direction name;
struct export * export_entry_ptr;
```
### where:

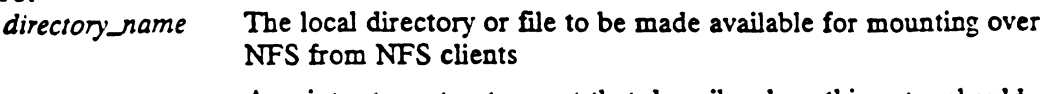

export\_entry\_ptr - A pointer to a struct export that describes how this entry should be exported

### DESCRIPTION

The exportfs system call makes a local directory (or file) available for mounting via NFS by NFS clients. The way the entry is exported is contained in the structure pointed to by export\_entry\_ptr. See <sys/export.h> for details. If directory\_name has already been exported, it is logically re-exported with a new entry constructed per export\_entry\_ptr. No attempt is made to insure that either the parent of directory\_name or a child of directory\_name has been exported already. Such enforcment is left to the invoking code.

### ACCESS CONTROL

The calling process's effective user id must be superuser. ment is left to the invoking cool<br>S CONTROL<br>The calling process's effective<br>N VALUE<br>O Successful completion.

### RETURN VALUE

- 
- -] An error occurred. errno is set to indicate the error.

### DIAGNOSTICS

Errno may be set to one of the following error codes:

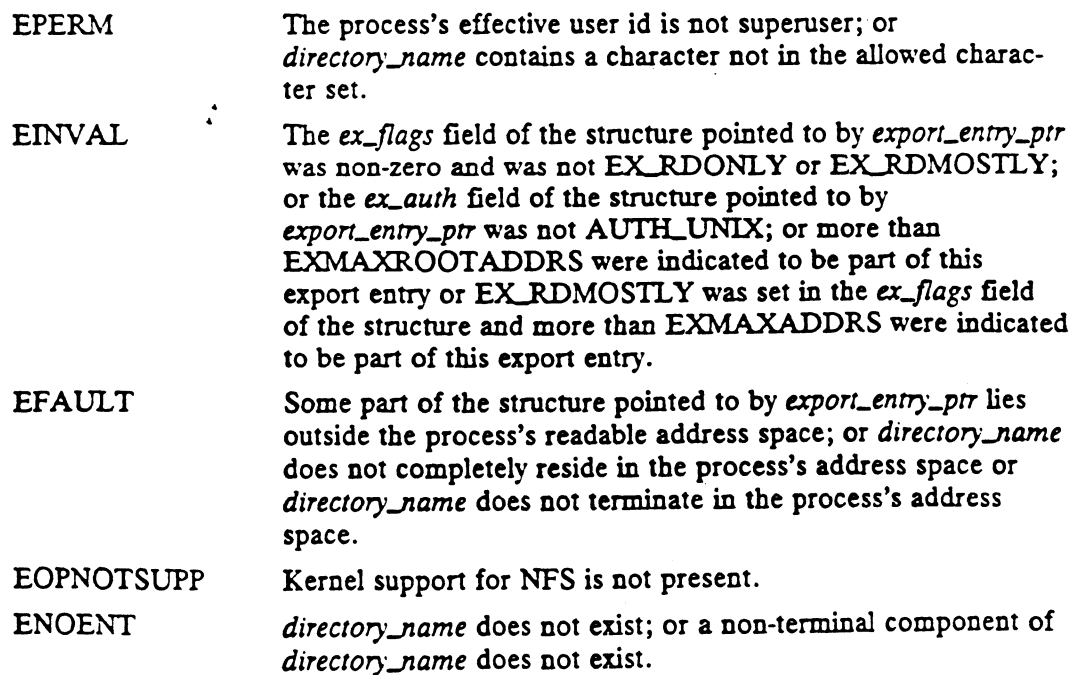

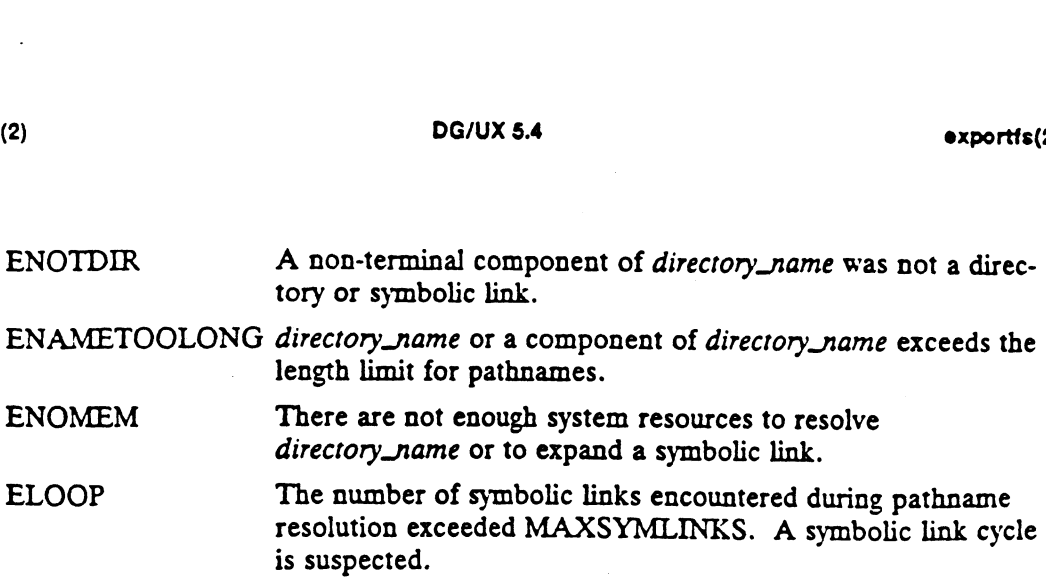

# SEE ALSO

# .

exportfs(1M), mount(2).

 $\mathcal{L}(\mathcal{L})$  and  $\mathcal{L}(\mathcal{L})$ 

 $\sim 10^4$ 

fchdir - change the working directory of the calling process

### SYNOPSIS

#include <unistd.h>

int fchdir (int fildes)

### where:

filedes | The open file descriptor of the desired working directory

### DESCRIPTION

Filedes refers to a directory that is made the current working directory of the calling process. If filedes refers to a symbolic link, the target of the symbolic link is made the current working directory.

If-the call fails, the current working directory is not changed.

### ACCESS CONTROL

The calling process must have execute permission to the named directory.

# RETURN VALUE<br>
0 The curr<br>
-1 An error<br>
DIAGNOSTICS

0 The current directory was successfully changed.

-1 An error occurred. errno is set to indicate the error.<br>-1 An error occurred. errno is set to indicate the error.

Errno may be set to one of the following error codes:

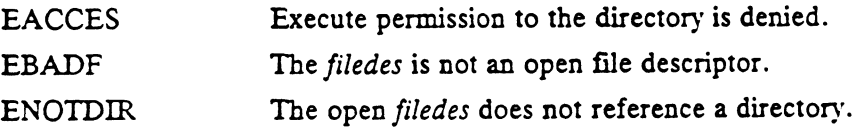

### SEE ALSO

chroot(2).

fchmod - change mode of file

### **SYNOPSIS**

int fchmod (fildes, mode) int fildes; int mode;

### where:

fildes File descriptor

mode File's new mode

### DESCRIPTION

Fildes is a valid, active descriptor referring to an open file of type ordinary, directory, block special, or character special, or symbolic link. The file must reside ona file system device mounted read-write. Fehmod changes the file's mode (st\_mode) in a system device mounted read-write. Fohmod changes the file's mode (st\_mode) in a manner semantically identical to the way chmod does.

### ACCESS CONTROL

The effective user id of the calling process must be superuser or match the user id of the file.

The process's effective user id must be superuser to set the sticky bit. To set the setgroup-id bit, the process's effective user id must be superuser or its effective group 1d must match the file's group id. Failure to meet the requirements for setting one of these bits does not produce an error. Note that meeting the first access requirement is sufficient to allow a process to set the set-user-id bit. must match the file's group id. Failure to meet these bits does not produce an error. Note that r<br>is sufficient to allow a process to set the set-user-i<br>N VALUE<br>0 The file's mode was successfully changed.

### RETURN VALUE

- 
- -1 An error occurred. errno is set to indicate the error.

### DIAGNOSTICS

Errno may be set to one of the following error codes: -1 An error occurred. errno is set to indicate the<br>OSTICS<br>Errno may be set to one of the following error codes:<br>EBADF Fildes is not a valid, active file descriptor.

- 
- ETT ERADE Fildes is not a valid, active file descriptor.<br>
EBADF Fildes is not a valid, active file descriptor.<br>
EINVAL The file descriptor refers to a pipe or an object that is not a file.<br>
EPERM The process is denied perm EBADF Fildes is not a valid, active file descriptor.<br>EINVAL The file descriptor refers to a pipe or an object that is not a file.<br>EPERM The process is denied permission to change the file's mode.<br>EROFS The named file resid
- 
- 

### SEE ALSO

chmod(1), chmod(2), chown(2), creat(2), fchown(2), fentl(2), fstat(2), mknod(2), mknod(2), open(2), read(2), stat(2), write(2).  $\texttt{mknod(2)}, \texttt{mknod(2)}, \texttt{open(2)}, \texttt{read(2)}, \texttt{state(2)}, \texttt{write(2)}.$ <br>
2-112 Licensed material—property of copyright holder(s) 033-701055
fchown — change user id and group id of a file

# SYNOPSIS

#include <unistd.h>

int fchown (fildes, user, group) int fildes; int user; int group;

### where:

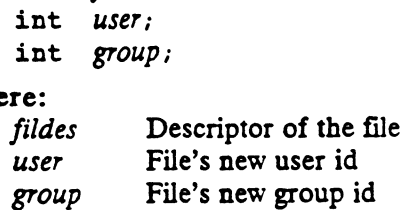

### DESCRIPTION

Fildes is a valid, active descriptor referring to an open file of type ordinary, directory, block special, block character, or symbolic link. The file must reside on a file system device mounted read-write. Fchown changes the file's user id (st\_uid) and group id (st\_gid) to the values contained in user and group, respectively.

The semantics of changing the user and group ids are the same as those described in chown. |

# ACCESS CONTROL

The effective user id of the calling process must be superuser or match the file's user id. S CONTROL<br>The effective user id of the calling process must be superuser or matcl<br>id.<br>N VALUE<br>O The user id and group id of the file were successfully changed.

# RETURN VALUE

~1 An error occurred. errno is set to indicate the error.

### DIAGNOSTICS

Errno may be set to one of the following error codes:

- EBADF The descriptor does not refer to an open file.
- EINVAL The descriptor refers to a pipe or an object that is not a file.
- EPERM Permission to change the file's user and group ids is denied.
- EBADF The descriptor does not refer to an open file.<br>EINVAL The descriptor refers to a pipe or an object that is not a file.<br>EPERM Permission to change the file's user and group ids is denied.<br>EROFS The named file resides

# SEE ALSO

chgrp(1), chmod(1), chown(1), chmod(2), chown(2), fchmod(2).

fentl - file descriptor control

### SYNOPSIS

#include <fcntl.h>

int fentl (fildes, command, argument)

int fildes;

int *command;*<br>int *argument;* 

### where:

int argument;<br>
Fildes A valid, active file descriptor<br>
fildes A valid, active file descriptor

command A file control command

argument An argument, either an integer (when command is one of F.DUPFD, F\_GETFD, F\_SETFD, F\_SETFL, F\_GETOWN, F\_SETOWN or F\_CHKFL) or a pointer to a struct flock (when command is one of F\_GETLK, F\_SETLK, F\_SETLKW or F\_FREESP) STANAME<br>
STANAME<br>
fontl – file descriptor control<br>
STANAME<br>
fontl – file descriptor control<br>
standard<br>
int fontl (fildes, command, argument)<br>
int fildes,<br>
int command,<br>
int argument;<br>
int argument;<br>
where:<br>
fildes A valid,

DESCRIPTION<br>The fcntl call provides a variety of operations on descriptors. *fildes* is an active, valid descriptor. command is a file control command to be performed on fildes using argument as an argument. Not all commands require an argument. The commands available are:

F\_DUPFD The first (lowest numbered) inactive descriptor of the calling process, greater than or equal to *argument*, is made a duplicate of *fildes*. Thus, both descriptors refer to the same object pointer. The new descriptor's cl greater than or equal to argument, is made a duplicate of fildes. Thus, both descriptors refer to the same object pointer. The new descriptor's close-on-exec attribute is set to remain open across exec operations.

This operation is equivalent to dup if *argument* is zero and dup2 if

- F\_SETFD Set the close-on-exec attribute of fildes to the low-order bit of argument. If the low-order bit is 0, the file will remain open across exec operations; otherwise, the file will be closed upon execution of the exec operation.
- F\_GETFD Return the close-on-exec attribute of fildes.
- F\_SETOWN Invoke the type manager of the object to which fildes refers to set the process id or process group id receiving the SIGIO and SIGURG signals for the object. Process group ids are specified by supplying argument as negative, otherwise argument is interpreted as a process id.
- F\_GETOWN Query the type manager of the object to which fildes refers for the process id or process group id currently receiving SIGIO and SIGURG signals for the object. Process group ids are returned as negative values.
- F\_SETFL Invoke the type manager of the object to which fildes refers to set the object pointer status flag bits to argument. Only the following flag bits may be set: O.NONBLOCK, O\_NDELAY, O\_APPEND, O\_SYNC, and O\_ASYNC.

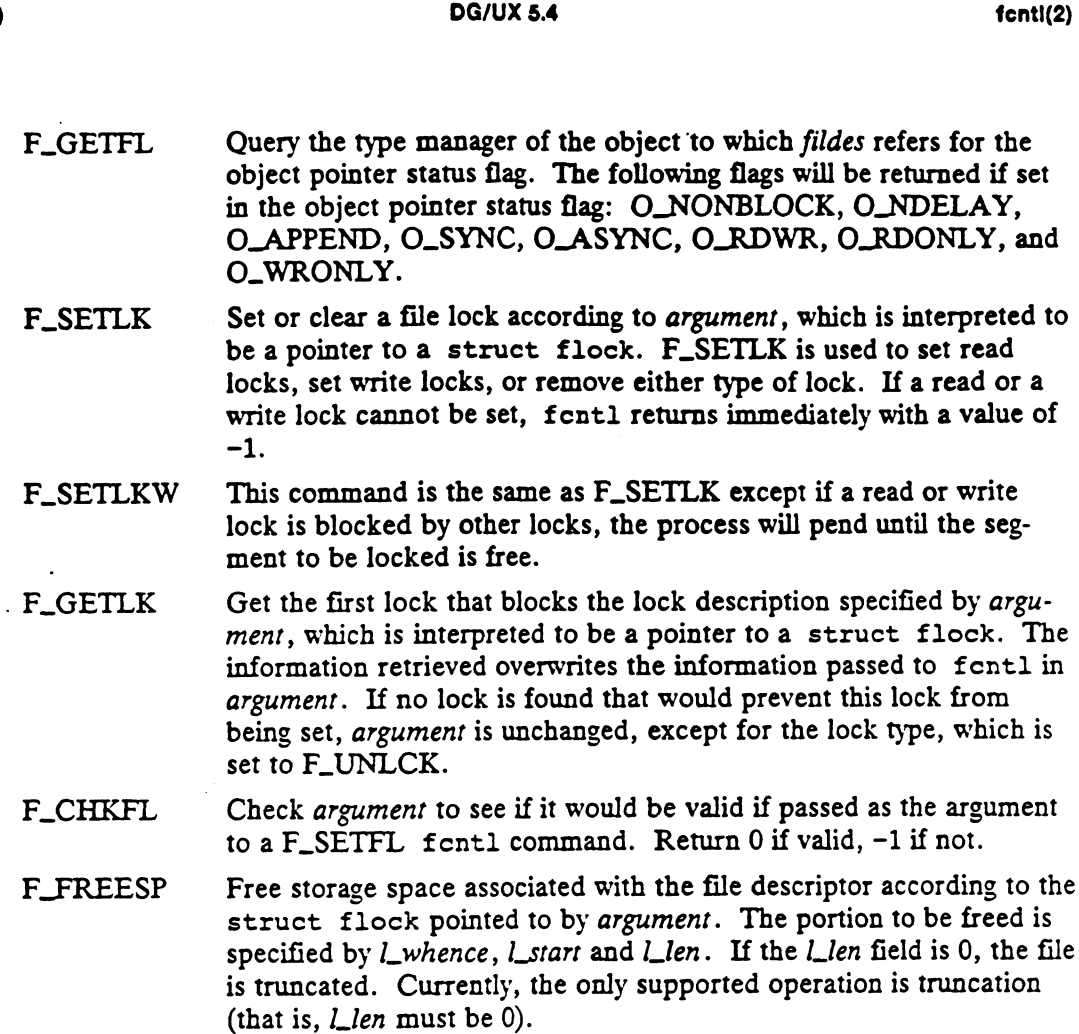

ACCESS CONTROL

None.

# RETURN VALUE

The value returned may be one of the following regardless of the value of command:

-1 An error occurred. errno is set to indicate the error.

If command is F\_GETFD, the value returned may be one of the following:

Oorl Completed successfully. The value of the close~on-exec flag is returned. -1 An error occurred. er<br>
If command is F\_GETFD, the value<br>
0 or 1 Completed successfully.<br>
returned.<br>
If command is F\_SETFD, F\_SETE<br>
0 Completed successfully.

If command is F.SETFD, F\_SETFL, F\_CHKFL, F\_FREESP or F\_SETOWN:

If command is F\_DUPFD, the value returned may be one of the following:

argument..NOFILE—1

Completed successfully. A new file descriptor is returned.

If command is F.GETOWN, the value returned may be one of the following:

owner Completed successfully. If the value is negative, -owner is the process group id returned. Otherwise owner is a process id. Note that the process group may be 1, in which case, —1 will be returned.

If command is F\_GETFL, the value returned may be one of the following:

file\_flags Completed successfully. The value of the file flags is returned.

If command is F.GETLK, F\_SETLK, or F\_SETLKW, the value returned may be the following: file\_flags Completed successfully.<br>
If command is F\_GETLK, F\_SET.<br>
following:<br>
0 Completed successfully.

# DIAGNOSTICS

Errno may be set to one of the following error codes regardless of the value of command: Completed successfully.<br>
OSTICS<br>
Errno may be set to one of the following error codes :<br>
mand:<br>
EBADF Fildes is not a valid, active descriptor. SITICS<br>ETTO may be set to one of the following error codes regardless of the value of *command*:<br>EBADF Fildes is not a valid, active descriptor.<br>EINVAL Command is not one of the known values: or argument is not a valid

Command is not one of the known values; or argument is not a valid descriptor; or the flock structure pointed to by argument is outside the process's readable address space. EINVAL Command is not one of the known<br>descriptor; or the flock structure<br>the process's readable address spa<br>If command is F\_DUPFD, errno may be set to on<br>EMFILE All descriptors are currently open.

If.command is F\_DUPFD, errno may be set to one of these values:

If command is F\_SETLK, F\_SETLKW, or F\_GETLK, errno may be set to one of these values: EMFILE All descriptors are currently open.<br>If command is F\_SETLK, F\_SETLKW, or F\_GETLK, errno may be set to one of<br>these values:<br>EBADF The caller requested a read lock, and the channel does not provide

- read access, or the caller requested a write lock and the channel does not provide write access. If command is F\_SETLK, F\_SETLKW, or F\_GETLK, errno may be set to one<br>these values:<br>EBADF The caller requested a read lock, and the channel does not prov<br>read access, or the caller requested a write lock and the channel<br>not
- while pending on a lock. EINTR The command was F\_SETLKW and the process was interrupted<br>while pending on a lock.<br>EDEADLK The command was F\_SETLKW and a deadlock would exist if the
- lock were granted. EDEADLK The command was F\_SETLKW and a deadlock would exist if the<br>lock were granted.<br>EACCES The command was F\_SETLK and the type of lock sought is a read
- lock (F\_RDLCK) or write lock (F\_WRLCK), and the segment of a file to be locked is already write-locked by another process, or the type is.a write lock and the segment of a file to be locked is already read-locked or write-locked by another process.

Additional errors may be given by the type managers.

### SEE ALSO

close(2), creat(2), dup(2), dup2(2), exec(2), fork(2), getdtablesize(2),  $open(2)$ ,  $pipe(2)$ ,  $slope(2)$ ,  $socket(2)$ ,  $sockett(2)$ ,  $fcnt1(5)$ .

# NAME .

fetch and add - indivisible fetch and add to memory location

# **SYNOPSIS**

tbo 0,r0,401

# DESCRIPTION

Fetch and add is a extended operation (XOP) that indivisibly fetches the value of a user memory location and adds to that memory location.

Input registers are:

- r2 Address of 32 bit user memory location to be fetched and added to. This address must be aligned on a 4 byte boundary.
- r3 32 bit integer to add to the user memory location.

Return registers are:

- rl Unchanged
- r2 Unchanged
- r3 Unchanged
- r4 Undefined
- r5 New value of the memory location
- r6 Undefined
- x7 Status: O means success (memory location was set to the new value), 1 means some fault occurred when accessing the memory location.<br>
r8 Old value of the memory location.<br>
r9 Undefined
- rg Old value of the memory location
- 
- r10 through r31

Unchanged

The value of the memory location pointed to by  $r^2$  is read, the value in  $r^3$  is added to it using unsigned arithmetic (no overflow exceptions are generated), and the result is stored back into the same memory location. The old and new values of the memory location are returned. If any fault (including a page fault) occurs when accessing the memory location, an error code is returned and the memory location is 2000 and the state of the user memory<br>
1913 32 bit integer to add to the user memory<br>
Return registers are:<br>
11 Unchanged<br>
1920 Unchanged<br>
1930 Unchanged<br>
1930 Unchanged<br>
1930 Unchanged<br>
1930 Unchanged<br>
1940 To Medifined<br>

The fetch\_and\_add XOP executes indivisibly with respect to all other fetch\_and\_add operations running on any processor in the system that may be going on simultaneously to the same physical memory location. It does not necessarily execute indivisibly with respect to fetch\_and\_add operations to other memory locations, or with respect to other XOPs to the same memory location, or with respect to normal loads and stores or I/O traffic to the memory location.

While the XOP is being executed, the user process will not be descheduled, will not page fault, and will not be terminated. If a fault of any kind (page fault, protection fault, misaligned access fault, for example) occurs when the XOP references user data, the XOP terminates and returns an error. User code is responsible for catching the error, touching the data item so that the fault can be handled, and then retrying the XOP. The execution time of the XOP is charged to user mode, not kernel mode. User profiling ticks that occur while the XOP is in progress are accounted to the instruction following the trap instruction.

Fetch\_and\_add must be invoked with an assembly language trap instruction. Typically the trap instruction is done from an assembly language routine that is linked with the application and called as a standard subroutine in the high level language in which the application is written.

### EXAMPLE

global \_fetch\_and\_add

```
; routine is entered with the memory address in r2 and the
; amount to add in r3. The following "C" statement invokes
; this routine correctly:
\mathcal{L}; int location, amount, old_value;
      old_value = fetch_and_add(&location, amount);
\mathbf{r}.
\mathbf{r}\cdot_fetch_and_add:
      tbo 0,r0,401 ; trap to the fetch-and-add xop (#401)
      bend ne0, r7, _{ault} ; had a data access fault
      jmp.n rl (a) ; back to the caller
      or r2,r0,r8 ; old value is function return value
; if a data access fault occurred during the XOP, control will
; come here. A data access fault could just be a page fault,
; or it could be a real error such as a protection violation.
; Hence we do a simple load of the memory location so that
; whatever the fault is, it will occur on the load. If it is
; a page fault, the page fault will be handled by bring the
; page into memory. If it is a protection fault, an
; appropriate signal will be sent. If the load succeeds (as
; on a page fault), then we try the XOP over again.
_fault:
      ld \t f8, r0, r2 ; read memory location. We really
                        ; don't care care where the data goes.
                        ; r8 is convenient.
      br _fetch_and_add; try the XOP again
```
Note that the above routine is just an example. Applications can and should modify the routine to get exactly the desired interface. For example, the new value can be returned instead of the old value by moving r5 instead of r8 into rz. Note that the above routine is just an example. Applications can and should moduly<br>the routine to get exactly the desired interface. For example, the new value can be<br>returned instead of the old value by moving  $r^5$  inst

### SEE ALSO

store\_conditional(2).

fork - create a new process

# SYNOPSIS

#include <sys/types.h> pidt fork ()

# DESCRIPTION

Fork creates a new process with its own address space that is initialized to the contents of the calling process's address space at the time the fork call is made. The new process is entered into the process tree as a child of the calling process.

The following attributes in the new process are set to the values the parent process had at the time of the fork call:

Environment Signal handling settings (i.e., SIG\_DFL, SIG\_IGN, function address) Real- and effective-user-id Real- and effective-group-id Tty group id Group list Profiling on/off status Nice value (see nice) All attached shared memory segments (see shmat) Process group ID Current working directory Root directory File mode creation mask (see umask) Resources utilization limits (see ulimit, setrlimit) Controlling terminal device Close on exec flag Attached shared descriptor array

The child process differs from the parent process in the following ways:

- The child process has a unique process ID.
- The child process has a different parent process ID (the process ID of its parent).
- The child process has its own copy of each of the parent's per-process object descriptors, with the close-on-exec flag in each set to the value from the corresponding object descriptor in the parent. Each of the child's object descriptors shares a common object pointer with the corresponding object descriptor of the parent.
- File locks set by the parent are not inherited by the child.  $\bullet$
- The set of signals pending for the child process is cleared.  $\bullet$
- All semaphore adjustment values are cleared [see semop(2)].
- Process locks, text locks, data locks, and locks on any other regions of the parent process's address space are not inherited by the child [see plock(2) and mement1(2)].
- The child process's current resources consumed and cumulative resources consumed by its children are set to zero. This includes the child's utime, stime, cutime, and cstime [see setrlimit(2)].
- DG/UX 5.4 fork(2)<br>• The value of ITIMER\_REAL (used by alarm and setitimer) is set to 0 so that SIGALRMsSs are disabled. ITIMER\_VIRTUAL and ITIMER\_PROF (used by setitimer) are also set to  $0$  (ie. all pending alarms are cleared in the child). The value of ITIMER REAL (used by alarm and setitimer) is set to SIGALRMs are disabled. ITIMER VIRTUAL and ITIMER PROF by setitimer) are also set to 0 (ie. all pending alarms are cleared in the Unless specifically set, the
- ptrace(2) and dg\_xtrace(2)].

# ACCESS CONTROL

If the new process would cause the system-imposed limit on the total number of processes in the system to be reached, an error is returned and the new process is not created, unless the calling process has an effective-user-id of 0. In other words, only the superuser is allowed to create a process that causes the limit to be reached.

# RETURN VALUE

Upon successful completion, fork returns a value of 0 to the child process and returns the process ID of the child process to the parent process. Otherwise, a value of -1 is returned to the parent process, no child process is created, and errno is set to indicate the error.

# DIAGNOSTICS

Fork will fail and no child process will be created if one or more of the following are true:

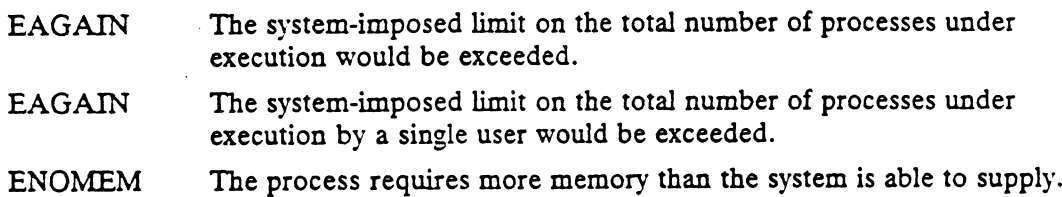

### SEE ALSO

dg\_xtrace(2), exec(2), mementl(2), nice(2), plock(2), ptrace(2), semop(2), shmat(2), signal(2), sigset(2), times(2), ulimit(2), umask(2), vfork(2),  $wait(2)$ .

NAME fstat — get file status SYNOPSIS #include <sys/types.h> int fstat (fildes, buffer\_ptr) #include <sys/stat.h> int fildes; struct stat \*  $buffer\_ptr$ ; where: #include <sys/types.h><br>#include <sys/stat.h><br>int fstat (fildes, buffer\_ptr)<br>int fildes;<br>struct stat \* buffer\_ptr;<br>ere:<br>fildes A valid, active file descriptor fildes A valid, active file descriptor<br>
buffer\_ptr Address of a stat buffer to fill

# DESCRIPTION

Fstat returns the current attributes of the file referenced by fildes into the status buffer at the location specified by buffer\_ptr.

The interpretation of the file's attributes depends on the file's type [see  $stat(5)$  for details]. The subject file must be of type 'ordinary-disk-file', 'directory', 'blockspecial-file', 'character-special-file', 'fifo-special-file' 'pipe', or 'socket'.

If fstat fails, the contents of the stat buffer are undefined.

### ACCESS CONTROL

S CONTROL<br>Read, write, or execute permission of the file is not required. However, for *fildes* to<br>be active, the file must be open for reading or writing.<br>N VALUE<br>0 The fstat operation was successful. be active, the file must be open for reading or writing.

# RETURN VALUE

- 
- -] An error occurred. errno is set to indicate the error. The fitstat operation was successful.<br>
-1 An error occurred. error is set to indicate the e<br>
OSTICS<br>
Error may be set to one of the following error codes:<br>
EBADF Fildes is not a valid, active file descriptor.

### DIAGNOSTICS

Errno may be set to one of the following error codes:

OSTICS<br>Errno may be set to one of the following error codes:<br>EBADF Fildes is not a valid, active file descriptor.<br>EFAULT buffer\_pointer points to an invalid address.

### SEE ALSO

chmod(2), chown(2), creat(2), dg\_mstat(2), fehmod(2), fchown(2), link(2),  $lstat(2)$ , mknod(2), pipe(2), read(2), stat(2), time(2), unlink(2), utime(2), utimes(2), write(2).

fstatfs — get information about a mounted file system

# **SYNOPSIS**

#include <sys/types.h> #include <sys/statfs.h>

int fstatfs (fildes, statfs\_buffer, len, fstype) int fildes; int fildes;<br>struct statfs \* *statfs\_buffer*;<br>int *fstype*: int len; int fitatfs (fildes, statfs\_buffer, len, fstype)<br>int fildes;<br>struct statfs \* statfs\_buffer;<br>int len;<br>int fstype;<br>rec:<br>filedes File descriptor for any file within the file system to be reported on

# where:

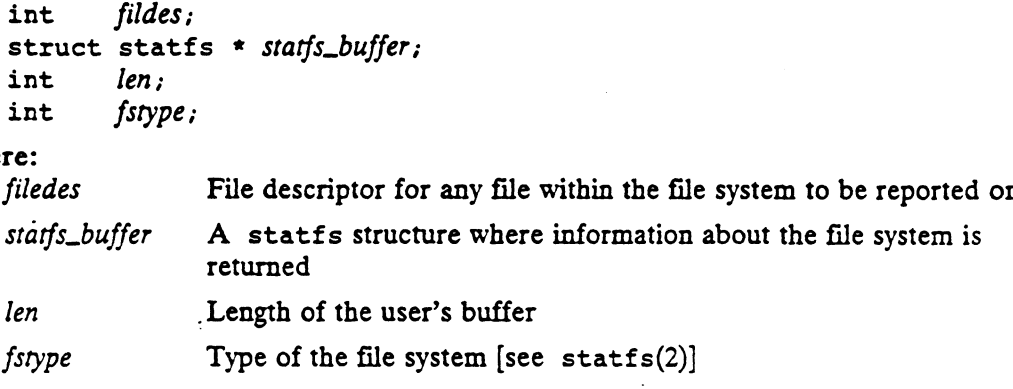

# DESCRIPTION .

Fildes is a valid, active descriptor referring to an open file of any type (ordinary, rides is a vand, active descriptor referring to an open file of any type (ordinary,<br>directory, FIFO, block special, character special, or symbolic link). Terminal sym-<br>bolic links are resolved in the system call that retur bolic links are resolved in the system call that returned *filedes*. Fstatfs returns the same information about the mounted file system that contains the file that statfs does.

# ACCESS CONTROL

None.

# RETURN VALUE

- s CONTROL<br>S CONTROL<br>None.<br>0 The file system information was successfully returned. None.<br>N VALUE<br>0 The file system information was successfully returned.<br>-1 An error occurred. errno is set to indicate the error.
- O The file system information was successfully return<br>
-1 An error occurred. errno is set to indicate the e<br>
OSTICS<br>
Errno may be set to one of the following error codes:<br>
EBADF Fildes is not a valid, active file descripto

# DIAGNOSTICS

Errno may be set to one of the following error codes:

- 
- -1 An error occurred. errno is set to indicate the error.<br>
EFAULT Fildes is not a valid, active file descriptor.<br>
EFAULT Some part of the statfs structure pointed to by *statfs\_buffer* lies outside of the process's writable address space.. EBADF Fildes is not a valid, active file descriptor.<br>
EFAULT Some part of the statfs structure pointed to<br>
side of the process's writable address spac<br>
EINVAL Fildes refers to a pipe or socket.
- 

# SEE ALSO

```
chmod(2), chown(2), creat(2), fchmod(2), fchown(2), link(2), mknod(2),
           pipe(2), read(2), state(s(2), time(2), time(2), state(2), write(2), fs(4),statfs(5).
EINVAL Fildes refers to a pipe or socket.<br>
SEE ALSO<br>
chappe(2), chown(2), creat(2), fchanod(2), fchown(2), link(2), mknod(2),<br>
pipe(2), read(2), statfs(2), time(2), times(2), ustat(2), write(2), fs(4),<br>
statfs(5).<br>
2-122
```
fstatvfs — return information about a file system

# **SYNOPSIS**

#include <sys/types.h> #include <sys/statvfs.h>

int fstatvfs (int fildes, struct statvfs \*buffer)

# where:

filedes | The open file descriptor of any file in the file system to be reported on.

buffer Address of a statvfs buffer where file system information will be returned

# DESCRIPTION

Filedes is a valid, active descriptor refering to an open file of any type. The information returned concerns details about file system where the filedes resides and is the same as that of statvfs:<br>ulong f\_bsize: /\* file system block size \*/

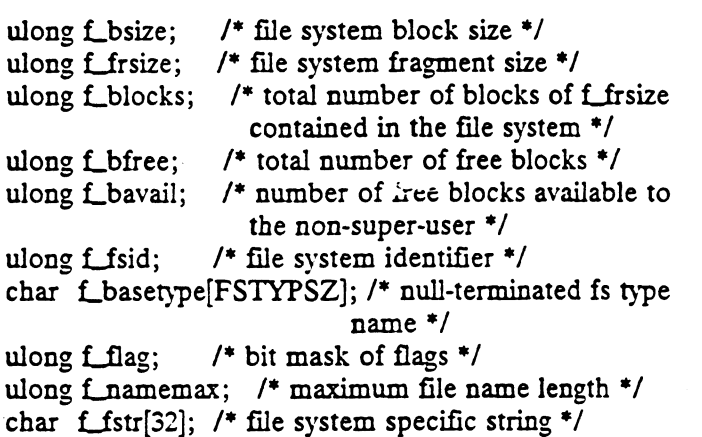

{\_basetype contains the file system type name and is null-terminated. The value for

The f\_flag can return the following:

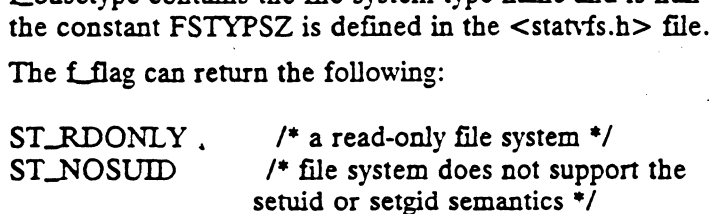

# ACCESS CONTROL

None.

### RETURN VALUE

0 The information was successfully returned in the statvfs buffer.

-1 An error occurred. errno is set to indicate the error. SS CONTROL<br>
None.<br>
RN VALUE<br>
0 The information was successfully returned in the statvf:<br>
-1 An error occurred. errno is set to indicate the error.<br>
NOSTICS<br>
EFRADF The filedes is not an open file descriptor.

### DIAGNOSTICS

Errno may be set to one of the following error codes:

SEE ALSO<br>chmod(2), chown(2), create(2), dup(2), fcnt1(2), link(2), mknod(2), open(2),  $pipe(2)$ ,  $read(2)$ ,  $time(2)$ ,  $unlink(2)$ ,  $ustat(2)$ ,  $utime(2)$ ,  $write(2)$ . ACCESS CONTROL<br>
None.<br>
0 The information was successfully returned in the statvfs buffer.<br>
0 The information was successfully returned in the statvfs buffer.<br>
-1 An error occurred. errno is set to indicate the error.<br>
DIAG

fsync — synchronize a file's in-core state with that on disk

# SYNOPSIS

#include <unistd.h>

int fsyne (fildes) int fildes;

# where:

fildes A valid, active file descriptor that refers to an open file.

# DESCRIPTION

The fsync system call causes all modified data and attributes of the file to be written to disk. Write operations performed by the write or writev system calls are atomic, so it is not possible for fsync to record the results of a partial write. Also, while the fsync is being performed, further writes to the file are blocked. Thus, fsync ensures that a snapshot of the file's state is on physical disk.

Upon successful completion of all writes, the file's time of last file attribute change (st\_ctime) is set to the current time.

# ACCESS CONTROL

None.

# RETURN VALUE

0 The synchronization was successful.

-1 An error occurred. errno is set to indicate the error. O The synchronization was successful.<br>
-1 An error occurred. errno is set to incornect of the following error.<br>
Errno may be set to one of the following error.<br>
EBADF Fildes is not a valid descriptor.

# DIAGNOSTICS

Errno may be set to one of the following error codes:

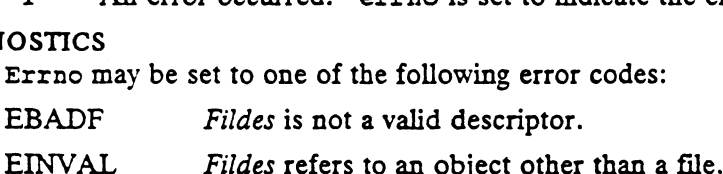

- 
- The synchronization was successful.<br>
-1 An error occurred. errno is set to indicate the error.<br>
OSTICS<br>
EFRADF Fildes is not a valid descriptor.<br>
EBADF Fildes refers to an object other than a file.<br>
EINVAL Fildes refers to tem.

# SEE ALSO

 $sync(1M), sync(2).$ 

ftruncate - truncatea file

# **SYNOPSIS**

#include <unistd.h>

int ftruncate (fildes, length)

int fildes;

long length;

# where:

fildes A valid, active file descriptor

length Maximum length of file after truncation

# DESCRIPTION

This call is similar to the truncate system call, except that ftruncate takes a file descriptor iastead of a pathname to identify the file.

Otherwise, the semantics of this call are identical to those of truncate.

# ACCESS CONTROL

Fildes must be open for writing.

# RETURN VALUE

0 The file was successfully truncated.

-1 An error occurred. errno is set to indicate the error.

# DIAGNOSTICS

EBADF Fildes is not a valid, active descriptor.

EINVAL Fildes is not open for writing.

EINVAL Fildes references a socket, not a file.

Errno may be set to one of the following error codes:<br>
EBADF Fildes is not a valid, active descriptor.<br>
EINVAL Fildes is not open for writing.<br>
EINVAL Fildes references a socket, not a file.<br>
EINTR Fentl was interrupted wh

### SEE ALSO

creat(2), open(2), truncate(2).

getcontext, setcontext — get and set current user context

**SYNOPSIS** 

#include <ucontext.h>

int getcontext(ucontext\_t  $*ucp$ );

int setcontext(ucontext\_t «ucp);

# where:

 $ucp$  The name of a structure to contain user context information

### DESCRIPTION

These functions are useful for implementing user level context switching between multiple threads of control within a process.

 $g$ etcontext initializes the structure pointed to by  $ucp$  to the current user context of the calling process. The user context is defined by ucontext( $5$ ) and includes the contents of the calling process's machine registers, signal mask and execution stack.

setcontext restores the user context pointed to by  $ucp$ . The call to setcontext does not return; program execution resumes at the point specified by the context structure passed to setcontext. The context structure should have been one created either by a prior call to getcontext or passed as the third argument to a signal handler {see sigaction(2)]. If the context structure was one created with getcontext, program execution continues as if the corresponding call of getcontext had just returned. the calling process. The use<br>contents of the calling proce<br>setcontext restores the us<br>does not return; program ex<br>structure passed to setcon<br>created either by a prior call<br>signal handler [see sigacti<br>getcontext, program ex

ACCESS CONTROL<br>No access checking is performed.

### RETURN VALUE

On successful completion, setcontext does not return and getcontext returns 0. Otherwise, a value of -1 is returned and errno is set to indicate the error. On successful completion, set context does no<br>Otherwise, a value of -1 is returned and errno if<br>OSTICS<br>Under the following conditions, get context are<br>to:<br>EFAULT ucp points to an invalid address.

### DIAGNOSTICS

Under the following conditions, getcontext and setcontext fail and set errno to:

### **NOTES**

When a signal handler is executed, the current user context is saved and a new context is created by the kernel. If the process leaves the signal handler via longjmp(3C) the original context will not be restored, and future calls to getcontext will not be reliable. Signal handlers should use siglongjmp(3C) or setcontext instead. Lext will not be reliable. Signal handlers should use siglong jmp(3C) or setcontract material—property of context (5).<br>
EER ALSO<br>
signation(2), signaltstack(2), signprocmask(2), ucontext(5).<br>
<br>
2-126<br>
<br>
<br>
2-126<br>
<br>
<br>
<br>
<br>
<br>

# SEE ALSO

sigaction(2), sigaltstack(2), sigprocmask(2), ucontext(5).

getdents — get directory entries in a filesystem-independent format

### **SYNOPSIS**

#include <sys/dirent.h>

int getdents (fildes, buffer, nbyte) int fildes; char \*buffer; unsigned nbyte;

### where:

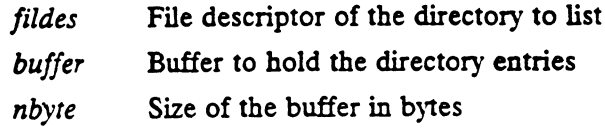

### DESCRIPTION

Getdents attempts to read nbyre bytes from the directory associated with fildes and then format them as filesystem-independent directory entries in the buffer pointed to by buffer. Since the filesystem-independent directory entries are of variable length, in most cases the actual number of bytes returned will be strictly less than *nbyte*. the buffer in bytes<br>
ts to read *nbyte* bytes from the<br>
as filesystem-independent din<br>
the filesystem-independent din<br>
ual number of bytes returned<br>
ry is specified by the diren<br>
irent {<br>
long dino;

The filesystem entry is specified by the dirent structure. The dirent structure is defined as

```
struct dirent {
                            off t d_off;
                            long d_ino;<br>off_t d_off;<br>unsigned short d_reclen;
                             is to read nbyte bytes from the director<br>as filesystem-independent director<br>he filesystem-independent director<br>ual number of bytes returned will<br>ry is specified by the dirent stri<br>irent {<br>long d_ino;<br>off_t d_off;<br>unsigne
};
```
The d\_ino entry is a number that is unique for each file in the filesystem. The d\_off is the offset of that directory entry in the actual filesystem directory. The field d\_name is the beginning of the character array giving the name of the directory entry. This name is null terminated and may have at most MAXNAMLEN characters. The variable length of filenames makes the file system independent variable length. The value d reclen is the record length of this entry.

On devices capable of seeking, getdents starts at a position in the file given by the file pointer associated with fildes.

Upon return, the actual number of bytes transferred is returned. The current position pointer associated with fildes is set to point to the next block of entries.

### ACCESS CONTROL

None.

### RETURN VALUE

S CONTROL<br>
None.<br>
N VALUE<br>  $>0$  The number of bytes actually transferred.<br>
0 The end of the directory has been reached.

- 
- -1 An error occurred. errno is set to indicate the error.

### DIAGNOSTICS

Errno may be set to one of the following error codes:

EBADF Fildes is not a valid file descriptor for reading.

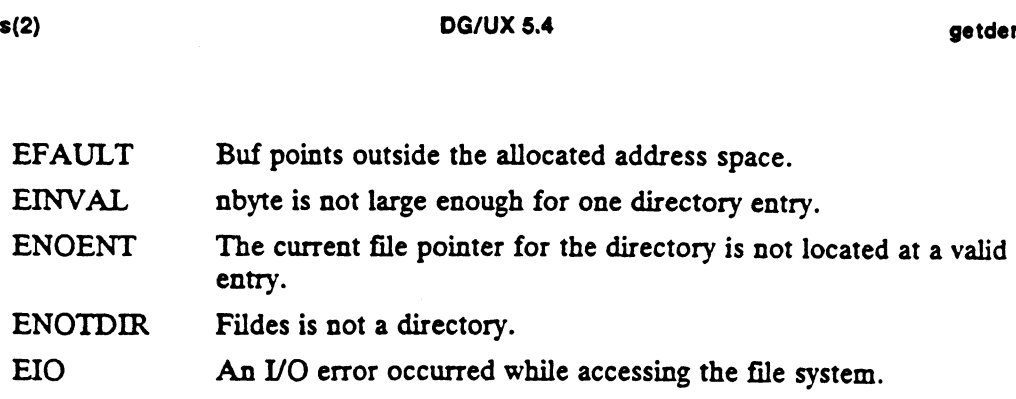

 $\mathcal{L}^{\text{max}}_{\text{max}}$ 

# SEE ALSO

 $\ddot{\phantom{a}}$ 

 $\ddot{\phantom{a}}$ 

lseek(2), open(2), dirent(4).

 $\sim 15$ 

 $\ddot{\phantom{a}}$ 

 $\mathcal{L}(\mathcal{L})$  and  $\mathcal{L}(\mathcal{L})$ 

 $\sim$ 

getdomainname — get name of current domain

### **SYNOPSIS**

int getdomainname (name, namelen) char  $*$  name; int namelen;

### where:

name Buffer to receive domain name

namelen Buffer length in bytes

# DESCRIPTION

Getdomainname returns the name of the network domain of the host system, as previously set by setdomainname. The parameter namelen specifies the size of the name array. The returned name is null-terminated unless insufficient space 1s provided.

The purpose of domains is to enable two distinct networks that may have hostnames in common to merge. Each network would be distinguished by having a different domain name. At the current time, only the Yellow Pages service makes use of domains.

Domain names are limited to MAXDOMAINNAMELEN characters, which 1s defined in <user/param.h>.

Calling getdomainname before calling setdomainname produces undefined results.

# ACCESS CONTROL

None.

# RETURN VALUE

0 Completed successfully.

-1 An error occurred. errno is set to indicate the error.

# DIAGNOSTICS

Errno may be set to one of the following error codes:

EFAULT The name parameter gave an invalid address, or the namelen parameter specified a length less than zero.

# SEE ALSO

gethostid(2), gethostname(2), setdomainname(2).

getdtablesize — return the number of open files the current process can have

# SYNOPSIS

int getdtablesize ()

# DESCRIPTION

The getdtablesize call returns the number of open files the current process can have. This can be changed via the *setrlimit*(2) and *ulimit*(2) system calls.<br>
S CONTROL<br>
NORE.<br>
N VALUE<br>
NOFILE The number of open files that the current process may have.

ACCESS CONTROL

None.

# RETURN VALUE

# DIAGNOSTICS

None.

# SEE ALSO

 $close(2)$ , dup(2), fcntl(2), open(2), select(2), setrlimit(2), ulimit(2).

getegid — get the effective-group-id

### SYNOPSIS

#include <sys/types.h>

gid\_t getegid ()

# DESCRIPTION

Getegid returns the effective-group-id of the calling process.

# ACCESS CONTROL

No access checking is performed.

# RETURN VALUE

0..MAXUID The return value is always the effective-group-id of the calling process.

# DIAGNOSTICS

None.

# SEE ALSO

getuid(2), geteuid(2), getgid(2), setuid(2), setgid(2), setregid(2), setreuid(2).

geteuid — get the effective-user-id

# SYNOPSIS

#include <sys/types.h> SIS<br>#include <sys/type<br>uid t geteuid ()

### DESCRIPTION

Geteuid returns the effective-user-id of the calling process.

# ACCESS CONTROL

No access checking is performed.

# RETURN VALUE

0..MAXUID The return value is always the effective-user-id of the calling process.

### DIAGNOSTICS

None.

# SEE ALSO

```
getuid(2), getgid(2), getegid(2), setuid(2), setgid(2), setregid(2),
setreuid(2).
```
getfh - return the file handle of the export entry containing filename

### SYNOPSIS

#include <sys/types.h> #include <sys/nfs.h>

int getfh (filename, filehandle\_ptr)<br>
char \* filename;<br>
fhandle\_t \* filehandle\_ptr;<br>
re:<br>
filename The filename to get the filehandle of  $char * filename;$ fhandle\_t  $*$  filehandle\_ptr;

# where:

filename The filename to get the filehandle of<br>filehandle\_ptr Where to put filehandle for the file specified by filename

# DESCRIPTION

If filename has been exported via  $exportfs(2)$ , then the filehandle for the filesystem that is exported is returned. This system call is normally used only by the NFS mount daemon.

# ACCESS CONTROL

The calling process's effective user id must be superuser.

# RETURN VALUE

- aaemon.<br>S CONTROL<br>The calling process's effective user id must be superuser.<br>N VALUE<br>0 Successful completion. The file handle for *descriptor* is returned in filehandle\_prr. N VALUE<br>
0 Successful completion. The file handle for *descriptor* if<br>
filehandle\_ptr.<br>
-1 An error occurred. errno is set to indicate the error. The calling process's effective user id must be superuser.<br>
N VALUE<br>
0 Successful completion. The file handle for *descriptor*<br>
filehandle\_pr.<br>
-1 An error occurred. errno is set to indicate the error<br>
OSTICS<br>
Errno may be
- 

# DIAGNOSTICS

Errno may be set to one of the following error codes:

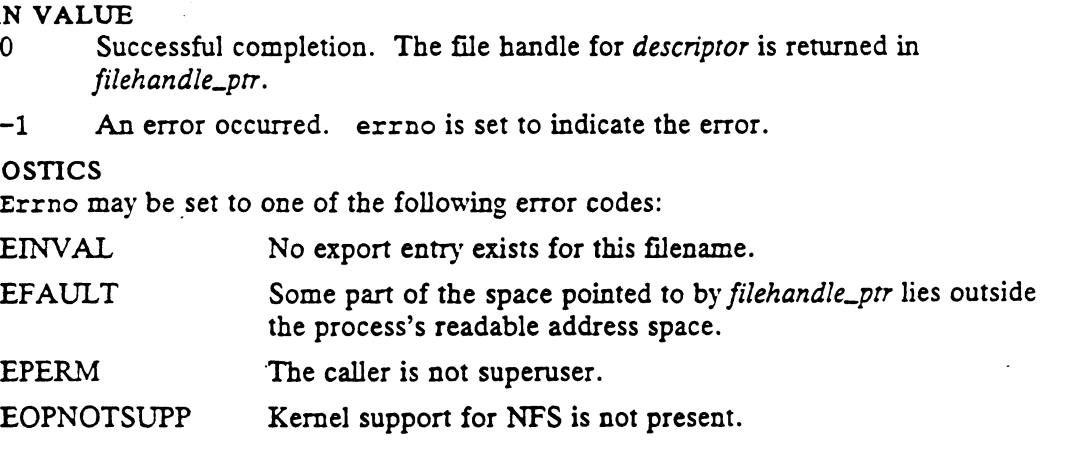

# SEE ALSO

dg\_mount(2).

getgid — get the real-group-id

# SYNOPSIS

#include <sys/types.h>

uid\_t getgid ()

# DESCRIPTION

Getgid returns the real-group-id of the calling process.

# ACCESS CONTROL

No access checking is performed.

# RETURN VALUE

0..MAXUID The return value is always the real-group-id of the calling process.

# DIAGNOSTICS

None.

# SEE ALSO

getuid(2), geteuid(2), getegid(2), setuid(2), setgid(2), setregid(2), DG/UX 5.4<br>
getgid – get the real-group-id<br>
SIS<br>
#include 〈sys/types.h〉<br>
uid\_t getgid ()<br>
IPTION<br>
Getgid returns the real-group-id of the callin<br>
S CONTROL<br>
No access checking is performed.<br>
N VALUE<br>
0..MAXUID The return va

# NAME .

getgroups, setgroups - get or set supplementary group access list IDs

### SYNOPSIS

#include <unistd.h> #include <sys/types.h>

int getgroups(int gidsetsize, gid\_t \*grouplist)

int setgroups(int ngroups, const gid\_t \*grouplist)

# where:

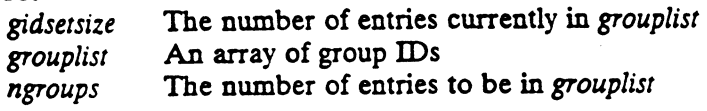

# DESCRIPTION

getgroups gets the current supplemental group access list of the calling process and stores the result in the array of group IDs specified by grouplist. This array has gidsetsize entries and must be large enough to contain the entire list. This list cannot be greater than {NGROUPS\_MAX}. If gidsetsize equals 0, getgroups will return the number of groups to which the calling process belongs without modifying the array pointed to by grouplist.

setgroups sets the supplementary group access list of the calling process from the array of group IDs specified by grouplist. The number of entries is specified by ngroups and can not be greater than {NGROUPS\_MAX}. This function may be invoked only by the super-user.

# RETURN VALUE

Upon successful completion, getgroups returns the number of supplementary group IDs set for the calling process and setgroups returns the value 0. Otherwise, a value of -1 is returned and errno is set to indicate the error.

# DIAGNOSTICS

getgroups Will fail if:

EINVAL The value of gidsetsize is non-zero and less than the number of supplementary group IDs set for the calling process.

setgroups will fail if:

EINVAL The value of ngroups is greater than {NGROUPS\_MAX}.

EPERM The effective user ID is not super-user.

Either call will fail if:

EFAULT A referenced part of the array pointed to by grouplist is outside of the allocated address space of the process. See groups(1) in the User's Reference Manual. EFAULT A referenced part of the array pointed to by grouplist is outside of<br>the allocated address space of the process. See groups(1) in the<br>User's Reference Manual.<br>SEE ALSO<br>chown(2), getuid(2), setuid(2),<br> $\frac{1}{2}$ <br>copyr

### SEE ALSO

chown(2), getuid(2), setuid(2),

gethostid — get unique identifier of current host

# SYNOPSIS

long gethostid ()

# DESCRIPTION

Gethostid returns the 32-bit identifier for the host system.

Calling gethostid before calling sethostid produces undefined results.

# ACCESS CONTROL

S CONTROL<br>None. (Call always succeeds.)<br>N VALUE<br>hostid Completed successfully.

# RETURN VALUE

# DIAGNOSTICS

None.

# SEE ALSO

getdomainname(2), gethostname(2), sethostid(2).

gethostname — get name of current host

### SYNOPSIS

int gethostname (name, namelen) char  $*$  name; int namelen;

### where:

name Buffer to receive hostname

namelen Buffer length in bytes

# DESCRIPTION

Gethostname returns the standard hostname for the host system, as previously set by sethostname. The parameter namelen specifies the size of the name string. The returned name is null-terminated unless insufficient space is provided. Insufficient space will truncate the name.

Hostnames are limited to MAXHOSTNAMELEN characters, which is defined in <sys/param.h>.

Calling gethostname before calling sethostname returns a zero-length hostname.

# ACCESS CONTROL

None.

# RETURN VALUE

0 Completed successfully.

-] An error occurred. errno is set to indicate the error.

# DIAGNOSTICS

Errno may be set to the following error code:

EFAULT The name parameter gave an invalid address, or the namelen parameter specified a length less than zero.

# SEE ALSO

getdomainname(2), gethostid(2), sethostname(2).

# getitimer(2) OG/UX 5.4 getitimer(2)

# NAME

getitimer, setitimer - get or set value of interval timer

### SYNOPSIS

#include <sys/time.h>

int getitimer(int which, struct itimerval \*value);

int setitimer(int which, struct itimerval \*value, struct itimerval \*ovalue);

### where:

.<br>*which* ITIMER REAL, ITIMER VIRTUAL, or ITIMER PROF vo.<br>which ITIMER\_REAL, ITIMER\_VIRTUAL, or ITIMER\_PR<br>value Name of pointer to structure for storing timer value

value Name of pointer to structure for storing timer value<br>ovalue Name of pointer to structure for storing old timer value

### DESCRIPTION

The system provides each process with three interval timers, defined in sys/time.h. The getitimer call stores the current value of the timer specified by which into the structure pointed to by value. The setitimer call sets the value of the timer specified by which to the value specified in the structure pointed to by value, and if ovalue is not NULL, stores the previous value of the timer in the structure pointed to by ovalue. timer specified by which to the value specified in the structure pointed to  $ue$ , and if *ovalue* is not NULL, stores the previous value of the timer in the pointed to by *ovalue*.<br>
imer value is defined by the itimerval s s/time.h. The getitimer call stores the current value of the timer spick into the structure pointed to by *value*. The setitimer call sets the timer specified by *which* to the value specified in the structure pointed if

A timer value is defined by the itimerval structure [see gettimeofday(3C) for the definition of timeval], which includes the following members:

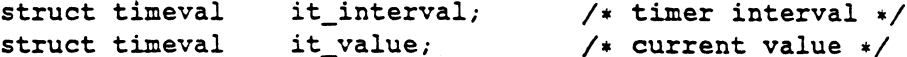

If it\_value is non-zero, it indicates the time to the next timer expiration. If it\_interval is non-zero, it specifies a value to be used in reloading it\_value when the timer expires. Setting it\_value to zero disables a timer, regardless of the value of it interval. Setting it interval to zero disables a timer after its next expiration (assuming it value is non-zero).

Time values smaller than the resolution of the system clock are rounded up to this resolution.

The three timers are:

ITIMER\_REAL Decrements in real time. A SIGALRM signal is delivered when this timer expires.

ITIMER\_VIRTUAL Decrements in process virtual time. It runs only when the process is executing. A SIGVTALRM signal is delivered when it expires.<br>ITIMER PROF Decrements both in process virtual time and when the system is cess is executing. A SIGVTALRM signal is delivered when it expires.

Decrements both in process virtual time and when the system is running on behalf of the process. It is designed to be used by interpreters in statistically profiling the execution of interpreted programs. Each time the ITIMER\_PROF timer expires, the SIG-PROF signal is delivered. Because this signal may interrupt inprogress system calls, programs using this timer must be prepared to restart interrupted system calls. express.<br>
17IMER\_PROF Decrements both in process virtual time and when the system is<br>
18 Imming on behalf of the process. It is designed to be used by<br>
interpreters in statistically profiling the execution of interpreted<br>

### RETURN VALUE

If the calls succeed, a value of 0 is returned. If an error occurs, the value  $-1$  is returned, and an error code is placed in the global variable errno.

### DIAGNOSTICS

Under the following conditions, the functions getitimer and setitimer fail and set errno to:

EFAULT value or ovalue specified a bad address

EINVAL The specified number of seconds is greater than 100,000,000, the number of microseconds is greater than or equal to 1,000,000, or the which parameter is unrecognized.

# SEE ALSO

alarm(2), gettimeofday(2).

# NOTES

The microseconds field should not be equal to or greater than one second.

setitimer is independent of the alarm system call.

Do not use setitimer with the sleep routine. A sleep following a setitimer wipes out knowledge of the user signal handler.

 $\sim 0.1$  .

getmsg, getpmsg — get a message from a stream

### SYNOPSIS

#include <stropts.h>

int getmsg (filedes, control\_info\_ptr, data\_info\_ptr, flags\_ptr) int filedes; struct strbuf \* control\_info\_ptr; struct strbuf \* data\_info\_pir; int  $*$  flags\_ptr;

int getpmsg (filedes, control\_info\_ptr, data\_info.ptr, band\_ptr, flags\_ptr) int filedes; struct strbuf  $*$  control\_info\_ptr; struct strbul \* connor\_mjo\_p<br>struct strbuf \* data\_info\_ptr; int  $\star$  band\_ptr; int filedes;<br>
struct strbuf \* control\_info\_j<br>
struct strbuf \* data\_info\_ptr<br>
int \* band\_ptr;<br>
int \* flags\_ptr;<br>
re:<br>
filedes File descriptor

### where:

int \*  $flags\_ptr;$ 

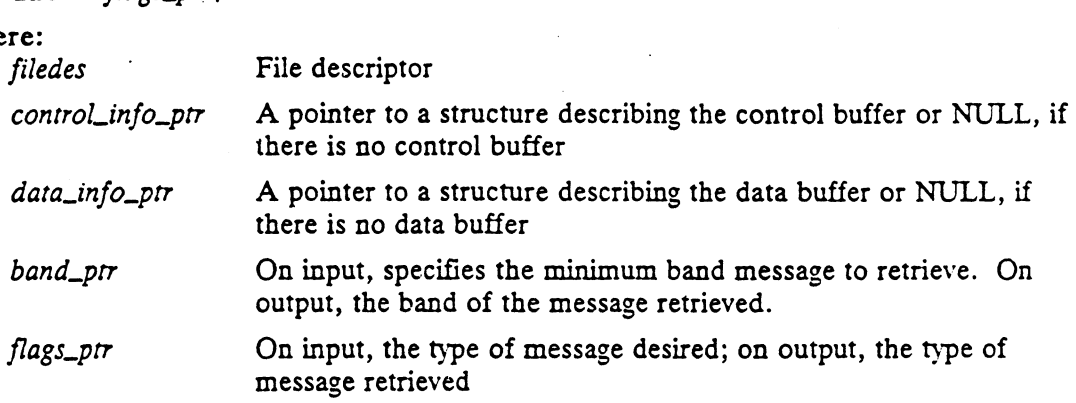

### DESCRIPTION

getmsg retrieves the contents of a message [see intro(2)] located at the stream head read queue from a STREAMS file, and places the contents into user specified buffer(s). The message must contain either a data part, a control part, or both. The data and control parts of the message are placed into separate buffers, as described below. The semantics of each part is defined by the STREAMS module that generated the message.

The function getpmsg does the same thing as getmsg, but provides finer control over the priority of the messages received. Except where noted, all information pertaining to getmsg also pertains to getpmsg.

filedes specifies a file descriptor referencing an open stream. control\_info\_ptr and filedes specifies a file descriptor referencing an open stream. *control\_info\_ptr*<br>data\_info\_ptr each point to a strbuf structure, which contains the following<br>members:<br>buf Pointer to the first byte of the control or data members:

- maxlen The maximum size, in bytes, of the buffer or a negative number, if information of that type is not requested. buf Pointer to the first byte of the control or data buffer.<br>
maxlen The maximum size, in bytes, of the buffer or a negative number, if inform<br>
tion of that type is not requested.<br>
len Ignored on input. On output, contains
- Ignored on input. On output, contains the number of bytes of control or data information placed in the buffer or  $-1$ , if there is no information of that type present in the message or that type of information was not requested. This field is valid on output only if the status OK is returned.

The control buffer is used to hold the control part of the message (those message blocks before the first block of type M\_DATA; typically either M\_PCPROTO or M\_PROTO blocks). The data buffer is used to hold the data part of the message (any blocks after and including the first MLDATA block). If a strbuf pointer is NULL or "maxlen" is negative, the corresponding part of the message is not processed and is left on the stream. If the control (or data) "maxlen" is 0 and the first control (or data) block has a data buffer of length 0, that block is removed from the message and the control (or data) "len" is set to 0. If "maxlen" is 0 and the first block of the corresponding type has a non-zero buffer, however, the block is left on the message and "len" is set to 0. If ""maxlen" is less than the length of the corresponding portion of the message, "maxlen" bytes are retrieved and placed in the caller's buffer. The remainder of the message is left on the stream and a non-zero return value is provided as described under RETURN VALUE.

By default, getmsg processes the first available message on the stream head read queue. However, a user may choose to retrieve only high priority messages by setting the integer pointed by flags\_ptr to RS\_HIPRI. In this case, getmsg processes the next message only if it is a high priority message. If the integer pointed by flags\_ptr is 0, getmsg retrieves any message available on the stream head read queue. In this case, on return, the integer pointed to by flags\_ptr will be set to if a high priority message was retrieved, or 0 otherwise.

For getpmsg, the flags are different. *flags\_ptr* points to a bitmask with the following<br>mutually-exclusive flags defined: MSG\_HIPRI, MSG\_BAND, and MSG\_ANY. Like mutually-exclusive flags defined: MSG\_HIPRI, MSG\_BAND, and MSG\_ANY. Like getmsg, getpmsg processes the first available message on the stream head read queue. A user may choose to retrieve only high-priority messages by setting the integer pointed to by flags\_ptr to MSG\_HIPRI and the integer pointed to by band\_pir to 0. In this case, getpmsg will only process the next message if it is a high-priority message. In a similar manner, a user may choose to retrieve a message from a particular priority band by setting the integer pointed to by flags\_ptr to MSG\_BAND and the integer pointed to by band\_ptr to the priority band of interest. In this case, getpmsg will only process the next message if it is in a priority band equal to, or greater than, the integer pointed to by band\_pry, or if it is a high-priority message. If a user just wants to get the first message off the queue, the integer pointed to by flags\_ptr should be set to MSG\_ANY and the integer pointed to by *band\_ptr* should be set to 0. On return, if the message retrieved was a high-priority message, the integer pointed to by flags\_ptr will be set to MSG HIPRI and the integer pointed to by band\_ptr will be set to 0. Otherwise, the integer pointed to by flags\_ptr will be set to MSG\_BAND and the integer pointed to by band\_prr will be set to the priority band of the message.

If O\_NDELAY and O\_NONBLOCK are clear, getmsg blocks until a message of the type specified by flagsp is available on the stream head read queue. If  $O$ \_NDELAY or O\_NONBLOCK has been set and a message of the specified type is not present on the read queue, getmsg fails and sets errno to EAGAIN. If O NDELAY and O NONBLOCK are clear, get angloads until a message of the type specified by  $flagSp$  is available on the stream head queue. If O NDELAY or O NONBLOCK has been set and a message of the specified type is not pr

If a hangup occurs on the stream from which messages are to be retrieved, getmsg continues to operate normally, as described above, until the stream head read queue is empty. Thereafter, it returns 0 in the len fields of ctlptr and dataptr.

### ACCESS CONTROL

Fildes must be open for reading.

# RETURN VALUE

- -1 An error occurred. errno is set to indicate the error.
- - 0 An entire message was successfully read.

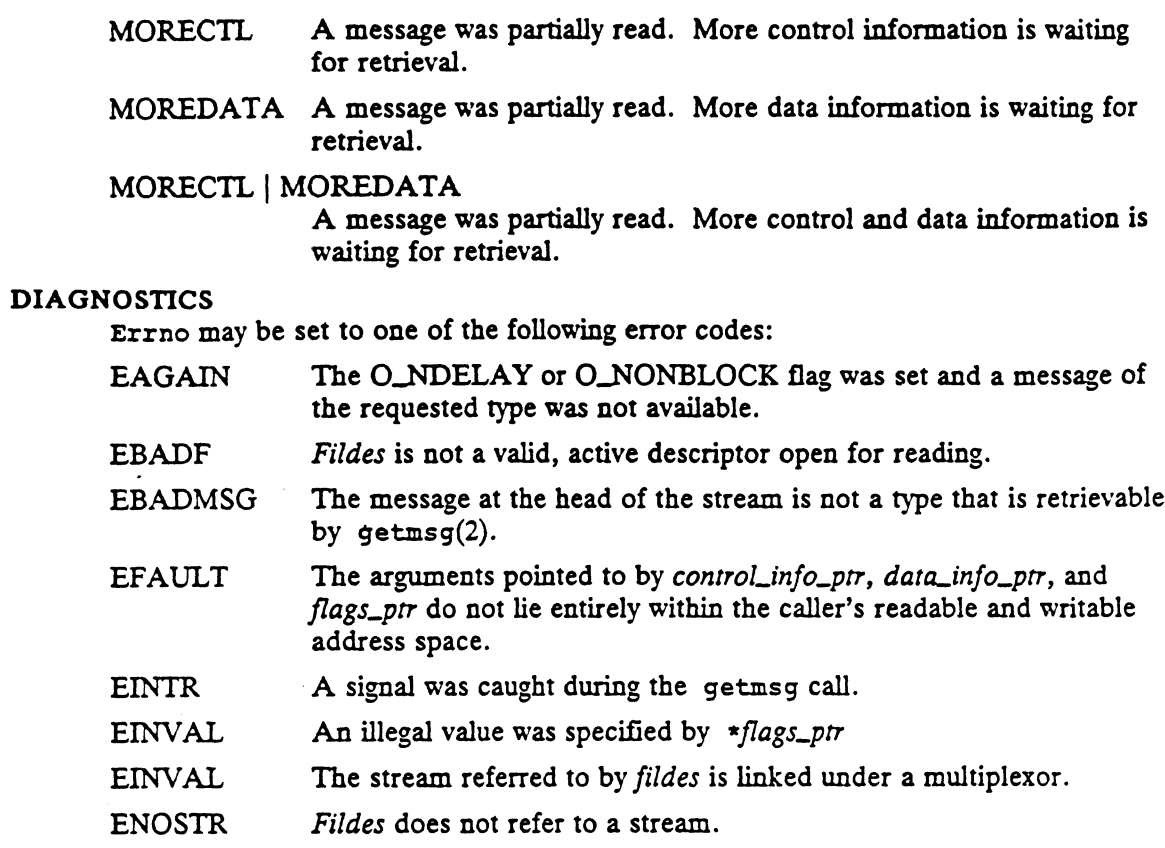

# SEE ALSO

putmsg(2).

# NOTE

The user should avoid using O\_NDELAY and instead use O\_NONBLOCK.

getpagesize — get the system page size

# SYNOPSIS

int getpagesize()

# DESCRIPTION

The getpagesize() function returns the number of bytes in a page. Some memory management calls require knowledge of this page size. The page size is a system page size and may not be the same as the underlying hardware page size.

# ACCESS CONTROL

No access check is made.

# RETURN VALUE

The getpagesize() function returns the system page size, in bytes.

### DIAGNOSTICS

No errors are returned.

# SEE ALSO

sysconf(2).

getpeername — get name of connected peer

# **SYNOPSIS**

#include <sys/socket.h>

int getpeername (s, name, namelen) int S; struct sockaddr \* name; int \* namelen; Finclude \sys/socket.n/<br>
int getpeername (s, name, namelen)<br>
int s;<br>
struct sockaddr \* name;<br>
int \* namelen;<br>
re:<br>
S<br>
File descriptor of socket whose name is requested

### where:

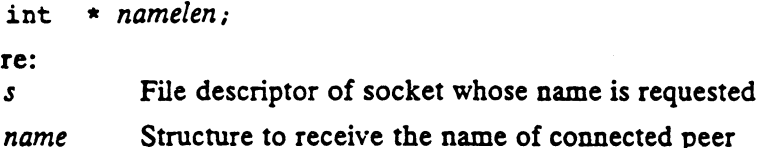

namelen On input contains the number of bytes available for the peer name; updated to indicate the number of bytes returned

### DESCRIPTION

Getpeername returns the name of the peer connected to socket s. The namelen parameter should be initialized to indicate the amount of space pointed to by name. On return it contains the actual size of the name returned (in bytes).

### ACCESS CONTROL

S CONTROL<br>None. (See domain information [inet(3N), unix\_ipc(6F)] for domain-specific res-<br>trictions.)<br>N VALUE<br>O Completed successfully. trictions.)

# RETURN VALUE

- 
- -1 An error occurred. errno is set to indicate the error. Completed successfully.<br>
-1 An error occurred. errno is set to indicate the<br>
OSTICS<br>
Errno may be set to one of the following error codes:<br>
EBADF The argument s is not a valid descriptor.

### DIAGNOSTICS

Errno may be set to one of the following error codes:

- 
- EBADF The argument s is not a valid descriptor.<br>ENOTSOCK The argument s is not a file of type S\_IFSOCK (socket special). ENOTSOCK The argument  $s$  is not a file of type S\_IFSOCK (socket special).<br>ENOTCONN The socket is not connected.<br>ENOBUFS Insufficient resources were available in the system to perform the
- 
- operation. ENOTSOCK The argument  $s$  is not a file of type S\_IFSOCK (socket special).<br>
ENOTCONN The socket is not connected.<br>
ENOBUFS Insufficient resources were available in the system to perform the operation.<br>
EFAULT The *name* p
- cess address space, or the *namelen* parameter is  $< 0$ .

# SEE ALSO

bind(2), connect(2), getsockname(2), socket(2), inet(3N), unix\_ipc(6F). SEE ALSO<br>
bind(2), connect(2), getsockname(2), socket(2), inet(3N), unix\_ipc(6F).<br>  $\frac{1}{2}$ -144<br>  $\frac{1}{2}$ -144<br>  $\frac{1}{2}$ 

getpgrp — get process group ID

### SYNOPSIS

#include <sys/types.h>

gidt getpgrp ()

### DESCRIPTION

The getpgrp() function returns the process group ID of the calling process.

### RETURN VALUE

See DESCRIPTION.

### DIAGNOSTICS

The getpgrp() function is always successful, and no return value is reserved to indicate an error.

# SEE ALSO

setpgid(2), setpgrp(2), setsid(2), sigaction(2)

### **COPYRIGHTS**

Portions of this text are reprinted from IEEE Std 1003.1-1988, Portable Operating System Interface for Computer Environment, copyright © 1988 by the Institute of Electrical and Electronics Engineers, Inc., with the permission of the IEEE Standards Department. To purchase IEEE Standards, call 800/678-IEEE.

In the event of a discrepancy between the electronic and the original printed version, the original version takes precedence.

getpgrp2 — get process group

# SYNOPSIS

#include <sys/types.h>

gid\_t getpgrp2 (pid)

pid\_t pid;

# where:

yetpgrp2 - get process group<br>
SIS<br>
#include <sys/types.h><br>
yid\_t getpgrp2 (pid)<br>
pid\_t pid;<br>
The process whose process group is to be returned. If zero, the pro-<br>
pid The process whose process group is to be returned. If z cess group of the calling process is returned.

### DESCRIPTION

The process group of the specified process is returned by getpgrp2. If pid is zero the process group of the calling process is returned. 9id\_t getpgrp2 (pid)<br>
pid\_t pid;<br>
re:<br>
re:<br>
fid The process whose process group is to be returned. If zero, the pro<br>
cess group of the specified process is returned.<br>
IPTION<br>
The process group of the calling process is ret

# ACCESS CONTROL

No access checking is performed.

# RETURN VALUE

process group id The call succeeded. The process group id is returned.

the error. -1 The specified process does not exist.<br>
the error.<br>
CSTICS<br>
EFRCH The process specified by *pid* does not exist.

# DIAGNOSTICS

Errno may be set to the following error code:

# SEE ALSO

getpgrp(2), setpgrp(2), setpgrp2(2).

getpid, getpgrp, getppid, getpgid — get process, process group, and parent process IDs

# SYNOPSIS

#include <sys/types.h>

```
#include <unistd.h>
```

```
pid_t getpid(void);
```
pid\_t getpgrp(void);

pid\_t getppid(void);

```
pid_t getpgid(pid_t pid);
```
# DESCRIPTION

getpid returns the process ID of the calling process.

getpgrp returns the process group ID of the calling process.

getppid returns the parent process ID of the calling process.

getpgid returns the process group ID of the process whose process ID is equal to pid, or the process group ID of the calling process, if pid is equal to zero.

# RETURN VALUE

getpid, getpgrp, and getppid return the values given above.

Upon successful completion, getpgid returns a process group ID. Otherwise, a value of  $(pid_t) -1$  is returned and errno is set to indicate the error.

# DIAGNOSTICS

getpid, getpgrp, and getppid always succeed.

getpgid will fail if one or more of the following is true:

EPERM The process whose process ID is equal to *pid* is not in the same session as the calling process, and the implementation does not allow access to the process group ID of that process from the calling pro- $\epsilon$ ess. So  $\epsilon$  -so  $\epsilon$  -so  $\epsilon$  -so  $\epsilon$  -so  $\epsilon$  -so  $\epsilon$  -so  $\epsilon$  -so  $\epsilon$  -so  $\epsilon$ getpid, getpgrp, and getppid return the va<br>
Upon successful completion, getpgid returns<br>
value of (pid\_t) -1 is returned and errno is s<br>
OSTICS<br>
getpgid, getpgrp, and getppid always succe<br>
getpgid will fail if one or more

ESRCH There is no process with a process ID equal to pid.

# SEE ALSO

```
exec(2), fork(2), getpid(2), getsid(2), intro(2), setpgid(2), setsid(2)
```
getppid — get parent process-id

# SYNOPSIS

#include <sys/types.h> #include <unistd.h>

pid\_t getppid ()

# DESCRIPTION

Getppid returns the process-id of the calling process's parent.

# ACCESS CONTROL |

No access checking is performed.

 $\sim$ 

# RETURN VALUE

process-id The process-id of the calling process's parent is always returned.

DIAGNOSTICS

# None.

# SEE ALSO

exec(2), fork(2), setpgrp(2), signal(2).

 $\mathcal{A}$
getpriority — get process scheduling priority

## SYNOPSIS

#include <sys/resource.h>

int getpriority (which, who)

- int which;
- int who;

## where:

- which How the argument who is to be interpreted: PRIO\_PROCESS, PRIO\_PGRP, or PRIOLUSER
- $who$  One or more process IDs, process group IDs, or user IDs, depending on the value of which

## DESCRIPTION

One or more processes are identified by the combination of the arguments which and who. If which is PRIO\_PROCESS, who is interpreted as a process ID and a single process identified. If which is PRIO\_PGRP, who is interpreted as a process group ID, and all processes that are members of that group are identified. If which is PRIO\_USER, who is interpreted as a user ID, and all processes with effective-user-id of who are identified.

A who value of 0 is interpreted as the calling process's process ID, process group ID, and effective-user-id, respectively, for the three cases listed. For example, all processes in the calling process' process group may be identified with which set to PRIO\_PGRP and who set to zero.

The getpriority call returns the highest priority (lowest numerical value) enjoyed by any of the identified processes.

## ACCESS CONTROL

No access checking is performed.

## RETURN VALUE

If no errors occur, getpriority returns the highest priority (lowest numerical value) enjoyed by any of the identified processes. If an error occurs, —1 is returned and errno is set to identify the error.

Since getpriority can legitimately return the value —1, it is necessary to clear the external variable errno prior to the call, then check it afterward to determine if a  $-1$ is an error or a legitimate value.

## DIAGNOSTICS

Errno may be set to one of the following error codes:

- ESRCH No process(es) were located using the which and who values specified.
- EINVAL Which was not one of PRIO\_PROCESS, PRIO\_PGRP, or PRIO\_USER.

## SEE ALSO

fork(2), nice(2).

getpsr — return the current contents of the processor status register getpsr(2)<br>
SYNOPSIS<br>
SYNOPSIS

#include <sys/m88kbcs.h>

unsigned int getpsr ()

## DESCRIPTION

The getpsr system call returns the processor status register for the calling process.

## ACCESS CONTROL

No access checking is performed.

## RETURN VALUE

processor status register

The processor status register of the calling process.

## DIAGNOSTICS

None.

 $\sim 100$ 

## SEE ALSO

setpsr(2).

getrlimit, setrlimit - control maximum system resource consumption

#### SYNOPSIS

#include <sys/time.h> #include <sys/resource.h>

int getrlimit(int resource, struct rlimit  $*rlp$ );

int setrlimit(int resource, const struct rlimit \*rlp);

where:

resource The resource for which the limits are to be returned or set.

int getrlimit(int resource, struct rlimit \*rlp);<br>
int setrlimit(int resource, const struct rlimit \*rlp);<br>
re:<br>
resource The resource for which the limits are to be returned or set.<br>
rlp A pointer to a structure into which read from

## DESCRIPTION

- Limits on the consumption of a variety of system resources by a process and each process it creates may be obtained with getrlimit and set with setrlimit.

Each call to either getrlimit or setrlimit identifies a specific resource to be operated upon as well as a resource limit. A resource limit is a pair of values: one specifying the current (soft) limit, the other a maximum (hard) limit. Soft limits may be changed by a process to any value that is less than or equal to the hard limit. A process may (irreversibly) lower its hard limit to any value that is greater than or equal to the soft limit. Only a process with an effective user ID or superuser can raise a hard limit. Both hard and soft limits can be changed in a single call to setrlimit subject to the constraints described above. Limits may have an infinite value of RLIM\_INFINITY. *rlp* is a pointer to struct rlimit that includes the fol-<br>lowing members:<br>rlim t rlim cur; /\* current (soft) limit \*/ lowing members: rated upon as well as a resource limit. A resource limit is a pair cifying the current (soft) limit, the other a maximum (hard) limit.<br>
hanged by a process to any value that is less than or equal to the<br>
cess may (irrever

rlim t rlim max; /\* hard limit \*/

rlim\_t is an arithmetic data type to which objects of type int, size\_t, and off\_t can be cast without loss of information.

The possible resources, their descriptions, and the actions taken when current limit is exceeded, are summarized in the table below:

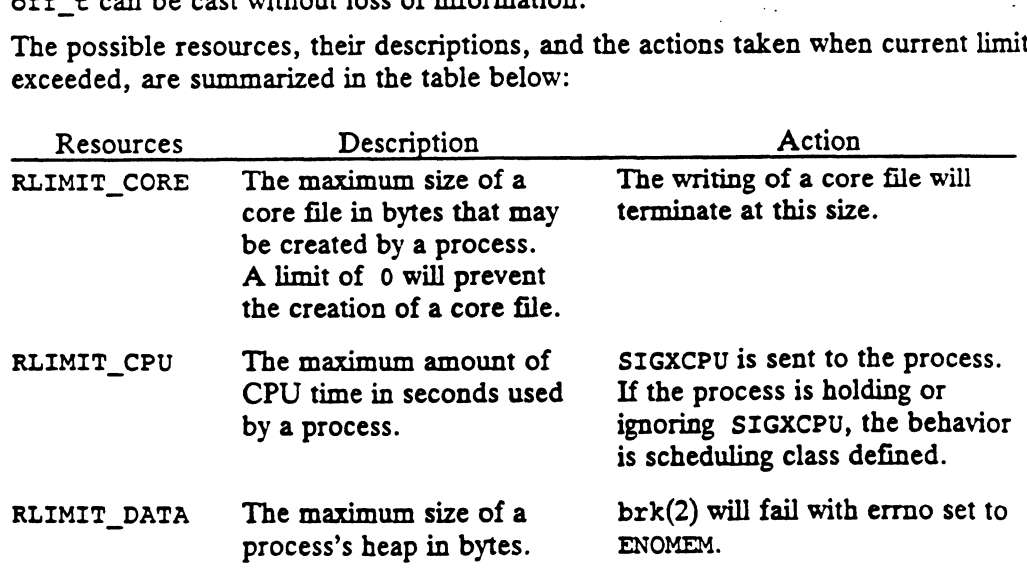

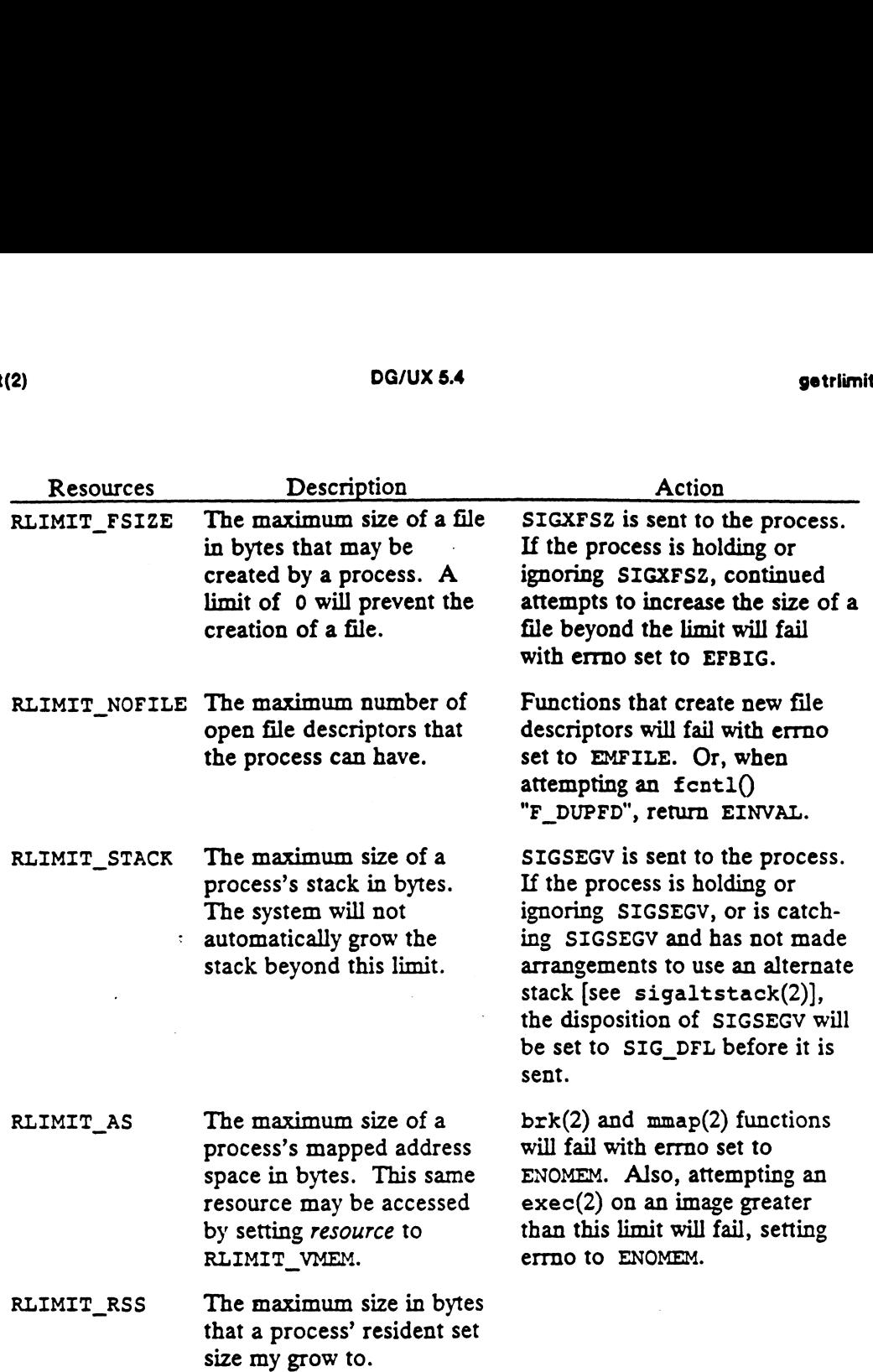

Because limit information is stored in the per-process information, the shell builtin ulimit must directly execute this system call if it is to affect all future processes created by the shell. .

The value of the current limit of the following resources affect these implementation defined constants:

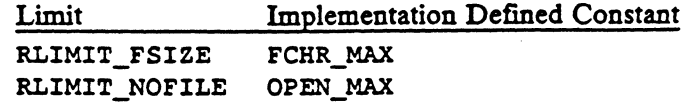

#### RETURN VALUE

Upon successful completion, the function getrlimit returns a value of 0; otherwise, it returns a value of -1 and sets errno to indicate an error.

## DIAGNOSTICS

Under the following conditions, the functions getrlimit and setrlimit fail and set errno to:

EINVAL if an invalid resource was specified; or in a setrlimit call, the new rlim\_cur exceeds the new rlim\_max.

EPERM if the limit specified to setrlimit would have raised the maximum limit value, and the caller is the superuser Spetrimit(2)<br>
SPERM if the limit specified to setrlimit would<br>
value, and the caller is the superuser<br>
SEE ALSO

SEE ALSO<br>open(2), sbrk(2), sigaltstack(2), ulimit(2), malloc(3C), signal(5).

 $\ddot{\phantom{0}}$ 

 $\mathcal{L}^{\text{max}}_{\text{max}}$  and  $\mathcal{L}^{\text{max}}_{\text{max}}$ 

getrusage — get information about resource utilization

## SYNOPSIS

#include <sys/time.h> #include <sys/resource.h> **int getrusage (who, rusage)** 

int get<mark>r</mark><br>int who; int who;<br>struct rusage \* rusage;

## where:

who RUSAGE\_SELF and RUSAGE\_CHILDREN, identifying whether to return information about the calling process or about the calling process's<br>acknowledged terminated children<br>rusage A pointer to an area in the calling process's address space where the acknowledged terminated children

resource usage information is to be written

## DESCRIPTION

Getrusage returns information describing the resources utilized by the current process, or the sum of the resources utilized by each of its acknowledged terminated children, depending on the value of who. The rusage structure pointed to by rusage is filled in with the information. See the description of the rusage structure for the details of each field.

If an error occurs, rusage is unmodified.

## ACCESS CONTROL

The argument *rusage* must point to an area in the calling process's address space that is valid and has write access. S CONTROL<br>The argument *rusage* must poin<br>is valid and has write access.<br>N VALUE<br>0 Successful completion.

## RETURN VALUE

-l An error occurred. errno is set to indicate the error. -1 An error occurred. errno is set to indicate the error.<br>NOSTICS<br>Errno may be set to one of the following error codes:<br>EINVAL The who argument was not RUSAGE\_SELF or

## DIAGNOSTICS

Errno may be set to one of the following error codes:

- RUSAGE\_CHILDREN. EINVAL The who argument was not RUSAGE\_SELF or<br>RUSAGE\_CHILDREN.<br>EFAULT The *rusage* argument specifies an invalid area of the calling process's
- address space or an area which does not have read/write access.

## SEE ALSO

gettimeofday(2), wait(2).

 $qetsid - get$  session  $ID$ 

## SYNOPSIS

#include <sys/types.h> #include <unistd.h>

pid t getsid (pid\_t pid)

## where:

pid A process identifier

## DESCRIPTION

The function getsid returns the session ID of the process whose process ID is equal to pid. If pid is equal to (pid\_t)0, getsid returns the session ID of the calling process.

## RETURN VALUE

Upon successful completion, the function getsid returns the session ID of the specified process; otherwise, it returns a value of (pid\_t)-1 and sets errno to indicate an error.

## ACCESS CONTROL

No access checking is performed.

#### DIAGNOSTICS

Under the following conditions, the function getsid fails and sets errno to:

 $\mathcal{L}_{\rm{max}}$  and  $\mathcal{L}_{\rm{max}}$ 

ESRCH if there is no process with a process ID equal to pid.

## SEE ALSO

exec(2), fork(2), getpid(2), setpgid(2), setsid(2).

getsockname — get socket name

#### SYNOPSIS

#include <sys/socket.h>

int getsockname (Ss, name, namelen) int go<br>int *s;* struct sockaddr \* name; int \* namelen; Social descriptions.<br>
Social descriptions of the set of socked<br>
Struct sockeddr \* name;<br>
int \* namelen;<br>
File descriptor of socket whose name is requested

#### where:

- int \* namelen;<br>
re:<br>
Structure to receive the socket name<br>
name Structure to receive the socket name
- 

namelen On input contains the number of bytes available for the name; updated to indicate the number of bytes returned

## DESCRIPTION

Getsockname returns the current name for the specified socket. The namelen parameter should be initialized to indicate the amount of space pointed to by name. On return it contains the actual size of the name returned (in bytes).

#### ACCESS CONTROL

S CONTROL<br>None. See domain specific information [unix\_ipc(6F) and inet(3N)] for restric-<br>tions per domain.<br>N VALUE<br>0 Completed successfully. tions per domain.

## RETURN VALUE

- 
- 0 Completed successfully.<br>-1 An error occurred. errno is set to indicate the error. The Completed successfully.<br>
-1 An error occurred. errno is set to indicate the error.<br>
OSTICS<br>
Errno may be set to one of the following error codes:<br>
EBADF The argument *s* is not an active valid descriptor.

#### DIAGNOSTICS

Errno may be set to one of the following error codes:

- 
- EBADF The argument s is not an active valid descriptor.<br>ENOTSOCK The argument s is not a file of type S\_IFSOCK (socket special).<br>ENOBUFS Insufficient resources were available in the system to perform the
- operation. ENOTSOCK The argument *s* is not a file of type S\_IFSOCK (socket special).<br>ENOBUFS Insufficient resources were available in the system to perform the operation.<br>EFAULT The *name* parameter points to memory not in a valid p
- The name parameter points to memory not in a valid part of the process address space, or the namelen parameter is  $< 0$ .

#### SEE ALSO

 $bind(2)$ , socket $(2)$ , inet $(3N)$ , unix\_ipc $(6F)$ . 2-156 Licensed material—property of copyright holder(s) 093-7010555<br>2-156 (s) 093-701055

getsockopt — get options on a socket

## SYNOPSIS

#include <sys/socket.h>

- int getsockopt (*s, level, optname, optval, optlen*)<br>int getsockopt (*s, level, optname, optval, optlen*) int ge<br>int *s:*
- 
- int level;
- int opimame;
- char \* optval; int \* optlen;
- where:

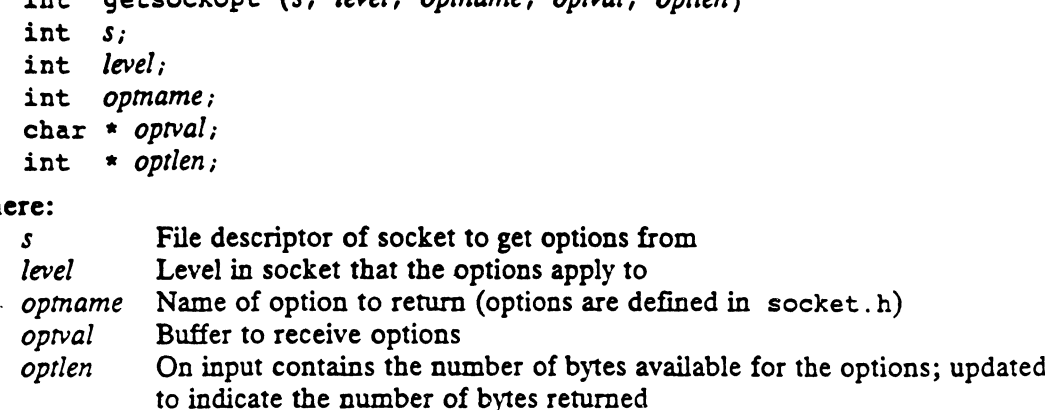

#### DESCRIPTION

Getsockopt retrieves options associated with a socket. Options may exist at multiple protocol levels; they are always present at the uppermost socket level.

When getting socket options, the caller must specify the level at which the option resides and the name of the option. To retrieve options at the socket level, level is specified as SOL\_SOCKET. To get options at any other level, the protocol number of the appropriate protocol controlling the option is supplied. Consult domain specific documentation for more information related to a specific protocol.

The parameters optval and optlen identify a buffer in which the value for the requested option(s) are to be returned. *optlen* is a value/result parameter, initially containing the size of the buffer pointed to by optval, and modified on return to indicate the actual size of the value returned. If no option value is to be returned, *optval* requested option(s) are to be returned. *optien* is a value/result parameter, initially containing the size of the buffer pointed to by *optival*, and modified on return to indicate the actual size of the value returned. I truncated.

Optname and any specified options are passed uninterpreted to the appropriate protocol module for interpretation. The include file <sys/socket.h> contains definitions for socket level options; see socket. Options at other protocol levels vary in format and name; consult the related documentation for the domain of the socket.

#### ACCESS CONTROL

SOL\_SOCKET has no access restrictions. (See domain-specific documentation for any domain restrictions.) S CONTROL<br>
SOL\_SOCKET has no access ro<br>
now domain restrictions.)<br>
N VALUE<br>
0 Completed successfully. N VALUE<br>
0 Completed successfully.<br>
-1 An error occurred. errno is set to indicate the error.<br>
OSTICS<br>
EFADF The argument s is not an active valid descriptor.

## RETURN VALUE

-] An error occurred. errno is set to indicate the error.

## DIAGNOSTICS

Errno may be set to one of the following error codes:

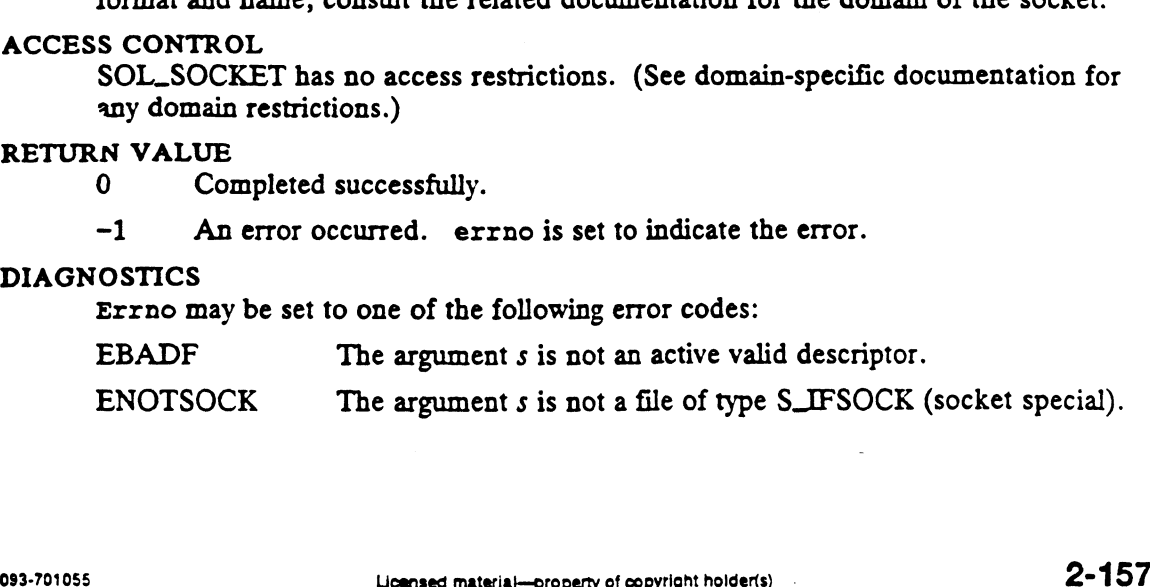

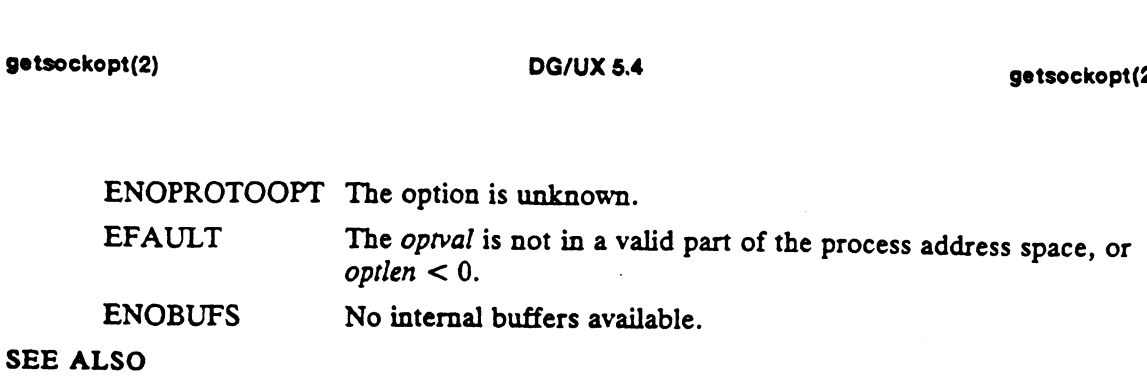

## setsockopt(2), socket(2), inet(3N), inet(6F), tcp(6P), udp(6P), unix\_ipe(6F).

 $\dot{\gamma}$ 

 $\overline{a}$ 

 $\bar{z}$ 

gettimeofday — get date and time

zone.

#### SYNOPSIS

#include <sys/time.h>

```
int gettimeofday (fime_value, timezone)
struct timeval * fime_value;
struct timezone * time_zone;
```
#### where:

time\_value Address of a structure that will be set to the current time. time\_zone NULL or address of a structure that will be set to the current time

#### DESCRIPTION

Gettimeofday returns the system's notion of the current Greenwich time and the current time zone to the structures at the locations specified by time\_value and time\_zone.

If time\_zone is NULL, the current time zone is not returned.

The time value returned is Greenwich time expressed in seconds and microseconds since midnight January 1, 1970.

The local time zone is expressed in minutes of time westward from Greenwich The local time zone is captessed in influence of the westward from Orechwent<br>
(tz\_minuteswest), and a value (tz\_dsttime) that indicates the type of daylight savings<br>
time correction flag (tz\_dsttime) further indicates the time that applies locally during the appropriate part of the year. The daylight savings time correction flag  $(tz\_\hspace{-0.1cm}\_\hspace{-0.1cm}dstime)$  further indicates the type of daylight savings time correction to apply. The accepted values are: ight January 1, 1970.<br>
ime zone is expressed in minutes of time w<br>
swest), and a value (tz\_dsttime) that indicate<br>
pplies locally during the appropriate part o<br>
ction flag (tz\_dsttime) further indicates the<br>
to apply. The

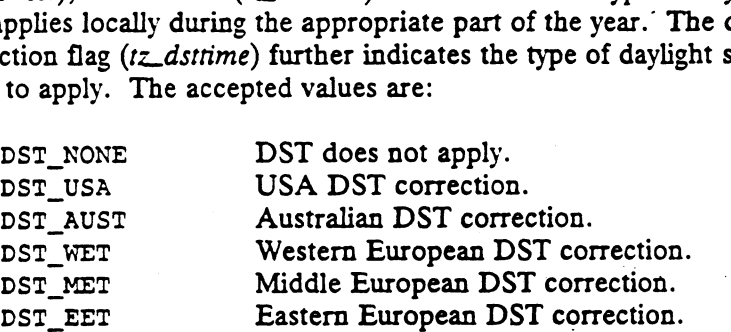

The current local time may be computed using the current time zone by the following calculation:

 $local\_usec = time\_value - \text{yty\_usec}$ ;  $local\_sec = time\_value - \text{true\_sec - time\_zone - \text{minuteswest}}$  \* 60  $+$  (is\_dst(time\_value,time\_zone) ? 60  $*$  60 : 0); 10cal\_sec = *time\_value*->tv\_sec - *time\_zone*->1z\_minuteswest \* 60<br>
+ (is\_dst(*time\_value*,*time\_zone*) ? 60 \* 60 : 0);<br>
where is\_dst(*tv*,*tz*) is some function that returns TRUE if daylight savings time is<br>
currently in

where is\_dst( $r$ ,  $tz$ ) is some function that returns TRUE if daylight savings time is currently in effect.

## ACCESS CONTROL

None.

#### RETURN VALUE

- 0 Completed successfully.
- -1 An error occurred. errno is set to indicate the error.

 $\mathbb{Z}$ 

DIAGNOSTICS Errno may be set to one of the following error codes:

EFAULT An argument address referenced invalid memory.

SEE ALSO<br>date(1), settimeofday(2), ctime(3C).

 $\sim$ 

 $\sim 10^{-11}$ 

 $\label{eq:2.1} \frac{1}{\sqrt{2}}\int_{0}^{\infty}\frac{1}{\sqrt{2\pi}}\left(\frac{1}{\sqrt{2\pi}}\right)^{2\alpha} \frac{1}{\sqrt{2\pi}}\int_{0}^{\infty}\frac{1}{\sqrt{2\pi}}\left(\frac{1}{\sqrt{2\pi}}\right)^{\alpha} \frac{1}{\sqrt{2\pi}}\frac{1}{\sqrt{2\pi}}\int_{0}^{\infty}\frac{1}{\sqrt{2\pi}}\frac{1}{\sqrt{2\pi}}\frac{1}{\sqrt{2\pi}}\frac{1}{\sqrt{2\pi}}\frac{1}{\sqrt{2\pi}}\frac{1}{\sqrt{2\pi}}$ 

 $\sim$ 

getuid - get the real-user-id

### SYNOPSIS

#include <sys/types.h>

uid\_t getuid ()

## DESCRIPTION

Getuid returns the real-user-id of the calling process.

## ACCESS CONTROL

No access checking is performed.

## RETURN VALUE

0..MAXUID The return value is always the real-user-id of the calling process.

#### DIAGNOSTICS

None.

## SEE ALSO

geteuid(2), getgid(2), getegid(2), setuid(2), setgid(2), setregid(2), setreuid(2).

 $i$ octl - control a device

### SYNOPSIS

#include <sys/ioctl.h> #include <unistd.h>

int ioctl (fildes, command, argument) int fildes; int command;

int argument;

## where:

fildes A valid, active file descriptor

command A device control command

argument A pointer to the argument for the control command

#### DESCRIPTION

Ioctl provides a variety of operations on descriptors. Fildes is an active, valid descriptor. Command is an I/O control command to be performed on fildes using argument as an argument. Not all commands require an argument.

The 880pen BCS version of ioctl accepts values for command only as specified in the BCS.

The following two commands apply to any open file. In both cases, *argument* is ignored. the BCS.<br>The following two commands apply to any open file. In both cases, argument is<br>ignored. Set the 'close-on-exec' attribute of *fildes*. This causes the file to be

Set the 'close-on-exec' attribute of *fildes*. This causes the file to be closed upon execution of the exec operation.

FIONCLEX Clear the 'close-on-exec' attribute of fildes. This causes the file to remain open across exec operations.

All other commands invoke the type manager of the object to which fildes refers to perform the I/O contro] operation. Usually, the object must be a character-special device.

## ACCESS CONTROL

None.

#### RETURN VALUE

0 Completed successfully.

—1 An error occurred. errno is set to indicate the error.

#### DIAGNOSTICS

Errno may be set to one of the following error codes:

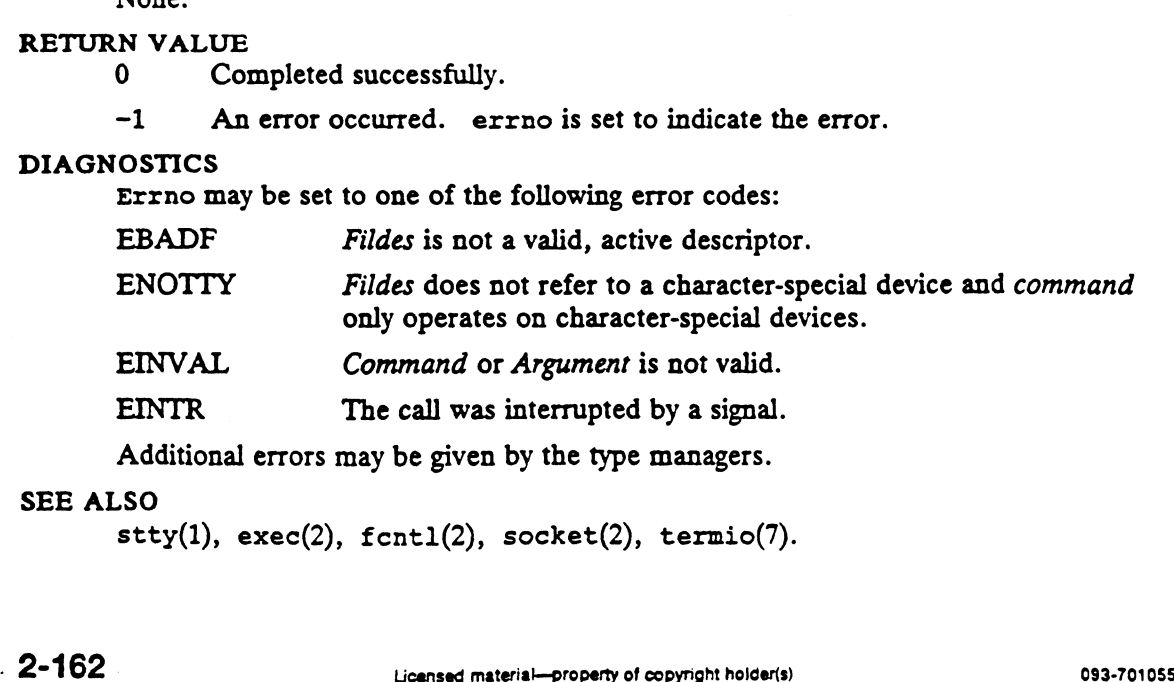

Additional errors may be given by the type managers.

#### SEE ALSO

 $\texttt{stty}(1)$ ,  $\texttt{exec}(2)$ ,  $\texttt{fontl}(2)$ ,  $\texttt{score}(2)$ ,  $\texttt{termio}(7)$ .

 $kil1$  – send a signal to a process

## SYNOPSIS

#include <sys/types.h> #include <signal.h>

```
int kill (pid, sig)
pid_t pid;
int sig;
```
## where:

pid An integer (positive, negative, or zero) indicating a process or a group of processes to be sent the signal

 $sig$  A signal number that is either one from the list given in  $\langle$  signal.h> or zero

## DESCRIPTION

The kill() function sends a specified signal to a specified process or group of processes. If sig is zero (the null signal), error checking is performed but no signal is actually sent. The null signal can be used to check the validity of pid.

For a process to have permission to send a signal to a process designated by pid, the real or effective user ID of the sending process must match the real or effective user ID of the receiving process, unless the sending process has appropriate privileges. If {\_POSIX\_SAVED\_IDS} is defined, the saved set-user-ID of the receiving process shall be checked in place of its effective user ID. If a receiving process's effective user ID has been altered through use of the S\_ISUID mode bit (see  $\langle sys/stat.h \rangle$ ), the implementation may still permit the application to receive a signal sent by the parent process or by a process with the same real user ID.

If  $pid$  is greater than zero, sig shall be sent to the process whose process  $ID$  is equal to pid.

If pid is zero, sig shall be sent to all processes (excluding an implementation-defined set of system processes) whose process group  $ID$  is equal to the process group  $ID$  of the sender, and for which the process has permission to send a signal.

If pid is  $-1$ , the behavior of the kill() function is unspecified.

If pid is negative, but not  $-1$ , sig shall be sent to all processes whose process group ID is equal to the absolute value of  $pid$ , and for which the process has permission to send a signal.

If the value of pid causes sig to be generated for the sending process, and if sig is not blocked, either sig or at least one pending unblocked signal shall be delivered to the sending process before the kill() function returns.

If the implementation supports the SIGCONT signal, the user ID tests described above shall not be applied when sending SIGCONT to a process that is a member of the same session as the sending process.

An implementation that provides extended security controls may impose further implementation-defined restrictions on the sending of signals, including the null signal. In particular, the system may deny the existence of some or all of the processes specified by pid. Decked, either sig or at least one pending unblocked signal shall be delivered to the<br>blocked, either sig or at least one pending unblocked signal shall be delivered to the<br>sending process before the kill() function retur

The kill() function is successful if the process has permission to send sig to any of the processes specified by pid. If the kil1() function fails, no signal shall be sent.

RETURN VALUE

- 0 Successful completion.
- ~j An error occurred. errno is set-to indicate the error.

## DIAGNOSTICS

If any of the following conditions occur, the kill() function shall return -1 and set errno to the corresponding value: -1 An error occurred. errno is set to indicate the error.<br>
NOSTICS<br>
If any of the following conditions occur, the kill() function shall return -1 and<br>
errno to the corresponding value:<br>
EINVAL The value of the *sig* argum OSTICS<br>
If any of the following conditions occur, the kill() function shall return -1 an<br>
errno to the corresponding value:<br>
EINVAL The value of the signary argument is an invalid or unsupported sign<br>
number.<br>
EPERM The pr

- number. EINVAL The value of the *sig* argument is an invalid or unsupported signal<br>number.<br>EPERM The process does not have permission to send the signal to any<br>receiving process.<br>ESRCH No process or process group can be found corr
- receiving process.
- specified by pid.

## SEE ALSO

 $getpid(2)$ ,  $setsid(2)$ ,  $sigaction(2)$ ,  $(signal.h)$ 

### **COPYRIGHTS**

Portions of this text are reprinted from IEEE Std 1003.1-1988, Portable Operating System Interface for Computer Environment, copyright © 1988 by the Institute of Electrical and Electronics Engineers, Inc., with the permission of the IEEE Standards Department. To purchase IEEE Standards, call 800/678-IEEE.

In the event of a discrepancy between the electronic and the original printed version, the original version takes precedence.

## STANDARDS

Since \_POSIX\_SAVED\_LIDS is defined in the DG/UX System, the saved set-user-ID of the receiving process shall be checked in place of it effective user ID.

If a receiving process's effective user ID has been altered through the use of the S\_ISUID mode bit, the system permits the application to receive a signal sent by the parent process or by a-process with the same real user ID.

If pid is  $-1$ , the behavior of kill() depends on the effective user ID of the calling process. If that ID is 0 (superuser), the signal will be sent to all processes except for the initialization process (PID 1). Otherwise, the signal will be sent to all processes (again excluding init) whose real user ID is equal to the effective user ID of the sending process.

There is one special system process that is unaffected by all calls of the form kil1(0, sig). This is the system initialization process, which has PID 1.

The SIGCONT signal is supported.

The DG/UX System does not provide extended security controls, so no further restrictions are placed on the sending of signals.

The signal SIGKILL cannot be successfully sent to the system initialization process (PID 1). 2-164 Sincensed material properties are placed on the sending of signals.<br>
The SIGCONT signal is supported.<br>
The DG/UX System does not provide extended security controls, so no further restrictions are placed on the sendi

 $killpq$  – send signal to a process or a process group

#### SYNOPSIS

int killpg (pgrp, signal\_number)

int pgrp;

int signal\_number;

## where:

pgrp Process-group-id of the processes being sent the signal

signal\_number Type of signal being sent

## DESCRIPTION

Killpg sends the signal signal\_number to all processes in the process group identified by perp.

The sending process must have permission to send a signal to the process group members. The signal is sent to all those processes for which the caller has permission.

The process group identified by pgrp falls into one of four categories depending on the value of pgrp:

 $pgrp>0$ Signal all processes in a specified process group.

> Signal\_number will be sent to all processes in the process group whose process-group-id is equal to pgrp. System processes are never selected.

 $p$ gr $p=0$ Signal all processes in the sender's process group.

> Signal\_number will be sent to all processes, excluding system processes, whose process-group-id is equal to the process-group-id of the sender. It is an error for the process-group-id of the sender to be zero.

#### $pgrp = -1$ Signal all processes.

If the effective-user-id of the sender is super-user, signal\_number is sent to all processes excluding system processes. Otherwise, signal\_number is sent to all processes, excluding system processes, whose processgroup-id is -1 (i.e., no processes will be sent signal\_number).

 $p_{\text{STP}} < -1$ Signal all processes in a specified process group.

> Signal\_number will be sent to all processes, excluding system processes, whose process-group-id is equal to  $pgrp$ . [This selects no processes.]

#### ACCESS CONTROL

Permission to send a signal is granted in three ways:

- ® The sending and receiving processes have the same effective-user-id.
- e The sending process is the super-user.
- The sending process is an ancestor of the receiving process and the signal<br>being sent is SIGCONT.<br>N VALUE<br>0 Completed successfully. being sent is SIGCONT.

#### RETURN VALUE

- 
- ~1 An error occurred. errno is set to indicate the error.

## DIAGNOSTICS

Errno may be set to one of the following error codes:

- EINVAL Signal\_number is not a valid signal number.
- 
- OSTICS<br>
EINVAL Signal\_number is not a valid signal number.<br>
EINVAL pgrp is zero and the caller's process-group-id is zero.<br>
ESRCH No process can be found in the process group identified by pgrp.
- EINVAL pgrp is zero and the caller's process-group-id is zero.<br>ESRCH No process can be found in the process group identified by pgrp.<br>EPERM The sending process does not have permission to signal all members of the specified process group. This error code is not set by the Berkeley implementations.

## SEE ALSO

esh(1), kill(1), kill(2), signal(2), jobs(3C).

 $\sim 10^{11}$ 

link - create a new link to a file

## SYNOPSIS

int link (old\_path, new\_path) char \* old\_path;  $char * new\_path;$ 

## where:

old\_path Address of a pathname to an existing file

new\_path Address of a pathname to be added

## DESCRIPTION

Link adds the pathname pointed to by new\_path to the filesystem. The file named by new\_path is made to identify the same file as that named by old\_path. Terminal symbolic links are not followed for new\_path, but are followed for old\_path.

The subject file must be of type 'ordinary-disk-file', 'block-special-file', 'characterspecial-file', or 'fifo-special-file'.

It is illegal to link to a file of type 'directory', 'control point directory', 'socket', or 'symbolic link'.

If link fails, no changes are made. Otherwise, the following changes are made to the subject file: ext is megan to mix to a meter type uncettly, control point an ectory, states in the subject file:<br>If link fails, no changes are made. Otherwise, the following changes are is<br>subject file:<br>The subject file's link count att If link fails, no changes are made. Otherwise, the following changes are made<br>subject file:<br>The subject file's link count attribute (st\_nlink) is incremented.<br>The subject file's time of last attribute change (st ctime) is

- 
- current time.

## ACCESS CONTROL

The calling process must have permission to resolve old\_path and new\_path.

The calling process must have write permission to the directory containing the entry to be added. The calling process must have permission to re<br>The calling process must have write permission<br>to be added.<br>N VALUE<br>O The new path was successfully created. The calling process must have write permission to the directory of<br>to be added.<br>N VALUE<br>The new path was successfully created.<br> $-1$  An error occurred. errno is set to indicate the error.<br>OSTICS<br>Errno may be set to one of t

## RETURN VALUE

- 
- -1 An error occurred. errno is set to indicate the error.

## DIAGNOSTICS

Errno may be set to one of the following error codes:

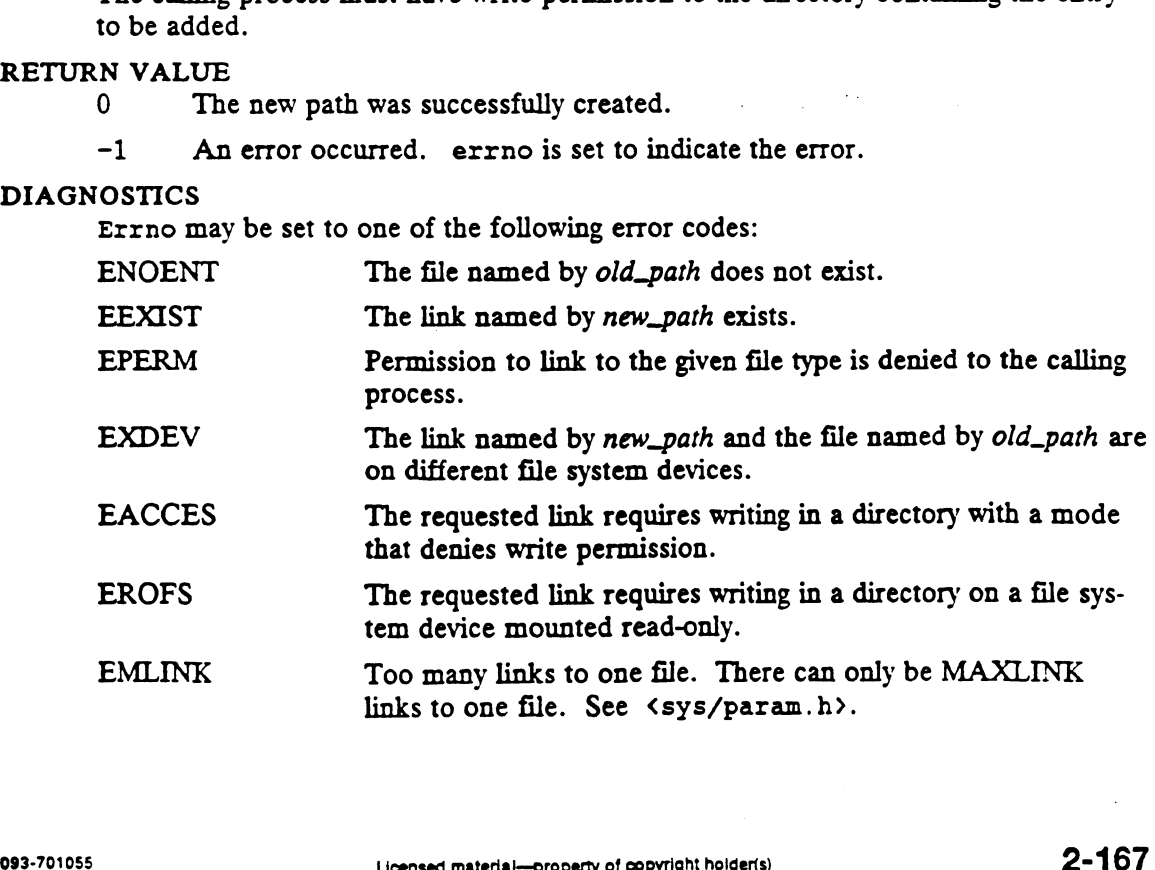

 $\ddot{\phantom{0}}$ 

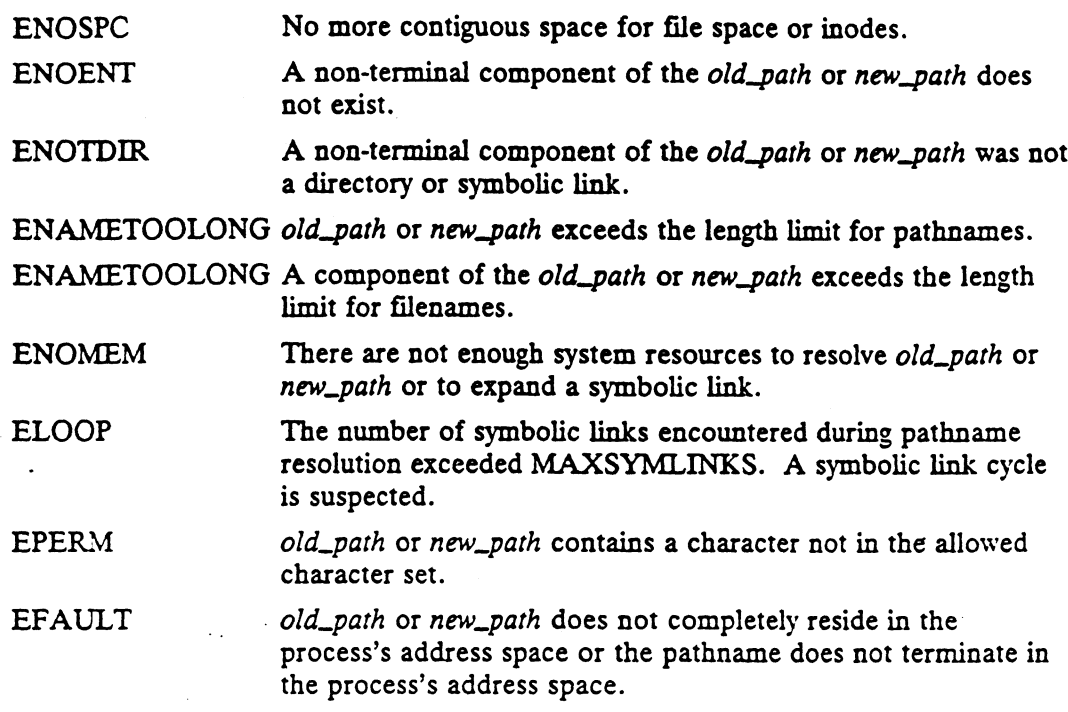

# SEE ALSO

symlink(2), unlink(2), stat(5).

 $-2 - 168$ 

 $\sim$   $\sim$  $\hat{\mathcal{A}}$ 

 $\mathbb{Z}^2$ 

 $\ddot{\phantom{1}}$ 

listen - listen for connections on a socket

#### SYNOPSIS

.<br>int listen (*s, backlog*) int 1:<br>int *s:* 

int s;<br>int backlog;

#### where:

S File descriptor of socket to listen on.

backlog Maximum number of waiting connections.

#### DESCRIPTION

To accept connections, a socket is first created with socket(), a backlog for incoming connections is specified with listen(), and then the connections are accepted With accept(). The listen call applies only to sockets of type SOCK\_STREAM or SOCK\_PKTSTREAM.

The backlog parameter defines the maximum length to which the queue of pending connections may grow. If a connection request arrives with the queue full, the client will receive the error ECONNREFUSED.

In the DG/UX system the backlog is currently limited to SOMAXCONN. If a backlog greater than SOMAXCONN is specified, the backlog will be set SOMAXCONN; however no error notification will be returned. SOMAXCONN is defined in <sys/socket.h>.

## ACCESS CONTROL

None. (See domain-specific restrictions in related documentation.)

## RETURN VALUE

0 Completed successfully.

-1 An error occurred. errno is set to indicate the error.

## DIAGNOSTICS

Errno may be set to one of the following error codes:

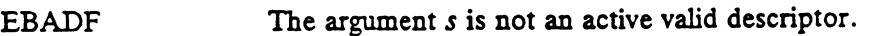

 $ENOTSOCK$  The argument s is not a socket.

EOPNOTSUPP The socket is not of a type that supports the operation listen. EINVAL Invalid argument.

#### SEE ALSO

accept(2), connect(2), socket(2), inet(3N), inet(6F), unix\_ipc(6F). SEE ALSO<br>accept(2), connect(2), socket(2), inet(3N), inet(6F), unix\_ipc(6F).<br> $\frac{1}{2}$ <br>093-701055<br>Ueensed material—property of copyright holders)<br>2-169

lseek — change object pointer's current position

#### SYNOPSIS

#include <sys/file.h> #include <sys/types.h> #include <unistd.h>

off t lseek (fildes, offset, whence) int fildes; off\_t offset; int whence;

where:

fildes A valid, active file descriptor offset The new position of the file pointer whence  $\alpha$  A value that changes the interpretation of *offset* (see DESCRIPTION)

#### DESCRIPTION

If fildes is a valid, active descriptor that refers to an object pointer having a current position attribute, the object pointer's current position is modified according to the offset and whence parameters as follows:

If whence is SEEK\_SET, the current position is set to offset bytes.

If whence is SEEK\_CUR, the current position is set to its current location plus offset.

If whence is SEEK\_END, the current position is set to the size of the object plus offset. The size of character special files and block special files is always zero. Hence, this option is equivalent to whence being SEEK\_SET for these files.

If whence is equal to any other value, the user is sent the signal SIGSYS and errno returns EINVAL.

It is an error for the new current position attribute to be negative.

If 1seek fails, the object pointer is not changed.

#### ACCESS CONTROL

None.

#### RETURN VALUE

ronc.<br>N VALUE<br>*position* Completed successfully. The object pointer's new position is returned. If 1seek fails, the object pointer is not changed.<br>
SCONTROL<br>
None.<br>
NVALUE<br>
position Completed successfully. The object pointer's new posi<br>
-1 An error occurred. errno is set to indicate the error. RETURN VALUE<br>
position Completed successfully. The object pointer's new position is returned.<br>
-1 An error occurred. errno is set to indicate the error.<br>
DIAGNOSTICS<br>
EFTIND may be set to one of the following error codes:<br>

-1 An error occurred. errno is set to indicate the<br>
Errno may be set to one of the following error codes:<br>
EBADF Fildes is not a valid, active descriptor.<br>
ESPIPE Fildes is associated with a pipe or a socket.

#### DIAGNOSTICS

Errno may be set to one of the following error codes: position Completed successfully. The object pointer<br>
-1 An error occurred. errno is set to indicat<br>
COSTICS<br>
EFRADF Fildes is not a valid, active descriptor.

ESPIPE Fildes is associated with a pipe or a socket.<br>EINVAL with SIGSYS signal<br>Whence is not SEEK\_SET, SEEK\_CUR, or<br>EINVAL The resulting file pointer would be negative.

EINVAL with SIGSYS signal

Whence is not SEEK\_SET, SEEK\_CUR, or SEEK\_END.

#### SEE ALSO

 $creat(2), dup(2), dup2(2), fcnt1(2), open(2).$ 

lstat — get file status

## SYNOPSIS

#include <sys/types.h> #include <sys/stat.h>

```
int lstat (path, buffer_ptr)
char * path;
struct stat * buffer_ptr;
struct stat * buffer_ptr;<br>
re:<br>
path \begin{array}{ll}\n\text{Adress of a pathname} \\
\text{buffer\_ptr} & \text{Address of a stat buffer to fill}\n\end{array}
```
#### where:

path Address of a pathname

## DESCRIPTION

Lstat returns the current attributes of the symbolic link or file named by the pathname pointed to by path into the stat buffer at the location specified by buffer\_ptr. lstat is equivalent to stat except that it will return the file attributes of a symbolic link, instead of the file attributes of the target of the symbolic link.

The interpretation of the file's attributes depend on the file's type [see stat(5) for details). The subject file must be of type 'ordinary-disk-file', 'directory', "control point directory', 'block-special-file', 'character-special-file', 'fifo-special-file', or 'symbolic-link'. **NAME**<br> **NAME**<br> **Istat** – get file status<br> **SYNOFSIS**<br> **ISTREMELTERT CONTIFICATION**<br> **ISTREMELTERT CONTIFICATION**<br> **ISTREMELTERT (***path***,** *buffer\_phr***,<br>
ohar \*** *path***,<br>
struct stat \*** *buffer\_phr***,<br>
where:<br>** *path***<br>** *Path***<br>** 

If lstat fails, the contents of the stat buffer are undefined.

#### ACCESS CONTROL

Read, write, or execute permission of the named file is not required, but the process must have permission to resolve path. S CONTROL<br>Read, write, or execute permission of the<br>must have permission to resolve *path*.<br>N VALUE<br>0 The lstat operation was successful.

#### RETURN VALUE

- 
- -1 An error occurred. errno is set to indicate the error.

Errno may be set to one of the following error codes:

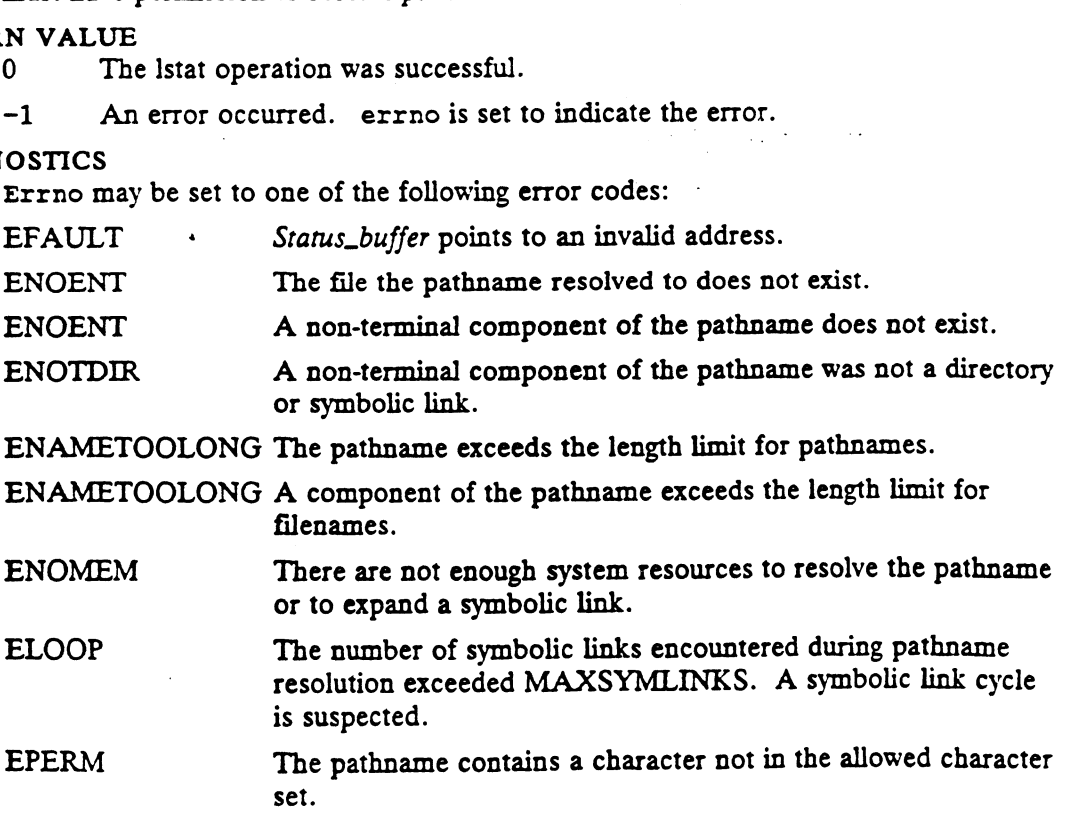

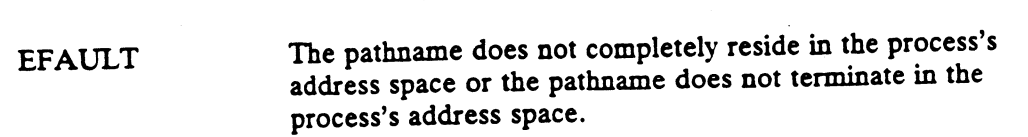

 $\mathcal{L}^{\text{max}}_{\text{max}}$  and  $\mathcal{L}^{\text{max}}_{\text{max}}$ 

 $\label{eq:2} \frac{1}{2} \int_{0}^{2\pi} \frac{1}{2} \left( \frac{1}{2} \right) \left( \frac{1}{2} \right) \left( \frac{1}{2} \right) \left( \frac{1}{2} \right) \left( \frac{1}{2} \right) \left( \frac{1}{2} \right) \left( \frac{1}{2} \right) \left( \frac{1}{2} \right) \left( \frac{1}{2} \right) \left( \frac{1}{2} \right) \left( \frac{1}{2} \right) \left( \frac{1}{2} \right) \left( \frac{1}{2} \right) \left( \frac{1}{2} \right) \left( \frac{1$ 

 $\sim 10^{-1}$ 

 $\frac{1}{2}$ 

SEE ALSO<br>chmod(2), chown(2), creat(2), dg\_mstat(2), fchmod(2), fchown(2), fstat(2), chmod(2), chown(2), creat(2), dg\_mstat(2), fchmod(2), fchown(2), fstat(2),<br>link(2), mknod(2), pipe(2), read(2), stat(2), time(2), unlink(2), utime(2),  $\text{min}(2)$ ,  $\text{min}(2)$ ,  $\text{crit}(2)$ ,  $\text{stat}(5)$ .

 $\mathcal{L}^{\text{max}}_{\text{max}}$ 

 $\sim 10^{-1}$ 

 $\sim 100$  km s  $^{-1}$ 

memcntl - memory management control

## SYNOPSIS

```
#include <sys/types.h>
#include <sys/mman.h>
```

```
int memcntl(caddr t addr, size t len, int cmd, caddr t arg,
                          int attr, int mask;
SIS<br>
#include <sys/types.h><br>
#include <sys/mman.h><br>
int mementl(caddr_t addr, size_t len, int<br>
int attr, int mask);<br>
re:<br>
addr Starting address of the target region
```
## where:

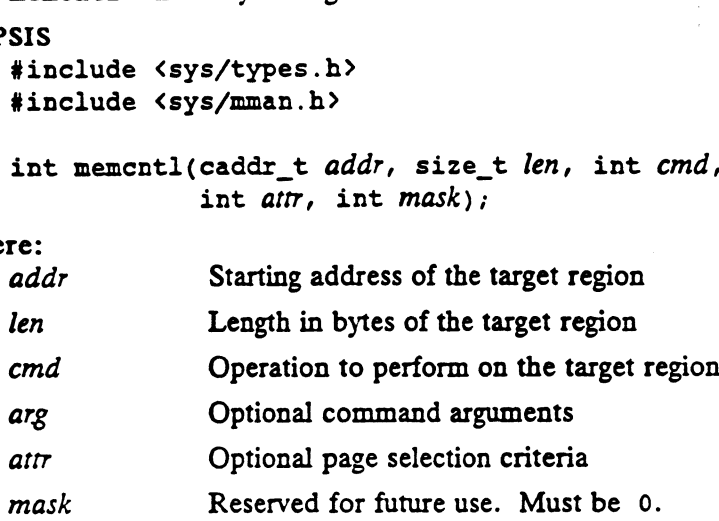

## DESCRIPTION

The function memcnt1 allows the calling process to apply a variety of control operations over some or all of its address space. For most of these operations, the affected portion of the address space is constrained to the address range [addr, addr  $+ len$ ).

The parameter *addr* must be a page aligned address. Note that the system page size can be obtained by calling either getpagesize(2) or  $sysconf(2)$  with the \_SC\_PAGESIZE parameter; both calls return identical values.

The len parameter need not be a multiple of the system page size. However, the implementation of mement1() internally rounds  $len$  up to the next page size multiple to determine the address range for the target region. All further references to len refer to this rounded quantity. implementation of mementl () internally rounds *len* up to the next page size multip to determine the address range for the target region. All further references to *len* refer to this rounded quantity.<br>The control operat

The control operation is specified by cmd. All of the following values are legal:

- storage, and optionally purge pages in the target region from primary memory. The control operation is specified by cmd. All of the following values<br>MC\_SYNC Write back any modified pages in the target region to<br>storage, and optionally purge pages in the target region<br>memory.<br>MC LOCK Lock pages of th
- MC\_LOCK Lock pages of the target region into primary memory.<br>MC UNLOCK Unlock pages of the target region from primary memory.

- MC\_LOCKAS Lock the caller's entire address space into primary memory.
- MC\_UNLOCKAS Unlock the caller's entire address space from primary memory.

The value of the arg parameter may affect the operation specified by cmd. Such behavior is defined individually for each possible value of cmd and is described further below. The descriptions of the remaining parameters apply equally for all legal values of cmd.

The scope of the control operations can be further constrained with selection criteria regarding the properties of the appropriate address range. The bit patterns of the attr parameter define these additional criteria, which include page protections and mapping type. If the operation is desired for all pages in the target address range, then the additional selection criteria should be disabled by setting aftr to 0. MC\_UNLOCK Unlock pages of the target region from primary memory.<br>
MC\_UNLOCKAS Lock the caller's entire address space into primary memory.<br>
The value of the arg parameter may affect the operation specified by *cmd*. Such<br>

If attr is not 0, then the operation will affect only pages whose page protections and mapping type exactly match those specified by *attr*. The mapping type is selected by specifying one of the following values in attr: If *attr* is not 0, then the operation will affect only pages whose page protections and mapping type exactly match those specified by *attr*. The mapping type is selected by specifying one of the following values in *attr* 

pages mapped using MAP\_SHARED. SHARED Select pages mapped shared, e.g., shared memory segments and file<br>pages mapped using MAP\_SHARED.<br>PRIVATE Select pages mapped private, e.g., text, data, and stack segments.

If attr is not 0, but neither of these values is specified, then only private pages are selected.

The desired page protection selection criterion is formed by ORing zero or more of the following protection flags together with the mapping type selection in attr. Only pages whose page protection exactly matches the specified combination of protection pages whose page protection examings will be selected.<br>PROT READ Page can be read.

PROT\_READ rage can be read.<br>PROT\_WRITE Page can be written.<br>PROT\_EXEC Page can be executed.

The following shorthand selection criteria are provided for the default page protections associated with a program's initial memory segments. One of these may be ORed with the mapping type instead of using the individual protection flags. PROC\_TEXT Text segment's default page protection.

PROC\_TEXT Text segment's default page protection.<br>PROC DATA Data and stack segments' default page protection.

The mask parameter is reserved for future use and must have the value 0.

Each section below describes in detail the specific operations which may be applied by memcntl() to the process's address space.

## MC\_SYNC

Write to backing storage locations all modified pages in the range which satisfy the selection criteria given by *attr*. Optionally, purge all pages in the range with attributes attr from primary memory. The backing storage for a modified file page mapped<br>using MAP\_SHARED is the file's backing storage. The backing storage for all othe<br>modified pages is within the system's swap areas.<br>The *arg* par attr from primary memory. The backing storage for a modified file page mapped<br>
using MAP\_SHARED is the file's backing storage. The backing storage for all other<br>
modified pages is within the system's swap areas.<br>
The arg p modified pages is within the system's swap areas.

The arg parameter is used to alter the behavior of the operation, and may include the following flags, ORed together:

MS\_SYNC Wait for writebacks to complete.<br>MS\_INVALIDATE Purge pages from primary memory.

When MS\_ASYNC is specified, the call returns immediately after all required write operations are scheduled; with MS\_SYNC the call will not return until all required write operations have completed. Only one of these flags should be specified; if neither is specified, MS\_SYNC is assumed.

If MS\_INVALIDATE is specified, then all selected pages which are memory resident will be purged from primary memory. Subsequent accesses to those pages will fault and cause the pages to be read in from backing storage. The operation will fail if any of the selected pages are locked into primary memory. The arg parameter is used to alter the behavior of the operation, and may include the<br>following flags, ORed together:<br>MS\_SYNC Do not wait for writebacks to complete.<br>MS\_NYALIDATE Pure pages from primary memory.<br>When MS\_ASY

The MS INVALIDATE option overrides the standard page replacement algorithms used by the system; it should be used with caution, as the system has knowledge of paging demands system-wide, while the application does not. Application and system performance may suffer when this option is used.

Note that modified pages whose backing storage is within the swap areas will not necessarily be written to backing storage unless MS\_INVALIDATE is specified. Also, modified pages which are locked into memory will not necessarily be written to backing storage.

All addresses specified by the interval  $[addr,addr + len)$  must be mapped within the caller's address space. All addresses in the range which satisfy the optional selection criteria specified by the attr parameter will be processed.

Note that the system will write modified file pages back to the file store periodically, so use of MC\_SYNC for that purpose is rarely needed unless the application needs to confirm that its modifications have been written to stable storage. There is a system configuration variable used to control the maximum age a modified file page can reach before the system writes it back.

#### MC\_LOCK

This operation makes memory resident and locks into primary memory all pages in the range  $[addr,addr + len)$  which satisfy the additional selection criteria in *attr* (if any). Locked pages are forced to stay memory resident, 1.e., they cannot be purged from primary memory.

All addresses specified by the interval  $[addr, addr + len)$  must be mapped within the caller's address space. All addresses in the range which satisfy the optional selection criteria specified by the attr parameter will be processed.

The arg parameter is reserved for future use, and must be 0.

A given page may be locked multiple times through one mapping or multiple mappings (e.g., by multiple processes) of that page. However, within a given mapping, a single unlock operation on a page will negate the effect of all previous lock operations on that page.

The specified range should not include any mapped file pages which lie beyond the end of the file. Calls to mmap(2) may succeed which map pages beyond the end of the file, but attempts to access or lock such pages will fail.

Page locks are removed either explicitly, via mement1(), or implicitly, when the locked mappings are destroyed, e.g., by  $exit(2)$ ,  $exec(2)$ , or munmap(2). Locks established with the lock operations are not inherited by a child process during fork(2).

Locking a significant fraction of primary memory may negatively affect system performance. Therefore, the system enforces a configurable limit on the total number of primary memory pages that may be locked at any time. locked mappings are destroyed, e.g., by \_exit(2), exec(2), or munmap(2). Locks<br>established with the lock operations are not inherited by a child process during<br>fork(2).<br>Locking a significant fraction of primary memory may

If a page locking operation fails, part of the operation may have been completed before the failure, possibly locking some pages which were not locked prior to the call.

### MC\_LOCKAS

This operation makes memory resident and locks into primary memory all mapped pages in the address space which satisfy the selection criteria in attr and arg.

The addr and len parameters are unused, and must both be 0. The arg parameter is used to specify selection criteria, and must contain one or both of the following flags:

- MCL CURRENT Lock all current mappings in the caller's address space which satisfy the selection criteria in attr (if any).
- MCL\_FUTURE Lock all future mappings in the caller's address space, regardless of the selection criteria in attr. Future mappings include future extensions of the data and stack segments, as well as future mappings established via mmap(2) and shmat(2). However, future locking is reset when a process replaces its address space using exec(2). Once future locking has been established, there is no way to clear this state for the address space except to invoke the MC\_UNLOCKAS operation, which will also unlock all currently locked pages.

Please refer to above discussion of MC\_LOCK to understand the remaining functional details of page locking.

#### MC\_UNLOCK

This operation removes page locks on all pages in the range  $[addr,addr + len)$  which satisfy the additional selection criteria in attr (if any).

The treatment of all other parameters besides cmd is identical to that of MC\_LOCK. Please refer to the discussion above of that operation.

Performing this operation on unlocked pages will not cause an error to occur. Also, a given page may be locked multiple times through one mapping or multiple mappings (e.g., by multiple processes) of that page. However, within a given mapping, a single unlock operation on a page will negate the effect of all previous lock operations on that page.

If this operation fails, part of it may have been completed before the failure, possibly unlocking some pages which were locked prior to the call.

MC\_UNLOCKAS

This operation removes page locks on all locked pages in the caller's address space, and resets the future locking attribute of the address space.

A given page may be locked multiple times through one mapping or multiple mappings (e.g., by multiple processes) of that page. However, within 2 given mapping, a single unlock operation on a page will negate the effect of all previous lock operations on that page.

The addr, len, and arg parameters are unused, and must all be 0. If the parameters are correct, this operation will not fail.

#### ACCESS CONTROL

Any user process may invoke an MC\_SYNC operation.

Due to their impact on system resources, all the other operations require the caller's effective user id to be superuser.

#### RETURN VALUE

Upon successful completion, mement1() returns the value 0. Otherwise it returns ~1, and sets errno to indicate an error. on that page.<br>
The *addr*, len, and *arg* parameters are unused, and must all be 0. If the parameters<br>
are correct, this operation will not fail.<br>
ADV user process may invoke an MC\_SYNC operation.<br>
Due to their impact on s

#### DIAGNOSTICS

Under the following conditions, the mement1() fails and sets errno to:

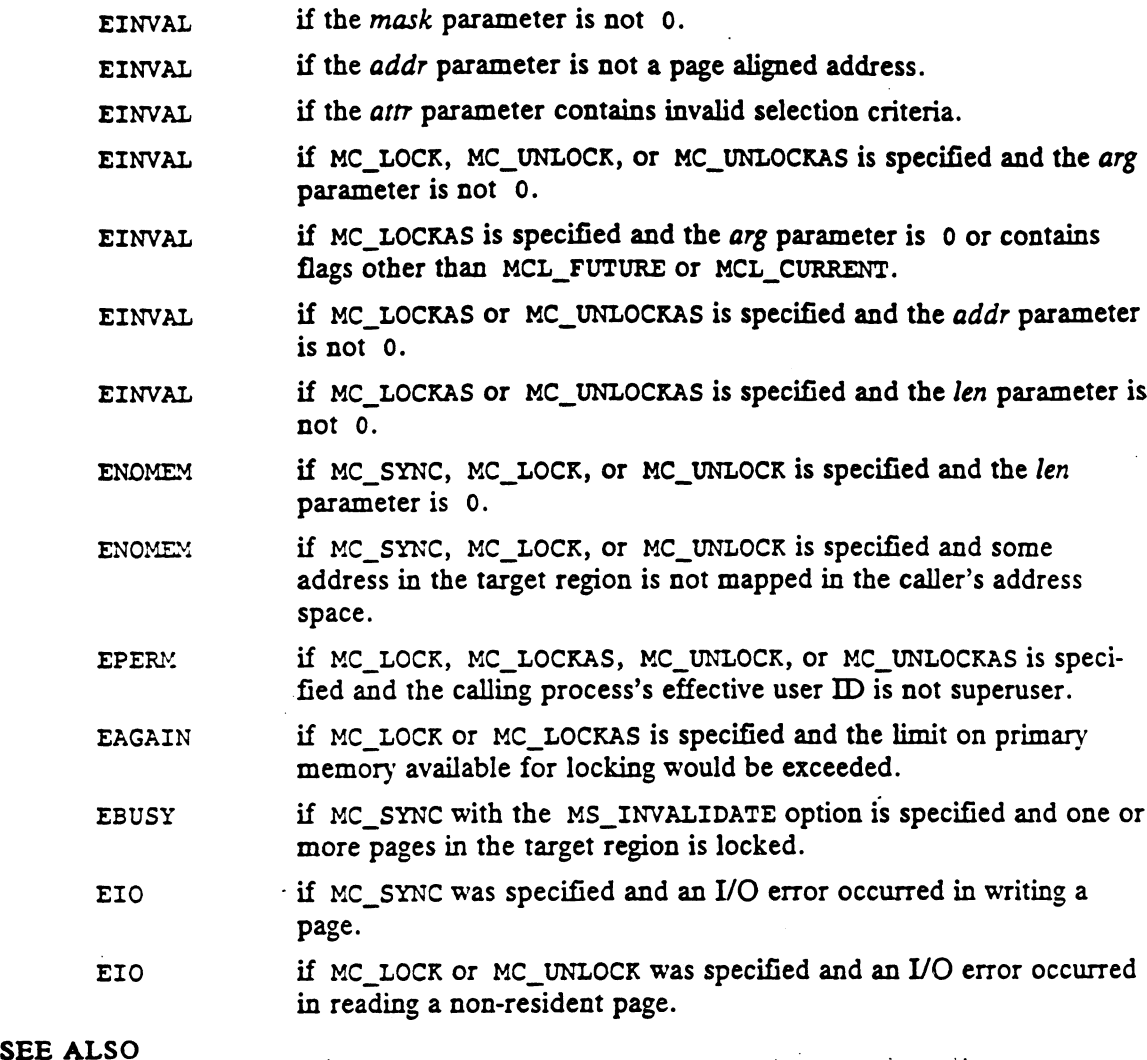

#### EIO if MC\_LOCK or MC\_UNLOCK was specified and an I/O error occurred in reading a non-resident page.

4

brk(2), exec(2), fork(2), getpagesize(2), mmap(2), mprotect(2), munmap(2), shmat(2), sysconf(2), mlock(3C), mlockall(3C), msync(3C).

The DG/UX system's memcnt1( ) implementation does not presently support locking pages of files which have been mapped with the MAP\_SHARED attribute.

The DG/UX system's memcnt1() implementation presently forces a private copy to be made when a privately mapped page (e.g., a text, data, or stack page) is locked.

Both of these variances from typical System V behavior will be corrected in an upcoming revision of the DG/UX system.

memctl — set protection of memory mapping

## SYNOPSIS

#include <sys/m88kbcs.h>

int memctl(void \*base, int length, int state);

#### where:

base Starting address of the memory region to be modified

buse Stating address of the memory region to be modified<br>
state The new memory protection state to which the region should be set

#### DESCRIPTION

The memctl() system call is used to set the state of a region of memory. At any one time, a valid region of memory may be in one of three states: The new memory protection state to which the region shows.<br>The new memory protection state to which the region of<br>memortl () system call is used to set the state of a region of<br>ime, a valid region of memory may be in one o Starting address of the memory region to be modif<br>
<sup>7</sup>The length in bytes of the memory region to be most<br>
The new memory protection state to which the region<br>
DN<br>
memortl() system call is used to set the state of a region

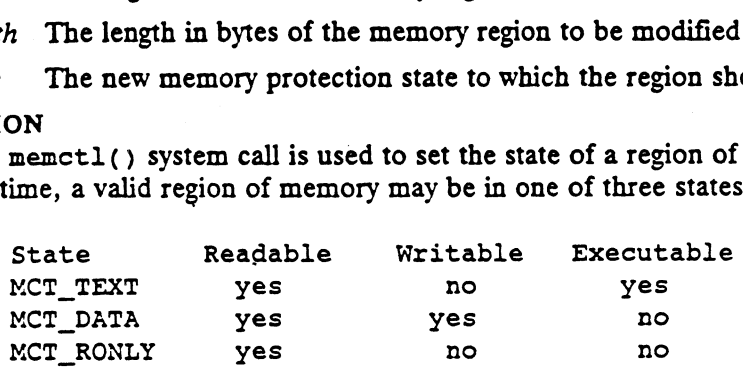

For COFF format programs, the exec(2) functions initialize the text segment's state to MCT\_TEXT, and initialize the data and stack segments' states to MCT\_DATA.

Applications should not attempt memory accesses other than those designated above for memory in a given state. The behavior of an improper access attempt to a mapped page is unspecified.

After the last reference (load or store) and before the first execution of any region of shared memory, all processes that have referenced or will execute the region must call memctl() to set the state of the given region to MCT\_TEXT. Similarly, after the last execution and before the first reference of any region of a shared memory, all processes that have executed or will reference the region must issue a memctl() call to set the state of the given region to MCT\_DATA or MCT\_RONLY; thus, when changing from MCT\_TEXT the process may set the region to either of the non-executable modes, depending on whether it will write to the shared memory.

The region of memory is defined by the base and length parameters. The base parameter is the starting address of the region, and must be aligned on a memory control unit boundary within the address space. The length parameter is the length of the region in bytes, and must be an integral multiple of the memory control unit size. The system's memory control unit size can be obtained using the sysconf(2) func-The system's memory region must be fully mapped within the caller's address space.<br>The *state* parameter must be one of the following values: MCT\_TEXT, MCT\_DATA, or The state parameter must be one of the following values: MCT\_TEXT, MCT\_DATA, or MCT\_RONLY. The system's memory control unit size can be obtained using the sysconf(2) func-<br>tion. The memory region must be fully mapped within the caller's address space.<br>The state parameter must be one of the following values:  $MCT$ 

## ACCESS CONTROL

If the range is part of a shared memory segment which was attached using the SHM\_RDONLY flag, then state must be either MCT\_TEXT or MCT\_RONLY.

If any pages in the region have been mapped using mmap(2) with the MAP\_SHARED option, then state must be MCT\_TEXT or MCT\_RONLY unless the file was open for writing at the time mmap(2) was called.

## RETURN VALUE

Upon successful completion, memct1() returns a value of 0. Otherwise, it returns

the value -1, and sets errno to indicate an error. memeti(2)<br>
DG/UX 5.4<br>
the value -1, and sets errno to indicate an error.<br>
DIAGNOSTICS

Under the following conditions, memct1(2) fails and sets errno to:

- the value  $-1$ , and sets errno to indicate an error.<br>
NOSTICS<br>
Under the following conditions, memotl(2) fails and sets errno to:<br>
EACCES if a mapping within the memory region lacks the required permission if a mapping within the memory region lacks the required permission to change its memory to the requested state. Intervalue  $-1$ , and sets extraord multiple and error.<br>
Under the following conditions, memoric (2) fails and sets error to:<br>
EACCES if a mapping within the memory region lacks the required perm<br>
to change its memory to th
- space. EACCES if a mapping within the memory<br>to change its memory to the recentler<br>EFAULT if the memory region is not full<br>space.<br>EINVAL if the *state* parameter is invalid. EFAULT if the memory region is not fully mapped in the caller's address<br>EFAULT if the memory region is not fully mapped in the caller's address<br>space.<br>EINVAL if the *state* parameter is invalid.<br>EINVAL if the *base* addres
- 
- boundary. EFAULT if the memory region is not fully mapped in the caller's address<br>space.<br>EINVAL if the *state* parameter is invalid.<br>EINVAL if the *base* address parameter is not aligned on a memory control unit<br>boundary.<br>EINVAL if
- trol unit for the system.

## SEE ALSO

mmap(2), mprotect(2), shmat(2), sysconf(2).

mincore — determine residency of memory pages

## **SYNOPSIS**

#include <unistd.h>

int mincore(caddr\_t addr, size\_t len, char \*vec);

where:

re:<br>*addr* Starting address of the memory region to query<br>*len* Length in bytes of the memory region to query

len Length in bytes of the memory region to query<br>vec Pointer to the byte array used to report page status

## DESCRIPTION

The mincore() function returns the primary memory residency status of pages in the address space covered by mappings in the range  $[addr,addr + len)$ . The addr parameter must be a page aligned address. The len parameter is not required to be a multiple of the system page size. However, len is rounded up to the next page size multiple before computing the ending address of the range to check. Note that the system page size can be obtained by calling either getpagesize(2) or sysconf(2) with the \_SC\_PAGESIZE parameter; both calls return identical values. mementl(2)). |

The status is returned as a byte-per-page in the byte array referenced by vec. The byte array must therefore contain one byte for each page in the queried memory region. The least significant bit of each byte is set to 1 to indicate that the referenced page is in primary memory, or to 0 if it is not. The contents of the other bits in each byte are unspecified and reserved for future use; programs should not depend on their values.

The mincore() function returns residency information that is accurate at a different instant in time for each page. Because the system may frequently adjust the set of pages in memory, this information may quickly be outdated, and not necessarily even self-consistent. Only locked pages are guaranteed to remain in memory (see

Pages which are direct mapped to a memory-mapped device will be reported by mincore() to be memory resident.

## ACCESS CONTROL

No access check is made.

## RETURN VALUE

Upon successful completion, mincore() returns a value of 0. Otherwise, it returns opon successium completion, mincore() returns a<br>the value  $-1$ , and sets errno to indicate the error.<br>NOSTICS<br>Under the following conditions, mincore() fails a<br>EINVAL if the *addr* parameter is not a page<br>ENOMEM if the le N VALUE<br>Upon successful completion, mincore () returns a value of 0. Oth<br>the value  $-1$ , and sets errno to indicate the error.<br>OSTICS<br>Under the following conditions, mincore () fails and sets errno to<br>EINVAL if the *addr* 

## DIAGNOSTICS

Under the following conditions, mincore() fails and sets errno to: ENOMEM if the solution of the memory region to query is not mapped in the memory region to query is not mapped in the memory region to query is not mapped in the memory region to query is not mapped in the memory region to

- 
- 
- caller's address space. EINVAL if the *addr* parameter is not a page aligned address.<br>
ENOMEM if the *len* parameter is 0.<br>
ENOMEM if some portion of the memory region to query is not mapped in the<br>
caller's address space.<br>
EFAULT if some portio Upon successful completion, mincore () returns a value of 0. Otherwise, it returns<br>the value  $-1$ , and sets errno to indicate the error.<br>DIAGNOSTICS<br>Under the following conditions, mincore () fails and sets errno to:<br>EINV
	- the caller's address space or lacks write access.

## SEE ALSO

dg\_paging\_info(2), getpagesize(2), mementl(2), sysconf(2).

 $m$ kdir – create a directory file

#### SYNOPSIS

```
#include <sys/types.h>
#include <sys/stat.h>
```

```
int mkdir (path, mode)
char * path;
int mode;
```
#### where:

path Address of a pathname

mode File mode of the new directory

#### DESCRIPTION

Path points to a pathname naming a file. If the file does not already exist, a directory of that name is created. The indicated file must be on a file system device mounted read-write. Terminal symbolic links are followed in path.

The directory is initialized to contain two entries: '.' and '..', referring to itself and its parent directory. The directory's attributes are set as follows:

- The inode number (st\_ino) refers to the per-file database allocated.
- The device number (st\_dev) is set to the device code of the containing logical disk unit.
- The represented device (st\_rdev) is undefined.
- The number of links (st\_nlink) is set to two. (One for the directory's own '.' entry, and one for the entry in the directory's parent.)
- The file size (st\_size) is set to reflect the presence of the '.' and '..' entries.
- The file mode (st\_mode) is set as follows: The file type is directory. The protection rights are set to the low-order 9 bits of mode modified by the process's file mode creation mask; all bits set in the process's creation mask are cleared in the directory's mode (see umask). The set-user-id, set-groupid, and sticky bits are cleared; they have no meaning for a directory.
- The user id (st\_uid) is set to the process's effective user id. The group id (st\_gid) is set to the process's effective group id.
- The time last accessed (st\_atime), time last modified (st\_mtime), and time of last attribute change (st\_ctime) are set to the current time.

Path is added to the directory's parent and is made to identify the newly created directory. The attributes of the parent directory change as follows:

- The number of links (st\_nlink) is incremented, reflecting the '..' entry in the new directory.
- The time last modified (st\_mtime) and time of last attribute change (st\_ctime) are set to the current time.
- The file size (st\_size) is updated.

If the call fails, the directory is not created, and the attributes of the parent remain unchanged. last attribute change (st\_ctime) are set to the current time.<br>
Path is added to the directory's parent and is made to identify the newly created<br>
directory. The attributes of the parent directory change as follows:<br>
• The

## ACCESS CONTROL

The calling process must have write permission to the parent directory.

The process must have permission to resolve path. The process must have permission to resolve *path*.<br>N VALUE<br>0 The new directory was successfully created.

## RETURN VALUE

- 
- -1 An error occurred. errno is set to indicate the error.

## DIAGNOSTICS

Errno may be set to one of the following error codes:

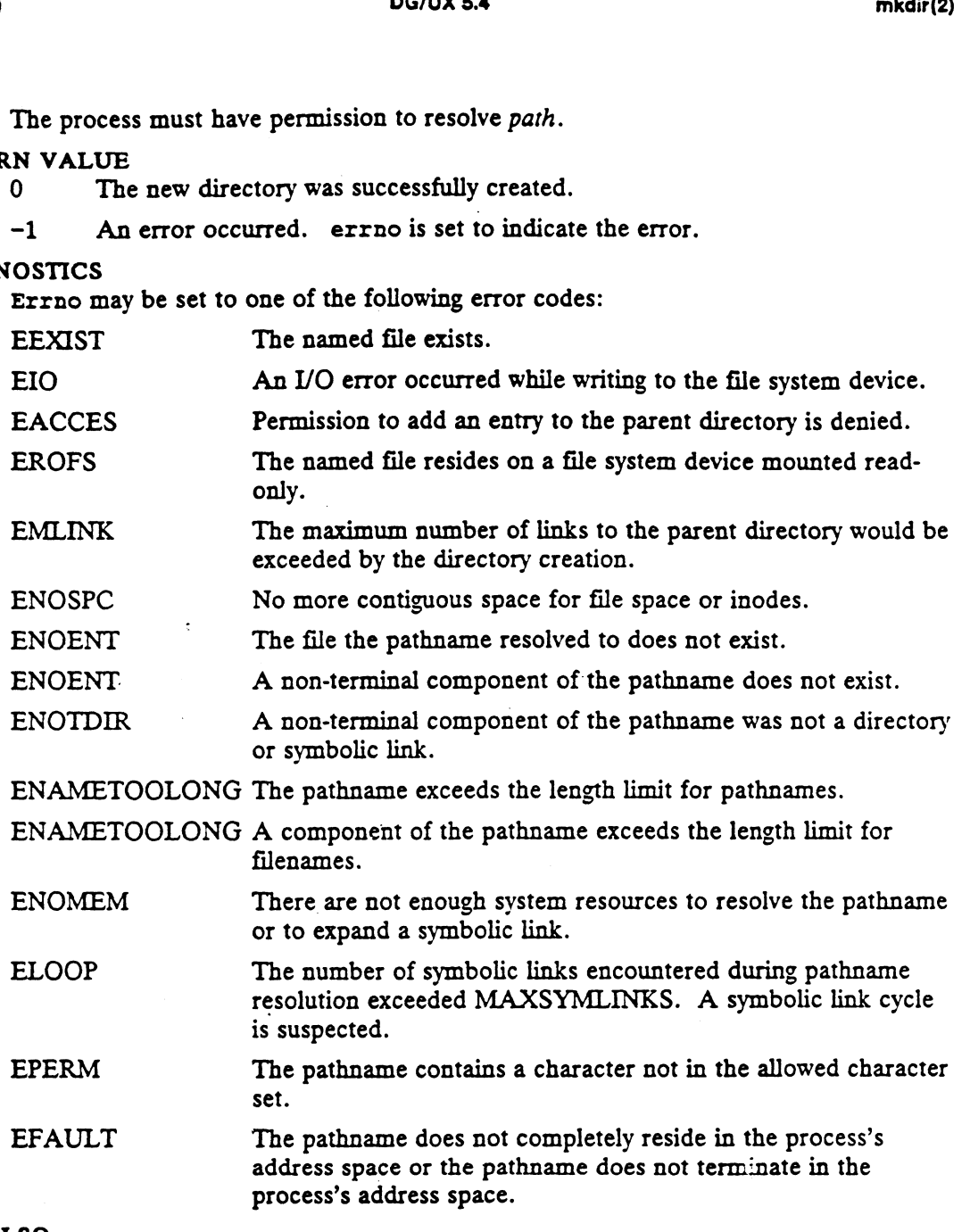

## SEE ALSO

 $\ddot{\phantom{a}}$ 

 $m$ kdir(1),  $rmdir(1)$ ,  $rmdir(2)$ ,  $stat(5)$ .

mknod — create a file entry in the file system

### SYNOPSIS

```
#include <sys/types.h>
#include <sys/stat.h>
```

```
int mknod (path, mode, device)
char * path;
int mode;
int device;
char * path;<br>
int mode;<br>
int device;<br>
re:<br>
path Address of a pathname
```

```
where:
```
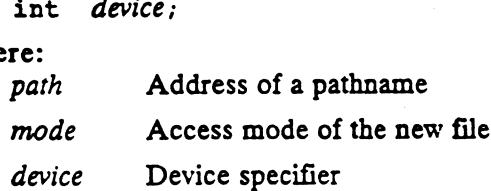

#### DESCRIPTION

Path points to a pathname naming a file. Terminal symbolic links are not followed if found in path. The file must not exist. The indicated file must be on a file svstem device mounted read-write.

Device is only pertinent if the file being created is a block or character special file, in which case it is a configuration-dependent specification of a block or character I/O device.

The file's mode (st\_mode) is initialized from mode. The values of mode are constructed by or-ing flags from the following list:

file type: (only one may be specified)

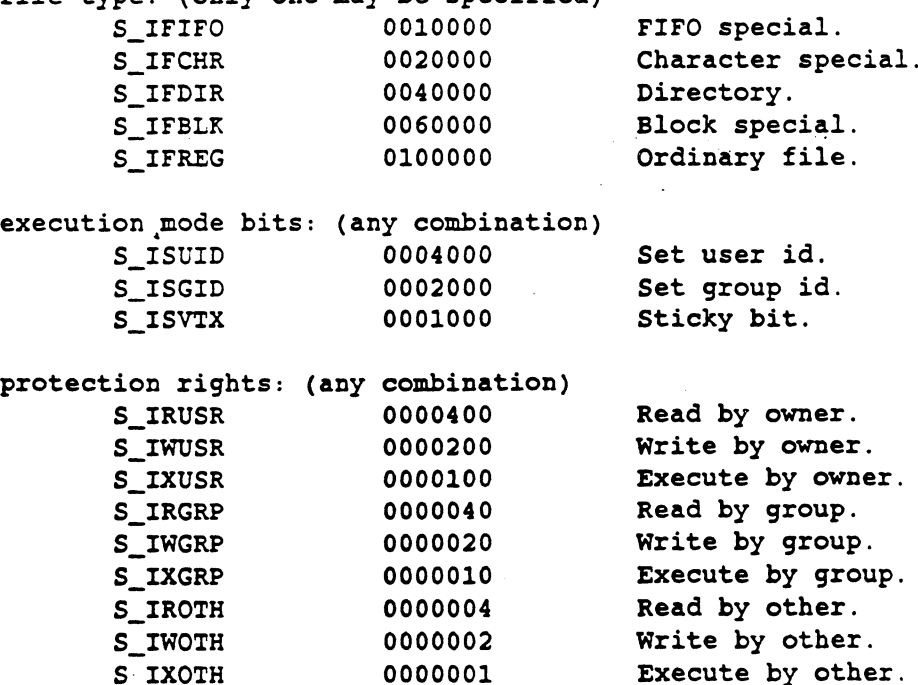

You cannot make symbolic links , control point directories or socket files via the mknod interface.

#### mknod(2) DG/UX 5.4 mknod(2)

If a file type is not specified, it defaults to ordinary. Values of mode other than those formed as described above are illegal. mode is modified by the process's file mode creation mask: all bits set in the process's file mode creation mask are cleared (see umask).

The file's other attributes are initialized as follows:

- The inode number (st\_ino) is set to refer to the per-file database allocated.
- The device number (st\_dev) is set to the device code containing the logical disk. If the file is block or character special, the represented device (st\_rdev) is set to device. For other file types, the represented device is undefined.
- The number of links (st\_nlink) is set to one.
- The file size (st\_size) is set to zero.
- $\bullet$  : The user id (st\_uid) is set to the effective user id of the calling process. The group id (st\_gid) is set to the effective group id of the calling process.
- The time last accessed (st\_atime), time last modified (st\_mtime), and time of last attribute change (st\_ctime) are set to the current time.

Path is created in the containing directory and is made to identify the newly created file. The attributes of the directory the file is contained in change as follows:

- The file size (st\_size) is updated if the number of blocks necessary to contain  $\bullet$ all the directory entries increases.
- The time last modified (st\_mtime) and time of last attribute change (st\_ctime) are set to the current time.

If the call fails, the file is not created, and the attributes of the directory the file is contained in are unchanged.

## ACCESS CONTROL

Any process may create a FIFO file, but the effective user id of the process must be superuser to create a directory, special file, or ordinary file.

The process must have write access to the containing directory.<br>The process must have permission to resolve *path*.<br>N VALUE<br>0 The new file was successfully created.

The process must have permission to resolve path.

## RETURN VALUE

- 
- 0 The new file was successfully created.<br> $-1$  An error occurred. errno is set to indicate the error.

## DIAGNOSTICS

Errno may be set to one of the following error codes:

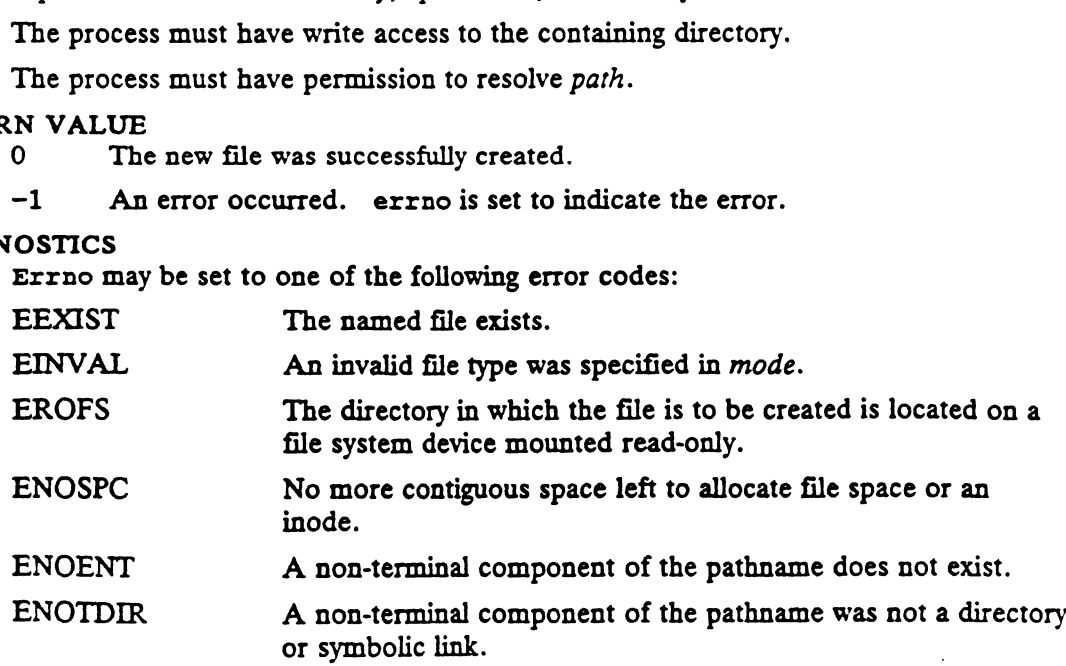
$\mathcal{A}^{\mathcal{A}}$ 

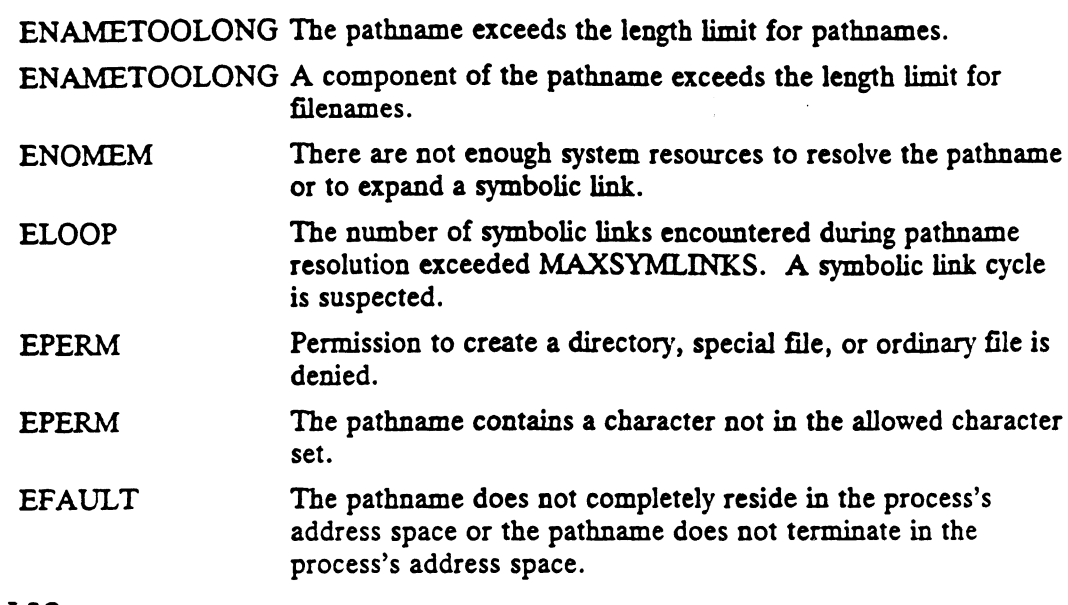

# SEE ALSO

 $\mathcal{A}$ 

 $\mathcal{L}$ 

 $\bar{\mathcal{A}}$ 

 $\ddot{\phantom{0}}$ 

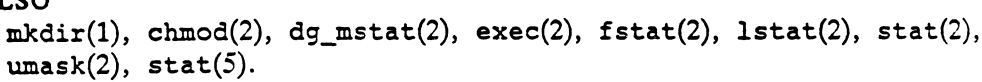

 $\sim 10^{-11}$ 

 $\sim$   $\sim$ 

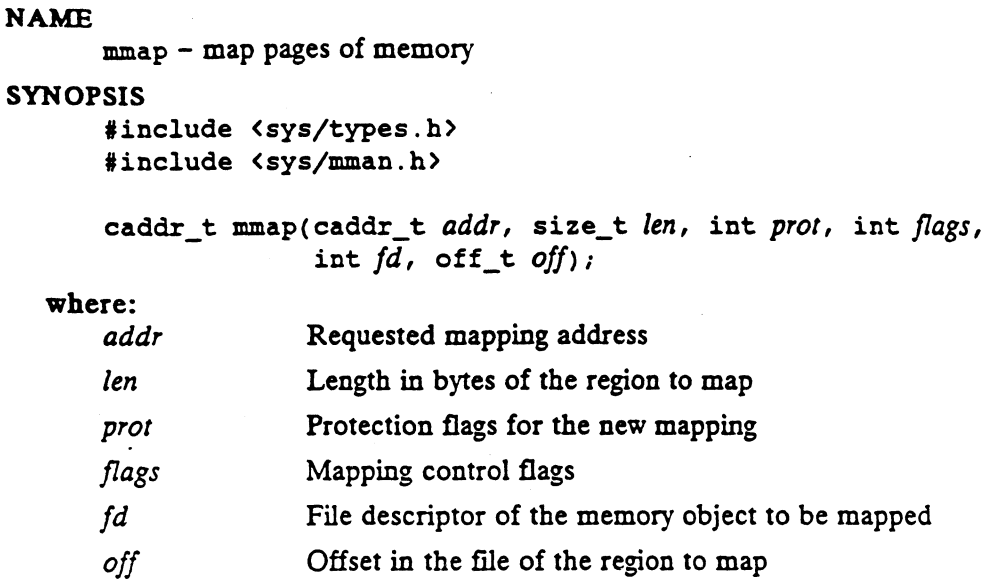

#### DESCRIPTION

The mmap() function establishes a mapping of a memory object into the caller's address space. The format of the call is as follows:

 $pa = \text{mmap}(addr, len, prot, flags, fd, off);$ 

mmap() establishes a mapping between the process's address space starting at address pa for len bytes to the memory object represented by the file descriptor fd at offset off for len bytes. The value of pa is an implementation-dependent function of the parameter addrand values of flags, further described below.

The descriptor fd may refer to a regular file, as well as to certain block and character special files. Special files usually have device specific restrictions and behavior with respect to mmap(). To avoid repetition of qualifying statements made regarding files, the most typical targets of mmap( ), it should be assumed that the following explanations are all applicable to regular files. Exceptions are discussed separately at the end of this section. Also, specific device interactions are discussed in the documentation for each device.

Note that the system page size can be obtained by calling either getpagesize(2) or sysconf(2) with the \_SC\_PAGESIZE parameter; both calls return identical values.

Three values are used to determine the exact range of file offsets that will be made accessible to user processes by the mmap() function. Two parameters, len and off, and the size of the file referred to by  $fd$  are important. (The  $st\_size$  field of the stat structure is the the precise file size, see  $stat(2)$ .) The identifier size will be used refer to this quantity.

The address range  $[pa, pa + len]$  may be accessible to user processes after a successful call to  $\text{mmap}()$ . There are several cases to consider. First assume that off is zero. If len is less than or equal to size, then all addresses in the address range will be valid. In fact, the entire page containing the last byte in the address range will be valid; this occurs because the system can map areas only in increments of one system page. accessible to user processes by the manp () function. Two parameters, len and off,<br>and the size of the file referred to by  $fd$  are important. (The st\_size field of the<br>stat structure is the the precise file size, see stat

If len is greater than size, then  $[pa, pa + size)$ , will be valid and accessible, as well as any remainder of the last page in that range. The address range beginning at the next page greater than pa + size, through the end of the page containing pa + len - 1, will be mapped by the mmap() call, but accessing any address in this range will cause the

signal SIGBUS to be delivered. However, if another process extends the file while it is still mapped by the current process, then any pages in  $[pa, pa + len]$  which overlap  $[pa + old_size, pa + new_size]$  will become accessible by the mapping process. Likewise, any file truncation by another process may result in access faults in  $[pa, pa +$ len) if the updated size is made smaller than len.

This points out that mmap() will return an address range which is "valid" for the user process, but accessing addresses in the range may fail. Note that a valid range does not imply one that can be read and written at all times. The range is valid because it is a reserved part of the process's address space and meets the address space layout requirements. Whether or not particular addresses can be accessed is solely dependent on the structure of the underlying file at the time of the memory access. For example, touching an address may succeed now, but fail later because the file was truncated before the second memory reference.

A special case worth noting occurs in the page which contains the last byte of the mapped file, and when the file size is not an integral multiple of the system page size. Upon the first access to any address in the last page of the file, the entire page will be read from the file into memory, and the region from the last byte of the file to the end of the page will be filled with zeros. Now, as stated above, the calling process may read or modify any data in the entire page. However, when data is stored in the zero filled region beyond the end of the file, it is not guaranteed to be available later. Due to memory demands made by other processes in the system, that page may be written to backing store, but only data up to the current end of file will be written. So, when it is retrieved later, only the data contained in the file will be read, with the rest of the page being zero filled. Hence any data written beyond the end of the file is lost.

Now assume that a non-zero value for the off parameter is specified. (Note that the off parameter must always be an integral multiple of the system page size.) If off + len is less than size, then  $[pa, pa + len]$  is a valid address range, mapping bytes in the file specified by  $[off, off + len)$ . As above, if len is not a multiple of the system page size, then the remainder of the last page in the range will also be mapped. If off exceeds size, then the entire range  $(pa$ ,  $pa + len$ ) will not be accessible to the user process. If size is greater than off, but off + len exceeds size, and if  $SIZE$  is shorthand for size rounded up the next page aligned value, then  $[pa, pa + SIZE - of]$  will be accessible, but  $[pa + SIZE - off, pa + len]$  will not. As before, the accessibility of the address range is constant until the size of the mapped file is changed. Recall that other processes may modify the size of the file. Until an address is accessed, it cannot be determined whether accesses in the range will succeed or result in access faults and the delivery of SIGBUS.

Finally, note that mmap() cannot growa file. While a successful call may specify len larger the the size of the file, only the file system calls, write(2) for example, will actually cause the file to expand. No more than size bytes will ever be written back to the file. and the delivery of SIGBUS.<br>
Finally, note that  $\text{map}(t)$  cannot grow a file. While a successful call may specify *len*<br>
larger the the size of the file, only the file system calls, write(2) for example, will<br>
actually ca

The parameter flags provides other information about the handling of the mapped Ine parameter *jiags* provides other information about<br>pages. The options are defined in  $\langle sys/mman.h \rangle$  as:<br>MAP SHARED Share memory modifications.

MAP\_SHAKED SHATE MEMOTY MOUNICATIONS.<br>MAP PRIVATE Memory modifications are private. MAP\_SHARED Share memory modifications.<br>MAP\_PRIVATE Memory modifications are private.<br>MAP\_FIXED Use *addr* as the mapping start address.

For a successful map, either MAP\_SHARED or MAP\_PRIVATE must be specified, but not both.

MAP\_SHARED and MAP\_PRIVATE describe the disposition of write references to the memory object. If MAP SHARED is specified, write references will change the mapped file directly. These changes appear immediately; that is, any other process which accesses the file will see the new data. The file object is changed right away, but a delay will occur in writing data to the backing storage. (Note that a system configuration parameter exists to specify the maximum amount of time that may pass before a modified file page is written to its backing storage.)

If MAP\_PRIVATE is specified, the initial write reference will create a private copy of the memory object page and redirect the mapping to the copy. No changes to the private copy of the mapped address range will be written to the file referred to by  $fd$ . Note that the private copy is not created until the first write; until then, other users who have the object mapped MAP\_SHARED can change the object, and such changes will be be seen by the process which has the MAP PRIVATE mapping. Once a private copy of a file page has been made, subsequent modification to the file page will not be-reflected in the private copy.

The mapping type is retained across a fork(2).

MAP FIXED informs the system that the value of  $pa$  must be  $addr$ , exactly. When this option is specified, addr must be a page aligned address. The use of MAP\_FIXED may prevent an implementation from making the most effective use of system resources. Thus, the use of this option is discouraged, except to deliberately replace previous mappings.

When MAP\_FIXED is specified, an implicit munmap(2) operation is performed on the address range  $[addr,addr + len)$ . See munmap(2) for further details.

When MAP FIXED is not specified, the system uses addr in an implementationdefined manner to arrive at pa. Currently, the system ignores addr completely unless MAP FIXED is set. The pa so chosen will be an area of the address space which the system deems suitable for a mapping of len bytes to the specified object. An addr value of (caddr  $t$ ) 0 grants the system complete freedom in selecting pa, subject to the following constraints: address (caddr\_t) 0 will never be used, nor will the system replace any extant mapping, nor map into areas considered part of the potential data or stack segments. A value of  $addr$  other than  $(caddr_t)$  0 is discouraged when MAP\_FIXED is not set.

Some implementations add paddings of invalid ranges equivalent to the size of one system page around the mapped region when MAP FIXED is not specified. So, if *PAGE* is equal to the system page size, and  $LEN$  is the next page aligned value greater than len, then the address ranges  $[pa - PAGE, pa]$  and  $[pa + LEN, pa + LEN]$  $+$  PAGE) will both be invalid. Such invalid address regions around the mapping are provided to aid in the debugging of user processes with stray memory references. One consequence of this is that use of MAP\_FIXED is required to get successive regions mapped at contiguous addresses within a portable application.

When calling  $\text{mmap}(\cdot)$  with fd referring to a device – a character special or block special file – the off and len parameters are usually checked during the  $mnp()$  call to ensure that the entire range of addresses returned can be accessed at all times. This is unlike the regular file case where off can exceed the size of the mapped file and mmap() will complete successfully. Also, certain errno values will be generated only when attempting mmap() ona special file. Specific interactions with special files are described separately in the documentation for the particular device. 2-1 88 liest the determination of the particular device.<br>
2-1 88 liest the determination of this is that use of MAP\_FIXED is required to get successive regions mapped at contiguous addresses within a portable application.

The parameter pror determines whether read, write, execute, or some combination of accesses are requested for the pages being mapped. Any of these values may be be ORed together, but not all combinations are useful. The protection options are:

PROT\_READ The memory can be read.

PROT WRITE The memory can be written.

PROT EXEC The memory can be executed.

PROT NONE The memory cannot be accessed.

Not all implementations literally provide all possible combinations. PROT\_WRITE is often implemented as PROT\_READ | PROT\_WRITE and PROT\_EXEC as PROT\_READ | PROT\_EXEC. However, no implementation will permit a write to succeed where PROT WRITE has not been set. Also, no implementation will permit The parameter *prot* determines whether read, write, execute, or some combination of<br>accesses are requested for the pages being mapped. Any of these values may be be<br>ORed together, but not all combinations are useful. The

When implemented on the Motorola 88000 architecture, it is illegal to specify PROT EXEC and PROT WRITE together on the same region. Since executable code may be cached separately from data, coherency problems would result if this were allowed. The system will not prevent an attempt to execute writable data, but programs which do so are incorrect and should expect cache coherency problems. Likewise, executing a shared page which another process is writing will produce undefined results. A user process may successfully modify an address range, then use mprotect(2) to change the range's permissions taking away PROT\_WRITE and specifying PROT EXEC.

Note that an mmap() call may fail and leave the user's address space in an unknown state. If mmap() is called with MAP\_FIXED, with addr and len parameters that overlap a previously mapped region, the implicit unmapping may succeed, but the new 'mapping operation may fail.

#### ACCESS CONTROL

The file descriptor fd must be open with at least read intent.

If MAP\_SHARED is specified, the file referenced by fd cannot be mapped with PROT\_WRITE permission unless the file was opened O\_RDWR. Also, any attempt to write into the address range returned by an mmap() call which did not specify PROT WRITE will cause a SIGSEGV to be delivered, regardless of the type of mapping.

# RETURN VALUE

On success, mmap() returns the starting address of the new mapping. On failure it returns (caddr\_t) -1 and sets errno to indicate an error.

#### DIAGNOSTICS

Under the following conditions, mmap() fails and sets errno to:

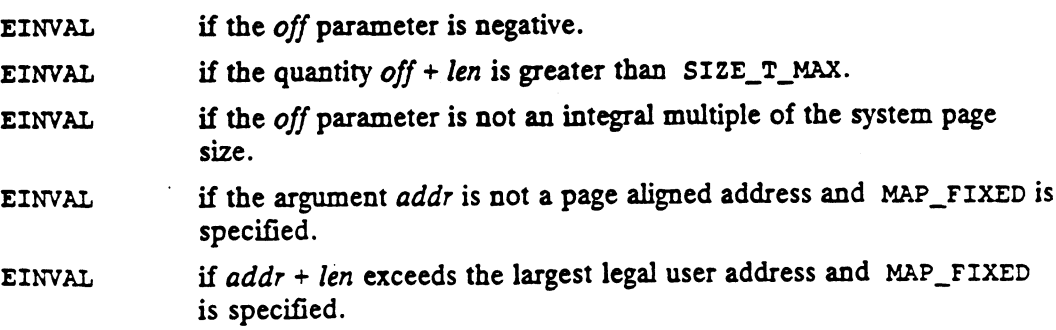

mmap(2)

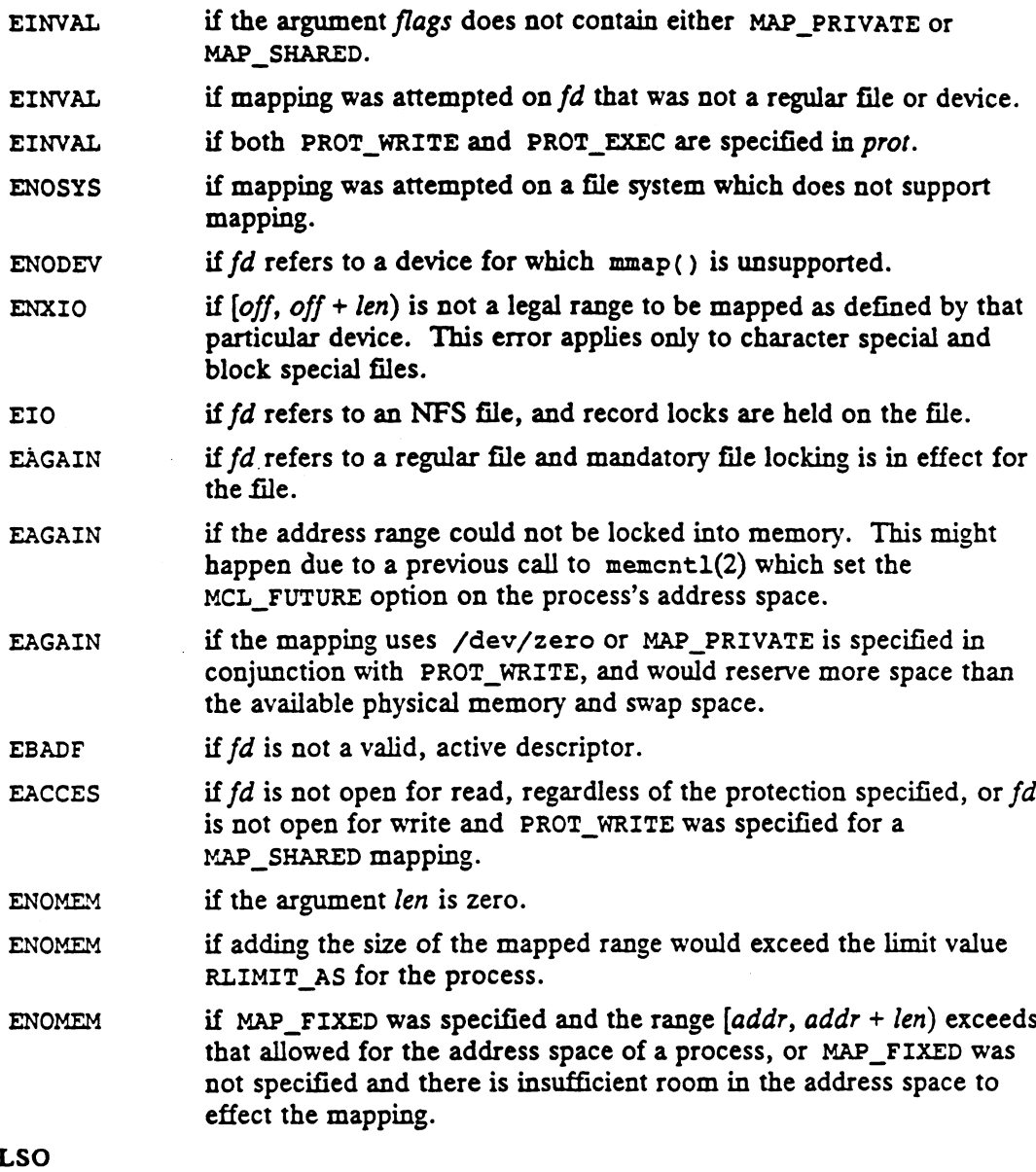

#### SEE Al

fentl(2), fork(2), getpagesize(2), getrlimit(2), mementl(2), mprotect(2), munmap(2), stat(2), sysconf(2).

# NOTES

mmap() allows access to resources via address space manipulations instead of the read/write interface. Oncea file is mapped, all a process has to do to access it is use the data at the address to which the object was mapped. Consider the following pseudo-code, where offset is assumed to be page aligned:

```
fd = open(...)lseek(fd, offset, SEEK_SET)
read(fd, buf, len)
/* use data in buf */
```
Here is a rewrite using mmap():

 $\ddot{\phantom{a}}$ 

 $\mathcal{L}_{\mathcal{A}}$ 

```
fd = open(...)address = mmap((caddr_t) 0, len, (PROT_READ | PROT_WRITE),
                MAP PRIVATE, fd, offset)
/* use data at address */
```
 $\label{eq:2.1} \mathcal{L}(\mathcal{A}) = \mathcal{L}(\mathcal{A}) = \mathcal{L}(\mathcal{A}) = \mathcal{L}(\mathcal{A}) = \mathcal{L}(\mathcal{A})$ 

 $\sim$ 

 $\ddot{\phantom{a}}$ 

 $\sim$   $\sim$ 

 $m$ ount – mount a file system mount(2)<br>
NAME<br>
mount – mount a f<br>
SYNOPSIS

#include <sys/mount.h>

const char fstype, const char \*dataptr, int datalen);

#### where:

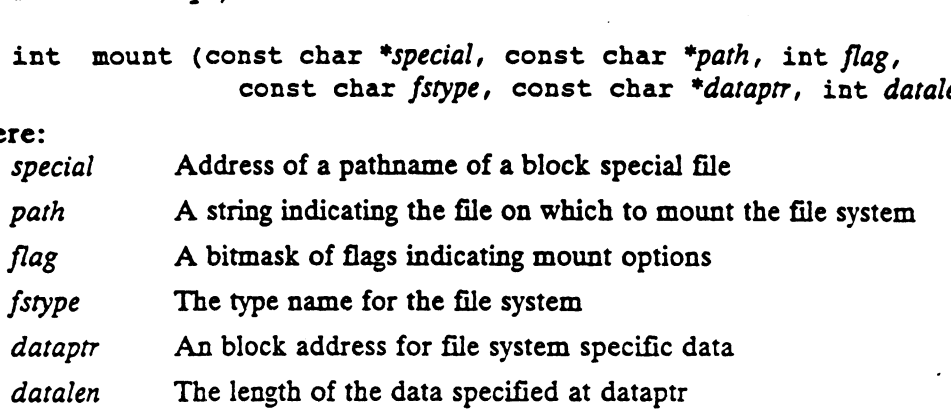

#### DESCRIPTION

Mount adds the file system device identified by special to the set of active file system devices, using the file identified by path as the mount point. The flag contains a bitmask of flags (see below); ordinarily the MS\_DATA flag must be set. The dataptr and *datalen* describe the block address and the length of file system specific data. Mount has the following consequences: devices, using the file identified by *path* as the mount point. The *flag* contains a bit-<br>mask of flags (see below); ordinarily the MS\_DATA flag must be set. The *dataptr*<br>and *datalen* describe the block address and the

- Thus, all files contained on special can be named. The filename store contained on special is added to the system filename store.
- file system device. References to the mount point will refer to the root directory on the mounted<br>file system device.<br>The original sub-tree under the mount point disappears from the system
- filename store. However, the files in that subtree remain unchanged. These files still exist, but can no longer be named. Already opened file descriptors for these files will remain valid.

Flag contains the following bitmap options, defined in  $\langle$ sys/mount.h>:

#### MS\_DATA

This is ordinarily required; it indicates the arguments fstype, dataptr, and datalen are being used. (For backward compatibility, if this flag is not set, then fstype is assumed to be the same as the root file system, and *dataptr* and datalen assumed to be zero.)

#### MS\_RDONLY |

If this is set, then any writing to the file system is not allowed. Otherwise writing is controlled by individual file permissions.

#### MS\_NOSUID

This indicates the file system does not support setuid and setgid semantics.

#### MS\_REMOUNT

This flag indicates the file system is already mounted and any associated attributes of the mount should be modified to that of this call. This is used to change options, however not all changes are possible. For example, it t is impossible to make a currently mounted writeable file system to be read only. datalen assumed to be zero.)<br>
1920 MS\_RDONLY<br>
1921 Is is set, then any writing to the file system is not allowed. Otherwise<br>
1922 University of copyright holder(s) individual file permissions.<br>
1922 University of compariso

If an error occurs, no changes are made.

# ACCESS CONTROL

The effective user id of the calling process must be superuser. The exception to this is when the string namefs is use for the value of fstype. In this case, the effective user id of the calling process must be superuser, or the effective user id must be the owner of path and have write permission to path. is when the string *namefs* is use<br>id of the calling process must be<br>of *path* and have write permissie<br>N VALUE<br>0 Completed successfully. It when the string namefs is use for the value of fstype. In this case, the effective<br>
id of the calling process must be superuser, or the effective user id must be the<br>
of path and have write permission to path.<br>
N VALUE<br>

# RETURN VALUE

-1 An error occurred. errno is set to indicate the error.

# DIAGNOSTICS

Errno may be set to one of the following error codes:

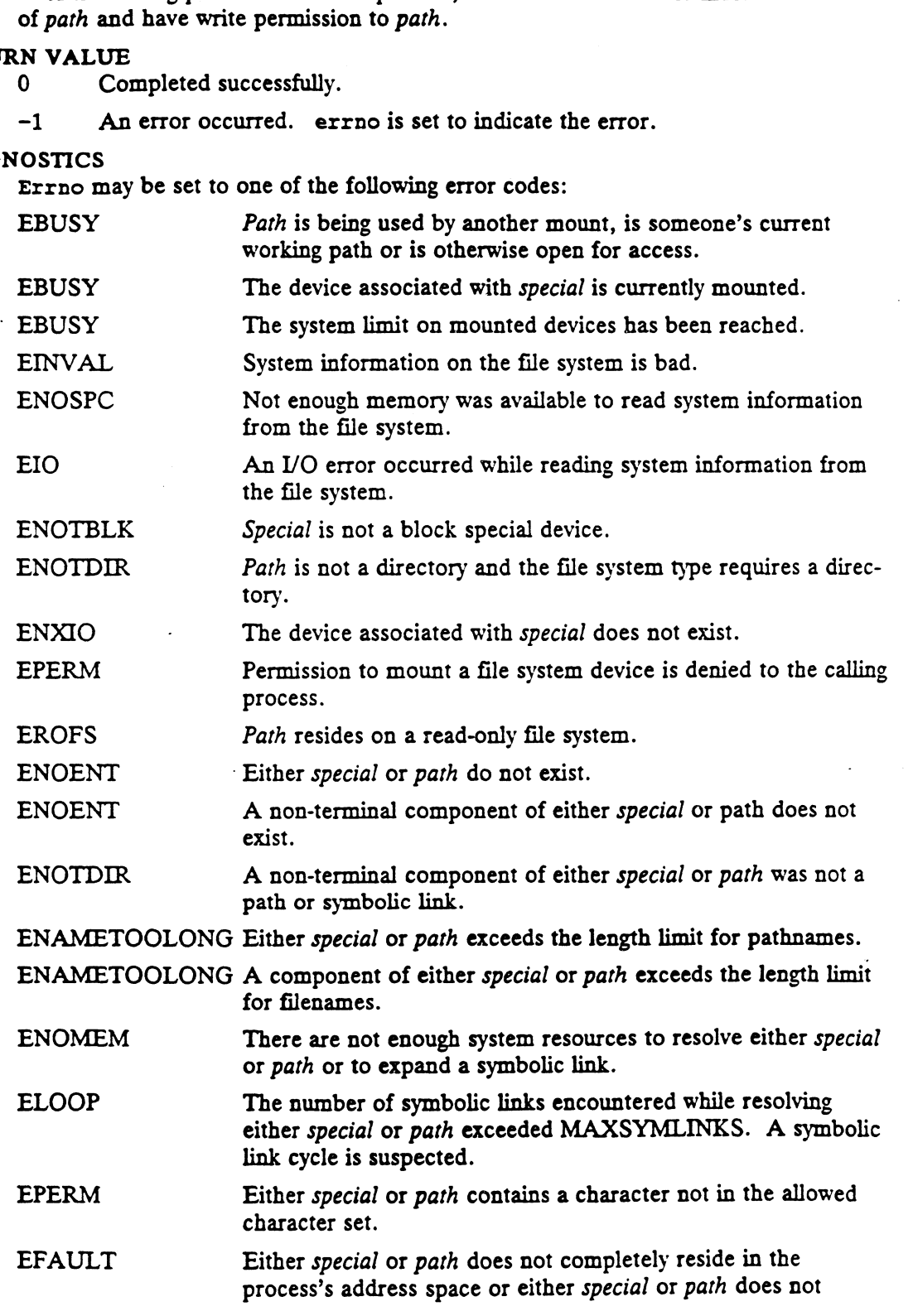

terminate in the process's address space.

 $\sim$   $\sim$ 

SEE ALSO<br>dg\_mount(2), umount(2). fattach(3).

 $\tilde{\zeta}$ 

 $\ddot{\phantom{0}}$ 

mprotect — set protection of memory mapping

#### SYNOPSIS

#include <sys/types.h> #include <sys/mman.h>

```
int mprotect(caddr_t addr, size_t len, int prot);
```
where:

example and the memory region to modify<br>
addr Starting address of the memory region to modify<br>
len Length in bytes of the memory region to modify

addr Starting address of the memory region to modify<br>
len Length in bytes of the memory region to modify<br>
prot New protections to apply to the memory region

#### **DESCRIPTION**

The mprotect() function changes the access protections on the mappings specified by the range  $[addr, addr + len]$  to be those specified by *prot*. The len parameter is rounded up to the next page size multiple before computing the ending address of the range upon which to set protections. Note that the entire memory region must be mapped within the caller's address space.

The *addr* parameter must be a page aligned address. The system page size can be obtained by calling either getpagesize(2) or sysconf(2) with the \_SC\_PAGESIZE parameter; both calls return identical values.

The parameter prot determines whether read, write, execute, or some combination of accesses are requested for the pages being modified. Any of these values may be be ORed together, but not all combinations are useful. The protection options are: The parameter *prot* determines whether reaccesses are requested for the pages being<br>ORed together, but not all combinations a<br>PROT\_READ The memory can be read.

PROT\_READ The memory can be read.<br>PROT WRITE The memory can be written.

PROT\_READ The memory can be read.<br>PROT\_WRITE The memory can be written.<br>PROT\_EXEC The memory can be executed.

PROT\_WRITE The memory can be written.<br>PROT\_EXEC The memory can be executed.<br>PROT NONE The memory cannot be accessed.

PROT\_NONE The memory cannot be accessed.<br>Not all implementations literally provide all possible combinations. PROT\_WRITE is often implemented as PROT\_READ | PROT\_WRITE and PROT\_EXEC as PROT\_READ | .PROT\_EXEC. However, no implementation will permit a write to succeed where PROT WRITE has not been set. Also, no implementation will permit any access to succeed where PROT\_NONE (alone) has been set.

When implemented on the Motorola 88000 architecture, it is illegal to specify PROT\_EXEC and PROT\_WRITE together on the same region. Since executable code may be cached separately from data, coherency problems would result if this was allowed. The system will not prevent an attempt to execute writable data, but programs which do so are incorrect and should expect cache coherency problems. Likewise, executing a shared page which another process is writing will produce undefined results. A user process may successfully modify an address range, then use mprotect(2) to change the range's permissions taking away PROT\_WRITE and specifying PROT EXEC. PROT\_EXEC and PROT\_WRITE together on the same region. Since executable code may be cached separately from data, coherency problems would result if this was allowed. The system will not prevent an attempt to execute writab

If the mprotect() function fails, portions of the specified address range may have had their protections changed, while others have not.

# ACCESS CONTROL

If the range is part of an mmap(2) region, and it has been mapped with the MAP\_SHARED option, then PROT\_WRITE cannot be specified in prof unless the file was open for writing at the time mmap(2) was called.

If the range is part of a shared memory segment which was attached using the SHM\_RDONLY flag, then PROT\_WRITE cannot be specified in prot.

# RETURN VALUE

Upon successful completion, mprotect() returns a value of 0. Otherwise, it returns the value  $-1$ , and sets errno to indicate an error.

# DIAGNOSTICS

Under the following conditions, mprotect() fails and sets errno to:

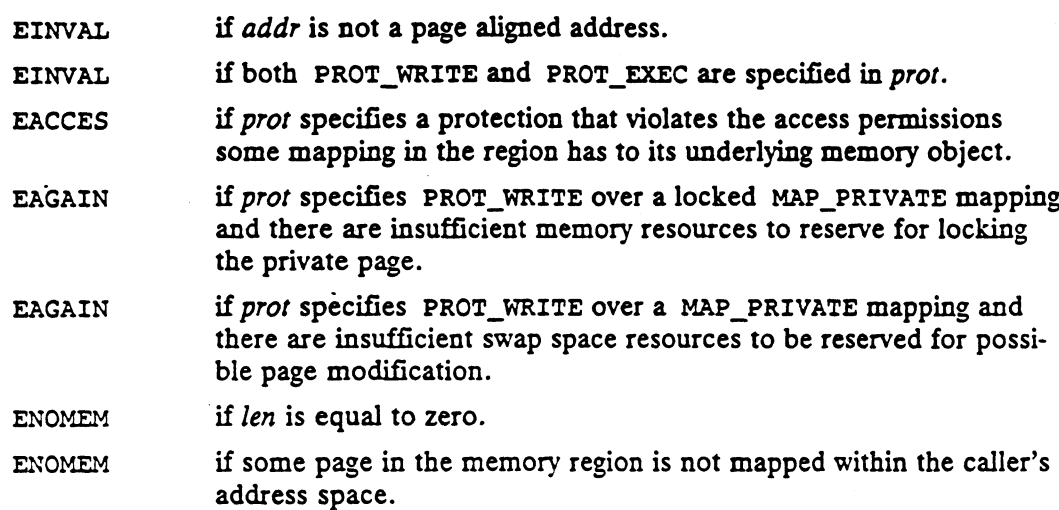

# SEE ALSO

getpagesize(2), memctl(2), mmap(2), shmat(2), sysconf(2).

msgctl — get or set message queue attributes or destroy a message queue

# SYNOPSIS

```
#include <sys/types.h>
#include <sys/ipc.h>
#include <sys/msg.h>
int msgctl (msgid, cmd, buf)
```
int msg<mark>ct</mark><br>int *msaid*;

int cmd;

# where:

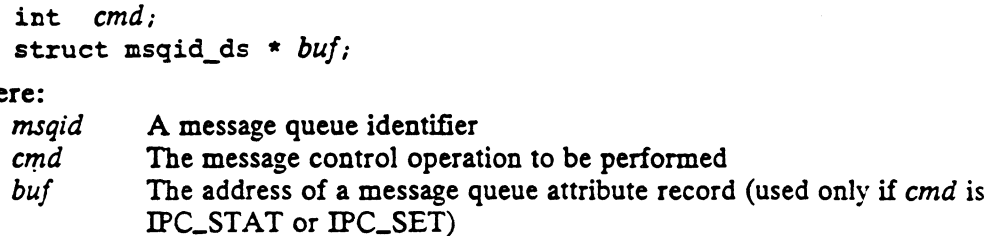

# DESCRIPTION

Msgctl is used to get and set message queue attributes or to destroy a message queue. The subject message queue is identified by *msgid*. The action performed by msgctl depends on the value of cmd as follows:

- IPC\_STAT The user-visible msqid\_ds structure is returned in buf. If an error occurs, the contents of buf are undefined.
- IPC\_SET The following message queue attributes are set to the values found in the structure pointed to by buf: user id (msg\_perm.uid), group id (msg\_perm.gid), permission rights (in msg\_perm.mode), and the maximum size (msg\_qbytes).

If an error occurs, the message queue remains unchanged. Otherwise, the last change time (msg\_ctime) is set to the current time.

IPC\_RMID The message queue is destroyed. All resources consumed by the message queue are freed and the message queue identifier is invalidated. All queued messages are lost.

If an error occurs, the message queue remains unchanged.

# ACCESS CONTROL

Operation permission depends on the value of cmd as follows:

- IPC\_STAT The calling process is required to have read access to the message queue.
- IPC\_SET The effective user id of the calling process must be equal to the message queue's user id, the message queue creator's user id, or that of the superuser. If the maximum size of the message queue is increased, the effective user id of the calling process must be the superuser.
- IPC\_RMID The effective user id of the calling process must be equal to the message queue's user id, the message queue creator's user id, or that of the superuser.

RETURN VALUE

0 Completed successfully.

-l An error occurred. errno is set to indicate the error. -1 An error occurred. errno is set to indicate the error<br>OSTICS<br>Errno may be set to one of the following error codes regardle<br>EINVAL msgid is not a valid message queue identifier.

DIAGNOSTICS

Errno may be set to one of the following error codes regardless of the value of  $cmd$ : NOSTICS<br>
EINVAL msqid is not a valid message<br>
EINVAL msqid is not a valid command.

If cmd is IPC\_STAT, errno may be set to one of these values: EINVAL msqid is not a valid message queue identifier.<br>
EINVAL cmd is not a valid command.<br>
If cmd is IPC\_STAT, errno may be set to one of these values:<br>
EACCES Read permission is denied to the calling process. EINVAL cmd is not a valid command.<br>If cmd is IPC\_STAT, errno may be set to one<br>EACCES Read permission is denied to the<br>EFAULT buf points to an illegal address.

If cmd is IPC\_SET, errno may be set to one of these values:

EACCES Read permission is denied to the calling process.<br>
EFAULT buf points to an illegal address.<br>
If cmd is IPC\_SET, errno may be set to one of these values:<br>
EPERM Permission to change the message queue attributes is de calling process. EFAULT buf points to an illegal address.<br>
If cmd is IPC\_SET, errno may be set to one of these values:<br>
EPERM Permission to change the message queue attributes is denied to the<br>
calling process.<br>
EPERM Permission to increas

denied to the calling process. EFERM Fermission to enange the messach<br>calling process.<br>EPERM Permission to increase to the m<br>denied to the calling process.<br>EFAULT buf points to an illegal address.

If cmd isIPC\_RMID, errno may be set to this value:

EFAULT buf points to an illegal address.<br>
If cmd is IPC\_RMID, errno may be set to this value:<br>
EPERM Permission to remove the message queue is denied to the calling process.

# SEE ALSO

 $\texttt{intro}(2)$ ,  $\texttt{ipcrm}(1)$ ,  $\texttt{ipcs}(1)$ ,  $\texttt{msgget}(2)$ ,  $\texttt{msgsrcv}(2)$ ,  $\texttt{msgsnd}(2)$ .

msgget — get message queue identifier

#### **SYNOPSIS**

```
#include <sys/types.h>
#include <sys/ipc.h>
#include <sys/msg.h>
```

```
int msgget (key, msgfig)
key_t key;
int msgflg;
```

```
where:
```
key A user-defined name for the message queue

msgflg A set of flags indicating the requested permission state of the message queue, whether a new message queue should be created, and whether the message queue should be held exclusively

#### DESCRIPTION

Msgget returns the message queue identifier associated with key.

This message queue identifier may then be used in other message queue operations as specified by msgctl, msgsnd, and msgrcv.

Msgget can be used to get the message queue identifier of an existing message queue or to create a new message queue as follows:

Four options are available:

Create a private message queue.

In this case, key is IPC\_PRIVATE.

A process can create a "private" message queue by using the special IPC\_PRIVATE key. The system will create a message queue identifier that is private to the process. The message queue identifier will not be returned to other processes regardless of what key value they specify.

The newly created message queue can be shared among other processes by distributing the message queue identifier.

A process can make multiple msgget operations specifying IPC\_PRIVATE. The identifiers returned will be unique and the associated message queues will be different.

Find key if already defined.

In this case, the IPC\_CREAT and IPC\_EXCL bits of msgfig are clear and key is not IPC\_PRIVATE.

The message queue identifier associated with the given key is returned. If none exists or if one exists but the permission rights of the message queue do not include those specified by the low-order 9 bits of msgfig, an error is returned.

Create only if key is not already defined.  $\bullet$ 

In this case, the IPC\_CREAT and IPC\_EXCL bits of msgflg are both set and

key is not IPC\_PRIVATE.

If a message queue identifier already exists for key an error is returned. Otherwise, a message queue identifier and associated message queue are created. The message queue identifier will be returned to other processes that specify the same key value. queue creator's user id (msg\_perm.cuid) a (

Find key if already defined, otherwise create.

In this case, the IPC\_CREAT bit of msgflg is set, the IPC\_EXCL bit of msgflg is clear, and key is not IPC\_PRIVATE.

If a message queue identifier already exists for key, this is identical to the second option above. Otherwise, this is identical to the third option above.

Ifa new message queue is created, its attributes are initialized as follows:

- message queue is created, its attributes are initialized as follows.<br>The message queue creator's user id (msg\_perm.cuid) and the message queue's user id (msg\_perm.uid) are set to the effective user id of the calling process.
- The message queue creator's group id (msg\_perm.cgid) and the message queue's group id (msg\_perm.gid) are set to the effective group id of the calling process.
- The message queue's permission rights (in msg\_perm.mode) are set to the low-order 9 bits of *msgflg*.
- The current size (msg\_cbytes), the process id performing the last msgsnd and msgrev operations (msg\_Ispid and msg\_Irpid), and the times of the last msgsnd and msgrev operations (msg\_stime and msg\_rtime) are all set to their initial values.
- The most recent time the message queue attributes were changed (msg\_ctime) is set to the current time.
- The maximum size (msg\_qbytes) is set to the system limit.

# ACCESS CONTROL

See the description of the exception condition EACCES below.

# RETURN VALUE

msqid A non-negative integer that identifies the message queue associated with key.

-1 An error occurred. errno is set to indicate the error.

# DIAGNOSTICS

If a message queue exists for key, errno may be set to one of these values: -1 An error occurred. errno is set to indicate the error.<br>NOSTICS<br>If a message queue exists for  $key$ , errno may be set to one of these values:<br>EACCES The permission rights of the message queue do not include those

- specified by the low-order 9 bits of *msgflg*. OSTICS<br>
If a message queue exists for *key*, errno may be set to one of these values:<br>
EACCES The permission rights of the message queue do not include the<br>
specified by the low-order 9 bits of *msgflg*.<br>
EEXIST Both the I
- 

If a message queue does not exist for key, errno may be set to one of these values: EEXIST BOTT THE IPC\_CREAT and IPC\_EXCE OF<br>If a message queue does not exist for key,<br>of these values:<br>ENOENT The IPC\_CREAT bit of msgflg is not set. If a message queue does not exist for key, errno may be set to one<br>of these values:<br>ENOENT The IPC\_CREAT bit of *msgflg* is not set.<br>ENOSPC Creating a new message queue would cause the system-imposed limit

- 
- on the number of message queues to be exceeded. curred. errno is set to indicate the error.<br>
Sts for key, errno may be set to one of these values:<br>
ermission rights of the message queue do not include those<br>
ed by the low-order 9 bits of msgflg.<br>
he IPC\_CREAT and IPC\_EX

```
SEE ALSO<br>
intro(2), iperm(1), ipes(1), msgetl(2), msgrev(2), msgsnd(2).
```
 $\mathcal{L}^{\text{max}}_{\text{max}}$  and  $\mathcal{L}^{\text{max}}_{\text{max}}$ 

msgrcv — receive a message

# SYNOPSIS

```
#include <sys/types.h>
#include <sys/ipc.h>
#include <sys/msg.h>
```

```
int msgrcv (msqid, msgp, msgsz, msgtyp, msgfig)
int msgid;
struct msgbuf * msgp;
Size_t msgsz;
long msgtyp;
First magbuf<br>size_t msgsz;<br>long msgtyp;<br>int msgflg;
long msglyp;<br>
int msglg;<br>
re:<br>
msaid A message queue identifier
```
#### where:

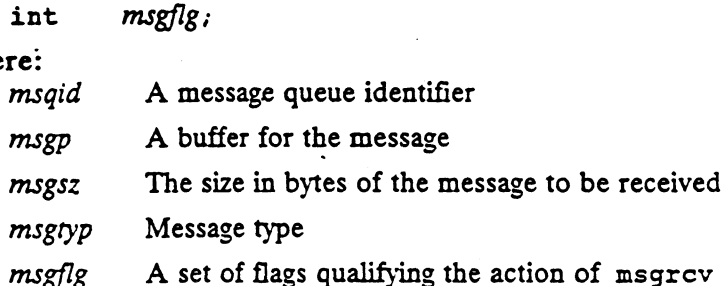

# $msg$ <sub>g</sub><br>DESCRIPTION

Msgrev reads a message from the queue associated with the message queue identifier specified by msqid and places it in the message buffer pointed to by msgp.

Msgtyp is used to select from other queued messages; msgsz bytes of such a message (only a single message, if any, is selected in a call to this routine) are returned.

If the received message is larger than msgsz and the MSG\_NOERROR bit of msgflg is set, the received message is truncated to *msgsz* bytes. The truncated part of the message is lost and no indication of the truncation is given to the calling process. If the received message is larger than *msgsz* and the MSG\_NOERROR bit of *msgflg* is<br>the received message is larger than *msgsz* and the MSG\_NOERROR bit of *msgflg* is<br>clear, an error is returned.<br>Msgtyp specifies the type o clear, an error is returned. clear, an error is returned.<br>  $Msgryp$  specifies the type of message requested as follows:<br>  $\bullet$  msgtyp == 0: The first message on the queue is received.<br>  $\bullet$  msgtyp > 0: The first message of type msgtyp is received.

Msgtyp specifies the type of message requested as follows:

- 
- 
- msgtyp == 0: The first message on the queue is received.<br>• msgtyp > 0: The first message of type msgtyp is received.<br>• msgtyp < 0: The first message of the lowest type of all messages on the queue is received provided the type is less than or equal to the absolute value of msgtyp. queue is received provided the type is less than or equal to the absolute value<br>of magyp.<br>Msgly specifies the action to be taken if a message of the desired type is not on the<br>queue. These are as follows:<br><br>• If the IPC\_NOW

Msefig specifies the action to be taken if a message of the desired type is not on the queue. These are as follows: queue is received provided the type is less than or equal to the absolute<br>of msgtyp.<br>Msgflg specifies the action to be taken if a message of the desired type is not of<br>queue. These are as follows:<br>If the PC\_NOWAIT bit of m

- immediately. If the IPC\_NOWAIT bit of msgflg is set, the calling process will return
- suspended until: If the IPC\_NOWAIT bit of *msgflg* is clear, the calling process will be suspended until:<br>A message of the desired type is placed on the queue, in which case, the
- operation is successful,
- msgid is removed from the system, in which case, msgrcv will return with the error condition EIDRM, or

msgrev(2) DG/UX 5.4 msgrev(2) DG/UX 5.4 msgrev(2)<br>
• The calling process receives a signal that is to be caught, in which case, msgrcv Will return with the error condition EINTR.

If msgrev fails, the message queue will be unchanged. Upon successful completion, the message queue attributes are changed as follows: mestrow will return with the error condition EINTR.<br>If mestrov fails, the message queue will be unchanged. Upon successful co<br>the message queue attributes are changed as follows:<br>The number of messages on the queue (msg\_qn If mestage queue attributes are changed as follows:<br>the message queue attributes are changed as follows:<br>The number of messages on the queue (msg\_qnum) is decremented.<br>The number of bytes on the queue (msg\_cbytes) is reduc

- 
- mtext portion of the received message. The number of messages on the queue (msg\_qnum) is decremented.<br>The number of bytes on the queue (msg\_cbytes) is reduced by the size of the<br>mtext portion of the received message.<br>The process id of the last process performin
- (msg\_irpid) is set to that of the calling process.
- The most recent time a msgrcv operation was performed (msg\_rtime) is set to the current time.

# ACCESS CONTROL

Read access to the message queue is required.

#### RETURN VALUE

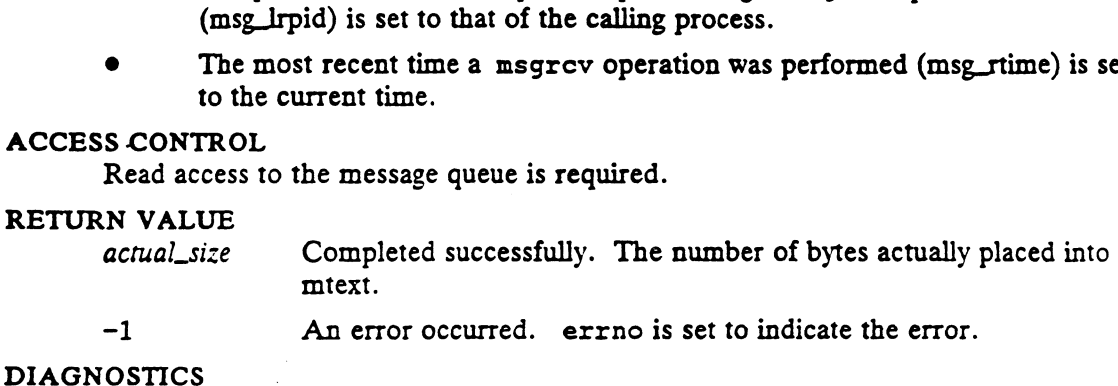

-1 An error occurred. errno is set to indicate<br>OSTICS<br>Errno may be set to one of the following error codes:<br>EINVAL msgid is not a valid message queue identifier.

Errno may be set to one of the following error codes:

- SOBITICS<br>
ET The may be set to one of the following error codes:<br>
EINVAL msqid is not a valid message queue identifier.<br>
EACCES Read permission is denied to the calling process.
- EINVAL msqid is not a valid<br>EINVAL msqid is not a valid<br>EACCES Read permission is<br>EINVAL msgsz is less than 0.
- 
- Errno may be set to one of the following error codes:<br>
ENVAL msgid is not a valid message queue identifier.<br>
EACCES Read permission is denied to the calling process.<br>
ENVAL msgsz is less than 0.<br>
E2BIG msgp-mtext> is great msgflg is not set. ENVAL msgsz is less than 0.<br>
E2BIG msgp-mtext> is greater than msgsz and the MSG\_NOERROR bit of msgflg is not set.<br>
ENOMSG The queue does not contain a message of the desired type and the
- IPC\_LNOWAIT bit of msgfig is set. EFAULT msgp-means is greater than magical did the MSO\_NOENCON on<br>
msgflg is not set.<br>
ENOMSG The queue does not contain a message of the desired type and the<br>
IFC\_NOWAIT bit of msgflg is set.<br>
EFAULT msgp points to an ille
- 
- msqid was removed from the system while the calling process was suspended by msgrcv. ENOMSG The queue does not contain a message of the desired type and the<br>
IPC\_NOWAIT bit of *msgllg* is set.<br>
EFAULT *msgp* points to an illegal address.<br>
EIDRM *msqid* was removed from the system while the calling process
- The calling process received a signal that was set to be caught while suspended by msgrcv.

#### SEE ALSO

 $\texttt{intro(2)}, \texttt{ipcrm(1)}, \texttt{ipcs(1)}, \texttt{msgct1(2)}, \texttt{msggt(2)}, \texttt{msgsnd(2)}, \texttt{signal(2)}.$ SEE ALSO<br>
intro(2), ipcrm(1), ipcs(1), msgctl(2), msgget(2), msgsnd(2), signal(2).<br>
193-701055<br>
Ucensed material—croperty of copyright holder(s)<br>
2-203

msgsnd — send a message

#### SYNOPSIS

```
#include <sys/types.h>
#include <sys/ipc.h>
#include <sys/msg.h>
```

```
int msgsnd (msqid, msgp, msgsz, msgflg)
int msqid; 
 struct msgbuf *msgp;
size_t msgsz;
 int msqid;<br>struct msgbui<br>size_t msgsz;<br>int msgflg;
size_t msgsz;<br>
int msgflg;<br>
re:<br>
msaid A message queue identifier
```
#### where:

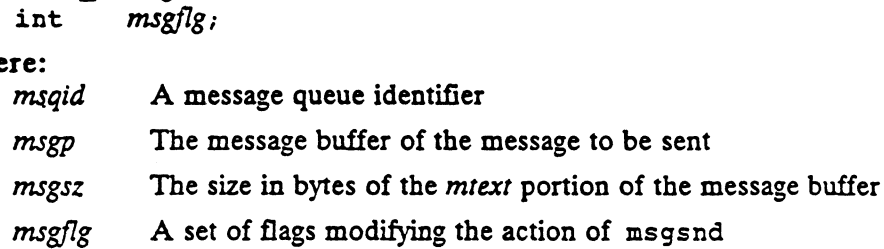

#### DESCRIPTION

Msgsnd sends a message to the queue associated with the message queue identifier specified by msqid. msgp points to the user's message buffer containing a message type used for message selection, and the text of the message. msgsz is the length of the message. It can range from 0 to a configurable system-imposed maximum.

msgflg specifies the action to be taken if either the number of bytes already on the msgflg specifies the action to be taken if either the number of bytes already on the queue after this message is added would exceed the maximum queue size, or the total number of messages on all queues system-wide is equal number of messages on all queues system-wide is equal to the system-imposed limit. If either of these conditions hold, the following actions are taken:

- calling process will return immediately. If the IPC\_NOWAIT bit of msgflg is set, the message will not be sent and the calling process will return immediately.<br>If the IPC\_NOWAIT bit of msgflg is clear, the calling process will be
- suspended until:

the condition responsible for the suspension no longer exists, in which case, the operation is successful, e<br>
the condition responsible for the suspension no longer exists, in which<br>
case, the operation is successful,<br>
msqid is removed from the system, in which case, msgsnd will return

- with the error condition EIDRM, or msqid is removed from the system, in which case, msgsnd will return with the error condition EIDRM, or<br>the calling process receives a signal that is to be caught, in which
- case, msgsnd will return with the error condition EINTR.

If msgsnd fails, no message is sent and the message queue is unchanged. Upon successful completion, the message queue attributes are changed as follows:<br>
• The number of messages on the queue (msg\_qnum) is incremented.<br>
• cessful completion, the message queue attributes are changed as follows: If magsad fails, no message is sent and the message queue is unchanged.<br>
If magsad fails, no message is sent and the message queue is unchanged.<br>
Cessful completion, the message queue attributes are changed as follows:<br>
Th

- 
- mtext portion of the message being sent. • The number of messages on the queue (msg\_qnum) is incremented.<br>• The number of bytes on the queue (msg\_cbytes) is increased by the size of the
- (msg\_Ispid) is set to the calling process. The process id of the last process performing a msgsnd operation<br>(msg\_lspid) is set to the calling process.<br>The most recent time a msgsnd operation was performed (msg\_stime) is set
- to the current time.

#### ACCESS CONTROL

Write access to the message queue is required.

# RETURN VALUE

- 0 Completed successfully.
- -1 An error occurred. errno is set to indicate the error. -1 An error occurred. errno is set to indicate the erro.<br>
OSTICS<br>
Errno may be set to one of the following error codes:<br>
EINVAL msgid is not a valid message queue identifier.

# DIAGNOSTICS

Errno may be set to one of the following error codes:

- 
- NOSTICS<br>ETTRO may be set to one of the following er<br>EINVAL msqid is not a valid message<br>EINVAL Message type is less than 1.
- EINVAL msqid is not a valid message queue identifier.<br>EINVAL msqid is not a valid message queue identifier.<br>EINVAL msgsz is less than zero or greater than the system-imposed limit. EINVAL msqid is not a valid message queue identifier.<br>
EINVAL Message type is less than 1.<br>
EINVAL msgsz is less than zero or greater than the system<br>
EACCES Write permission is denied to the calling process. EINVAL Message type is less than 1.<br>
ENVAL msgsz is less than zero or greater than the system-imposed limit.<br>
EACCES Write permission is denied to the calling process.<br>
EAGAIN The message cannot be sent for some reason and
	-
	- bit of *msgflg* is set. EACCES Write permission is denied to the calling process.<br>EAGAIN The message cannot be sent for some reason and<br>bit of *msgllg* is set.<br>EFAULT *msgp* is an illegal address. EAGAIN The message cannot be sent for some reason and the IPC\_NOWAIT<br>bit of msgflg is set.<br>EFAULT msgp is an illegal address.<br>EIDRM msgid was removed from the system while the calling process was
	-
	- suspended by msgsnd. EIDRM msqid was removed from the system while the calling process was<br>suspended by msgsnd.<br>EINTR The calling process received a signal that was set to be caught while
	- suspended by msgsnd.

# SEE ALSO

 $\texttt{intro(2)}, \texttt{ipcrm(1)}, \texttt{ipcs(1)}, \texttt{msgct1(2)}, \texttt{msgget(2)}, \texttt{msgrcv(2)}, \texttt{signal(2)}.$ 

msgsys — perform a message queue operation

#### SYNOPSIS

#include <sys/types.h> #include <sys/ipc.h> #include <sys/msg.h>

```
int msgsys (Pl, P2, P3, P4, P5, P6)
int msg<br>int Pl;
```
- int msq<br>int *Pl*;<br>int *P*2;
- 
- int P3;  $int P2$ ;<br>int  $P3$ ;<br>int  $P4$ ;
- $int$   $P4$ ;<br>int  $P5$ ;<br>int  $P6$ ;
- int  $P5$ ;
	-

#### where:

- int  $P6$ ;<br>  $re:$ <br>  $P1$  An argument indicating the type of operation to be performed with message An argument materially the type of operation to be performed with the queues  $(0 = MSGGET, 1 = MSGCTL, 2 = MSGRCV, 3 = MSGSND)$ . P2 An argument indicating the type of operation to be performed with message<br>queues ( $0 = MSGGET$ ,  $1 = MSGCTL$ ,  $2 = MSGRCV$ ,  $3 = MSGSND$ ).<br>P2 If the operation is MSGGET, P2 is equal to the message queue key. Other-
- wise, P2 is equal to the message queue id. P2 If the operation is MSGGET, P2 is equal to the message queue key. Otherwise, P2 is equal to the message queue id.<br>P3 If the operation is MSGGET, P3 equals the flags that indicate whether to
- create the queue or not and the permissions for the queue. If the operation is MSGCTL, P3 equals the contro] command number which specifies the type MSGCTL,  $\overline{P3}$  equals the control command number which specifies the type<br>of control command to perform. If the operation is MSGSND or MSGRCV,<br> $\overline{P3}$  equals the pointer to the message to be sent or received.<br>If the P3 equals the pointer to the message to be sent or received.
- If the operation is MSGGET,  $P4$  is invalid. In case of MSGCTL,  $P4$  is a pointer to a buffer containing information about the message queue. In case pointer to a buffer containing information about the message queue. In case<br>of MSGSND and MSGRCV, P4 is equal to the size of the message's text por-<br>tion.<br>P5 If the operation is MSGGET or MSGCTL, P5 is invalid. In case of tion.
- 195 If the operation is MSGGET or MSGCTL, P5 is invalid. In case of MSGSND P5 is equal<br>10 MSGRCV P5 is equal to the message type. In case of MSGSND P5 is equal<br>10 to the message flags modifying the message flags modifying to the message flags modifying the message MSGSND operation.
- If the operation is MSGRCV,  $P6$  is equal to the message flags modifying the MSGRCV operation. Otherwise  $P6$  is invalid.

#### DESCRIPTION

Msgsys(2) performs a message operation (MSGGET, MSGCTL, MSGSND, MSGRCV) indicated by the value of PJ.

# ACCESS CONTROL

See the description of the exception condition EACCES below.

# RETURN VALUE

- SS CONTROL<br>See the description of the exception condition EACCES below.<br>RN VALUE<br>msgid A non-negative integer that identifies the message queue associated with key, returned by msgget. MSORCV) indicated by the value of F1.<br>
SCONTROL<br>
See the description of the exception condition EACCES belov<br>
N VALUE<br>
msqid CA non-negative integer that identifies the message q<br>
key, returned by msgget.<br>
O Msgsnd. msgrcv See the description of the exception condition EACCES below.<br>
N VALUE<br>
msqid A non-negative integer that identifies the message queu<br>
key, returned by msgget.<br>
0 Msgsnd, msgrcv or msgctl calls were successful.<br>
-1 An error
	-
- 

# DIAGNOSTICS

The error codes returned depend on the type of message queue operations performed and are described in msgget(2), msgctl(2), msgsnd(2), msgrev(2). 2-206<br>
2-206 Densided material—property of copyright holder(s)<br>
2-206 Densided material—property of copyright holder(s)<br>
2-206 Densided material—property of copyright holder(s)<br>
2-303-20105-2010-093-701055<br>
2-206 Densided

EINVAL PI argument is not in the range of 0 through 3.

# SEE ALSO

 $\overline{a}$ 

intro(2), msgetl(2), msgget(2), msgrev(2), msgsnd(2).

 $\label{eq:2.1} \frac{1}{2}\int_{\mathbb{R}^3}\frac{d^2x}{\sqrt{2\pi}\int_{\mathbb{R}^3}\frac{d^2y}{\sqrt{2\pi}\int_{\mathbb{R}^3}\frac{d^2y}{\sqrt{2\pi}\int_{\mathbb{R}^3}\frac{d^2y}{\sqrt{2\pi}\int_{\mathbb{R}^3}\frac{d^2y}{\sqrt{2\pi}\int_{\mathbb{R}^3}\frac{d^2y}{\sqrt{2\pi}\int_{\mathbb{R}^3}\frac{d^2y}{\sqrt{2\pi}\int_{\mathbb{R}^3}\frac{d^2y}{\sqrt{2\pi}\int_{\math$ 

munmap — unmap pages of memory

# SYNOPSIS

#include <sys/types.h> #include <sys/mman.h>

int munmap(caddr  $t$  *addr*, size  $t$  *len*);

where:

int munmap(caddr\_t addr, size\_t len);<br>
re:<br>
addr Starting address of the memory region to unmap<br>
len Length in bytes of the memory region to unmap

# DESCRIPTION

The munmap() function removes any mappings for pages in the range  $[addr,addr +$ len). Such mappings in the address range will be removed regardless of how they were established. References to unmapped pages will result in the delivery of a SIG-SEGV signal to the process. Note that the mmap(2) function performs an implicit munmap() operation when MAP FIXED is specified in the flags parameter.

The addr parameter must specify a page aligned address. The system page size is available by calling either  $getpagesize(2)$  or  $system(2)$  with the  $SC$  PAGESIZE parameter; both calls return identical values.

The len parameter is rounded up to the next multiple of the page size before computing the ending address of the range to unmap.

The *addr* and *len* parameters to munmap() operations do not have to match the simi-<br>lar parameters to mmap(2) calls which may have established the mapping. Munmap() lar parameters to mmap(2) calls which may have established the mapping. Munmap() can release the address range of any part of a mapped region, at the beginning, ending, or middle of it. Also, the  $[addr, addr + len]$  interval may span regions of multiple mmap(2) calls, possibly containing addresses not currently mapped in the caller's address space. Further, not only  $\text{map}(2)$  regions can be unmapped by  $\text{nummap}($ . Any part of a process's address space which overlaps the range  $[addr,addr + len)$  will be unmapped, even if the segment is part of the data segment, stack, or a shared memory segment.

When the given address range spans a shared memory region, the attached shared memory segment will be unmapped. However, such segments will still be considered attached by the system, which may cause unexpected results. Processes should avoid the use of munmap() on ranges of shared memory addresses, and instead use shmdt(2) to cleanly detach the shared memory segment.

Regions of the process's data segment (allocated via  $brk(2)$ ,  $brk(2)$ , and malloc(3C)) can also be invalidated with munmap(). This practice is not recommended since it does not alter the caller's break value, and thus may lead to unexpected results.

Since the  $[addr,addr + len)$  range may span unmapped portions of the caller's address space, the actual memory unmapped by munmap() may be smaller than  $len$ . The size of the caller's virtual address space as accounted for by the system will decrease only by the sum of the ranges of newly unmapped pages. Regions of the process's data segment (allocated via brk(2), sbrk(2), and<br>malloc(3C)) can also be invalidated with munmap(). This practice is not recom-<br>mended since it does not alter the caller's break value, and thus ma

Note that any pages within the range which were locked into memory via  $$ or any of its associated library routines will be unlocked when unmapped.

# ACCESS CONTROL

No access check is made.

# RETURN VALUE

Upon successful completion, munmap() returns a value of 0. Otherwise, it returns  $\begin{aligned} \textbf{N} \text{ VALUE} \\ \text{Upon successful completion, } \texttt{munnap()} \text{ returns a value of 0.} \text{ C} \\ \text{the value } -1, \text{ and sets } \texttt{erro} \text{ to indicate an error.} \end{aligned}$ N VALUE<br>Upon successful completion, munmap<br>the value  $-1$ , and sets errno to indice<br>OSTICS<br>Under the following conditions, munm<br>EINVAL if len is equal to zero. the value  $-1$ , and sets errno to indicate an error.

# DIAGNOSTICS

Under the following conditions, munmap() fails and sets errno to:

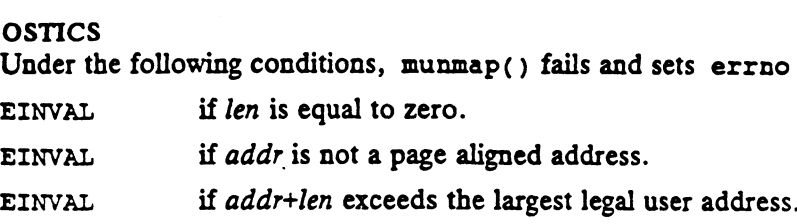

# SEE ALSO

 $\ddot{\phantom{a}}$ 

mementl(2), mmap(2), getpagesize(2), sysconf(2).

nfssve — start an NFS server on a specified socket

#### SYNOPSIS

**SIS<br>int nfssvc (socket)** int nfssve<br>int *socket:* 

#### where:

int socket;<br> **re:**<br>
socket Socket to listen to requests on

#### DESCRIPTION

An NFS server (daemon) is started on the socket identified by socket. socket is the descriptor obtained from a socket(2) system call. The socket must be AF\_INET, and SOCK\_DGRAM (protocol UDP/IP). This system call does not normally return.

### ACCESS CONTROL

None.

# RETURN VALUE

-1 An error occurred. errno is set to indicate the error.

# DIAGNOSTICS

Errno may be set to.one of the following error codes:

- N VALUE<br>
-1 An error occurred. errno is set to indicate the error.<br>
OSTICS<br>
EFADF The descriptor indentified by *socket* is out of range, or the descriptor is not active. Errno may be set to one of the following error codes:<br>EBADF The descriptor indentified by *socket* is out of range, or the description<br>is not active.<br>EINVAL The socket indentified by *socket* does not specify a socket obje OSTICS<br>
EFT The set to one of the following error codes:<br>
EBADF The descriptor indentified by *socket* is a<br>
is not active.<br>
EINVAL The socket indentified by *socket* does n<br>
EINTR The process was terminated by a signal. RETURN VALUE<br>
-1 An error occ<br>
DIAGNOSTICS<br>
ETTRO may be set to<br>
EBADF The<br>
is no<br>
EINVAL The<br>
ENTR The<br>
EOPNOTSUPP Kern<br>
SEE ALSO
	-

EOPNOTSUPP Kernel support for NFS is not present.

socket(2).

nice - change priority of a process

# SYNOPSIS

#include <unistd.h>

int nice (incr) int incr;

#### where:

incr A positive or negative value that is to be added to the calling process's priority

# DESCRIPTION

The value of incr is added to the priority of the calling process. A more positive priority value results in a lower level of service from the CPU.

If the new priority would be greater than 19, the process's priority is set to 19. If the new priority would be less than -20, the process's priority is set to —20.

#### ACCESS CONTROL

The effective-user-id of the calling process must be 0 (super-user) for nice to accept a value for incr that is less than 0 or greater than 39. If this condition is not met, incr will be treated as 0, and errno will be set to EPERM.

# RETURN VALUE

Nice always returns the calling process's priority upon completion of the system call. Nice always returns the calling process's priority upon completion of the system call<br>If an error occurred on the call, the process's priority will be unchanged and errno<br>will be set to indicate the error. errno should be checked afterwards, regardless of the return value.

# DIAGNOSTICS

user-id of the calling process is not 0.

#### SEE ALSO

exec(2).

open — open file for reading or writing

#### SYNOPSIS

#include <fentl.h>

int open (path, open\_flag, protection\_mode) char  $*$  path; int open\_flag; int protection\_mode; open - open file for reading or writing<br>
SIS<br>
#include <fcntl.h><br>
int open (path, open\_flag, protection\_n<br>
char \* path;<br>
int open\_flag;<br>
int protection\_mode;<br>
re:<br>
path Address of a pathname #include <fcntl.h><br>
int open (path, open\_flag, protection\_mode)<br>
char \* path;<br>
int open\_flag;<br>
int protection\_mode;<br>
re:<br>
path Address of a pathname<br>
open\_flag Open intent and open behavior flags

#### where:

path Address of a pathname<br>
open\_flag Open intent and open behavior flags<br>
protection\_mode Protection mode, if file is created

#### DESCRIPTION

Path points to a pathname naming a file to be opened. Terminal symbolic links are followed in path. open\_flag is a group of flags specifying the open intent (read, write, or both) and requests for optional behavior of the call. It is constructed by or-ing the desired flags. One and only one of the following three open intents must be specified in  $open_{flag}:$ e O\_RDWR 2

- ° O\_RDONLY 0
- O\_WRONLY 1
- 

Ignoring for the moment all flags except the open intents, if the file exists, the semantics of an open are: **e C\_RDWR 2**<br>Ignoring for the moment all flags except the open intents, if the file exists, the semantics of an open are:<br>**C**rdinary, FIFO, block special, and character special files may be opened for

- any of the intents. Directories can only be opened for O.RDONLY intent. exercises of an open are:<br>
The specified intents. The specified intents, if the specified intents.<br>
The specified intent is O.RDWR or O\_WRONLY and the file's type is
- ordinary or FIFO, the file must reside on a file system device mounted readwrite. If the specified intent is O\_RDWR or O\_WRONLY and the file's type is
- is set to the beginning of the file. The lowest numbered available file descriptor is allocated, and the file pointer<br>is set to the beginning of the file.<br>If the file's type is block or character special, a device driver is called to per-
- form device dependent initialization.

If the file does not exist, and the O\_CREAT flag has not been specified, then the call fails.

The basic semantics of the open call described above may be modified by setting one<br>or more of the following flags in *open\_flag*:<br>O\_NDELAY This flag has differing semantics depending on the type of file or or or more of the following flags in open\_flag:

This flag has differing semantics depending on the type of file or or device it is referencing. If the file is a FIFO and O\_NDELAY is set, a reader of a FIFO file does not pend during the open, waiting for the presence of a writer. A writer of such a FIFO file does not pend, either, but the error ENXIO is asserted if no reader is present. It, and the O\_CREAT flag has not been specified, then the call<br>
the open call described above may be modified by setting one<br>
g flags in *open\_flag*:<br>
flag has differing semantics depending on the type of file or or<br>
e it

If the file is a FIFO and O\_NDELAY is not set, then a reader of the file will pend waiting for a writer of the file to open the FIFO,

and likewise, a writer will pend waiting for a reader to open the FIFO.

A process opening the FIFO for both read and write is not affected by this flag.

If the file is associated with a communications device, and O\_NDELAY is set, then an opener for any intent will not wait for a carrier to be present on the line before returning from the open call.

If the file is associated with a communications device, and O\_NDELAY is not set, then an open will pend waiting for a carrier to be present on the line.

This flag is "remembered" in the object pointer's flags and affects subsequent reads and writes. See read(2) and write(2).

O\_CREAT If set, the O.CREAT flag guarantees that the file exists after the open call is completed. If it is set and the file already exists, the open occurs as described above. If the file does not exist, an ordinary file with the name path is created and then the file is opened for the intent requested. The file must be on a file system device mounted read-write. It is created in the manner of the creat system call:

The file is entered into the flat file store by allocating and initializing a per-file database. The file's attributes are set as follows: tem call:<br>The file is entered into the flat file store by allocating and initiali<br>a per-file database. The file's attributes are set as follows:<br>• The inode number (st\_ino) refers to the per-file database

- allocated. The inode number (st\_ino) refers to the per-file database<br>allocated.<br>The file's device (st\_dev) is set to the device code of the log-
- ical disk unit that contains the new file.
- The represented device (st\_rdev) is undefined.
- $\bullet$ The file size (st\_size) is set to 0.
- The number of links (st\_nlink) is set to one.
- The user id (st\_uid) is set to the effective user id of the calling process. The group id (st\_gid) is set to the process's effective group id. The number of finks (st\_mink) is set to one.<br>
The user id (st\_uid) is set to the effective user id of the caling process. The group id (st\_gid) is set to the process's<br>
effective group id.<br>
The file mode (st\_mode) is set a
- The file mode (st\_mode) is set as follows: The file type is ordinary. The sticky bit is cleared. The protection rights, set-user-id, and set-group-id bits of the file mode are set to the value of protection\_mode modified by the process's file mode creation mask; all bits set in the mask are cleared in mode creation mask; all bits set in the mask are cleared in<br>the file mode (see umask). The set-group-id bit is set only<br>if the file's group id is the same as the process's effective<br>group id or is in the process's group se if the file's group id is the same as the process's effective group id or is in the process's group set. ling process. The group id (st\_gid) is set to the process's<br>effective group id.<br>The file mode (st\_mode) is set as follows: The file type is<br>ordinary. The sticky bit is cleared. The protection rights,<br>set-user-id, and set-
- (st\_mtime), and time of last attribute change (st\_ctime) are set to the current time.
- Path is added to the filename store (i.e., a link is created in the containing directory) and is made to identify the newly created file. An allocation to the directory causes its attributes to change as follows:
- The file size (st\_size) may be updated.
- $\bullet$ The time last modified (st\_mtime) and time of last attribute change (st\_ctime) are set to the current time.
- O\_EXCL The O\_EXCL flag modifies the O.CREAT flag and has no effect if O\_CREAT is clear or the file does not exist. If O.CREAT and O\_EXCL are set, the open will fail if the file already exists. The O\_EXCL flag also interacts with symbolic links in the following way. If O\_EXCL is on (with O\_CREAT), and the last component of the path is a symlink, then the open will fail even if the symlink points to a non-existent file.

O\_TRUNC This flag implies that you are opening the file for write intent, even though the user may have specified a read-only channel to be opened. Thus, a channel created with this flag on is always open for write intent.

\_ O\_TRUNC has no effect if the file does not exist. File specific ramifications of this flag are: for write intent.<br>O\_TRUNC has no effect if the file does not exist. File specifi<br>ramifications of this flag are:<br>• Directories cannot be truncated. You can never gain a

- write-accessable channel to a directory, so you can never truncate them through this interface. Directories cannot be truncated. You can never gain a
- file system device mounted read-write. Ordinary and FIFO files being truncated must reside on a
- and its size (St\_size) is set to zero. If the file's type is ordinary, the file's disk blocks are freed
- change to the attributes (st\_ctime) are set to the current time. (This happens whether the file's contents were changed or not.) The file's time last modified (st\_mtime) and time of last<br>change to the attributes (st\_ctime) are set to the current<br>time. (This happens whether the file's contents were<br>changed or not.)<br>All other file attributes remain un

- O\_APPEND The O\_APPEND flag has no visible effect on the operation of the open call. If set, it is "remembered" as part of the file's open intents and will affect subsequent writes by positioning the file pointer to the end of the file prior to each wnite.
- O.SYNC The O\_SYNC flag has no visible effect on the operation of the open call. If set, it is "remembered" as part of the file's open intents and will affect subsequent writes by forcing all changes to the file to disk before returning from the write call. File changes include changes to any data buffers and inode information. call. If set, it is "remembered" as part of the file's open<br>is and will affect subsequent writes by positioning the file<br>er to the end of the file prior to each write.<br>D\_SYNC flag has no visible effect on the operation of
- O\_NONBLOCK This flag has differing semantics depending on the type of file or device it is referencing.

If the file is a FIFO and O\_NONBLOCK is set, a reader of a FIFO file does not pend during the open, waiting for the presence of a writer. A writer of such a FIFO file does not pend, either, but the

error ENXIO is asserted if no reader is present.

If the file is a FIFO and O\_NONBLOCK is not set, then a reader of the file will pend waiting for a writer of the file to open the FIFO, and likewise, a writer will pend waiting for a reader to open the FIFO.

A process opening the FIFO for both read and write is not affected by this flag.

If the file is a block or character special file and O\_NONBLOCK is set, then an opener for any intent will not wait for a device to be ready or available before returning from the open call. Subsequent behavior of the device is device specific.

If the file is a block or character special file and O\_NONBLOCK is not set, then an open will pend waiting for the device to be ready or available.

# O\_DG\_UNBUFFERED

Normally, the default behavior for acquiring data from an ordinary file is to use the system buffer cache to cache requests for the data from the file and then to copy data from the system buffer into the user's buffer. The presence of this flag will change the default behavior and access method for acquiring data from the file. Specifically,  $read(2)$  and  $write(2)$  will not operate, but the system calls, dg\_unbuffered\_read(2) and dg\_unbuffered\_write(2) will work. dg \_unbuffered\_read(2) and will work. dg\_unbuffered\_read(2) and<br>dg\_unbuffered\_write(2) transfers blocks of file data from the disk directly to or from the user's buffer in a synchronous manner.

Upon successful opening of the file with this flag, the buffer cache for the file will have been flushed to disk and invalidated. Any attempts to use  $read(2)$  or  $write(2)$  on the descriptor will return an error. Descriptors returned with this flag differ in no other way from other descriptors returned without this flag being set. This call will fail if there are other descriptors for the file that were opened without this flag set. Also, open calls without this flag will fail if there are descriptors to the file that have the flag set. This flag cannot be set or unset via the fentl(2) interface.

# O.DG\_SHARED\_DESCRIPTOR

By default, descriptors are part of the per-process data of the process that creates them. The use of this flag in the open call will change this behavior. If set, the descriptor created by the open will exist in the shared descriptor table for the process and be accesible to all processes that have attached the shared descriptor array via dg\_attach\_to\_shared\_descriptors(2). Descriptors in this shared table have different reference count semantics from normal descriptors. See the manual page for 0\_DG\_SHARED\_DESCRIPTOR<br>
SUGARED\_DESCRIPTOR<br>
By default, descriptors are part of the per-process data of the pro-<br>
cess that creates them. The use of this flag in the open call will<br>
change this behavior. If set, the descr

dg\_attach\_to\_shared\_descriptors(2) for details.

Bits in open\_flag other than those flags mentioned above are undefined and should not be used.

The mode parameter is used only when the file is created, i.e., when O\_CREAT is set and the file does not already exist. In other cases, it is ignored.

Note that creat(path, mode) has the same semantics as open(path, O\_WRONLY|O\_CREAT|O\_TRUNC, mode) – If the file exists, it is truncated; if it does not exist, it is created; in both cases it is opened for writing.

If the process exceeds its limit on open files, the open call will fail, and the file will be left in the state it was in before the call. The limit on per-process descriptors is bounded above by the soft limit on per-process descriptors for the process. A process may raise this soft limit by calling setrlimit(2). The current soft limit may be found by calling getrlimit(2). The soft limit may only be raised until the system wide hard limit is reached.

Upon successful completion, the descriptor is returned. The descriptor is set to remain open across exec calls. See fent1(2).

#### ACCESS CONTROL

To open an existing file, the calling process must have read and/or write access (as requested) to the file. To open an existing file, the calling process must have read and/or write<br>requested) to the file.<br>To create a file, the process must have write access to the containing di<br>To truncate an existing file, the process must ha

To create a file, the process must have write access to the containing directory.

To truncate an existing file, the process must have write access to the file.

The process must have permission to resolve path.

#### RETURN VALUE

Any non-negative integer

The file descriptor for the successfully opened file.

# DIAGNOSTICS

Errno may be set to one of the following error codes:

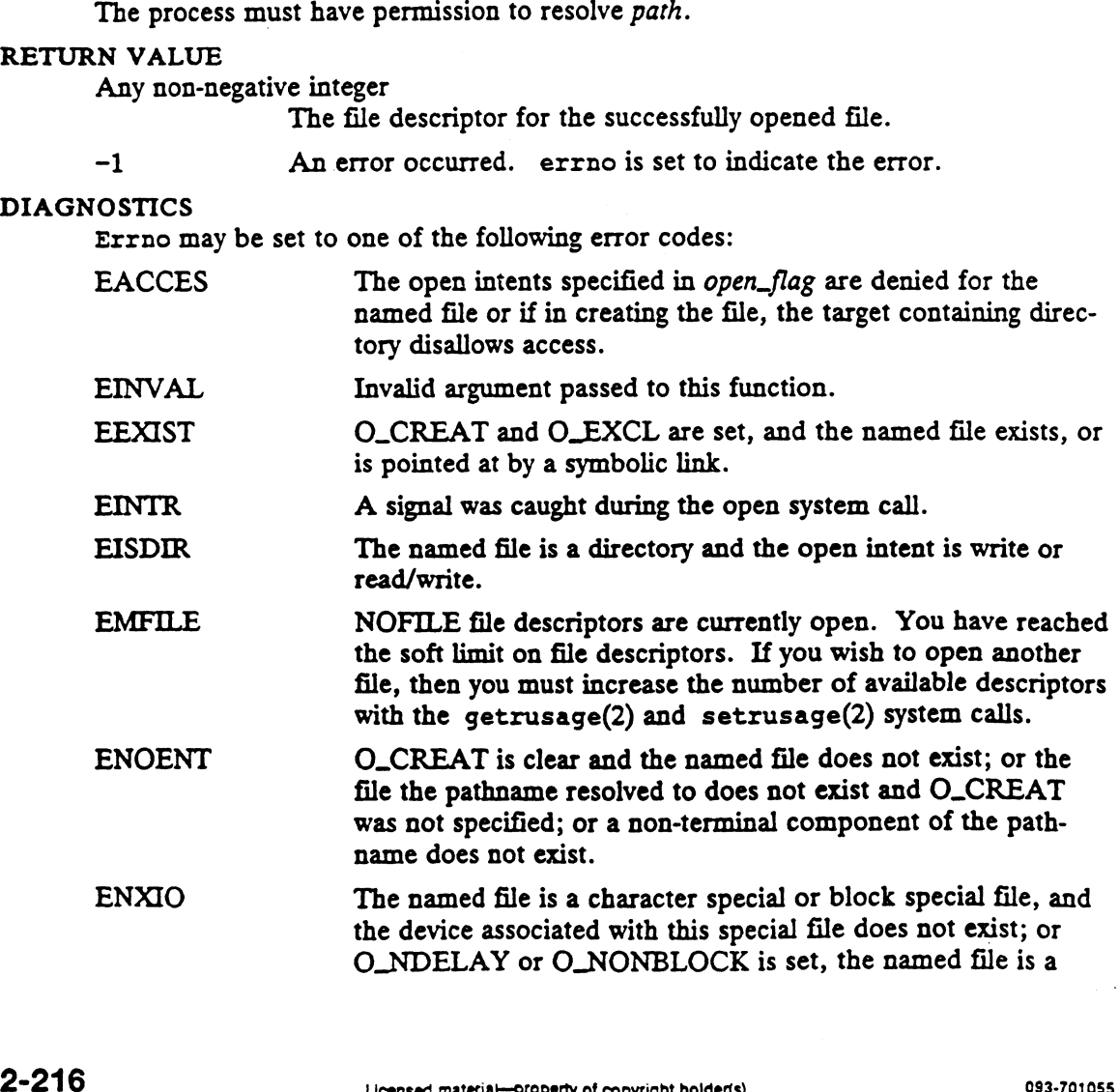

open(2)

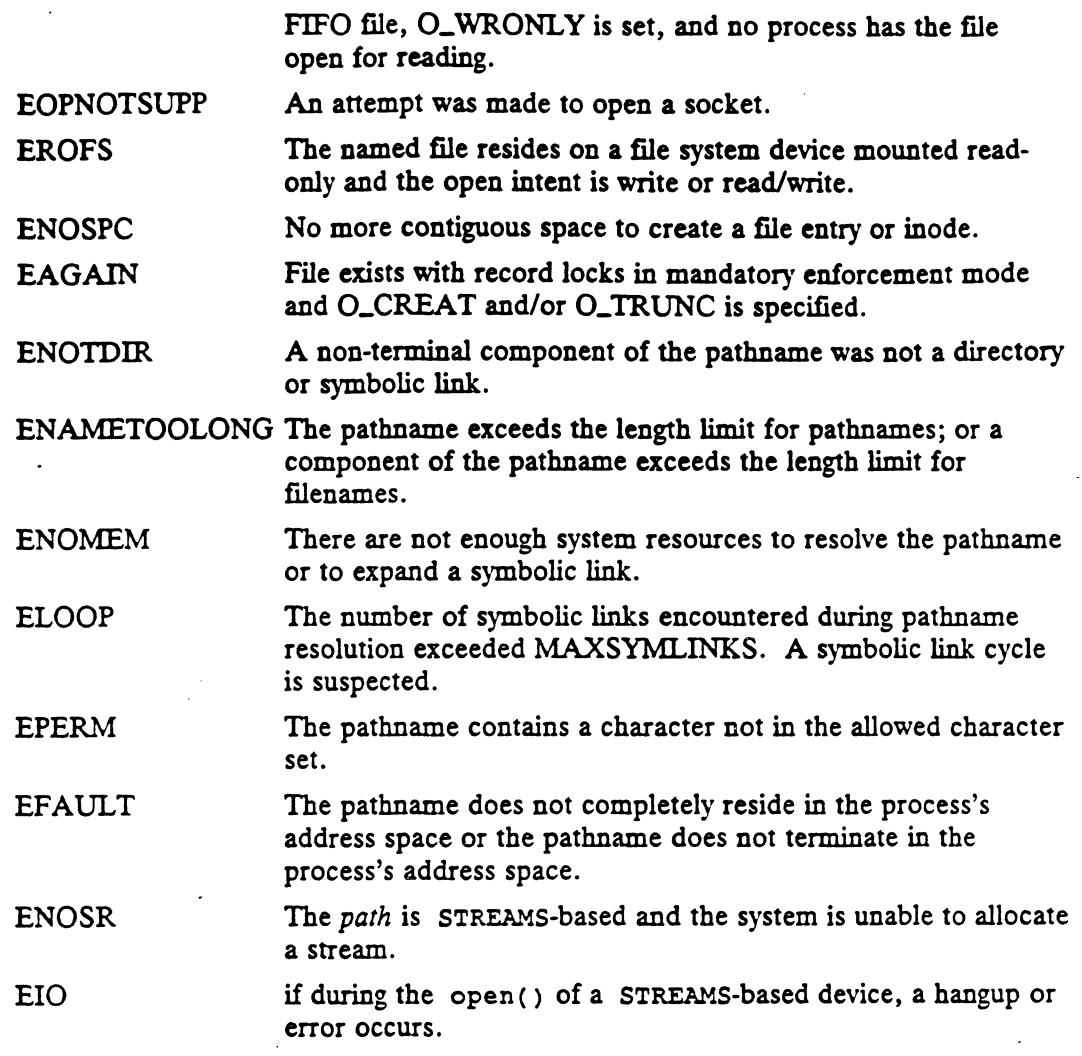

# SEE ALSO

chmod(2), close(2), creat(2), dup(2), fentl(2), lseek(2), read(2), umask(2), chmod(z), crose(z), creat(z), ddp(z), rentr(z), rseek(z), read(z), dmd<br>write(2), fentl(5), stat(5), dg\_allow\_shared\_descriptor\_attach(2), dg\_attach\_to\_shared\_descriptors(2).

pathconf, fpathconf - get configurable pathname variables

# SYNOPSIS

#include <unistd.h>

long pathconf (path, name) char «path; int name;

long fpathconf (fildes, name) int fildes, name;

where:

path The name of a pointer to the pathname of a file or directory name The variable to be queried relative to the file or directory filedes An open file descriptor

#### DESCRIPTION

The pathconf() and fpathconf() functions provide a method for the application to determine the current value of a configurable limit or option (variable) that is associated with a file or directory.

The implementation shall support all of the variables listed in the table "Configurable Pathname Variables" and may support others. The variables in the table come from  $\{$ limits.h> or  $\{$ unistd.h> and the symbolic constants, defined in  $\{$ unistd.h>, that are the corresponding values used for name. If (fildes, name)<br>  $\alpha$ <br>  $\alpha$  is the parameter of a file or directory<br>  $\alpha$  is the parameter of a file or directory<br>
file descriptor<br>  $\alpha$  and fpathconf() functions provide a method for the application<br>  $\alpha$  and fpathconf The name of a pointer to the pathname of a file or directory<br> *He* The variable to be queried relative to the file or directory<br> *Hesi* An open file descriptor<br> **ION**<br> **Example 10** and fpathconf() functions provide a meth

#### Configurable Pathname Variables

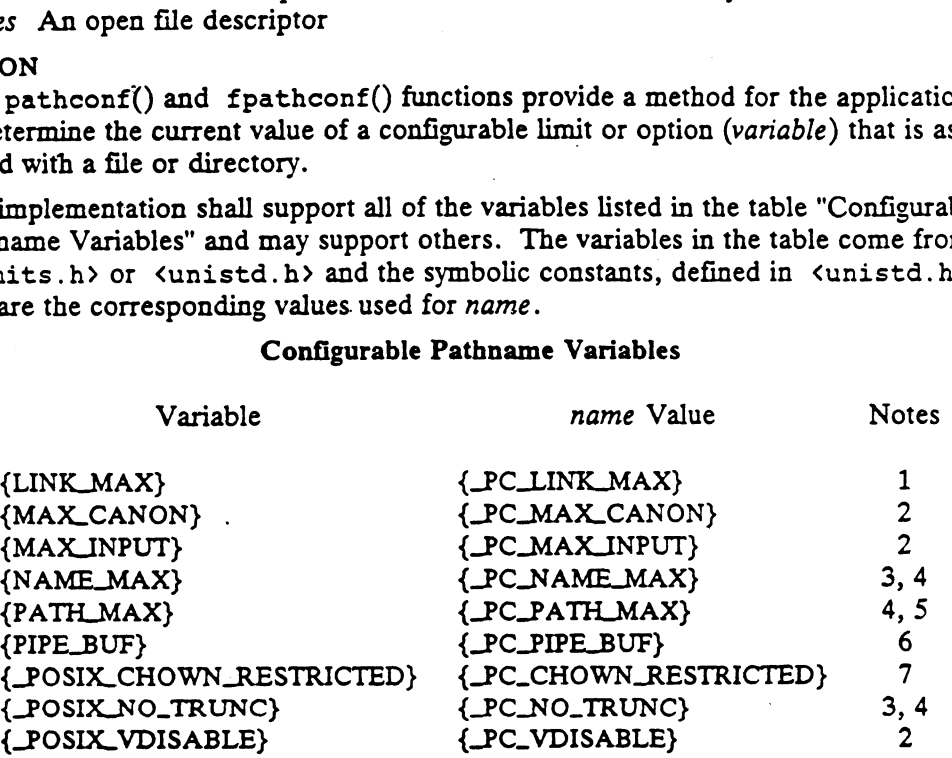

The following notes apply to the entries in the table:

- 1. If path or fildes refers to a directory, the value returned applies to the directory itself. 2. The behavior is undefined if path or fildes does not refer to a terminal file.<br>
2. The behavior is undefined if path or fildes does not refer to a terminal file. 3. If path or fildes refers to a directory, the value returned applies to the<br>3. The behavior is undefined if path or fildes does not refer to a terminal<br>3. If path or fildes refers to a directory, the value returned appli
- 
- filenames within the directory. 2. The behavior is undefined if path or fildes does not refer to a terminal fi<br>3. If path or fildes refers to a directory, the value returned applies to the<br>filenames within the directory.<br>4. The behavior is undefined if p
- 
- If path or fildes refers to a directory, the value returned is the maximum length of a relative pathname when the specified directory is the working directory. 5. If path or fildes refers to a directory, the value returned is the maximu<br>length of a relative pathname when the specified directory is the worki<br>directory.<br>6. If path refers to a FIFO, or filedes refers to a pipe or FI
- If path refers to a FIFO, or filedes refers to a pipe or FIFO, the value returned applies to the referenced object itself. If path or fildes refers to a

directory, the value returned applies to any FIFOs that exist or can be created<br>within the directory. If path or fildes refer to any other type of file, the<br>behavior is undefined.<br>7. If path or fildes refer to a directory, within the directory. If path or fildes refer to any other type of file, the behavior is undefined.

defined in this standard, other than directories, that exist or can be created within the directory.

# RETURN VALUE

If name is an invalid value, the pathconf() and fpathconf() functions shall return —1.

If the variable corresponding to name has no limit for the path or file descriptor, the pathconf() and fpathconf() functions shall return ~1 without changing errno.

If the implementation needs to use path to determine the value of name and the implementation does not support the association of *name* with the file specified by path, or if the process did not have the appropriate privileges to query the file specified by path, or path does not exist, the pathconf() function shall return  $-1$ .

If the implementation needs to use fildes to determine the value of name and the implementation does not support the association of name with the file specified by fildes, or if fildes is an invalid file descriptor, the fpathconf() function shall return -1.

Otherwise, the pathconf() and fpathconf() functions return the current variable value for the file or directory without changing errno. The value returned shall not be more restrictive than the corresponding value described to the application when it was compiled with the implementation's  $\{$ limits.h> or  $\{$ unistd.h>.

#### DIAGNOSTICS

If any of the following conditions occur, the pathconf() and  $f$  fpathconf() functions shall return -1 and set errno to the corresponding value:

EINVAL The value of *name* is invalid.

For each of the following conditions, if the condition is detected, the pathconf()<br>
function shall return -1 and set errno to the corresponding value:<br>
EACCES Search permission is denied for a component of the path prefix. function shall return -1 and set errno to the corresponding value:

- EACCES Search permission is denied for a component of the path prefix.
- able name with the specified file.

ENAMETOOLONG The length of the path argument exceeds {PATH\_MAX}, or a | pathname component is longer than {NAME\_MAX} while {\_POSIX\_NO\_TRUNC} is in effect. function shall return -1 and set errno to the corresponding value:<br>
EACCES Search permission is denied for a component of the path prefix.<br>
EINVAL The implementation does not support an association of the variable name wit OSTICS<br>
If any of the following conditions c<br>
ions shall return -1 and set errne<br>
EINVAL The value of<br>
For each of the following condition<br>
function shall return -1 and set er<br>
EACCES Search permi<br>
ENVAL The impleme<br>
able

- 
- ENOTDIR A component of the path prefix is not a directory.

For each of the following conditions, if the condition is detected, the fpathconf() function shall return -1 and set errno to the corresponding value:

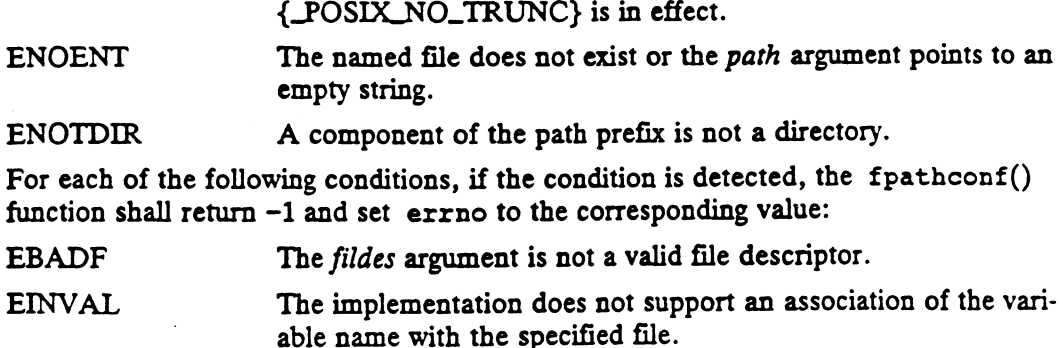

# **COPYRIGHTS**

Portions of this text are reprinted from IEEE Std 1003.1-1988, Portable Operating

System Interface for Computer Environment, copyright © 1988 by the Institute of Electrical and Electronics Engineers, Inc., with the permission of the IEEE Standards Department. To purchase IEEE Standards, call 800/678-IEEE.

In the event of a discrepancy between the electronic and the original printed version, the original version takes precedence.

### STANDARDS

In addition to the configurable pathname variables listed above, the following variables are defined in  $\langle sys/m88kbcs.h\rangle$ : ARDS<br>
In addition to the configurable pathname variables listed above, the following variables are defined in  $\langle sys/m88kbs.h \rangle$ :<br>
PC\_BLKSIZE Get optimum block size (in bytes) for I/O operations on the

Get optimum block size (in bytes) for I/O operations on the file, or 0 if such information is not available.

# SEE ALSO

sysconf(2).

 $\sim 10$ 

 $\ddot{\phantom{a}}$ 

 $\ddot{\phantom{a}}$ 

 $\mathcal{L}^{(1)}$  .
pause — suspend process until a signal is caught

#### **SYNOPSIS**

int pause(void)

#### DESCRIPTION

Pause suspends the calling process until it is presented with a signal. The signal must be one that is not currently set to be ignored by the calling process.

Neither the presentation of signals that are ignored, nor the presentation of signals that cause the termination of the calling process, nor the existence of pended signals Cause pause to return.

When the signal is caught by the calling process and control is returned from the signal handler, pause returns.

ACCESS CONTROL

None.

#### RETURN VALUE

-1 An error occurred. errno is set to indicate the error.

#### DIAGNOSTICS

Errno may be set to the following error code:

EINTR A Signal interrupted the pause operation.

#### SEE ALSO

alarm $(2)$ , kill $(2)$ , signal $(2)$ , wait $(2)$ .

#### STANDARDS

When using m88kbes as the Software Development Environment target, the pause function will be emulated using BCS system calls. Since this is an emulation requiring several BCS system calls, a slight performance degradation may be noticed in comparison to using pause in /lib/libc.a.

pipe — create an interprocess channel

#### SYNOPSIS

SIS<br>int pipe (*fildes*) int pipe (*fil*)<br>int *fildes*[2];

#### where:

int fildes [2];<br>
Te:<br>
fildes Address of an array of two file descriptors

#### DESCRIPTION

pipe creates an I/O mechanism called a pipe and returns two file descriptors, fildes [0] and fildes  $[1]$ . The files associated with fildes  $[0]$  and fildes  $[1]$  are streams and are both opened for reading and writing. The O\_NDELAY and O\_NONBLOCK flags are cleared.

A read from fildes[0} accesses the data written to fildes[1] on a first-in-first-out (FIFO) basis and a read from fildes[1] accesses the data written to fildes[0} also on a FIFO basis.

The FD\_CLOEXEC flag will be clear on both file descriptors.

If the process exceeds its limit for open files, the call will fail.

Pipes exist in the channel store, but not in the file name store or the flat file store. Pipes have no file attributes except time-last-accessed, time-last-changed, time-lastmodified, and size. Pipes exist in the change of the attroduced responsible to the modified, and size.<br>ACCESS CONTROL<br>None.<br>RETURN VALUE

#### ACCESS CONTROL

None.

- RETURN VALUE<br>0 The pipe was successfully created.
	- -] An error occurred. errno is set to indicate the error.

#### DIAGNOSTICS

- -1 An error occurred. errno is set to indicate the error.<br>
COSTICS<br>
Errno may be set to one of the following error codes:<br>
EFAULT The fildes [] buffer is an invalid area of the process's address space. -1 An error occurred. errno is set to indicate the error.<br>
NOSTICS<br>
Errno may be set to one of the following error codes:<br>
EFAULT The fildes [] buffer is an invalid area of the process's address spa<br>
EMFILE Pipe will fail
- Errno may be set to one of the following error codes:<br>
EFAULT The *fildes* [] buffer is an invalid area<br>
EMFILE Pipe will fail if NOFILE-1 or more i<br>
open.<br>
ENFILE The system file table is full. open.
- 

#### SEE ALSO

 $sh(1)$ , fork $(2)$ , read $(2)$ , readv $(2)$ , write $(2)$ , writev $(2)$ . sh(1), fork(2), read(2), readv(2), write(2), writev(2).<br> $\frac{1}{2}$ 2-222 Licensed material—property of copyright holder(s)

plock - lock data, text, or both into memory

#### SYNOPSIS

#include <sys/lock.h>

int plock(int command);

#### where:

command The specific operation to be performed

#### DESCRIPTION

The behavior of this call is implementation dependent. Its only effects are on performance, both of the process and of the system.

The  $plock()$  function allows the calling process to lock its text segment, its data segment, or both into primary memory. Locking a segment via plock() has no real The behavior of this call is implementation dependent. Its only effects are on perfor-<br>mance, both of the process and of the system.<br>The plock() function allows the calling process to lock its text segment, its data<br>segme mementl(2) page locking operations.

- The semantics of plock depend upon the value of *command* as follows:<br>TXTLOCK Lock text segment into memory. An error is returned and no change is Lock text segment into memory. An error is returned and no change is made if the text segment is already locked. TXTLOCK Lock text segment into memory. An error is returned and no change is<br>made if the text segment is already locked.<br>DATLOCK Lock data segment into memory. An error is returned and no change is
- made if the data segment is already locked.
- PROCLOCK Lock text and data segments into memory. An error is returned and no<br>change is made if either the text or data segments are already locked.<br>UNLOCK Remove locks. This single operation unlocks all currently locked s change is made if either the text or data segments are already locked.
- Remove locks. This single operation unlocks all currently locked seg-<br>ments text, data, or both. An error is returned and no change is made if neither text nor data is locked.

Note that a TXTLOCK and a DATLOCK operation, in either order, are equivalent to a PROCLOCK operation.

Locks are not inherited across a fork $(2)$  or vfork $(2)$ .

#### ACCESS CONTROL

The effective user id of the calling process must be superuser.

#### RETURN VALUE

Upon successful completion, plock() returns a value of 0. Otherwise, it returns the value -1, and sets errno to indicate an error. Incenture user id of the caning process must be superuser.<br>
N VALUE<br>
Upon successful completion, plock() returns a value of 0. Otherwise, it re<br>
value -1, and sets errno to indicate an error.<br>
OSTICS<br>
Under the following c Upon successful completion,  $p$ lock() returns a value  $-1$ , and sets errno to indicate an error.<br>
OSTICS<br>
Under the following conditions,  $p$ lock() fails and s<br>
EPERM if the effective user id of the calling<br>
EINVAL if *co* 

#### DIAGNOSTICS

Under the following conditions, plock() fails and sets errno to:

- 
- 
- CISTICS<br>
Under the following conditions,  $\text{plock}()$  fails and sets errno to:<br>
EPERM if the effective user id of the calling process is not superuser.<br>
EINVAL if  $\text{rminand}$  is not a valid command.<br>
EINVAL if  $\text{rxtlocx}$  is sp process. EPERM if the effective user id of the calling process is not superuser.<br>
EINVAL if Command is not a valid command.<br>
EINVAL if TXTLOCK is specified and a text lock already exists on the calling<br>
EINVAL if DATLOCK is specifi EINVAL if *command* is not a valid command.<br>
EINVAL if TXTLOCK is specified and a text lock already exists on the calling<br>
process.<br>
EINVAL if DATLOCK is specified and a data lock already exists on the calling<br>
process.<br>
E
- process.
- on the calling process.
- EINVAL if UNLOCK is specified and neither a text nor a data lock exists on the calling process.

 $\ddot{\phantom{a}}$ 

 $\overline{\phantom{a}}$ 

 $\ddot{\phantom{a}}$ 

 $\ddot{\phantom{a}}$ 

 $\sim$   $\sim$ 

 $\bar{\tau}$ 

### SEE ALSO  $m$ emcnt $1(2)$ .

 $\tilde{\tau}$ 

 $\ddot{\phantom{a}}$ 

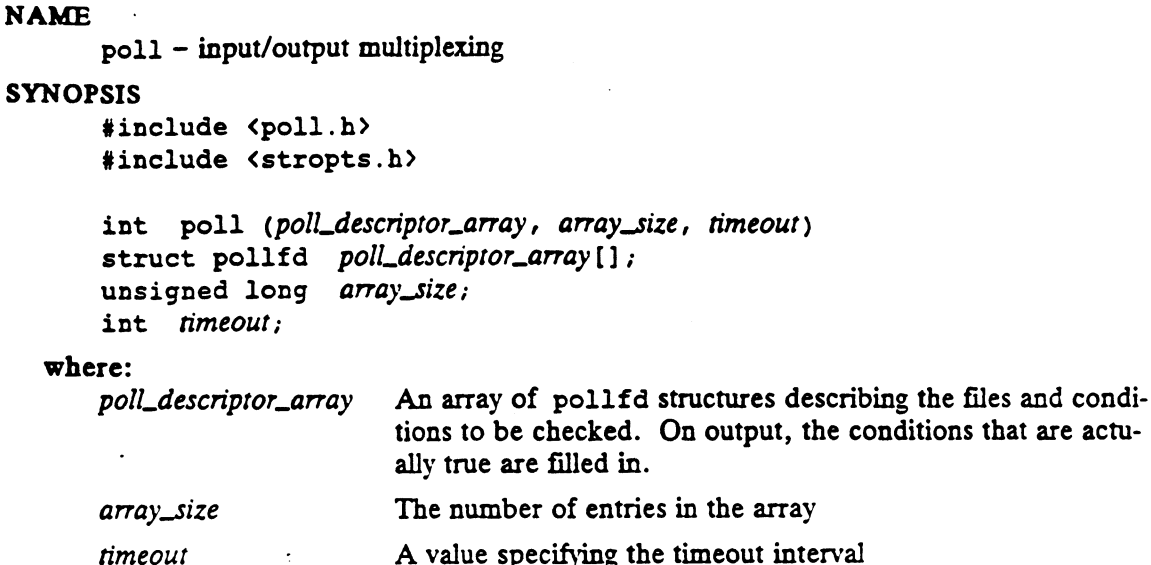

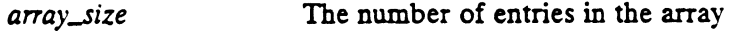

#### DESCRIPTION

poll provides users with a mechanism for multiplexing input/output over a set of file descriptors that reference open files. poll identifies those files on which a user can

read or write data, or on which certain events have occurred.<br>
poll\_descriptor\_array specifies the file descriptors to be examenterest for each file descriptor. It is a pointer to an array wi<br>
open file descriptor of inter poll\_descriptor\_array specifies the file descriptors to be examined and the events of interest for each file descriptor. It is a pointer to an array with one element for each open file descriptor of interest. The array's elements are pollfd structures, which contain the following members: events are pointed strategies.<br>  $\begin{aligned}\n\text{for } \mathbf{a} \text{ is the } \mathbf{a} \text{ is the } \mathbf{a} \text{ is the } \mathbf{b}.\n\end{aligned}$ A file descriptor to an open file.<br>  $\mathbf{a} \text{ is the } \mathbf{b} \text{ is the } \mathbf{c} \text{ is the } \mathbf{b} \text{ is the } \mathbf{b} \text{ is the } \mathbf{b} \text{ is the } \mathbf{c} \text{ is the } \mathbf{b$ merest for each me descriptor. It is a pointer to an array with one element for each<br>open file descriptor of interest. The array's elements are pollfd structures, which<br>contain the following members:<br>A flag word describing

- 
- checked. events A flag word describing the conditions for which the stream is being<br>checked.<br>revents Ignored on input. On output, this flag word reports the conditions that
- have been true at some time since the start of the system call.

fd specifies an open file descriptor and events and revents are bitmasks constructed by an OR of any combination of the following event flags:

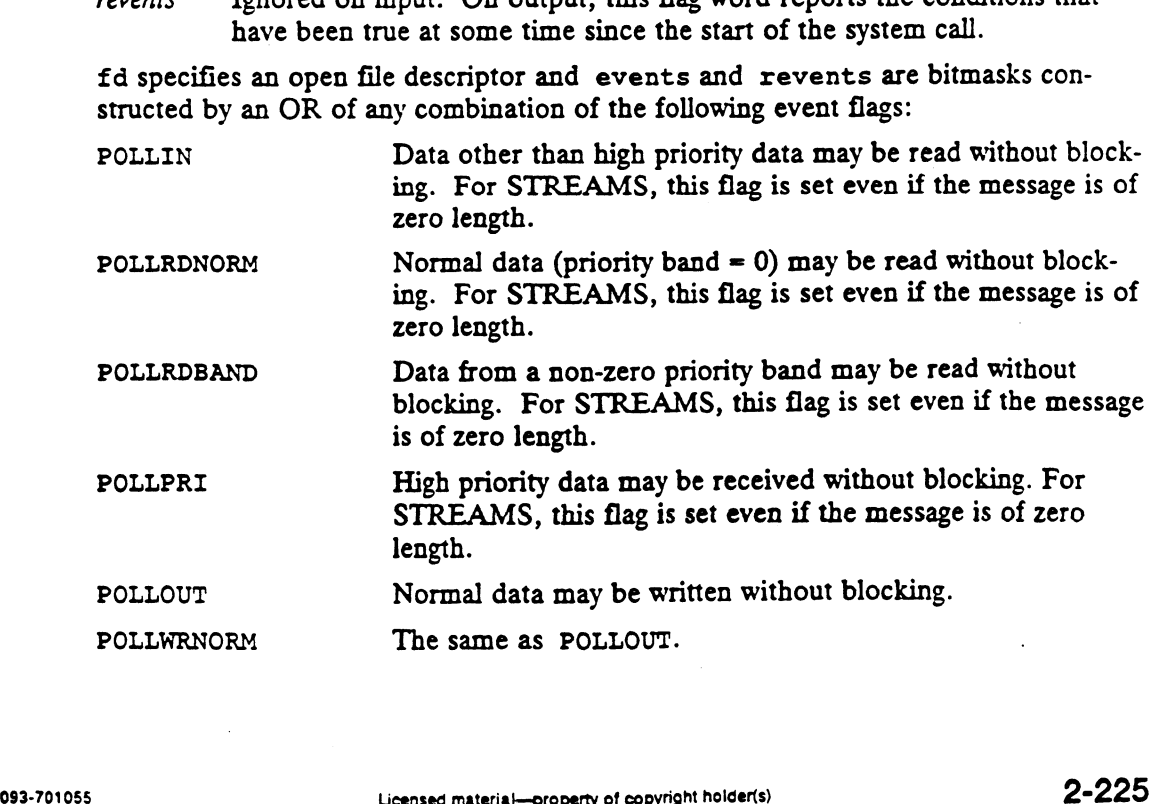

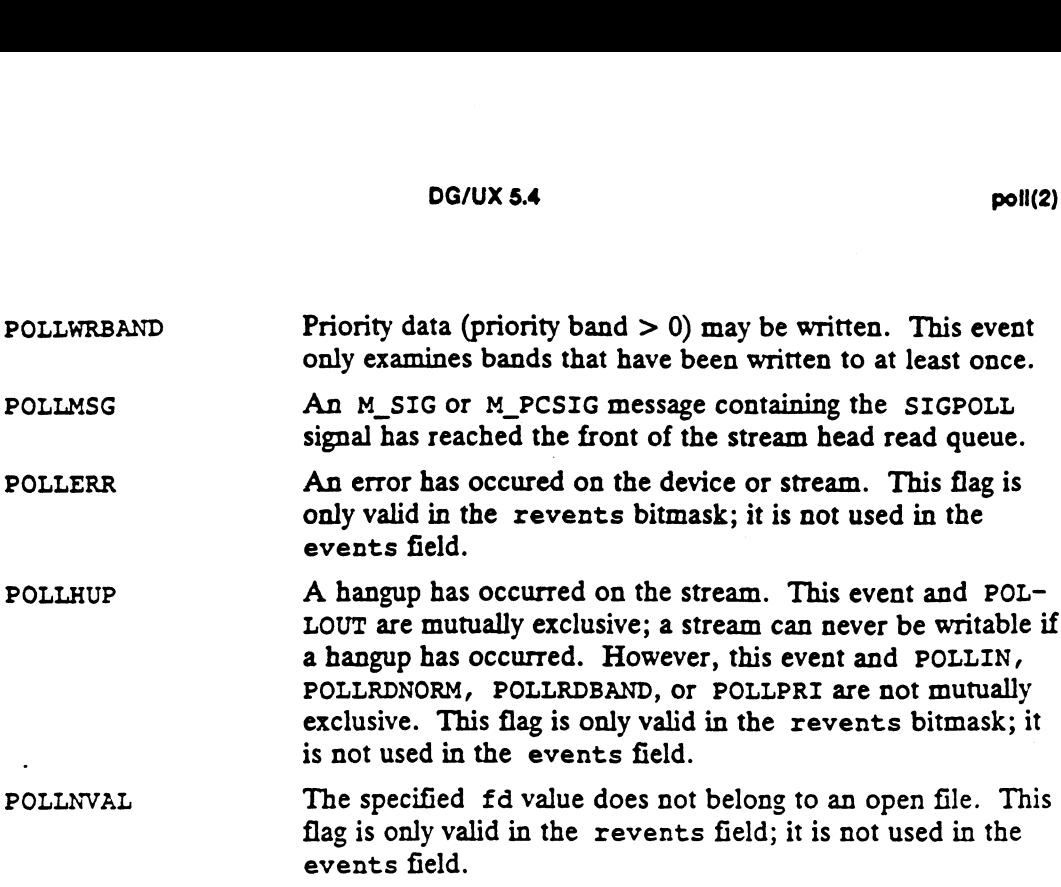

For each element of the array pointed to by poll\_descriptor\_array, poll examines the given file descriptor for the event(s) specified in events. The number of file descriptors to be examined is specified by array\_size.

If the value fd is less than zero, events is ignored and revents is set to 0 in that entry on return from poll.

The results of the poll query are stored in the revents field in the pollfd structure. Bits are set in the revents bitmask to indicate which of the requested events are true. If none are true, none of the specified bits are set in revents when the poll call returns. The event flags POLLHUP, POLLERR, and POLLNVAL are always setin revents if the conditions they indicate are true; this occurs even though these flags were not present in events. Note that the remaining conditions are not guaranteed to be true when the system call returns. All of those conditions that have been true since the start of the call are reported.

If none of the defined events have occurred on any selected file descriptor, poll waits at least fimeout milliseconds for an event to occur on any of the selected file descriptors. If the value *timeout* is 0, poll returns immediately. If the value of timeout is INFTIM (or  $-1$ ), poll blocks until a requested event occurs or until the call is interrupted. poll is not affected by the O\_NDELAY and O\_NONBLOCK flags. call is interrupted. poll is not affected by the O\_NDELAY and O\_NONBLOCK flags.<br>Poll does not wait for the full timout interval to elapse if one of the reportable conditions becomes true. If none of the defined events have occurred on any selected file descriptor, poll<br>waits at least *timeout* milliseconds for an event to occur on any of the selected file<br>descriptors. If the value *timeout* is 0, poll retu

#### ACCESS CONTROL

 $\ddot{\phantom{0}}$ 

None.

#### RETURN VALUE

streams of interest.

1 ... array\_size The number of streams for which one or more conditions are reported. -1 The poll failed. errno indicates the error.<br>
None.<br>
Next CONTROL<br>
None.<br>
Poll timed out and none of the reportable contracts of interest.<br>
The poll failed. errno indicates the error.<br>
The poll failed. errno indicates th

#### DIAGNOSTICS

Errno may be set to one of the following error codes:

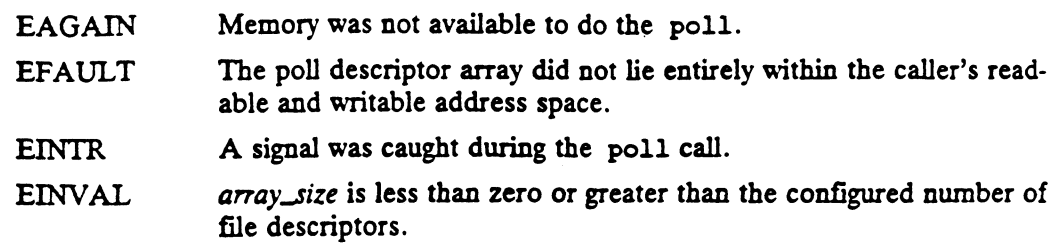

### SEE ALSO

 $\ddot{\phantom{a}}$ 

 $\ddot{\phantom{a}}$ 

 $\pmb{\cdot}$ 

 $\ddot{\phantom{a}}$ 

 $\ddot{\phantom{a}}$ 

getmsg(2), putmsg(2), select(2).

 $\sim$ 

 $\sim$ 

profil - set up execution time profiling for a process

#### SYNOPSIS

#### #include <unistd.h>

```
void profil (buff, bufsiz, offset, scale)
short * buff;
int bufsiz;
void (* offset)();<br>int scale;
int bufsiz;<br>void (* offset)();<br>int scale;<br>buff A pointer to the profiling buffer, an array of bytes in the user's address
```
#### where:

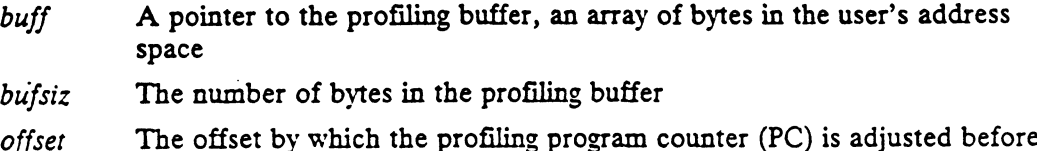

- bufsiz The number of bytes in the profiling buffer
- being multiplied by scale sufficitually the number of bytes in the profiling buffer<br>
offset The offset by which the profiling program counter (PC) is adjusted before<br>
being multiplied by scale<br>
A value by which the PC is multiplied before indexing
- 

#### DESCRIPTION

After the profil call, the user's program counter (PC) is examined at each clock tick. The value of offset is subtracted from the PC, and the result is multiplied by scale. If the resulting number corresponds to an entry in buff, that entry is incremented. An entry is defined as a series of bytes with length equal to sizeof(short).

Scale is interpreted as an unsigned, fixed-point number with the binary point 16 bits from the right. For a machine whose instructions are 32 bits in size, such as the MC88000, 0x8000 gives a 1-1 mapping of instructions to entries in buff; 0x4000 maps each pair of instructions together, etc.

Profiling is turned off by giving a scale of O or 1. It is rendered ineffective by giving a bufsiz of 0. Profiling is turned off when you call exec(2) but remains on in both the child and parent after a call to fork(2). Profiling will be turned off if an update in buff would cause a memory fault.

### RETURN VALUE

None.

#### DIAGNOSTICS None.

#### SEE ALSO

 $exec(2).$ 

ptrace - process trace

#### **SYNOPSIS**

#include <unistd.h> #include <sys/types.h>

int ptrace (request, pid, address, data)

- int request;
- pid\_t pid;
- int address; int data;
- 

#### where:

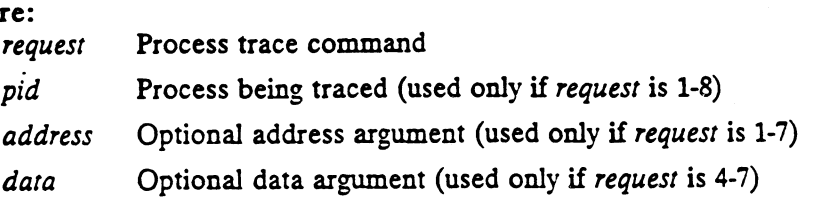

#### DESCRIPTION

Ptrace lets a process (debugger process) control the execution of another process (target process). Its primary use is to implement breakpoint debugging; see sdb(1) and dbx(1). The target process behaves normally until it encounters a signal (see sys/signal.h for the list) or until it exits; it then stops for tracing and its debugger process is notified via wait. (A signal that is blocked does not cause the process to stop for tracing until it is unblocked.) When the target process is stopped, its debugger process can examine and modify its core image using ptrace. Also, the debugger process can cause the target process either to terminate or continue, with the possibility of ignoring the signal that caused it to stop. If the debugger process terminates while tracing a target, the target will be sent a SIGKILL signal. While a process is being traced via ptrace(2), job control stop signals are ignored.

The normal sequence of events required to trace a child process is as follows:

- 1. The child process is created by the fork operation.
- 2. The child process performs a ptrace operation with request set to 0.
- 3. The child's address space is changed by the exec operation. This causes the child to be stopped before executing the first instruction of the new image as if the signal SIGTRAP had occurred.
- 4. The parent process waits for the child to stop using a wait operation.
- 5. The parent may now cause the child to continue execution using ptrace with request set to 7.

The normal sequence of events required to trace a non-child process is as follows:

- 1. The controlling process is created by the fork operation.
- 2. The controlling process performs a ptrace operation with request set to 128. If the target process is stopped due to a job control signal (e.g., SIGSTOP) at the time request 128 is issued, the ptrace call will complete normally but tracing does not actually occur until the target process leaves the stopped state (due to a signal that continues or terminates it).
- 3. The controlling process waits for the target process to stop using a wait operation.

 $\overline{4}$ . The controlling process may now cause the target process to continue execution using ptrace with request set to 7.

The request argument determines the precise action to be taken by ptrace and is one of the following:

<sup>0</sup> The child process must issue this request if it is to be traced by its parent. It turns on the child's trace flag that stipulates that the child should be left in a stopped state upon receipt of a signal rather than the state specified by its signal handler. The pid, address, and data arguments are ignored, and a return value is not defined for this request. (Unexpected results may ensue if the parent does not expect to trace the child. The parent may not cause the child to continue after a signal, and the child will be terminated if the parent terminates.)

The other requests can be used only by the controlling process. For each, pid is the process id of the target, and address is a user address. The offset is a word address. The target must have stopped for tracing before these requests are made otherwise, the error condition ESRCH is asserted.

- 1 or 2 With these requests, the word at location *address* in the address space of the target is returned to the controlling process. The data argument is ignored. These two requests will fail if *address* is not a valid word pointer, in which case the error condition EIO is asserted and a -1 is returned.
- 3 With this request, information about the target process stored in the kernel address space is made available to the controlling process. This information is referenced by addr which is interpreted as a word offset into a synthetic ptrace\_user Structure (see sys/user.h). The data argument is ignored. The request will fail if addr is not a relative word offset within the ptrace\_user structure or if addr is not a valid word \* offset, in which case the error condition EIO is asserted and  $a - 1$  is returned.
- 4 or 5 With these requests, the 32-bit value given by the *data* argument is written into the address space of the target at location address. Upon successful completion, the value is returned to the controller. These two requests will fail if address is a location in a pure procedure space and another process is executing in that space, or if address is not a valid word pointer. Upon failure the error condition EIO is asserted and  $a - 1$  is returned. Upon successful completion, the value written into the address space will be returned.
- With this request, information about the target process stored in the kernel 6 may be changed. This is similar to request 3 above, but only a few entries in the ptrace\_user structure may be changed (see sys/user.h). Data gives the value that is to be written and address is the word offset of the entry.
- Licensed material—property of copyright holderts)  $\frac{1}{2}$ <br>
Licensed material—property of copyright holders) or  $\frac{1}{2}$ <br>
Licensed material—property of copyright holders) or  $\frac{1}{2}$ <br>
Licensed material—property of copy  $\overline{7}$ This request causes the target to resume execution. If the data argument is a valid signal number, the target resumes execution as if it had incurred that signal, and any other pending signals are cancelled. The address argument must be equal to 1 for this request. Upon successful completion, the value of *data* is returned to the controlling process. This request will fail if data is not 0 or a valid signal number, in which case the error condition is asserted and  $a - 1$ is returned.
- 8 This request causes the target to terminate with the same consequences as exit, except that the target does not stop for tracing again as part of exiting.
- $\mathbf{9}$ Single step through the instructions in the target process.
- 128 The controlling process initiates a debugging session with an existing process whose process id is pid.
- 129 The controlling process terminates a debugging session with a given process. If addr is not 1, it becomes the new program counter of the (ex)target process.
- 130 Any forked children of the target process will inherit their parent's debugger and trace state.

To forestall possible fraud, ptrace inhibits the set-user-id facility on subsequent exec calls. If a traced process calls exec, it will stop before executing the first instruction of the new image showing signal SIGTRAP.

#### ACCESS CONTROL

None.

#### RETURN VALUE

For request values of 0, 6, 8, 128, 129, or 130, the following values are returned:

- 0 The particular request was successful.
- -1 An error occurred. errno is Set to indicate the error.

For request values of 1, 2, or 3, the following values are returned:

value The 32-bit value read from the given target address. This value may be  $-1$ .

-1 An error occurred. errno is set to indicate the error.

For request values of 4, 5, 7, or 9, the following values are returned:

data The value of data is returned.

-1 An error occurred. errno is set to indicate the error.

#### DIAGNOSTICS

Errno may be set to one of the following error codes:

- EIO Request is an illegal number.
- ESRCH pid identifies a child that does not exist or has not executed a ptrace with request 0.

#### SEE ALSO

 $exec(2), signal(2), wait(2).$ 

# NAME putmsg, putpmsg — pass a message down a stream **SYNOPSIS** #include <stropts.h> int putmsg(filedes, control\_info\_ptr, data\_info\_ptr, flags) int filedes; struct strbuf \* control\_info\_ptr; struct strbuf \* common\_myo\_p<br>struct strbuf \* data\_info\_ptr;<br>int flags; int flags;<br>int putpmsg(filedes, control\_info\_ptr, data\_info\_ptr, band, flags) DG/UX 5.4<br>
putmsg, putpmsg – pass a message down a stream<br>
SIS<br>
#include <stropts.h><br>
int putmsg(filedes, control\_info\_ptr, data\_info<br>
int filedes;<br>
struct strbuf \* control\_info\_ptr;<br>
int filedes;<br>
int putpmsg(filedes, con int filedes;<br>struct strbuf \* control\_info\_ptr; struct strbuf \* *comrol\_mjo\_p*<br>struct strbuf \* *data\_info\_ptr*;<br>int *band*; int *band*;<br>int *flags*; where: int putpmsg(filedes, control\_info\_ptr, data\_info\_ptr, band, flags)<br>int filedes;<br>struct strbuf \* control\_info\_ptr;<br>struct strbuf \* data\_info\_ptr;<br>int band;<br>int flags;<br>rec:<br>filedes A valid, active descriptor referring to an int flags;<br>
re:<br>
filedes A valid, active descriptor referring to an open streams file<br>
control\_info\_ptr A pointer to a structure describing the data buffer or NULL, if<br>
data\_info\_ptr A pointer to a structure describing the if there is no control buffer A pointer to a structure describing the data buffer or NULL, if there is no data buffer Int *fluenes*;<br>
struct strbuf \* *data\_info\_ptr*;<br>
int *band*;<br>
int *flags*;<br>
re:<br>
filedes A valid, active descriptor referring to an open<br>
control\_info\_ptr A pointer to a structure describing the control<br>
if there is no co Figure  $\frac{1}{2}$ <br>  $\frac{1}{2}$ <br>  $\frac{1$

#### DESCRIPTION

putmsg creates a message from user-specified buffer(s) and sends the message to a STREAMS file. The message may contain either a data part, a control part, or both. The data and control parts to be sent are distinguished by placement in separate buffers, as described below. The semantics of each part is defined by the STREAMS module that receives the message.

The function pytpmsg does the same thing as putmsg, but provides the user the ability to send messages in different priority bands. Except where noted, all information pertaining to putmsg also pertains to putpmsg. ability to send messages in different priority bands. Except where no<br>tion pertaining to putmsg also pertains to putpmsg.<br>fd specifies a file descriptor referencing an open stream. ctlptr and d<br>to a strbuf structure, which

fd specifies a file descriptor referencing an open stream. *ctlptr* and *dataptr* each point to a strbuf structure, which contains the following members: ability to sell inessages in unferent priority ballus. Except tion pertaining to putms also pertains to putpms q.<br>
fd specifies a file descriptor referencing an open stream. cilito a strbuf structure, which contains the fo

buf Pointer to the first byte of the control or data information.<br>
len The number of bytes of information in the buffer.<br>
maxlen Ignored [see getmsg(2)].

To send the data part of a message, data\_info\_ptr must not be NULL and the len field of data\_info\_ptr must have a value of 0 or greater. To send the control part of a message, the corresponding values must be set for control\_info\_ptr. No data (control) part is sent if either data\_info\_ptr (control\_info\_ptr) is NULL or the len field of data\_info\_ptr (control\_info\_ptr) is set to  $-1$ .

For putmsg(), if a control part is specified, and flags is set to RS\_HIPRI, a high priority message is sent. If no control part is specified, and flags is set to RS\_HIPRI, putmsg fails and sets errno to EINVAL. If flags is set to 0, a normal (non-priority)

٠,

message is sent. If no control part and no data part are specified, and flags is set to 0, no message is sent, and 0 is returned.

The stream head guarantees that the control part of a message generated by putmsq is at least 64 bytes in length.

For putpmsg, the flags are different. *flags* is a bitmask with the following mutually-<br>exclusive flags defined: MSG\_HIPRI and MSG\_BAND. If flags is set to 0, putpmsg exclusive flags defined: MSG\_HIPRI and MSG\_BAND. If flags is set to 0, putpmsg fails and sets errno to EINVAL. If a control part is specified and flags is set to MSG HIPRI and band is set to 0, a high-priority message is sent. If flags is set to MSG\_HIPRI and either no control part is specified or band is set to a non-zero value, putpmsg() fails and sets errno to EINVAL. If flags is set to MSG BAND, then a message is sent in the priority band specified by band. If a control part and data part are not specified and flags is set to MSG\_BAND, no message is sent and 0 is returned.

Normally, putmsg() will block if the stream write queue is full due to internal flow control conditions. For high-priority messages, putmsg() does not block on this condition. For other messages, putmsg() does not block when the write queue is full and O\_NDELAY or O\_NONBLOCK is set. Instead, it fails and sets errno to EAGAIN.

putmsg or putpmsg also block, unless prevented by lack of internal resources, waiting for the availability of message blocks in the stream, regardless of priority or whether O\_NDELAY or O\_NONBLOCK has been specified. No partial message is sent.

#### ACCESS CONTROL.

Fildes must be open for writing.

#### RETURN VALUE

- SONTROL<br>SCONTROL<br>Fildes must be open for writing.<br>N VALUE<br>O The message was successfully sent.
- 0 The message was successfully sent.<br>−1 The message was not sent. errno is set to indicate the error.

#### DIAGNOSTICS

Errno may be set to one of the following error codes:

- -1 The message was not sent. The The Is set to mulcate the error.<br>
OSTICS<br>
EXGAIN The O\_NDELAY or O\_NONBLOCK flag was set, a non-priority message was specified, and the stream write queue is full due to internal flow control conditions; or streams buffers could not be allocated for the message. EAGAIN The O\_NDELAY or O\_NONBLOCK flag was set, a n<br>sage was specified, and the stream write queue is full d<br>flow control conditions; or streams buffers could not b<br>the message.<br>EBADF Fildes is not a valid, active descript
- 
- EBADF Fildes is not a valid, active descriptor open for writing.<br>
EFAULT The arguments pointed to by *control\_info\_ptr*, or data\_info\_ptr do not<br>
lie entirely within the caller's readable address space.<br>
EINTR A signal was lie entirely within the caller's readable address space. EFAULT The arguments pointed to by *control\_info\_ptr*, or *data\_info\_ptr* do<br>lie entirely within the caller's readable address space.<br>EINTR A signal was caught during the putmsg call.<br>EINVAL An illegal value was specified
- 
- there was no control part of the message; or the stream referred to by fildes is linked under a multiplexor. EINTR A signal was caught during the putmsg call.<br>
EINVAL An illegal value was specified by flags or flags was RS\_HIPRI as<br>
there was no control part of the message; or the stream referred<br>
fildes is linked under a multipl
- stream. ENXIO A hangup condition was generated downstream for the specified<br>stream.<br>ERANGE The size of the data part of the message does not fall within the range
- specified by the minimum and maximum packet sizes of the write side of the topmost module on the stream; or the control or data part of the message exceeded the configured maximum for that part of a message. specified by the minimum and maximum<br>of the topmost module on the stream; of<br>the message exceeded the configured ma<br>sage.<br>ENOSR If a stream is not associated with filedes. EINTR A signal was caught during the putmag call.<br>
EINVAL An illegal value was specified by *flags* or *flags* was RS\_HIPRI and<br>
there was no control part of the message; or the stream referred to by<br> *fildes* is linked un
	-

## SEE ALSO

 $\overline{a}$ 

getmsg(2), poll(2).

 $\overline{a}$ 

 $\epsilon$ 

NOTE The user should avoid using 0\_NDELAY and instead should use O\_NONBLOCK.

 $\sim$ 

 $\sim$   $\sim$ 

 $\mathcal{L}^{\text{max}}_{\text{max}}$  , where  $\mathcal{L}^{\text{max}}_{\text{max}}$ 

 $\Delta \sim 10^{11}$  km s  $^{-1}$ 

read — read from an object

#### **SYNOPSIS**

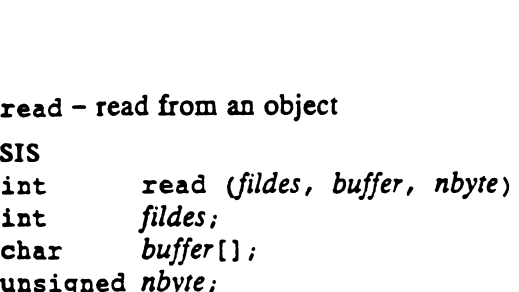

#### where:

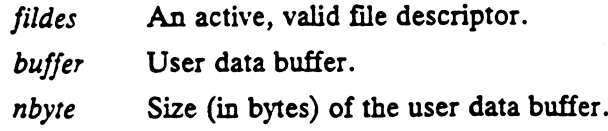

### DESCRIPTION

Read transfers nbyte bytes of data from the object associated with fildes into the buffer pointed to by buffer.

If fildes refers to an object pointer having a current position attribute, the read starts at a position in the object given by that attribute. If the current position refers to a part of a file that has never been written (i.e., a part of a file that was created by seeking past the end of the file) then the value of the data is all zeros.

If the object pointer has no position attribute, then the starting read position depends on the type of object being read.

The behavior of the read call is affected by the object attribute flag O\_NDELAY (see  $open(2)$ ) associated with fildes.

If the O\_NDELAY flag is set and fildes refers to a file that has mandatory record locking enabled and is currently write locked, the call returns -1 and errno is set to EAGAIN. If O\_NDELAY is clear, the call blocks until the appropriate lock is removed or the call is interrupted by a signal.

When attempting to read from an empty pipe (or fifo) the following will occur: If no process has the pipe open for writing, 0 is returned to indicate end-of-file. If some process has the pipe open for writing, and O.LNDELAY is set, 0 is returned. If some process has the pipe open for writing, and O\_NONBLOCK is set, 0 is returned. If some<br>process has the pipe open for writing, and O\_NONBLOCK is set, -1 is returned and<br>errno is set to EAGAIN. If some process has the pipe ope errno is set to EAGAIN. If some process has the pipe open for writing, and O\_NDELAY is clear, the call will block until some data is written or the pipe is closed by all processes that had opened the pipe for writing.

When attempting to read a file associated with a character special file that has no data currently available the following will occur: If O.NDELAY is set, -1 is returned and errno is set to EAGAIN. If O.NDELAY is clear, the call will block until some data becomes available.

A read from a STREAMS [see intro(2)] file can operate in three different modes: byte-stream mode, message-nondiscard mode, and message-discard mode. The default is byte-stream mode. This can be changed using the I\_SRDOPT ioct1(2) request [see streamio(7)], and can be tested with the I\_GRDOPT ioct1(2) request. In byte-stream mode, read usually retrieve data from the stream until they have retrieved nbyte bytes, or until there is no more data to be retrieved. Byte-stream mode usually ignores message boundaries. Fracture at the following will occur: If O\_NDELAY is set, -1 is returned and<br>extract in wallable the following will occur: If O\_NDELAY is set, -1 is returned and<br>extract is set to EAGAIN. If O\_NDELAY is clear, the call wi

In STREAMS message-nondiscard mode, read retrieves data until they have read nbyte bytes, or until they reach a message boundary. If read does not retrieve all the data in a message, the remaining data is replaced on the stream and can be

retrieved by the next read call. Message-discard mode also retrieves data until it has retrieved nbyre bytes, or it reaches a message boundary. However, unread data remaining in a message after the read returns is discarded, and is not available for a subsequent read or getmsg [see getmsg(2)].

When reading from a STREAMS file, handling of zero-byte messages is determined by the current read mode setting. In byte-stream mode, read accepts data until it has read nbyte bytes, or until there is no more data to read, or until a zero-byte message block is encountered. read then returns the number of bytes read, and places the zero-byte message back on the stream to be retrieved by the next read or getmsg [see  $qetmsg(2)$ ]. In the two other modes, a zero-byte message returns a value of 0 and the message is removed from the stream. When a zero-byte message is read as the first message on a stream, a value of 0 is returned regardless of the read mode.

A read from a STREAMS file returns the data in the message at the front of the stream head read queue, regardless of the priority band of the message.

Normally, a read from a STREAMS file can only process messages with data and without control information. The read fails if a message containing control information is encountered at the stream head. This default action can be changed by placing the stream in either control-data mode or control-discard mode with the I\_SRDOPT ioctl(2). In control-data mode, control messages are converted to data messages by read. In control-discard mode, control messages are discarded by read, but any data associated with the control messages is returned to the user.

When read completes, the position attribute, if it exists, is incremented by the number of bytes actually read. The access time for the file is updated to reflect the time the read occurred, unless the file resides on a read-only file system.

If an error occurs, the contents of buffer and any changes to the object associated with fildes are defined by the object's type. The default situation is that buffer and whill fildes are defined by the object stype. The default shdation is that buffele the object associated with fildes are unchanged. This may not be the case for some errors on some types of objects.<br>S CONTROL<br>Fildes must b errors on some types of objects. If an error occurs, the contents of *buffer* and any changes to the object<br>with *fildes* are defined by the object's type. The default situation is that<br>the object associated with *fildes* are unchanged. This may not be th

#### ACCESS CONTROL

Fildes must be open for reading.

#### RETURN VALUE

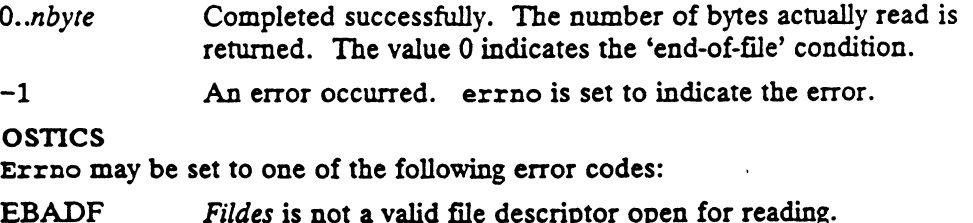

#### DIAGNOSTICS

Errno may be set to one of the following error codes:

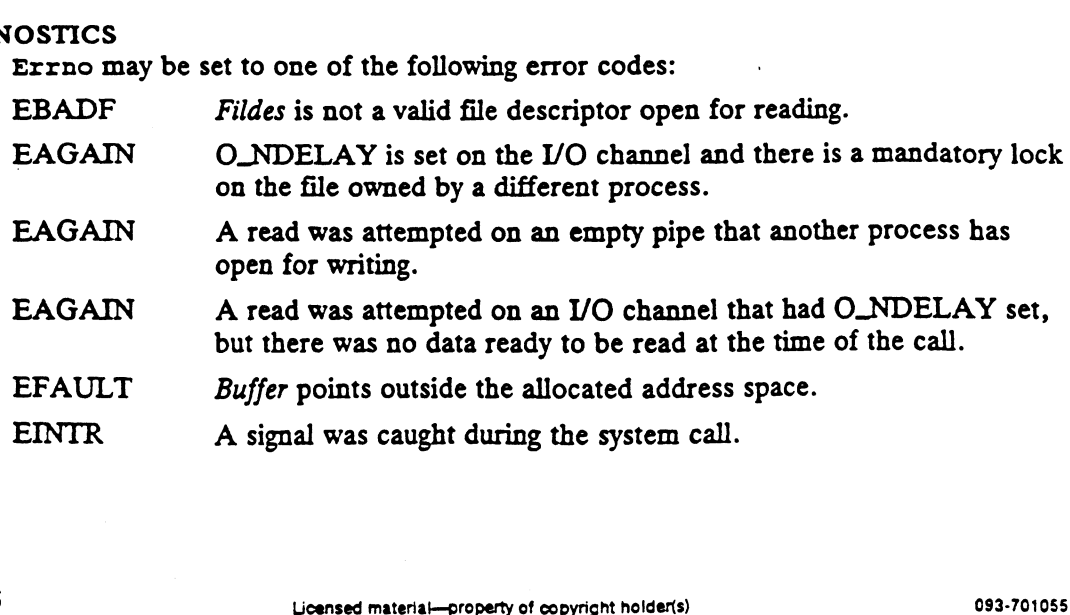

EDEADLK fildes refers to a file that has mandatory record locking enabled and the read would produce a deadlock condition. See lockf(2) for a discussion of deadlock conditions.

#### SEE ALSO

creat(2), dup(2), dup2(2), fentl(2), ioct1(2), open(2), pipe(2), readv(2), select(2), socket(2), socketpair(2), termio(7).

þ,

 $readlink - read the contents of a symbolic link$ 

#### **SYNOPSIS**

```
#include <unistd.h>
```
int readlink (path, buffer, nbyte) char \* path; char  $\star$  buffer; int nbyte; char \* path;<br>
char \* buffer;<br>
int nbyte;<br>
re:<br>
path Address of a pathname naming a symbolic link

#### where:

The *hoyle*,<br> **re:**<br> *path* Address of a pat<br> *buffer* User data buffer re:<br>
path Address of a pathname naming a sym<br>
buffer User data buffer<br>
nbyte Size (in bytes) of the user data buffer

### DESCRIPTION

Readlink reads at most the first nbyres of the symbolic link file into the buffer pointed to by buffer. The last component of path is a symbolic link file, and the pathname resolution does not follow the symbolic link.

A terminating null character is not added to the end of the link contents (or to the end of the buffer, should the buffer size be less than the size of the symbolic link file). Hence, readlink's return value, the number of characters placed in the buffer, is the only clue the process has to how much of buffer contains valid data. end of the buffer, should the buffer size be less than the size of the symbolic link<br>file). Hence, readlink's return value, the number of characters placed in the buff<br>is the only clue the process has to how much of *buffe* 

If readlink fails, the contents of the buffer are undefined.

#### ACCESS CONTROL

The calling process must have permission to resolve path.

#### RETURN VALUE

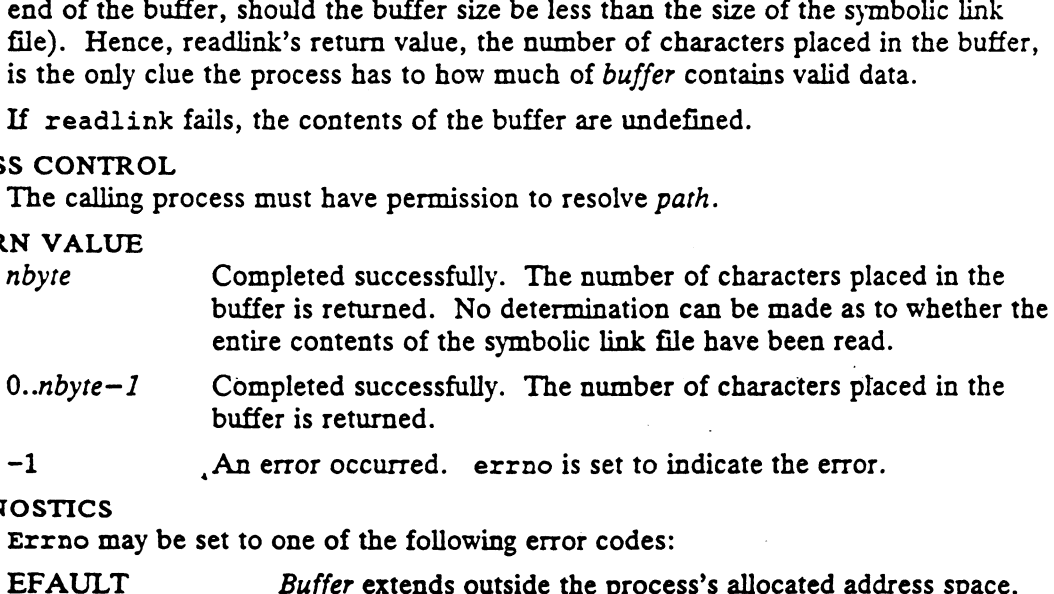

- -

#### DIAGNOSTICS

٠,

Errno may be set to one of the following error codes:

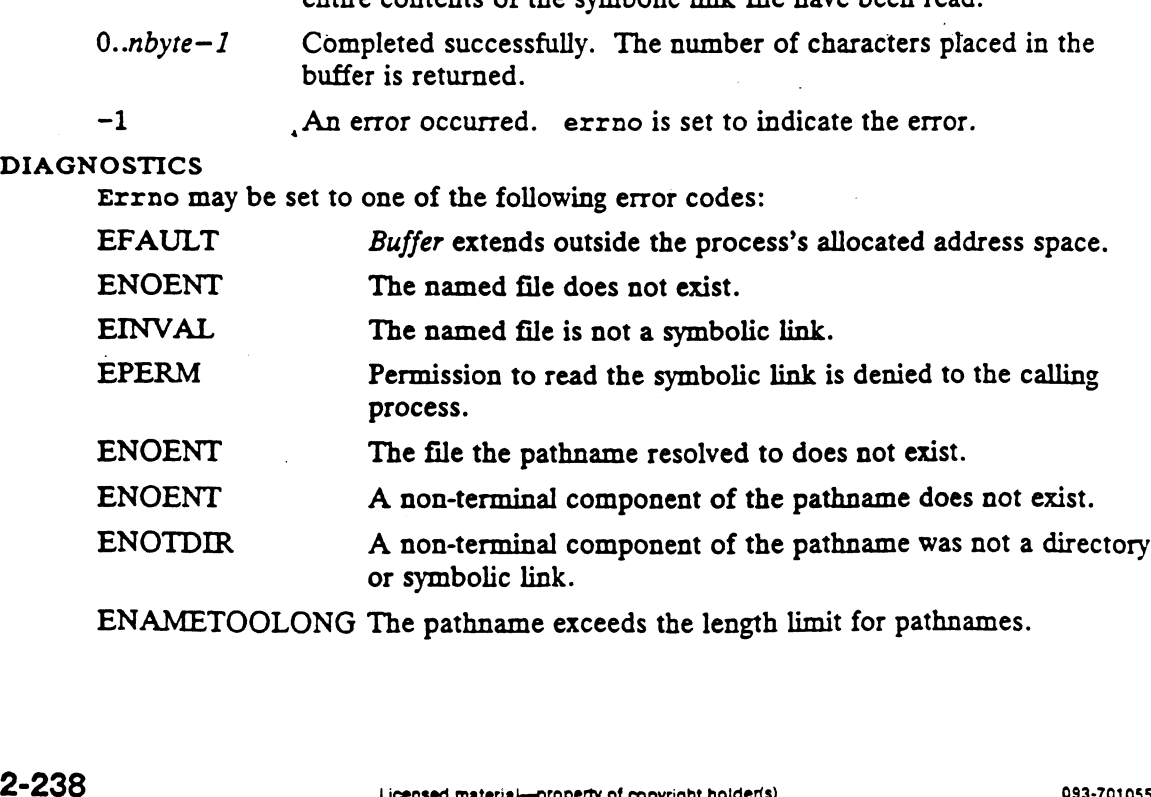

ENAMETOOLONG The pathname exceeds the length limit for pathnames.

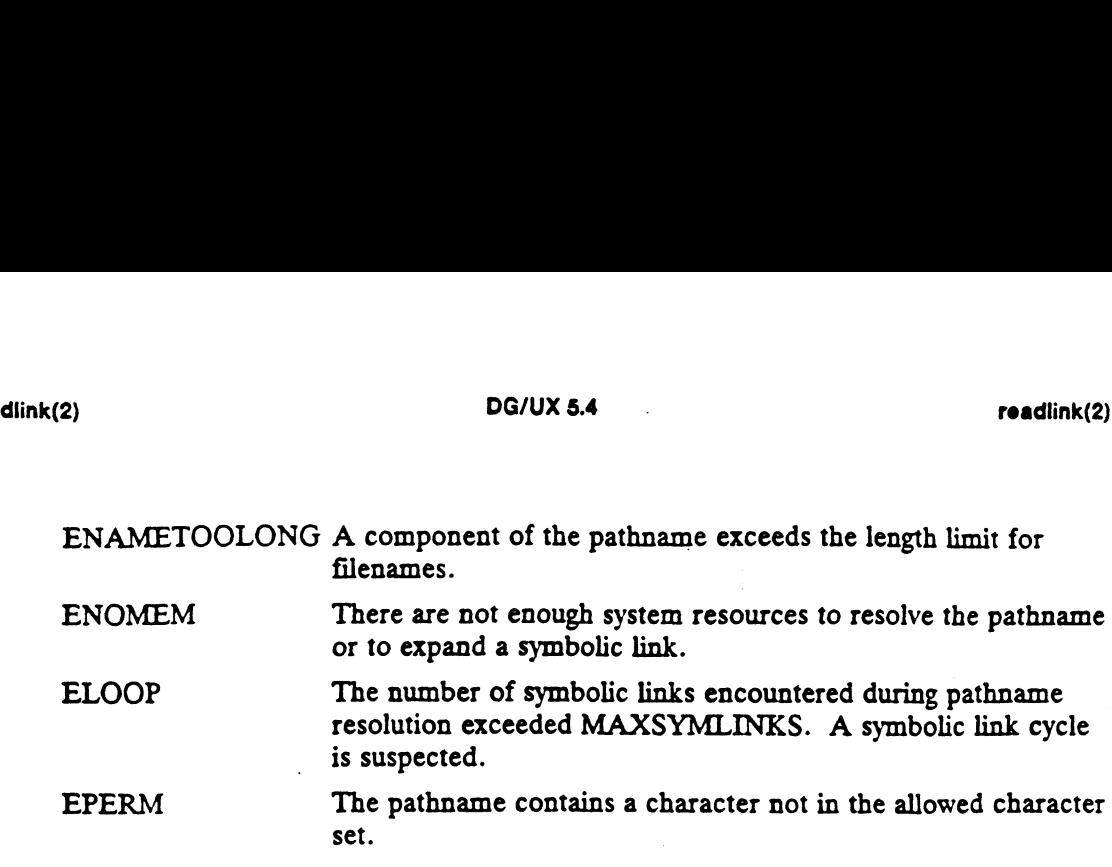

### SEE ALSO

 $\ddot{\phantom{a}}$ 

 $\cdot$ 

 $\cdot$ 

 $\sim$   $\sim$ 

 $\ddot{\phantom{0}}$ 

lstat(2), stat(2), symlink(2).

 $\mathcal{L}_{\mathcal{A}}$ 

 $\ddot{\phantom{a}}$ 

readv — read from file

# SYNOP SIS

#include <sys/types.h> #include <sys/uio.h>

int readv (fildes, iov, iovent) int \_fildes; struct iovec iov[]; int iovent:

#### where:

fildes An active, valid file descriptor

iov An array of extents

iovent The number of extents given

#### DESCRIPTION

Readv transfers data from the object associated with fildes into the iovent buffers specified by the members of  $iov[]$ :  $iov[0]$ ,  $iov[1]$ , ...,  $iov[ivvent-1]$ . Each  $iov[]$ member specifies the base address and length of an area in memory where data should be placed. Readv fills an area completely before proceeding to the next.

The *iov* structure is defined as:

```
struct iovec [{
caddr_t iov_base;
int iov_len;
};
```
Iovent must be a positive number less than or equal to a system-imposed limit guaranteed to be at least MAXIOVCNT. The length of each extent (iov\_len) in iov[] must be non-negative and the sum of these lengths must not overflow a 'long'.

Except for the disposition of the data, readv is equivalent to read.

ACCESS CONTROL<br>Fildes must be open for reading.

#### RETURN VALUE

Q..nbyte Completed successfully. The number of bytes actually read is returned.

The value 0 indicates the 'end-of-file' condition. Here, nbyte is the sum of the lengths of the iovent extents given in  $i$ ov[].

-1 An error occurred. errno is set to indicate the error.

#### DIAGNOSTICS

Errno may be set to one of the following error codes:

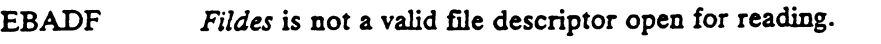

- EAGAIN O\_NDELAY is set on the I/O channel and there is a mandatory lock on the file owned by a different process.
- EAGAIN A read was attempted on an empty pipe that another process has open for writing.
- EAGAIN A read was attempted on an I/O channel that had OLNDELAY set, but there was no data ready to be read at the time of the call.
- EFAULT Iov points outside the allocated address space.

 $\sim$ 

 $\ddot{\phantom{0}}$ 

 $\ddot{\phantom{1}}$ 

 $\ddot{\phantom{a}}$ 

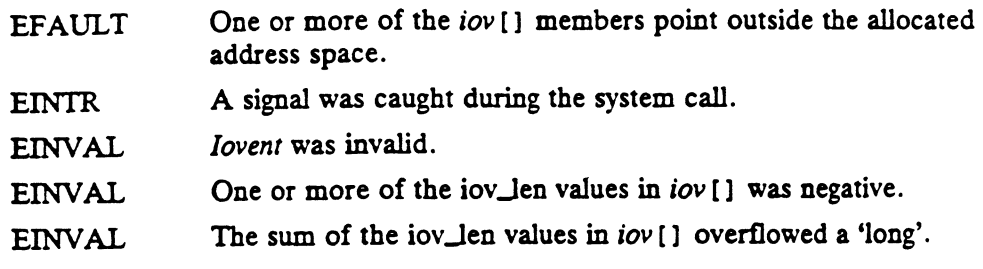

 $\ddot{\phantom{1}}$ 

SEE ALSO<br>creat(2), dup(2), dup2(2), fcntl(2), ioctl(2), open(2), pipe(2), read(2),  $\texttt{select(2)}, \texttt{socket(2)}, \texttt{socketpair(2)}, \texttt{termio(7)}.$ 

 $\boldsymbol{z}$ 

 $reboot$  – reboot halts and optionally reboots the system processor(s)

#### SYNOPSIS

#include <sys/reboot.h>

int reboot (howto) int howto;

#### where:

howto A mask of options specifying the type of shutdown to perform

#### DESCRIPTION

If IION<br>The reboot system call halts the system processor(s). The *howto* mask specifies the type of shutdown to perform. The possible values of howto are: int howto;<br>
ere:<br>
howto A mask of options specifying the type of shutdown to perform<br>
RIPTION<br>
The reboot system call halts the system processor(s). The howto mask specific<br>
type of shutdown to perform. The possible values

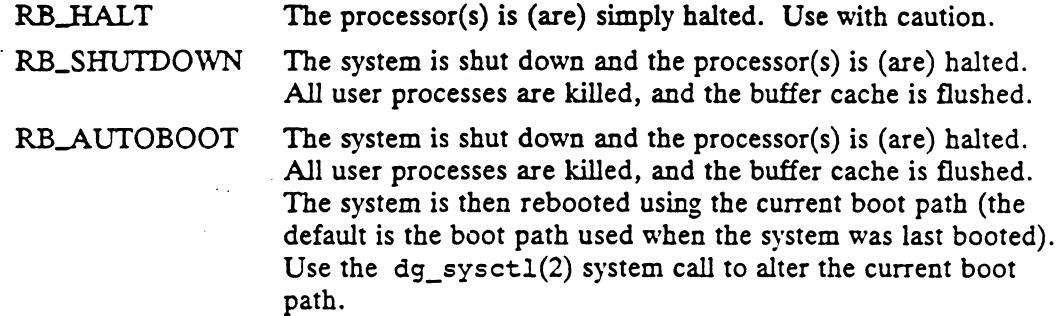

#### ACCESS CONTROL

Only the super-user may halt the system processor(s).

#### RETURN VALUE

N VALUE<br>If successful, this call never returns. Otherwise, a -1 is returned, and errno is set<br>to return the error.<br>OSTICS<br>Errno may be set to one of the following error codes:<br>EPERM The caller is not super-user. to return the error.

#### DIAGNOSTICS

Errno may be set to one of the following error codes:

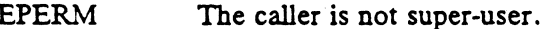

COSTICS<br>
ETTRICOSTICS<br>
EPERM The caller is not super-user.<br>
ENVAL The option specified in howto was not RB\_HALT or The option specified in howto was not RB\_HALT or<br>RB\_SHUTDOWN.

#### SEE ALSO

dg\_sysctl(1M), halt(1M), reboot(1M), dg\_sysct1(2).

# NAME SYNOP SIS recv — receive a message from a socket #include <sys/socket.h> int recv  $(s, \text{buf}, \text{len}, \text{user\_flags})$ int S; char  $*$  *buf;* int len; int user\_flags; where: recv – receive a message from a socket<br>
SIS<br>
#include <sys/socket.h><br>
int recv (s, buf, len, user\_flags)<br>
int s;<br>
char \* buf;<br>
int len;<br>
int user\_flags;<br>
re:<br>
S<br>
File descriptor of socket to receive data from buf Buffer for data int recv (s, buf, len, user\_flags)<br>
int s;<br>
char \* buf;<br>
int len;<br>
int user\_flags;<br>
re:<br>
s File descriptor of socket to rece;<br>
buf Buffer for data<br>
len Length of buffer for data (bytes) user\_flags Flags for transfer

#### DESCRIPTION

This call can be used only with connected sockets.

If the message is too long to fit in the supplied buffer, excess bytes may be discarded depending on the type of socket the message is received from; datagram sockets truncate messages, stream sockets don't preserve packet boundaries so only the amount of data requested is received with no loss of data.

The user\_flags argument is constructed by or-ing zero or more literals beginning with "MSG\_". See <sys/socket.h> for a description of what flags exist and what they do.

If no messages are available at the socket, the call waits for a message to arrive, unless the socket is nonblocking [see ioct1(2)]. In that case, an error EAGAIN will be returned.

The select call may be used to determine when more data arrives.

#### ACCESS CONTROL

None.

#### RETURN VALUE

Recv returns the number of bytes received. None.<br>N VALUE<br>Recv returns the number of bytes receiv<br>0..*len* Mumber of bytes transferred.

~1 An error occurred. errno is set to indicate the error.

#### DIAGNOSTICS

Errno may be set to one of the following error codes:

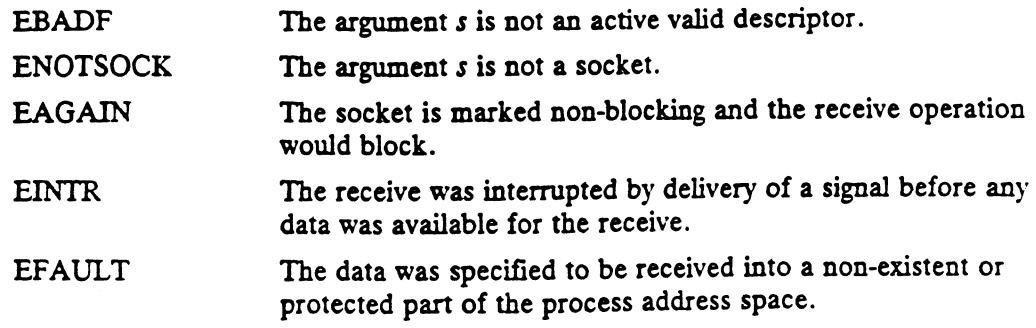

 $\ddot{\phantom{a}}$ 

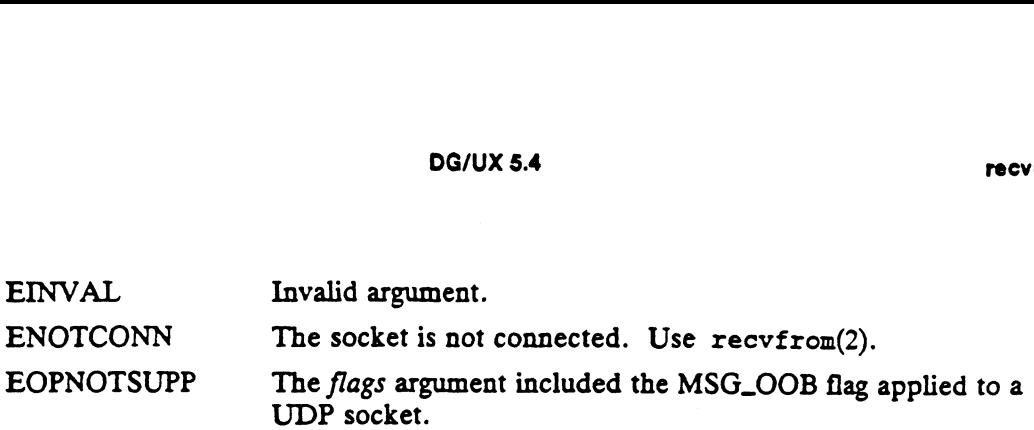

 $\sim 10^7$ 

 $\label{eq:2.1} \begin{split} \mathcal{L}_{\text{max}}(\mathbf{r}) = \mathcal{L}_{\text{max}}(\mathbf{r}) \mathcal{L}_{\text{max}}(\mathbf{r}) \mathcal{L}_{\text{max}}(\mathbf{r}) \mathcal{L}_{\text{max}}(\mathbf{r}) \mathcal{L}_{\text{max}}(\mathbf{r}) \mathcal{L}_{\text{max}}(\mathbf{r}) \mathcal{L}_{\text{max}}(\mathbf{r}) \mathcal{L}_{\text{max}}(\mathbf{r}) \mathcal{L}_{\text{max}}(\mathbf{r}) \mathcal{L}_{\text{max}}(\mathbf{r}) \mathcal{L}_{\text{max}}(\mathbf{r}) \$ 

 $\label{eq:2.1} \frac{1}{\sqrt{2}}\left(\frac{1}{\sqrt{2}}\right)^{2} \left(\frac{1}{\sqrt{2}}\right)^{2} \left(\frac{1}{\sqrt{2}}\right)^{2} \left(\frac{1}{\sqrt{2}}\right)^{2} \left(\frac{1}{\sqrt{2}}\right)^{2} \left(\frac{1}{\sqrt{2}}\right)^{2} \left(\frac{1}{\sqrt{2}}\right)^{2} \left(\frac{1}{\sqrt{2}}\right)^{2} \left(\frac{1}{\sqrt{2}}\right)^{2} \left(\frac{1}{\sqrt{2}}\right)^{2} \left(\frac{1}{\sqrt{2}}\right)^{2} \left(\$ 

### SEE ALSO

 $\sim 10^6$ 

 $\ddot{\phantom{a}}$ 

 $\mathcal{O}_4$  .

 $\ddot{\phantom{a}}$ 

 $\label{eq:2.1} \mathcal{L}(\mathbf{r}) = \mathcal{L}(\mathbf{r}) = \mathcal{L}(\mathbf{r})$ 

 $\sim$   $\sim$ 

 $\mathbf{A}^{(n)}$  .

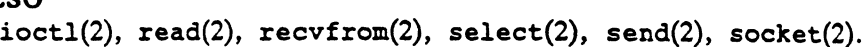

recvfrom — receive a message from a socket

#### SYNOPSIS

#include <sys/socket.h>

```
int recvfrom (s, buf, len, user_flags, from, fromlen)
int S;
char * buf;
int len;
int user_flags;
struct sockaddr *from;
int * fromlen;
```
#### where:

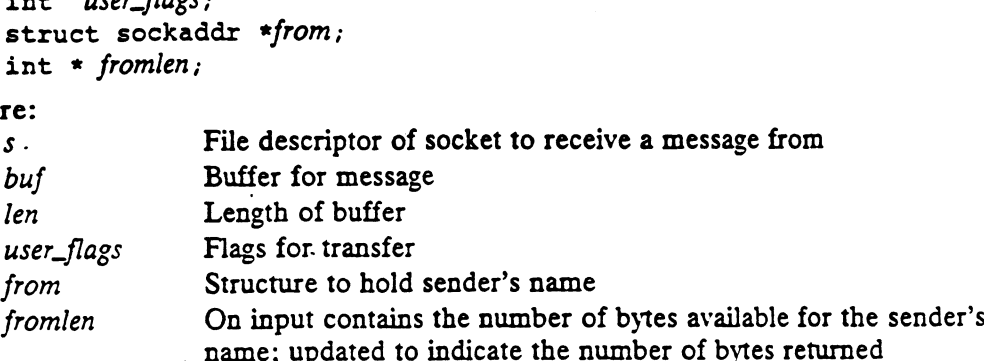

#### DESCRIPTION

The recvfron call is identical to the recv call with the addition of returning the name of the socket from which the message was sent. When using recvfrom on connected sockets, the from and fromlen arguments will be undefined. When reading from datagram sockets, messages that are longer than the buffer are truncated. See recv(2) for additional information about the socket receive mechanism.

#### ACCESS CONTROL

None.

#### RETURN VALUE

This call returns the number of bytes received.

1.*len* Number of bytes transferred.

-1 An error occurred. errno is set to indicate the error.

#### DIAGNOSTICS

Errno may be set to one of the following error codes:

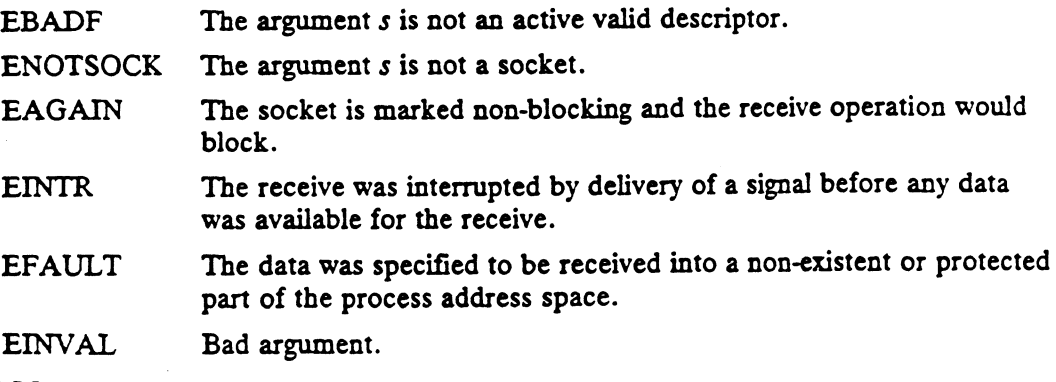

#### SEE ALSO

 $read(2),$   $recv(2),$   $send(2),$   $socket(2).$ 

#### NAME |

recvmsg — receive a message from a socket

#### SYNOPSIS

#include <sys/socket.h>

SIS<br>#include <sys/socket.h><br>int recvmsg (s, msg, user\_flags) int s; struct msghdr \* msg; int recvmsg (<br>int *s;*<br>struct msghdr \*<br>int *user\_flags;* recvmsg - receive a message from a socket<br>
SIS<br>
#include <sys/socket.h><br>
int recvmsg (s, msg, user\_flags)<br>
int s;<br>
struct msghdr \* msg;<br>
int user\_flags;<br>
re:<br>
File descriptor of socket to receive from #include <sys/socket.h><br>
int recvmsg (s, msg, user\_flags)<br>
int s;<br>
struct msghdr \* msg;<br>
int user\_flags;<br>
ere:<br>
S<br>
File descriptor of socket to re<br>
msg<br>
Pointer to receive msg packet

#### where:

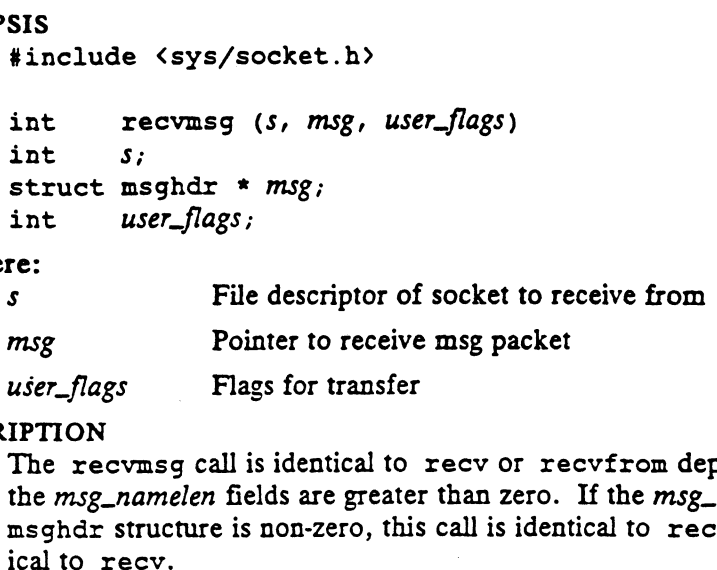

#### DESCRIPTION

The recvmsg call is identical to recv or recvfrom depending on whether or not the msg\_namelen fields are greater than zero. If the msg\_namelen field of the msghdr structure is non-zero, this call is identical to recvfrom, otherwise it is ident-

The added value of this call is that it allows an IOV to be supplied in the msg packet for use of non-contiguous buffers (see readv for more information about IOV structures).

#### ACCESS CONTROL

None.

#### RETURN VALUE

These calls return the number of bytes received. None.<br>**N VALUE**<br>These calls return the number of bytes r<br>0..*len* Mumber of bytes transferred.

- 
- 0..len Number of bytes transferred.<br>-1 An error occurred. errno is set to indicate the error.

#### DIAGNOSTICS

Errno may be set to one of the following error codes:

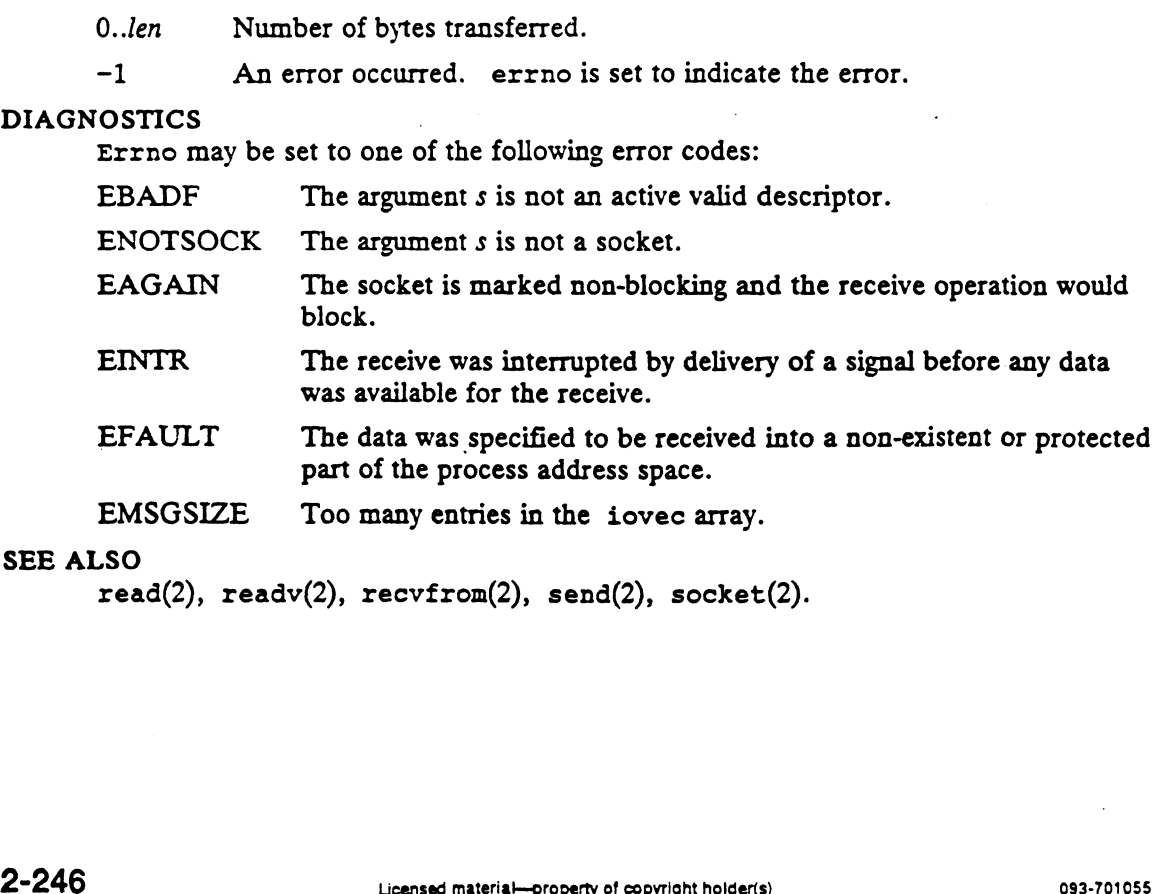

#### SEE ALSO

read(2), readv(2), recvfrom(2), send(2), socket(2).

 $$ 

#### **SYNOPSIS**

int rename (old\_path, new\_path) char \* old\_path; char \* new\_path;

#### where:

old\_path Address of the pathname of the file being renamed

new\_path Address of file's new pathname

#### DESCRIPTION

Old\_path points to a pathname naming an existing file that will be called the source file. New\_path points to a pathname naming a target file that may or may not exist. If the target exists, it must be the same type as the source file. In either case, the source and target must reside on the same file system device. '.' and '..' cannot be renamed. Terminal symbolic links for either pathname are not followed.

If both files are directories, old\_path must not be an ancestor of new\_path. This prevents the rename operation from orphaning everything in the file hierarchy below old\_path. If new\_path is an existing directory, it must contain no entries but '.' and "...", and the only links to it should be its ".' entry and its entry in its parent.

The link between the pathname old\_path and the source file is deleted, though there may be other links to the source file. If the target file exists, the link between new\_path and the target is also deleted. Lastly, a link between the pathname new\_path and the source file is created. This sequence of events is described in more detail below:

If new\_path does not exist in the filename store, a link for it is created in the directory indicated by the path prefix of new\_path. The link is made to refer to the same entity in the filesystem that old\_path refers to.

If new\_path already exists in the filename store, the link in its containing directory is changed to refer to the same entity in the filesystem that *old\_path* refers to. If this change deletes the last link to the file formerly referred to by *new\_path*, that file is deleted. deleted.<br>
Old\_path is removed from the filename store.<br>
The attributes of the files involved change as follows:<br>
Source File – The time of last attribute change (st\_ctime) is set to the current icated by the path pr<br>the filesystem that c<br>path already exists in<br>to refer to the same<br>deletes the last link t<br>h is removed from th<br>ibutes of the files inv<br>Source File – The time.

Old\_path is removed from the filename store.

The attributes of the files involved change as follows:

- The attributes of the files involved change as follows:<br>
Source File The time of last attribute change (st\_ctime) is set to the<br>
time.<br>
Target File (if it existed and was not deleted) The number of links
- (st\_nlink) is decremented. The time of last attribute change (st\_ctime) is set to the current time. Target File (if it existed and was not deleted) – The number of links<br>
(st\_nlink) is decremented. The time of last attribute change (st\_ctime) is set<br>
to the current time.<br>
Containing Directory of Source File – The time la
- Containing Directory of Source File The time last modified (st\_mtime) and time of last attribute change (st\_ctime) are set to the current time. If rename is operating on directories and either the target file existed or the parent of the target file differs from the parent of the source file, the number of links (st\_nlink) is decremented. The file size (st\_size) is updated to reflect the deletion of the entry for *old\_path* and possibly, the addition of an entry for new\_path. the target file differs from the parent of the source file, the number of links<br>
(st\_nlink) is decremented. The file size (st\_size) is updated to reflect the<br>
deletion of the entry for *old\_path* and possibly, the additio The state of the state and was not deleted) – The number of links<br>
(st\_nlink) is decremented. The time of last attribute change (st\_ctime) is set<br>
to the current time.<br>
Containing Directory of Source File – The time last
	- directory of the source file) If rename is operating on directories and the

target file didn't exist, the number of links (st\_nlink) is incremented and the time of last attribute change (st\_ctime) is set to the current time. (This reflects that the '..' of the source is set to a new directory, namely, what was the parent of the target file.) The file size (st\_size) is updated if the target file didn't exist, reflecting the addition of an entry for new\_path.

If the call fails, the attributes of all files and directories are unchanged.

#### ACCESS CONTROL

If the source file is a directory and its parent will change, the calling process must have write access to the source in order to change its '..' entry.

The process must have write permission to the containing directories.

The process must have permission to resolve *old\_path* and *new\_path*. The process must have write permission to<br>The process must have permission to reso.<br>RN VALUE<br>0 The file was successfully renamed.

#### RETURN VALUE

 $10$  The file was successfully renamed.<br>-1 An error occurred. errno is set to indicate the error.

#### DIAGNOSTICS

Errno may be set to one of the following error codes:

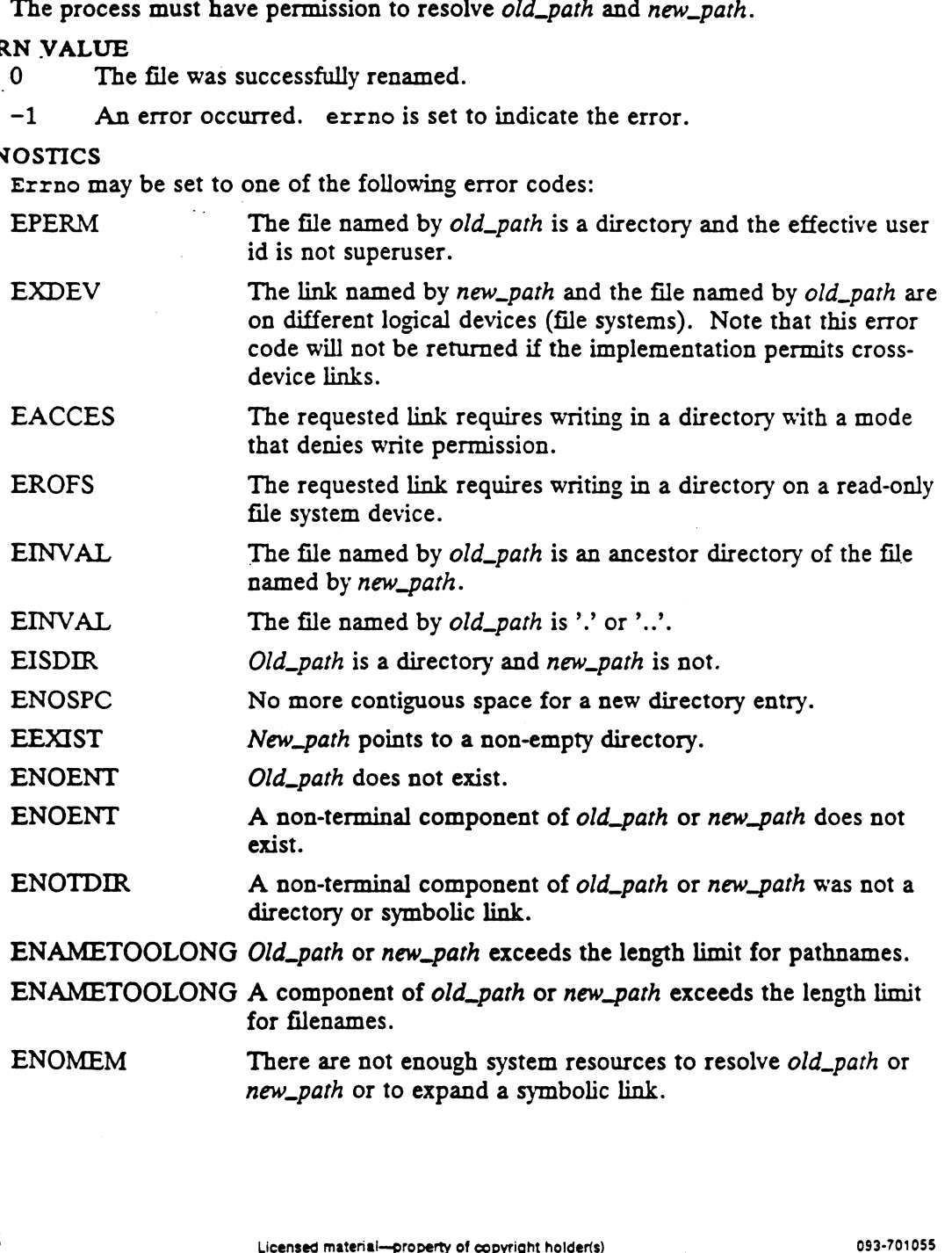

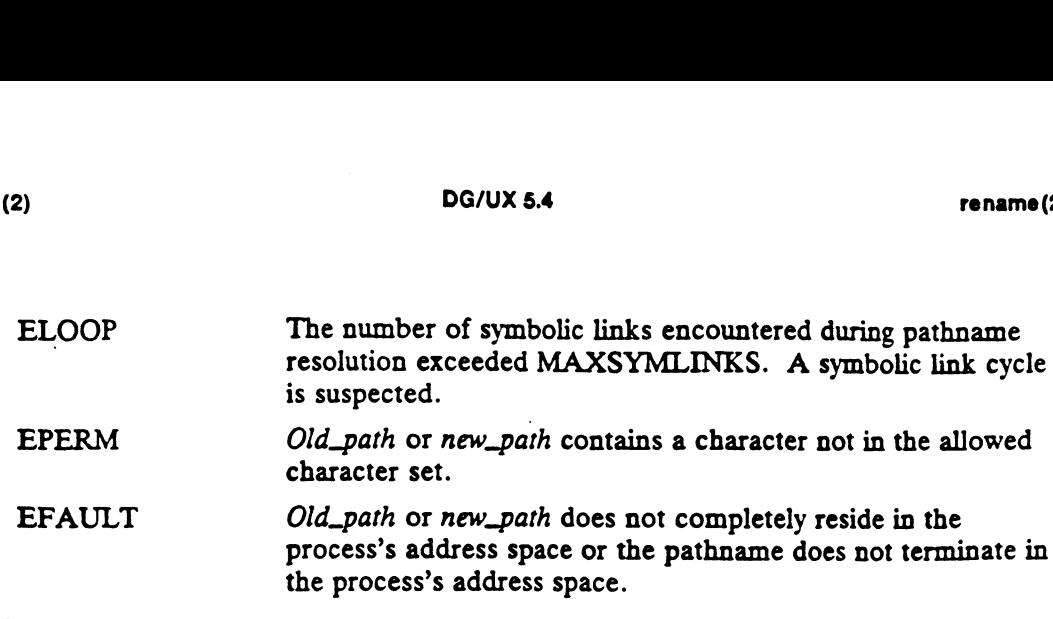

 $\bar{\mathcal{A}}$ 

 $\ddot{\phantom{a}}$ 

 $\ddot{\phantom{a}}$ 

### SEE ALSO

 $\sim$   $\sim$ 

 $mv(1)$ ,  $mv\text{dir}(1M)$ ,  $open(2)$ ,  $stat(5)$ .

 $\frac{1}{2}$ 

ТÚ,

 $\bar{z}$  $\frac{1}{\sqrt{2}}$   $\mathcal{L}_{\mathcal{A}}$ 

rmdir — remove a directory file

#### SYNOPSIS

int rmdir (path) char  $*$  path;

#### where:

path Address of a pathname naming an existing directory

#### DESCRIPTION

Rmdir removes the directory from the filename store. The directory named cannot be the calling process's current working directory or a directory containing a mounted file system. The directory should have no entries but '.' and '..', referring to the directory itself and its parent. There must be exactly two links to the directory  $-$  its own '.' and the entry for it in its parent. Note that precluding the removal of the working directory and non-empty directories ensures that the current root directory cannot be removed; if the root were empty, it would have to be the current working directory.

The directory is removed from the filename store by deleting the link to it in its parent.

The attributes of the parent change as follows: The number of links (st\_nlink) is decremented, reflecting the fact that the '..' of the removed directory will no longer refer to the parent. The time of last attribute change (st\_ctime) is set to the current time.

The attributes of the directory change as follows: Its size (st\_size) and number of links (st\_nlink) are set to 0. The time last modified (st\_mtime) and time of last attribute change (st\_ctime) are set to the current time.

Some process may have the directory open for reading at the time it is removed. Upon attempting the next read operation, that process will encounter the end-of-file condition, as the directory's size is now zero.

When the last reference to the directory is deleted (examples of references are when some process has the directory open or it is the working or root directory for a process), the directory is removed from the filesystem. .

If the call fails, the directory is not removed, and the attributes of the directory and its parent are unchanged.

#### ACCESS CONTROL

The calling process must have write access to the parent of the directory being removed. The calling process must have write access to the<br>The process must have permission to resolve p<br>N VALUE<br>O The directory was successfully deleted.

The process must have permission to resolve path.

#### RETURN VALUE

۰,

-] An error occurred. errno is set to indicate the error.

#### DIAGNOSTICS

Errno may be set to one of the following error codes:

removed.<br>
The process must have permission to resolve *path*.<br>
N VALUE<br>
0 The directory was successfully deleted.<br>
-1 An error occurred. errno is set to indicate the error.<br>
OSTICS<br>
Errno may be set to one of the following to be removed. The directory was successfully deleted.<br>
-1 An error occurred. errno is set to indicate the error.<br>
OSTICS<br>
Errno may be set to one of the following error codes:<br>
EACCES Write permission is denied on the director<br>
to be re 2-250<br>
2-250<br>
2-250<br>
2-250<br>
203-23-2008<br>
203-2-250<br>
203-2-250<br>
203-2-250<br>
203-2-250<br>
203-2-250<br>
203-2-250<br>
203-2-201055<br>
203-2-250<br>
203-2-201055<br>
203-2-250<br>
203-2-201055<br>
203-2-201055<br>
203-2-201055<br>
203-2-201055<br>
203-2-201

rmdir (2)

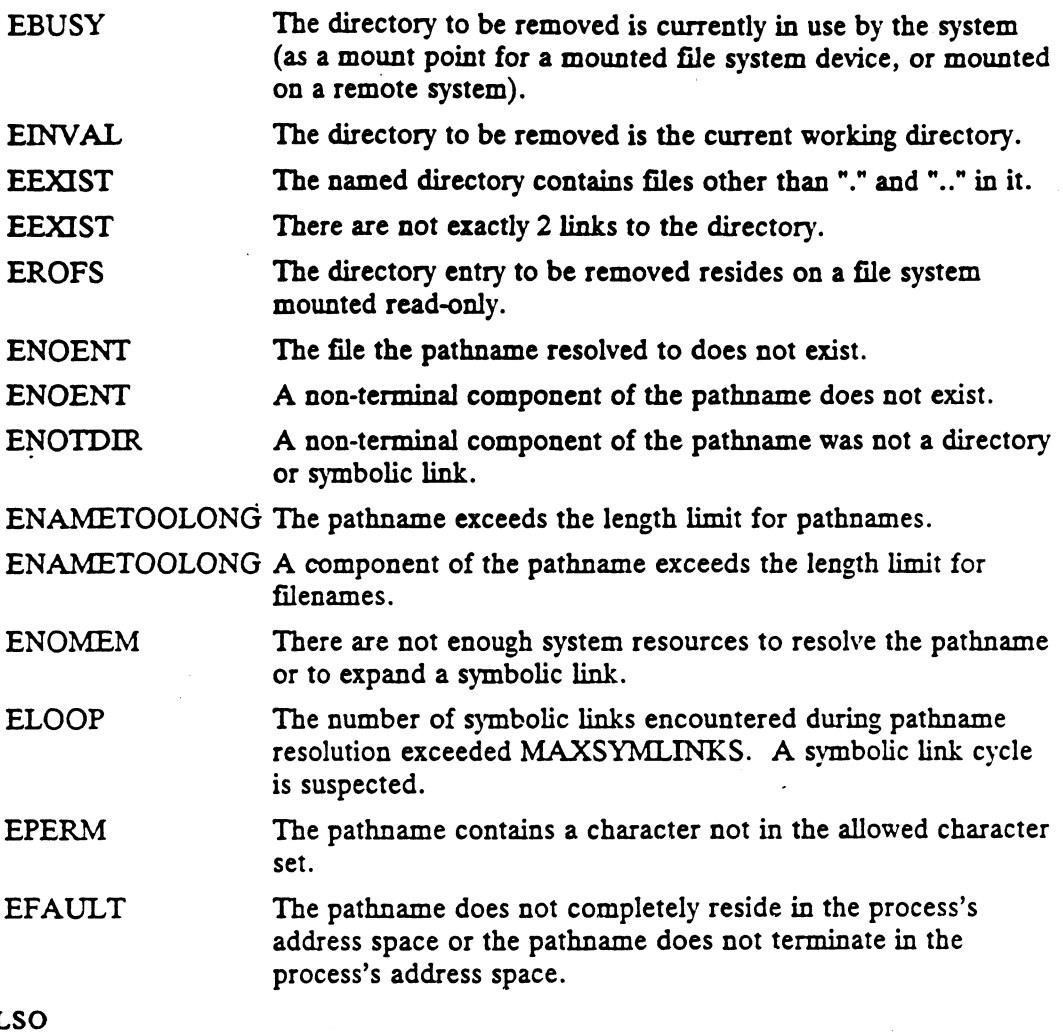

SEE AL

 $\mathcal{L}^{\pm}$ 

 $\ddot{\phantom{a}}$ 

mkdir(1),  $rm(1)$ ,  $rmdir(1)$ ,  $rmdir(2)$ ,  $unlink(2)$ ,  $stat(5)$ .

 $\bar{\beta}$ 

 $\bar{\mathcal{A}}$ 

sbrk - change data segment space allocation

#### **SYNOPSIS**

#include <unistd.h>

void \*sbrk(int *increment*);

#### where:

increment The signed increment by which to change the data area size

#### DESCRIPTION

The sbrk() system call dynamically changes the amount of space allocated for the calling process's data segment; see exec(2). The change is made by adding increment to the process's current break value and allocating or deallocating the appropriate amount of space. The break value is the address of the first byte beyond the end of the data segment. The amount of allocated space increases as the break value increases. If increment is positive, space is allocated, and any newly allocated pages will be initialized with zero bytes; that is, if these addresses are read before they are written, the contents will be zero. If increment is negative, space is deallocated from the data segment. The contents of the addresses from the new break value to the prior break value become undefined. or the data segment. The uniously of the data segment. The uniously of increases. If increment is positive, spa will be initialized with zero bytes; that written, the contents will be zero. If is the data segment. The con

There is a maximum possible break value for a process; this value may be obtained by calling the ulimit(2) function. There is also a program-dependent minimum break value for a process; this minimum is greater than or equal to the address of the first byte in the data segment, and less than or equal to the program's initial break value.

The sbrk() call will fail without making any change in the allocated space if an error occurs.

### ACCESS CONTROL

No access check is made.

N VALUE<br>
Upon successful completion,  $\text{shr}(x)$  returns the previous break value. Otherwise, it<br>
returns the value (void \*) -1, and sets errno to indicate an error.<br>
OSTICS<br>
Under the following conditions,  $\text{shr}(x)$  fails returns the value (void  $\star$ ) -1, and sets errno to indicate an error.

#### DIAGNOSTICS

 $\boldsymbol{z}$ 

Under the following conditions, sbrk() fails and sets errno to:

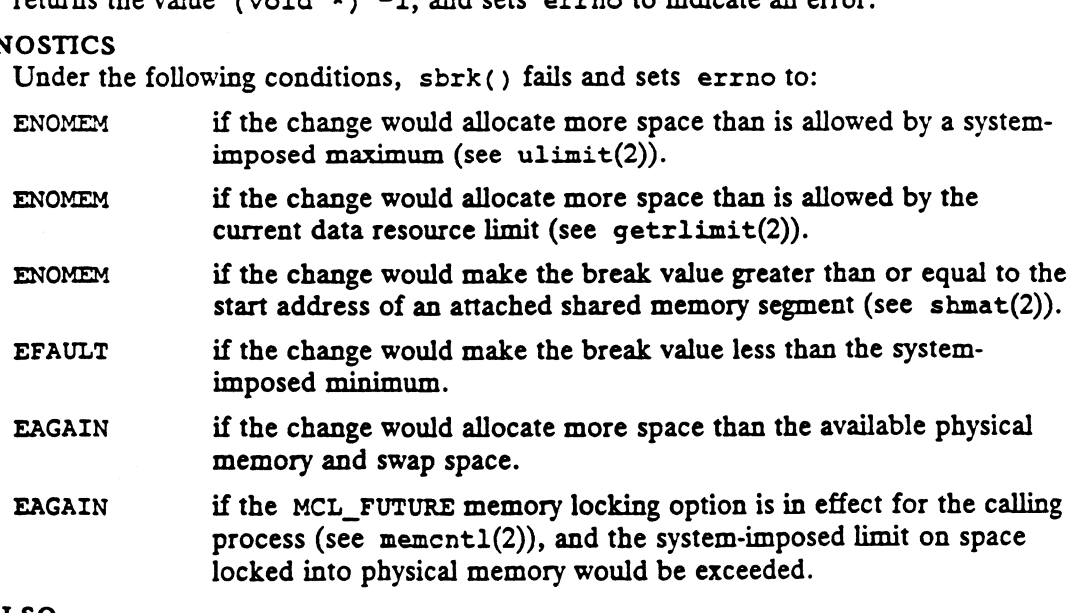

#### SEE ALSO

 $exec(2), getrlimit(2), member(2), utilinit(2).$ 

select - wait for I/O conditions

#### **SYNOPSIS**

#include <sys/types.h> #include <sys/time.h>

int select (nfds, readfds, writefds, exceptfds, timeout)

- int nfds;
- $long * read f ds;$  $long * writes$  $long * except is;$ struct timeval \*fimeout;

#### where:

nfds The range of file descriptors to examine re:<br>*nfds* The range of file descriptors to examine<br>*readfds* The address of a bit mask representing file descriptors ready for reading

readfds The address of a bit mask representing file descriptors ready for reading<br>writefds The address of a bit mask representing file descriptors ready for writing

writefus The address of a bit mask representing the descriptors ready for writing<br>exceptfds The address of a bit mask representing file descriptors having an exception<br>timeout Maximum selection duration

#### DESCRIPTION

Select examines the descriptors specified by the bit masks readfds, writefds, and exceptfds to see if they are ready for reading, writing, or have an exceptional condition pending, respectively.

Descriptor f is represented in a bit mask by the value " $1 < f$ ". Furthermore, only descriptors 0 through nfds-1 inclusive are examined.

The timeout parameter specifies a maximum interval to wait for a descriptor to become ready. If timeour is NULL, select will wait indefinitely. Otherwise, the maximum wait time is given by the value of the structure located at timeout.

Select returns when either the maximum wait interval has expired or at least one condition for one of the descriptors exists.

Select returns, in place, a mask of descriptors that are ready. The descriptor masks are only modified if the return value is non-negative.

#### ACCESS CONTROL

None.

#### RETURN VALUE

- N VALUE<br>1..3\**nfds* Completed successfully. The sum of the number of descriptors identified in each bit mask is returned. are only modified if the return \<br>S CONTROL<br>None.<br>N VALUE<br>1..3\**nfds* Completed successful<br>in each bit mask is roughly in each bit mask is roughly NOME.<br>
1.3<sup>\*</sup>*nfds* Completed successfully. The sum of the number of de<br>
in each bit mask is returned.<br>
0 Time limit exceeded.<br>
-1 An error occurred. errno is set to indicate the error.
- 
- Time limit exceeded.<br>
-1 An error occurred. errno is set to indicate the error.<br>
OSTICS<br>
ETTRO may be set to one of the following error codes:<br>
EBADF One of the bit masks specified an invalid descriptor.

#### DIAGNOSTICS

Errno may be set to one of the following error codes:

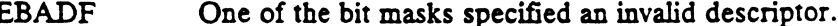

- Ime limit exceeded.<br>
-1 An error occurred. errno is set to indicate the error.<br>
OSTICS<br>
EERADF One of the bit masks specified an invalid descriptor.<br>
EIRADF A signal was delivered before any of the selected-for events occu and before the time limit expired. EFTRO may be set to on<br>
EBADF One of<br>
EINTR A sign<br>
and be<br>
EINVAL  $n f ds = -$ **RETURN VALUE**<br>
1..3\**n/ds* Completed successfully. The sum of the number of descriptors identified<br>
in each bit mask is returned.<br>
0 Time limit exceeded.<br>
-1 An error occurred. errno is set to indicate the error.<br> **DIAGN** 
	-

 $\ddot{\phantom{1}}$ 

 $\frac{1}{2} \frac{1}{4} \frac{1}{2} \frac{1}{2} \frac{1}{2}$ 

 $\mathcal{L}_{\text{max}}$  and  $\mathcal{L}_{\text{max}}$ 

 $\mathbf{r}$ 

 $\ddot{\phantom{a}}$ 

 $\epsilon$  $\mathcal{L}$ 

 $\ddot{\phantom{a}}$ 

```
SEE ALSO<br>accept(2), connect(2), read(2), readv(2), recv(2), send(2), write(2), wri-
       tev(2).
```
 $\mathcal{L}(\mathcal{A})$  and  $\mathcal{L}(\mathcal{A})$ 

 $\mathbf{r}$ 

 $\overline{\phantom{a}}$ 

# NAME SYNOP SIS semctl - semaphore control operations #include <sys/types.h> #include <sys/ipe.h> #include <sys/sem.h> int semctl (semid, semnum, cmd, arg) int semid; int semnum ; int cmd; union semun [{ int val; struct semid\_ds «buf; unsigned short \*array;<br>
)arg;<br>
re:<br>
semid A semaphore set identifier )arg;

#### where:

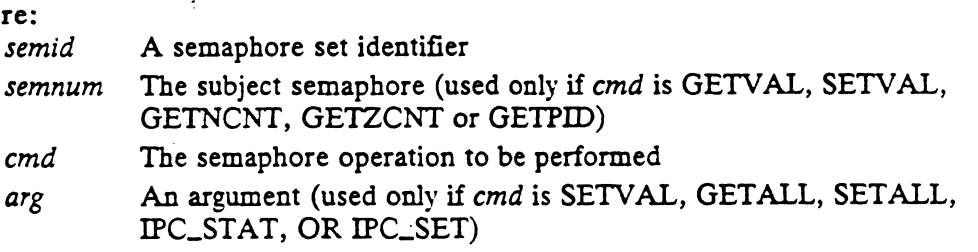

# DESCR IPTION

Semctl provides semaphore control operations as specified by cmd. The subject semaphore set is identified by semid. The action taken depends on the value of cmd as follows:

SETVAL Set the value of semaphore number semnum to arg.val.

> When this cmd is successfully executed, all processes having a semaphore adjustment value corresponding to semaphore number semnum will have those values set to zero.

If an error occurs, the semaphore set is unchanged.

- GETVAL Return the value of semaphore number semnum.
- GETPID Return the process id of the last process to perform an operation on semaphore number semnum.
- GETNCNT Return the number of processes waiting for the value of semaphore number semnum to increase.
- GETZCNT Return the number of processes waiting for the value of semaphore number semnum to become zero.
- SETALL Set the value of all semaphores in the specified semaphore set to the values contained in the array pointed to by arg. array.

When this cmd is successfully executed, all processes having a semaphore adjustment value corresponding to a semaphore in the specified semaphore set will have those values set to zero.

If an error occurs, the semaphore set is unchanged.

GETALL \_ Return the value of all semaphores in the specified semaphore set using the array pointed to by arg. array.

If an error occurs, the contents of arg.array are undefined.

IPC\_STAT The current semaphore set attributes are stored in the structure pointed to byarg. buf.

If an error occurs, the contents of arg. buf are undefined.

IPC\_SET The following semaphore set attributes are set to the values found in the structure pointed to by arg. buf: user id (sem\_perm.uid), group id (sem\_perm.gid), and permission rights (in sem\_perm.mode). **SETALL** Return the value of all semaphores in the array pointed to by arg. array.<br>
If an error occurs, the contents of arg.<br>
IFC\_STAT The current semaphore set attributes at to by arg. buf.<br>
If an error occurs, the conten

If an error occurs, the semaphore set remains unchanged. Otherwise, the last change time (sem\_ctime) is set to the current time.

IPC\_RMID The semaphore set is destroyed. All resources consumed by the semaphore set are freed and the semaphore set identifier is invalidated.

If an error occurs, the semaphore set remains unchanged.

ACCESS CONTROL<br>Operation permission depends on the value of cmd as follows:

- If an error occurs, the semaphore set remains unchanged.<br>
S CONTROL<br>
Operation permission depends on the value of *cmd* as follows:<br>
 If *cmd* is GETVAL, GETPID, GETNCNT, GETZCNT, GETALL, or IPC\_STAT, the calling process is required to have read access to the semaphore set. e If cmd is GETVAL, GETPID, GETNCNT, GETZCNT, GETALL, or<br>If cmd is GETVAL, GETPID, GETNCNT, GETZCNT, GETALL, or<br>If cmd is SETVAL or SETALL, the calling process is required to have alter **EXECUTE:** BETTALL RETAIN THE CONDUCT TO THE CONDUCT THE CONDUCT THE CONDUCT THE CONDUCT THE CONDUCT THE CONDUCT THE CONDUCT THE CONDUCT THE CONDUCT THE CONDUCT THE CONDUCT THE CONDUCT THE CONDUCT THE SERVICE THE SERVICE Figures of the state of the state of the state of the state of the state of the state of the state to infinite the error.<br>
The CSTAT, the calling process is required to have read access to the phore set.<br>
If cmd is SETVAL
	- access to the semaphore set. • If cmd is SETVAL or SETALL, the calling process is required to have alter<br>access to the semaphore set.<br>■ If cmd is IPC\_SET or IPC\_RMID, the effective user id of the calling process
	- must be equal to the semaphore set's user id (sem\_perm.uid), the semaphore set creator's user id (sem\_perm.cuid), or that of the superuser. ETVAL or SETALL, the ca<br>e semaphore set.<br>C\_SET or IPC\_RMID, the<br>al to the semaphore set's us<br>i user id (sem\_perm.cuid), o<br>may be the following regardl<br>An error occurred. errno<br>, the value returned may be<br>Completed successf

The value returned may be the following regardless of the value of cmd:

If cmd is GETVAL, the value returned may be the following:<br>semaphore\_value Completed successfully. The specified semaphore's value is An error occurred. errno is set to indicate the error.<br>
If cmd is GETVAL, the value returned may be the following:<br>
semaphore\_value Completed successfully. The specified semaphore's value is<br>
returned.<br>
If cmd is GETPID, t

If cmd is GETPID, the value returned may be the following:

- Completed successfully. The process id of the last process to perform an operation on the specified semaphore is returned.
- 

If cmd is GETNCNT, the value returned may be the following:<br>process\_id\_count Completed successfully. The number of processes waiting for the Completed successfully. The number of processes waiting for the value of the specified semaphore to increase is returned.

If cmd is GETZCNT, the value returned may be the following:<br>process\_id\_count Completed successfully. The number of processes waiting for the Completed successfully. The number of processes waiting for the value of the specified semaphore to become zero is returned.

If cmd is SETVAL, GETALL, SETALL, IPC\_STAT, IPC\_SET, or IPC\_RMID, the value returned may be the following: 1 cmd is GETPID, the value returned may be the following:<br>
process\_id Completed successfully. The process id of the last process to per-<br>
form an operation on the specified semaphore is returned.<br>
If cmd is GETNCNT, the va
0 Completed successfully.

DIAGNOSTICS |

Errno may be set to one of the following error code regardless of the value of  $cmd$ : Completed successfully.<br>
OSTICS<br>
EINVAL Semid is not a valid semaphore set identifier, or cmd is invalid.

If cmd is GETVAL, GETPID, GETNCNT, or GETZCNT, errno may be set to one of these values: EINVAL Semid is not a valid semaphore set identifier, or cmd is invalid.<br>If cmd is GETVAL, GETPID, GETNCNT, or GETZCNT, errno may be set to or<br>of these values:<br>EINVAL Semnum is less than zero or greater than the number of

in the semaphore set identified by semid. EINVAL Semnum is less than zero or greater than the number of semaphores<br>in the semaphore set identified by *semid*.<br>EACCES Read permission is denied to the calling process. in the semaphore set identified by *semid*.<br>
EACCES Read permission is denied to the calling process.<br>
If cmd is SETVAL, errno may be set to one of the following:<br>
EINVAL Semaphore is less than zero or greater than the num

If cmd is SETVAL, errno may be set to one of the following:<br>
EINVAL Semaphore is less than zero or greater than the n<br>
phores in the semaphore set identified by semid.<br>
EACCES Alter permission is denied to the calling proc phores in the semaphore set identified by semid. EINVAL Semaphore is less than zero or greater than the number of sema-<br>phores in the semaphore set identified by *semid*.<br>EACCES Alter permission is denied to the calling process.<br>ERANGE The value to which the selected sem

The value to which the selected semaphore is to be set, arg.val, is greater than the system-imposed maximum.

If cmd is GETALL, errno may be set to one of these values:

EACCES \_ Read permission is denied to the calling process.

EFAULT Argument.array points to an illegal address.

If cmd is SETALL, errno may be set to one of these values:

EACCES Alter permission is denied to the calling process.

EFAULI Argument.array points to an inegal address.<br>
If cmd is SETALL, errno may be set to one of these values:<br>
EACCES Alter permission is denied to the calling process.<br>
ERANGE The value to which one of the semaphores is the system-imposed maximum.

EFAULT Argument.array points to an illegal address.

If cmd is IPC\_STAT, errno may be set to one of these values:

EACCES Read permission is denied to the calling process.

EFAULT Argument.buf points to an illegal address.

If cmd is IPC\_SET, errno may be set to one of these values:

EPERM Permission to change the semaphore set attributes is denied to the calling process.

EFAULT Argument.buf points to an illegal address.

If cmd is IPC\_RMID, errno may be set to this value:

EPERM Permission to remove the semaphore set is denied to the calling process. EFAULI Argument.ouj points to an inegal aducess.<br>
If  $cmd$  is IPC\_RMID, errno may be set to this value:<br>
EPERM Permission to remove the semaphore set is denied to the calling pro-<br>
SEE ALSO<br>  $into(2)$ ,  $iperm(1)$ ,  $ipcs(1)$ ,  $semget(2$ 

# SEE ALSO

 $intro(2), iperm(1), ipcs(1), semget(2), semop(2).$ 

# NAME semget — get a set of semaphores SYNOPSIS #include <sys/types.h> #include <sys/ipc.h> #include <sys/sem.h> int semget (key, msems, semfig) key\_t key; int nsems; key\_t key;<br>int *nsems;*<br>int *semflg;* where: int semflg;<br>re:<br>key A user-defined name for the semaphore set

nsems The requested number of semaphores in the semaphore set

semflg A set of flags indicating the requested permission state of the semaphore set, whether a new semaphore set should be created, and whether the semaphore set should be held exclusively

# DESCRIPTION

Semget returns the semaphore set identifier associated with key. This semaphore set semget returns the semaphore set identifier associated with  $\kappa$ y. This semaphore set identifier may then be used in other semaphore set operations as specified by semetle and semop. Semget can be used to get the semaphor semetl and semop. Semget can be used to get the semaphore set identifier of an already existing semaphore set or to create a new semaphore set with *nsems* semaphores.

Four options are available:

Create a private semaphore set.

In this case, key is IPC\_PRIVATE.

A process can create a "private" semaphore set by using the special IPC\_PRIVATE key. The system will create a semaphore set identifier that is private to the process. The semaphore set identifier will not be returned to other processes regardless of what key value they specify.

The newly created semaphore set can be shared among other processes by distributing the semaphore set identifier.

A process can make multiple semget operations specifying IPC\_PRIVATE. The identifiers returned will be unique and the associated semaphore sets will be different.

Find key if already defined.

In this case, the IPC\_CREAT and IPC\_EXCL bits of semflg are clear and key is not IPC\_PRIVATE.

The semaphore set identifier associated with the given key is returned. An error is given if one of the following conditions hold:<br>• No semaphore set identifier is associated with *key*.<br>• A semaphore set identifier is ass error is given if one of the following conditions hold:

- No semaphore set identifier is associated with key.
- rights of the semaphore set do not include those specified by the loworder 9 bits of semflg.
- DG/UX 5.4 semaphore set identifier is associated with key but nsems is nonzero and the number of semaphores in the semaphore set is less than nsems.
- Create only if key not already defined.

In this case, the IPC\_CREAT and IPC\_EXCL bits of semflg are both set and key is not IPC\_PRIVATE.

If a semaphore set identifier already exists for key an error is returned. Otherwise, a semaphore set identifier and associated semaphore set are created. The semaphore set identifier will be returned to other processes that specify the same key value.

Find key if already defined, otherwise create.

In this case, the IPC\_CREAT bit of semflg is set, the IPC\_EXCL bit of semflg is clear, and key is not IPC\_PRIVATE.

If a semaphore set identifier already exists for key, this 1s identical to the second option above). Otherwise, this is identical to the third option above.

If a new semaphore set is created, its attributes are initialized as follows:

- The semaphore set creator's user id (sem\_perm.cuid) and the semaphore set's user id (sem\_perm.uid) are set to the effective user id of the calling process.
- The semaphore set creator's group id (sem\_perm.cgid) and the semaphore set's group id (sem\_perm.gid) are set to the effective group id of the calling process. Eventy, a sculaption coincided in the semaphore set identifier will be returned to othe<br>the samephore set identifier will be returned to othe<br>the same key value.<br>Find key if already defined, otherwise create.<br>In this case, second option above). Otherwise, this<br>
semaphore set is created, its attribute:<br>
The semaphore set creator's user id (se<br>
user id (sem\_perm.uid) are set to the e<br>
The semaphore set creator's group id (<br>
set's group id (sem
- The semaphore set's permission rights (in sem\_perm.mode) are set to the low-order 9 bits of semflg.
- The number of semaphores in the semaphore set (sem\_nsems) is set to nsems.
- The most recent time a semop operation was performed (sem\_otime) is set to the zero value.
- The most recent time the semaphore set attributes were changed (sem\_ctime) is set to the current time.
- The semaphore's value is set to zero.
- The process id of the last process to perform an operation on the semaphore
- The number of processes waiting for the semaphore's value to become Zero is zero.
- The number of processes waiting for the semaphore's value to increase is
- No processes have a semaphore adjustment value for the semaphore.

# ACCESS CONTROL

See the description of the exception conditions EACCESS below.

# RETURN VALUE

- semid A non-negative integer that identifies the semaphore set associated with key.
- -1 An error occurred. errno is set to indicate the error.

# DIAGNOSTICS

If a semaphore set identifier exists for key, errno may be set to one of these values:

- EACCES The permission rights of the semaphore set do not include those specified by the low-order 9 bits of semflg. et identifier exists for key, errno I<br>The permission rights of the semapl<br>specified by the low-order 9 bits of .<br>nsems is non-zero, and the number<br>ated with key is less than nsems.<br>Both the IPC\_CREAT and IPC\_EX<br>et identifi
- EINVAL nsems is non-zero, and the number of semaphores in the set associated with key is less than nsems.

EEXIST Both the IPC\_CREAT and IPC\_EXCL bits of semflg are set.

If a semaphore set identifier does not exist for key, errno may be set to one of these values:

EINVAL nsems is either less than or equal to zero or greater than the system-

ENOENT The IPC\_CREAT bit of semflg is clear.

~ENOSPC Creating the new semaphore set would cause the system-imposed limit on the maximum number of allowed semaphore sets systemwide to be exceeded.

# SEE ALSO

 $intro(2), iperm(1), ipcs(1), semct1(2), semop(2).$ 

semop — semaphore operations

#### SYNOPSIS

```
#include <sys/types.h>
#include <sys/ipc.h>
#include <sys/sem.h>
int semop (Semid, sops, nsops)
#include <sys/t<br>#include <sys/i<br>#include <sys/s<br>int semop<br>int semid;
int semid;<br>struct sembuf * sops;
```
unsigned msops;

# where:

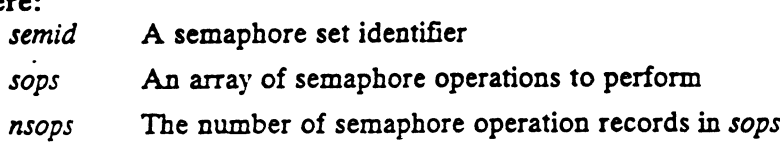

# DESCRIPTION

Semop atomically performs nsops semaphore operations on the semaphore set identified by semid. The semaphore operation records are located in the array given by SODS.

A semaphore operation has three components: a semaphore number (sem\_num), a semaphore operation (sem\_op), and an operation modifier (sem\_flg). A semaphore operation is performed by applying the operation, sem\_op, modified by sem\_flg, to the semaphore specified by sem\_num in the semaphore set identified by semid. Sem\_op specifies one of three semaphore operations as follows:

#### $sem\_op < 0$ : Perform a P operation

If the semaphore's value is greater than or equal to the absolute value of sem\_op, the operation is successful. In this case, the absolute value of sem\_op is subtracted from the semaphore's value, and, if the SEM\_UNDO bit of sem\_fig is set, the absolute value of sern\_op is added to the calling process's semaphore adjustment value for the semaphore.

If the semaphore's value is less than the absolute value of sem\_op and the IPC\_NOWAIT bit of sem\_fig is set, semop will return with the error condition EAGAIN.

If the semaphore's value is less than the absolute value of sem\_op and the If the semaphore's vinde is ress than the absolute views of some open the calling process until: EXAMPLE SEMPTHON THE SEMP WE THE SEMBLE VALUE OF CONDITION N.<br>
EMPLOYER SERIES SERIES SEMANT DIE OF SEMILITY OF SEMILITY OF SEMILITY DIE OF SEMILITY DIE OF SEMILITY OF SEMI<br>
The semaphore's value becomes greater than or e

- value of sem\_op, in which case, the operation is retried, EXECUTE: WALLY bit of sem. flg is clear, semop will suspend the calling process until:<br>
which case, semop will suspend the calling process until:<br>
walue of sem. op, in which case, the operation is retried,<br>
semid is remov
- with the error condition EIDRM, or **e** the semaphore's value becomes greater than or equal to the absolute value of  $sem\_op$ , in which case, the operation is retried,<br> **e** semid is removed from the system, in which case, semop will return with the error condi
- case, semop will return with the error condition EINTR.

#### $sem\_op > 0$ : Perform a V operation

The value of sem\_op is added to the semaphore's value and, if the SEM\_UNDO bit of sem\_flg is set, the value of sem\_op is subtracted from the calling process's semaphore adjustment value for the semaphore.

**semop(2)** DG/UX 5.4<br> **e**  $sem\_op == 0:$  Wait for zero

If the semaphore's value is zero, the operation is successful.

If the semaphore's value is non-zero and the PC\_NOWAIT bit of semflg is set, semop Will return with the error condition EAGAIN.

If the semaphore's value is non-zero and the IPC\_NOWAIT bit of  $sem_f/g$  is clear, semop will suspend the calling process until: e the semaphore's value is non-zero and the  $H \in \mathcal{L}$  ( $\mathcal{L}$ ) and  $\mathcal{L}$  is set, will return with the error condition EAGAIN.<br>
emaphore's value is non-zero and the IPC\_NOWAIT bit of *sem\_flg* is clear,<br>
will suspen

- sem\_op, in which case, the operation is retried, the semaphore's value becomes zero or equal to the absolute value of
- with the error condition EIDRM, or semid is removed from the system, in which case, semop will return with the error condition EIDRM, or<br>the calling process receives a signal that is to be caught, in which
- case, semop will return with the error condition EINTR.

The operation performed by semop is the composition of the individual operations given by sops. This composition is subject to the following:

- e Semop performs the composite operation atomically. Semop succeeds and changes all subject semaphores only when all individual operations can be performed at a given time. Semop performs the composite operation atomically. Semop succeeds and changes all subject semaphores only when all individual operations can be performed at a given time.<br>The calling process is suspended due to the first i
- that requires suspension. The calling process is suspended due to the first individual operation in *sops* that requires suspension.<br>When the calling process is suspended, it is registered as waiting for only one
- semaphore's value to either increase or become zero, that semaphore being the subject semaphore of the individual operation that suspended the process.
- Neither the individual operations nor the composite operation are guaranteed to solve the mutual exclusion livelock problem.

If semop fails, the semaphore set will remain unchanged. Upon successful completion, the calling process is recorded as the last process to perform an operation on each semaphore specified in the array pointed to by sops and the current time is recorded as the most recent time a semop operation was performed. |

# ACCESS CONTROL

Alter access to the semaphore set is required to change the value of a semaphore. Read access is required to wait for a semaphore value to become Zero. S CONTROL<br>Alter access to the semaphore s<br>Read access is required to wait<br>N VALUE<br>0 Completed successfully.

# RETURN VALUE

0 Completed successfully.<br>−1 An error occurred. errno is set to indicate the error.

#### DIAGNOSTICS

÷,

Errno may be set to one of the following error codes:

EINVAL Semid is not a valid semaphore set identifier. EINVAL The number of semaphore sets for which the calling process requests<br>
a SEM\_UNDO would exceed the system-imposed limit.<br>
EFBIG Sem\_num is less than zero or greater than or equal to the number of<br>
semaphores in the se a SEM\_UNDO would exceed the system-imposed limit. EFBIG Sem\_num is less than zero or greater than or equal to the number of semaphores in the set associated with semid for one or more semaphore operations.

semop(2)

 $\ddot{\phantom{a}}$ 

 $\mathcal{L}$ 

 $\bar{\beta}$ 

 $\ddot{\phantom{a}}$ 

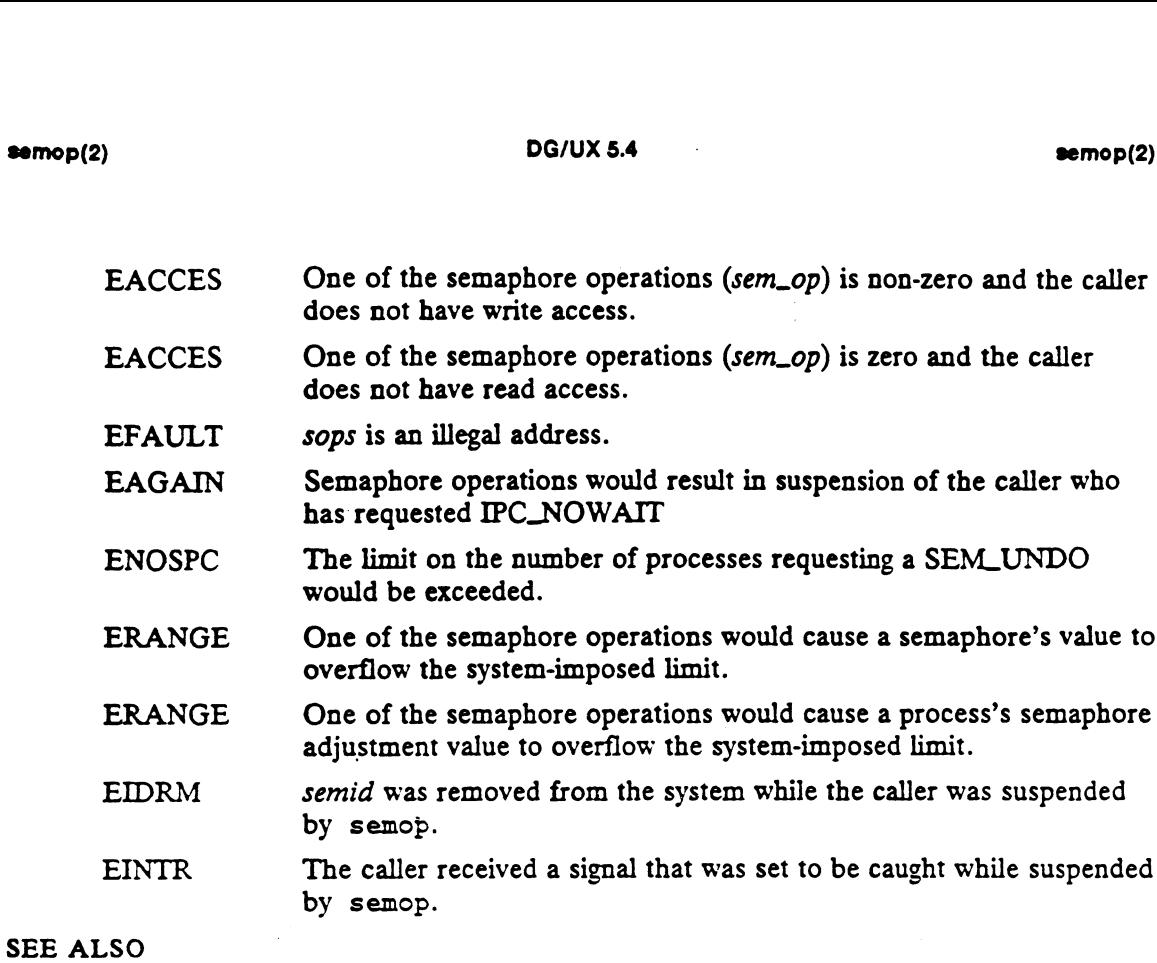

 $\overline{\phantom{a}}$ 

 $ipcrm(1)$ ,  $ipcs(1)$ ,  $intro(2)$ ,  $exec(2)$ ,  $fork(2)$ ,  $semct1(2)$ ,  $semget(2)$ , exit(3C).

 $\bar{\beta}$ 

 $\overline{a}$ 

 $\sim$ 

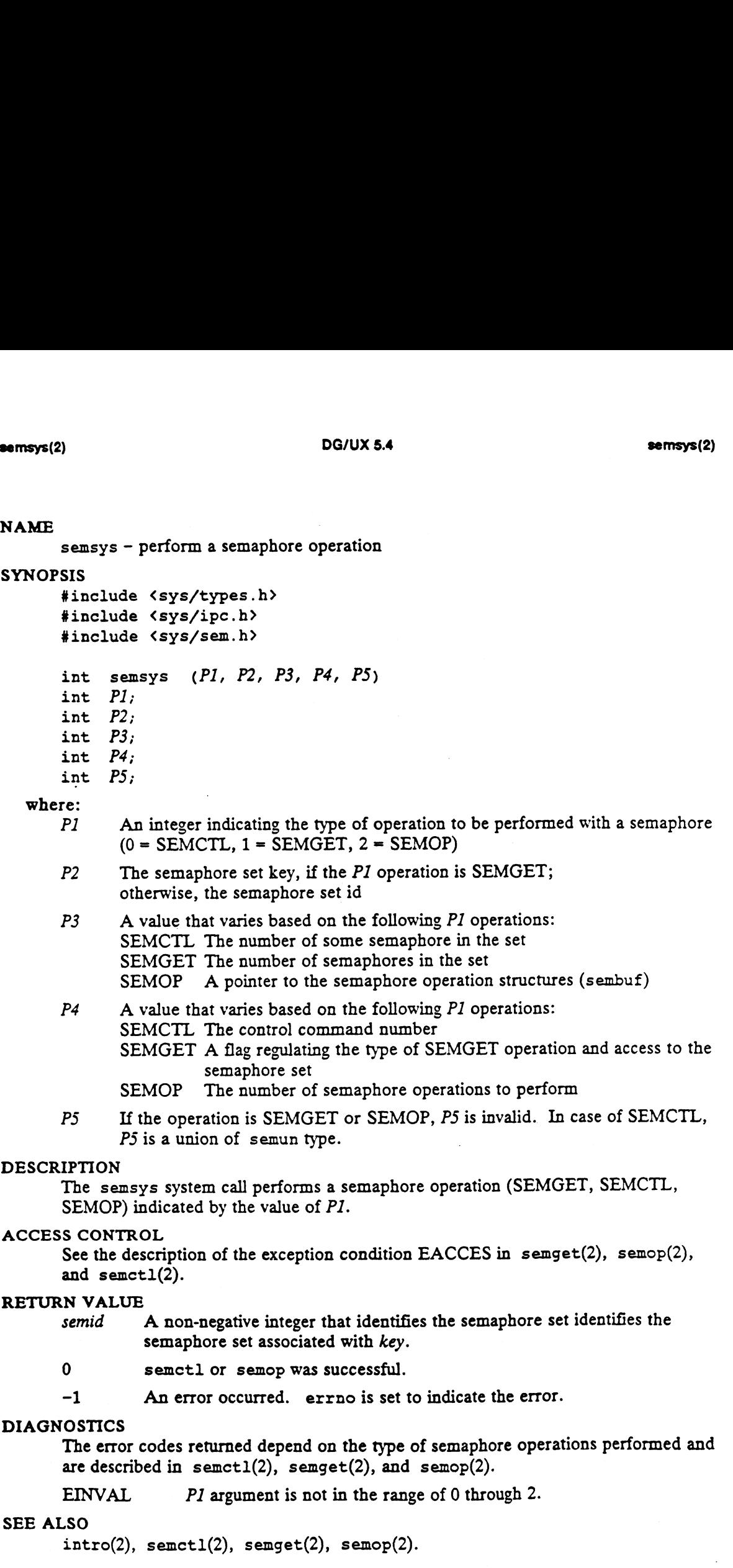

 $\sim 10^{-1}$ 

 $\mathcal{L}^{\text{max}}_{\text{max}}$ 

send — send a message from a socket

#### SYNOPSIS

#include <sys/socket.h>

```
int send (s, msg, len, user_flags)
int S;
char * msg;int len;
int user_flags;
```
#### where:

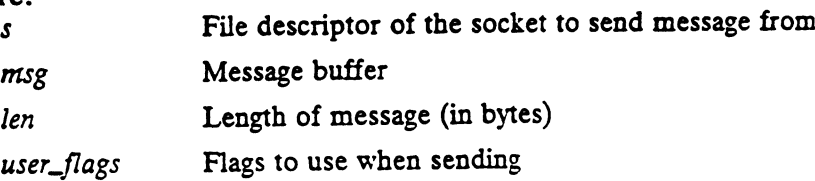

# DESCRIPTION

Send transmits a message to another socket. Send can be used only when the socket is connected.

The length of the message is given by the *len* argument. If the message is too long to pass atomically through the underlying protocol, then the error EMSGSIZE is returned, and the message is not transmitted.

No indication of failure to deliver is implicit in a send. Return values of -1 indicate some locally detected errors.

If no message space is available at the socket to hold the message to be transmitted, then send normally blocks, unless the socket has been placed in non-blocking  $UO$ mode. The select call determines when you may send more data.

The user\_flags parameter may be set to SOF\_OOB to send out-of-band data on sockets that support this notion (e.g., SOCK\_STREAM).

#### ACCESS CONTROL

None.

#### RETURN VALUE

1..len Completed successfully. The call returns the number of characters sent.

-1 An error occurred. errno is set to indicate the error.

#### DIAGNOSTICS

Errno may be set to one of the following error codes:

- EBADF The argument  $s$  is not an active valid file descriptor.
- ENOTSOCK The argument s is not a socket.
- EFAULT An invalid user space address was specified for a parameter.
- EMSGSIZE \_ The socket requires that message be sent atomically, and the size of the message made this impossible.
- EAGAIN The socket is marked non-blocking and the requested operation would block.
- EINTR The send was interrupted by delivery of a signal before any data was delivered.

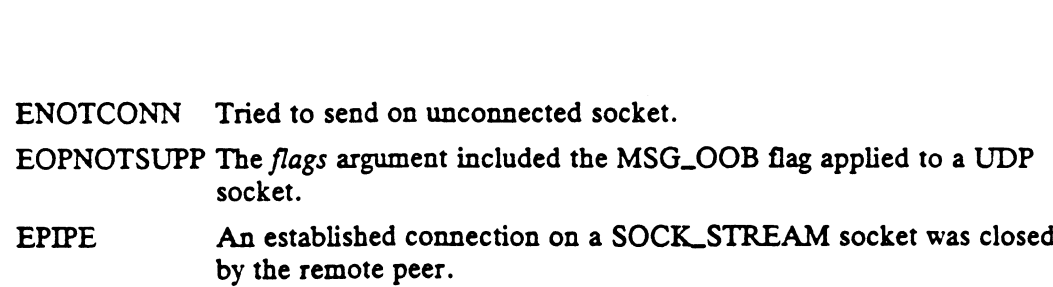

# SEE ALSO

 $\mathcal{L}^{\text{max}}$  and  $\mathcal{L}^{\text{max}}$  $\mathbb{R}^2$ 

 $recv(2)$ , socket $(2)$ .

 $\mathcal{L}_{\text{max}}$  ,  $\mathcal{L}_{\text{max}}$ 

 $\mathcal{L}_{\text{max}}$  and  $\mathcal{L}_{\text{max}}$ 

 $\ddot{\phantom{1}}$ 

 $\bar{\mathcal{S}}$ 

 $\ddot{\phantom{a}}$ 

 $\bar{z}$ 

 $\label{eq:2.1} \frac{d\mathbf{r}}{d\mathbf{r}} = \frac{1}{2} \sum_{i=1}^n \frac{d\mathbf{r}}{d\mathbf{r}} \mathbf{r}_i \mathbf{r}_i \mathbf{r}_i \mathbf{r}_i \mathbf{r}_i \mathbf{r}_i$ 

 $\ddot{\phantom{a}}$ 

 $\hat{\boldsymbol{\cdot} }$ 

sendmsg - send a message from a socket

#### SYNOPSIS

```
#include <sys/socket.h><br>int sendmsg (s, msg,<br>int s;
int sendmsg (s, msg, user_{flags})struct msghdr * msg;
int sendmsg (<br>int s;<br>struct msghdr *<br>int user_flags;
```
### where:

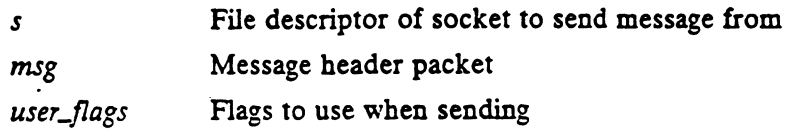

#### DESCRIPTION

The sendmsg call performs the same function as send or sendto except the arguments are repackaged in msghdr. The msghdr structure allows use of the IOV structure [see readv(2) for a description of IOV] for access to non-contiguous buffers.

If the msg\_name field of msghdr is null, this call is identical to send. If the msg\_name field of msghdr is not null, it identifies the name of the destination for the message and this call is identical to sendto.

#### ACCESS CONTROL

None.

#### RETURN VALUE

1..len Completed successfully. The call returns the number of characters sent. Inc message and this can is identical to send to:<br>
SCONTROL<br>
None.<br>
1..len Completed successfully. The call returns the number of<br>
-1 An error occurred. errno is set to indicate the error.

#### DIAGNOSTICS |

Errno may be set to one of the following error codes:

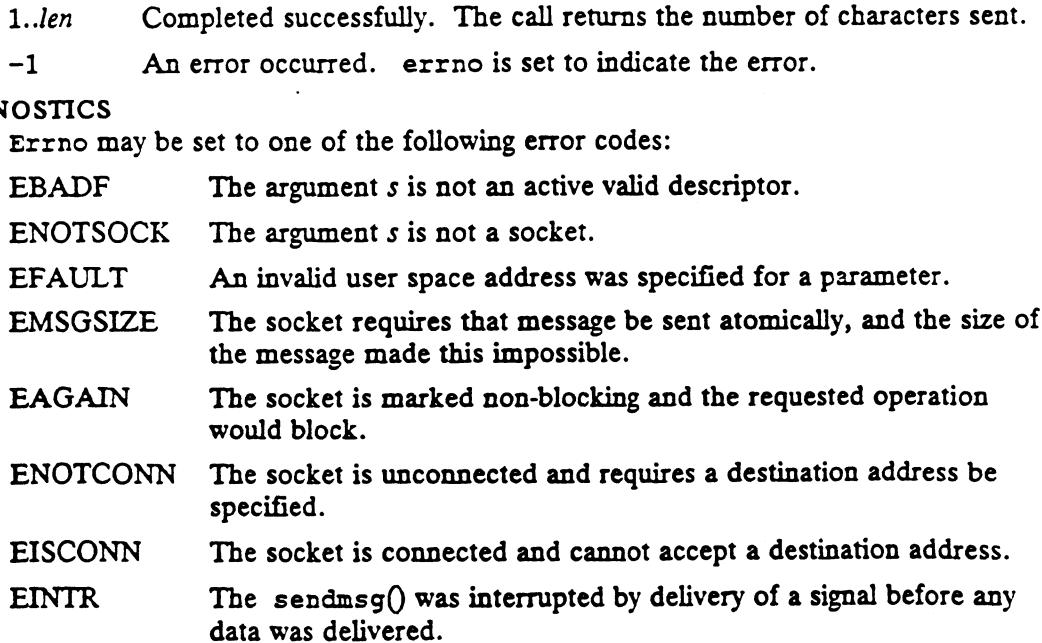

#### SEE ALSO

 $rev(2)$ , socket $(2)$ .

sendto - send a message from a socket

### **SYNOPSIS**

#include <sys/socket.h>

int sendto  $(s, msg, len, user_flags, to, toler)$ int s; char \* msg; int sen<br>int *s;*<br>char \* *msg*<br>int *len;* int user\_flags; struct sockaddr \*to; int tolen; int sendto (s, msg, len, user\_flags, to, tolen)<br>
int s;<br>
char \* msg;<br>
int len;<br>
int user\_flags;<br>
struct sockaddr \*to;<br>
int tolen;<br>
re:<br>
s File descriptor of socket to send message from int len;<br>
int user\_flags;<br>
struct sockaddr \*to;<br>
int tolen;<br>
re:<br>
s File descriptor of socket to s<br>
msg Message buffer<br>
len Length of message (in bytes) **Example 10**<br> **Example 10**<br> **Example 10**<br> **Example 10**<br> **Example 10**<br> **Example 10**<br> **Example 10**<br> **Example 10**<br> **Example 10**<br> **Example 10**<br> **Example 10**<br> **Example 10**<br> **Example 10**<br> **Example 10**<br> **Example 10**<br> **Example 10** NAME<br>
sendto – send a message from a socket<br>
synopsys<br>
sinclude  $(sys/sochecken.h)$ <br>
int sendto  $(s, msg, len, user_{flags}, to, toler)$ <br>
int sendto<br>
char \*  $msg$ ;<br>
int user,  $flags$ ;<br>
int user,  $flags$ ;<br>
int user,  $flags$ ;<br>
int user,  $flags$ ;<br>
int tolen;<br>
where:<br>
se

#### where:

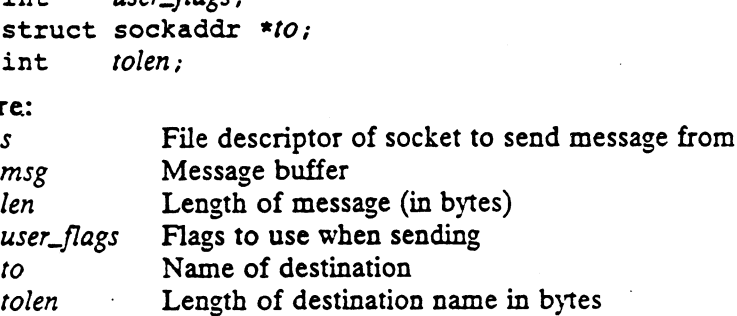

#### DESCRIPTION

This call sends a message, as does send. However, sendto has arguments that specify the destination of the message.

The address of the destination is given by the to argument with *tolen* specifying its size. When used with a connected socket, the to and tolen arguments are ignored. Other arguments are the same as for send.

# ACCESS CONTROL

'None.

SCONTROL<br>
SCONTROL<br>
NONE.<br>
1..len Completed successfully. The call returns the number of characters sent.<br>
-1 An error occurred. errno is set to indicate the error. 1.*len* Completed successfully. The call returns the number<br>-1 An error occurred. errno is set to indicate the erro<br>OSTICS<br>Errno may be set to one of the following error codes:<br>EBADF The argument s is not an active valid d

 $\ddot{\phantom{a}}$ 

Errno may be Set to one of the following error codes:

EBADF The argument  $s$  is not an active valid descriptor.<br>ENOTSOCK The argument  $s$  is not a socket.

Errno may be set to one of the following error codes:<br>EBADF The argument *s* is not an active valid descriptor.<br>ENOTSOCK The argument *s* is not a socket.<br>EFAULT An invalid user space address was specified for a parameter.

ENOTSOCK The argument *s* is not a socket.<br>EFAULT An invalid user space address was specified for a parameter.<br>EMSGSIZE The socket requires that message be sent atomically, and the size of the message made this impossible. EFAULT An invalid user space address was specified for a parameter.<br>EMSGSIZE The socket requires that message be sent atomically, and the size of<br>the message made this impossible.<br>EAGAIN The socket is marked non-blocking a

would block. EAGAIN The socket is marked non-blocking and the requested operation<br>would block.<br>EISCONN Can't sendto with connected socket. EMSGSIZE The socket requires that message be sent atomically, and the size of<br>the message made this impossible.<br>EAGAIN The socket is marked non-blocking and the requested operation<br>would block.<br>EISCONN Can't sendto with co

was delivered.

#### SEE ALSO

 $rev(2)$ , socket $(2)$ .

setdomainname — set name of current domain

#### **SYNOPSIS**

int setdomainname (name, namelen) char \* name; int namelen;

where:

name Name to set for domain

namelen Length of name in bytes

#### DESCRIPTION

Setdomainname sets the domain of the host node to name, which has length namelen. Only the superuser may use this call; it is normally used at boot time.

The purpose of domains is to enable two distinct networks that may have hostnames in common to merge. Each network would be distinguished by having a different domain name. At the current time, only the Yellow Pages service makes use of domains.

Domain names are limited to MAXDOMAINNAMELEN characters, which 1s defined in <user/param.h>.

# ACCESS CONTROL

Onlv the superuser can set the domain name.

#### RETURN VALUE

0 Completed successfully.

-1 An error occurred. errno is set to indicate the error.

#### DIAGNOSTICS

Errno may be set to one of the following error codes:

- EFAULT The name parameter gave an invalid address, or the namelen parameter specified a length less than zero.
- EPERM The caller was not the superuser.

#### SEE ALSO

getdomainname(2), gethostid(2), gethostname(2).

setegid — set the effective group id of the current process

# SYNOPSIS

#include <sys/types.h>

pid\_t setegid(gid\_t egid);

#### where:

egid The effective group identifier

# DESCRIPTION

If the effective-user-id of the calling process is superuser, effective-group-id is set to egid. If the effective-user-id of the calling process is not superuser, but its realgroup-id or its effective-group-id or its saved-group-id is equal to egid, the effectivegroup-id is set to egid.

# ACCESS CONTROL

See the description above.

#### RETURN VALUE

Upon successful completion, the function setegid returns zero. Otherwise, it returns -1 and sets errno to indicate an error. group-id or its effective-group-id or its<br>group-id is set to egid.<br>S CONTROL<br>See the description above.<br>N VALUE<br>Upon successful completion, the funct<br>returns -1 and sets errno to indicate :<br>OSTICS<br>Under the following condi

# DIAGNOSTICS

Under the following conditions, the function setegid fails and sets errno to: OSTICS<br>Under the following conditions, the function setegid fails and sets errno to:<br>EPERM An attempt was made to set the effective-group-id to a value not permitted

- by the access control restrictions described above. EPERM An attempt was made to set the effective-group-id to a value not permitted<br>by the access control restrictions described above.<br>EINVAL The supplied value of *egid* was negative or greater than the maximum
- allowable user id.

# SEE ALSO

getuid(2), geteuid(2), getgid(2), setuid(2), setgid(2), setregid(2),

seteuid - set the effective user id of the current process

# SYNOPSIS

#include <sys/types.h>

pid\_t seteuid(gid\_t euid);

# where:

euid An effective user identifier

# DESCRIPTION

If the effective-user-id of the calling process is superuser, effective-user-id is set to euid.

If the effective-user-id of the calling process is not superuser, but its real-user-id or its effective-user-id or its saved-user-id is equal to euid, the effective-user-id is set to euid.

# ACCESS CONTROL

See the description above.

# RETURN VALUE

Upon successful completion, the function seteuid returns zero. Otherwise, it returns -1 and sets errno to indicate an error.

# DIAGNOSTICS |

Under the following conditions, the function seteuid fails and sets errno to:

- EPERM An attempt was made to set the effective-user-id to a value not permitted by the access control restrictions described above.
- EINVAL The supplied value of euid was negative or greater than the maximum allowable user id.

# SEE ALSO

```
getuid(2), geteuid(2), getgid(2), setuid(2), setgid(2), setregid(2),
setreuid(2).
```
setgid - set the real-, effective-, and saved-group-ids

### **SYNOPSIS**

#include <sys/types.h>

int setgid (gid)

gid\_t gid;

# where:

gid The value to which the calling process's group-ids are to be set

#### **DESCRIPTION**

Setgid sets the real-group-id, effective-group-id, and saved-group-id of the calling process to gid, subject to the access control constraints described below.

The value of gid must always be non-negative and less than MAXUID.

# ACCESS CONTROL

If the effective-user-id of the calling process is superuser the real-group-id, effectivegroup-id, and saved\_group\_id values are all set to gid.

If the effective-user-id of the calling process is not superuser, but its real-group-id or its saved\_group\_id is equal to gid, the effective-group-id is set to gid. The realgroup-id and saved\_group\_id are unchanged. its saved\_group\_id is equal to group-id and saved\_group\_id a<br>N VALUE<br>0 Successful completion. If the enective-user-1d<br>
its saved\_group\_id is e<br>
group-id and saved\_group\_id is<br>
e<br>
RETURN VALUE<br>
0 Successful con<br>
-1 An error occu<br>
DIAGNOSTICS<br>
Errno may be set to c<br>
EPERM An at<br>
mitted<br>
ENVAL The si<br>
SEE ALSO setyid – set the real-, effective-, and saved-group-ids<br>
SIS<br>
SIS<br>
sinclude  $\langle sys/types.h \rangle$ <br>
int setyid (gid)<br>
int setyid (gid)<br>
re:<br>
gid The value to which the calling process's group-id<br>
grid stis the real-group-id, effective

# RETURN VALUE

-1 An error occurred. errno is set to indicate the error.

#### DIAGNOSTICS

Errno may be set to one of the following error codes:

N VILCE<br>
0 Successful completion.<br>
-1 An error occurred. errno is set to indicate the error.<br>
OSTICS<br>
EPERM An attempt was made to set the effective-group-id to a value not per-<br>
EPERM An attempt was made to set the effect mitted by the access control restrictions described above. OSTICS<br>Errno may be set to one of the following error codes:<br>EPERM An attempt was made to set the effective-group-id to a value not<br>mitted by the access control restrictions described above.<br>EINVAL The supplied value of gi

SEE ALSO<br>getegid(2), geteuid(2), getgid(2), getuid(2), setregid(2), setreuid(2),

sethostid — set unique identifier of current host

# SYNOPSIS

int sethostid (new\_hostid) long new\_hostid;

where:

new\_hostid Hostid to set

### DESCRIPTION

Sethostid establishes an identifier for the current node, which is intended to be unique among all UNIX systems in existence. This is normally a DARPA Internet address for the local machine. Only the superuser may use this call; it is normally performed at boot time.

### ACCESS CONTROL

The effective user id of the calling process must be superuser.

# RETURN VALUE

0 Completed successfully.

-] An error occurred. errno is set to indicate the error.

# DIAGNOSTICS |

Errno maybe set to the following error code:

EPERM Caller must be superuser.

### SEE ALSO

hostid(1), getdomainname(2), gethostid(2), gethostname(2).

sethostname - set name of current host

#### **SYNOPSIS**

int sethostname (name, namelen) char \* name; int namelen;

#### where:

name Name to set for host

namelen Length of name in bytes

#### DESCRIPTION

Sethostname sets the name of the host node to name, which has length namelen. Only the superuser may use this call; it is normally used at boot time.

Hostnames are limited to MAXHOSTNAMELEN characters, which is defined in <sys/param.h>.

#### ACCESS CONTROL

Only the superuser can set the hostname. Sysyparam.ny.<br>
S CONTROL<br>
Only the superuser can set the l<br>
N VALUE<br>
0 Completed successfully.

#### RETURN VALUE

4

-1 An error occurred. errno is set to indicate the error.

### DIAGNOSTICS

Errno may be set to one of the following error codes:

-1 An error occurred. errno is set to indicate the error.<br>
CSTICS<br>
Errno may be set to one of the following error codes:<br>
EFAULT The name parameter gave an invalid address, or the namelen parameter specified a length less than zero. OSTICS<br>
Errno may be set to one of the following error contrary<br>
EFAULT The name parameter gave an inviter specified a length less than ze<br>
EPERM The caller was not the superuser. **SCHAME**<br>
Sethostname (2)<br>
DG/UX 5.4<br>
Sethostname - set name of current host<br>
SYNOFSIS<br>
STORE \* *name*<br>
char \* *name*<br>
char \* *name*<br>
int *namelen*;<br>
where:<br>
name<br>
Namelen;<br>
Namelen;<br>
Namelen;<br>
Namelen Length of name in by

# SEE ALSO

getdomainname(2), gethostid(2), gethostname(2). uname(1), uname(2)

This system call also modifies the node name that is contained in the system's utsname structure. Subsequent calls to uname -n will return this new node name.

setpgid – set process group  $ID$  for job control

#### SYNOPSIS

#include <sys/types.h>

```
int setpgid (pid, pgid)
pid_t pid, pgid;<br>
pid_t pid, pgid;<br>
re:<br>
pid. The process id of the process group id.
```
#### where:

#include <sys/types.h><br>
int setpgid (pid, pgid)<br>
pid\_t pid, pgid;<br>
re:<br>
pid The process id of the process whose process group id is to be changed.

#### DESCRIPTION

The setpgid() function is used to either join an existing process group or create a new process group within the session of the calling process. The process group ID of a session leader shall not change. Upon successful completion, the process group ID a session reader shan not enange. Opon succession completion, the process group I<br>of the process with a process ID that matches pid shall be set to pgid. As a special<br>case, if pid is zero, the process ID of the indicated p case, if pid is zero, the process ID of the calling process shall be used. Also, if  $pgid$ is zero, the process ID of the indicated process shall be used.

#### RETURN VALUE

- 
- -] An error occurred. errno is set to indicate the error.

#### DIAGNOSTICS

If any of the following conditions occur, the setpgid() function shall return -1 and set errno to the corresponding value: EXECTION CONTICS<br>
If any of the following conditions occur, the setpgid() function shall return  $-1$  and<br>
set errno to the corresponding value:<br>
EACCES The value of the *pid* argument matches the process ID of a child pro

- cess of the calling process and the child process has successfully executed one of the exec() functions. EACCES The value of the *pid* argument matches the process ID of a child process of the calling process and the child process has successfully executed one of the exec() functions.<br>EINVAL The value of the *pgid* argument i cess of the calling process and the child process has successfully e<br>cuted one of the exec() functions.<br>EINVAL The value of the *pgid* argument is less than zero or is not a value s<br>ported by the implementation.<br>ENOSYS The
- ported by the implementation. EINVAL The value of the *pgid* argument is less than zero or is not a value sup-<br>ported by the implementation.<br>ENOSYS The setpgid() function is not supported by this implementation.<br>EPERM The process indicated by the *pid* 
	-
- 

The value of the *pid* argument is valid but matches the process ID of a child process of the calling process and the child process is not in the same session as the calling process.

The value of the *pgid* argument does not match the process ID of the process indicated by the pid argument and there is no process with a process group ID that matches the value of the pgid argument in the same session as the calling process. The value of the *pgid* argument does not match the process ID of the process indicated by the *pid* argument and there is no process with a process group ID that matches the value of the *pgid* argument in the same sessio

# calling process or of a child process of the calling process.

#### SEE ALSO

exec(2), getpgrp(2), setsid(2), tesetpgrp(3C).

#### COPYRIGHTS

Portions of this text are reprinted from IEEE Std 1003.1-1988, Portable Operating System Interface for Computer Environment, copyright © 1988 by the Institute of Electrical and Electronics Engineers, Inc., with the permission of the IEEF Standards

Department. To purchase IEEE Standards, call 800/678-IEEE.

In the event of a discrepancy between the electronic and the original printed version, the original version takes precedence.

STANDARDS The setpgid() always behaves as if \_POSLX\_JOB\_CONTROL were defined, regardless of whether or not it is defined.

 $\mathbf{r}$ 

setpgrp — set process-group-id

#### **SYNOPSIS**

#include <sys/types.h> #include <unistd.h>

gid\_t setpgrp ()

# DESCRIPTION

The setpgrp system call sets the process-group-id of the calling process to the process-id of the calling process.

#### ACCESS CONTROL

No access checking is performed.

#### RETURN VALUE

process-group-id The new value of the calling process's process-group-id.

#### DIAGNOSTICS

None.

#### SEE ALSO

getpgrp(2), getpgrp2(2), setpgrp2(2).

#### STANDARDS

When using m88kbes as the Software Development Environment target, the setpgrp function will be emulated using BCS system calls. Since this is an emulation requiring several BCS system calls, a slight performance degradation may be noticed in comparison to using berk\_signal in /lib/libc.a.

The only way for a session to allocate a controlling terminal is for the session leader (which must not already have a controlling terminal) to open a terminal device that is not already associated with any session, without using the O.NOCTTY option to open. The effect is that the processes in a session may have at most one controlling terminal, and a terminal may have at most one controlling process, which must be a session leader. When the controlling process terminates, an automatic vhangup occurs on the terminal and its terminal characteristics are reset.

setpgrp2 — set process-group-id

#### SYNOPSIS

#include <sys/types.h> int setpgrp2 (pid, pgrp)

pid\_t pid;

- gid\_t pg7p:
- 

# where:

int setpgrp2 (pid, pgrp)<br>
pid\_t pid;<br>
gid\_t pgrp;<br>
re:<br>
pid The process-id of the process whose process-group-id is to be changed. A value of zero denotes the calling process, not pid 0. per  $p_{\text{g}}$ <br>  $p_{\text{g}}$  The process-id of the process whose process-group-id is to be chang<br>
value of zero denotes the calling process, not pid 0.<br>
perp The value to which the target process's process-group-id is to be s

#### DESCRIPTION

'If the access contro] requirements described below are met, setpgrp2 sets the process-group-id of the process specified by pid to the value specified by perp. The value of pgrp is not required to be the process-id of an existing process; hence a process group with no group leader can be established.

# ACCESS CONTROL

The access control requirements of setpgrp2 can be met in one of three ways: 1) the caller has effective-user-id of superuser, or 2) the target process is a descendant of<br>the caller in the process tree, or 3) the target process has the same effective-user-id as<br>the caller.<br>N VALUE<br>0 Successful complet the caller in the process tree, or 3) the target process has the same effective-user-id as the caller.

# RETURN VALUE

-1 An error occurred. errno is set to indicate the error. Successful completion.<br>
-1 An error occurred. errno is set to indicate the err<br>
OSTICS<br>
Errno may be set to one of the following error codes:<br>
ESRCH The process specified by *pid* does not exist.

# DIAGNOSTICS

Errno may be set to one of the following error codes:

- 
- ESRCH The process specified by *pid* does not exist.<br>
EPERM None of the three conditions described in the ACCESS CONTROL section above is met.

# SEE ALSO

getpgrp(2), getpgrp2(2), setpgrp(2).

### STANDARDS

When using m88kbcs as the Software Development Environment target, the setpgrp2 function will be a restricted emulation of Berkeley semantics. This emulation only allows a process to join a process group already in use inside its session or to create a new process group whose process group ID is equal to its process ID. 2-278<br>
2-278<br>
2-278<br>
2-278<br>
2-278<br>
2-278<br>
2-278<br>
2-278<br>
2-278<br>
2-278<br>
2-278<br>
2-278<br>
2-278<br>
2-278<br>
2-278<br>
2-278<br>
2-278<br>
2-278<br>
2-278<br>
2-278<br>
2-278<br>
2-278<br>
2-278<br>
2-278<br>
2-278<br>
2-278<br>
2-278<br>
2-278<br>
2-278<br>
2-278<br>
2-278<br>
2-278

setpriority — set process scheduling priority

#### SYNOPSIS

#include <sys/resource.h>

int setpriority (which, who, prio)

- int which;
- int who;
- int prio;

#### where:

- which How the argument who is to be interpreted in identifying one or more processes whose priorities will be set: PRIO\_PROCESS, PRIO\_PGRP, or PRIO\_USER which How the argument who is to be interpreted in identifying one or more<br>processes whose priorities will be set: PRIO\_PROCESS, PRIO\_PGRP, of<br>PRIO\_USER<br>who Identifier of one or more processes whose priorities will be set:
- ID, a process group ID, or user ID, depending on the value of which who Identifier of one or more processes whose priorities will be set: a process ID, a process group ID, or user ID, depending on the value of which prio The new priority value
- 

#### DESCRIPTION

One or more processes are identified by the combination of the arguments which and who. If which is PRIO\_PROCESS, who is interpreted as a process  $ID$  and a single process is identified. If which is PRIO\_PGRP, who is interpreted as a process group ID, and all processes that are members of that group are identified. If which is PRIO\_USER, who is interpreted as a user  $ID$ , and all processes with an effective user id of who are identified. A who value of 0 is interpreted as the calling process's process ID, process group ID, and effective-user-id, respectively, for the three cases listed. For example, all processes in the calling process's process group may be identified with which set to PRIO\_PGRP and who set to zero.

The setpriority call sets the priorities of all the identified processes to prio, subject to the access control constraints described below. The access checks are applied to each process in the identified set. If one or more processes fail the checks, setpriority still changes the priority of those processes that pass the checks, but the error return value will be given.

# ACCESS CONTROL

In order to set a process's priority to a larger numerical value (less favorable scheduling) or leave it unchanged, the calling process must have an effective-user-id that is 0 or that matches the target process's effective-user-id.

In order to set a process's priority to a smaller numerical value, the calling process must have an effective-user-id that is 0. or that matches the target process<br>In order to set a process's price<br>must have an effective-user-id<br>N VALUE<br>0 Successful completion.

# RETURN VALUE

 $\cdot$ 

-1 An error occurred. errno is set to indicate the error.

#### DIAGNOSTICS

Errno may be set to one of the following error codes:

- Successful completion.<br>
-1 An error occurred. errno is set to indicate the error.<br>
OSTICS<br>
Errno may be set to one of the following error codes:<br>
ESRCH Using the which and who values specified, no processes were located at all, or if any processes were located, none passed the access checks. ESRCH Using the which and who values specified, no processes were located<br>at all, or if any processes were located, none passed the access<br>checks.<br>EINVAL Which was not one of PRIO\_PROCESS, PRIO\_PGRP, or
- Which was not one of PRIO\_PROCESS, PRIO\_PGRP, or<br>PRIO\_USER.

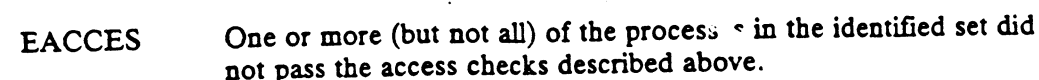

# SEE ALSO

÷,

 $\cdot$ 

 $\overline{a}$ 

 $for k(2)$ ,  $nice(2)$ .

 $\ddot{\phantom{a}}$ 

 $\ddot{\phantom{a}}$ 

 $\mathcal{L}^{\text{max}}_{\text{max}}$  and  $\mathcal{L}^{\text{max}}_{\text{max}}$ 

setpsr — set the processor status register

#### **SYNOPSIS**

#include <sys/m88kbcs.h>

unsigned int setpsr (new\_psr) unsigned int  $new\_psr$ ;

#### where:

new\_psr The bits to be set or cleared in the calling process's psr

### DESCRIPTION

This system call sets several bits in the Processor Status Register of the calling process. These bits control certain aspects of the execution of the process. The bits that may be set are the SER, C, BO, and MXM bits.

Setting the SER bit turns on serial mode. Clearing this bit allows concurrent operation. Setting the C bit sets the carry bit to one. Clearing this bit sets the carry to zero. Setting the MXM bit disables misaligned access exceptions. Clearing this bit enables misaligned access exceptions; in this mode a misaligned access causes the system to deliver a SIGBUS signal to the process. Setting the BO bit causes the current byte ordering to be Litte- Endian; clearing this bit causes the current byte ordering to be Big-Endian. Regardless of the setting of the BO bit, all interfaces to or from the system are always in Big-Endian order. All other bits are ignored.

This call returns the previous setting of the Processor Status Register.

#### ACCESS CONTROL

No access checking is performed.

#### RETURN VALUE

processor status register

The processor status register of the calling process.

#### DIAGNOSTICS

None.

#### SEE ALSO

getpsr(2).

#### NAME |

setregid - set the real-, effective-, and saved-group-ids

#### SYNOPSIS

#include <sys/types.h> #include <sys/types.h><br>int setregid (*rgid, egid*) int setreg<br>gid\_t *rgid;* gid\_t egid; int setregid (*rgid, egid*)<br>gid\_t *rgid;*<br>re:<br>*rgid* The value to which the real-group-id should be set gid\_t rgid;<br>
re:<br>
rgid The value to which the real-group-id should be set<br>
rgid The value to which the effective-group-id should be set

#### where:

- 
- 

### DESCRIPTION

The real-group-id and effective-group-id's of the calling process are set according to the arguments. If rgid or egid is  $-1$ , the current value of the real-group-id is used. If the caller is not the superuser, he may only set the effective-group-id to the realgroup-id or the saved-group-id. Only the superuser may make other changes. If after changing the real- and effective-group-id's, the calling process's effective-group-id no longer matches either its real- or saved-group-id's, its saved-group-id is set to the value of its effective-group-id. If the real-group-id is changed and the calling process's group list is not empty, the old real-group-id is deleted from the group list and the new real-group-id is added. Secret of the real ending of the real ending of the same solution of the real of the same of the same of the same of the real ending of the real ending of the real ending of the real ending to the real ending to the real

Note that since the effective-group-id is implicitly a part of the group list, if this call changes the effective-group-id it also changes the group list.

# ACCESS CONTROL

If the calling process has effective-user-id of superuser, setting of the real- and effective-user-ids is not restricted.

Otherwise, the effective-user-id may be set only to its current value or to the current Otherwise, the effective-user-id may be set only to its current value or to the current value of the real-user-id or to the saved-user-id value. The real-user-id may be set only to its current value.<br>
N VALUE<br>
0 Successful only to its current value.<br>
N VALUE<br>
0 Successful completion.<br>
-1 An error occurred. errno is set to indicate the error.

#### RETURN VALUE

#### DIAGNOSTICS

Errno may be set to one of the following error codes:

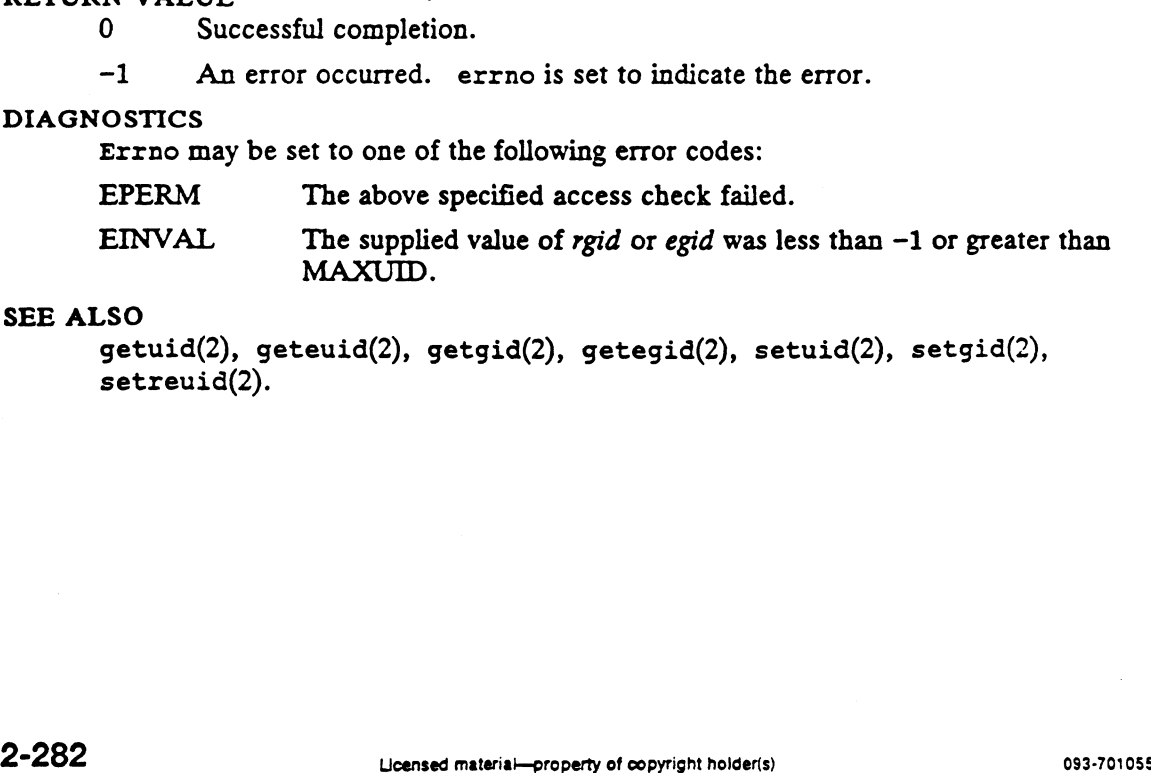

#### SEE ALSO

getuid(2), geteuid(2), getgid(2), getegid(2), setuid(2), setgid(2), setreuid(2).

setreuid — set the real-, effective-, and saved-user-ids

# SYNOPSIS

#include <sys/types.h>

int setreuid (mid, euid)

uidt  $nuid;$ 

uid t euid;

# where:

ruid The value to which the real-user-id should be set

euid The value to which the effective-user-id should be set

# DESCRIPTION

The real-user-id and effective-user-id's of the calling process are set according to the arguments. If ruid or euid is  $-1$ , the current value of the real-user-id is used. If the caller is not the superuser, he may only set the effective-user-id to the real-user-id or the saved\_user\_id. Only the superuser may make other changes. If after changing the real- and effective-user-id's, the calling process's effective-user-id no longer matches either its real- or saved-user-id's, its saved-user-id is set to the value of its effective-user-id.

# ACCESS CONTROL .

If the calling process has effective-user-id of superuser, setting of the real- and effective-user-ids is not restricted.

Otherwise, the effective-user-id mav be set only to its current value or to the current Otherwise, the effective-user-id may be set only to its current value or to the current value of the real-user-id or to the saved-user-id value. The real-user-id may be set only to its current value.<br>N VALUE<br>0 Successful c only to its current value.

# RETURN VALUE

- 
- -] An error occurred. errno is set to indicate the error.

#### DIAGNOSTICS

Errno may be set to one of the following error codes: EPERM The above specified access check failed.

EINVAL The supplied value of ruid or euid was less than  $-1$  or greater than MAX-UID.

# SEE ALSO

getuid(2), geteuid(2), getgid(2), getegid(2), setuid(2), setgid(2). . 1931-701055 Licensed material—property of copyright holder(s) 2-283<br>1933-701055 Licensed material—property of copyright holder(s) 2-283

setsid - create session and set process group ID

#### SYNOPSIS

#include <sys/types.h>

pid\_t setsid ()

#### DESCRIPTION

If the calling process is not a process group leader, the setsid() function shall create a new session. The calling process shall be the session leader of this new session, shal] be the process group leader of a new process group, and shall have no controlling terminal. The process group  $ID$  of the calling process shall be set equal to the process ID of the calling process. The calling process shall be the only process in the new process group and the only process in the new session. **Example 19**<br> **Example 1998**<br> **Example 1998**<br> **COPYECOFYECTOR**<br> **EXAMEDELATIONS EXECUTE 1999**<br> **EXAMEDELATIONS EXECUTED**<br> **EXAMEDELATION**<br> **EXAMEDELATION**<br> **EXAMEDELATION**<br> **EXAMEDELATION**<br> **EXAMEDELATION**<br> **EXAMEDELATION** 

#### RETURN VALUE

Upon successful completion, the setsid() function returns the value of the process group ID of the calling process. Upon successful completion, the setsid() function returns the value of the proces<br>group ID of the calling process.<br>OSTICS<br>If any of the following conditions occur, the setsid() function shall return -1 and<br>set errno to the

#### DIAGNOSTICS

If any of the following conditions occur, the setsid() function shall return -1 and set errno to the corresponding value:

The calling process is already a process group leader or the process group ID of a process other than the calling process matches the process ID of the calling process.

# SEE ALSO

exec(2), \_exit(2), fork(2), getpid(2), kill(2) setpgid(2), sigaction(2).

Portions of this text are reprinted from IEEE Std 1003.1-1988, Portable Operating System Interface for Computer Environment, copyright © 1988 by the Institute of Electrical and Electronics Engineers, Inc., with the permission of the IEEE Standards Department. To purchase IEEE Standards, call 800/678-IEEE.

In the event of a discrepancy between the electronic and the original printed version, the orginal version takes precedence.

# STANDARDS

The only way for a session to allocate a controlling terminal is for the session leader (which must not already have a controlling terminal) to open a terminal device that is not already associated with any session, without using the O.NOCTTY option to open(). The effect is that the processes in a session may have at most one controlling terminal, and a terminal may have at most one controlling process, which must be a session leader. When the controlling process terminates, an automatic vhangup() occurs on the terminal and its terminal characteristics are reset. not already associated with any session, without using the O\_NOCTTY option to<br>
open(). The effect is that the processes in a session may have at most one controlling process, which must<br>
be a session leader. When the contr

 $setsockopt - set options on sockets$ 

#### SYNOPSIS

#include <sys/socket.h>

- int setsockopt (s, level, optname, optval, optlen)
- int  $s$ ;
- int level;
- int optname;
- char  $*$  optval;
- int optlen;

where:

- Int setsockopt (s, *ievel*, *ophame*, *ophal*, *e*<br>int *s*;<br>int *level*;<br>char \* *optval*;<br>int *optlen*;<br>re:<br>*s* File descriptor of socket to set options on
- s File descriptor of socket to set options on<br>
level Level in socket that the options apply to (e.g., socket level, implementing protocol level) option and the options of the protocol level)<br>
options to set<br>
optval Value associated with option
- 
- optname Name of options to set<br>
option Ualue associated with option<br>
optien Length of option to set (bytes)
- 

# DESCRIPTION

The setsockopt call sets options associated with a socket. Options may exist at multiple protocol levels; they are always present at the uppermost socket level.

When setting socket options, the caller must specify the level at which the option resides and the name of the option. To manipulate options at the socket level, level is specified as SOL\_SOCKET. To manipulate options at any other level, the protocol number of the appropriate protocol controlling the option is supplied. See documentation for the domain being used.

The parameters optval and optlen supply option values for setsockopt. If no option value is to be supplied, optlen must be supplied as 0 and optval may be undefined.

Optname and any specified options are passed uninterpreted to the appropriate protocol module for interpretation. The include file  $\langle sys/socket.h \rangle$  contains definitions for socket level options; see socket(2). Options at other protocol levels vary in format and name; consult the related domain documentation. Solution and any specified options are passed unified precedure appropriate proto-<br>col module for interpretation. The include file  $\langle sys/socket.h \rangle$  contains defini-<br>tions for socket level options; see socket(2). Options at othe

# Socket Level Options

This is a list of the options recognized at the socket level:

- a pointer to on/off flag int.
- SO\_REUSEADDR Toggles the indication that the rules used in validating addresses supplied in a bind(2) call shall allow reuse of local addresses. optval is a pointer to on/off flag int.
- SO\_KEEPALIVE Toggles the periodic transmission of messages on a connected socket. Should the connected peer fail to respond to these messages, the connection is considered broken and processes using the socket are notified via a SIGPIPE signal. optval is a pointer to on/off flag int.
- SO\_DONTROUTE Toggles the indication that outgoing messages shall bypass the standard routing facilities. Instead, messages are directed to

the appropriate network interface according to the network portion of the destination address. optval is a pointer to on/off flag int.

SO\_LINGER Controls the action taken when unsent messages are queued on the socket and a close(2) is performed. If linger is set, the system will block the process on close(2) until all the data is sent or until the linger timeout expires. A linger timeout of zero will cause the system to process the close in a manner that allows the process to continue as quickly as possible. If linger is reset, the system will block the process on close(2) untill all the data is sent or the system detects that the connection is no longer viable. optval is a pointer to struct linger.

SO\_BROADCAST Toggles permission to send broadcast datagrams on the socket. optval is a pointer to on/off flag inr.

SO\_OOBINLINE With protocols that support out-of-band data, the option toggles the request that out-of-band data be placed in the normal data input queue as received; it will then be accessible with  $\text{recv}(2)$ or read(2) calls without the MSG\_OOB flag. optval is a pointer to on/off flag inr. the request that out-of-band data be place<br>input queue as received; it will then be ac<br>or read(2) calls without the MSG\_OOB<br>pointer to on/off flag *int*.<br>Adjusts the normal buffer sizes allocate fo<br>*optwal* is a pointer to

- SO\_SNDBUF | Adjusts the normal buffer sizes allocate for output buffers. optval is a pointer to int containing the size of send buffer.
- SO\_RCVBUF Adjust the normal buffer sizes allocated for input buffers. optval is a pointer to int containing the size of receive buffer.
- SO\_TYPE Used only with getsockopt(2) to return the type of the socket. optval is a pointer to int containing the socket type.
- SO\_ERROR Used only with getsockopt(2). It returns any pending error on the socket and clears the error status. optval is a pointer to

#### **ACCESS CONTROL**

Consult domain documentation for any specific restrictions imposed by the domain. SOL\_SOCKET has no restrictions. S CONTROL<br>Consult domain documentation<br>SOL\_SOCKET has no restriction<br>N VALUE<br>0 Completed successfully. SOL\_SOCKET has no restrictions.<br>
N VALUE<br>
0 Completed successfully.<br>
-1 An error occurred. errno is set to indicate the error. SS CONTROL<br>
Consult domain documentation for any specific restrictions imposed b<br>
SOL\_SOCKET has no restrictions.<br>
RN VALUE<br>
0 Completed successfully.<br>
-1 An error occurred. errno is set to indicate the error.<br>
NOSTICS<br>
ET

# RETURN VALUE

- 
- 

#### DIAGNOSTICS

 $\ddot{\phantom{a}}$ 

Errno may be set to one of the following error codes:

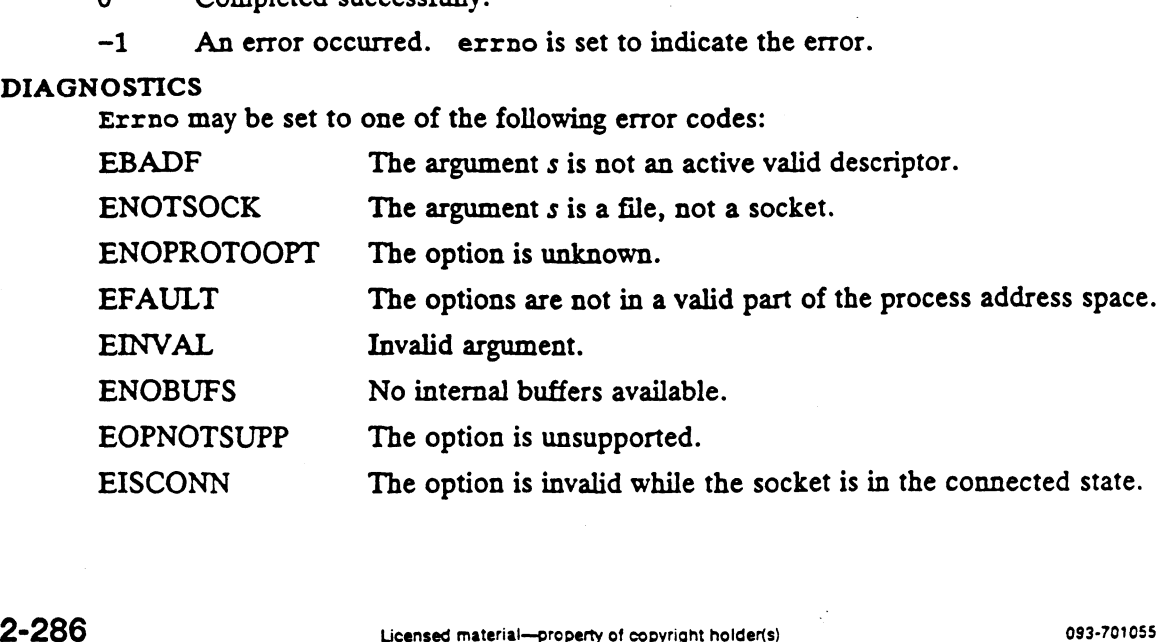

 $\ddot{\phantom{0}}$ 

EACCES Caller has inadequate privileges to set the option. Socket privilege is based on the euid of the process when the socket was created.

# SEE ALSO

 $\ddot{\phantom{a}}$ 

 $\ddot{\phantom{a}}$ 

 $\bar{z}$ 

 $\frac{1}{\sqrt{2\pi}}$  getsockopt(2), socket(2), inet(3N), inet(6F), unix\_ipc(6F).

 $\bar{z}$ 

 $\sim 10^{-10}$ 

 $\mathcal{L}_{\mathcal{A}}$ 

 $\bar{\mathcal{A}}$ 

 $\sim 100$  km  $^{-1}$ 

 $\mathcal{A}^{\mathcal{A}}$ 

settimeofday — set date and time

# **SYNOPSIS**

#include <sys/time.h>

```
int settimeofday (time_value, time_zone)
struct timeval * time_value;
struct timezone * time_zone;
```
#### where:

time\_value Address of an initialized structure giving the new current time

fime\_zone NULL or address of an initialized structure giving the new time zone

#### DESCRIPTION

Settimeofday sets the system's notion of the current Greenwich time and the current time zone to the values contained in the structures at the locations specified by time\_value and time\_zone.

When the time is successfully changed, a log of the change is sent to the error logger device.

If time\_zone is NULL, the current time zone is not changed.

The interpretation of the time value and time zone structures are discussed in gettimeofday.

Although not enforced, it is unusual if the time zone correction, time\_zone .tz\_minuteswest, is not divisible by 60 minutes.

Setting the system clock may interfere with other timing functions.

# ACCESS CONTROL

Only the superuser may set the time of day. Setting the system clock may in<br>S CONTROL<br>Only the superuser may set the<br>N VALUE<br>0 Completed successfully.

#### RETURN VALUE

-1 An error occurred. errno is set to indicate the error.<br>
An error occurred. errno is set to indicate the error.

#### DIAGNOSTICS

Errno may be set to one of the following error codes:

-1 An error occurred. errno is set to indicate the error.<br>
OSTICS<br>
EFAULT An argument address referenced invalid memory.<br>
EFAULT An argument address referenced invalid memory.<br>
EPERM Permission to set the time is denied to

# SEE ALSO

date(1), gettimeofday(2), ctime(3C).

setuid — set the real-, effective-, and saved-user-ids

## SYNOPSIS

#include <unistd.h>

int setuid (uid)

uid\_t uid;

# where:

uid The value to which the calling process's real-, effective-, and saved-user-ids are to be set

#### DESCRIPTION

Setuid sets the real-user-id, effective-user-id, and saved-user-id of the calling process to uid, subject to the access control constraints described below.

The value of uid must always be non-negative and less than or equal to MAXUID.

# ACCESS CONTROL .

If the effective-user-id of the calling process is superuser the real-user-id, effectiveuser-id, and saved\_user\_id values are all set to uid.

If the effective-user-id of the calling process is not superuser, but its real-user-id or its saved\_user\_id is equal to uid, the effective-user-id is set to uid. The real-user-id and saved\_user\_id are unchanged.

# RETURN VALUE

0 Successful completion.

-1] An error occurred. errno is set to indicate the error.

### DIAGNOSTICS

Errno may be set to one of the following error codes:

- Successful completion.<br>
-1 An error occurred. errno is set to indicate the error.<br>
OSTICS<br>
Errno may be set to one of the following error codes:<br>
EPERM An attempt was made to set the effective-user-id to a value not permitted by the access control restrictions described above. ETTINET EVALUATE:<br>
EPERM An attempt was made to set the effective-user-id to a value not perfectly.<br>
The supplied value of uid was negative or greater than MAXUID.<br>
EINVAL The supplied value of uid was negative or greater
- 

#### SEE ALSO

getegid(2), geteuid(2), getgid(2), getuid(2), setgid(2), setregid(2), setreuid(2).

shmat — attach a shared memory segment

#### SYNOPSIS

```
#include <sys/types.h>
#include <sys/ipc.h>
#include <sys/shm.h>
```

```
void * shmat (shmid, shmaddr, shmflg)
int shmid;
int shmaddr;<br>void * shmaddr;<br>int shmflg;
```
#### where:

int shmflg;<br>re:<br>shmid The shared memory identifier of the shared segment to attach

- *shmaddr* The byte address at which to attach the shared segment (may be defaulted to a system-selected value or rounded to a system-specified address boundary)
- shmflg SHM\_RND or SHM\_RDONLY, an option flag used to select between the various options for shmaddr and to choose read-only or read-write access to the shared memory segment

# DESCRIPTION

Shmat attaches the shared memory segment associated with the shared memory identifier specified by *shmid* to the data segment of the calling process. The segment is attached at the byte address specified by the caller as detailed below, for either readwrite access or read-only access. The length of the shared memory segment is taken from the shared memory descriptor associated with shmid; i.e., by the value of the shm\_segsz field. There is no way to attach only a portion of a shared memory segment.

The address where the segment is attached is returned upon successful completion of the call. This address may be specified in one of three ways:

Explicitly without rounding.

If shmaddr is non-zero, and shmflg & SHM\_RND is false, the segment is attached at shmaddr. shmaddr must be a multiple of the page size; otherwise, an error is returned.

Explicitly with rounding.

If shmaddr is non-zero, and shmflg & SHM\_RND is true, the segment is attached at the address obtained by rounding down shmaddr to a multiple of SHMLBA, specifically, to (shmaddr - (shmaddr modulo SHMLBA)) • Explicitly v<br>
If *shmaddi*<br>
attached at<br>
SHMLBA<br>
• By default.

If shmaddr is zero, the segment is attached at the first convenient address as selected by the system. NOTE: "first convenient" address means the value is implementation dependent, and may change from release to release. The value is arbitrary and the user should not depend on how the address is selected. animan's solutional property of convinted material—property of corrections.<br>
atached at the address obtained by rounding down shmaddr to a multiple of<br>
SHMLBA, specifically, to (shmaddr - (shmaddr modulo SHMLBA))<br>
• By def

The segment is attached with read-only access if  $(shmfg & SHMLRDONLY)$  evaluates to true, otherwise it is attached for reading and writing.

Upon successful completion, this call changes the following fields in the shared memory data structure associated with the shared segment:

**DG/UX 5.4**<br>shm\_lpid Changed to equal the process identifier of the calling process. shm\_lpid Changed to equal the process ident<br>shm\_atime Changed to equal the current time.

shm\_nattach Incremented by 1.

There is a per-process limit on the number of shared segments a process may have attached simultaneously. If the process is currently at this system-imposed maximum, the attach operation will not be performed. This limit is the same for ALL processes regardless of process identifier (i.e., this limit does apply to processes whose effective user id is the superuser). This limit is specified by the SHMSEG configuration variable.

A fork operation is an implicit attach operation, since a new process inherits all attached shared memory segments from its parent. This implicit attach alters only the shm\_nattach field as described above for an explicit attach; the shm\_atime and shm lpid fields are not changed by this implicit attach. Note this implicit attach applies to all attached shared memory segments. This includes IPC\_PRIVATE segments, and also segments that have been the target of the IPC\_RMID operation of shmctl, i.e., have been "deleted" but still exist because their attach account (shm\_nattach) has not become zero. This exception is the only way such a "deleted" shared memory segment can be attached.

Shmat will fail and not attach the shared memory segment if an error occurs.

# ACCESS CONTROL

The calling process must have read permission to the shared segment as defined in the shm\_perm field of the associated shared memory data structure to attach for read-only access, and read and write permission to attach for read-write access.

# RETURN VALUE

address The shmat operation was successful; the value returned is the starting byte address of the newly attached shared memory segment. the shm\_perm field of the associated shared memory data structured-only access, and read and write permission to attach for read<br>N VALUE<br>address The shmat operation was successful; the value returned<br>byte address of the ne

# DIAGNOSTICS

Errno may be set to one of the following error codes:

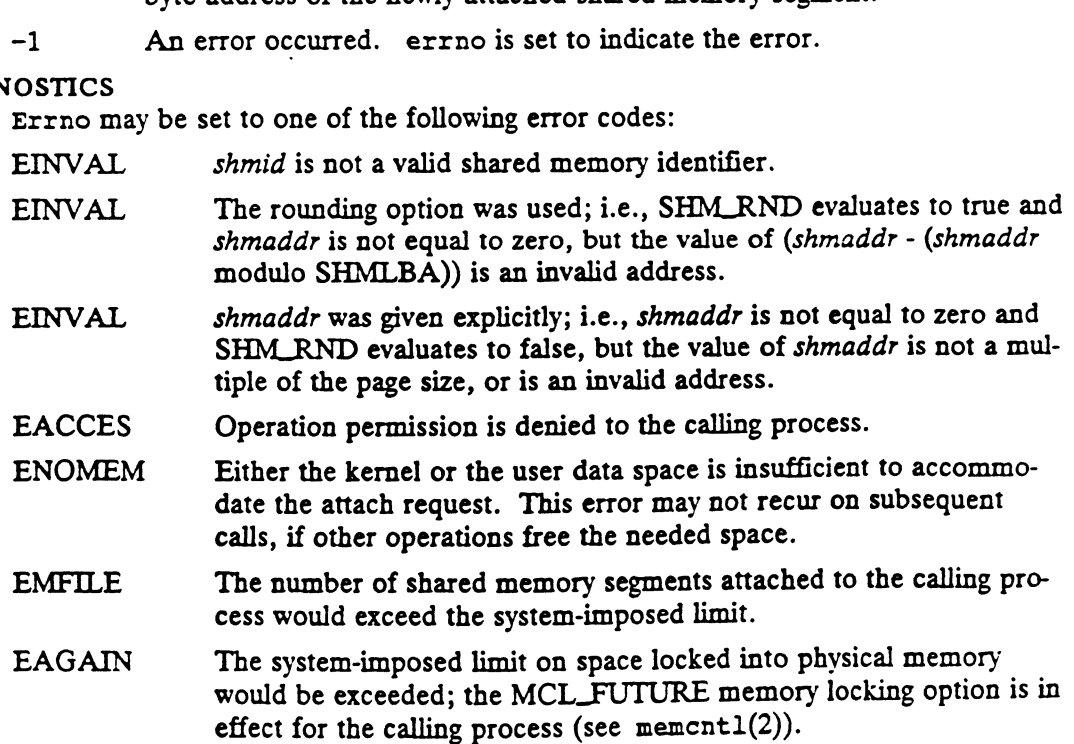

 $\mathbb{Z}$ 

 $\ddot{\phantom{1}}$ 

 $\mathcal{I}_\mathrm{a}$ 

 $\sim$   $\sim$ 

 $\ddot{\bullet}$ 

 $\label{eq:2.1} \frac{1}{\sqrt{2}}\int_{0}^{\infty}\frac{1}{\sqrt{2\pi}}\left(\frac{1}{\sqrt{2\pi}}\right)^{2}d\mu_{\rm{max}}\left(\frac{1}{\sqrt{2\pi}}\right).$ 

 $\mathcal{L}_{\text{max}}$  and  $\mathcal{L}_{\text{max}}$  and  $\mathcal{L}_{\text{max}}$  and  $\mathcal{L}_{\text{max}}$ 

SEE ALSO<br>ipcrm(1), ipcs(1), intro(2), exec(2), \_exit(2), fork(2), memcntl(2), shmctl(2), shmget(2), exit(3C).

 $\mathcal{L}_{\text{max}}$  and  $\mathcal{L}_{\text{max}}$
$shmct1$  – shared memory control operations

# SYNOPSIS

```
#include <sys/types.h>
#include <sys/ipc.h>
#include <sys/shn.h>
int shmctl (shmid, cmd, buf)
int shmid;
int cmd;
struct shmid_ds * buf;
```
#### where:

shmid The shared memory identifier of the shared area to be operated on

- cmd The specific shared memory operation (IPC\_STAT, IPC\_SET, or IPC\_RMID)
- buf The address of a shared memory structure to be used in the operation (used only if command is IPC\_STAT or IPC\_SET)

# DESCRIPTION

The shmctl system call obtains or modifies information on shared memory segments previously defined by shmget. The shmctl call also allows for the destruction of shared memory segments. The action performed by shmctl is determined by the value of the cmd parameter as follows:

- IPC\_STAT Get status information. Returns the current value of each member of the shared memory data structure (shmid\_ds) associated with the shared memory segment specified by shmid into the buffer pointed to by buf. This command does not change the values of any of the fields in the shared memory data structure. If an error occurs, the contents of the buffer pointed to by *buf* are undefined.
- IPC\_SET Set status information. Set the current value of each member of the shared memory data structure (shmid\_ds) associated with the shared memory segment specified by shmid to the corresponding value in the buffer pointed to by  $buf$ . Only the following fields may be set:

shm\_perm.uid shm\_perm.gid shm\_perm.mode /% only low 9 bits %/

In addition to setting the above fields, this command causes the shm ctime field to be set to the current time. If an error occurs, no changes are made to any of the fields in the shared memory descriptor.

IPC\_RMID Remove shared memory identifier. This "deletes" the shared memory identifier specified by *shmid* from the system. This command has "delete on last detach" semantics. The shared area segment is not actually destroyed until all processes that currently have the area attached detach from it via the shmdt operation. However, no other processes may attach to the shared area via the shmat call. (Note, however, that implicit attach operations that occur as part of a fork operation may still occur; see shmat.) Once this command is performed on a shmid, the only operations that may be performed on that shmid are the IPC\_STAT command of shmctl and the shmdt operation. All other

operations act as though shmid is invalid; that is, return the EINVAL status code. A shared segment that has had this operation performed on it will have the SHM\_DEST bit set in the shm\_perm.mode field of its shared memory data structure. (This information is returned by the IPC\_STAT command of shmctl.) This command updates the shm\_ctime field in the shared segment's data structure to the current time. If an error occurs, the shared segment is not deleted and no changes are made to its shared memory data structure.

Note that none of the commands require that the caller have the shared segment attached.

# ACCESS CONTROL

The access required to the shared memory segment denoted by shmid depends on the value of cmd, as specified below.

- IPC\_STAT Get status information. The effective user id of the calling process must equal the superuser; or the calling process must have read access (SHM\_R) as determined by the mode bits in the ipc\_perm structure (SHM\_K) as determined by the mode bits in the 1pc\_perm structure<br>defined by the shm\_perm field of the shared memory data structure<br>associated with *shmid*.<br>IPC\_SET Set status information. This *cmd* can be executed by any associated with shmid.
- effective user id equal to either that of superuser; or to the value of either shm\_perm.uid or shm\_perm.cuid in the ipc\_perm structure defined by the shm\_perm field of the shared memory data structure associated with shmid.
- IPC\_RMID Remove shared memory identifier. This cmd can be executed by any process with effective user id equal to either that of superuser; or to the value of either shm\_perm.uid or shm\_perm.cuid in the ipc\_perm value of either shm\_perm.uid or shm\_perm.cuid in the ipc\_pe<br>structure defined by the shm\_perm field of the shared memory data<br>structure associated with *shmid*.<br>N VALUE<br>0 The shmctl operation was successful. structure associated with shmid.

# RETURN VALUE

-] An error occurred. errno is set to indicate the error.

# DIAGNOSTICS

Errno may be set to one of the following error codes for any value of  $cmd$ :

-1 An error occurred. errno is set to indicate the error.<br>
NOSTICS<br>
Errno may be set to one of the following error codes for any value of *cmd*:<br>
EINVAL Shmid is not a valid shared memory identifier; or *cmd* is not a vali command. EINVAL Shmid is not a valid shared mer<br>command.<br>The IPC\_STAT command may return the follow<br>EFAULT Buf points to an illegal address. command.<br>
The IPC\_STAT command may return<br>
EFAULT Buf points to an illegal<br>
EACCES Read access is denied.

The IPC\_STAT command may return the following errors:

The IPC\_SET command may return the following errors:

EFAULT Buf points to an illegal address.<br>
EACCES Read access is denied.<br>
The IPC\_SET command may return the following errors:<br>
EFAULT Buf points to an illegal address.<br>
EPERM Access is denied: that is, effective user id of Access is denied; that is, effective user id of the calling process is not superuser and does not match the shm\_perm.uid or shm\_perm.cuid fields of the shared memory descriptor associated with shmid. command.<br>
2-294 Licensed material—property of copyright holder(s)<br>
2-204 Different material—property of copyright holder(s)<br>
2-294 Different material—property of copyright holder(s)<br>
2-294 Different material—property of co

The IPC\_RMID command may return the following error:

 $\overline{\phantom{a}}$ 

EPERM Access is denied; that is, effective user id of the calling process is not superuser and does not match the shm perm.uid or shm\_perm.cuid fields of the shared memory descriptor associated with shmid.

# SEE ALSO

 $intro(2), iperm(1), ipcs(1), shmget(2).$ 

 $\ddot{\cdot}$ 

shmdt — detach a shared memory segment

#### SYNOPSIS

```
#include <sys/types.h>
#include <sys/ipc.h>
#include <sys/shm.h>
```

```
int shmdt (shmaddr)
void * shmaddr;
```
#### where:

shmaddr The byte address of the attached shared memory segment to be detached. This must equal the value returned by shmat when the shared segment was attached.

### DESCRIPTION

Shmdt detaches the shared memory segment located at the address specified by shmaddr from the calling process's data segment.

Upon successful completion, this call changes the following fields in the shared Upon successful completion, this call changes the following<br>memory data structure associated with the shared segment:<br>shm\_lpid Changed to equal the process id of the ca<br>shm\_dtime Changed to equal the current time. Shmdt detaches the shared memory segment located at the address spec<br>shmaddr from the calling process's data segment.<br>Upon successful completion, this call changes the following fields in the<br>memory data structure associat

shm\_dtime Changed to equal the current time.<br>shm\_nattach Decremented by 1.

Detaching a shared memory segment makes it no longer available to the calling process. Other users who still have the shared memory segment attached are not affected. However, the calling process may not be able to re-attach to the segment. This will be the case if a remove operation has been performed on the shared memory segment (see the IPC\_RMID operation of shmctl).

Calls to either exec or exit cause implicit detach operations on all shared segments that a process has attached. These implicit detach operations change only the shm\_nattach field of the shared memory data structure as described above for explicit detach calls. The shm\_lpid and shm\_dtime fields remain unchanged by these implicit detach operations.

Shmdt will fail and not detach the shared memory segment if an error occurs.

#### ACCESS CONTROL

No access permission is required to detach a shared memory segment. Shmat will fall and not detach the shared me<br>S CONTROL<br>No access permission is required to detach a<br>N VALUE<br>0 The detach operation was successful.

#### RETURN VALUE

- 
- 0 The detach operation was successful.<br>−1 An error occurred. errno is set to indicate the error.

#### DIAGNOSTICS

Errno may be set to the following error code:

EINVAL Shmaddr is not the starting address of any shared memory segment currently attached to the calling process.

# SEE ALSO

```
intro(2), exec(2), _extr(2), fork(2), if (2), if (2), if (2), then (2), then (2),shmget(2), exit(3C).
```
 $shmqet - get shared memory segment$ 

# SYNOPSIS

```
#include <sys/types.h>
#include <sys/ipc.h>
#include <sys/shm.h>
```

```
int shmget (key, size, shmflg)
key_t key;
int size;
int shmget (key, size, shmjig)<br>key_t key;<br>int size;<br>int shmflg;<br>re:<br>key Key identifying shared memory segment
```
int shmfle;

# where:

- key Key identifying shared memory segment<br>size Size in bytes of the shared memory segment
- 
- shmflg Access and option shmflgs. Valid shmflg bits that may be set are IPC\_CREAT and IPC\_LEXCL. The low-order 9 bits are the standard access bits.

# DESCRIPTION

The shmget system call returns the shared memory identifier associated with key. This shared memory identifier may then be used in other shared memory operations as specified by shmat, shmctl, and shmdt. Shmget can be used to get the as specified by shmat, shmctl, and shmdt. Shmget can be used to get the shared memory identifier of an already existing shared memory segment, or to create a new shared memory segment.

The size parameter is used in one of two ways, depending on whether shmget creates a new shared memory segment. When shmget is used to create a new shared memory segment, size specifies the number of bytes to make the new shared memory segment. In this case size must be greater than or equal to a system-imposed minimum size and less than or equal to a system-imposed maximum size.

When shmget is used to find the shared memory identifier of an existing shared memory segment, size is used to ensure any such existing shared memory segment is at least as large as size. This guarantees that when the shared memory segment is attached, all references to the shared area whose offsets relative to the start of the shared area are between  $0$  and  $size-1$ , inclusive, are valid references to the shared memory segment. If size is greater than the value of the existing shared memory segment, an error is returned. If size is less than or equal to the value of the existing shared segment, the shared memory identifier is returned. This is true even if the value of size used is less than the system-imposed minimum for creating shared memory segments. In particular, a size of 0 can always be specified; this is guaranteed to be less than the actual size of the shared memory segment and therefore passes this test.

Using the IPC\_CREAT and IPC\_EXCL shmflgs in shmflg along with the special key value IPC\_PRIVATE, four options are available: guaranteed to be less than the act<br>fore passes this test.<br>Using the IPC\_CREAT and IPC\_<br>value IPC\_PRIVATE, four optio<br>Create a private segment.

Create a private segment.<br>In this case,  $key = \text{IPC\_PRIVATE}$ . A process can create a "private" shared memory identifier by using the special IPC\_PRIVATE key. This results in the system creating a shared memory identifier that is private to the process. This shared memory id will not be returned to other processes regardless of what key value they specify. Note it is really the key that is "private". The ared memory identifier is returned. This is true even if the<br>s than the system-imposed minimum for creating shared<br>particular, a size of 0 can always be specified; this is<br>an the actual size of the shared memory segment an shared memory identifier that is returned is not private; other processes may use this shared memory identifier in other shared memory calls. Thus, the shared memory segment itself is not necessarily private and accessible only to the calling routine. (For example, the process could pass the shared memory identifier to another process via an interprocess message. Even if the process does not do this, the segment is still accessible to any child processes created, since a fork operation does an implicit attach operation; see shmat). A process can make multiple shmget calls specifying the IPC\_PRIVATE key; the shared memory identifiers returned will be unique and the shared segments associated will be different. Since this call always creates a shared segment, size must always be set to the size of the desired segment. If an error occurs, no shared memory segment is created and an error is returned.

Find key if already defined.

In this case, neither the IPC\_CREAT nor the IPC\_EXCL shmflg bits are set in shmflg, and key != IPC\_PRIVATE. The shared memory identifier associated with the given key is returned. If none exists, or if one exists but the size of the associated segment is less than size, an error is returned.

Find key if already defined, otherwise create.

In this case, the IPC\_CREAT shmflg bit is set, the IPC\_EXCL shmflg bit in shmflg is ignored, and key != IPC\_PRIVATE. If a shared memory identifier already exists for key and the size of the associated shared memory segment is greater than or equal to size (note this will be the case if  $size = 0$ ), the shared memory identifier is returned. If a shared memory identifier already exists for key but the size of the associated shared memory segment is less than size, an error is returned. If there is no shared memory identifier corresponding to key, a shared memory segment and an associated shared memory identifier are created with the specified key and size. Any errors cause an error to be returned and do not cause a shared memory segment to be created.

Create only if key not currently defined.

In this case, the IPC\_CREAT and IPC\_EXCL shmfigs are both set in shmfig, and  $key$ ! = IPC\_PRIVATE. If a shared memory identifier already exists for key, an error is returned; otherwise, a shared memory segment and associated shared memory identifier are created with the specified key and size. Since this call attempts to create a shared segment, size must always be set to the size of the desired segment.

If a shared memory segment is created, the shared memory data structure associated with the new shared memory identifier is initialized as follows:

- shm perm.uid and shm perm.cuid set to the effective user id of the cal- $\bullet$ ling process.
- shm\_perm.gid and shm\_perm.cgid- set to the effective group id of the calling process.
- shm\_perm.mode the low-order 9 bits are set to the low-order 9 bits of shmflg. Note these bits determine the access to the shared memory segment in the standard way: 3 bits for owner, 3 bits for group, 3 bits for other.
- $\bullet$  $shm$  ptbl  $-$  set to an implementation-dependent value.

 $\cdot$ 

- shm  $segsz set to size.$
- $\bullet$  $shm$  lpid - set to 0.
- $shm$  cpid set to the process id of the calling process.
- shm  $n$ attch set to 0.
- shm cnattch  $-$  set to 0.
- shm  $atime set to 0.$
- shm  $dtime set to 0.$
- shm\_ctime set to the current time.

There is a system-imposed maximum on the number of shared memory segments (and therefore shared memory identifiers) that may exist simultaneously. Calls to shmget will fail if they require a new shared memory segment to be created and the system is already at this limit.

In general, applications wishing to share a memory segment must agree on a key in some fashion beforehand. One system-defined mechanism for doing this is the ftok facility, which takes a filename and returns a process-specific key based on that filename. See the ftok description in stdipc(3C).

Although no access permission is required to do a shmget operation, a consistency check is made on the access permissions specified in the lower 9 bits of shmflg. For any of the options that return the shared memory identifier of an already existing shared memory segment, a check is made that all mode bits set by the caller in shmflg are currently set in the shm\_perm.mode field of the shared mémory descriptor for the segment. If any mode bit set in shmflg is not set in shm\_perm.mode, an error is returned. This is not an access check, because the process calling shmget requires no access to anything and the shmflg mode bits passed can all be zero. Rather, it guarantees that the shared memory segment is accessible for the access modes that may be desired by the caller.

#### ACCESS CONTROL

No access permission is required to do a shmget operation (except for the consistency check made on shmflg).

# RETURN VALUE

- shmid A non-negative integer, namely a shared memory identifier indicating the shmget operation was successful.
- -1 An error occurred. errno is set to indicate the error.

# DIAGNOSTICS

Errno may be set to one of the following error codes:

- EINVAL A shared memory identifier was to be created but size is less than the system-imposed minimum or greater than the system-imposed maximum; or a shared memory identifier exists for key but the size of the<br>segment associated with it is less than *size* and *size* is not equal to<br>zero.<br>A shared memory identifier exists for key but one of the low-order 9 segment associated with it is less than size and size is not equal to zero.
- bits set in shmflg is not set in the shm perm. mode field of the shared memory identifier's corresponding shared memory descriptor. EACCES A shared memory identifier exists for key but one of the low-order 9 bits set in *shmflg* is not set in the  $shm\_perm$ . mode field of the sharmemory identifier's corresponding shared memory descriptor.<br>ENOENT A shared
- not already existing" option was not selected, that is, the PC\_CREAT option was not specified in shmflg.

- ENOSPC A shared memory identifier is to be created but the system-imposed limit on the maximum number of allowed shared memory identifiers system wide would be exceeded. Another shared memory segment cannot be created until one is destroyed.
	- ENOMEM\_\_ A shared memory identifier and associated shared memory segment are to be created but there is not enough internal system memory available to fill the request. This is different from ENOSPC in that arbitrary operations that free internal system memory may allow the call to succeed at a later time. are to be created but there is not enough internal system memory<br>available to fill the request. This is different from ENOSPC in that<br>arbitrary operations that free internal system memory may allow the<br>call to succeed at a
	- A shared memory identifier exists for key but the "create only if not already existing" option was selected, that is, the IPC\_CREAT and IPC\_EXCL options were on in shmflg.

# SEE ALSO

 $intro(2), iperm(1), ipos(1), shmct1(2), stdipc(3C).$ 

 $\cdot$ 

shmsys — perform a shared memory operation

#### SYNOPSIS

```
#include <sys/types.h>
#include <sys/ipc.h>
#include <sys/shm.h>
```

```
int shmsys (PI, P2, P3, P4)
```

```
int Pi;
```
- int P2;
- int P3;
- int P4;

# where:

- Pl An integer indicating the type of operation to be performed with shared memory  $(0 = \text{SIMCTL}, 1 = \text{SHMGET}, 2 = \text{SHMAT}, 3 = \text{SHMDT})$
- P2 In case of SHMCTL or SHMAT, P2 is a shared memory id. In case of SHMGET, P2 is a shared memory key. In case of SHMDT, P2 is a shared memory segment address.
- P3 In case of SHMCTL, P3 is a control command. In case of SHMGET, P3 is the shared memory segment size. In case of SHMAT, P3 is the shared memory segment address. memory seg<br>
P3 In case of S.<br>
the shared n<br>
memory seg<br>
P4 In case of S.<br>
mation abou<br>
SHMAT, P4<br>
DESCRIPTION
	- P4 In case of SHMCTL, P4 is a pointer to a buffer, which contains all the information about the shared memory segment. In case of SHMGET and SHMAT, P4 is a flag.

The shmsys system call performs a shared memory operation (SHMCTL, SHMGET, SHMAT, SHMDT) indicated by the value of PJ.

# ACCESS CONTROL

See the descriptions of the exception condition EACCES in the man pages for the shmget, shmctl, shmat, and shmdt system calls.

# RETURN VALUE

shmid If SHMGET was successful.

shmaddr If SHMAT was successful.

0 If SHMCTL or SHMDT was successful.

-1 An error occurred. errno is set to indicate the error.

# DIAGNOSTICS

The error codes returned depend on the type of shared memory operations performed and are described in shmget, shmctl, shmat, shmdt. -1 An error occurred. error is set to indicate the error.<br>
DIAGNOSTICS<br>
The error codes returned depend on the type of shared memory operations performed<br>
and are described in sharget, shmctl, shmat, shmdt.<br>
EINVAL PI argu

EINVAL Pl argument is not in the range of 0 through 3.

# SEE ALSO

 $intro(2), shape t(2), shmct1(2), shmat(2), shmdt(2).$ 

shutdown - shut down part of a full-duplex connection

#### SYNOPSIS

int shutdown (s, how)<br>int s: int how; int shutdown (s, how)<br>
int s;<br>
int how;<br>
re:<br>
s File descriptor of socket to shut down

#### where:

re:<br>s File descriptor of socket to shut down<br>how Flag (0, 1, or 2) for what to shut down

#### DESCRIPTION

The shutdown call shuts down all or part of a full-duplex connection on the socket associated with s. If how is 0, then further receives will be disallowed. If how is 1, then further sends will be disallowed. If how is 2, then further sends and receives will - be disallowed.

ACCESS CONTROL<br>
None.<br>
RETURN VALUE

None.

RETURN VALUE<br>0 Completed successfully.

-] An error occurred. errno is set to indicate the error.

#### DIAGNOSTICS

Errno may be set to one of the following error codes: 0 Completed successf<br>
-1 An error occurred.<br>
OSTICS<br>
Errno may be set to one of<br>
EBADF<br>
The argument *s* is no<br>
ENOTSOCK<br> *s* is a file, not a socl<br>
ENOTCONN<br>
The specified socke<br>
EINVAL

#### EBADF

The argument s is not an active valid descriptor.

#### ENOTSOCK

s is a file, not a socket.

#### ENOTCONN

The specified socket is not connected.

The how parameter is out of range.

# SEE ALSO

connect(2), socket(2).

sigaction - examine and change signal action

# SYNOPSIS

#include <signal.h>

```
int sigaction (sig, act, oact)
int sig;
const struct sigaction *act;struct sigaction *Oacl;
```
# where:

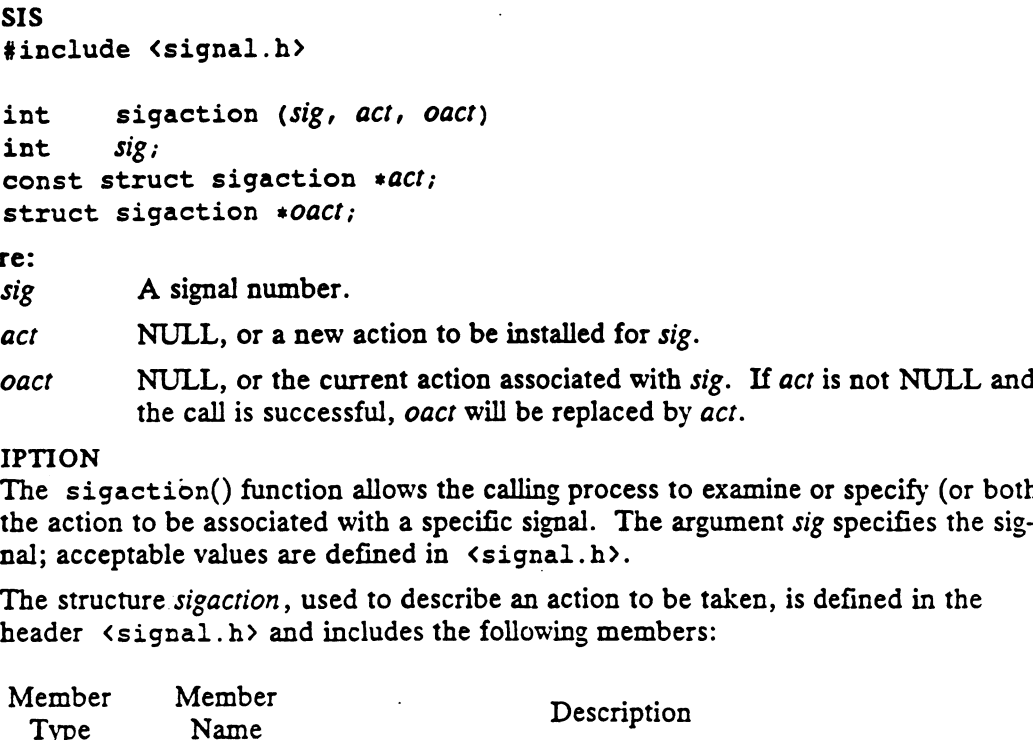

# DESCRIPTION

The sigaction() function allows the calling process to examine or specify (or both) the action to be associated with a specific signal. The argument sig specifies the signal; acceptable values are defined in  $\langle$  signal.h>.

The structure sigaction, used to describe an action to be taken, is defined in the header  $\langle$  signal.h> and includes the following members:

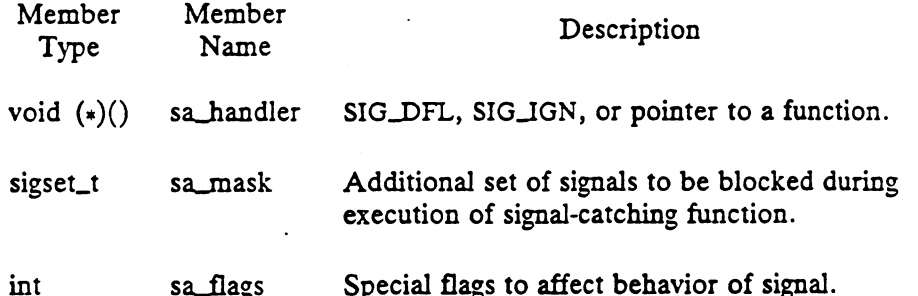

If the argument act is not NULL, it points to a structure specifying the action to be associated with the specified signal. If the argument oact is not NULL the action previously associated with the signal is stored in the location pointed to by the argument oact. If the argument act is NULL signal handling is unchanged by this function call; thus, the call can be used to enquire about the current handling of a given signal.

The sa\_handler field of the sigaction structure identifies the action to be associated with the specified signal. It may have any of the values specified above.

If the sa\_handler field specifies a signal-catching function, the sa\_mask field identifies a set of signals that shall be added to the process's set of blocked signals before the signal-catching function is invoked. In addition, the signal that caused the handler to be invoked will be added to the set of blocked signals unless the SALNODEFER flag has been specified (see the sa\_flags description below). The SIGKILL and SIGSTOP signals shall not be added to the signal mask using this mechanism; this restriction shall be enforced by the system without causing an error to be indicated. The sa\_handler field of the sigaction structure identifies the action to be associated<br>with the specified signal. It may have any of the values specified above.<br>If the sa\_handler field specifies a signal-actching function

The sa\_flags field can be used to modify the delivery of the specified signal.

The following flags, defined in the header  $\langle$  signal.h>, can be set in  $sa_{flags}$ :

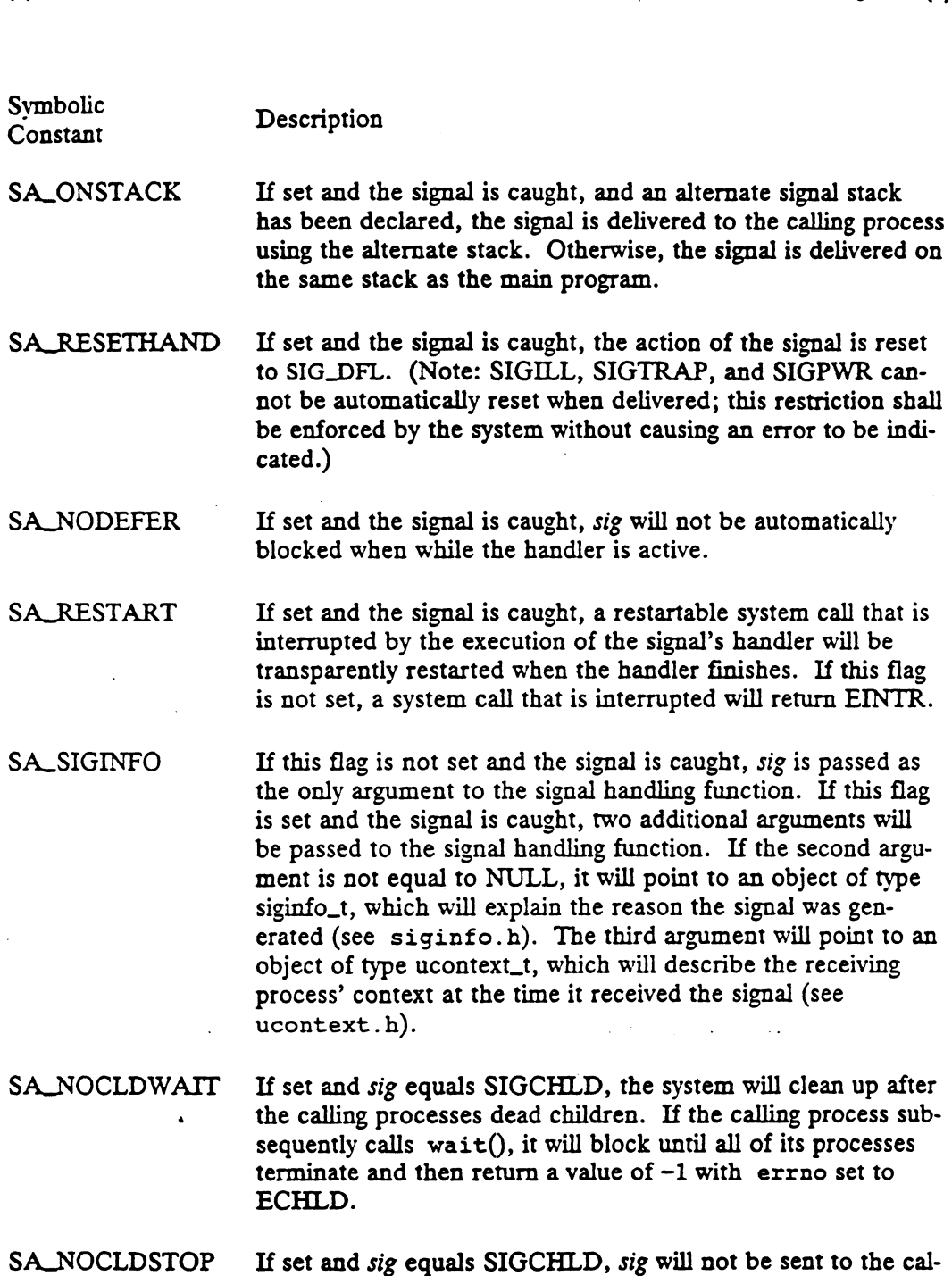

When a signal is caught by a signal-catching function installed by the sigaction() function, a new signal mask is calculated and installed for the duration of the signalcatching function (or until a call to either the sigprocmask() or sigsuspend() function is made). This mask is formed by taking the union of the current signal mask and the value of the sa\_mask for the signal being delivered, and then including the signal being delivered (unless the SA\_NODEFER flag is set, as described above). If and when the user's signal handler returns normally, the original signal mask is restored.

ling process when its child processes stop.

Once an action is installed for a specific signal, it remains installed until another action is explicitly requested (by another call to the sigaction() function), or until

÷,

one of the exec() functions is called. This behavior may be modified by using the SA\_RESTART flag as described above.

If the previous action for sig had been established by the  $signal()$  function, defined in the C Standard, the values of the fields returned in the structure pointed to by oact are unspecified, and in particular oact- $>s\nu$ -handler is not necessarily the same value passed to the signal() function. However, if a pointer to the same structure or a copy thereof is passed to a subsequent call to the sigaction() function via the acr argument, handling of the signal shall be as if the original call to the  $signal()$  function were repeated. argument, nanding of the signation were repeated.<br>
If the sigaction() function is<br>
N VALUE 0 Successful completion.

If the sigaction() function fails, no new signal handler is installed.

# RETURN VALUE

-] An error occurred. errno is set to indicate the error.

# DIAGNOSTICS

If any of the following conditions occur, the sigaction() function shall return -1 and set errno to the corresponding value: -1 An error occurred. errno is set to indicate the error.<br>
OSTICS<br>
If any of the following conditions occur, the sigaction() function shall return<br>
and set errno to the corresponding value:<br>
EINVAL The value of the sig arg

number, or an attempt was made to catch a signal that cannot be caught or to ignore a signal that cannot be ignored. See S<br>
of the following condition<br>
erno to the corresponding<br>
L<br>
The value of the number, or an<br>
caught or to is<br>
(signal, h) EINVAL The value of the *sig* argument is an invalid or unsupported signal<br>number, or an attempt was made to catch a signal that cannot be<br>caught or to ignore a signal that cannot be ignored. See<br>signal.h>.<br>EFAULT act or o

# SEE ALSO

kill(2), sigprocmask(2), sigsuspend(2), sigsetops(3C),  $\langle$ signal.h>.

# **COPYRIGHTS**

Portions of this text are reprinted from IEEE Std 1003.1-1988, Portable Operating System Interface for Computer Environment, copyright © 1988 by the Institute of Electrical and Electronics Engineers, Inc., with the permission of the IEEE Standards Department. To purchase IEEE Standards, call 800/678-IEEE.

In the event of a discrepancy between the electronic and the original printed version, the original version takes precedence.

 $signal$  stack - set or get signal alternate stack context

#### **SYNOPSIS**

#include <signal.h>

int sigaltstack(const stack t \*ss, stack t \*0ss); #include <signal.h><br>int sigaltstack(const stack\_t \*ss, stack\_t \*oss<br>re:<br>ss A structure specifying the new alternate signal stack

where:

os A structure specifying the new alternate signal stack<br>
Oss A structure specifying the old alternate signal stack

#### **DESCRIPTION**

sigaltstack allows users to define an alternate stack area on which signals are to be processed. If ss is non-zero, it specifies a pointer to, and the size of a stack area on which to deliver signals, and tells the system if the process is currently executing on that stack. When a signal's action indicates its handler should execute on the alternate signal stack [specified with a call to  $signal(2)$  or sigvec(2)], the system checks to see if the process is currently executing on that stack. If the process is not currently executing on the signal stack, the system arranges a switch to the alternate<br>signal stack for the duration of the signal handler's execution.<br>The structure sigalistack includes the following members.<br>int \*ss\_sp signal stack for the duration of the signal handler's execution.

The structure sigaltstack includes the following members.

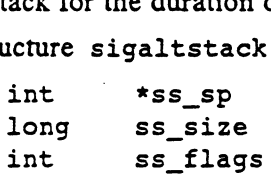

If ss is not NULL, it points to a structure specifying the alternate signal stack that will take effect upon return from sigaltstack. The ss\_sp and ss\_size fields specify the new base and size of the stack, which is automatically adjusted for direction of growth and alignment. The ss\_flags field specifies the new stack state and may be set to the following:

SS DISABLE The stack is to be disabled and ss\_sp and ss\_size are ignored. If SS DISABLE is not set, the stack will be enabled.

If oss is not NULL, it points to a structure specifying the alternate signal stack that was in effect prior to the call to sigaltstack. The ss sp and ss size fields specify the base and size of that stack. The ss\_flags field specifies the stack's state, and may contain the following values:

SS\_ONSTACK The process is currently executing on the alternate signal stack. Attempts to modify the alternate signal stack while the process is executing on it will fail.

SS\_DISABLE The alternate signal stack is currently disabled.

#### ACCESS CONTROL

No access checking is performed.

#### RETURN VALUE

On success, sigaltstack returns zero. On failure, it returns ~1 and sets errno to indicate the error.

### DIAGNOSTICS

EINVAL ss is non-null and its ss\_flags field has one or more invalid flags.

EPERM An attempt was made to modify an active stack.

ENOMEM The size of the alternate stack area is less than MINSIGSTKSZ.

EFAULT Either ss or oss points to memory which is not a valid part of the proces's address space. sigaltstack(2)<br>EFAULT Either ss or oss points<br>address space.<br>SEE ALSO

```
SEE ALSO<br>getcontext(2), sigaction(2), sigvec(2), sigsetjmp(3C), ucontext(5).
```
**NOTES** 

The value SIGSTKSZ is defined to be the number of bytes that would be used to cover the usual case when allocating an alternate stack area. The value MINSIGSTKSZ is defined to be the minimum stack size for a signal handler. In computing an alternate stack size, a program should add that amount to its stack requirements to allow for the operating system overhead.

The following code fragment is typically used to allocate an alternate stack.

if  $((sigstk.ss_sp = (char *)*malloc*(SIGSTKSZ)) == NULL)$  $/$ \* error return \*/;

```
Sigstk.ss_size = SIGSTKSZ;
sigstk.ss flags = 0;
if (sigaltstack(&sigstk, (stack_t *)0) < 0)
     perror("sigaltstack");
```
 $sighlock - add$  to set of blocked signals

# SYNOPSIS

#include <signal.h>

long sigblock (signal\_mask) long signal\_mask;

#### where:

signal\_mask Set of additional signals to block

# DESCRIPTION

Sigblock adds the set of signals specified in signal\_mask to the set of signals currently being blocked from presentation. Signal s is represented by the value  $signals(s)$  in  $signal\_mask$ .

-It is not possible to block SIGKILL, SIGSTOP, or SIGCONT. It may or may not be | possible to block signals that are not defined by the system. An attempt to block these signals will not produce an error.

#### ACCESS CONTROL

None.

#### RETURN VALUE

old\_signal\_mask The previous set of signals being blocked from presentation.

# DIAGNOSTICS

None.

#### SEE ALSO

kill(2), sigvec(2), sigsetmask(2).

sigfillset — fill in the set of implementation-defined signals

# SYNOPSIS

```
int sigfillset(signal_mask) 
sigset_t *signal_mask;
```
# where:

signal\_mask A pointer to a signal mask

# DESCRIPTION

The sigfillset call sets the signal mask pointed to by signal\_mask to contain all signals defined in this implementation.

# RETURN VALUE

0 The operation was successful.

signals defined in this implementation.<br>N VALUE<br>0 The operation was successful.<br>-1 The operation was not successful.

# DIAGNOSTICS

Errno may be set to one of the following error codes:

I The operation was not succession.<br>
EFAULT The argument signal\_mask specifies an invalid area of the calling<br>
EFAULT The argument signal\_mask specifies an invalid area of the calling process's address space or an area which does not have write access.

# SEE ALSO

 $kill(2)$ , signal $(2)$ .

 $\mathbf{r}$ 

sighold - add a signal to the calling process's set of blocked signals

#### SYNOPSIS

#include <signal.h>

int sighold (signal\_number) int signal\_number;

#### where:

signal\_number The signal to be blocked

#### DESCRIPTION

Sighold adds the specified signal to the calling process's set of signals blocked from presentation. If the specified signal is already blocked, no error is reported, but this call has no effect as block operations do not nest.

It is not possible to block SIGKILL, SIGSTOP, or SIGCONT. It may or may not be possible to block signals that are not defined by the system. An attempt to block these signals will produce the error EINVAL.

Note that this system call performs exactly the same basic operation as the system call sigset with the function parameter set to SIG\_HOLD and as the system call sigblock with a mask specifying a single signal. These three system calls differ in their return values and in reporting attempts to block a signal that cannot be blocked. Mote that this system call performs exactly the same basic opera<br>
sigset with the function parameter set to SIG\_HOLD and as t<br>
block with a mask specifying a single signal. These three system<br>
return values and in reportin

ACCESS CONTROL

None.

# RETURN VALUE

0 The operation succeeded. None.<br>N VALUE<br>0 The operation succee<br>-1 The operation failed.

# DIAGNOSTICS

EINVAL Signal\_number is an illegal signal number or one which may not be blocked.

#### SEE ALSO

 $\cdot$ ,

sighold(2), stgignore(2), sigpause(2), sigrelse(2), sigset(2).

sigignore - set the signal action of a signal to 'ignore'

#### SYNOPSIS

#include <signal.h>

int sigignore (signal\_number)

int signal\_number;

#### where:

signal\_number The signal whose action is to be changed to ignore

### DESCRIPTION

Sigignore sets the signal action associated with the specified signal to 'ignore' and the signal is removed from the set of signals blocked from presentation. (Any pended signals are also effectively discarded because as soon as they are unblocked, they are ignored.)

It is not possible to ignore SIGKILL, SIGSTOP, or SIGCONT (see sys/signal.h). An attempt to ignore these signals will produce the error EIN-VAL.

This system call performs exactly the same basic operation as the signal, sigset, and sigvec system calls with the function set to SIG\_IGN. Note, however, that sigvec does NOT remove the signal from the set of blocked signals.

# ACCESS CONTROL

None.

# RETURN VALUE

0 The operation succeeded.

-1 The operation failed.

## DIAGNOSTICS

Errno may be set to one of the following error codes:

EINVAL Signal\_number is an illegal signal number or a signal that may not be ignored.

#### SEE ALSO

sighold(2), sigignore(2), sigpause(2), sigrelse(2), sigset(2).

signal — specify what to do upon presentation of a signal

# **SYNOPSIS**

#include <signal.h>

```
void (* signal (signal_number, action))()
```
int signal\_number;

void (\*action)();

# where:

signal\_number Any of the valid signals except SIGKILL (see  $\langle sys/signal.h \rangle$ , which is included into  $\langle$  signal.h>, for a complete list)

action Handler for the signal: SIG\_DFL, SIG\_IGN, or a function address

# **DESCRIPTION**

This manual page describes the default signal behavior. If you define the ~BSD\_SIGNAL\_FLAVOR macro or if you define only the \_BSD\_SOURCE macro when you compile your C application, however, you will get the behavior described in berk\_signal(3C) (also found as signal(3C)). For more information about the \_BSD\_SIGNAL\_FLAVOR and \_BSD\_SOURCE macros and the capabilities they provide, see Porting Applications to the DG/UX<sup>TM</sup> System.

Signal allows the calling process to choose one of three ways to handle the presentation of a specific signal. Signal\_number specifies the signal, and action specifies the choice. The actions prescribed by action are as follows.

SIG\_DFL Terminate the process.

The process's signal action vector entry for signal\_number is set to 'default'. If the signal signal\_number was pended and signal\_number is not SIGKILL, the pended signal is lost. The set of blocked signals remains unchanged.

When the signal signal\_number is presented to the process, it will cause the process either to terminate, stop, ignore the signal, or terminate with a core dump depending on the signal's type (see <sys/signal.h>).

If a core dump is indicated, the receiving process must have adequate permission to do so.

# SIG\_IGN Ignore signal.

The process's signal action vector entry for signal\_number is set to 'ignore'. The set of blocked signals remains unchanged.

When the signal signal\_number is presented to the process, it will be discarded.

SIGKILL cannot be ignored.

address Catch signal.

The process's signal action vector entry for signal\_number is set to 'catch'. If the signal signal\_number was pended and signal\_number is not SIGKILL, the pended signal is lost. The set of blocked signals remains unchanged. Solution is a signal action vector entry for *signal\_number* is set to<br>the set of blocked signals remains unchanged.<br>Signal *signal\_number* is presented to the process, it will be dis-<br>cannot be ignored.<br><br>al.<br>Solutions is When the signal signal\_number is sent to the process, it will cause the signal handler specified by action to be invoked.

The following attributes are set for the signal action vector entry for<br>signal\_number:<br>• The signal mask addend is cleared. Thus, no additional signals signal\_number:

- The signal mask addend is cleared. Thus, no additional signals will be blocked when the signal handler is invoked. The signal mask addend is cleared. Thus, no additional sign<br>will be blocked when the signal handler is invoked.<br>The signal stack choice specifies the current execution stack.
- Thus, no stack change is made. The signal stack choice specifies the current execution stack.<br>Thus, no stack change is made.<br>If signal\_number is not SIGILL, SIGTRAP, or SIGPWR, the sys-
- If signal number is not SIGILL, SIGTRAP, or SIGPWR, the system first sets the signal action to SIG\_DFL before executing the signal handler. For signals whose new signal action is set to SIG DFL, the occurrence of multiple signals may cause some signals to be lost or may cause the process to terminate. e Signal handler. For signals whose new signal action is set to<br>SIG\_DFL, the occurrence of multiple signals may cause some signals to be lost or may cause the process to terminate.<br>System calls interrupted by signal *signa*
- tarted.

The value of the signal *action* is not verified or access checked at the time of the call. If it is invalid, results are undefined when the signal is caught.

SIGKILL cannot be caught.

After a fork, the child process inherits all software signal structures, except that the pending signal vector is cleared.

Exec modifies the software signal structures in the following manner:

1) The signal action for signals set to 'catch' is changed to 'default'.

2) The signal stack context is discarded.

3) All other software signal structures are unchanged.

Setting the signal SIGCLD to SIG\_IGN affects exit and wait in the following manner:

1) The calling process's child processes will be cleaned up by the parent when the parent issues its next system call (checks signals).

2) If the calling process later performs a wait operation, wait will suspend the calling process until all child processes have terminated and will return with the error condition ECHILD.

Signal will fail, and the signal handler will be unchanged if an error occurs.

#### ACCESS CONTROL

No access is required to install a signal handler.

The receiving process is granted permission to produce a core dump file provided: S CONTROL<br>No access is required to install a signal handler.<br>The receiving process is granted permission to produce a core dump file provided:<br>• the effective-user-id and the real-user-id of the receiving process are equal

- and The receiving process is granted permission to produce a core dump file provided:<br>
• the effective-user-id and the real-user-id of the receiving process are equal,<br>
• the receiving process has adequate file system permissi
- the receiving process has adequate file system permission to create or rewrite the core dump file.

#### RETURN VALUE

N VALUE<br>*old\_action* Completed successfully. The previous signal handler for signal number is returned. 99/08/08 5.4<br>1 An error occurred. errno is set to indicate the error.<br>1 An error occurred. errno is set to indicate the error.

# DIAGNOSTICS

Errno may be set to the following error code:

EINVAL Signal\_number is an illegal signal number, including SIGKILL.

# SEE ALSO

kill(2), pause(2), ptrace(2), wait(2), berk\_signal(3C).

# STANDARDS

When using m88kbes as the Software Development Environment target, the signal function will be emulated using BCS system calls. Since this is an emulation requiring several BCS system calls, a slight performance degradation may be noticed in comparison to using signal in /lib/libc.a.

 $signause - clear a blocked signal and suspend the process until a signal is caught$ 

# SYNOPSIS

#include <sys/signal.h>

int sigpause (*signal\_number*)<br>int *signal\_number;* 

# where:

signal\_number The signal whose blocked state is to be cleared

# DESCRIPTION

Sigpause removes the specified signal from the set of signals blocked from presentation and then suspends the caller until a signal is caught.

This function is exactly equivalent to the system call sigrelse followed by pause.

ACCESS CONTROL —

None.

# RETURN VALUE

-1 An error occurred. errno is set to indicate the error.

# DIAGNOSTICS

Errno may be set to one of the following error codes:

EINVAL signal\_number is an illegal signal number or a signal that cannot be unblocked. OSTICS<br>
EINVAL signal number is an illegal signal number of<br>
EINVAL signal number is an illegal signal number of<br>
unblocked.<br>
EINTR A signal interrupted the sigpause operation

# SEE ALSO

berk sigpause(2), kill(2), pause(2), sighold(2), sigignore(2), signal(2), sigrelse(2), sigset(2).

# STANDARDS

When using m88kbcs as the Software Development Environment target, the sigpause function will be emulated using BCS system calls. Since this is an emulation requiring several BCS system calls, a slight performance degradation may be noticed in comparison to using sigpause in /lib/libc.a.

 $signending - examine pending signals$ 

#### SYNOPSIS

#include <signal.h>

int sigpending (Sef) sigset\_t \*set;

#### where:

set A structure to which the list of signals are to be written

# DESCRIPTION

The sigpending() function shall store the set of signals that are blocked from delivery and pending for the calling process, in the space pointed to by the argument Set. The sigpending() function s<br>delivery and pending for the case.<br>Set.<br>N VALUE<br>0 Successful completion.

# RETURN VALUE

-1 An error occurred. errno is set to indicate the error.

#### DIAGNOSTICS

This standard does not specify any error conditions that are required to be detected for the sigpending() function. Some errors may be detected under implementation-defined conditions.

#### SEE ALSO

 $signocmask(2), sigsetops(3C), sigrand.h$ .

#### COPYRIGHTS

Portions of this text are reprinted from IEEE Std 1003.1-1988, Portable Operating System Interface for Computer Environment, copyright © 1988 by the Institute of Electrical and Electronics Engineers, Inc., with the permission of the IEEE Standards Department. To purchase IEEE Standards, call 800/678-IEEE.

In the event of a discrepancy between the electronic and the original printed version, the original version takes precedence.

۰,

STANDARDS The EFAULT error will be generated if the argument ser specifies an invalid error of the calling process's address space, or an address area which does not have write access.

sigprocmask - examine and change blocked signals

#### SYNOPSIS

```
#include <signal.h>
```

```
int sigprocmask (how, set, oset)
int how;
const sigset_t *Sel;
sigset_t *OSet;
signal set the set in the set is signal set used to change the current set of blocked signals is changed.<br>
Set URULL, or the signal set used to change the current set of blocked signals.
```
#### where:

- how The manner in which the current set of blocked signals is changed.
- order that the current set of blocked<br>
for the manner in which the current set of blocked<br>
set NULL, or the signal set used to change the coset NULL, or the current set of blocked signals.
- 

#### DESCRIPTION

The sigprocmask function is used to examine or change (or both) the calling process's signal mask. If the value of the argument ser is not NULL, it points to a set of signals to be used to change the currently blocked set.  $s$ k – examine and change blocked signals<br>  $\langle signal.h \rangle$ <br>  $\langle constant.h \rangle$ <br>  $\langle total.h \rangle$ <br>  $\langle total.h \rangle$ 

The value of the argument how indicates the manner in which the set is changed, and

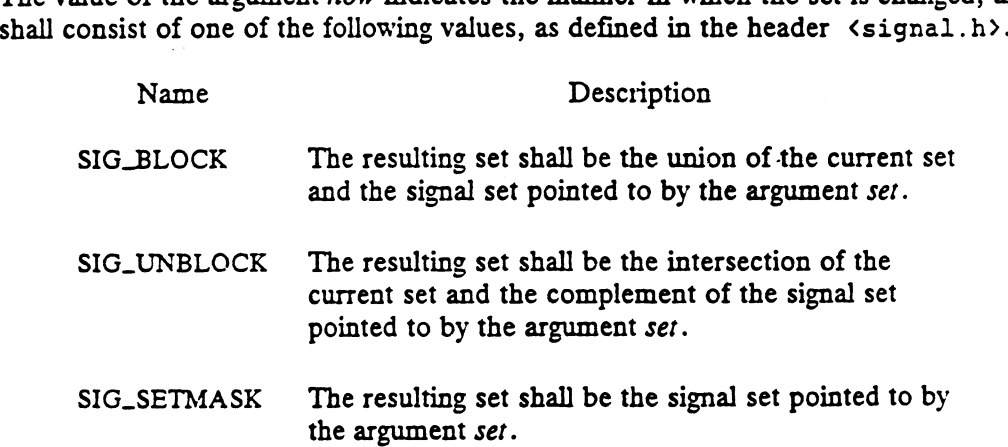

If the argument oser is not NULL, the previous mask is stored in the space pointed to by oset. If the value of the argument ser is NULL, the value of the argument how is not significant and the process's signal mask is unchanged by this function call; thus, the call can be used to enquire about currently blocked signals.

If there are any pending unblocked signals after the call to the sigprocmask function, at least one of those signals shall be delivered before the sigprocmask function returns.

It is not possible to block the SIGKILL and SIGSTOP signals; this shall be enforced by the system without causing an error to be indicated.

If any of the SIGFPE, SIGILL, or SIGSEGV signals are generated while they are blocked, the result is undefined, unless the signal was generated by a call to the kill function or the raise function defined by the C Standard. If there are any pending unblocked signals after the call to the sigprocmask function, at least one of those signals shall be delivered before the sigprocmask function returns.<br>It is not possible to block the SIGKILL and S

If the sigprocmask function fails, the process's signal mask is not changed by this function call.

#### RETURN VALUE

0 Successful completion.

-] An error occurred. errno is set to indicate the error.

# DIAGNOSTICS

If any of the following conditions occur, the sigprocmask function shall return -1 and set errno to the corresponding value: Fig. 2.1 The end of the following conditions occur, the sigprocmask function shall return<br>and set errno to the corresponding value:<br>EINVAL The value of the how argument is not equal to one of the defined

values.

# SEE ALSO

 $signal(2)$ , sigpending(2), sigsetops(3C), sigsuspend(2),  $\epsilon$ signal.h).

# **COPYRIGHTS**

Portions of this text are reprinted from IEEE Std 1003.1-1988, Portable Operating System Interface for Computer Environment, copyright © 1988 by the Institute of Electrical and Electronics Engineers, Inc., with the permission of the IEEE Standards Department. To purchase IEEE Standards, call 800/678-IEEE.

In the event of a discrepancy between the electronic and the original printed version, the original version takes precedence.

 $\cdot$ 

sigrelse - remove a signal from the calling process's set of blocked signals

# SYNOPSIS

#include <signal.h>

int sigrelse (*signal\_number*)<br>int *signal\_number;* 

# where:

signal\_number The signal to be removed from the set of blocked signals

DESCRIPTION Sigrelse removes the specified signals from the calling process's set of signals blocked from presentation. If the specified signal is not currently blocked, no error is reported, but this call has no effect as block/unblock operations do not nest.

It is not possible to unblock SIGKILL, SIGSTOP, or SIGCONT. It may or may not be possible to unblock signals that are not defined by the system. An attempt to unblock these signals will produce the error EINVAL.

# ACCESS CONTROL

None.

# RETURN VALUE

0 The operation succeeded.

-1 The operation failed.

# DIAGNOSTICS

Errno may be set to the following error code:

EINVAL Signal\_number is an illegal signal number or one which may not be unblocked.

# SEE ALSO

sighold(2), sigignore(2), sigpause(2), sigrelse(2), sigset(2).

#### NAME THE STREET WAS SERVED ON A STREET WAS SERVED ON A STREET WAS SERVED ON A STREET WAS SERVED ON A STREET WAS

sigret — restore the process state to that contained in a signal frame

#### SYNOPSIS

#include <signal.h>

void sigret ()

# DESCRIPTION

The sigret call restores the process state to that contained in a signal frame pointed to by r31. These values (with the exception of the four modifiable fields, SXIP, SNIP, SFIP, and r31) must be identical to the values in a signal frame that was pushed onto the user's stack when the process's signal handler was invoked (thatis, this is a "return from signal handler").

ACCESS CONTROL

None.

# RETURN VALUE

This function never returns. Execution resumes at the point specified by the sigcontext structure. If an error occurs, this function terminates the process with sigcontext structure. It an error occurs, this function terminates the process with<br>an exit status which indicates that the process was killed by a SIGSEGV signal.<br>OSTICS<br>EFAULT The sigcontext structure pointed to by r31 c

#### DIAGNOSTICS

Errno may be set to one of the following error codes:

EFAULT The sigcontext structure pointed to by r31 could not be accessed.<br>EINVAL The sigcontext structure pointed to by r31 contains invalid information.

# SEE ALSO

kill(2), ptrace(2), sigblock(2), sigpause(2), sigsetmask(2), sigstack(2), sigvec(2).

# NAME \_

sigsend, sigsendset — send a signal to a process or a group of processes

# SYNOPSIS

#include <sys/types.h> #include <sys/signal.h> #include <sys/procset.h> int sigsend(idtype\_t  $id$ rype, id\_t  $id$ , int  $sig$ ); int sigsendset(procset\_t \*psp, int  $sig$ );

# where:

re:<br> *idtype* P\_PID, P\_PGID, P\_SID, P\_UID, P\_GID, P\_CID, or P\_ALL,<br> *id* An identification number or P\_MYID<br> *psp* A structure of type procset t defined in procset.h id An identification number or P\_MYID

sig. A number or name specifying a signal

# DESCRIPTION

Sightharpoonly a signal to the process or group of processes specified by identifying a signal processes specified by identifying a signal to the process or group of processes specified by identifying a signal to the proce  $id$ rype. The signal to be sent is specified by  $sig$  and is either zero or one of the values listed in signal(5). If sig is zero (the null signal), error checking is performed but no signal is actually sent. This value can be used to check the validity of id and idtype.

The real or effective user ID of the sending process must match the real or effective user ID of the receiving process, unless the effective user ID of the sending process is super-user, or sig is SIGCONT and the sending process has the same session ID as the receiving process.

If idtype is  $P_PID$ , sig is sent to the process with process ID id.

If idrype is P PGID, sig is sent to any process with process group ID id.

If idtype is  $P_SID$ , sig is sent to any process with session ID id.

If idtype is P\_UID, sig is sent to any process with effective user ID id.

If idtype is  $P_GID$ , sig is sent to any process with effective group ID id.

If idtype is  $P_CID$ , sig is sent to any process with scheduler class ID id.

If idtype is P\_ALL, sig is sent to all processes and id is ignored.

If id is P\_MYID, the value of id is taken from the calling process.

The process with a process ID of 0 is always excluded. The process with a process ID

of 1 is excluded unless *idtype* is equal to P\_PID.<br>
sigsendset provides an alternate interface for<br>
This function sends signals to the set of processe<br>
to a structure of type procset\_t, defined in <<br>
the following member sigsendset provides an alternate interface for sending signals to sets of processes. This function sends signals to the set of processes specified by psp. psp is a pointer This function sends signals to the set of processes specified by psp. psp is a pointe<br>to a structure of type procset<sub>\_</sub>t, defined in <sys/procset.h>, which includes<br>the following members:<br>idop\_t p\_op;<br>idtype t p lidtype; the following members:

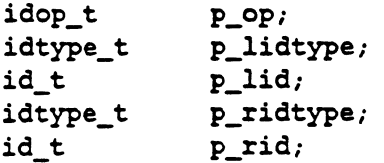

p\_lidtype and p\_lid specify the ID type and ID of one ("'left'') set of processes; p\_ridtype and p\_rid specify the ID type and ID of a second ("'right") set of processes. ID types and IDs are specified just as for the idrype and id arguments to sigsend. p\_op specifies the operation to be performed on the two sets of processes siguation. P\_op specifies the operation to be performed on the two sets of process<br>to get the set of processes the system call is to apply to. The valid values for p\_op<br>and the processes they specify are:<br>POP\_DIFF set diff and the processes they specify are:

POP\_DIFF set difference: processes in left set and not in right set<br>POP\_AND set intersection: processes in both left and right sets<br>POP\_OR set union: processes in either left or right set or both

POP\_XOR set exclusive-or: processes in left or right set but not in both

#### ACCESS CONTROL

If user ID of the sending process is not superuser, then its rea] or effective user ID must match the real or effective user ID of the receiving process(es), unless it is sending SIGCONT to a process in that shares its session.

# RETURN -VALUE

On success, sigsend sigsendset return zero. On failure, it returns -1 and sets errno to indicate the error. Ing SIGCONT to a process in that shares its sess<br>N.VALUE<br>On success, sigsend sigsendset return zero<br>errno to indicate the error.<br>Errno may be set to the following error code:<br>EINVAL sig is not a valid signal number.

Errno may be set to the following error code:

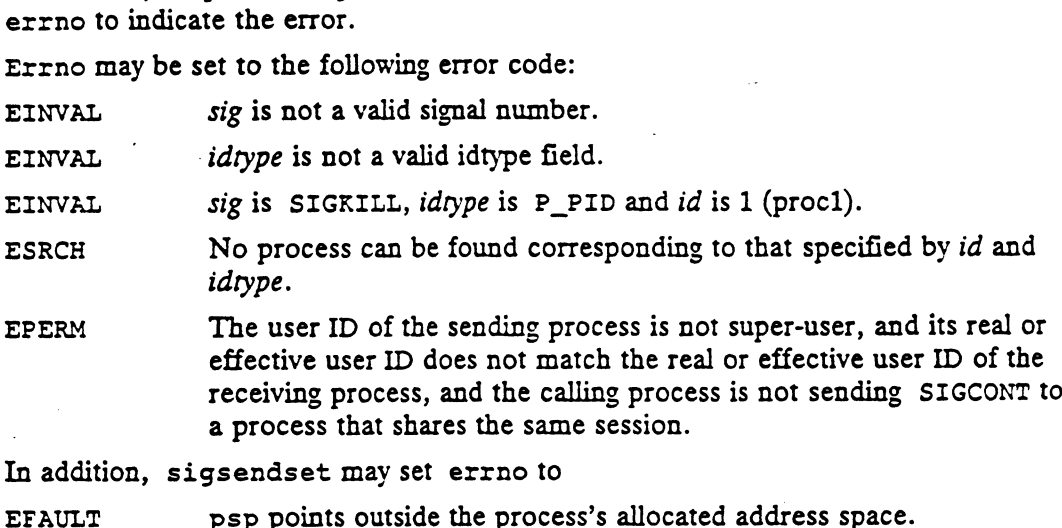

In addition, sigsendset may set errno to

4

#### SEE ALSO

 $\ddot{\phantom{a}}$ 

getpid(2), getpgrp(2), kill(1), kill(2), setpid(2), signal(2), signal(5).

sigset — specify what to do upon presentation of a signal

# SYNOPSIS

#include <signal.h>

\*include (signal.n)<br>void (\* sigset (signal\_number, action))()<br>int *signal\_number;* 

int *signal\_number;*<br>void (\*action)();

#### where:

signal\_number Any of the valid signals except SIGKILL (see signal.h for a complete list)

action Handler for the signal: SIG\_DFL, SIG\_IGN, SIG\_HOLD, or a function address

# DESCRIPTION

Sigset lets the calling process choose one of four ways to handle the presentation of a specific signal. signal\_number specifies the signal and action specifies the choice. The action choices are as follows:

#### SIG\_DFL Process termination.

The process's signal action vector entry for signal\_number is set to 'default' and the blocked signal vector entry for signal\_number is cleared.

When the signal signal\_number is sent to the process, it will not be pended and will cause the process to either terminate, stop, ignore the signal, or terminate with a core dump depending on the signal's type (see signal.h).

If a core dump is indicated, the receiving process must have adequate permission to do so.

#### SIG\_IGN Ignore signal.

The process's signal action vector entry for signal\_number is set to 'ignore' and the blocked signal vector entry for signal\_number is cleared.

When the signal signal\_number is sent to the process, it will not be pended and will be discarded.

SIGKILL, SIGCONT and SIGSTOP cannot be ignored.

#### SIG\_HOLD Hold signal.

The process's signal action vector entry for signal\_number is not modified, but the block signal vector entry for signal\_number is set. This option is equivalent to the system call sighold.

#### address Catch signal.

The process's signal action vector entry for signal\_number is set to 'catch' and the blocked signal vector entry for signal\_number is cleared. If the signal signal\_number was pended, the signal is presented to the process.

When the signal *signal\_number* is sent to the process, it will not be

pended and will cause signal handler specified by *action* to be invoked.<br>The following attributes are set for the signal action vector entry for<br>signal\_number:<br>• The signal mask addend is set to the specified signal. Thus The following attributes are set for the signal action vector entry for signal\_number:

- the specified signal will be added to the set of blocked signals when the signal handler is invoked. The signal mask addend is set to the specified signal. Thus,<br>
the specified signal will be added to the set of blocked signal<br>
when the signal handler is invoked.<br>
The signal stack choice specifies the current execution st
- 'Thus, no stack change is made. The signal stack choice specifies the current execution stack.<br>Thus, no stack change is made.<br>System calls interrupted by signal signal\_number will not be
- restarted.

SIGKILL cannot be caught.

After a fork, the child process inherits all software signal structures, except that the pending signal vector is cleared.

Exec modifies the software signal structures in the following manner: 1) The signal action for signals set to 'catch' is changed to 'default'. 2) The signal stack context is discarded. 3) All other software signal structures are unchanged.

Setting the signal SIGCLD to SIG\_IGN affects exit and wait in the following manner: 1) The calling process's child processes will be cleaned-up by the system when they terminate. 2) If the calling process later performs a wait operation, wait will suspend the calling process until all child processes have terminated and will return with the error condition ECHILD.

Signal will fail and the signal handler will be unchanged if an error occurs.

#### ACCESS CONTROL

No access is required to install a signal handler.

The receiving process is granted permission to produce a core dump file provided S CONTROL<br>No access is required to install a signal handler.<br>The receiving process is granted permission to produce a core dump file provided<br>• the effective-user-id and the real-user-id of the receiving process are equal,

- and The receiving process is granted permission to produce a core dump file provided<br>
• the effective-user-id and the real-user-id of the receiving process are equal,<br>
• the receiving process has adequate file system permissio
- the core dump file. • the receiving process has adequate file system permission to create or rewrite<br>the core dump file.<br>N VALUE<br>*old\_action* Completed successfully. The previous signal handler for

# RETURN VALUE

signal\_number is returned.

SIG\_ERR An error occurred. errno is set to indicate the error.

#### DIAGNOSTICS .

Errno may be set to the following error code:

EINVAL Signal\_number is an illegal signal number, including SIGKILL.

#### SEE ALSO

 $kill(2),$  pause $(2),$  ptrace $(2),$  wait $(2).$ 

#### STANDARDS

When using m88kbes as the Software Development Environment target, the sigset function will be emulated using BCS system calls. Since this is an emulation requiring several BCS system calls, a slight performance degradation may be noticed in comparison to using sigset in /lib/libc.a. signal\_number is returned.<br>
2-324<br>
2-324<br>
2-324<br>
2-324<br>
2-324<br>
2-324<br>
2-324<br>
20301-1021<br>
20301-1021<br>
20301-1021<br>
20324<br>
20324<br>
20324<br>
20324<br>
20324<br>
20324<br>
20324<br>
20324<br>
20324<br>
20324<br>
20324<br>
20324<br>
20324<br>
20324<br>
20324<br>
2032

sigsetmask — specify set of blocked signals

# **SYNOPSIS**

#include <signal.h>

int sigsetmask (*signal\_mask*)<br>int *signal\_mask;* 

#### where:

signal\_mask Set of signals to be blocked

# DESCRIPTION

Sigsetmask assigns the set of signals specified in signal\_mask to the set of signals blocked from presentation. Signal s is represented by the value  $signask(s)$  in signal\_mask.

It is not possible to block SIGKILL, SIGSTOP, or SIGCONT. It may or may not be possible to block signals that are not defined by the system. An attempt to block these signals will not produce an error.

# ACCESS CONTROL

None.

RETURN VALUE

old\_signal.mask The previous set of signals being blocked from presentation.

# DIAGNOSTICS

None.

# SEE ALSO

kill(2), sigblock(2), sigpause(2), sigvec(2).

sigstack — set and/or get signal stack context

#### SYNOPSIS

#include <signal.h>

int sigstack (new\_signal\_stack, old\_signal\_stack) struct sigstack \* new\_signal\_stack; struct sigstack \* old\_signal\_stack; struct sigstack \* new\_signal\_stack;<br>struct sigstack \* old\_signal\_stack;<br>re:<br>new\_signal\_stack NULL or address of new signal stack context specifier struct sigstack \* *old\_signal\_stack*;<br>re:<br>new\_signal\_stack NULL or address of new signal stack context specifier<br>old\_signal\_stack NULL or address of old signal stack context specifier Stack (new\_signal\_stack, old\_signal\_stack)<br>
Struct sigstack \* new\_signal\_stack;<br>
Struct sigstack \* old\_signal\_stack;<br>
The:<br>
new\_signal\_stack NULL or address of new signal stack context specifier<br>
old\_signal\_stack NULL or a

#### where:

#### DESCRIPTION

Sigstack is used to install a new signal stack context and retrieve the previous signal stack context. A new signal stack context is optionally installed using the<br>new\_signal\_stack parameter. If new\_signal\_stack is NULL, the signal stack context remains unchanged. Otherwise, new\_signal\_stack is installed. The previous signal stack context may be obtained by the old\_signal\_stack parameter. If old\_signal\_stack is NULL, the previous signal stack context is not returned. Otherwise, the previous signal stack context information is stored in the location pointed to by old\_signal\_stack.

A signal stack is an alternate execution stack on which signals are processed. The sicnal stack context consists of two components: the address of the base of the signal stack (ss\_sp) and an indication as to whether the process is currently executing on the signal stack (ss\_onstack).

In DG/UX, the user's stack grows from high to low addresses. Therefore, the stack pointer, ss\_sp, must be the upper bound of the memory allocated for the alternate signal stack. The caller must make this adjustment; it will not be made by the system.

When a signal's action is 'catch' and its signal stack choice specifies the signal stack, the system checks to see if the process is currently executing on the signal stack. If the process is not currently executing on the signal stack, the system arranges a switch to the signal stack for the duration of the signal handler.

Signal stacks do not increase automatically, as is done for the normal stack. If the stack overflows unpredictable results may occur.

Sigstack will fail and the signal stack context will be unchanged if an error occurs. 0 Completed successfully.

#### ACCESS CONTROL

None.

# RETURN VALUE

- 
- -1 An error occurred. errno is set to indicate the error.

# DIAGNOSTICS

Errno may be set to the following error code:

EFAULT Either new\_signal\_stack or old\_signal\_stack points to memory which is not a valid part of the process address space. The validity of the signal stack is not checked. ACCESS CONTROL<br>
None.<br>
2-326 Completed successfully.<br>
2-326 Licensed material—property code:<br>
2-326 Licensed material—property of copyright holder(s)<br>
2-326 Licensed material—property of copyright holder(s)<br>
2-326<br>
2-326 L

#### SEE ALSO

sigvec(2), setjmp(3C).

# NAME |

sigsuspend  $-$  wait for a signal

# **SYNOPSIS**

```
#include <signal.h>
```
int sigsuspend (Sigmask) sigset  $t$  \* sigmask;

#### where:

sigmastigmasticaliticaliticaliticaliticaliticaliticaliticaliticaliticaliticaliticaliticaliticaliticaliticaliti<br>sigmask in A structure containing a set signals constituting a signal mask

# DESCRIPTION

The sigsuspend() function replaces the process's signal mask with the set of signals pointed to by the argument sigmask and then suspends the process until delivery of a signal whose action is either to execute a signal-catching function or to terminate the re:<br>sigmask A struce<br>IPTION<br>The sigsuspend<br>pointed to by the :<br>signal whose action<br>process. sigset\_t \*sigmask,<br>
where:<br>
sigmask A structure containing a<br>
DESCRIPTION<br>
The sigsuspend() function replace<br>
pointed to by the argument sigmask<br>
signal whose action is either to execute<br>
process.<br>
If the action is to ter

If the action is to terminate the process, the sigsuspend() function shall not return. If the action is to execute a signal-catching function, the sigsuspend() shall return after the signal-catching function returns, with the signal mask restored to the set that existed prior to the sigsuspend() call.

It is not possible to block those signals that cannot be ignored, as documented in <signal.h> this shall be enforced by the system without causing an error to be indicated.

RETURN VALUE<br>Since the sigsuspend() function suspends process execution indefinitely, there is Since the sigsuspend() function suspends process execution indefinitely, there is<br>
no successful completion return value. A value of  $-1$  is returned and errno is set to<br>
indicate the error.<br>
OSTICS<br>
If any of the followi indicate the error.

# DIAGNOSTICS

If any of the following conditions occur, the sigsuspend() function shall return  $-1$ and set errno to the corresponding value:

the signal-catching function.

# SEE ALSO

```
pause(2), sigaction(2), sigpending(2), sigprocmask(2), sigsetops(3C),
<signal.h>.
```
# **COPYRIGHTS**

Portions of this text are reprinted from IEEE Std 1003.1-1988, Portable Operating System Interface for Computer Environment, copyright © 1988 by the Institute of Electrical and Electronics Engineers, Inc., with the permission of the IEEE Standards Department. To purchase IEEE Standards, call 800/678-IEEE. Portions of this text are reprinted from IEEE Std 1003.1-1988, Portable Operating System Interface for Computer Environment, copyright  $\Phi$  1988 by the Institute of Electrical and Electronics Engineers, Inc., with the perm

In the event of a discrepancy between the electronic and the original printed version, the original version takes precedence.

sigvec — specify what to do upon presentation of a signal

#### SYNOPSIS

```
#include <signal.h>
```
int sigvec (signal\_number, new\_signal\_vector, old\_signal\_vector) int signal\_number; struct sigvec \* new\_signal\_vector; struct sigvec \* old\_signal\_vector;

#### where:

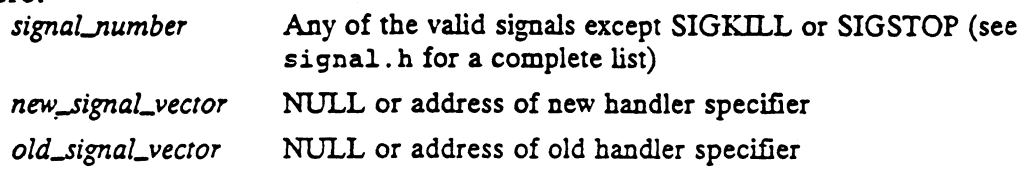

#### DESCRIPTION

Sigvec is used to install a new handler and retrieve the previous handler for signal signal\_number. A handler for the signal is optionally installed using the new\_signal.vector parameter. If new\_signal\_vector is NULL, the handler remains unchanged. Otherwise, new\_signal\_vector is installed. The previous handler for the signal may be obtained by the old\_signal\_vector parameter. If old\_signal\_vector is NULL, the previous handler is not returned. Otherwise, the previous handler information is stored in the location pointed to by old\_signal\_vector. SIS<br>
finclude 'signal.h)<br>
int signal\_number, new\_signal\_vector, o.<br>
int signal\_number;<br>
struct signec \* new\_signal\_vector;<br>
struct signec \* new\_signal\_vector;<br>
struct signec \* new\_signal\_vector;<br>
e.<br>
ignal\_number<br>
mey\_sign

A signal handler has three components: a set of flags (sv\_flags), a signal mask (sv\_mask), and an action (sv\_handler).

Each signal handler may choose to execute on either the current stack of the calling process or on a special signal stack. The process must have previously defined the signal stack using sigstack. The handler's stack choice is indicated by a flag in sv\_flags. Setting the flag SV\_ONSTACK chooses the signal stack of the calling process; otherwise the current stack is used. The stack address is chosen when the signal is presented. Thus, subsequent sigstack operations may redirect the handler's

The handler's signal mask is an additional set of signals that are to be blocked from presentation while the signal is being handled. The set of signals that are blocked while the signal is being handled is the union of the handler's signal mask, the signal that occurred, and the process's current set of blocked signals.

Signal s is represented by the value  $signask(s)$  in sv\_mask.

The handler's action chooses one of three ways to handle the receipt of a signal. new\_signal\_vector.sv\_handler may be assigned one of the values: SIG\_DFL, SIG\_IGN, or a function address. The actions prescribed by these values are as follows:

SIG\_DFL Default signal action.

The process's signal action vector entry for signal\_number is set to 'default'.

When the signal signal\_number is sent to the process, it may be pended depending on the state of the blocked signal vector. When the signal is presented to the process, it will cause the process to either terminate,

 $\cdot$
stop, ignore the signal, or terminate with a core dump depending on the DG/UX 5.4<br>stop, ignore the signal, or terminate with a<br>signal's type (see signal.h).

If a core dump is indicated, the receiving process must have adequate permission to do so.

SIG\_IGN Ignore signal.

The process's signal action vector entry for signal\_number is set to 'ignore'.

When the signal signal\_number is sent to the process, it may be pended depending on the state of the blocked signal vector. When the signal is presented to the process, it will be discarded.

SIGKILL, SIGSTOP, and SIGCONT cannot be ignored.

address Catch signal.

The process's signal action vector entry for signal\_number is set to 'catch'.

When the signal signal\_number is sent to the process, it may be pended depending on the state of the blocked signal vector. When the signal is presented to the process, it will cause the signal handler specified by action to be invoked.

The following attributes are set for the signal action vector entry for signal\_number:

- The signal mask addend is set to the union of new\_signal\_vector.sv\_mask and signal\_number. These signals are added to the blocked signal vector for the duration of the signal handler's invocation.
- The signal stack choice is set based on the flag SV\_ONSTACK. This may cause a stack switch to take place for the duration of the signal handler's invocation.
- The new signal action is set to 'unchanged'. The occurrence of multiple signals will not cause the loss of signals or process termination.
- The restart system call choice is set based on the flag SV\_INTERRUPT. If the flag is set, system calls interrupted by signal signal\_number will be be terminated with errno set to EINTR rather than being restarted. If the flag is not set, restartable system call will be transparantly restarted when the signal handler returns. mination.<br>
The restart system call choice is set based on the flag<br>
SV\_INTERRUPT. If the flag is set, system calls interruped by<br>
signal *signal\_number* will be be terminated with error ose to<br>
EINTR rather than being rest

SIGKILL and SIGSTOP cannot be caught.

After a fork, the child process inherits all software signal structures, except that the pending signal vector is cleared.

Exec modifies the software signal structures in the following manner: 1) The signal action for signals set to 'catch' is changed to 'default'. 2) The signal stack context is discarded. 3) All other software signal structures are unchanged.

The mask specified in new\_signal\_vector is not allowed to block SIGKILL, SIG-STOP, or SIGCONT. This is done silently by the system.

Sigvec will fail and the signal handler will be unchanged if an error occurs.

# ACCESS CONTROL

No access is required to install a signal handler.

The receiving process is granted permission to produce a core dump file provided S CONTROL<br>No access is required to install a signal handler.<br>The receiving process is granted permission to produce a core dump file provided<br>• the effective-user-id and the real-user-id of the receiving process are equal,

- and
- the receiving process has adequate file system permission to create or rewrite the core dump file.

# RETURN VALUE

- 0 Completed successfully.
- -1 An error occurred. errno is set to indicate the error.

# DIAGNOSTICS

Errno may be set to one of the following error codes:

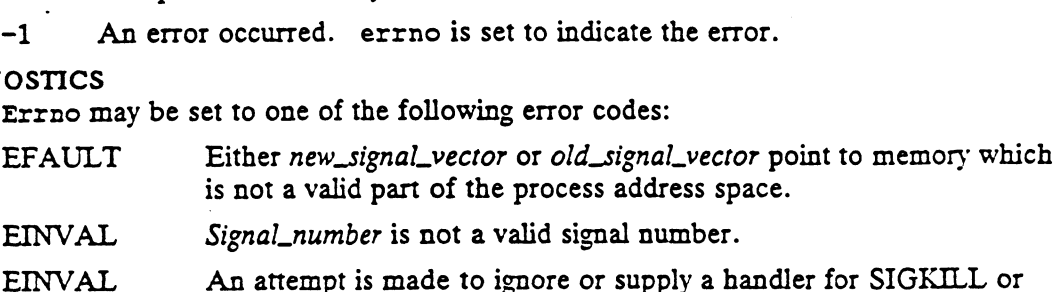

- EINVAL Signal\_number is not a valid signal number.
- SIGSTOP. EINVAL Signal\_number is not a valid signal number<br>EINVAL An attempt is made to ignore or supply a<br>SIGSTOP.<br>EINVAL An attempt is made to ignore SIGCONT.

# SEE ALSO

kill(1), kill(2), ptrace(2), sigblock(2), sigpause(2), sigsetmask(2), sig $stack(2)$ ,  $signec(2)$ ,  $setjmp(3C)$ ,  $tty(7)$ .

socket - create an endpoint for communication

#### SYNOPSIS

#include <sys/socket.h>

int socket (*af, type, protocol*)<br>int *af:* int *type;* int protocol;

#### where:

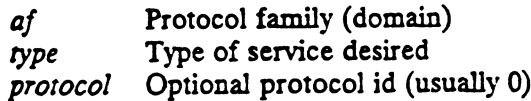

#### DESCRIPTION .

Socket creates an endpoint for communication and returns a descriptor for the socket.

The af parameter specifies the domain in which the socket should be created. The domain determines the semantics of the service provided and affects what services are available. The domains available in the system are configuration dependent. Domains are identified by constants defined in sys/socket.h. All constants begin with PF\_; examples are PF\_UNIX and PF\_INET. However, defining a domain in sys/socket.h does not imply the domain is configured in the current system.

The socket has the indicated type that specifies the semantics of communication. Socket types are defined in sys/socket.h as constants beginning with SOCK ; examples are SOCK\_STREAM and SOCK\_DGRAM.

A SOCK\_STREAM type provides sequenced, reliable, two-way connection-based byte streams with an out-of-band data transmission mechanism. A SOCK\_DGRAM socket supports datagrams (connectionless, unreliable messages of a small, fixed maximum length). SOCK\_RAW sockets provide access to internal network interfaces. The type SOCK RAW is available only to the superuser.

The protocol optionally specifies a particular protocol to be assigned to the socket. If the user doesn't care which protocol in the domain supplies the service, a protocol of zero can be given and the domain will choose an appropriate protocol.

However, many protocols may exist and a user can specify a particular protocol by giving the protoco] identifier in this manner. The protocol number to use depends on the communication domain in which communication is to take place; see the related documentation for a particular domain for more information about individual protocols.

Sockets of type SOCK\_STREAM are full-duplex byte streams, similar to pipes. A stream socket must be in a connected state before any data may be sent or received on it. A connection to another socket is created with a connect call. Once connected, data may be transferred using read and write calls or some variant of the send and recv calls. When a session has been completed, a close may be performed. Out-of-band data may also be transmitted as described in send and received as described in recv.

The communications protocols used to implement a SOCK\_STREAM ensure that data is not lost or duplicated. If a piece of data for which the peer protocol has buffer space cannot be successfully transmitted within a reasonable length of time, then the connection is considered broken. Subsequent calls will return an error, -1. The

specific error code in global variable errno will be ETIMEDOUT. The protocols optionally keep sockets warm by forcing transmissions roughly every minute in the absence of other activity. An error is then indicated if no response can be elicited on an otherwise idle connection for a extended period (e.g., five minutes). A SIGPIPE signal is raised if a process sends on a broken stream; this causes naive processes, which do not handle the signal, to exit.

SOCK\_DGRAM and SOCK\_RAW sockets allow sending of datagrams to correspondents named in send calls. You can also receive datagrams at such a socket with recv. Connected SOCK\_DGRAM sockets can communicate through the read and write system calls.

An fentl call can be used to specify a process group to receive a SIGURG signal when the out-of-band data arrives.

#### ACCESS CONTROL

The access depends on the domain and type of service requested, see information about the individual domain for restrictions. However, in general only superuser can use sockets of type SOCK\_RAW. SECRET AND THE SOCK CONSIDERT SERVICES IN STRINGTON IN VALUE<br>The return value is a descriptor referencing the socket.<br>0..maxfd A file descriptor which references the created socket.<br>-1 An error occurred. errno is set to in

# RETURN VALUE

The return value is a descriptor referencing the socket.

The return value is a descriptor referencing the socket.<br>0..maxfd A file descriptor which references the created socket.

#### DIAGNOSTICS

Errno may be set to one of the following error codes:

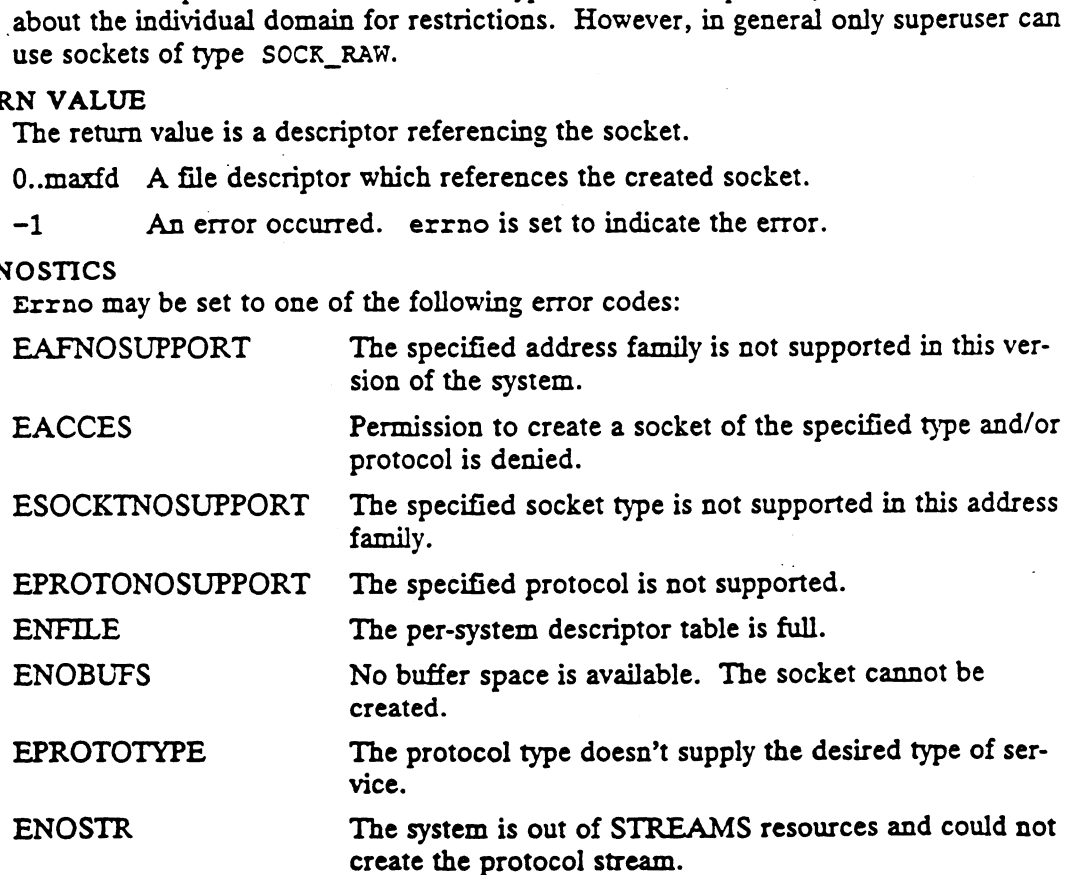

# SEE ALSO

accept(2), bind(2), connect(2), getsockname(2), getsockopt(2), ioctl(2), listen(2), recv(2), select(2), send(2), shutdown(2), socketpair(2), inet(3N), unix\_ipe(6F).

socketpair — create a pair of connected sockets

# **SYNOPSIS**

#include <sys/socket.h>

int socketpair (d, type, protocol, sv)<br>int d;

- int *d*;<br>int *type;*
- int *type;*<br>int *protocol;*
- int proto<br>int sv[];
- where:

d Domain of the socket, PF\_UNIX

type Type of service, SOCK\_STREAM/SOCK\_DGRAM

protocol Protocol of interest, 0 for default

 $s\nu$  Buffer in which to return descriptors

# DESCRIPTION

The socketpair call creates an unnamed pair of connected sockets in the specified domain  $d$ , of the specified type, and using the optionally specified protocol. The descriptors used in referencing the new sockets are returned in  $s\nu$  [0] and  $s\nu$  [1]. The two sockets are indistinguishable.

This call is currently implemented only for the UNIX domain.

# ACCESS CONTROL

See related documentation on the domain of interest. This can is currently implement<br>S CONTROL<br>See related documentation on the<br>N VALUE<br>O Completed successfully.

# RETURN VALUE

-1 An error occurred. errno is set to indicate the error.

# DIAGNOSTICS

Errno may be set to one of the following error codes:

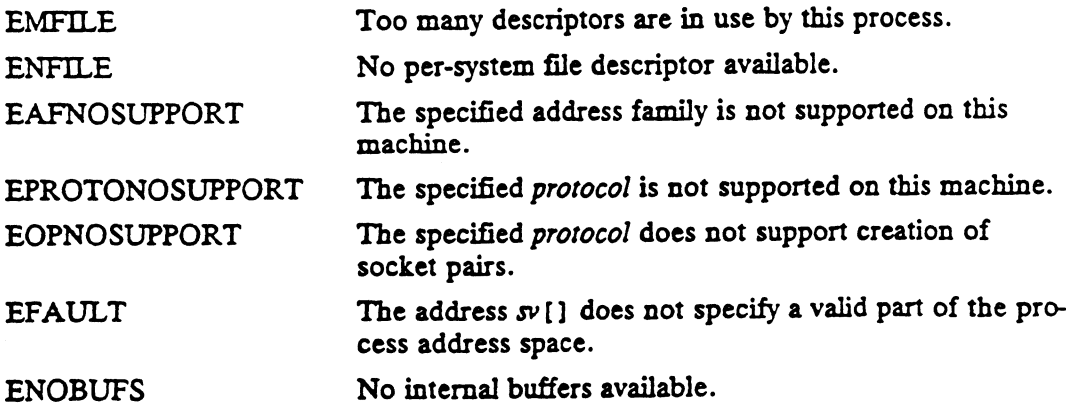

#### SEE ALSO

read(2), write(2), inet(3N), unix\_ipc(6F).

stat — get file status

#### SYNOPSIS

#include <sys/types.h> #include <sys/stat.h>

int stat (path, buffer\_ptr) char  $*$  path; struct stat \* buffer\_pir;

#### where:

path Address of a pathname

buffer\_ptr Address of a stat buffer to fill

#### DESCRIPTION

Stat returns the current attributes of the file named by the pathname pointed to by path into the stat buffer at the location specified by buffer\_ptr. If path refers to a symbolic link, file status for the target of the symbolic link is returned.

The interpretation of the file's attributes depends on the file's type (see  $stat(5)$ ). The subject file must be of type 'ordinary-disk-file', 'directory', 'block-special-file', 'character-special-file', or 'fifo-special-file'.

If stat fails, the contents of the buffer are undefined.

#### ACCESS CONTROL

ACCESS CONTROL<br>
Read, write, or execute permission of the named file is not required, but the process<br>
must have permission to resolve path.<br>
RETURN VALUE<br>
0 The stat operation was successful.<br>
-1 An error occurred. errno must have permission to resolve path. Read, white, or execute permission of the named the is not r<br>must have permission to resolve *path*.<br>N VALUE<br>0 The stat operation was successful.<br>-1 An error occurred. errno is set to indicate the error<br>STICS<br>Errno may be

## RETURN VALUE

-1 An error occurred. errno is set to indicate the error.

Errno may be set to one of the following error codes:

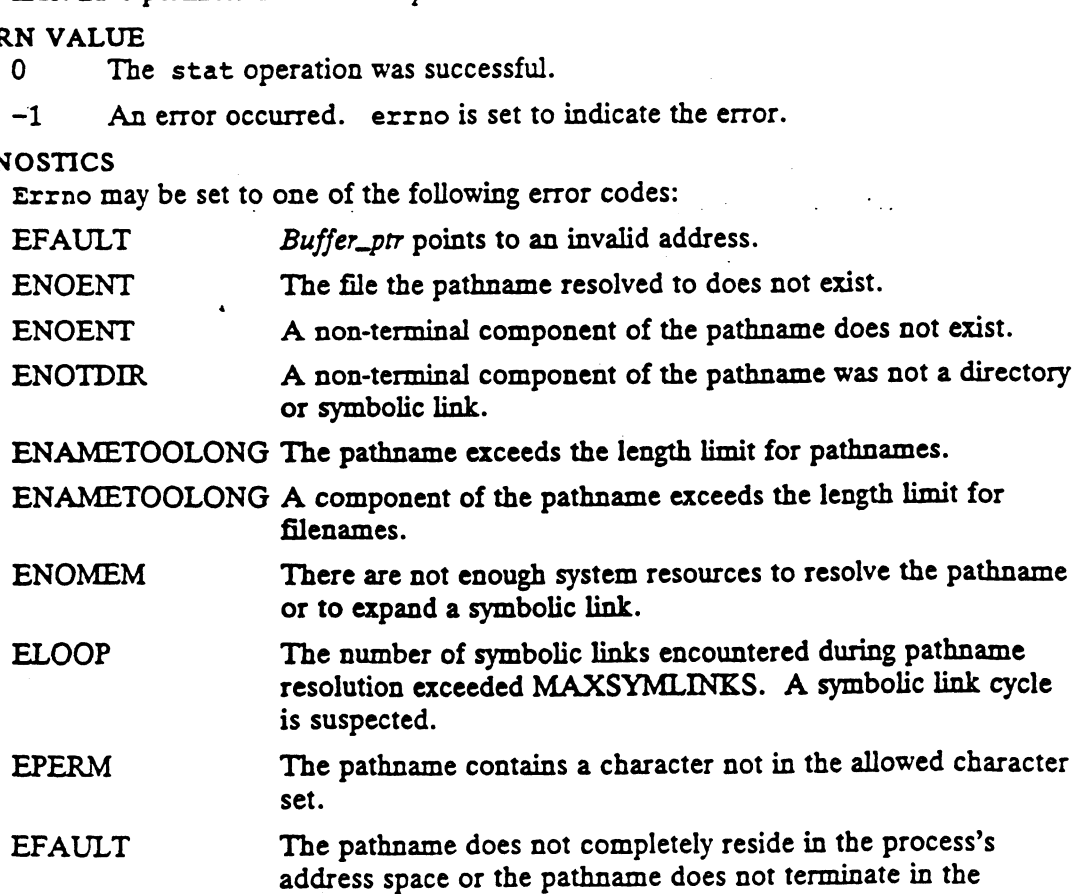

# process's address space. stat(2) DG/UX 5.4<br>
process's address space.<br>
SEE ALSO

chmod(2), chown(2), creat(2), dg\_mstat(2), fchmod(2), fchown(2), fstat(2), link(2), lstat(2), mknod(2), pipe(2), read(2), time(2), unlink(2), utime(2), utimes(2), write(2), stat(5).

 $\boldsymbol{z}$ 

statfs — get information about a mounted file system

# SYNOPSIS

# #include <sys/types.h> #include <sys/statfs.h>

```
int statfs (pathname, statfs_buffer, len, fstype)
char * pathname;
 char * pathname;<br>struct statfs * statfs_buffer;<br>int istype;
int len;
struct statfs * statfs_buffer;<br>
int len;<br>
int fstype;<br>
re:<br>
pathname Address of a pathname
 int statfs (pathname, statfs_buffer, le<br>
char * pathname;<br>
struct statfs * statfs_buffer;<br>
int len;<br>
int fstype;<br>
re:<br>
pathname Address of a pathname<br>
statfs_buffer Where information about the<br>
len Length of the statfs str
```
#### where:

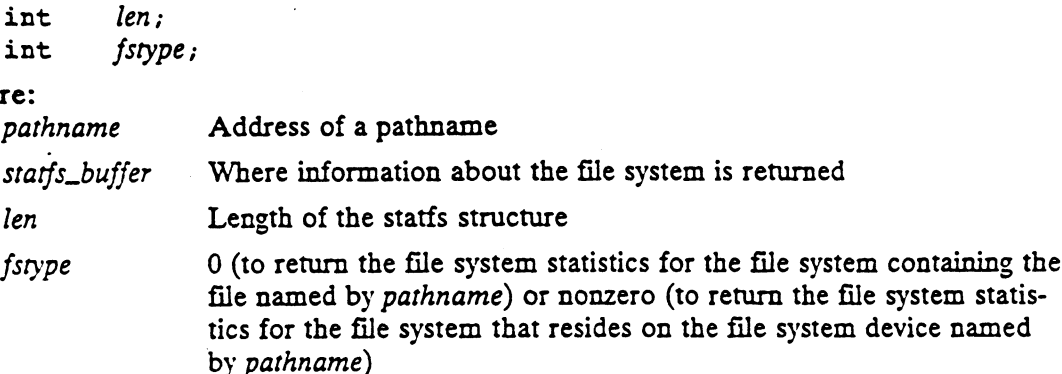

# DESCRIPTION

If fstype is 0, statfs returns information about the mounted file system that contains the file named by *pathname*. Otherwise, statfs returns information about file system residing on the device named by *pathname*. Termi If fstype is 0, statfs returns information about the mounted file system that contains the file named by pathname. Otherwise, statfs returns information about the file system residing on the device named by pathname. Termi file system residing on the device named by pathname. Terminal symbolic links are followed. The statistics returned are:

- 
- The total number of blocks in the file system Ċ
- $\bullet$
- The number of free blocks that are available to a non-superuser process  $\bullet$
- The number of files that the file system is capable of holding
- The number of free file slots in the file system
- A character string file system identifier

See  $stat(5)$  for details.

Fields that are undefined for a particular file system are set to  $-1$ .

# ACCESS CONTROL

None.

# RETURN VALUE

- 0 The file system information was successfully returned.
- -1 An error occurred. errno is set to indicate the error.

#### DIAGNOSTICS

Errno may be set to one of the following error codes:

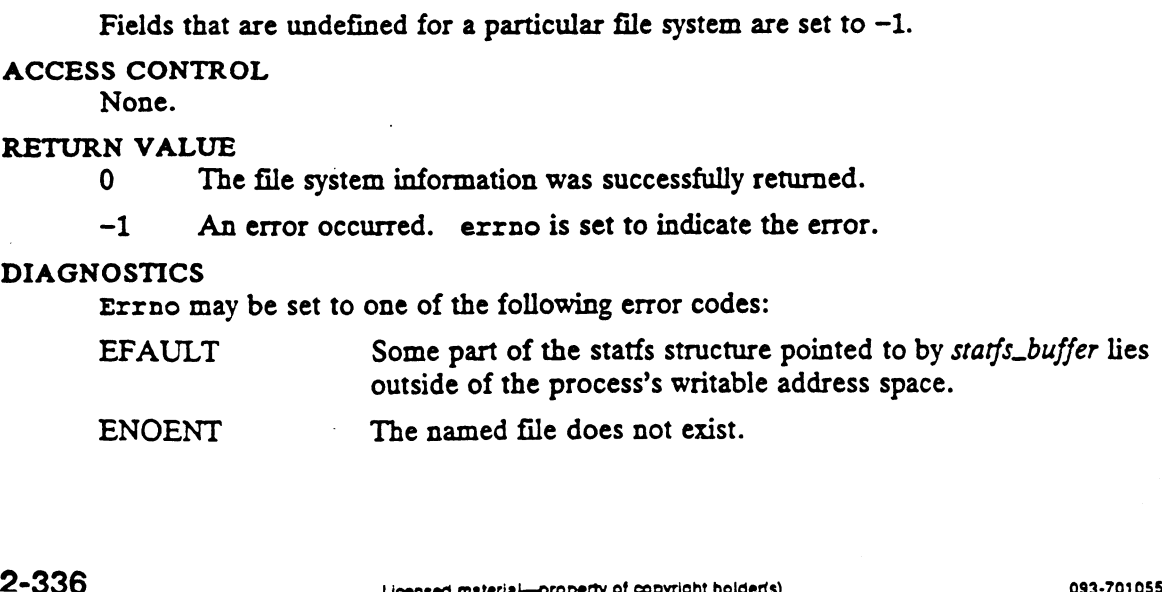

 $\Delta \sim$ 

 $\sim 10^{-11}$ 

 $\ddot{\phantom{a}}$ 

 $\sim$   $\sim$ 

 $\ddot{\phantom{a}}$ 

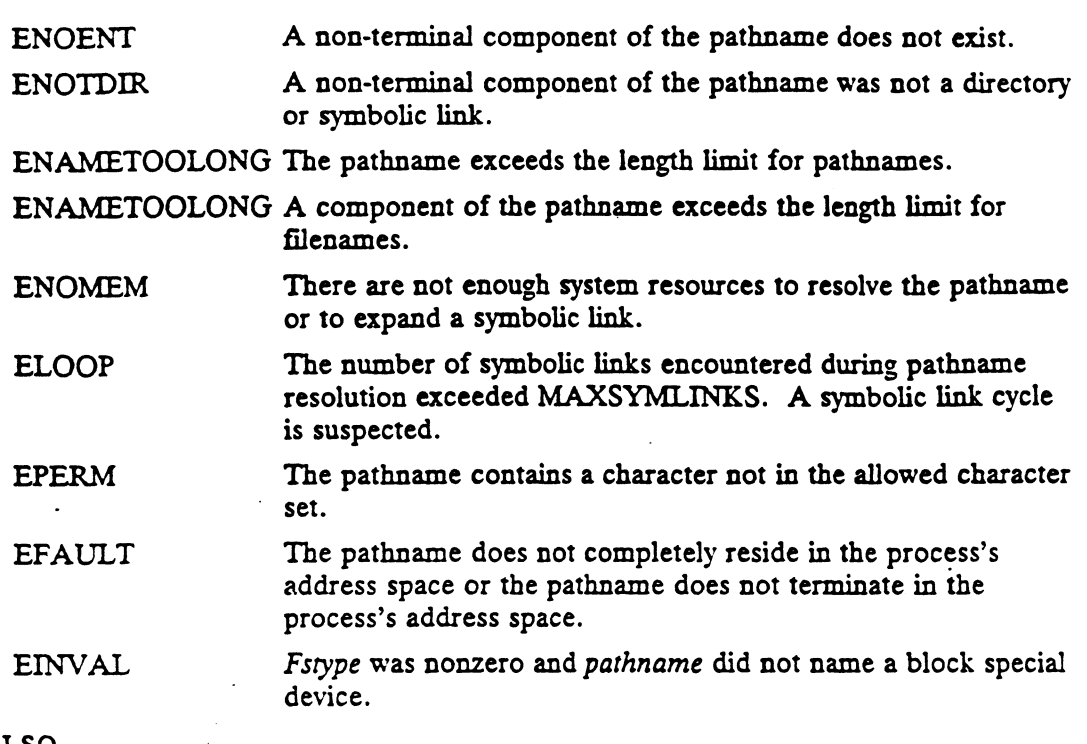

# SEE ALSO

chmod(2), chown(2), creat(2), fehmod(2), fchown(2), fstatfs(2), link(2),  $mknod(2)$ ,  $pipe(2)$ ,  $read(2)$ ,  $time(2)$ ,  $time(2)$ ,  $wise(2)$ ,  $write(2)$ ,  $fs(4)$ ,  $stats(5)$ .

 $\mathcal{L}$ 

 $\ddot{\phantom{a}}$ 

 $\mathcal{L}^{\mathcal{L}}$ 

 $\sim$   $\sim$ 

statvfs — return information about a file system

#### SYNOPSIS

#include <sys/types.h> #include <sys/statvfs.h>

int statvfs (const char \*pathname, struct statvfs \*buffer)

#### where:

pathname The pathname of a file in the file system to be reported on

but the seature (conservant pursuality) served seatures buffer<br>pathname The pathname of a file in the file system to be reported on<br>buffer Address of statvfs buffer where file system information will be returned

#### DESCRIPTION

Pathname must be that of a file residing in the file system desired for report on. Read, write, or execute permission to the file is not required, but all directories preceeding the file named must be searchable. The information returned about the file system includes: ulong f.bsize; /\* file system block size \*/

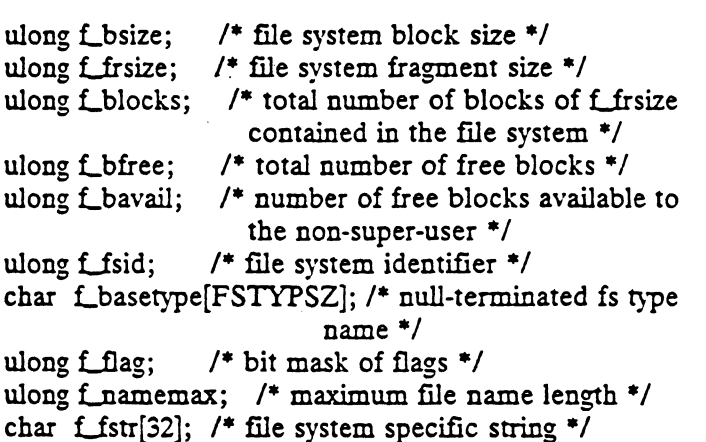

{\_basetype contains the file system type name and is null-terminated. The value for  $\triangle$  constant FSTYPSZ is defined in the  $\triangle$  statvfs.h $>$  file. L basetype contains the file system type name and<br>the constant FSTYPSZ is defined in the  $\lt$ statvfs.<br>The L flag can return the following:<br>ST\_RDONLY /\* a read-only file system \*/

The f\_flag can return the following:

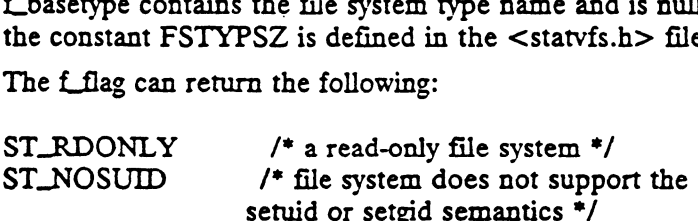

#### ACCESS CONTROL

None.

#### RETURN VALUE

s CONTROL<br>
S CONTROL<br>
None.<br>
N VALUE<br>
0 The information was successfully returned in the statvfs buffer. None.<br>N VALUE<br>0 The information was successfully returned in the statvf.<br>-1 An error occurred. errno is set to indicate the error.

# DIAGNOSTICS

Errno may be set to one of the following error codes:

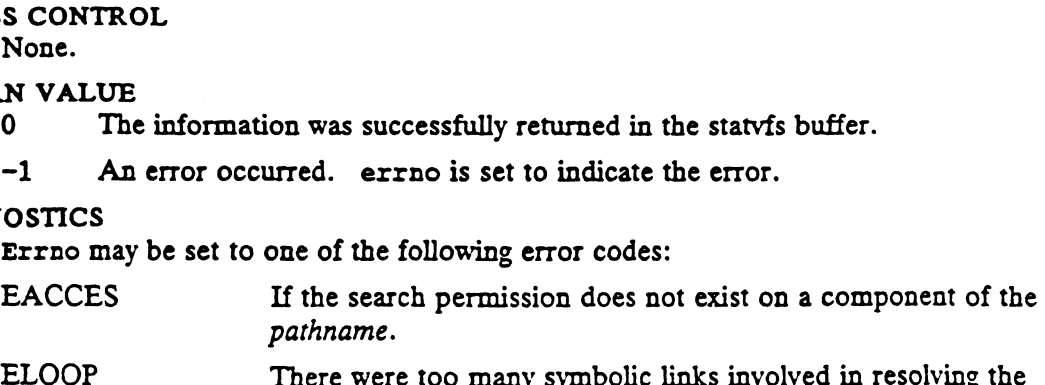

path.

ENAMETOOLONG If the pathname given exceeds the maximum path length.

ENOENT The file name refered to does not exist.

ENOTDIR A prefix of the pathname component is not a directory.

SEE ALSO

chmod(2), chown(2), create(2), dup(2), fcntl(2), link(2), mknod(2), open(2),  $pipe(2)$ , read(2), time(2), unlink(2), ustat(2), utime(2), write(2).

stime — set time

#### SYNOPSIS

```
#include <time.h>
#include <unistd.h>
#include <sys/types.h>
```
int stime (seconds) time\_t \* seconds;

#### where:

seconds Address of an initialized longword interpreted as the new system time

#### DESCRIPTION

Stime sets the system's notion of the current Greenwich time to the value contained in the longword at the location specified by seconds.

When the time is successfully changed, a log of the change is sent to the error logger device.

The time value specified is interpreted as Greenwich time expressed in seconds since midnight January 1, 1970.

Setting the system clock may interfere with other timing functions.

#### ACCESS CONTROL

Only the superuser may set the time of day.

# RETURN VALUE

- 0 Completed successfully.
- -] An error occurred. errno is set to indicate the error.

# DIAGNOSTICS

Errno may be set to one of the following error codes:

EPERM Permission to change the system time is denied to the calling process.

EFAULT The seconds argument references invalid memory.

#### SEE ALSO

settimeofday(2), time(2).

store conditional - indivisible compare and swap

#### **SYNOPSIS**

tbo 0,r0,400

#### DESCRIPTION

Store conditional is a extended operation (XOP) that indivisibly fetches the value of a user memory location, compares it with a value in a register, and if the proper conditions are met, stores a new value into the memory location.

Input registers are:

- r2 Address of 32 bit user memory location to be fetched and added to. This address must be aligned on a 4 byte boundary.
- r3- The old value against which the value of the memory location will be compared. .
- r4 The new value to store into the memory location if the proper conditions are met.
- $\tau$ 5 A mask used to compute the conditions that govern whether the new value is stored.

Return registers are:

- r1 Unchanged
- x2 Unchanged
- x3 Unchanged
- r4 Unchanged
- x5 Unchanged
- r6 Undefined
- x7 Status: 0 means success (memory location was set to the new value), 1 means some fault occurred when accessing the memory location, 2 means the condition was not met and hence the new value was not stored.
- r8 Old value of the memory location

rg Undefined

# r10 through r31

Unchanged

The value of the memory location pointed to by  $x^2$  is read. If the value read is equal to the value in x3 in all bit positions for which the corresponding bit in the mask  $(r5)$  is set, then the new value  $(r4)$  is stored into the memory location. More precisely, the value in the memory location is XORed with  $r3$  and ANDed with  $r5$ ; if the result is 0, the new value is stored into the memory location. If the result is not 0, the new value is not stored, and error code 2 is returned in  $r7$ . If any fault (including a page fault) occurs when accessing the memory location, error code 1 is returned and the memory location is not modified.

The store\_conditional XOP executes indivisibly with respect to all other store\_conditional operations running on any processor in the system that may be going on simultaneously to the same physical memory location. It does not necessarily execute indivisibly with respect to store\_conditional operations to other memory locations, or with respect to other XOPs to the same memory location, or

with respect to normal loads and stores or I/O traffic to the memory location.

While the XOP is being executed, the user process will not be descheduled, will not page fault, and will not be terminated. If a fault of any kind (page fault, protection fault, misaligned access fault, for example) occurs when the XOP references user data, the XOP terminates and returns an error. User code is responsible for catching the error, touching the data item so that the fault can be handled, and then retrying the XOP. The execution time of the XOP is charged to user mode, not kernel mode. User profiling ticks that occur while the XOP is in progress are accounted to the instruction following the trap instruction.

Store conditional must be invoked with an assembly language trap instruction. Typically the trap instruction is done from an assembly language routine that is linked with the application and called as a standard subroutine in the high level language in which the application is written.

#### EXAMPLE

See example at fetch\_and\_add(2).

#### SEE ALSO

fetch and add(2).

swapon — add a swap device for demand paging pon(2) DG/UX 5.4<br>
ME<br>
swapon - add a swap device for demand paging<br>
NOPSIS<br>
int swapon(char \*special);<br>
where:

#### SYNOPSIS

int swapon(char \*special);

where:<br>special Pathname of the block device to page on

#### DESCRIPTION

The swapon() function makes the block device special available to the system to use for paging. The entire device is made available for use for paging; the previous contents of the storage will be overwritten.

# ACCESS CONTROL

The effective user id of the calling process must be superuser.

# RETURN VALUE

Upon successful completion, swapon() returns a value of 0. Otherwise, it returns the value -1, and sets errno to indicate an error. IN VALUE<br>Upon successful completion, swapon() returns a value of 0. Otherwise, it<br>the value -1, and sets errno to indicate an error.<br>OSTICS<br>Under the following conditions, swapon() fails and sets errno to:<br>EPERM if the eff

# DIAGNOSTICS

Under the following conditions, swapon() fails and sets errno to:

- 
- ENOSTICS<br>
ENOSPC if the swap area could not be set up because the system already has<br>
ENOSPC if the swap area could not be set up because the system already has 'the maximum number of paging areas in use. Under the following conditions, swapon() fails and sets errno to:<br>
EPERM if the effective user id of the calling process is not superuser.<br>
ENOSPC if the swap area could not be set up because the system already has<br>
the ma
- maximum or smaller than the minimum allowable size for a paging area. ENODEV if the swap area could not be set up because its size is bigger than maximum or smaller than the minimum allowable size for a paginum.<br>area.<br>ENOTBLK if the file with the specified pathname is not a block special fil
- ENOTBLK if the file with the specified pathname is not a block special file.<br>EBUSY if the given device is already in use.<br>ENOENT if there is no file with the specified pathname.
- EBUSY if the given device is already in use.
- 
- 'ENOENT if a non-terminal component of the specified pathname does not exist.
- ENOTDIR if a non-terminal component of the specified pathname was not a directory or symbolic link.

#### ENAMETOOLONG

if the pathname exceeds the length limit for pathnames.

#### ENAMETOOLONG

if a component of the pathname exceeds the length limit for filenames. ENAMETOOLONG<br>
if the pathname exceeds the length limit for pathnames.<br>
ENAMETOOLONG<br>
if a component of the pathname exceeds the length limit for<br>
filenames.<br>
ELOOP if the number of symbolic links encountered during pathnam

- tion exceeds the system maximum. A symbolic link cycle is suspected.
- EFAULT if the pathname does not completely reside in the process's address space or the pathname does not terminate in the process's address space.

# SEE ALSO

swapon(1M).

symlink - create a symbolic link file

# SYNOPSIS

#include <unistd.h>

int symlink (link contents, link\_path)  $char * link_{\text{const}}$ ;  $char * link\_path;$ char \* link\_contents;<br>
char \* link\_path;<br>
re:<br>
link\_contents Null terminated string t<br>
link\_path Address of a pathname

#### where:

link\_contents Null terminated string to become the symbolic link's contents

# DESCRIPTION

Symlink creates a symbolic link file named by the pathname pointed to by *link\_path* that contains the null-terminated string pointed to by link\_contents.

Link\_contents need not be a valid pathname in order to create the symbolic link. When the symbolic link is resolved as part of a pathname, however, an error will occur if it does not obey all the pathname resolution rules.

Link\_contents must be less than MAXPATHLEN bytes long. This restriction is in addition to the size restrictions that apply to every file  $-$  the process file size limit, and the system file size limit.

The symbolic link file is entered into the filesystem. The file's attributes are initialized as follows: e The inode number (st\_ino) refers to the per-file database allocated.<br>
The symbolic link file is entered into the filesystem. The file's attributes and as follows:<br>
The inode number (st\_ino) refers to the per-file databas The symbolic link file is entered into the filesystem. The file's attributes are initial-<br>ized as follows:<br>• The inode number (st\_ino) refers to the per-file database allocated.<br>• The device number (st\_dev) is the same as

- 
- symbolic link file. The represented device (st\_rdev) is undefined. • The inode number (st\_ino) refers to the per<br>• The device number (st\_dev) is the same as t<br>symbolic link file. The represented device (<br>• The number of links (st\_nlink) is set to one. The device number (st\_dev) is the same as that of the directory containing the<br>symbolic link file. The represented device (st\_rdev) is undefined.<br>The number of links (st\_nlink) is set to one.<br>The file mode (st\_mode) is set
- 
- The other mode fields are undefined.
- The user id (st\_uid) is set to the effective user id of the calling process. (The id (st\_gid) is undefined. user id is needed to support the protection required by readlink.) The group
- exclusive of the terminating null character. The file size (st\_size) is set to the number of characters in  $link\_contents$ ,<br>exclusive of the terminating null character.<br>The time last accessed (st\_atime), time last modified (st\_mtime), and time of
- last attribute change (st\_ctime) are set to the current time.

Link\_path is created in the containing directory and is made to identify the newly created file. An allocation to the directory causes its attributes to change as follows: The time last accessed (st\_atime), time last modified (st\_mtime), and time of<br>last attribute change (st\_ctime) are set to the current time.<br>Link\_path is created in the containing directory and is made to identify the newly

- directory entries was increased by adding the symbolic link entry. Ethic<sub>re</sub> The time screated in the containing directory and is inade to identify the newly<br>created file. An allocation to the directory causes its attributes to change as follows:<br>• The file size (st\_size) is updated if th
- are set to the current time.

If symlink fails, no changes are made.

#### ACCESS CONTROL

The calling process must have permission to resolve link\_path.

The calling process must have write permission to the directory containing the symbolic link to be added.

# RETURN VALUE

- 0 The symbolic link was successfully created.
- -1 An error occurred. errno is set to indicate the error.

# DIAGNOSTICS

Errno may be set to one of the following error codes:

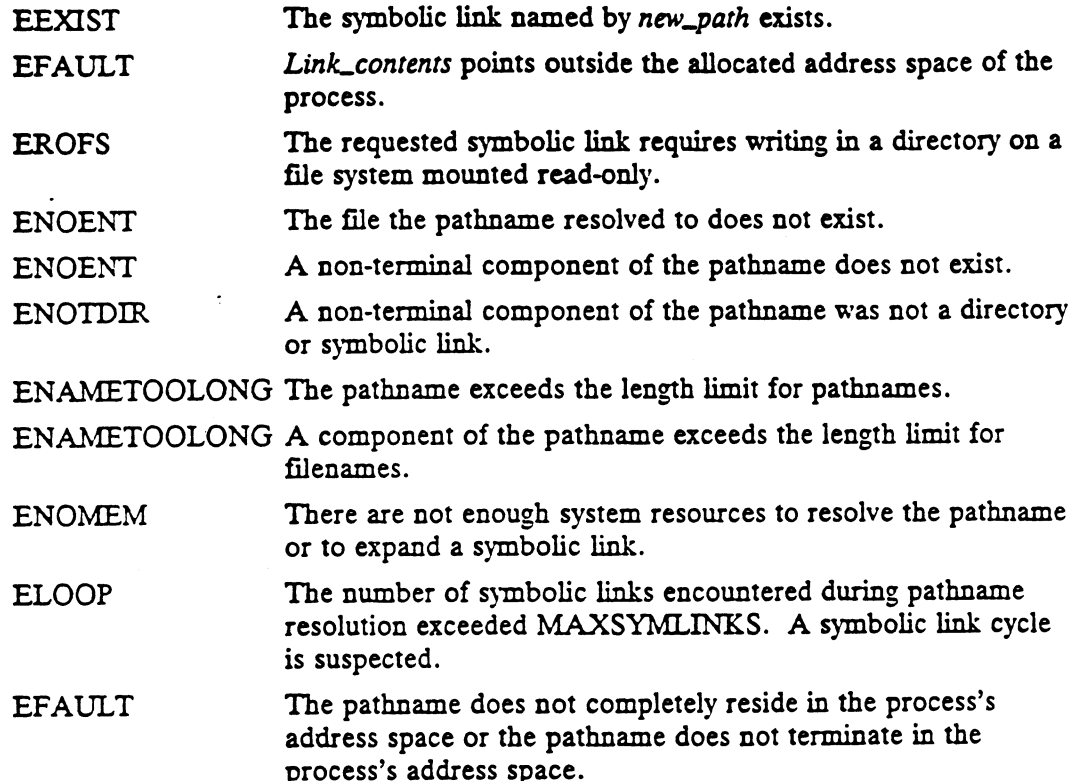

# SEE ALSO

 $\cdot$ 

 $ln(1)$ , link(2), readlink(2), unlink(2), stat(5).

syne — synchronize disk and memory resident file system information

# SYNOPSIS

#include <unistd.h>

void syne ()

#### DESCRIPTION

The sync system call causes file system information in memory to be written to the disk.

Activity may continue on the file system device while the sync is being performed, but there are no guarantees about whether changes to files or file system data that occur after sync starts get to disk. Upon return from sync, there is no guarantee that all writes to the disk have completed.

# ACCESS CONTROL

None.

# RETURN VALUE

None.

DIAGNOSTICS None.

SEE ALSO

syne(1M), fsyne(2).

and a strong of the state of the state of the state of the state of the state of the state of the state of the<br>The state of the state of the state of the state of the state of the state of the state of the state of the st

sysconf — get configurable system variables

#### **SYNOPSIS**

#include <unistd.h> #include <sys/m88kbcs.h>

long sysconf (name) int name;

#### where:

name The name of the system variable to be queried

#### DESCRIPTION

The sysconf() function provides a method for the application to determine the current value of a configurable system limit or option (variable).

The implementation shall support all of the variables listed in the table "Configurable System Variables" and may support others. The variables in the table come from <limits.h> or <unistd.h> (or <time.h> from the C Standard for {CLK\_TCK}), and the symbolic constants, defined in <unistd.h>, that are the corresponding values used for name. system variable to be queried<br>provides a method for the application<br>rable system limit or option (*variable*).<br>support all of the variables listed in the<br>ay support others. The variables in the<br>d<sub>c</sub>h> (or  $\langle \text{time.h} \rangle$  fro function provides a method for the application is<br>a configurable system limit or option (*variable*).<br>tion shall support all of the variables listed in the<br>s' and may support others. The variables in the<br>sunistd, h > (or tion shall support all of the variables listed in the to<br>
s" and may support others. The variables in the to<br>
(unistd, h) (or  $\langle time.h \rangle$  from the C Standar<br>
und the symbolic constants, defined in  $\langle unitsdd \rangle$ <br>
alues used for *na* a configurable system limit or option (variable)<br>
tion shall support all of the variables listed in t<br>
s" and may support others. The variables in the<br>
stand the symbolic constants, defined in sunist<br>
alues used for *name* 

#### Configurable System Variables

Configurable System Variables<br>
Variable name Value<br>
{ARG\_MAX} {\_SC\_ARG\_MAX}<br>
{CHILD\_MAX} {\_SC\_CHILD\_MAX}<br>
{CLK\_TCK} {\_SC\_CLK\_TCK}<br>
{NGROUPS\_MAX} {\_SC\_NGROUPS\_MAX} %\time.h> from the C Standa<br>
und the symbolic constants, defined in «unistd<br>
alues used for *name*.<br>
Configurable System Variables<br>
Wariable<br>
mame Value<br>
{ARG\_MAX} {\_SC\_ARG\_MAX}<br>
{CHILD\_MAX} {\_SC\_CHILD\_MAX<br>
{CLK\_TCK} {\_SC\_ %\that \text{\musistd}} h > (or \time.h > from the C Stand<br>
ind the symbolic constants, defined in \uniste<br>
lues used for *name*.<br>
Configurable System Variables<br>
Yariable name Value<br>
{ARG\_MAX} {\_SC\_ARG\_MAX}<br>
{CLK\_TCK} {\_SC {OPEN\_MAX} {\_SC\_OPEN\_MAX}<br>{PAGESIZE} {\_SC\_PAGESIZE}<br>{\_POSIX\_JOB\_CONTROL} {\_SC\_JOB\_CONTROL} {\_POSIX\_SAVED\_IDS} {\_SC\_SAVED\_ID\$} {\_POSIX\_VERSION} {\_SC\_VERSION}

The value of {CLK\_TCK} is permitted to be evaluated at run-time by the C Standard (and thus by this standard). The value returned by  $sysconf()$  for  ${CSC\_CLK\_TCK}$ shall be the same as that returned by  ${CLK_TCK}$ .

# RETURN VALUE

If name is an invalid value,  $sysconf()$  shall return  $-1$ . If the variable corresponding to name is not defined on the system,  $s$ ysconf() shall return  $-1$  without changing the value of errno.

Otherwise, the sysconf() function returns the current variable value on the system. The value returned shall not be more restrictive than the corresponding value described to the application when it was compiled with the implementation's  $\{limits. h \}$  or  $\{$ unistd.h>. The value shall not change during the lifetime of the calling process. **EFIORN VALUE 31** is an invalid value, sysconf() shall return -1. If the variable corresponding<br>to name is not defined on the system, sysconf() shall return -1 without changing<br>the value of errno.<br>Otherwise, the system()

# DIAGNOSTICS

If any of the following conditions occur, sysconf returns -1 and sets errno to the corresponding value: EVALUATE:<br>
EINVAL The value of the name argument is invalid.<br>
The value of the name argument is invalid.

## FILES

unistd.h sys/m88kbcs.h

#### SEE ALSO

pathconf(2).

#### COPYRIGHTS

Portions of this text are reprinted from IEEE Std 1003.1-1988, Portable Operating System Interface for Computer Environment, copyright © 1988 by the Institute of Electrical and Electronics Engineers, Inc., with the permission of the IEEE Standards Department. To purchase IEEE Standards, call 800/678-IEEE.

In the event of a discrepancy between the electronic and the original printed version, the original version takes precedence.

#### STANDARDS

In addition to the configurable system variables listed above, the following variables are defined in <sys/m88kbcs.h>:

\_~SC\_BCS\_VERSION: Get version number of 880pen BCS to which the system conforms.

~SC\_BCS\_.VENDOR\_STAMP:

Get BCS vendor stamp of the system.

- $\_SC\_BCS\_SYS\_ID:$ Get system hardware's unique system ID number.
- \_SC\_MAXUMEMV: Get maximum user process size, in Kbytes.
- \_SC\_MAXUPROC: Get maximum number of processes per user.
- -SC\_MAXMSGSZ: Get maximum number of bytes in a message.
- ~SC\_NMSGHDRS: Get maximum number of message headers in system.
- \_~SC\_SHMMAXSZ: Get maximum size of a shared memory segment.
- \_~SC\_SHMMINSZ: Get minimum size of a shared memory segment.
- $\_SC\_SHMSEGS:$ Get maximum number of attached shared memory segments per process.
- \_SC\_NMSYSSEM: Get total number of semaphores in system.
- ~SC\_MAXSEMVL: Get maximum semaphore value.
- ~SC\_NSEMMAP: Get number of semaphore sets.
- \_~SC\_NSEMMSL: Get number of semaphores per set.
- \_~SC\_NSHMMNI: Get number of shared memory segments in the system.
- ~SC\_LITIMER\_VIRT: Determine whether or not system supports a timer.
- \_SC\_ITIMER\_PROF: Determine whether or not system supports a profiling timer.

\_~SC\_TIMER\_GRAN: Get granularity (in microseconds) of system's real-time clock.

- \_~SC\_PHYSMEM: Get system's physical memory size, in Kbytes.
- \_~SC\_AVAILMEM: Get amount of physical memory available to user processes, in Kbytes.

~9SC\_NICE: SC\_NSEMMSL:<br>
SC\_NSHMMNI:<br>
SC\_ITIMER\_VIRT: 1<br>
SC\_ITIMER\_PROF: 1<br>
SC\_TIMER\_GRAN: 0<br>
SC\_PHYSMEM: 0<br>
SC\_AVAILMEM: 0<br>
1<br>
SC\_NICE: 1<br>
9-348 Determine whether or not nice() process prioritization 1s supported on system.

 $\mathbb{Z}^2$ 

 $\mathcal{L}^{\mathcal{A}}$ 

 $\ddot{\phantom{0}}$ 

 $\ddot{\phantom{a}}$ 

 $\ddot{\phantom{0}}$ 

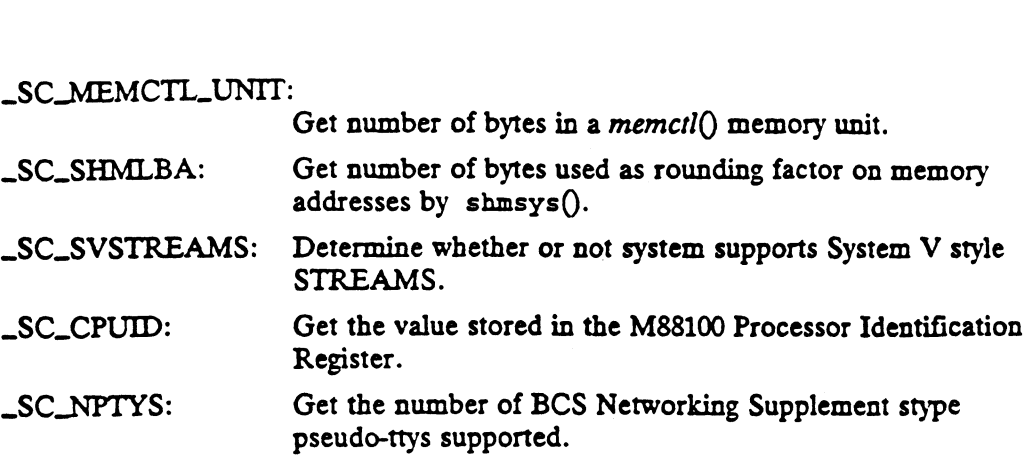

 $\overline{\phantom{a}}$ 

 $\bar{z}$ 

 $\overline{\phantom{a}}$ 

 $\bar{\bar{z}}$ 

sysfs - returns information about file system types

#### SYNOPSIS

#include <sys/fstyp.h> #include <sys/fsid.h>

int sysfs (int opcode, parameter], parameter2)

#### where:

opcode The operation code to get file system information (GETFSIND, GETFS-TYP, or GETNFSTYP) **systs**(2)<br>
DG/UX 5.4<br>
SYNOPSIS<br>
SYNOPSIS<br>
#include  $\langle sys/fstyp.h \rangle$ <br>
#include  $\langle sys/fsid.h \rangle$ <br>
int systs (int opcode, parameter1, parameter2)<br>
where:<br>
opcode The operation code to get file system information (<br>
TYP, or GETNFSTYP)<br>

parameter] Parameter's existence and use depends on operation.

parameter2 Parameter's existence and use depends on operation.

Sysfs returns information about the file system types configured in the system. The number of arguments accepted by sysfs varies and depends on the *opcode* selected.<br>The recognized *opcodes* and their functions are descri number of arguments accepted by sysfs varies and depends on the opcode selected.

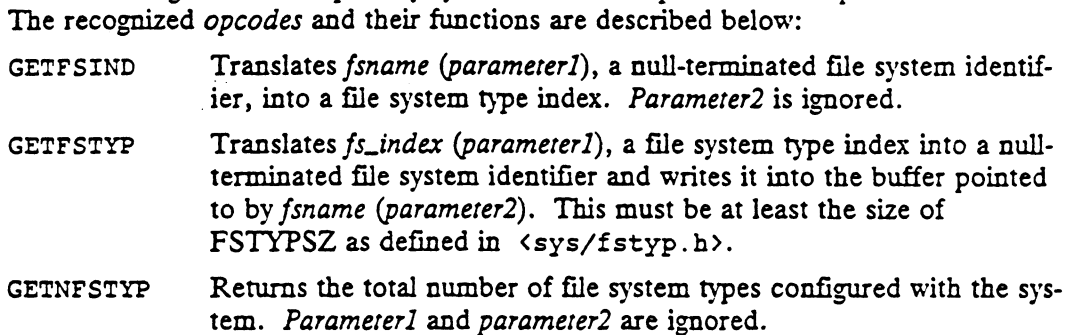

#### ACCESS CONTROL

None.

#### RETURN VALUE

For GETFSIND:

fs\_index or  $-1$ 

ps\_index or -1<br>
Errno is set to indicate the error if -1. Otherwise, it is the type index of the<br>
file system.<br>
For GETFSTYP:<br>
0 Successful, paramter2 is set to the file system name. file system.

#### For GETFSTYP:

- 0 Successful, paramter2 is set to the file system name.<br>−1 An error occurred. Errno is set appropriately.
- 

For GETNFSTYP:

Number of registered file systems

#### DIAGNOSTICS

Errno may be set to one of the following error codes:

- Number of registered file systems<br>
The return value indicates the number of configured file systems.<br>
OSTICS<br>
EINVAL Fsname points to an invalid file system identifier; fs\_index is zero, or invalid; the opcode is invalid. EINVAL Fsname points to an invalid file system identifier; fs\_index is zero, or<br>invalid; the *opcode* is invalid.<br>EFAULT A pathname does not completely reside in the process's address
- space or the pathname does not terminate in the process's address space. 2-350<br>
2-350 Microscopyright Material State in the measurements.<br>
2-1 An error occurred. Errno is set appropriately.<br>
For GETNFSTYP:<br>
Number of registered file systems<br>
2-1 The return value indicates the number of configur

```
SEE ALSO.
      mount(2), nfsmount(2), fs(4).
```
 $\overline{\mathbb{C}}$ 

 $\sim 10^{-11}$ 

 $\lambda$  $\bar{z}$ 

 $\bar{A}$ 

sysinfo — get and set system information strings

#### SYNOPSIS

#include <sys/systeminfo.h>

long sysinfo (int command, char \*buf, long count);

#### where:

command Specifies a particular operation for sysinfo to perform.

- buf A pointer to a buffer where system information will be written. If command specifies a set operation, then buf will point to a string that sysinfo will use to set a system variable.
- count The length in bytes of the buffer pointed to by buf.

#### DESCRIPTION

Sysinfo copies information relating to the system on which the process is executing into the buffer pointed to by buf; sysinfo can also set certain information as specified by commands.

The POSIX P1003.1 interface sysconf [see sysconf(2)] provides a similar class of configuration information, but returns an integer rather than a string.

The commands you can specify are as follows:

SLSYSNAME

Copy into the array pointed to by buf the string that would be returned by uname [see uname(2)] in the sysname field. This is the name of the implementation of the operating system, e.g., dgux.

#### SLHOSTNAME

Copy into the array pointed to by buf a string that names the present host machine. This is the string that would be returned by uname [see uname(2)] in the nodenamefield.

The hostname is the name of this machine as a node in some network; different networks may have different names for the node, but presenting the nodename to the appropriate network Directory or name-to-address mapping service should produce a transport end point address. The name may not be fully qualified.

Internet host names may be up to 256 bytes in length (plus the terminating null).

#### SLSET\_HOSTNAME

Copy the null-terminated contents of the array pointed to by buf into the string maintained by the kernel whose value will be returned by succeeding calls to sysinfo with the command SI\_HOSTNAME. This command requires that the effective-user-id be super-user. 2-352<br>
2-352<br>
2-3-32<br>
2-3-32<br>
2-3-32<br>
2-3-32<br>
2-3-32<br>
2-3-32<br>
2-4-2-3-2<br>
2-4-2-32<br>
2-352<br>
2-4-2-32<br>
2-4-2-0-065<br>
2-0-0658<br>
2-0-0658<br>
2-0-0658<br>
2-0-0658<br>
2-0-0658<br>
2-0-00568<br>
2-000569<br>
2-000569<br>
2-352<br>
2-352<br>
2-352<br>
2-352<br>

#### SLRELEASE

Copy into the array pointed to by buf the string that would be returned by uname [see uname(2)] in the release field. A typical value might be 5.4.

#### SLVERSION

Copy into the array pointed to by buf the string that would be returned by uname [see uname(2)] in the version field. The syntax and semantics of this string are defined by the system provider.

SI MACHINE

Copy into the array pointed to by buf the string that would be returned by uname [see uname(2)] in the machine field, e.g., AViiON.

## SILARCHITECTURE

Copy into the array pointed to by buf a string describing the instruction set architecture of the current system, e.g., mc88100. These names may not match predefined names in the C language compilation system.

#### SLHW\_PROVIDER

Copies the name of the hardware manufacturer into the array pointed to by buf, e.g., Data General.

#### SLHW\_SERIAL

Copy into the array pointed to by buf a string which is the ASCII representation of the unique, hardware-specific serial number of the physical machine on which the system call is executed.

## SLSRPC\_DOMAIN

Copies the Secure Remote Procedure Call domain name into the array pointed to by *buf*.

#### SLSET\_SRPC\_DOMAIN

Set the string to be returned by sysinfo with the SLSRPC\_DOMAIN command to the value contained in the array pointed to by buf. This command requires that the effective-user-id be super-user.

#### RETURN VALUE

Upon successful completion, the return value indicates the buffer size in bytes required to hold the complete string value and the terminating null character. If this value is no greater than the value passed in *count*, the entire string was copied; if this value is greater than count, the string copied into buf has been truncated to count- $1$ bytes plus a terminating null character.

Otherwise, a value of  $-1$  is returned and ermo is set to indicate the error.

#### DIAGNOSTICS

Sysinfo will fail if one or both of the following are true:

EPERM The process does not have appropriate privilege for a SET commands.

EINVAL buf does not point to a valid address, or the data for a SET command exceeds the limits established by the implementation.

A good starting guess for count is 257, which is likely to cover all strings returned by this interface in typical installations.

#### SEE ALSO

uname(2), sysconf(2), gethostname(2), gethostid(2).

NOTE For many of the system information variables, no programmatic interface exists that allows a user set their values. Such strings are settable only by the system administrator modifying entries in the master.d directory.

time — get system time

#### **SYNOPSIS**

#include <time.h> #include <sys/types.h>

time t time (tloc) time  $t * loc;$ 

## where:

tloc NULL or address of a time\_t to be set to the current system time

#### DESCRIPTION

Time returns the system's notion of the current Greenwich time as the system call's return value.

If tloc is not NULL, the current time is also stored in the (time\_t) at the location specified by floc.

The time value returned is Greenwich time expressed in seconds since midnight January 1, 1970. If *tloc* is not NULL, the current time is also stored in the (time\_t) at the specified by *tloc*.<br>
The time value returned is Greenwich time expressed in seconds since r<br>
ary 1, 1970.<br>
S CONTROL<br>
None.<br>
N VALUE<br> *Current* 

ACCESS CONTROL

# None.

RETURN VALUE

current time Completed successfully.

-1 An error occurred. errno is set to indicate th<br>OSTICS<br>Errno may be set to one of the following error codes:<br>EFAULT Time will fail if tloc points to an illegal address.

# DIAGNOSTICS

Errno may be set to one of the following error codes:

# SEE ALSO

 $date(1),$  stime $(2).$ 

times — get process and child process times

# SYNOPSIS

#include <sys/types.h> #include <sys/times.h>

clock  $t$  times (buffer) struct  $tms * buffer;$ 

#### where:

buffer The address of a structure into which the times are to be put

#### DESCRIPTION

The times system call fills in the structure pointed to by buffer with time accounting information for the calling process and each of its terminated child processes for which it has executed a wait.

All times are defined in units of  $1/{CLK\_TCK}$  of a second. See sysconf(2).

The value of  $m\_utime$  is the CPU time used while executing instructions in the user space of the calling process.

The value of  $tm\_s$  is the CPU time used by the system on behalf of the calling process.

The value of tms\_cutime is the sum of the tms\_utime and tms\_cutime of the child processes.

The value of tms\_sutime is the sum of the tms\_stime and tms\_cstime of the child processes.

# ACCESS CONTROL

The argument buffer must point to an area of the calling process's address space that is valid and has write access.

# RETURN VALUE

Upon successful completion, times returns the elapsed real-time, in [CLK\_TCK]ths of a second, since an arbitrary point in the past (e.g., system start-up time). This point does not change from one invocation of times to another. Hence, a single value returned from this call is not meaningful; only the difference between values returned at different times is meaningful.

If an error occurs, -1 is returned and errno is set to indicate the error.

# DIAGNOSTICS

Errno may be set to one of the following error codes: DIAGNOSTICS<br>
Erno may be set to one of the following error codes:<br>
EFAULT *Buffer* points to an illegal address.<br>
SEE ALSO<br>
time(1), exec(2), fork(2), time(2), wait(2).<br>  $\frac{1}{2}$ <br>  $\frac{1}{2}$ <br>  $\frac{1}{2}$ <br>  $\frac{1}{2}$ <br>  $\frac{1}{2}$ 

EFAULT Buffer points to an illegal address.

#### SEE ALSO

 $time(1)$ ,  $exec(2)$ ,  $fork(2)$ ,  $time(2)$ ,  $wait(2)$ .

truncate — truncate a file to a specified length

#### **SYNOPSIS**

```
#include <unistd.h>
```

```
int truncate (path, length)<br>
char * path;<br>
long length;<br>
re:<br>
path Address of a pathname
char * path;
long length;
```
#### where:

path Address of a pathname<br>
length Maximum length of file after truncation

#### DESCRIPTION

Truncate causes the file named by path to be truncated to at most length bytes in size. If path refers to a symbolic link, the target of the symbolic link is truncated.

The subject file must reside on a file system device mounted read-write. Also, it must not be a directory. If mandatory locking is enabled on the file, truncate waits until all locks on the file are cleared.

If an error occurs, no changes occur. Otherwise, the subject file is changed with the following consequences: e For files of type 'ordinary-disk-file', if the file's size is greater than lengthermoney and the file of type 'ordinary-disk-file', if the file's size is greater than lengthermoney.

- For files of type 'ordinary-disk-file', if the file's size is greater than *length* bytes, it is truncated to that length, and the file's size is updated. If the file's size is less than *length* bytes, the file is lenghtened by appending null bytes and the file's size is updated. For files of type 'ordinary-disk-file', it the tile's size is greater than *length*<br>bytes, it is truncated to that length, and the file's size is updated. If the fil<br>size is less than *length* bytes, the file is lenghtened
- altered. If file is not of type 'ordinary-disk-file', neither its contents nor its size are<br>altered.<br>The 'time-last-modified' and 'time-last-changed' attributes are set to the
- current time. These attributes are changed even if there is no change to the file's contents.

# ACCESS CONTROL :

S CONTROL<br>The calling process must have permission to resolve *path*.<br>The calling process must have write access to the file.<br>N VALUE<br>0 The file was successfully truncated.

The calling process must have write access to the file.

# RETURN VALUE

- 
- -1 An error occurred. errno is set to indicate the error.

## DIAGNOSTICS

Errno may be set to one of the following error codes:

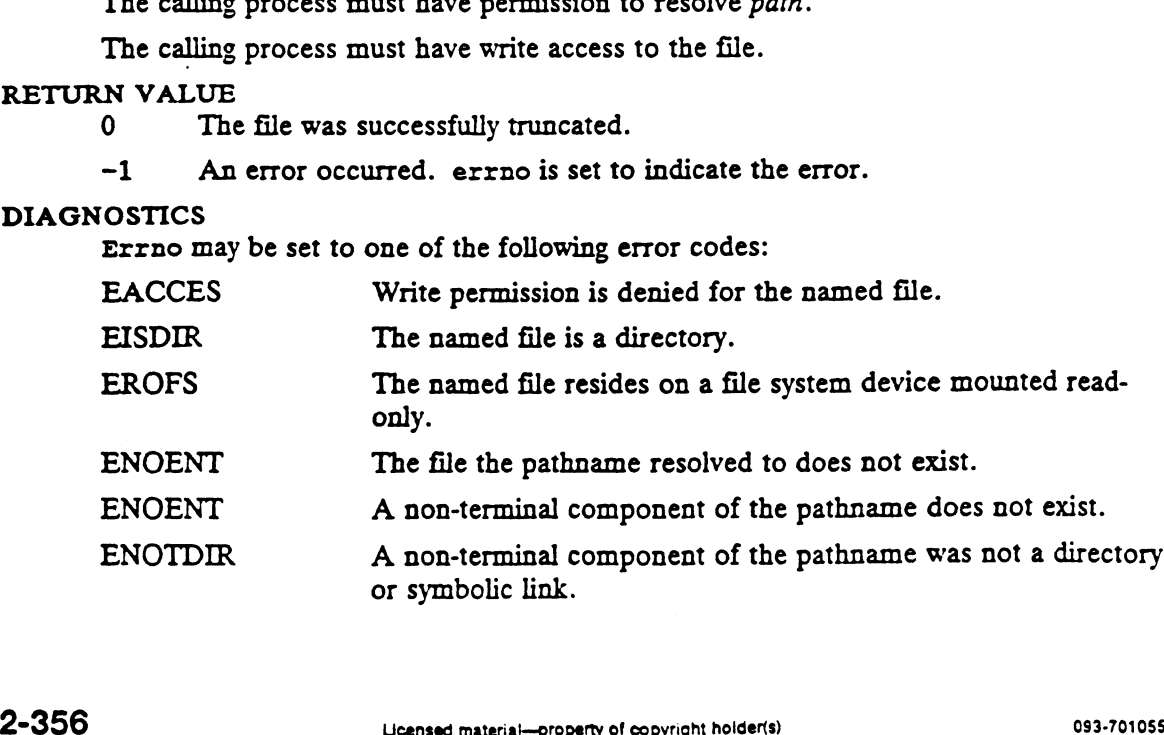

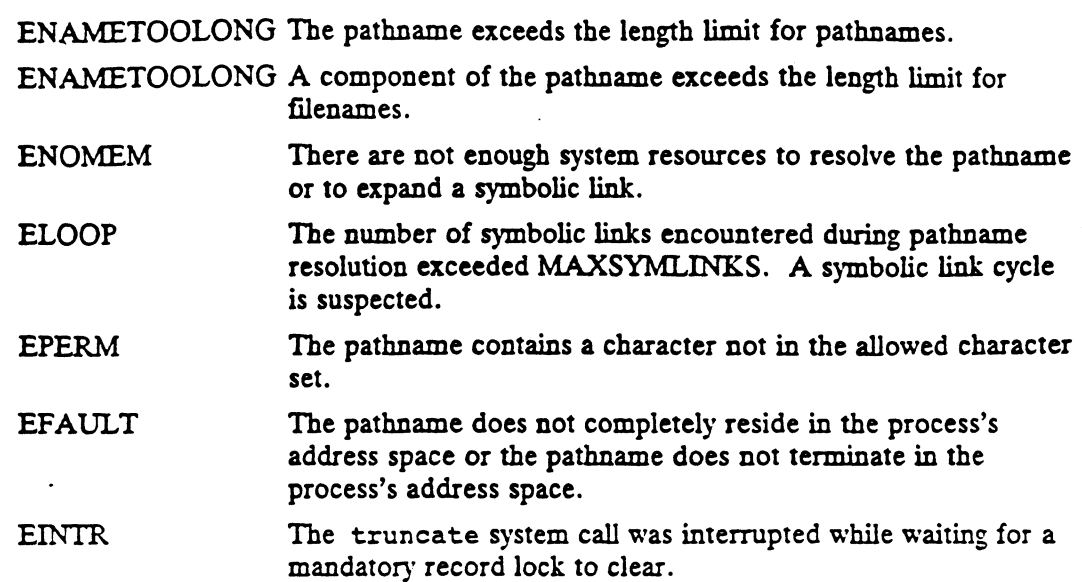

# SEE ALSO

creat(2), ftruncate(2), open(2).

# STANDARDS

When using m88kbcs as the Software Development Environment target, the truncate function will be emulated using BCS system calls. Since this emulation uses the open system call, a failure will occur if all file descriptors are in use. In this case, ermo will be set to EMFILE. Also, since this is an emulation requiring several BCS system calls, a slight performance degradation may be noticed in comparison to using truncate in /lib/libc.a.

uadmin — administrative control

#### SYNOPSIS

#include <sys/uadmin.h>

int uadmin(int  $cmd$ , int  $fcn$ , int  $mdep$ );

#### where:

cmd A\_SHUTDOWN or A\_REBOOT

fcn AD HALT, AD BOOT, or AD IBOOT

mdep This argument is provided for machine-dependent use and is not defined here.

#### DESCRIPTION

Vadmin provides control for basic administrative functions. This system call is tightly coupled to the system administrative procedures and is not intended for general use.

As specified by cmd, the following commands are available:

A\_SHUTDOWN The system is shut down. All user processes are killed and the buffer cache is flushed. The action to be taken after the system has buffer cache is flushed. The action to be taken after the system shut down is specified by *fcn*. The valid functions are:<br>AD\_HALT Halt the processor(s). int uadmin(int *cmd*, int *fcn*, int *mdep*);<br>
where:<br>
cmd A\_SHUTDOWN or A\_EBBOOT<br>
fcn AD\_HALIT, AD\_BOOT<br>
cmdep This argument is provided for machine-dependent use and<br>
DESCRIFTION<br>
Uadmin provides control for basic admin comal A\_SHUTDOWN or A\_REBOOT<br>
for AD\_HALT, AD\_BOOT, or AD\_TBOOT<br>
modep This argument is provided for machine-depent<br>
IPTION<br>
Uadmin provides control for basic administrative funcoupled to the system administrative procedu

- 
- AD\_HALT Halt the processor(s).<br>AD\_BOOT Reboot the system, using the same boot flags as the last time it was booted. time it was booted.<br>AD\_IBOOT The same as AD\_HALT. Control is returned to the sys-
- tem contro] monitor where the user can specify a new boot path. AD\_IBOOT The same as AD\_HALT. Control is returned to the sy<br>tem control monitor where the user can specify a new<br>boot path.<br>The system stops immediately without any further processing. The
- The system stops immediately without any further processing. The action to be taken next is determined by the value of fcn.

#### ACCESS CONTROL

Only the super user may halt the system processor(s).

If value  $\frac{1}{10}$  is call never returns. Otherwise, a  $-1$  is returned and errno is set to S CONTROL<br>
Only the super user may halt the system processor(s).<br>
N VALUE<br>
If successful, this call never returns. Otherwise, a -1 is<br>
indicate the error.<br>
OSTICS<br>
The effective user ID is not super-user.

#### DIAGNOSTICS '

#### SEE ALSO

dg\_sysentl(2).

ulimit - get and set user limits

#### SYNOPSIS

#include <sys/ulimit.h> long ulimit (cmd, newlimit) int cmd;

long newlimit;

#### where:

- $cmd$  An integer,  $0 4$ , specifying which of several user limit-related operations to perform
- newlimit An argument to the user limit operation, the specific meaning depending upon the cmd argument ulimit(2)<br>
DG/UX 5.4<br>
NAME<br>
ulimit - get and set user limits<br>
SYNOPSIS<br>
#include  $\langle sys/$ ulimit.h><br>
long ulimit (*cmd, newlimit*)<br>
int *cmd*<br>
int *cmd*<br>
An integer, 0 - 4, specifying which of sever<br>
to perform<br> *newlimit* An

DESCRIPTION<br>The ulimit system call controls various per-process limits. The cmd argument specifies which of several operations to perform as described below:

GET\_ULIMIT or UL\_GETFSIZE

Get the calling process's file size limit. The file size limit is the maximum logical offset within a file at which the process can perform a write operation. The limit is in units of 512-byte blocks. The newlimit argument is ignored and need not be present. This option is the same as the hard RLIMIT\_FSIZE in getrlimit.

#### SET\_ULIMIT or UL\_SETFSIZE

Set the file size limit of the process to newlimit. A process may not increase its file size limit unless it has an effective-user-id of 0 (that is, is super-user). Newlimit may be any positive or negative integer. This option is the same as the hard RLIMIT\_FSIZE in setrlimit with the soft RLIMIT\_FSIZE set to RLIM\_INFINITY.

#### GET\_BREAK

Get the maximum possible break value for the calling process. The newlimit argument is ignored and need not be present.

#### GET\_MAX\_OPEN

Get the maximum number of open files allowed per process.

#### ACCESS CONTROL

The following access restrictions apply, depending on the value of cmd:

#### GET\_ULIMIT or UL GETFSIZE

None.

# SET\_ULIMIT or UL\_SETFSIZE

If newlimit is greater than the current value of the file size limit, the effectiveuser-id of the calling process must be 0 for the call to succeed. Otherwise, the limit is unchanged and an EPERM error is returned.

# GET\_BREAK

None.

# GET\_MAX\_OPEN None.

# RETURN VALUE

If cmd has the value GET\_ULIMIT or UL\_GETFSIZE, the return value is as follows:

0..FILESIZE The return value is always the current value of the calling process's<br>file size limit. 90.FILESIZE The return value is always the current value of the calli<br>file size limit.<br>If cmd has the value SET\_ULIMIT or UL\_SETFSIZE, the return value<br>0..FILESIZE Successful completion. The new file size limit is return<br>-

If cmd has the value SET\_ULIMIT or UL\_SETFSIZE, the return value is as follows:<br>0..FILESIZE Successful completion. The new file size limit is returned.

If cmd has the value GET\_BREAK, the return value is as follows:

O..MAXBRK\_ The return value is always the calling process's maximum possible break value. If *cma* has the value OET\_DKEAR, the return value is as follows:<br>0..MAXBRK The return value is always the calling process's maximum po<br>1 *cmd* has the value GET\_MAX\_OPEN, the return value is as follows:<br>NOFILE The return

If cmd has the value GET\_MAX\_OPEN, the return value is as follows:

If cmd is anything other than the above values, -1 is returned and errno is set to<br>EINVAL.<br>OSTICS<br>Errno may be set to one of the following error codes:<br>EPERM The calling process is trying to increase its file size limit an EINVAL.

DIAGNOSTICS

Errno may be set to one of the following error codes:

have an effective-user-id of 0. EPERM The calling process is trying to increase its file size limit and does not have an effective-user-id of 0.<br>EINVAL The value of *cmd* was not one of the valid commands listed above.

#### SEE ALSO

brk(2), getrlimit(2), setrlimit(2), write(2).

 $\hat{z}$ 

umask — set and get file creation mask

#### SYNOPSIS

mode\_t umask (creation\_mask) int creation\_mask;

# where:

 $c$ reation\_mask File mode creation mask

#### DESCRIPTION

Umask sets the process's file mode creation mask to the low-order 9 bits of creation\_mask and returns the previous value of the mask. Those bits other than the low-order 9 in creation\_mask are reserved, and in the return value are undefined. See creat(2) for details of how this mask is used.

# ACCESS CONTROL

None.

RETURN VALUE 0..07777 Previous mask value.

#### DIAGNOSTICS

None.

#### SEE ALSO

mkdir(1), sh(1), umask(1), chmod(2), creat(2), mknod(2), open(2).

 $\mathbf{r}$ 

umount — remove a file system device

# **SYNOPSIS**

#include <sys/mount.h>

int umount (special) char \* special;

#### where:

special Address of a pathname

#### DESCRIPTION

Umount removes the file system device identified by special or mounted on the file special from the set of active file system devices with the following consequences: Special Address of a paramame<br>
IPTION<br>
Umount removes the file system device identified by *special* or mounted on the file<br>
special from the set of active file system devices with the following consequences:<br>
• The filena

- The filename store contained on *special* is removed from the system filename store. Thus, all files contained on *special* can no longer be named. e The filesystem contained on *special* is removed from the system filename store. Thus, all files contained on *special* is removed from the system filename store. Thus, all files contained on *special* can no longer be n
- Thus, all files contained on special can no longer be accessed. The filesystem contained on *special* is removed from the system flat file store.<br>Thus, all files contained on *special* can no longer be accessed.<br>None of the files on *special* may be open. No process may have its curren
- working directory on special. The mesystem contained on *special* is removed from the system flat me store<br>Thus, all files contained on *special* can no longer be accessed.<br>• None of the files on *special* may be open. No process may have its current<br>w
- other file system device at the time of the call to umount. Front of the mes on special may be open. The process may have its earlier<br>working directory on *special*.<br>The filename store contained on *special* cannot contain a mount point of a<br>other file system device at the time of
- Special must have previously been the subject of a succession model operation. If umount is successful, the sub-tree over which special was mounted reappears in the system file name store. These files can now be named. Special must have previously been the subject of a successful mount operation. If umount is successful, the sub-tree over which special was mounted reappears in the system file name store. These files can now be named.<br>If **INDEE 16.19** Incomposition of the system device  $\mathbf{S}(\mathbf{X})$  and  $\mathbf{X}(\mathbf{X})$  and  $\mathbf{X}(\mathbf{X})$  and  $\mathbf{X}(\mathbf{X})$  and  $\mathbf{X}(\mathbf{X})$  and  $\mathbf{X}(\mathbf{X})$  and  $\mathbf{X}(\mathbf{X})$  and  $\mathbf{X}(\mathbf{X})$  and  $\mathbf{X}(\mathbf{X}(\mathbf{X}))$ 
	- If special refers to a named stream and there are no other references to the stream, the stream is closed and its resources deallocated.

If an error occurs, no changes are made.

To unmount a dg/ux or nfs file system, the calling process's effective user id must be To unmount a dg/ux or nfs file system, the calling process's effective user id must be<br>the superuser. To unmount a namefs file system, the calling process's effective user<br>id must be the superuser or the owner of *special* id must be the superuser or the owner of special. EBUSY<br>
To unmount a dg/ux or nfs file system, the calling process's effective user id must the superuser. To unmount a namefs file system, the calling process's effective use<br>
id must be the superuser or the owner of speci

#### RETURN VALUE

0 Special was successfully unmounted.<br>
−1 An error occurred. errno is set to indicate the error.

#### DIAGNOSTICS

Errno may be set to one of the following error codes:

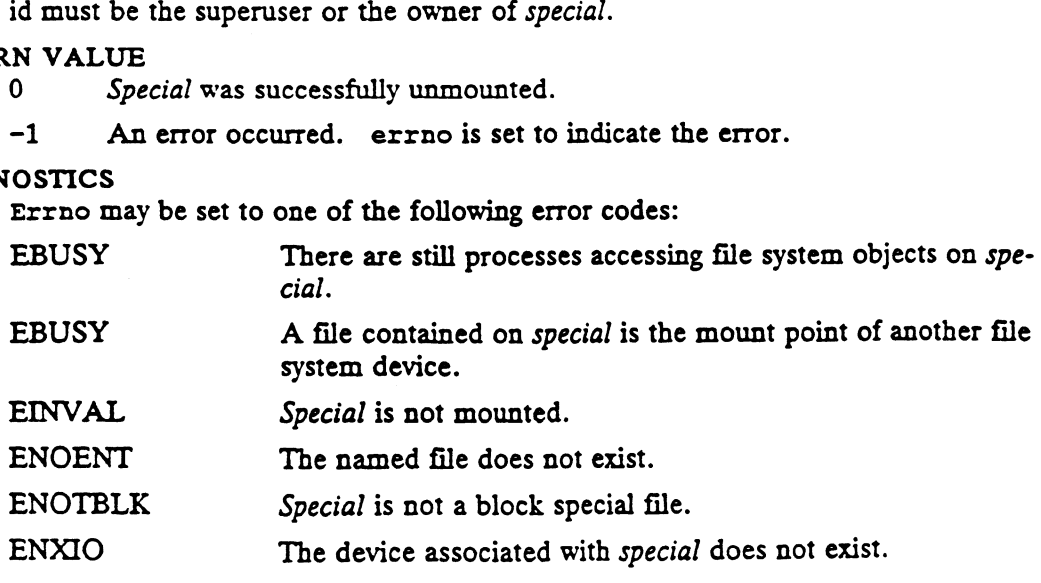

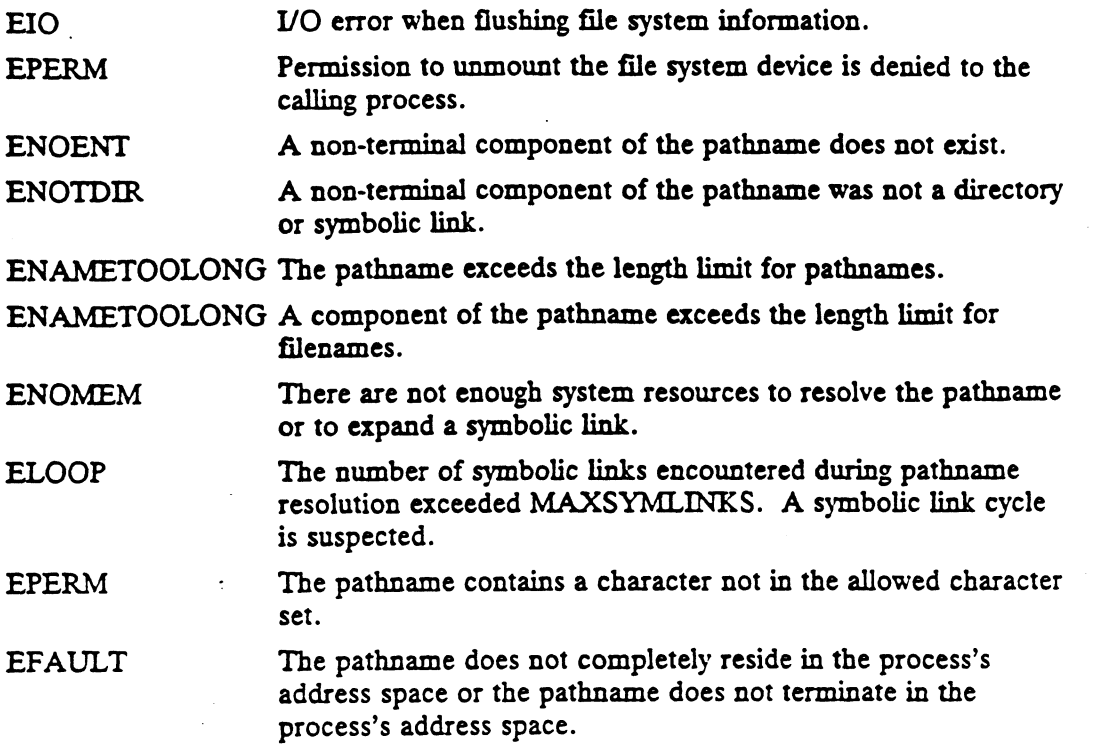

# SEE ALSO

 $x = 0$  mount(1M), dg\_mount(2), mount(2), fs(4).

 $\ddot{\phantom{a}}$ 

0893-701055

 $\epsilon$  $\frac{1}{2}$ 

 $\bar{\mathcal{A}}$ 

uname, nuname — get name of current UNIX system

#### SYNOPSIS

#include <sys/utsname.h> SIS<br>#include <sys/utsna<br>int uname (*name*)

```
Int and (Anne)
                        int uname (name<br>struct utsname * i<br>int nuname (name)
                      int nuname (name)<br>struct utsname * name;
NAME<br>
uname, nuname – get name of<br>
SYNOPSIS<br>
#include <sys/utsname.h<br>
int uname (name)<br>
struct utsname * name;<br>
int nuname (name)<br>
struct utsname * name;<br>
where:<br>
name Address of a struct<br>
DESCRIPTION
```
#### where:

name Address of a structure to be filled with the current system name

uname and its synonym nuname store information identifying the current UNIX system in the structure pointed to by *name*. This information is set during the system generation procedure and may be meaningful to other software. The utsname structure is defined in the include file  $\langle sys/utsname.h \rangle$ . See  $\langle sys/utsname.h \rangle$  for a description of the fields.

# ACCESS CONTROL

None.

#### RETURN VALUE

0 The operation was successful.

-1 An error occurred. errno is set to indicate the error.

## DIAGNOSTICS

Errno may be set to one of the following error codes:

EFAULT uname and nuname will fail if name points to an invalid address.

#### SEE ALSO

uname(1) in the User's Reference for the DG/UX System, hostname(1C), sethostname(2)

#### NOTES

The command hostname(1C) and the system call sethostname(2) modify the system's nodename, and thus change the value returned in the nodename field of the utsname structure.
unlink - remove a directory entry

#### **SYNOPSIS**

```
int unlink (path)
char * path;
```
#### where:

path Address of a pathname

#### DESCRIPTION

Unlink removes the directory entry named by the pathname pointed to by path from the filename store. A symbolic link occurring at the end of path will not be followed. The named file must reside on a file system device mounted read-write.

The subject file must be of type 'ordinary-disk-file', 'block-special-file', 'characterspecial-file', 'fifo-special-file', 'socket', or 'symbolic-link'.

It is an error to attempt an unlink call on a directory or control point directory type file.

Removing a reference to a file in the filename store has the following consequences:

- The subject file's link count attribute is decremented.
- The subject file's 'time-last-attribute-changed' attribute is set to the current time.
- If the subject file has no more links in the filename store, then on the release of the Jast reference, the file will removed from the flat file store. Thus, unlink deletes inactive files.
- If the subject file has no more links in the filename store but is still open, then the file is removed from the filesystem when it is closed for the last time.

If unlink fails, no changes are made to the named file.

#### ACCESS CONTROL

The calling process must have permission to resolve path.

The calling process must have write permission to the directory containing the entry to be removed.

### RETURN VALUE

- 0 The filename was successfully removed.
- -1 An error occurred. errno is set to indicate the error.

#### DIAGNOSTICS |

Errno may be set to one of the following error codes:

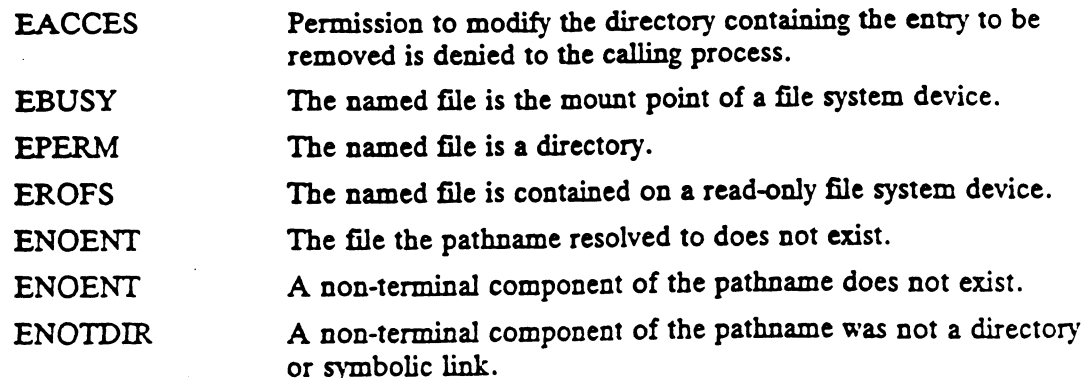

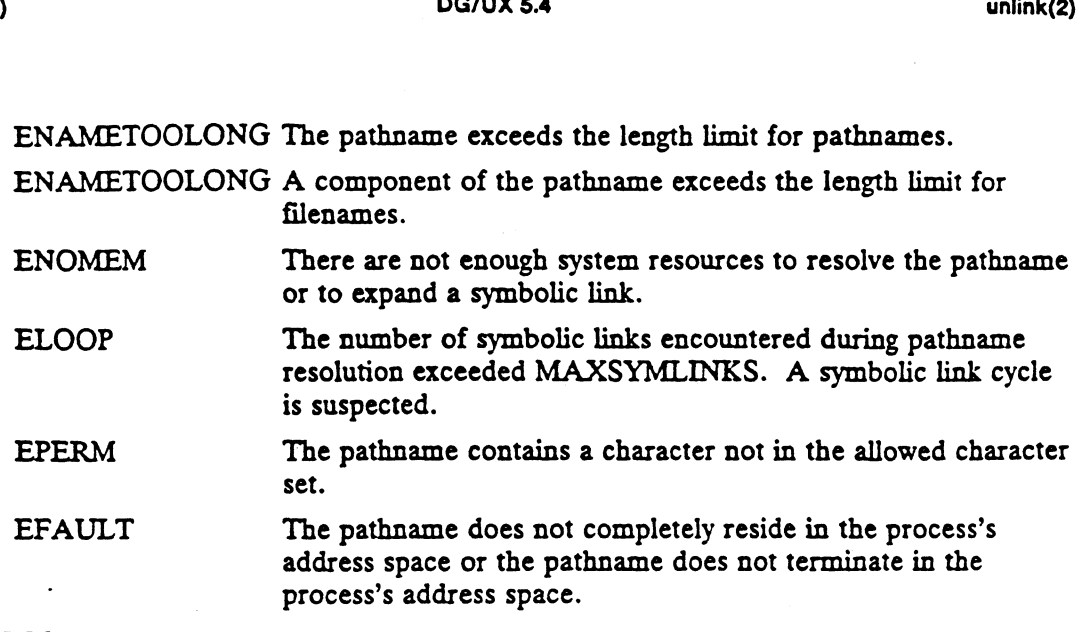

SEE ALSO

 $\sim 10$ 

 $\langle \cdot \rangle$  is

 $\hat{\boldsymbol{\beta}}$ 

rm(1), close(2), link(2), open(2).

 $\sim 10^7$ 

 $\sim 10^7$ 

 $\mathcal{L}^{\mathcal{L}}(\mathcal{L}^{\mathcal{L}}(\mathcal{L}^{\mathcal{L$ 

ustat — get file system device statistics

#### SYNOPSIS

#include <sys/types.h> #include <sys/ustat.h>

int ustat (device, ustat\_buffer) dev t device; struct ustat \* ustat\_buffer; #include <sys/types.h><br>#include <sys/ustat.h><br>int ustat (*device*, ustat\_buffer)<br>dev\_t *device*;<br>struct ustat \* ustat\_buffer;<br>re:<br>*device* Device number of a mounted file system device int ustat (dere device :<br>
int ustat (dere device :<br>
struct ustat \* u.<br>
where:<br>
device Devi<br>
ustat\_buffer Whe<br>
DESCRIPTION

#### where:

device **Device number of a mounted file system device**<br>ustat\_buffer Where the file system statistics are returned

DESCRIPTION<br>Ustat returns information about a mounted file system device. Device is a device number identifying a device containing a mounted file system. Status information concerning the file system device contained on device is returned in the location pointed to by ustat\_buffer.

If an error occurs, the contents of ustar\_buffer are undefined. pointed to by *ustar\_bu*<br>
If an error occurs, the<br>
ACCESS CONTROL<br>
None.<br>
RETURN VALUE<br>
0 The file syster<br>
-1 An error occu<br>
DIAGNOSTICS

ACCESS CONTROL

None.

#### RETURN VALUE

0 The file system device status information was successfully returned.

-1 An error occurred. errno is set to indicate the error.

DIAGNOSTICS<br>Errno may be set to one of the following error codes:

- EINVAL Device is not the device number of an active file system device.
- EFAULT Some part of the ustat structure pointed to by ustat\_buffer lies outside of the process's writable address space.
- EINTR Interrupted ustat call.

## SEE ALSO

 $fstat(2)$ ,  $stat(2)$ ,  $fs(4)$ ,  $ust(5)$ .

utime — set file access and modification times

#### SYNOPSIS

#include <sys/types.h> #include <utime.h>

int utime (path, times) char \* path; struct utimbuf  $*times;$ 

#### where:

path Address of a pathname

times NULL or address of an initialized structure giving the access and modification times

## DESCRIPTION

Path points to a pathname naming a file, which must reside on a file system device mounted read-write. If path refers to a symbolic link, the target of the symbolic link is affected. Utime sets the 'time-last-accessed' and 'time-last-modified' attributes of the subject file. If fimes is NULL, 'time-last-accessed' and 'time-last-modified' are set to the current time. Otherwise, the 'time-last-accessed' is set to (\*times). actime and 'time-last-modified' is set to (\*times). modtime.

If utime fails, the file is left unchanged. Otherwise, the 'time-last-changed' attribute of the subject file is set to the current time.

#### ACCESS CONTROL

The calling process must have permission to resolve path.

If times is NULL, either the calling process must have write permission to the subject file or the calling process's effective user id must be equal to the user id of the subject file.

Otherwise, the calling process's effective user id must be superuser or the user id of the subject file. Ject me.<br>Otherwise, the calling process's effective user id must be superuser or the were subject file.<br>N VALUE<br>O The file's access and modification times were changed successfully. Otherwise, the calling process's effective user id must be superuser or the user i<br>the subject file.<br>
RN VALUE<br>
0 The file's access and modification times were changed successfully.<br>
-1 An error occurred. errno is set to i

#### RETURN VALUE

-1 An error occurred. errno is set to indicate the error.

#### DIAGNOSTICS

Errno may be set to one of the following error codes:

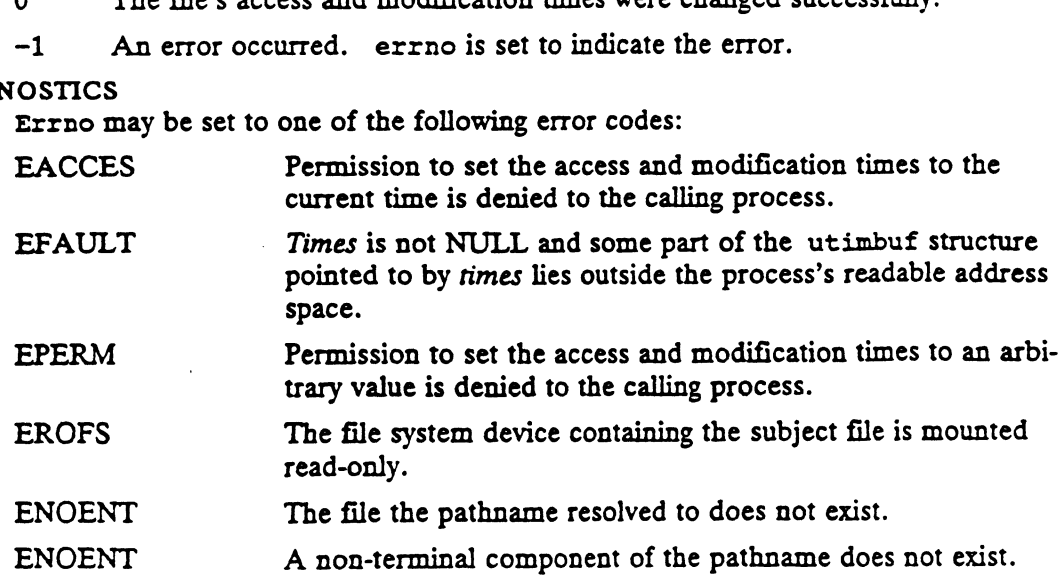

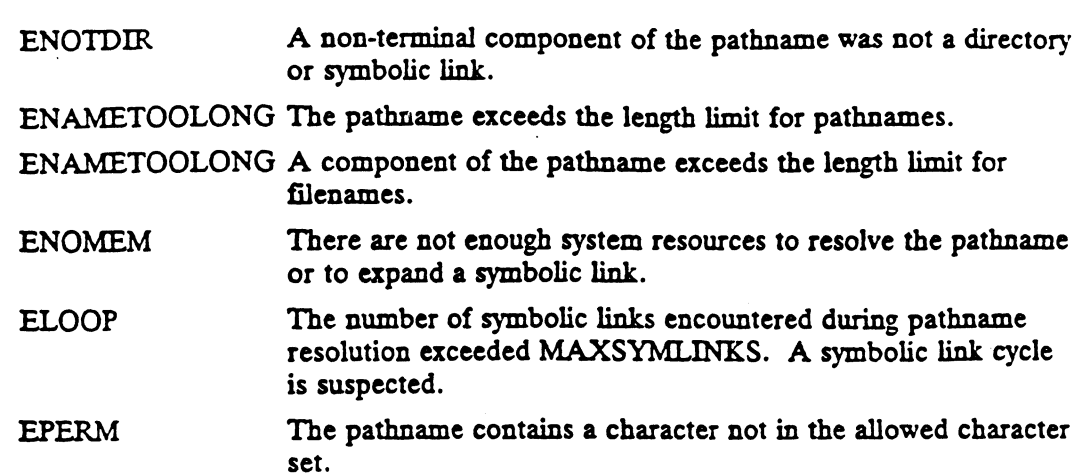

## SEE ALSO

 $\frac{1}{2}$ 

 $\bar{\beta}$ 

touch(1),  $dg_mstat(2)$ ,  $lstat(2)$ ,  $stat(2)$ ,  $ustat(2)$ ,  $utimes(2)$ ,  $stat(5)$ .

 $\sim$   $\sim$ 

 $\sim$  .

 $\sim$ 

 $\bar{z}$ 

 $\pmb{\epsilon}$  $\frac{1}{2}$ 

 $\ddot{\phantom{a}}$ 

utimes — set file access and modification times

#### SYNOPSIS

#include <sys/time.h>

int utimes (path, times) char \* path; struct timeval times[2]; int utimes (path, times)<br>
char \* path;<br>
struct timeval times[2];<br>
re:<br>
path Address of a pathname naming a file, which must reside on a file system

#### where:

- device mounted read-write th Address of a pathname naming a file, which must reside on a file syste<br>device mounted read-write<br>filmes Address of an initialized array of two time values giving the access and
- modification times

## DESCRIPTION

Utimes sets the 'time-last-accessed' and 'time-last-modified' attributes of the subject file to  $times[0]$  and  $times[1]$  respectively. If path refers to a symbolic link, the target of the symbolic link is affected.

If utimes fails, the file is left unchanged. Otherwise, the 'time-last-changed' attribute of the subject file is set to the current time.

#### ACCESS CONTROL

The calling process must have permission to resolve path.

The calling process's effective user id must be superuser or the user id of the subject file. The calling process must have permission to resolve paint.<br>The calling process's effective user id must be superuser or the user id of the<br>file.<br>N VALUE<br>O The file's access and modification times were changed successfully. The caling proces<br>
file.<br>
RETURN VALUE<br>
0 The file's<br>
-1 An error (<br>
DIAGNOSTICS SCONTROL<br>The calling process must have permission to resolve *path*.<br>The calling process's effective user id must be superuser or the user id<br>file.<br>N VALUE<br>The file's access and modification times were changed success<br>-1 A The calling process's effective user id must be superuser or the user id of the su<br>file.<br>RN VALUE<br>0 The file's access and modification times were changed successfully.<br>-1 An error occurred. errno is set to indicate the err

## RETURN VALUE

0 The file's access and modification times were changed successfully.<br>−1 An error occurred. errno is set to indicate the error.

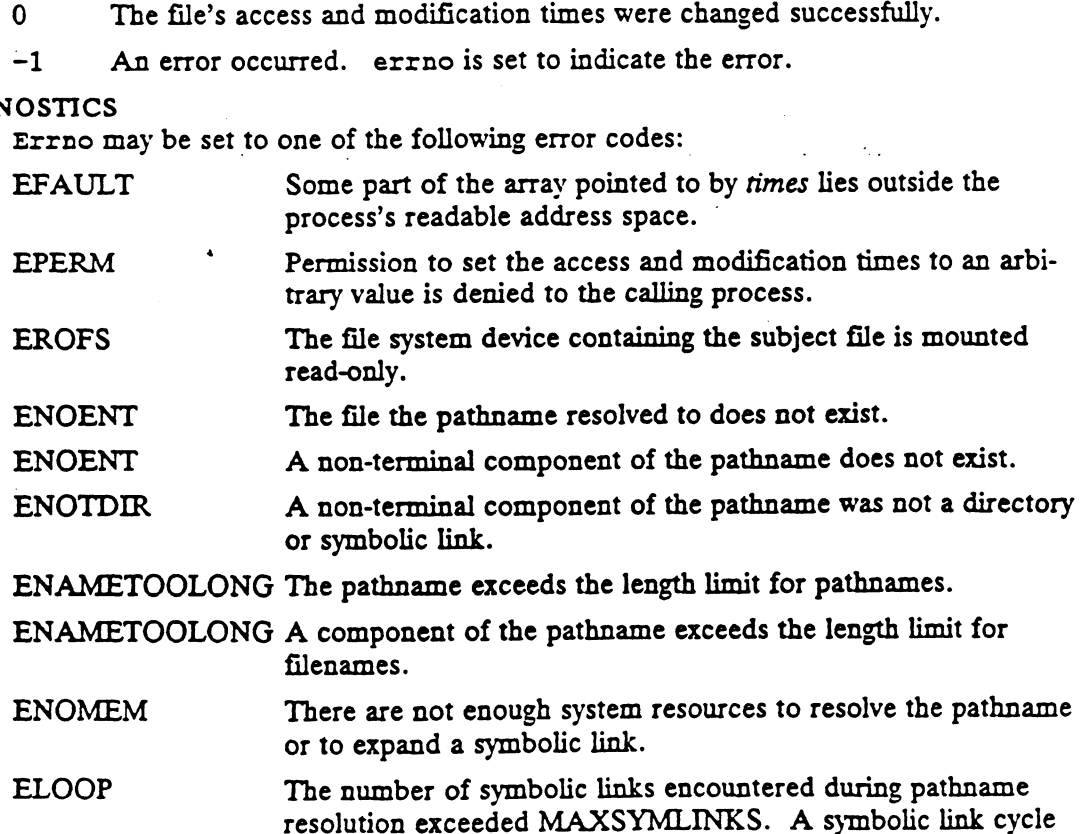

is suspected.

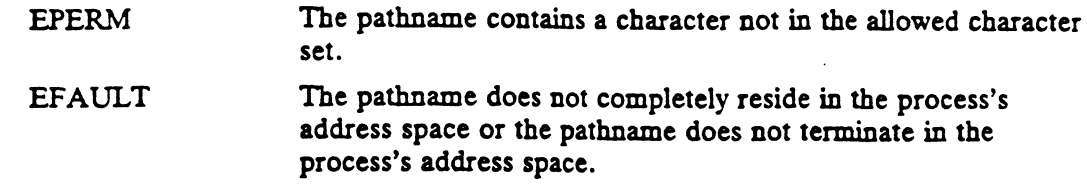

## SEE ALSO

 $\ddot{\phantom{a}}$ 

dg\_mstat(2), lstat(2), stat(2), ustat(2), utime(2), stat(5).

 $\epsilon$ 

 $\overline{a}$ 

vfork — spawn new process in a virtual memory efficient way

### SYNOPSIS

#include <unistd.h>

int vfork ()

### DESCRIPTION

Vfork creates a new process in the same way that fork(2) does except that the new process (the child) shares the address space of the parent rather than being given his own address space that is a copy of the parent's. The vfork call does not return in the parent process until the child does an exec, an \_exit, or terminates abnormally. The vfork call does return in the child process, whereupon it is expected the child will call exec very soon. viors - spawn new process in a virtual memory of<br>
SYNOPSIS<br>
finclude sunistd.b><br>
int vfork ()<br>
DESCRIPTION<br>
vfork creates a new process in the same way that<br>
process (the child) shares the dadress space of the<br>
own addres

Vfork can normally be used just like fork, except after the vfork call the child must be careful about modifying the user address space and any per-process state, since the changes will be reflected in the parent when he continues. It does not work, for example, for the child process to return from the procedure which called vfork because the parent would return to a no-longer-existent stack frame.

If the following process attributes are changed by the child, those changes will be visible to the parent: work, for example, for the shine process to retain hem the pro-<br>vfork because the parent would return to a no-longer-existent s<br>If the following process attributes are changed by the child, those<br>ble to the parent:<br>The sha If the following process attributes are changed by the child, those changes will be vi<br>ble to the parent:<br>• The shared memory segments (see shmat and shmdt).<br>• The unshared data segment as a result of changing the break va

- 
- and sbrk). The shared memory segments (see shmat and shmdt).<br>
The unshared data segment as a result of changing the break value (see brk<br>
and sbrk).<br>
The text or data segment locks (see plock).
- 

#### ACCESS CONTROL

No access checking is performed.

RETURN VALUE<br>Upon successful completion, vfork returns a value of 0 to the child process and (later) returns the process ID of the child process to the parent process. Otherwise a value of -1 is returned to the parent process, no child process is created, and errno is set to indicate the error. If us following process attroutes are transported by the china, those changes who tests<br>
The stared memory segments (see shand a shandt).<br>
• The ushared data segment as a result of changing the break value (see brk<br>
and sh

## DIAGNOSTICS

Vfork will fail and no child process will be created if one or more of the following are true: NOSTICS<br>
Vfork will fail and no child process will be created if one or more of the followin<br>
are true:<br>
EAGAIN The system-imposed limit on the total number of processes under

- execution would be exceeded. EAGAIN The system-imposed limit on the total number of processes under<br>execution would be exceeded.<br>EAGAIN The calling process is not a superuser and there already exists
- cf\_pm\_max\_processes\_per\_real\_user\_id processes with the same real user id as the calling process. EAGAIN The calling process is not a superuser and there already exists<br>cf\_pm\_max\_processes\_per\_real\_user\_id processes with the same re<br>user id as the calling process.<br>ENOMEM The process requires more space than the system EAGAIN The system-imposed limit on the total number of processes under<br>execution would be exceeded.<br>EAGAIN The calling process is not a superuser and there already exists<br>of pm\_max\_processes\_per\_real\_user\_id processes wit

#### SEE ALSO

exec(2), fork(2), nice(2), plock(2), ptrace(2), semop(2), signal(2), sig $set(2)$ , times $(2)$ , ulimit $(2)$ , umask $(2)$ , wait $(2)$ .

#### **NOTES**

To avoid a possible deadlock, child processes in the middle of a vfork are never sent SIGTTOU or SIGTTIN signals; rather, output or ioctls are allowed and input

STANDARDS<br>When using m88kbcs as the Software Development Environment target, the vfork function will be an incomplete emulation of Berkeley semantics. This emulation does not support the virtual fork capability but is simply a call to fork.

 $\bar{z}$ 

 $v$ hangup  $-$  virtually hang up the current control terminal

#### SYNOPSIS

void vhangup ()

#### DESCRIPTION

This function provides capabilities that are inherently implementation dependent. It may change or cease to exist in the future.

Vhangup revokes read and write access to the calling process's controlling terminal for all processes (including the calling process). Further attempts to access this terminal will cause I/O errors (EBADF). If the subject terminal has a process group associated with it, a hangup signal (SIGHUP) is sent to that process group.

#### ACCESS CONTROL

The calling process's effective user id must be superuser.

RETURN VALUE None.

## DIAGNOSTICS

None.

#### SEE ALSO

init(1M).

wait, waitpid — wait for process termination

#### SYNOPSIS

```
#include <sys/types.h>
#include <sys/wait.h>
```
pid t wait(stat\_loc) int  $\star$ stat\_loc;

```
pid_t waitpid (pid, stat_loc, options)<br>
pid_t pid;<br>
int *stat_loc;<br>
int options;<br>
re:<br>
pid A process identifier
pid_t pid;
int «statloc;
int opfions;
```
where:.

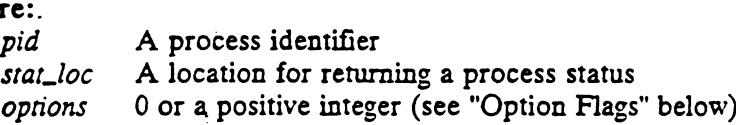

#### DESCRIPTION

The wait() and waitpid() functions allow the calling process to obtain status information pertaining to one of its child processes. Various options permit status information to be obtained for child processes that have terminated or stopped. If status information is available for two or more child processes, the order in which their Status is reported is unspecified.

The wait() function shall suspend execution of the calling process until status information for one of its terminated child processes is available, or until delivery of a signal whose action is either to execute a signal-catching function or to terminate the process. If status information is available prior to the call to wait(), return shall be immediate.

The waitpid() function shall behave identically to the wait() function, if the pid argument has a value of  $-1$  and the *options* argument has a value of zero. Otherwise, its behavior shall be modified by the values of the pid and options arguments.

The pid argument specifies a set of child processes for which status is requested. The waitpid() function shall only return the status of a child process from this set.<br>(1) If pid is equal to  $-1$ , status is requested for waitpid() function shall only return the status of a child process from this set.

- waitpid() is then equivalent-to wait(). (1) If pid is equal to -1, status is requested for any child process. In this respect,<br>waitpid() is then equivalent to wait().<br>(2) If pid is greater than zero, it specifies the process ID of a single child process
- for which status is requested. (2) If pid is greater than zero, it specifies the process ID of a single child process for which status is requested.<br>
(3) If pid is equal to zero, status is requested for any child process whose process
- group ID is equal to that of the calling process. (3) If pid is equal to zero, status is requested for any child process whose process group ID is equal to that of the calling process.<br>(4) If pid is less than  $-1$ , status is requested for any child process whose process
- group ID is equal to the absolute value of pid.

#### Option Flags

The options argument is constructed from the bitwise inclusive OR of zero or more of the following flags, defined in the header  $\langle$  sys/wait.h>:

WUNTRACED If the implementation supports job control, the status of any child processes specified by pid that are stopped, and whose status has not yet been reported since they stopped, shall also be reported to the requesting process. If the material process to process ID of a single child process<br>
s is requested.<br>
to zero, status is requested for any child process whose process<br>
ual to that of the calling process.<br>
an -1, status is requested for any c

- WCONTINUED Also report the status of any continued child process specified by pid whose status has not been reported since it continued.
- WNOHANG The waitpid() function shall not suspend execution of the calling<br>process if status is not immediately available for one of the child<br>processes specified by  $pid$ .<br>WNOWAIT Keep the process whose status is returned i process if status is not immediately available for one of the child processes specified by pid.
- Keep the process whose status is returned in stat\_loc in a waitable state. The process may be waited for again with indentical results.

If wait() or waitpid() return because the status of a child process is available, these functions shall return a value equal to the process ID of the child process. In this case, if the value of the argument srat\_loc is not NULL, information shall be stored in the location pointed to by stat\_loc. If and only if the status returned is from a terminated child process that returned a value of zero from main or passed a value of zero as the status argument to  $\_exit()$  or  $exit(),$  the value stored at the location pointed to by stat\_loc shall be zero. Regardless of its value, this information may be interpreted using the following macros, which are defined in  $\langle sys/wait \ldots \rangle$  and evaluate to integral expressions; the *stat\_val* argument is the integer value pointed to by stat\_loc. WNOHANG The waitpid() function sha<br>process if status is not immed<br>processes specified by pid.<br>WNOWAIT Keep the process whose status state. The process may be w<br>If wait() or waitpid() return because the :<br>these functions s DG/UX 5.4<br>
WCONTINUED Also report the status of any continued child process<br>
whose status has not been reported since it continued<br>
process if status is not immediately available for one<br>
processes if status is not immedi

Evaluates to a non-zero value if status was returned for a child process that terminated normally.

WEXITSTATUS(stat\_val)

If the value of WIFEXITED(stat\_val) is non-zero, this macro evaluates to the low-order 8 bits of the *status* argument that the child process passed to exit() or exit(), or the value the child process returned from *main*.

#### WIFSIGNALED(stat\_val)

Evaluates to a non-zero value if status was returned for a child process that terminated due to the receipt of a signal that was not caught (see  $(signal.h$ ).

If the value of WIFSIGNALED(star\_val) is non-zero, this macro evaluates to the number of the signal that caused the termination of the child process.

#### WIFSTOPPED(stat\_val)

Evaluates to a non-zero value if status was returned for a child process that is currently stopped.

#### WSTOPSIG(stat\_val)

If the value of WIFSTOPPED(stat\_val) is non-zero, this macro evaluates to the number of the signal that caused the child process to stop.

#### WIFCONTINUED(stat\_val)

Evaluates to a non-zero value if status was returned for a child process that has continued.

If the information stored at the location pointed to by srar\_loc was stored there by a call to the waitpid() function that specified the WUNTRACED flag, exactly one of the macros WIFEXITED(\*stat\_loc), WIFSIGNALED(\*stat\_loc), and

WIFSTOPPED(\*stat\_loc) shall evaluate to a non-zero value. If the information stored at the location pointed to by  $stat\_loc$  was stored there by a call to the waitpid() function that did not specify the WUNTRACED flag or by a call to the wait() function, exactly one of the macros WIFEXITED(\*stat\_loc) and WIFSIGNALED(\*stat\_loc) shall evaluate to a non-zero value. WSTOPSIG(stat\_val)<br>
If the value of WIFSTOPED(stat\_val) is non-zero, this macro evaluates to the<br>
sumber of the signal that caused the child process to stop.<br>
WIFCONTINUED(stat\_val)<br>
Evaluates to a non-zero value if statu

ï

An implementation may define additional circumstances under which wait() or waitpid() reports status. This shall not occur unless the calling process or one of its child processes explicitly makes use of a nonstandard extension. In these cases the interpretation of the reported status is implementation-defined.

If a parent process terminates without waiting for all of its child processes to terminate, the remaining child processes shall be assigned a new parent process ID corresponding to an implementation-defined system process.

#### RETURN VALUE

If the wait() or waitpid() functions return because the status of a child process is available, these functions shall return a value equal to the process ID of the child process for which status is reported. If the wait() or waitpid() functions return due to the delivery of a signal to the calling process, a value of —1 shall be returned and errno Shall be set to EINTR. If the waitpid() function was invoked with WNOHANG set in options, it has at least one child process specified by pid for which status is not available, and status is not available for any process specified by pid, a value of zero shall be returned. Otherwise, a value of -1 shall be returned, and errno shall be set to indicate the error.

#### DIAGNOSTICS

If any of the following conditions occur, the wait() function shall return —1 and set errno to the corresponding value:

- ECHILD The calling process has no existing unwaited-for child processes.
- EINTR The function was interrupted by a signal. The value of the location pointed to by stat\_loc is undefined.

If any of the following conditions occur, the waitpid() function shall return ~1 and set errno to the corresponding value:

- ECHILD The process or process group specified by pid does not exist or is not a child of the calling process.
- EINTR The function was interrupted by a signal. The value of the location pointed to by srat\_loc is undefined.

EINVAL The value of the options argument is not valid.

#### SEE ALSO

\_exit(2), fork(2), pause(2), times(2), /usr/include/signal.h.

#### COPYRIGHT

Portions of this text are reprinted from IEEE Std 1003.1-1988, Portable Operating System Interface for Computer Environment, copyright © 1988 by the Institute of Electrical and Electronics Engineers, Inc., with the permission of the IEEE Standards Department. To purchase IEEE Standards, call 800/678-IEEE.

In the event of a discrepancy between the electronic and the original printed version, the original version takes precedence.

#### STANDARDS

Wait and waitpid report status if a child process that is being traced [by ptrace(2) or dg\_xtrace(2)] stops. In this case, the 8 low order bits of the wait status will contain the octal value 0177 and the 8 high order bits will contain the value of the signal that stopped the child process. Protions of this text are reprinted from LEE. Std 100.3.1-1906, *Pontante Operating systems*<br>
ten Interface for Computer Environment, copyright  $\Phi$  1988 by the Institute of Electrical and Electronics Engineers, Inc., wit

If the parent process terminates without waiting for all of its child processes to terminate, the remaining child processes are assigned a new parent process ID of 1, which is the PID of the special system initialization process.

wait3 — wait for child process to stop or terminate

#### SYNOPSIS

#include <sys/wait.h> #include <sys/time.h> #include <sys/resource.h>

```
int wait3 (wait_status, options, rusage)
union wait * wait_status;
int options; 
Int Uphons,<br>struct rusage * Tusage;
int options;<br>struct rusage * rusage;<br>re:<br>wait status NULL or address of a status word
int waits (wall_slalus, ophons, rusage)<br>
union wait * wait_slalus;<br>
int ophions;<br>
struct rusage * rusage;<br>
re:<br>
wait_slalus NULL or address of a slalus word<br>
ophions Modifications to the action of waits
```
#### where:

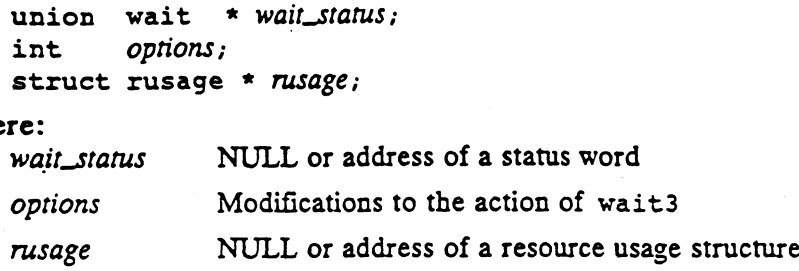

#### DESCRIPTION

The wait3 system call suspends the calling process until a child process stops or terminates, then reports the identity, status, and resource usage of the child process to the calling process. If more than one child process has stopped or terminated, the manner in which one is chosen is undefined. The wait3 system call suspends the calling process until a child process stops or terminates, then reports the identity, status, and resource usage of the child process to the calling process. If more than one child proces

- point or receives a signal that is set to be caught. manner in which one is chosen is undefined.<br>
• A process stops when it is being traced (see ptrace) and either hits a b.<br>
point or receives a signal that is set to be caught.<br>
• A process terminates when it calls exit or w
- Causes it to terminate. A process stops when it is being traced (see perface) and entier ints a brea<br>point or receives a signal that is set to be caught.<br>A process terminates when it calls exit or when it receives a signal that<br>causes it to termi
- A process that has terminated but whose status has not been reported on by wait may consume system resources. The wait operation cleans up the terminated process and recovers remaining system resources.

## wait3 returns the PID of the child process.

The status of the child process is optionally obtained by the wait\_status parameter. If wait\_status is NULL, status information is not returned. Otherwise, 16 bits of status information are stored in the low-order 16 bits of the location pointed to by wait\_status. wait\_status can be used to determine the reason for the child process' wait 3 - wait for child process to stop or terminate<br>
sinclude (syg/witt.h)<br>
include (syg/time.h)<br>
include (syg/time.h)<br>
include (syg/time.h)<br>
int wait 3 (wait\_status, options, rusage)<br>
int wait \* wait\_status,<br>
int option

The following macros are provided in sys/wait.h for use in interpreting wait\_status. When using these macros with wait3, the program must define ~BSD\_WAIT\_FLAVOR either in the executable or at compile time. The following macros are provided in sys/wait. h for use in interpreting<br>
wait, SMen using these macros with wait3, the program must define<br>
BSD\_WAIT\_FLAVOR either in the executable or at compile time.<br>
WIFSTOPPED(\*wait\_st

#### WIFSTOPPED(\*wait\_status)

Evaluates to a non-zero value if status was returned for a child process that is currently stopped.

#### WIFSIGNALED(\*wait\_status)

Evaluates to a non-zero value if status was returned for a child process that terminated due to the receipt of a signal that was not

#### WIFEXITED(\*wait\_status)

Evaluates to a non-zero value if status was returned for a child process that terminated normally.

A summary of the resources used by a child process that has terminated is obtained by the rusage parameter. If rusage is NULL, a summary is not returned. Otherwise, summary information is stored in the location pointed to by rusage.

The following statement:

wait (status)

is identical to this one:

wait3(status, 0, NULL)

However, the action taken by wait3 may be modified by setting bits in the options parameter as follows. wait3(status, 0, NULL)<br>However, the action taken by wait3 may be modified by setting bits in the<br>parameter as follows.<br>• The WNOHANG bit specifies that the calling process should not be

- suspended by wait3. The WNOHANG bit specifies that the calling process should not be suspended by wait3.<br>A process that is not being traced may be stopped by the SIGTTIN,
- SIGTTOU, SIGTSTP, or SIGSTOP signals. The WUNTRACED bit specifies that the status of all stopped child processes should be reported, not just those being traced.

If a parent process terminates without waiting for its child processes to terminate, a special system process inherits the child processes.

If an error occurs, wait3 will not clean-up any process and the values of status and rusage are undefined.

If, while waiting for a child to terminate or stop, the process receives a signal that causes it to invoke a handler, wait3 will be restarted if the handler was established using sigvec without the SV\_INTERRUPT flag or sigaction with the SA\_RESTART flag. See sigvec(2) and sigaction(2).

## ACCESS CONTROL

None.

#### RETURN VALUE

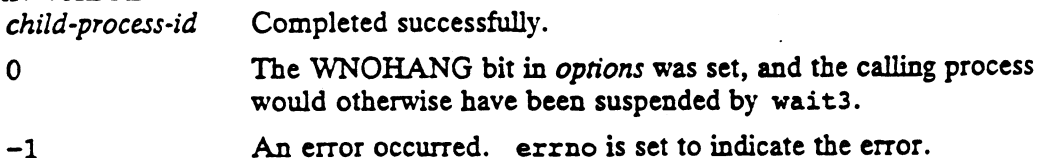

#### DIAGNOSTICS

Errno may be set to one of the following error codes:

- ECHILD The calling process has no child processes. This condition implies that the calling process was not suspended by wait3.
- EFAULT The status or rusage arguments point to an illegal address. This con dition implies that the calling process was not suspended by wait3.

## SEE ALSO

```
exec(2), _exit(2), fork(2), ptrace(2), sigpause(2), sigvec(2), sigac-
tion(2), wait(2), wait4(2), exit(3C).
```
#### STANDARDS

When using m88kbcs as the Software Development Environment target, the wait3 function will be an incomplete emulation of Berkeley semantics. Since we are using BCS system calls, resource usage information is not available. If rusage is non-NULL, wait3 will fail with errno set to EINVAL.

wait4 — wait for the specified child process to stop or terminate

#### SYNOPSIS

```
#include <sys/wait.h>
#include <sys/time.h>
#include <sys/resource.h>
#include <sys/time.h><br>#include <sys/resource.h><br>int | wait4 (child_pid, wait_status, options, rusage)
```

```
int child_pid;
        int wait4 (child_pid, wa<br>int child_pid;<br>union wait * wait_status;
       int options; 
int child_pid;<br>
union wait * wait_status;<br>
int options;<br>
struct rusage * rusage;<br>
where:<br>
child_pid The process id for the child process that we are waiting on
```
struct rusage \* rusage;

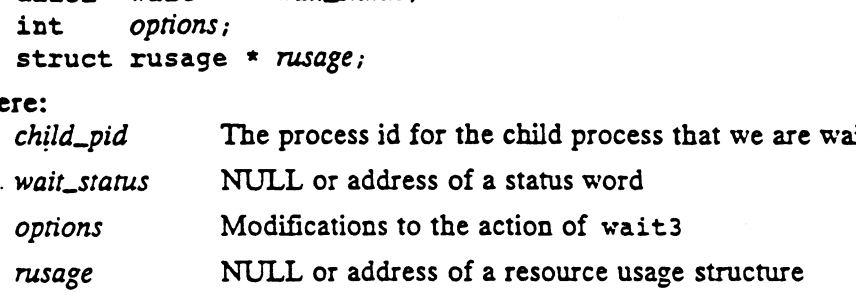

#### DESCRIPTION

Wait4 suspends the calling process until the specified child process stops or terminates, then reports the identity, status, and resource usage of the child process to the calling process. IPTION<br>Wait4 suspends the calling process until the specified child process stops or ter-<br>minates, then reports the identity, status, and resource usage of the child proces<br>the calling process.<br>A process "stops" when it is

- break point or receives a signal that is set to be caught. e A process "terminates" when it is being traced (see ptrace) and either hits a<br>
A process "stops" when it is being traced (see ptrace) and either hits a<br>
break point or receives a signal that is set to be caught.<br>
A proce
- of a signal that causes the process to terminate. reflected that has terminates a signal that is set to be caught.<br>
A process "terminates" when it calls exit either directly or due to the receipt<br>
of a signal that causes the process to terminate.<br>
A process that has termi
- A process that has terminated, but whose status has not been reported on by wait may consume system resources. The wait operation "cleans-up" the terminated process and recovers remaining system resources.

The status of the child process is optionally obtained by the wait\_status parameter. If wait\_status is NULL, status information is not returned. Otherwise, 16 bits of status information are stored in the low-order 16 bits of the location pointed to by wait\_status. wait\_status can be used to determine the reason for the child process' termination.

The following macros are provided in sys/wait.h for use in interpreting wait\_status. When using these macros with wait4, the program must define ~BSD\_WAIT\_FLAVOR either in the executable or at compile time. The following macros are provided in  $sys/\text{wait}$ . h for use in interpreting<br>
wait\_BSD\_WAIT\_FLAVOR either in the executable or at compile time.<br>
WIFSTOPPED(\*wait\_status)<br>
Evaluates to a non-zero value if status was returned f

#### WIFSTOPPED(\*wait\_status)

Evaluates to a non-zero value if status was returned for a child process that is currently stopped.

#### WIFSIGNALED(\*wait\_status)

Evaluates to a non-zero value if status was returned for a child process that terminated due to the receipt of a signal that was not

#### WIFEXITED(\*wait\_status)

Evaluates to a non-zero value if status was returned for a child process that terminated normally.

A summary of the resources used by a child process that has terminated is obtained by the rusage parameter. If rusage is NULL, a summary is not returned. Otherwise,

# summary<br>**summary**

A summary of the resources used by a child process that has terminated is obtained by the rusage parameter. If rusage is NULL, a summary is not returned. Otherwise, summary information is stored in the location pointed to by rusage.

Wait4(2) is identical to wait3(2) except that it waits only on one specified child. Siblings of the specified children are ignored. If the caller specifies child\_pid as zero, wait4 behaves identically to wait3.

The action taken by wait4 may be modified by setting bits in the options parameter as follows.

- The WNOHANG bit specifies that the calling process should not be suspended by waité.
- A process that is not being traced may be stopped by the SIGTTIN, SIGTTOU, SIGTSTP, or SIGSTOP signals. The WUNTRACED bit specifies that the status of all stopped child processes should be reported, not just those being traced.

If a parent process terminates without waiting for its child processes to terminate, a special system process inherits the child processes.

If an error occurs, wait4 will not clean-up any process and the values of status and rusage are undefined.

If, while waiting for a child to terminate or stop, the process receives a signal that causes it to invoke a handler, wait4 will be restarted if the handler was established using sigvec without the SV\_INTERRUPT flag or sigaction with the SA\_RESTART flag. See sigvec(2) and sigaction(2).

## ACCESS CONTROL

None.

## RETURN VALUE

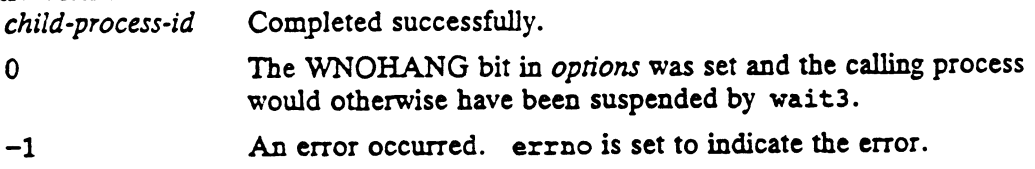

#### DIAGNOSTICS

Errno may be set to one of the following error codes:

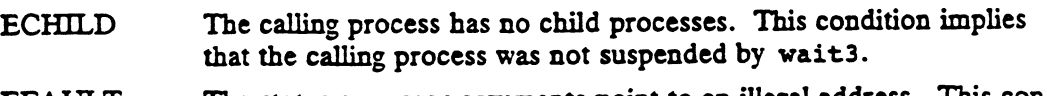

EFAULT The status or rusage arguments point to an illegal address. This condition implies that the calling process was not suspended by wait3.

#### SEE ALSO

ł

exec(2), \_exit(2), fork(2), ptrace(2), sigpause(2), sigvec(2), sigaction $(2)$ , wait $(2)$ , wait $3(2)$ , exit $(3C)$ .

## STANDARDS

When using m88kbes as the Software Development Environment target, the waité function will be an incomplete emulation of Berkeley semantics. Since we are using BCS system calls, resource usage information is not available. If rusage is non- $NULL$ , wait4 $()$  will fail with errno set to EINVAL.

waitid — wait for child process to change state

#### SYNOPSIS

#include <sys/types.h> #include <wait.h>

int waitid(idtype\_t idtype, id\_t id, siginfo\_t \*infop, int options);

#### where:

idtype P\_PID, P\_GID, or P\_ALL

id A process identifier

infop A structure to contain information

options 0 or a positive integer (see "Option Flags" below)

#### DESCRIPTION

Waitid suspends the calling process until one of its children changes state. It records the current state of a child in the structure pointed to by infop. If a child process changed state prior to the call to waitid, waitid returns immediately.

The idtype and id arguments specify which children waitid is to wait for.

If idtype is P\_PID, waitid waits for the child with a process ID equal to (pid  $t$ )  $id.$ 

If idrype is P\_PGID, waitid waits for any child with a process group ID equal to  $(pid_t)id$ .

If idtype is P\_ALL, waitid waits for any children and id is ignored.

#### Option Flags

The options argument is used to specify which state changes waitid is to wait for. It is formed by an OR of any of the following flags:

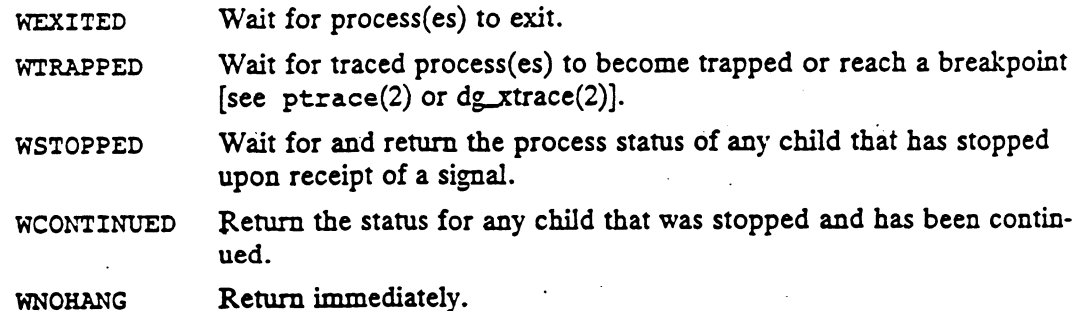

WNOWAIT Keep the process in a waitable state.

infop must point to a siginfo\_t structure, as defined in siginfo(5). siginfo\_t is filled in by the system with the status of the process being waited for.

#### ACCESS CONTROL

No access checking is performed.

#### RETURN VALUE

If waitid returns due to a change of state of one of its children, a value of 0 is returned. Otherwise, a value of -1 is returned and errno is set to indicate the error.

#### DIAGNOSTICS

EFAULT infop points to an invalid address.

EINTR waitid was interrupted due to the receipt of a signal by the calling process.

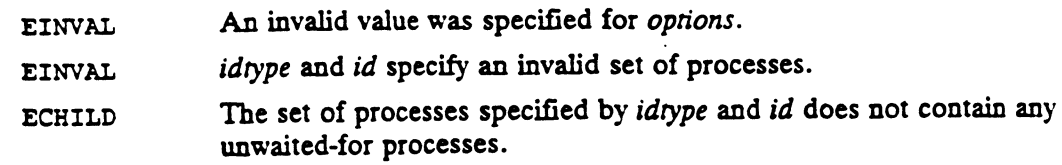

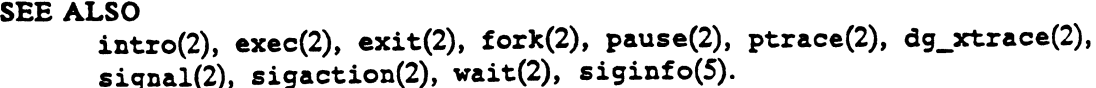

 $\cdot$ 

 $\mathcal{A}^{\mathcal{A}}$ 

write — write to an object

#### SYNOPSIS

int write (fildes, buffer, nbyte) int fildes; char buffer(];

#### where:

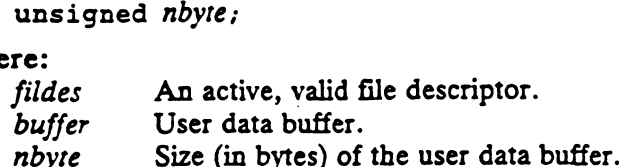

#### DESCRIPTION

Write transfers nbyte bytes of data from the buffer pointed to by buffer into the object associated with fildes.

If fildes refers to an object pointer having a current position attribute and the O\_APPEND flag is clear, the write starts at a position in the object given by that attribute.

If fildes refers to an object pointer having a current position attribute and the O\_APPEND flag is set, the position attribute of the object is set equal to the object's current size, where the write will start.

If the object pointer has no position attribute, then the starting write position depends on the type of object being written.

The behavior of the write call is affected by the object attribute flag  $O\_NDELAY$  [see  $open(2)]$  associated with fildes.

The behavior of writes to a pipe or FIFO depends on whether or not the request is for more than PIPE\_BUF bytes. Write requests of PIPE\_BUF bytes or less are guaranteed not to be interleaved with data from other processes doing writes on the same pipe. Writes of greater than PIPE\_BUF bytes may have data interleaved, on arbitrary boundaries, with writes by other processes, whether or not the O\_NONBLOCK or O\_NDELAY flags are set. Also, if a request is greater than PIPE\_BUF bytes and all data previously written to the pipe has been read, write will transfer at least PIPE\_BUF bytes.

If a write of nbyte bytes to a pipe (or FIFO) is requested, and nbyre is less than PIPE\_BUF bytes, but nbyte of free space is currently not available in the pipe, then the following occurs:

If the O\_NDELAY and O\_NONBLOCK flags are clear, the process will block until at least nbyre bytes of free space becomes available in the pipe, and the write will take place.

If the O.NONBLOCK flag is set, -1 is returned and errno is set to EAGAIN. If both OLNONBLOCK and OLNDELAY are set, O\_NONBLOCK has precedence.

If the OLNDELAY flag is set, 0 is returned.

If a write of more than PIPE\_BUF bytes is requested, the following occurs:

If the O\_NDELAY and O\_NONBLOCK flags are clear, the process will If the O\_NDELAY and O\_NONBLOCK flags are clear, the process will<br>block if the pipe is full. As space becomes available in the pipe, the data from the write request will be written piecemeal—in multiple smaller amounts until the request is fulfilled. Thus, data from a write request of more than PIPE\_BUF bytes may be interleaved on arbitrary byte boundaries with data written by other processes.

If the O.NONBLOCK flag is set and the pipe is full, the process will not block, -1 is returned with errno set to EAGAIN. If both O\_NONBLOCK and O.NDELAY are set, O.NONBLOCK has precedence.

If the O\_NONBLOCK flag is set and the pipe is not full, the process will not block, and as much data as will currently fit in the pipe will be written and that number of bytes is returned.

If the O\_NDELAY is set and the pipe is full, the process will not block, and 0 is returned.

If the O.NDELAY flag is set and the pipe is not full, the process will not block, and as much data as will currently fit in the pipe will be written and that number of bytes is returned.

For STREAMS files [see intro(2)], the operation of write is determined by the values of the minimum and maximum nbyre range ("'packet size") accepted by the stream. These values are contained in the topmost stream module. If nbyte falls within the packet size range, nbyte bytes are written. If nbyte does not fall within the range and the minimum packet size value is zero, write breaks the buffer into maximum packet size segments prior to sending the data downstream (the last segment may be smaller than the maximum packet size). If nbyte does not fall within the range and the minimum value is non-zero, write fails and sets errno to ERANGE. Writing a zero-length buffer (nbyre is zero) to a STREAMS device sends a zero length message with zero returned. However, writing a zero-length buffer to a pipe or FIFO sends no message and zero is returned. The user program may issue the I\_SWROPT  $i$ oct $1(2)$  to enable zero-length messages to be sent across the pipe or FIFO [see streamio(7)].

When writing to a stream, data messages are created with a priority band of zero.

The behavior of the write call is affected by the object attribute flag O\_SYNC associated with fildes. This flag causes the write call to block until both the file data and file status are physically updated.

When write completes, the position attribute, if it exists, is incremented by the number of bytes actually written. The modification time for the file and the changed time for the file status are updated to reflect the time the write occurred.

If an error occurs, any changes to the object associated with fildes is defined by the object's type. The default situation is that the object associated with fildes is unchanged. This may not be the case for some errors on some types of objects.

If write is successful and O\_SYNC is not specified, the data transferred may not be transferred to long term storage (in the case of an 'ordinary-disk-file' for example). To ensure this is the case, the fsync operation should be used. When write completes, the position attribute, if it exists, is incremented by the<br>number of bytes actually written. The modification time for the file and the changed<br>time for the file status are updated to reflect the ti

#### ACCESS CONTROL

Fildes must be open for writing.

 $\sim$ 

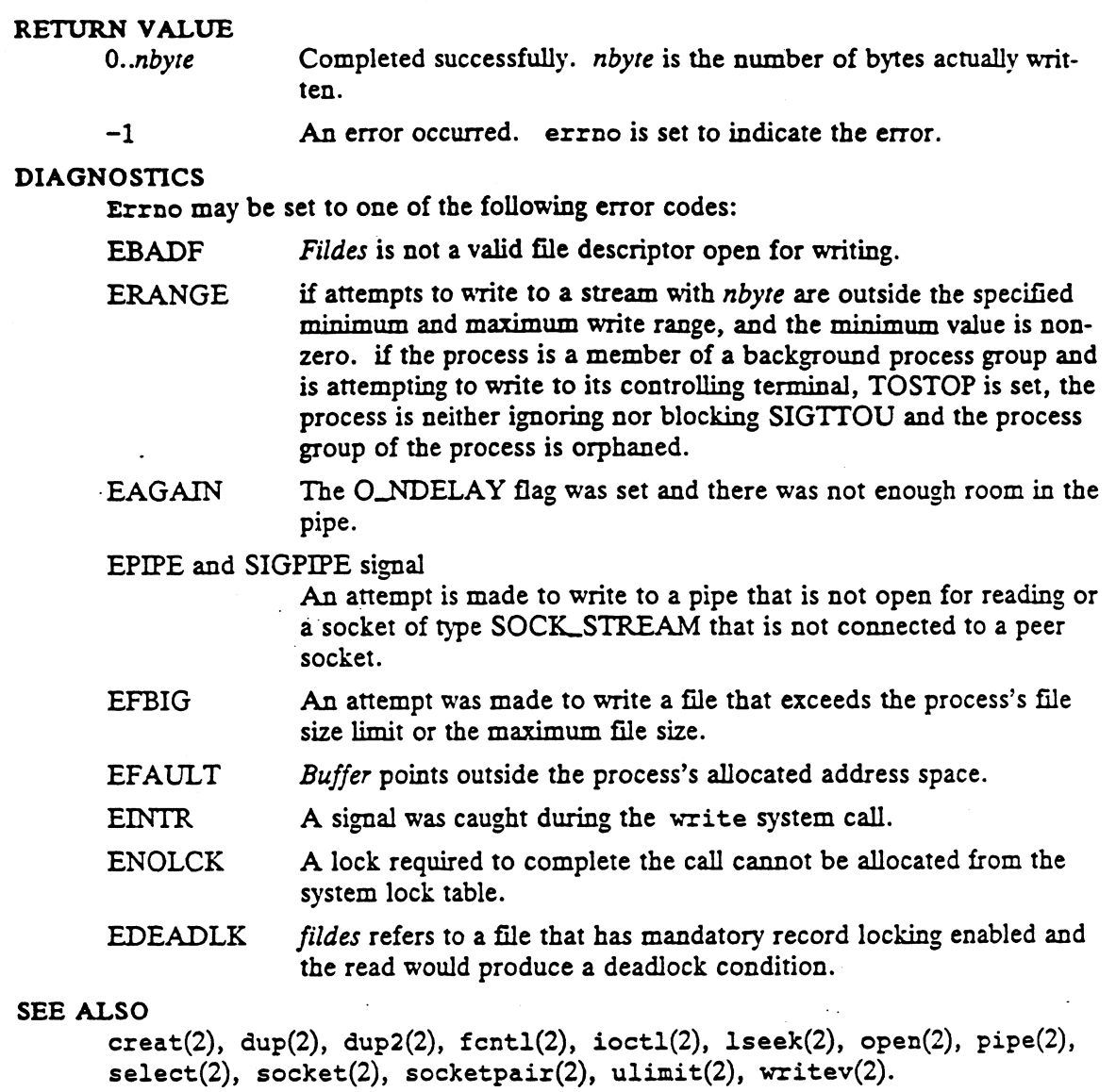

 $\mathcal{F}^{\pm}$ 

 $\ddot{\phantom{0}}$ 

writev - write on a file

#### SYNOPSIS

```
#include <sys/types.h>
```

```
#include <sys/uio.h>
int fildes; 
int writev (fildes, iov, iovent)
struct iovec iov[];
```
int iovent;

#### where:

fildes An active, valid file descriptor

```
iov An array of extents
```
iovent The number of extents given

#### DESCRIPTION

The writev system call transfers data from the iovlen buffers specified by members of the iov array:  $iv[0], iv[1], ..., iv[iv]$  iovlen-1] into the object associated with fildes.

For writev, the *iovec* structure is defined as:

```
struct iovec {
 caddr_t iov_base;
  int iov_len;
  ) ;
```
Each iov member specifies the base address and length of an area in memory where data is located. The writev call uses an area completely before proceeding to the next.

Jovent must be a positive number less than or equal to a system-imposed limit guaranteed to be at least MAXIOVCNT. The length of each extent  $(iov\_len)$  in  $iov[]$ must be non-negative and the sum of these lengths must not overflow a 'long'. must be non-negative and the sum of these lengths must not overflow a 'long'.<br>
Except for the disposition of the data, writev is equivalent to write.<br>
SCONTROL<br>
Fildes must be open for writing.<br>
NVALUE<br>
0..nbyte Completed

Except for the disposition of the data, writev is equivalent to write.

#### ACCESS CONTROL

Fildes must be open for writing.

#### RETURN VALUE

Completed successfully. The number of bytes actually written is returned. Here, nbyte is the sum of lengths of the *iovent* extents given in iov[]). 0.*nbyte*<br>
0.*nbyte*<br>
Completed successfully. The number of bytes actually written is<br>
returned. Here, *nbyte* is the sum of lengths of the *iovent* extents<br>
given in *iov* [].<br>
-1 An error occurred. errno is set to indic

-1 An error occurred. errno is set to indicate the error.

#### DIAGNOSTICS

Errno may be set to one of the following error codes:

EBADF Fildes is not a valid file descriptor open for writing.

#### EPIPE and SIGPIPE signal

An attempt is made to write to a pipe not open for writing or a socket of type SOCK\_STREAM that is not connected to a peer socket.

writev(2)

 $\sim$ 

 $\overline{\phantom{a}}$ 

 $\ddot{\cdot}$ 

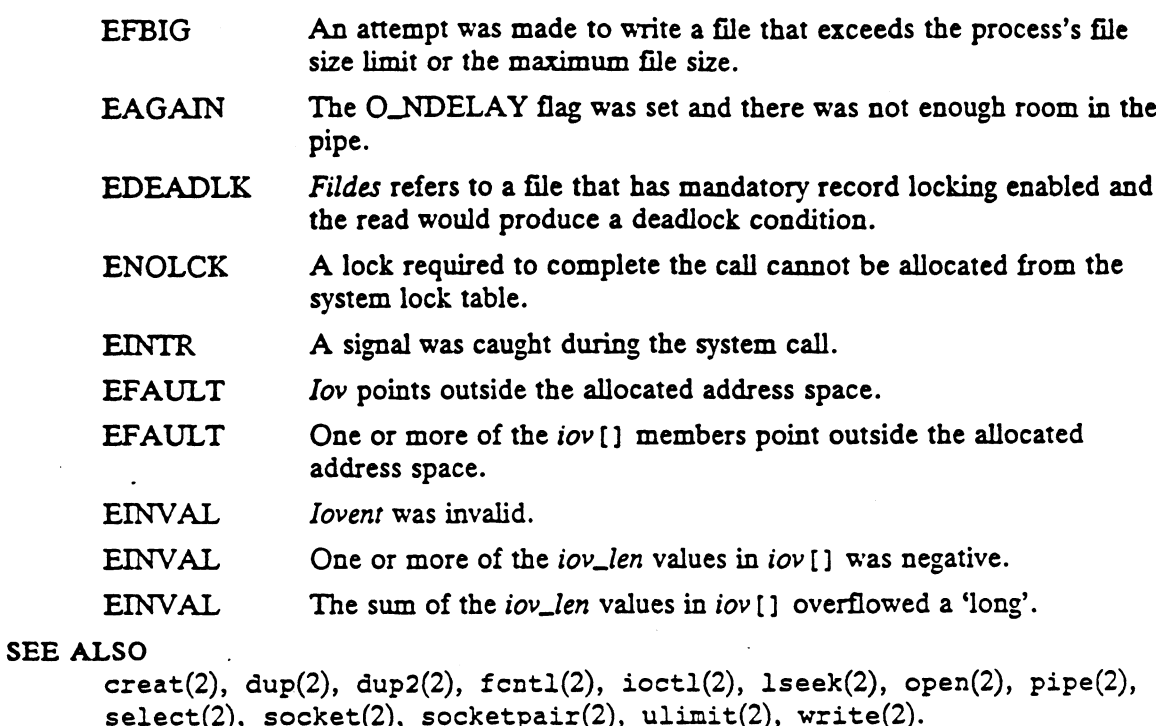

End of Chapter

 $\sim 10^{11}$  km  $^{-1}$ 

 $\mathcal{A}^{\mathcal{A}}$  and  $\mathcal{A}^{\mathcal{A}}$ 

2-388

# Index

Note: Boldfaced page numbers (e.g., 1-5) indicate definitions of terms or other key information.

#### A

accept(2) 2-19 access(2) 2-21 acct(2) 2-23 adjtime(2) 2-25 admin(1) 1-4 alarm(2) 2-27  $ar(1)$  1-8  $as(1)$  1-10 asa(1) 1-12 async\_daemon(2) 2-28 att\_dump $(1)$  1-13

# B

berk\_sigpause(2) 2-29 bind(2) 2-30 brk(2) 2-31

## C

C Standard 2-305, 2-317 cb(1) 1-15  $cc(1)$  1-16  $cdc(1)$  1-22 cflow(1) 1-24 chdir(2) 2-33 chmod(2) 2-34 chown(2) 2-37 chroot(2) 2-39 ci(1) 1-26 ckdate(1) 1-29 ckgid(1) 1-31 ckint(1) 1-33 ckitem(1) 1-35 ckkeywd(1) 1-38 ckpath(1) 1-40 ckrange(1) 1-42

ckstr(1) 1-44 cktime(1) 1-46 ckuid(1) 1-48 ckyorn(1) 1-50 close(2) 2-41 co(1) 1-52  $cof2elf(1)$  1-56 comb(1) 1-57 connect(2) 2-43 cpp(1) 1-58 cprs(1) 1-61 creat(2) 2-45 cscope(1) 1-62 ctags(1) 1-67 ctl(1) 1-69 ctrace(1) 1-70 cxref(1) 1-74

## D

dbx(1) 1-76 delta(1) 1-83 dg\_allow\_shared\_descriptor\_attach(2) 2-46 dg\_attach\_to\_shared\_descriptors(2) 2-47 de\_decryptsessionkey(2) 2-49 dg\_devctl(2) 2-50 dg\_encryptsessionkey(2) 2-52 dg\_ext\_errno(2) 2-53 dg\_file\_info(2) 2-54 dg\_fstat(2) 2-56 dg\_getrootkey(2) 2-57 dg\_ipc\_info $(2)$  2-58 dg\_Icntl(2) 2-60 dg\_Jock\_kill(2) 2-63 dg\_lock\_reset(2) 2-64 dg\_lock\_wait(2) 2-65 dg\_mknod(2) 2-66 dg\_mount(2) 2-69 dg\_mstat(2) 2-73 dg\_paging\_info(2) 2-75 dg\_process\_info(2) 2-78 dg\_set\_cpd\_limits(2) 2-80 dg\_setsecretkey(2) 2-82 dg\_stat(2) 2-83

Index-1

dg\_sys\_info(2) 2-85 dg\_sysctl(2) 2-86 dg\_unbuffered\_read(2) 2-92 dg\_unbuffered\_write(2) 2-93 dg\_xtrace(2) 2-94 dis(1) 1-86 Documention AViiON and DG/UX, Guide to RD-1 related RD-1 dup(2) 2-101 dup2(2) 2-102

# E

Environment variable EDITOR 1-64 HOME 1-65 INCLUDEDIRS 1-65 PATH 1-171, 2-103 SHELL 1-65, 1-82, 1-134, 1-172 SOURCEDIRS 1-65 TARGET\_BINARY\_INTERFACE 1-172 TERM 1-65 TERMINFO 1-65 TMPDIR 1-9, 1-21, 1-65, 1-75, 1-129 VIEWER 1-65 VPATH 1-65 exec(2) 2-103 exit(2) 2-107 exportfs(2) 2-109

## F

fchdir(2) 2-111 fchmod(2) 2-112 fchown(2) 2-113 fentl(2) 2-114 fetch\_and\_add(2) 2-117 fork(2) 2-119 fsplit(1) 1-87 fstat(2) 2-121 fstatfs(2) 2-122 fstatvfs(2) 2-123 fsync(2) 2-124 ftruncate(2) 2-125

# G

 $\gcd(1)$  1-88 get(1) 1-101 getcontext(2) 2-126 getdents(2) 2-127 getdomainname(2) 2-129 getdtablesize(2) 2-130 getegid(2) 2-131 geteuid(2) 2-132 getfh(2) 2-133 getgid(2) 2-134 getgroups(2) 2-135 gethostid(2) 2-136 gethostname(2) 2-137 getitimer(2) 2-138 getmsg(2) 2-140 getpagesize(2) 2-143 getpeername(2) 2-144 getpgrp(2) 2-145 getpgrp $2(2)$  2-146 getpid(2) 2-147 getppid(2) 2-148 getpriority(2) 2-149 getpsr(2) 2-150 getrlimit(2) 2-151 getrusage(2) 2-154 getsid(2) 2-155 getsockname(2) 2-156 getsockopt(2) 2-157 gettimeofday(2) 2-159 getuid(2) 2-161

# $\mathbf{I}$

ident(1) 1-107 intro(1) 1-2 intro(2) 2-2 ioctl(2) 2-162 ipcrm(1) 1-108 ipcs(1) 1-109

# K

kill(2) 2-163 killpg(2) 2-165

# L

Id(1) 1-112 Id-coff(1) 1-116 ldd(1) 1-119 lex(1) 1-120  $link(2)$  2-167

lint(1) 1-125 listen(2) 2-169 lorder(1) 1-129 Iseek(2) 2-170 Istat(2) 2-171

# M

m4(1) 1-130 make(1) 1-133  $mcs(1)$  1-139 mementl(2) 2-173 memctl(2) 2-178 mincore(2) 2-180 mkdir(2) 2-181 mknod(2) 2-183 mkstr(1) 1-141 mmap(2) 2-186 mount(2) 2-192 mprotect(2) 2-195 msgctl(2) 2-197 msgget(2) 2-199  $msgrcv(2)$  2-202 msgsnd(2) 2-204 msgsys(2) 2-206 munmap(2) 2-208

# N

nfssvc(2) 2-210 nice(2) 2-211  $nm(1)$  1-143

# O

open(2) 2-212

# p

pathconf(2) 2-218 pause(2) 2-221 pipe(2) 2-222 plock(2) 2-223 poll(2) 2-225 prof(1) 1-146 profil(2) 2-228 prs(1) 1-149 ptrace(2) 2-229 putmsg(2) 2-232

# R

ratfor(1) 1-152 res(1) 1-153 resdiff(1) 1-155 resintro(1) 1-156 resmerge(1) 1-157 read(2) 2-235 readlink(2) 2-238 readv(2) 2-240 reboot(2) 2-242 recv(2) 2-243 recvirom(2) 2-245 recvmsg $(2)$  2-246 regcmp(1) 1-158 Related documents RD-1 rename(2) 2-247 rev(1) 1-159 rlog(1) 1-160 rmdel(1) 1-162 rmdir(2) 2-250

# $\mathbf{s}$

sbrk(2) 2-252 sccsdiff(1) 1-163 sccstorcs(1) 1-164 sdb(1) 1-165 sde-target(1) 1-172 select(2) 2-253 semctl $(2)$  2-255 semget(2) 2-258 semop(2) 2-261 semsys(2) 2-264 send(2) 2-265 sendmse(2) 2-267 sendto(2) 2-268 setdomainname(2) 2-269 setegid(2) 2-270 seteuid(2) 2-271 setgid(2) 2-272 sethostid(2) 2-273 sethostname(2) 2-274 setpgid(2) 2-275 setperp(2) 2-277  $stepgrp2(2)$  2-278 setpriority(2) 2-279 setpsr(2) 2-281 setregid(2) 2-282 setreuid(2) 2-283 setsid(2) 2-284

setsockopt(2) 2-285 settimeofday(2) 2-288 setuid(2) 2-289 shmat(2) 2-290 shmctl(2) 2-293 shmdt(2) 2-296 shmget(2) 2-297 shmsys(2) 2-301 shutdown(2) 2-302 sifilter(1) 1-174 sigaction(2) 2-303 sigaltstack(2) 2-306 sigblock(2) 2-308 sigfillset(2) 2-309 sighold(2) 2-310 sigignore(2) 2-311 signal(2) 2-312 sigpause(2) 2-315 sigpending(2) 2-316 sigprocmask(2) 2-317  $signelse(2)$  2-319 Sigret(2) 2-320 sigsend(2) 2-321 sigset(2) 2-323 sigsetmask(2) 2-325 sigstack(2) 2-326  $sigsuspend(2)$  2-327 sigvec(2) 2-328 size(1) 1-176 sno(1) 1-178 socket(2) 2-331 socketpair(2) 2-333 stat(2) 2-334 statfs(2) 2-336 statvfs(2) 2-338 stime(2) 2-340 store\_conditional(2) 2-341 strip(1) 1-179 swapon(2) 2-343 symlink(2) 2-344 sync(2) 2-346 sysconf(2) 2-347 sysfs(2) 2-350 sysinfo(2) 2-352

# T

time(2) 2-354 times(2) 2-355 truncate(2) 2-356 tsort(1) 1-181

# U

uadmin(2) 2-358 ulimit(2) 2-359 umask(2) 2-361 umount(2) 2-362 uname(2) 2-364 unget(1) 1-182 unlink(2) 2-365 ustat(2) 2-367 utime(2) 2-368 utimes(2) 2-370

# V

val(1) 1-183 valtools(1) 1-185 Variable, see Environment variable vc(1) 1-186 vfork(2) 2-372 vhangup(2) 2-374

# W

wait(2) 2-375 wait3(2) 2-378 wait4(2) 2-380 waitid(2) 2-382 what(1) 1-189 write(2) 2-384 writev(2) 2-387

# x

xstr(1) 1-190

# Y

yacc(1) 1-191

# Related Documents

The following list of related manuals gives titles of Data General manuals followed by ninedigit numbers used for ordering. You can order any of these manuals via mail or telephone (see the TIPS Order Form in the back of this manual).

For a complete list of AViiON® and DG/UX" manuals, see the Guide to AViiON® and  $DG/UX''$  Documentation (069-701085). The on-line version of this manual found in /usr/release/doc\_guide contains the most current list.

# Data General Software Manuals

# User's Manuals

User's Reference for the DG/UX<sup>T</sup> System Contains an alphabetical listing of manual pages for commands relating to genera] system operation. Ordering Number — 093-701054

Using the DG/UX" Editors

Describes the text editors vi and ed, the batch editor sed, and the command line editor editread. Ordering Number — 069-701036

Using the DG/UX<sup>\*\*</sup> System

Describes the DG/UX system and its major features, including the C and Bourne shells, typical user commands, the file system, and communications facilities such as mailx. Ordering Number — 069-701035

# installation and Administration Manuals

System Manager's Reference for the DG/UX<sup>T</sup> System Contains an alphabetical listing of manual pages for commands relating to system administra-tion or operation. Ordering Number — 093-701050

# Programming Manuals

#### Porting and Developing Applications on the DG/UX" System

A compendium of useful information for experienced programmers developing or porting applications to the DG/UX" system. It includes information on how to: set up your environment, use the software development tools, compile and link programs, port to the windowing environment, and build BCS applications. It also describes available debuggers and the vari-ous industry standards the DG/UX system supports. Ordering Number — 069-701059

Programmer's Guide: ANS! C and Programming Support Tools (UNIX System V Release 4) Describes the standard tools of the UNIX program development environment including compiling, linking, debugging, and analysis and revision control. An accompanying supplement, Supplement for Programmer's Guide: ANSI C and Programming Support Tools (086-000180) describes the DG/UX system enhancements and differences. Ordering Number — 093-701104

# Programmer's Guide: Systems Services and Application Packaging Tools (UNIX System V

Release 4)<br>Describes standard programming procedures and interfaces available to the C application developer in the UNIX environment. Topics include interprocess communications, memory management, file and record locking and application packaging. Note: Chapters 5 and 9 of this Prentice Hall manual discuss topics that do not apply to the DG/UX system. Ordering Number — 093-701105 Release 4)<br>Describes standard programming procedures and interfaces avail<br>developer in the UNIX environment. Topics include interproces<br>management, file and record locking and application packaging.<br>this Prentice Hall manu

#### Programmer's Reference for the DG/UX<sup>T</sup> System, (Volume 2)

Alphabetical listing of manual pages for DG/UX subroutines and libraries. This is part of a

#### Programmer's Reference for the DG/UX<sup>T</sup> System, (Volume 3)

Alphabetical listing of manual pages for DG/UX file formats, miscellaneous features, and networking protocols. Part of a three-volume set, this volume contains the table of contents and index (contents (0) and index (0)) for man pages. Ordering Number —- 093-701102

4

Programming in the DG/UX<sup>1</sup> Kernel Environment<br>Introduces kernel-level programming on the DG/UX<sup>1</sup> system and provides reference pages for kernel-supplied utility routines. This manual is a pre-requisite to both UNIX System V For Kerner-supplied dring rodiffies. This mandar is a pre-requisite to both CIVIX bysiem.<br>Release 4: Programmer's Guide: STREAMS and Writing a Standard Device Driver for the<br>DG/UX'" System. Ordering Number — 093-701083

End of Related Documents

# **TO ORDER**

- 1. An order can be placed with the TIPS group in two ways:
	- a) MAIL ORDER Use the order form on the opposite page and fill in all requested information. Be sure to inclushipping charges and local sales tax. If applicable, write in your tax exempt number in the space provided on the on form.

Send your order form with payment to: Data General Corporation

ATTN: Educational Services/TIPS G155 4400 Computer Drive Westboro, MA 01581-9973

ೋಪಿಕ ಅ

b) TELEPHONE - Call TIPS at (508) 870-1600 for all orders that will be charged by credit card or paid for by purcha orders over \$50.00. Operators are available from 8:30 AM to 5:00 PM EST.

# \_ METHOD OF PAYMENT

- 2. As a customer, you have several payment options:
	- a) Purchase Order Minimum of \$50. If ordering by mail, a hard copy of the purchase order must accompany order
	- b) Check or Money Order Make payable to Data General Corporation.
	- c) Credit Card A minimum order of \$20 is required for Mastercard or Visa orders.

# SHIPPING

3. To determine the charge for UPS shipping and handling, check the total quantity of units in your order and refer to the following chart:

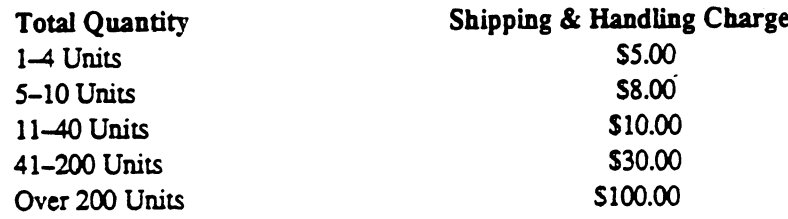

If overnight or second day shipment is desired, this information should be indicated on the order form. A separate char: will be determined at time of shipment and added to your bill.

# VOLUME DISCOUNTS |

4. The TIPS discount schedule is based upon the total value of the order.

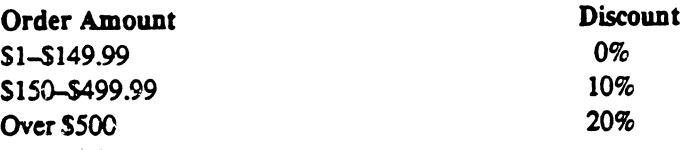

# ' TERMS AND CONDITIONS

5. Read the TIPS terms and conditions on the reverse side of the order form carefully. These must be adhered to at all time

# DELIVERY

6. Allow at least two weeks for delivery.

# RETURNS

- 7. Items ordered through the TIPS catalog may not be returned for credit.
- 8. Order discrepancies must be reported within 15 days of shipment date. Contact your TIPS Administrator at (508) 870-16 to notify the TIPS department of any problems.

# INTERNATIONAL ORDERS

9. Customers outside of the United States must obtain documentation from their local Data General Subsidiary or Representative. Any TIPS orders received by Data General U.S. Headquarters will be forwarded to the appropriate  $\Gamma$ Subsidiary or Representative for processing.

 $\label{eq:2.1} \frac{1}{2} \sum_{i=1}^n \frac{1}{2} \sum_{j=1}^n \frac{1}{2} \sum_{j=1}^n \frac{1}{2} \sum_{j=1}^n \frac{1}{2} \sum_{j=1}^n \frac{1}{2} \sum_{j=1}^n \frac{1}{2} \sum_{j=1}^n \frac{1}{2} \sum_{j=1}^n \frac{1}{2} \sum_{j=1}^n \frac{1}{2} \sum_{j=1}^n \frac{1}{2} \sum_{j=1}^n \frac{1}{2} \sum_{j=1}^n \frac{1}{2} \sum_{j=1}^n \frac{$  $\label{eq:2.1} \frac{1}{\sqrt{2}}\left(\frac{1}{\sqrt{2}}\right)^{2} \left(\frac{1}{\sqrt{2}}\right)^{2} \left(\frac{1}{\sqrt{2}}\right)^{2} \left(\frac{1}{\sqrt{2}}\right)^{2} \left(\frac{1}{\sqrt{2}}\right)^{2} \left(\frac{1}{\sqrt{2}}\right)^{2} \left(\frac{1}{\sqrt{2}}\right)^{2} \left(\frac{1}{\sqrt{2}}\right)^{2} \left(\frac{1}{\sqrt{2}}\right)^{2} \left(\frac{1}{\sqrt{2}}\right)^{2} \left(\frac{1}{\sqrt{2}}\right)^{2} \left(\$  $\label{eq:2.1} \mathcal{F}_{\text{max}}(\mathcal{F}_{\text{max}}) = \mathcal{F}_{\text{max}}(\mathcal{F}_{\text{max}})$  $\label{eq:2.1} \frac{1}{\sqrt{2}}\int_{\mathbb{R}^3}\frac{1}{\sqrt{2}}\left(\frac{1}{\sqrt{2}}\right)^2\frac{1}{\sqrt{2}}\left(\frac{1}{\sqrt{2}}\right)^2\frac{1}{\sqrt{2}}\left(\frac{1}{\sqrt{2}}\right)^2\frac{1}{\sqrt{2}}\left(\frac{1}{\sqrt{2}}\right)^2\frac{1}{\sqrt{2}}\left(\frac{1}{\sqrt{2}}\right)^2\frac{1}{\sqrt{2}}\frac{1}{\sqrt{2}}\frac{1}{\sqrt{2}}\frac{1}{\sqrt{2}}\frac{1}{\sqrt{2}}\frac{1}{\sqrt{2}}$ 

 $\label{eq:2} \frac{1}{\sqrt{2}}\left(\frac{1}{\sqrt{2}}\right)^{2} \left(\frac{1}{\sqrt{2}}\right)^{2} \left(\frac{1}{\sqrt{2}}\right)^{2} \left(\frac{1}{\sqrt{2}}\right)^{2} \left(\frac{1}{\sqrt{2}}\right)^{2} \left(\frac{1}{\sqrt{2}}\right)^{2} \left(\frac{1}{\sqrt{2}}\right)^{2} \left(\frac{1}{\sqrt{2}}\right)^{2} \left(\frac{1}{\sqrt{2}}\right)^{2} \left(\frac{1}{\sqrt{2}}\right)^{2} \left(\frac{1}{\sqrt{2}}\right)^{2} \left(\frac{$ 

# TIPS ORDER FORM

**ILES UNDER FUNIT**<br>Mail To: | Data General Corporation Attn: Educational Services/TIPS G155 4400 Computer Drive Westboro, MA 01581 - 9973

 $\ddot{\phantom{a}}$ 

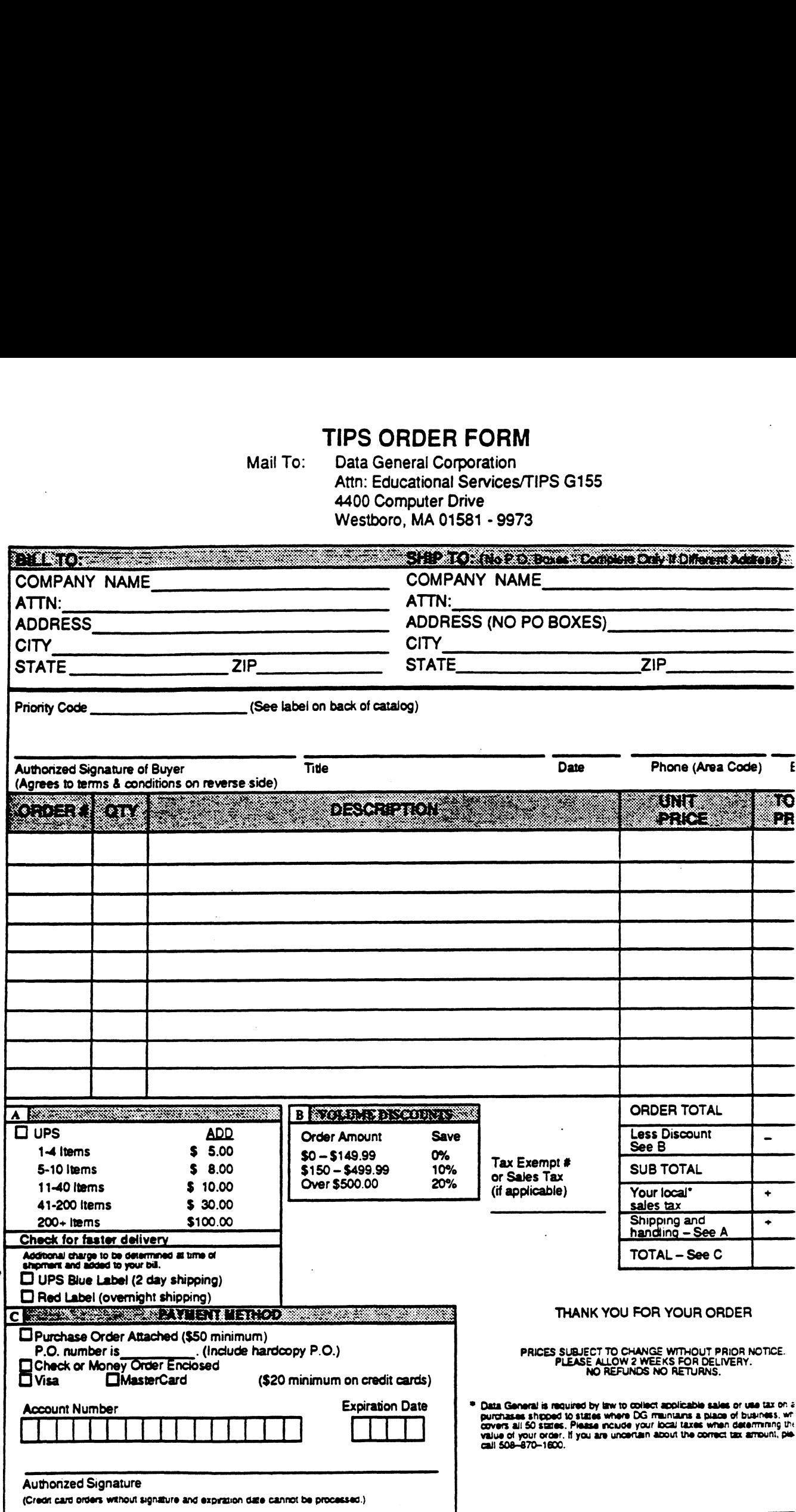

 $\ddot{\phantom{a}}$ 

# DATA GENERAL CORPORATION TECHNICAL INFORMATION AND PUBLICATIONS **SERVICE** TERMS AND CONDITIONS

Data General Corporation ("DGC") provides its Technical information and Publications Service (TIPS) solely in accordance with the followinc terms and conditions and more specifically to the Customer signing the Educational Services TIPS Order Form. These terms and conditions apply to all orders, telephone, telex, or mail. By accepting these products the Customer accepts and agrees to be bound by these terms and conditions.

1. CUSTOMER CERTIFICATION<br>Customer hereby certifies that it is the owner or lessee of the DGC equipment and/or licensee/sub—licensee of the software which is the subject matter of the publication(s) ordered hereunder.

2. TAXES<br>Customer shall be responsible for all taxes, including taxes paid or payable by DGC for products or services supplied under this Agreement, exclusive of taxes based on DGC's net income, unless Customer provides written proof of exempton.

3. DATA AND PROPRIETARY RIGHTS<br>Portions of the publications and materials supplied under this Agreement are proprietary and will be so marked. Customer shall abide by suc markings. DGC retains for itself exclusively all proprietary rights (including manufacturing nghts) in and to all designs, engineering details an other data pertainirig to the products described in such publication. Licensed software materials are provided pursuant to the terms and conditions of the Program License Agreement (PLA) between the Customer and DGC and such PLA is made a part of and incorporated intc this Agreement by reference. A copyright notice on any data by itself does not constitute or evidence a publication or public disclosure.

4**. LIMITED MEDIA WARRANTY**<br>DGC warrants the CLJ Macros media, provided by DGC to the Customer under this Agreement, against physical defects for a period of nine (90) days from the date of shipment by DGC. DGC will replace defective media at no charge to you, provided it is retumed postage prepaid DGC within the ninety (90) day warranty period. This shall be your exclusive remedy and DGC's sole obligation and liability for defective media. This limited media warranty does not apply if the media has been damaged by accident, abuse or misuse.

5. DISCLAIMER OF WARRANTY<br>EXCEPT FOR THE LIMITED MEDIA WARRANTY NOTED ABOVE, DGC MAKES NO WARRANTIES, EXPRESS OR IMPLIED, INCLUDING, BUT NOT LIMITED TO, WARRANTIES OF MERCHANTABILITY AND FITNESS FOR PARTICULAR PURPOSE ON ANY ( THE PUBLICATIONS, CLI MACROS OR MATERIALS SUPPLIED HEREUNDER.

6. LIMITATION OF LIABILITY<br>A. CUSTOMER AGREES THAT DGC'S LIABILITY, IF ANY, FOR DAMAGES, INCLUDING BUT NOT LIMITED TO LIABILITY ARISING OUT OF CONTRACT, NEGLIGENCE, STRICT LIABILITY IN TORT OR WARRANTY SHALL NOT EXCEED THE CHARGES PAID BY CUSTOMER FOR TiiE PARTICULAR PUBLICATION OR CLI MACRO INVOLVED. THIS LIMITATION OF LIABILITY SHALL NOT APP TO CLAIMS FOR PERSONAL INJURY CAUSED SOLELY BY DGC'S NEGLIGENCE. OTHER THAN THE CHARGES REFERENCED HEREIN, IN NO EVENT SHALL DGC BE LIABLE FOR ANY INCIDENTAL, INDIRECT, SPECIAL OR CONSEQUENTIAL DAMAGES WHATSOEVER, INCLUDING BUT NOT LIMITED TO LOST PROFITS AND DAMAGES RESULTING FROM LOSS OF USE, OR LOST DATA, OR DELIVERY DELAYS, EVEN IF DGC HAS BEEN ADVISED, KNEW OR SHOULD HAVE KNOWN OF THE POSSIBILITY THEREOF; OR FOR ANY CLAIM BY ANY THIRD PARTY.

# B. ANY ACTION AGAINST DGC MUST BE COMMENCED WITHIN ONE (1) YEAR AFTER THE CAUSE OF ACTION ACCRUES.

7. GENERAL<br>A valid contract binding upon DGC will come into being only at the time of DGC's acceptance of the referenced Educational Services Order Form. Such contract is governed by the laws of the Commonwealth of Massachusetts, excluding its conflict of law rules. Such contract is nc assignable. These terms and conditions constitute the entire agreement between the parties with respect to the subject matter hereof and supersedes all prior oral or written communications, agreements and understandings. These terms and conditions shall prevail notwithstand any different, conflicting or additional terms and conditions which may. appear on any order submitted by Customer. DGC hereby rejects all such different, conflicting, or additional terms.

#### 8. IMPORTANT NOTICE REGARDING AOS/VS INTERNALS SERIES (ORDER #1865 & #1875)

Customer understands that information and material presented in the AOS/VS Intemals Series documents may be specific to a particular revision of the product. Consequently user programs or systems based on this information and material may be revision-locked and may nc function properly with prior or future revisions of the product. Therefore, Data General makes no representations as to the utility of this information and material beyond the current revision level which is the subject of the manual. Any use thereof by you or your company is at your own risk. Data General disclaims any liability arising from any such use and I and my company (Customer) hold Data General completharmless therefrom.

 $\label{eq:2.1} \frac{1}{\sqrt{2}}\int_{\mathbb{R}^3}\frac{1}{\sqrt{2}}\left(\frac{1}{\sqrt{2}}\right)^2\frac{1}{\sqrt{2}}\left(\frac{1}{\sqrt{2}}\right)^2\frac{1}{\sqrt{2}}\left(\frac{1}{\sqrt{2}}\right)^2\frac{1}{\sqrt{2}}\left(\frac{1}{\sqrt{2}}\right)^2.$ 

 $\mathcal{H}_{\mathrm{c}}$  .

 $\hat{\gamma}^{(0)}_{\mu}$ 

Cut here and insert in binder spine pocket

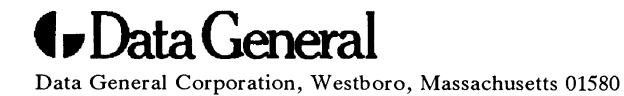